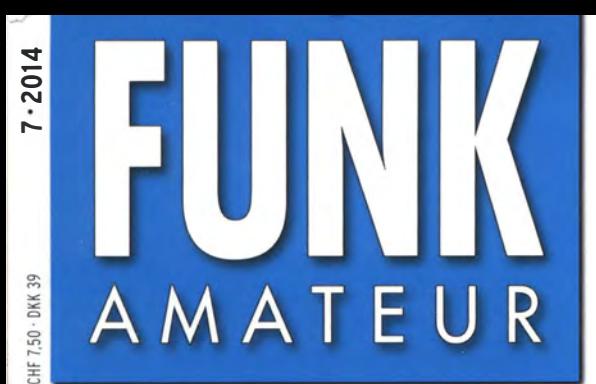

63. JAHRGANG · JULI 2014 DEUTSCHLAND  $\in$  4,20 · AUSLAND  $\in$  4,70

# Magazin für Amateurfunk Elektronik · Funktechnik

 $7.2014$ 

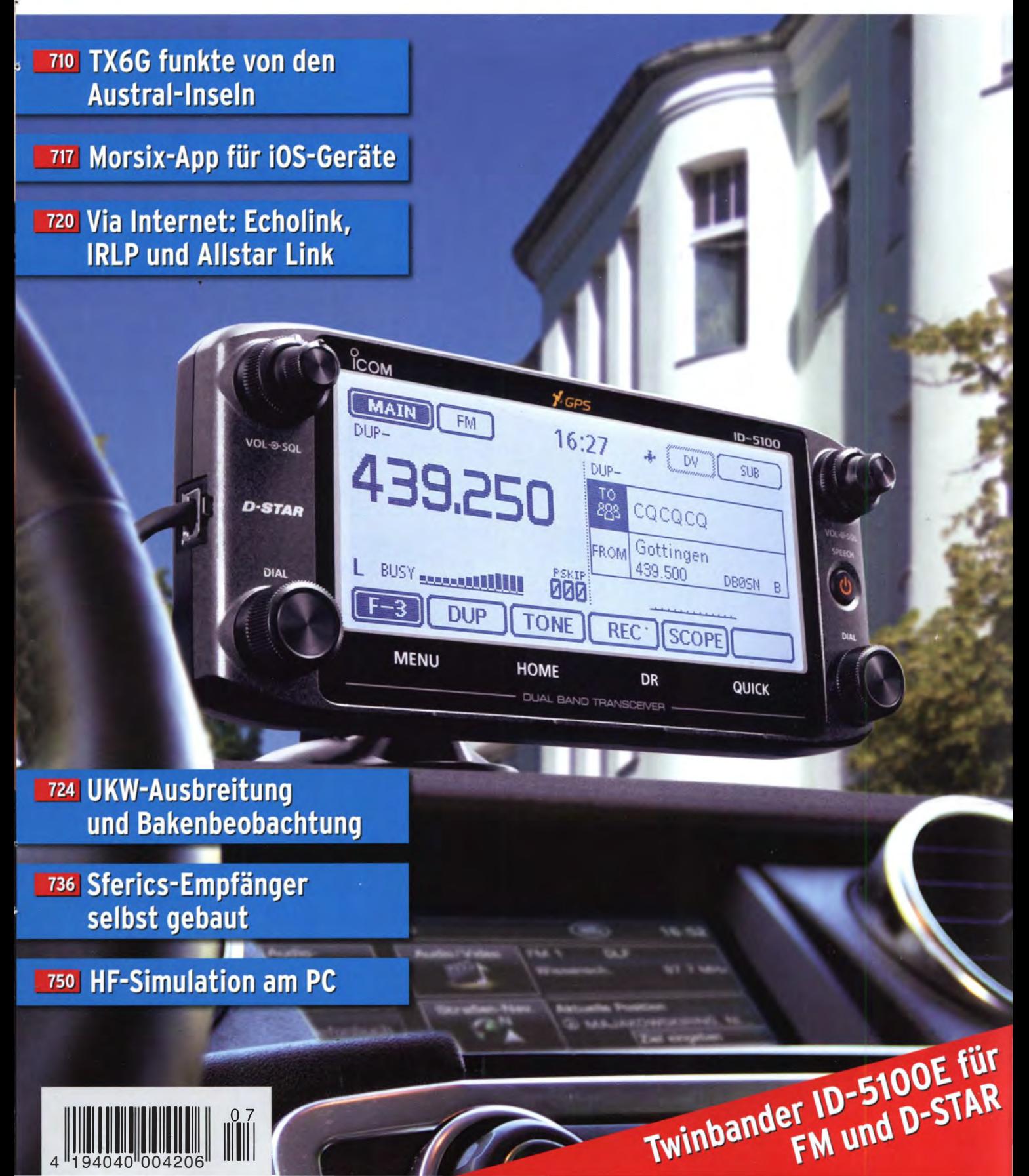

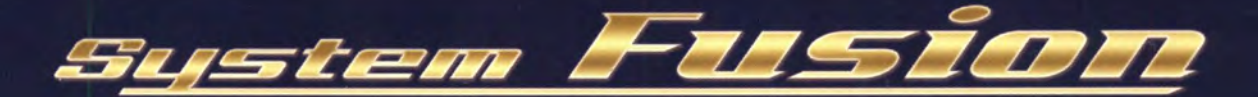

# Die integrierte Lösung!

System Fusion bietet die vollständige Integration von digitalem und herkömmlichem FM

System Fusion ermöglicht über den herkömmlichen (analogen) FM-Modus mit anderen Amateurfunkern zu kommunizieren, während Sie mit C4FM Digital fortschrittliche digitale Kommunikationsfeatures wie Bilder-, Text- und GPS-Positionsdatenübertragung genießen. System Fusion ermöglicht die nahtlose Kommunikation zwischen herkömmlichem FM und digitaler Kommunikation

C4FM über eine einzige einheitliche Plattform.

AMS (Automatische Betriebsartwahl)

Erkennt sofort, ob das empfangene Signal C4FM Digital oder herkömmliches FM ist.

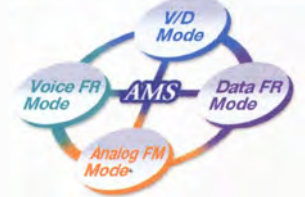

# **FM-freundlicher Digitalfunk**

System Fusion kann auf mehrere Arten verwendet werden - für digitale Kommunikation. für herkömmliche FM-Kommunikation und sogar für Internetkommunikation.

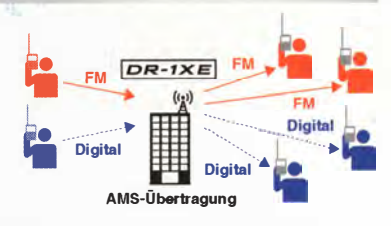

## Neue Funktionen ermöglicht durch digitale C4FM-Kommunikation

· Digitale Gruppenmonitor-Funktion (GM)

· Schnappschuss-Funktion (Bilddatenübertragung)

**OIntelligente Navigationsfunktion** 

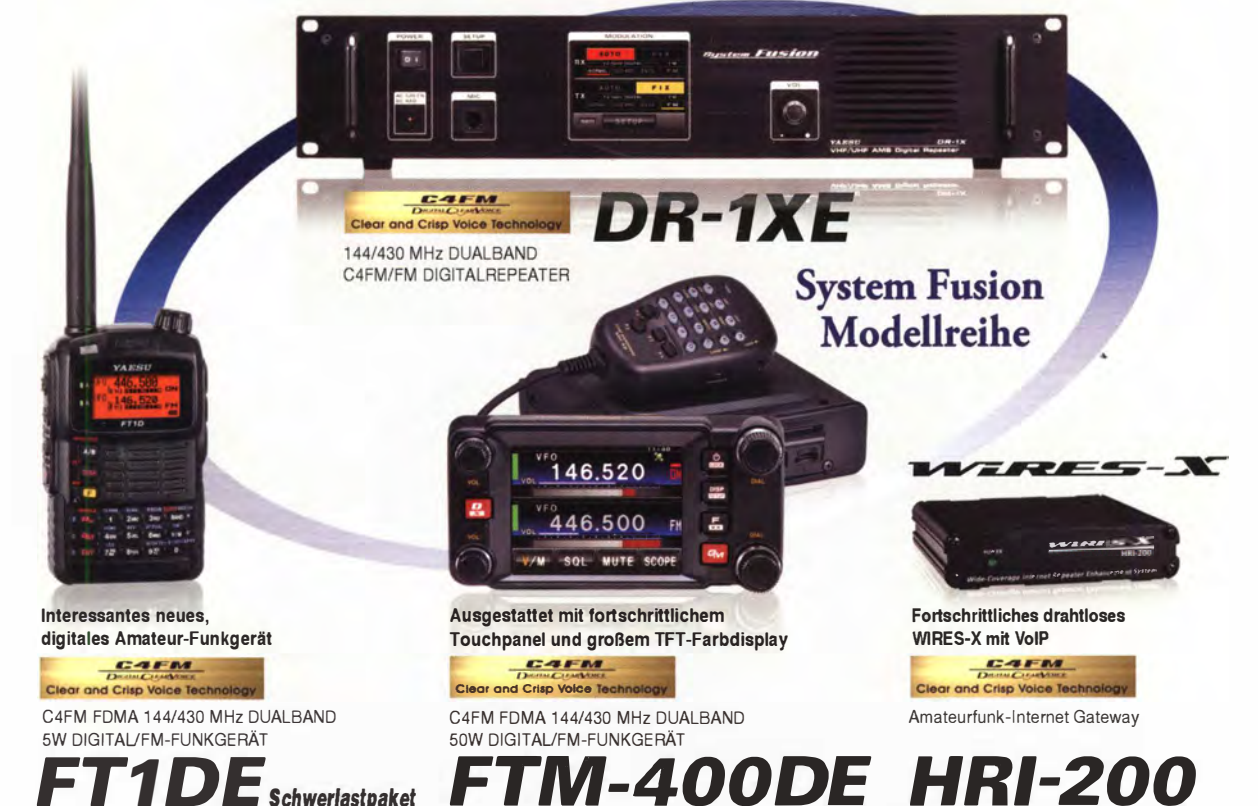

Unsere autorisierten Reparatur- und Service Center

einschließlich Li-Ion-Batterie FNB-102LI mit 1800 mAh

**Garant Funk** 

Tel.: +49-(0)22515-5757 http://www.garant-funk.de/

**he radio** 

ATLAS COMMUNICATIONS S.A. 

WiMo Antennen und Elektronik GmbH Tel.: +49-(0)7276-9668<mark>0</mark> http://www.wimo.com/

**B.G.P Braga Graziano** Tel.: +39-(0)385-24642<br>http://www.bgpcom.it/

I.L. ELETTRONICA SRL Tel.: +39-(0)187-520600<br>http://www.ielle.it

**DIFONA Communication** Tel.: +49-(0)69-846584 http://www.difona.de/

**CSY & SON SRL** Tel: +39-(0)332-631331<br>http://www.csytelecomunicazioni.com ELIX Ltd. Tel.: +420-284680695 http://www.elix.cz/

**YAESU UK** Tel: +44-(0)1962866667 http://www.yaesu.co.uk/

#### **131510** YAESU MUSEN CO., LTD.

Tennozu Parkside Building, 2-5-8 Higashi-Shinagawa, Shinagawa-ku, Tokyo 140-0002, JAPAN

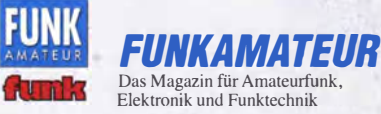

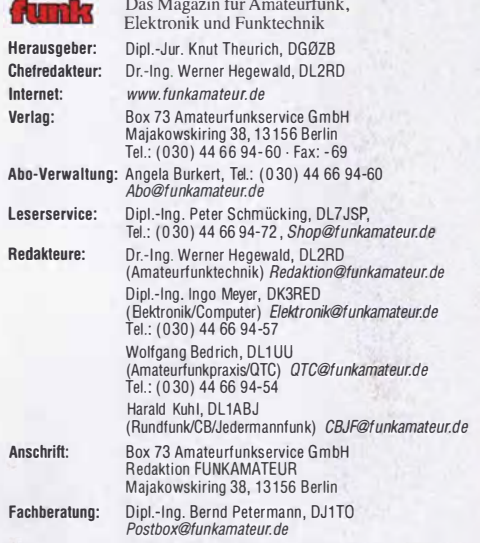

Ständige freie Mitarbeiter: M. Borstel, DL5ME, IOTA-QTC; Dr. M. Dornach, DLYHCH, DX-Benchte; J. Engelhardt, DLYHCH, Hacket-UIC; In. Hey, HBYSKA,<br>Sat-QTC; F. Janda, OK1HH, Ausbreitung; P. John, DL7YS, UKW-QTC; F. Langner,<br>DJ9ZB, DX-Infos; B. Mischlewski, DF2ZC, UKW-QTC; W.-D. Roth, DL2MCD,<br>Unter UTC; C. Stehlik, OE6CLD, OE-QTC; M. Steyer, DK7ZB, Antennen; K. Thieme,<br>DL7VEE, DX-QTC; A. Wellmann, DL7UAW, SWL-QTC; N. Wenzel, DL5KZA, QSL-<br>Telegramm; H.-D. Zander, DJ2EV, EMV(U)

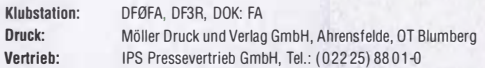

Manuskripte: Für unverlangt eingehende Manuskripte, Zeichnungen, Vorlagen u. A. schließen wir jede Haftung aus. Wir bitten vor der Erarbeitung umfangreicher Beitrage um Rucksprache mit der Redaktion – am besten telefonisch.<br>Manuskripthinweise auf *www.funkamateur.de → Schreiben für uns* unter "Manuskripthinweise".

Keïn Teil dieser Publikation dart ohne ausdrückliche schriftliche Genehmi-<br>gung des Verlages in irgendeiner Form reproduziert oder unter Verwendung<br>elektronischer Systeme verarbeitet, vervielfältigt, verbreitet oder im Int net veröffentlicht werden.

Haftung: Alle Beiträge, Zeichnungen, Platinen, Schaltungen sind urheberrechtlich geschützt. Außerdem können Patent- oder andere Schutzrechte vorliegen. Die gewerbliche Herstellung von in der Zeitschrift veröffentlichten Leiterplatten und das gewerbliche Programmieren von EPRDMs usw. darf nur durch vom Verlag autorisierte Firmen erfolgen. Die Redaktion haftet nicht für die Richtigkeit und Funktion der veröffentlichten Schaltungen sowie der technischen Beschreibungen. Beim Herstellen, Veräußern, Erwerben und Betreiben von Funksende- und -empfangseinrichtungen sind die gesetzlichen Bestimmungen zu beachten.

Bei Nichtlieferung ohne Verschulden des Verlages oder infolge von Störungen des Arbeitsfriedens bestehen keine Ansprüche gegen den Verlag.

Erscheinungsweise: FUNKAMATEUR erscheint monatlich und in der Regel am letzten Dienstag des Vormonats. Inlandsabonnenten erhalten ihr Heft vorher. Einzelpreise beim Kauf im Zeitschriftenhandel: Deutschland 4,20 €, Euro-Aus-

land 4,70 €, Schweiz 7,50 CHF, Dänemark 39 DKK.

lnlandsabonnement, jederzeit kündbar: 41,70 € für 12 Ausgaben, als PLUS-Abo inkl. Jahrgangs-CD 47,70 €.

Jahresabonnement Inland 39,70 € (PLUS-Abo 45,70 €); Schüler/Studenten gegen Nachweis nur 31,60 € (PLUS-Abo 37,60 €).

Dauerbezug Inland 4,20 € pro Monat. Zah lung nur per Bankeinzug möglich, Kontobelastung jeweils nach Lieferung des Heftes.

Jahresabonnement Ausland 45,70 € (PLUS-Abo 51,70 €); nach Übersee per Luftpost 72 €, (PLUS-Abo 78 €); Schweiz 57 CHF (PLUS-Abo 65 CHF); USA \$49,90 (PLUS-Abo \$59,90).

PLUS-Abonnement: 12 Ausgaben plus Jahrgangs-CD jeweils 6 € Aufschlag Die CD wird Ende Dezember mit dem Heft 1 des Folgejahrgangs geliefert. Kündigungen von Jahresabonnements bitte der Box 73 Amateurfunkservice GmbH sechs Wochen vor Ablauf schriftlich anzeigen.

in den Preisen für Abonnements und Dauerbezug sind sämtliche Zustell- und Portokosten enthalten. Preisänderungen müssen wir uns vorbehalten. Bestellungen von Abonnements bitte an die Box 73 Amateurfunkservice GmbH

oder auf unserer Hornepage www.funkamateur.de- Abo und Probeheft IBAN tur Überweisungen in Euro: Box 73 Amateurfunkservice GmbH<br>IBAN: DE70 1009 0000 2181 7860 20, BIC: BEVODEBBXXX

!BAN für Überweisungen in Schweizer Franken: Box 73 Amateurfunkservice GmbH, IBAN: CH82 0900 0000 4076 7909 7, BIC: POFICHBEXXX

Private Kleinanzeigen: Abonnenten können pro Ausgabe eine bis zu 200 Zeichen lange private Kleinanzeige kostenlos veröffentlichen, wenn diese oniine über *www.funkamateur.de → Inserieren → FUNKAMATEUR-Abonnent* beauf-<br>tragt wird.

Schriftlich an die Box 73 Amateurtunkservice GmbH, per Fax oder online über<br>www.*funkamateur.de* → Inserieren → Micht-Abonnent beauftragte private<br>Kleinanzeigen bis zu 10 Zeilen mit je 35 Anschlägen kosten bei Vorkasse (B

Gewerbliche Anzeigen: Mediadaten bitte beim Verlag anfordern oder als PDF-Datei von *www.funkamateur.de → Inserieren → Media-Daten mit Preisliste*<br>herunterladen. Zurzeit gilt die Preisliste Nr. 24 vom 1.1.2014.<br>Für den Inhalt der Anzeigen sind allein die Inserenten selbst verantwortlich.

Vertriebs-Nr. A 1591 - ISSN 0016-2833<br>Redaktionsschluss: 5, 6, 2014 Erstverkaufstag: 25, 6, 2014

Der FUNKAMALEUN WITO Weitgenenu auf necyclingpapier geurucki.<br>© 2014 by Box 73 Amateurfunkservice GmbH · Alle Rechte vorbehalten Dr.-Ing. Werner Hegewald, DL2RD

# Amateurfunk und Selbermachen

Wenn diese Ausgabe erscheint, sind es nur noch wenige Tage bis zur Ham Radio und Maker World in Friedrichshafen. Dagegen ist die weltgrößte Amateurfunkmesse 2014- Hamvention in Dayton/Ohio- bereits Geschichte und wir vermitteln Ihnen auf unseren Marktseiten sowie im QRP-QTC einige Eindrücke.

Das Leitmotiv jener Veranstaltung lautete "Makers ... The Future of Ham Radio". Hoppla, fehlt da nicht etwas? Freilich sehen auch wir im Selbermachen für die Zukunft eine tragende Säule des Amateurfunkdienstes. Andererseits ist doch insbesondere der Selbstbau unserem Amateurfunk von Anbeginn wesenseigen!

So führte in den Gründerjahren an der Notwendigkeit, praktisch alles selbst zu bauen, ohnehin kein Weg vorbei. Das hat sich mittlerweile geändert, doch der Experimentalcharakter und damit das Selbermachen ist jederzeit das herausragende Merkmal des Amateurfunkdienstes gewesen und wird es weiterhin sein. Einer vielleicht vorübergehenden Modeerscheinung, die über einen großen Teich geschwappt kommt, bedarf es dazu nicht.

Zwar hat sich der Charakter des Selbermachens über die Jahrzehnte hinweg dramatisch gewandelt. Einen kompletten Stationstransceiver jedoch wird heute kaum noch jemand im heimischen Shack fertigstellen können, von Ausnahmen wie den bewundernswerten Enthusiasten, die einen "Solf" zum Spielen bringen, einmal abgesehen.

Selbst der oft gescholtene sogenannte "Steckdosenamateur" hat alle Hände voll damit zu tun, sämtliche Komponenten seiner Station optimal zu konfigurieren. Die Installation der funkunterstützenden Software auf dem PC und die Herstellung der Verbindungen zur Funk-Hardware verlangen ihm ebenfalls einiges ab.

Zudem hängen sich ja gekaufte Antennen keinesfalls von alleine auf. Wer dann noch einen industriell hergestellten Azimut-Eievations-Rotor installiert und ausrichtet, eine Antennengruppe daran montiert und austariert sowie über ein wiederum gekauftes Interface samt fertiger Software eine PCgestützte Nachführung der Antenne zu Himmelskörpern oder Raumfahrzeugen zum Laufen bekommt, blickt auf das Ergebnis eines schönen Stücks eigener Arbeit.

Selbst wer tiefer in den Selbstbau im engeren Sinne eindringt, ist heute zwingend auf kommerzielle Unterstützung angewiesen. Denn hochmoderne Bauelemente sind in Einzelstückzahlen kaum noch zu bekommen und von "OM Normalverbraucher" erst recht nicht aufzulöten. Bausätze von Elektor, ELV, Franzis und nicht zuletzt von uns machen qualifizierten Selbstbau im dritten Jahrtausend in der Breite überhaupt erst möglich! Hierbei übernehmen Versender wie Gonrad oder.Reichelt (Letzterer übrigens dieses Jahr auf der Maker World vertreten) eine maßgebliche Rolle, denn die früher in jeder Kleinstadt präsente "Radio-Quelle" gibt es ja längst nicht mehr.

Selbermachen - was wir durchaus auf gut Deutsch sagen können - gibt es im Experimentalfunkdienst Amateurfunk also definitiv immer und dabei wird Sie der FUNKAMATEUR nach wie vor unterstützen!

Wir sehen uns am Bodensee – auf der Ham Radio und selbstverständlich auch auf der Maker World!

Vertures. Funkamateur State Constructions State Constructions State Constructions State Constructions State Constructions State Constructions State Constructions State Constructions State Constructions State Constructions

# **Amateurfunk**

#### TX6G erfolgreich: mehr als 76 000 QSOs von den Austral-Inseln

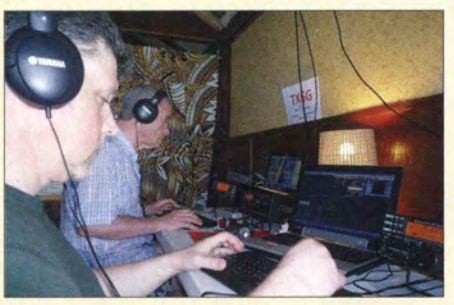

Im Frühjahr 2014 meldete sich ein siebenköpfiges britisches Team vom abgelegenen Pazifik-Atoll Raivavae, das zur besonders von europäischen DXern gesuchten Inselgruppe der Austral-Inseln gehört. Der erfahrenen Gruppe gelangen vom 20. 3. bis 2. 4. 14 beachtliche 76 762 Kontakte mit 22994 Individualrufzeichen. Teamleiter Don Beattie, G3BJ, schildert uns sein Pazifik-Abenteuer. Foto: G4.IKS

Das DXpeditions-Shack von SV9ANJ-

Für ein ordentliches Signal via Mond sorgte ein Prototyp der Beko HLV-1000, die mitunter fast 24 h am Stück per EME

und Meteor-Scatter in Betrieb war. Nun warten wir mit Messergebnissen auf.

Foto: DF2ZC

unter diesem Rufzeichen waren Frank, DH7FB, und Bernd, DF2ZC, im Oktober 2013 drei Tage von Kreta

aus auf 144 MHz QRV.

Twinbander Icom ID-5100F - FM- und D-STAR-Mobilfunk

Beko HLV-1000: solide Technik aus Bayern

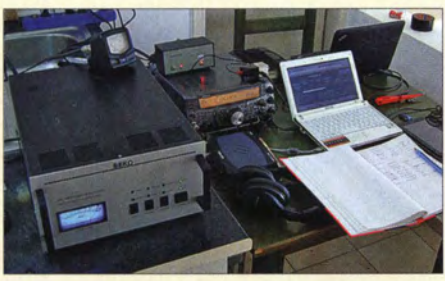

## Per Internet zum FM-Relais

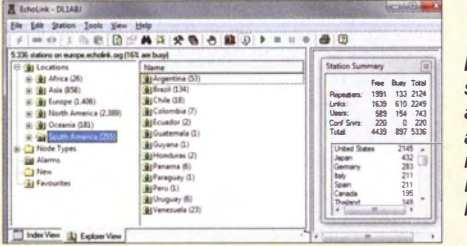

Die Vernetzung von FM-Relaisfunkstellen übers Internet bietet für Funkamateure zusätzliche Wege, sich u. a. auf Reisen über einen Web-Zugang mit dem System zu verbinden. In diesem Beitrag stellen wir bestehende Möglichkeiten vor. Screenshot: DL1ABJ

Nachwuchs für den Amateurfunk: Anregungen aus den USA

Steuerung eines Antennenschalters via LAN durch Arduino Ethernet

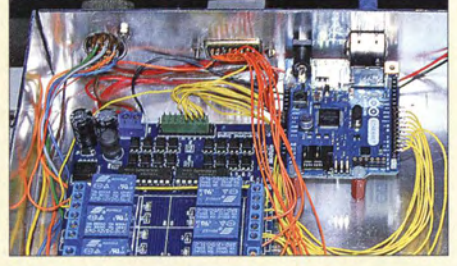

Wer beispielsweise einen Antennenschalter mit Relais ansteuern möchte, kann statt eines vieladrigen Kabels auch ein dünnes LAN-Kabel verwenden. Ein Mikrocontroller-Board Arduino Ethernet dient dabei als Webserver und ermöglicht die komfortable **Steuerung per Webbrowser.** Foto: DL6LAU

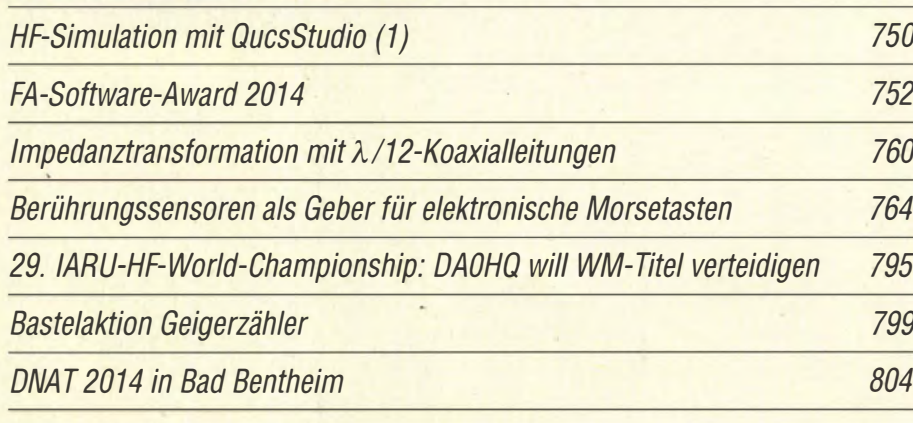

# **Aktuell**

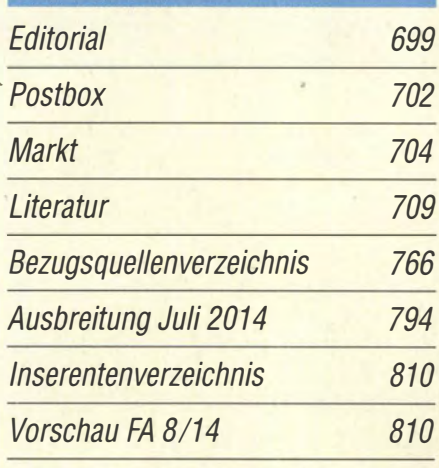

# **QTCs**

710

714

718

720

729

744

AATIS e.V

790

755

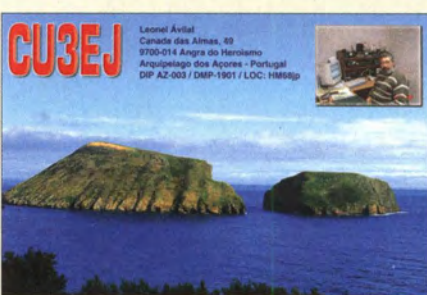

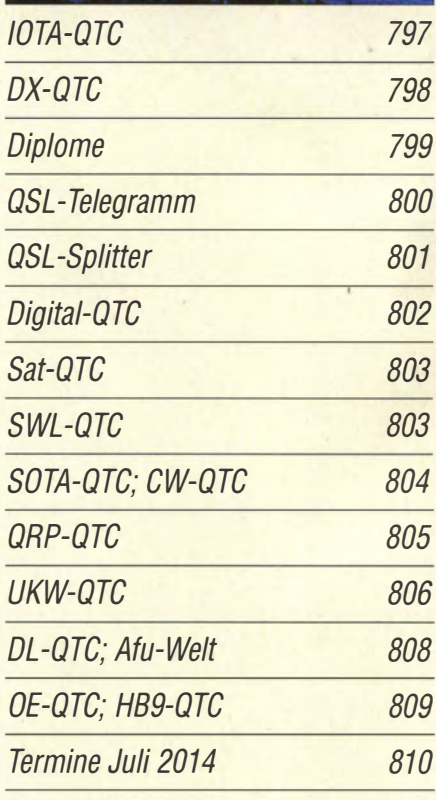

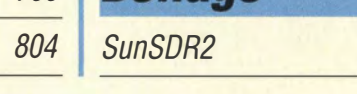

Reilane

700 • FA 7/14

## ln dieser Ausgabe

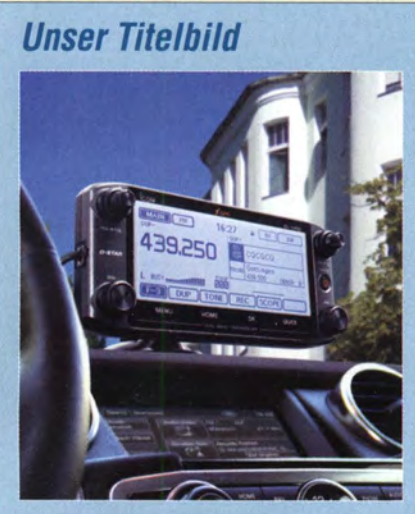

Mit dem VHFIUHF-Twinband-Mobiltransceiver ID-5100E ergänzt lcom seine aktuelle Gerätegeneration. Das üppig mit Funktionen und einem abgesetzten Bedienteil nebst Berührungsbildschirm ausgestattete Gerät hat neben FM und D-STAR einen GPS-Empfänger an Bord.

ln seinem Beitrag ab Seite 714 berichtet Harald Kuhl, DL1ABJ, über praktische Erfahrungen. Werkfoto/Red. FA Gestaltung: A. Steinheisser

# **Funk**

Morsetrainer fürs Smartphone: iMorsix

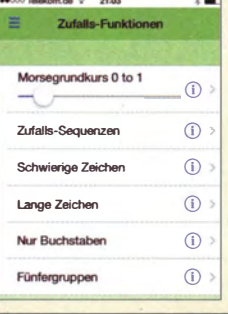

Das sichere Beherrschen der Morsetelegrafie hat im Zeitalter hochkomplexer Digimodes nichts von seinem Reiz verloren. Mithilfe der neuen App iMorsix von der Schweizer ILT-Schu/e kann man seine Fertigkeiten ausbilden und perfektionieren. Screenshot: Klawitter 717

Abenteuer Bakenbeobachtung von 144 MHz bis 10 GHz

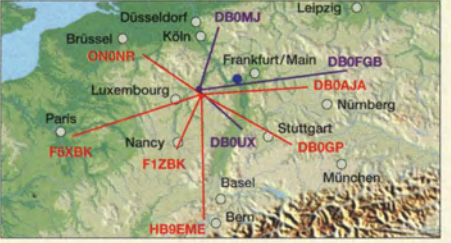

100 Jahre Funkverkehr zwischen

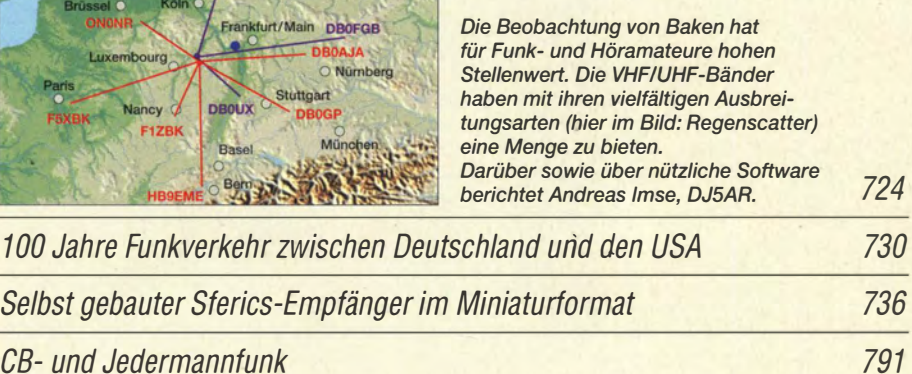

# **Elektronik**

CB- und Jedermannfunk

Preisgünstige Eigenbau-Lötstation mit SMD-Lötspitze von Weller

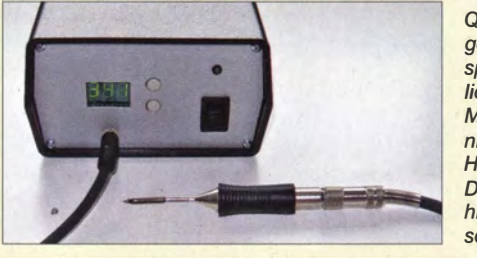

Qualitativ hochwertige, elektronisch geregelte Lötstationen sind für anspruchsvolle Lötarbeiten oft unumgänglich. Der Preis für Geräte namhafter Markenhersteller überfordert jedoch nicht selten die knapp bemessene Hobbykasse. ln seinem Beitrag zeigt DC3MKB, dass der Selbstbau auch hier eine preisgünstige Alternative<br>sein kann. Foto: DC. Foto: DC3MKB 732

Fernschalten via Internet unter Nutzung der Soundkarte 735 Präziser Winkelmesser für astronomisches Teleskop 747

**Einsteiger** 

Vom Zwei kreis-Detektor- zum Geradeausempfänger (1)

740

Halbwellenstrahler - Prinzip, Installation und Abgleich

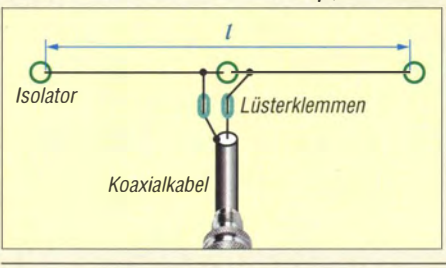

Einfache Drahtantennen für Kurzwelle auf Basis von Halbwellenstrahlern sind Gegenstand dieses Beitrags. Der Autor, langjährig erfahrener Praktiker, gibt zahlreiche Installationstipps. Einführend erfährt der Leser obendrein einiges zu den Grundlagen der Abstrahlung elektromagnetischer Wellen.

# *BC-DX*

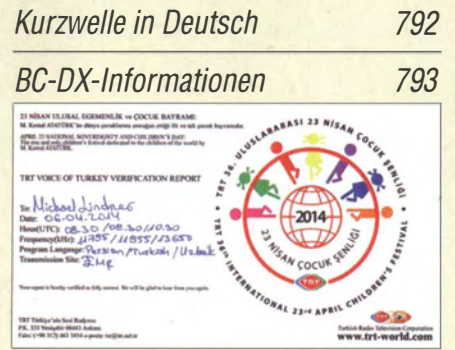

Die Stimme der Türkei bestätigt Empfangsberichte derzeit mit einer solchen QSL-Karte, die an das 36. Internationale Kinderfestival erinnert. QSL: Lindner

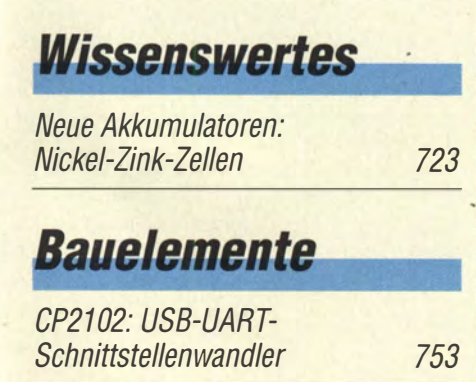

757

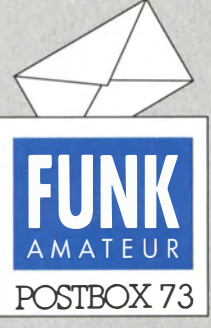

Redaktion FUNKAMATEUR Postfach 73, 10122 Berlin postbox@funkamateur.de

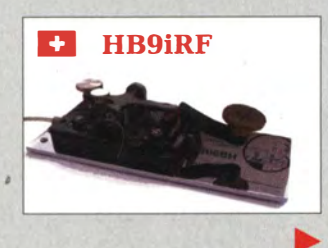

#### FiFi-SDR 2.0 mitGSDR

Ich bin stolzer Besitzer eines FiFi-SDR 2.0 und konnte feststellen, dass der Empfänger sehr gut funktioniert. Ich habe inzwischen im Internet die Open-Sorce-Version Genesis SDR zur Software PowerSDR (GSDR) gefunden, die ebenfalls ausgezeichnet für das FiFi-SDR geeignet ist. Sie ist sehr einfach zu installieren und enthält die erforderlichen OLL-Dateien zur Steuerung des Si570 auf der FiFi-Empfängerplatine. Details zur Installation von, GSDR findet man unter www. w1aex.com/fifisdr/gsdr.html.

Überrascht war ich über die Tatsache, dass mit dieser Software und dem FiFi-SDR sogar Empfang im 6-m-Band möglich ist. Unter YouTube gibt es einige Videos, auf denen das zu sehen ist und die den Betrieb des FiFi-SDR unter GSDR zeigen: https://www.youtube.com/ userlender06026.

Vielen Dank für diesen schönen SDR-Bausatz.

Robert F. Connelly, W1AEX

#### Und es gibt sie doch

Beim Lesen in der FA-Postbox fand ich die Aussage: "... benutzt im Amateurfunk heutzutage kaum noch jemand eine Hubtaste". Die Hubtaste hat, wie auch die liebevoll gehegten "Schlackertasten", durchaus noch Anhänger. Zum Beispiel bei der Handrasrenparty der AGCW. Jeweils im Februar (80 m) und September (40 m) sind die Signale von OMs mit Handtasten zu hören. Der Rapport besteht unter anderem auch aus Name und Alter.

Bei mir ist die Handtaste immer parallelgeschaltet. Im Contest gibt der Rechner. Wenn ich in einem Pileup nicht "durchkomme", greife ich zur Handtaste. Der OP am anderen Ende hört oft nur Norm-Morsezeichen. Ich habe das Gefühl, dass, wenn man dann mit der Handtaste gibt, die Gegenstation auf dieses Signal "rastet". Aber nicht weitersagen;-)

Wer mit dem Computer üben möchte und nur einen USB-Anschluss hat, kann sich mit einem USB-RS232- Adapter alle Programme, die die serielle Schnittstelle nutzen, erschließen. Ich benutze zum Beispiel den HQX-Morsetrainer, der auf der Homepage des HTC (www. htc.ch) kostenlos zur Verfügung steht. Dieses Programm bietet den Anschluss von Handtaste, Paddle oder externem Keyer via PC-Maus oder RS232-Schnittstelle. In diesem Sinne, agbp (always good brass pounding). Gerald Pfaff, HB9IRF

#### Frau Luna lockt

Wenn der Vollmond nachts scheint und Funker sich draußen herumtreiben, hat das weder mit Romantik noch mit Somnambulismus zu tun, sondern mehr mit EME-Bettflucht.

© Manfred Maday, DC9ZP

#### Hy End Fed·Antenne kann viel, aber nicht alles

Ich besitze eine 20m lange HyEndFed-Antenne, Typ "Multiband 40, 20, (15), 10 m", ähnlich FA 6/14, S. 602, ' als einzige Antenne für den Sendebetrieb. Etwas anderes lassen meine räumlichen Bedingungen nicht zu. Sie verläuft vom Hausdach zu einem Glasfibermast. Nach der Aufhängung lagen die Resonanzen auf den Bändern 10 m, 20 m und 40 m zu tief. Eine Kürzung brachte auf diesen Bändern Besserung, allerdings ging dabei ein vorher vorhandenes SWV-Minimum . auf 30 m verloren. Erstaunlich gut geht die Antenne auf 15 m, 20m und 40 m. Auf 10m ist das SWV 1,6 da habe ich auch kaum Erfolg und SSB ist fast nicht möglich. Auf 80 m ist das SWV so schlecht, dass die Endstufe gefährdet wäre.

Die Bänder 30 m, 17 m und 12 m wären schon interessanter für mich. Das Diagramm Bild 8 im FA zeigt zumindest bei 12 m Resonanz. Aufgrund der begrenzten Möglichkeiten müsste ich bei 23 m den Draht 3 m lang am GFK-Mast nach unten führen. Ergibt das

#### Aus unserer Serie Gegensätze: ohne und mit Schirm

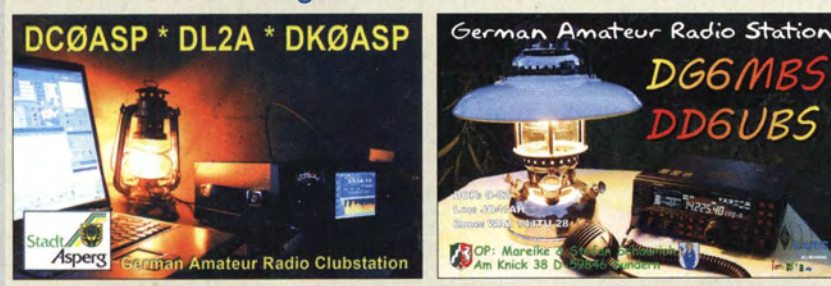

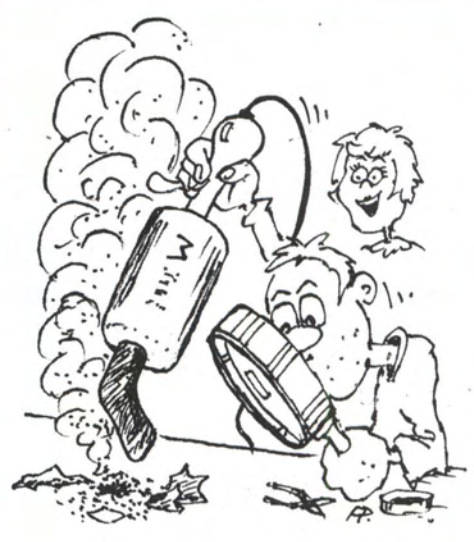

"Und? - Haste diese komische kalte Lötstelle im Fernseher erwischt?" Zeichnung: Achim Purwin

Sinn? Mit der Spule scheint mir dann auch die Antenne für stärkere Stürme anfälliger zu sein. Frank Hunger, DMSKK

Die abgeknickte Aufhängung scheint akzeptabel; die 3 m tragen ohnehin kaum zur Abstrahlung bei. Die Spule ist sehr schlank und bietet dem Wind kaum Angriffsfläche . Im konkreten Fall würde sie sich ohnehin schon am Mast befinden, da das lange Ende der Antenne 20 ,4 m misst.

Mehrbandantennen sind Kompromissantennen und dass auf dem 10-m-Band trotz Antennentuner oder -koppler nur Teilbereiche nutzbar sein werden, ist normal. Auf 10 m funkt es sich nur dann richtig gut, wenn die Sonnenaktivität hoch ist. Das könnte dieser Tage noch geschehen, s. www .funkamateur.de, rechts unten, HF Propagation; erkennbar durch good oder excellent bei 20-30 MHz. Auch um die Tagundnachtgleiche herum sollten gute Ausbreitungsbedingungen herrschen. Dieser Tage (Mai bis August) lohnt es zudem, auf E<sub>s</sub>-Ausbreitung auf 10 m zu achten. Dann kommen Signale aus Buropa sehr laut herein.

Für 80 m ist Ihre Antenne grundsätzlich nicht gedacht. Damit kommen wir zu dem Problem, dass es sich nicht einfach um einen Draht handelt. Vielmehr ist ein 50: 1 -B alun zwischen Antennenende und Speiseleitung geschaltet, der sich nicht so einfach umgehen lässt. Auf Frequenzen, bei denen die Antenne mittel- oder niederohmig ist, wird die Impedanz ja noch einmal durch 50 geteilt und es kann geschehen, dass dann der Tuner überfordert ist.

Des Weiteren funktioniert Endspeisung nur auf Frequenzen, bei denen die Antenne sehr hochohmig ist. Wegen  $I = U/R$  fließt dann sehr wenig HF-Strom in die Antenne hinein und somit auch so gut wie keiner "zurück". Deshalb klappt das (fast) ohne Erde (Prinzip der Fuchs-Antenne).

Wenn man den Draht aber auf Bändern betreibt, bei denen er am Ende nicht hochohmig ist, benötigt man zwingend eine Erdverbindung, damit der Strom "zurückfließen" kann. Eine Erdleitung wäre wohl bis zur eigentlichen Erde mindestens 10 m lang. Diese Leitung strahlt mit. Letztlich mag das funktionieren, aber es kann sein, dass so HF-Energie ins Haus oder Shack gelangt oder dass man sich beim Empfang Störungen aus dem Haus einfängt. Kurzum: Die Antenne sollte nur auf den Bändern betrieben werden , auf denen sie von Haus aus resonant, also hochohmig, ist.

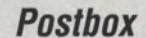

#### Edelstahl ist unmagnetisch

Zum Beitrag, Edelstahl oder nicht?" im FA 6/14, S. 623, habe ich folgende Ergänzung: Die akkumulatorbetriebene Flex kann zu Hause bleiben, wenn man beachtet, dass es sich bei den sog. "rostfreien Edelstählen" um austenitische Cr-Ni- bzw. Cr-Ni-Mo-Stähle handeln muss, die aufgrund ihrer Werkstoffstruktur unmagnetisch sind (um die Käufer zu beeindrucken, werden diese von den Herstellern u.a. auch als "stainless steel" bezeichnet). Ein geringer Restmagnetismus ist durch die Fertigung der Drähte infolge des Kaltziehens bei der Drahtherstellung möglich. Ein kleiner Handmagnet genügt beim Kauf zur Kontrolle. Günter Schäfer, DM2EHE

#### Empfangsantenne für den Bereich um 100 kHz

Mit großem Interesse habe ich im FA 6114, S. 606, den Beitrag "Funkrundsteuerung auf Langwelle" gelesen. Mich würde interessieren, mit welcher Konstellation von Antenne, Empfänger und Software die Spektrumsaufnahmen gemacht wurden. Selbst mit einer schmalbandigen Ferritantenne kann ich hier in Aachen Lakihegy (135,6 kHz; im Haus) auf meinem Spektrumsanalysator nichts sehen.

#### Martin Ossmann

Als Empfänger diente in diesem Fall ein PERSEUS SDR (inklusive Original-Software). Mitjedem anderen SDR-Empfanger dürfte man wohl zu vergleichbaren Ergebnissen kommen. Als Antenne kam eine aktive Rahmenantenne vom Typ HDLA3 (s. Beitrag im FA 5114, S. 490) mit etwa 1 m Durchmesser, betrieben im Innenraum neben dem Empfänger, zum Einsatz.

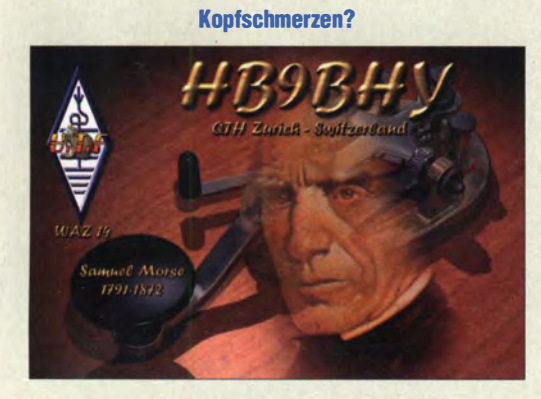

#### DDH47 in Pinneberg und MSF in Anthorn

Den Beitrag "Funkrundsteuerung auf Langwelle", s. FA 6/14, S. 606, finde ich sehr interessant, weil er (wie andere ebensolche in Ihrer Zeitschrift) die funkmäßige Allgemeinbildung immer wieder ein Stück erweitert. Bringen Sie auch weiter solche Beiträge!

Übrigens: Den auf 147,3 kHz sendenden "Sender Offenbach" gibt es nicht. DDH47 steht in Pinneberg. Zu den Sendern des DWD gibt es im Internet bei wikipedia.org/wiki/DDH47 u.a. diese Info. Ich zitiere im Auszug: "DDH47 ist das Rufzeichen des Wettersenders des Deutschen Wetterdienstes in Pinneberg. ... Die Ausstrahlungen meteorologischer Informationen des Deutschen Wetterdienstes über seine RTTY-Sender DDH7, DDK2, DDK9 sowie DDH8, DDH9 und DDH47 dienen ausschließlich der Sicherheit der Seefahrt im Rahmen des internationalen SOLAS-Abkommens." Die Erwähnung des Rufzeichens DDH47 diente zudem der Gleichberechtigung im Verhältnis zu den anderen im Beitrag genannten Sendefunkstellen.

Auch bei "Zeitzeichen ... GBZ Anthorn auf 60 kHz" stimmen meine Informationen mit denen des Autors nicht übe rein. MSF 60kHz, Zeitzeichensender (früher in Rugby) Anthorn, GBZ 19,6 kHz V-Boot-Sender Anthorn? Als URL hatte ich mir notiert: The MSF Service (englisch) www.npl.co.uk/time/msf/.

Weiter auf Wikipedia: "MSF ist das Rufzeichen des auf60 kHz arbeitenden britischen Zeitzeichensenders. ... Das Signal von MSF wird vom Sender in Anthorn, Grafschaft Cumbria (England), ausgestrahlt". Hans-Günter Diederich, DK2XV

Der DWD-Sender steht in Pinneberg und nicht in Offenbach, da haben Sie Recht. Offenbach ist der Standort der DWD-Zentrale. Weniger eindeutig war das Rufzeichen des Zeitzeichensenders auf 60kHz. In der aktuellen Fachliteratur kursieren zwei Angaben: GBZ und MSF. Eine Nachfrage bei den Kollegen in Großbritannien ergab in der Tat: Das Rufzeichen für 60kHz Anthorn lautet korrekt MSF. Für den V-Boot-Sender auf 19,6 Hz kursieren ebenfalls mehrere Rufzeichen, was sich evtl. durch unterschiedliche Standorte erklärt.

#### Zwei Lösungswege

In der Aufgabenstellung unserer Mai-Preisfrage schien die Sonne senkrecht durch ein kreisförrniges Loch von 10 mm Durchmesser. Welchen Durchmesser ein in 10 m Entfernung davon befindliches Solarmodul haben muss, wenn es alles verfügbare Licht nutzen soll, war zu errechnen.

Es bieten sich zwei Lösungsansätze an, um zunächst die "Streuscheibe" für ein ganz kleines Loch herauszubekommen. Der einfachere (Lochkamera) nutzt den Strahlensatz: Solarmoduldurchmesser/Sonnendurchmesser =Abstand Loch zu Solarmodul/ Abstand Loch zu Sonne,  $d_m/d_s = a_m/a_s$ . Mit  $d_s = 1,39 \cdot 10^9$  m und  $a_s = 1.5 \cdot 10^{11}$  m ergibt sich nach Umstellung  $d_m =$  $a_m \cdot d_s/a_s = 10 \text{ m} \cdot 1,39 \cdot 10^9 \text{ m}/1,5 \cdot 10^{11} \text{ m} =$  $9,27 \cdot 10^{-2}$  m =  $92,7$  mm. Zu addieren sind noch die 10 mm Lochdurchmesser, sodass die Lösung 102,7 mm, etwa 103 mm, lautet.

Der andere Lösungsansatz geht vom scheinbaren Sonnendurchmesser von etwa 32 Bogenminuten ( $\alpha$  = 16 Bogenminuten Radius) aus und berechnet den Fleckradius für ein Punktloch über  $r_m = a_m \cdot \tan \alpha =$  $10^4$  mm  $\cdot$  tan 0,2667° = 46,5 mm.

Die 3 x 25 € für die richtige Lösung erhalten:

#### Bertram Bauer Bernard Haible, DL5TS Wolfgang Riede!

Herzlichen Glückwunsch!

#### ISS-Preisfrage

Bis zu welcher Entfernung vom Lotpunkt lässt sich ein von der ISS im 70-cm-Band abgegebenes Signal im 70-cm-Band verfolgen? Troposphärische Beugung sei dabei nicht berücksichtigt.

Unter den Lesern mit richtiger Antwort verlosen wir

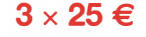

Einsendeschluss ist der31 . 7. 14 (Poststempel oder E-Maii-Absendedatum). Die Gewinner werden in der Redaktion unter Ausschluss des Rechtswegs ermittelt. Wenn Sie die Lösung per E-Mail übersenden (an quiz@funkamateur.de), bitte nicht vergessen, auch die "bürgerliche" Adresse anzugeben, sonst ist Ihre Chance dahin.

Auch an der Senderöhren-Preisfrage vom FA 6/1 4 können Sie sich noch bis 30. 6. 14 versuchen.

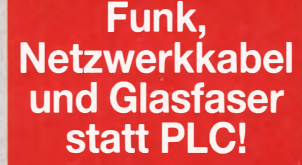

Fortschritt statt vermüllter Äther! Und: Haben Sie schon Ihre Störungsmeldung abgegeben?

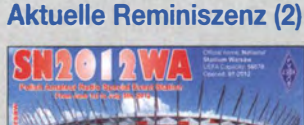

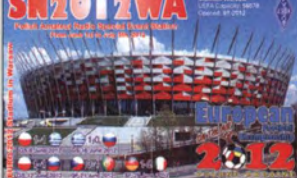

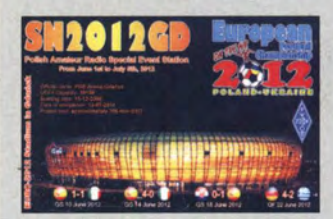

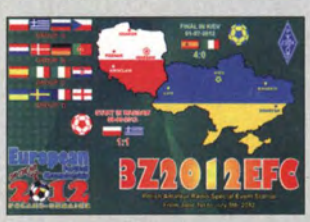

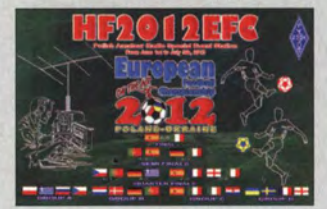

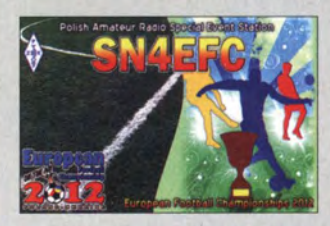

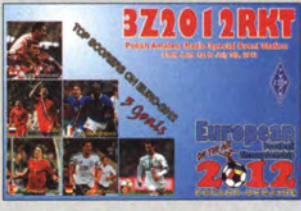

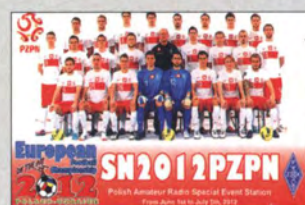

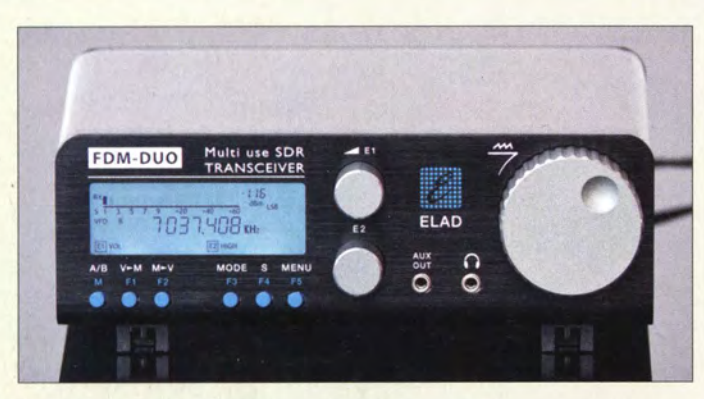

Der SDR-Transceiver FDM-DUO ist sowohl mit als auch ohne PC nutzbar.

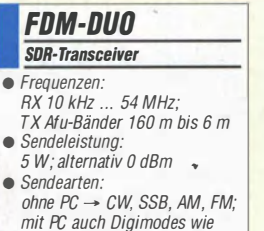

- mit PC auch Digimodes wie R TTY und PSK31 e CAT-USB-Schnittstelle mit FTDI-Control/er
- zwei Antennenanschlüsse
- $\bullet$  Preis: 1159 $\in$

## SDR· Transceiver

Der auf der diesjährigen Hamvention in Dayton/Ohio vorgestellte **FDM-DUO** von Elad ist ein handlicher Transceiver, der mit moderner SDR-Technik ausgerüstet ist. Ein schneller A/D-Umsetzer (122 MHz Abtastrate) im Empfängerzweig wandelt aufgenommene Signale im Bereich von 10 kHz bis 54 MHz direkt in digitale Signale um, der nachgeschaltete DSP-Baustein sorgt für die Filterung und Aufbereitung. Sendeseilig deckt der Transceiver alle Bänder von 160 m bis 6 m ab, wobei eine Sendeleistung bis 5 W zur Verfügung steht.

sowohl mit als auch ohne PC nutzbar ist. Zusammen mit einem Computer erweitern sich die Möglichkeiten erheblich: Eine der drei USB-Schnittstellen dient zur CAT-Steuerung, eine weitere liefert 1/Q-Daten für das Wasserfalldiagramm und die dritte dient als externe Soundkarte für den PC.

Der FDM-DUO wird in Deutschland bei Wi· dio am Stand Al-530 begutachten.

#### MBDC

- **Transceiver** • Bänder/Frequenzen: TX (ohne Umbau) 160 m, 80 m;
- RX 100 kHz ... 21,5 MHz  $\bullet$  Sendeleistung: 5,5 W • Stromaufnahme:
- TX 6 20 mA @ 13,8 V auf 80 m, 810 mA @ 13,8 V auf 160 m; RX 70 mA auf 80 m, 100 niA auf 160 m
- Empfindlichkeit:  $-90$  dBm (5  $\mu$ V)
- 20 Frequenzspeicher, interner Lautsprecher, separate Emp-
- fangsantenne, lambic-8-Keyer drei wählbare NF-Bandbreiten
- Preis: 200 US-\$

Der als Bausatz erhältliche MBDC besitzt ein hintergrundbeleuchtetes LC-Display.

# Das Besondere an diesem Gerät ist, dass es

Mo erhältlich sein. Wer neugierig geworden ist, kann dieses Gerät auch auf der Ham Ra-

Bezug: WiMo GmbH, Am Gäxwald 14,76863 Herxheim, Tel. (07276) 96680, Fax -11; www.wimo.com, info@wimo.com

Direktmiseher als Transceiver In Dayton war auch der **MBDC** von **KD1JV** zu sehen, der demnächst bei Hendricks **ORP Kits** erhältlich sein soll. Von Hause aus ist es ein Direktmisch- Transceiver für 160 m und 80 m mit 5,5 W Sendeleistung, der sich auf jedes Band bis 17 m umbauen lässt. Als VFO findet in dem nur als Bausatz erhältlichen Gerät ein DDS-IC Verwendung. Hendricks QRP Kits, 862 Frank Ave., Dos Palos, CA 93620, USA; www.qrpkits.com

ion CW Transcelv

**KD1JV MBDC** 

# Repeater für FM und C4FM

Den für FM und digitale Sprachübertragung in C4FM nutzbaren 2-m-/70-cm-Repeater DR-1 stellte Yaesu diesmal auf der Hamvention vor. Die als 19-Zoll-Einschub konzipierte Relaisfunkstelle gibt bis 50 W Sendeleistung ab, wobei ein Lüfter die Kühlung sicherstellt. Über das farbige 3 ,5-Zoll- Touch-Display lassen sich intuitiv die Parameter des Repeaters einstellen. Die Auswahl der jeweils erforderlichen Sendeart erfolgt automatisch. Das Gerät wird auch auf der Harn Radio am Stand Al-107 zu sehen sein. Info: Yaesu Musen Co., Ltd., Tennozu Parkside Building, 2-5-8 Higashi-Shinagawa, Shinagawa-ku, Tokyo 140-0002, Japan; www.yaesu.co.uk

Bezug: autorisierte Fachhändler

# OR-1 Repeater

- Frequenzen: 144 ... 148 MHz, 430 ... 450 MHz
- Sendeleistung: 5 W, 20 W, 50 W<sub>umschalthar</sub>
- Sendearten: F1D, F2D, F3E, F7W (4FSK, C4FM)
- Spannungsversorgung:
- 10 ... 240 V AC,<br>11,7 ... 15,8 V DC
- Stromaufnahme: RX 1,5 A;
- TX 13 A @ 2m, 14 A @ 70 cm Kanalabstände: 5 o. 6, 25 kHz
- $\bullet$  Frequenzstabilität:  $\pm 2.5$  ppm
- Betriebstemperatur:<br>20 ... 60 °C<br>• Abmessupera (B
- $\bullet$  Abmessungen (B  $\times$  H  $\times$  T):<br>482 mm  $\times$  88 mm  $\times$  380 mm
- Masse: 10 kg • Der Preis stand zum Redak
	- tionsschluss noch nicht fest.

Repeater DR-1 im 19"-Einschub

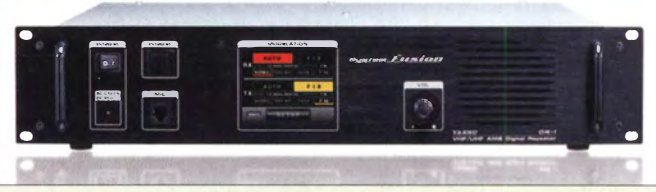

## Massiver Antennenrotor

Für das Drehen großer Antennenkonstruktionen an der Spitze dreieckiger Gittermasten ist der in Dayton ausgestellte Ring 45/55 von Alfa Radio vorgesehen. Der Drehkranz dieses sehr solide ausgeführten Rotors misst 55· cm. Es lassen sich Boom-Rohre ab 48 mm Durchmesser sicher einspannen. Der Rotor wird demnächst in Deutschland bei WiMo erhältlich sein.

Info: Alfa Radio Ltd., 11211-154 Street, Edmonton, Alberta, T5M IXB, Kanada, www.alfaradio.ca •

Bezug: WiMo GmbH, Am Gäxwald 14, 76863 Herxheim, Tel. (07276) 96680, Fax -11; www.wimo.com, injo@wimo.com

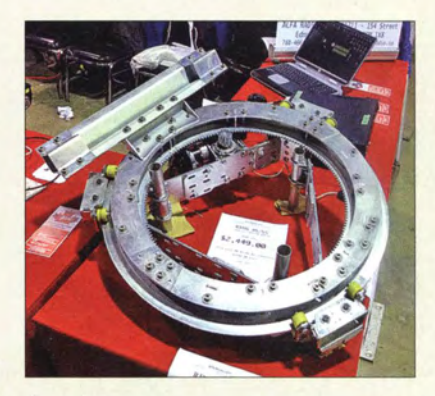

## Jubiläum auf der Hamvention

Gefeiert wurde auf der diesjährigen Hamvention in Dayton/Ohio auch. Am Stand von Kenwood blickte man auf 54 Jahre Firmengeschichte zurück, während *lcom* seinen 50. Geburtstag unter anderem mit dem zur Schau gestellten **ID-5100E** beging.

ln Dayton am Stand von Alfa Radio entdeckt: der Antennenrotor Ring 45/55 Foto: DF2SS

...

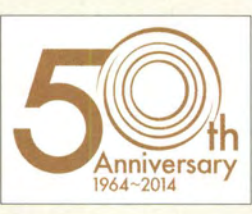

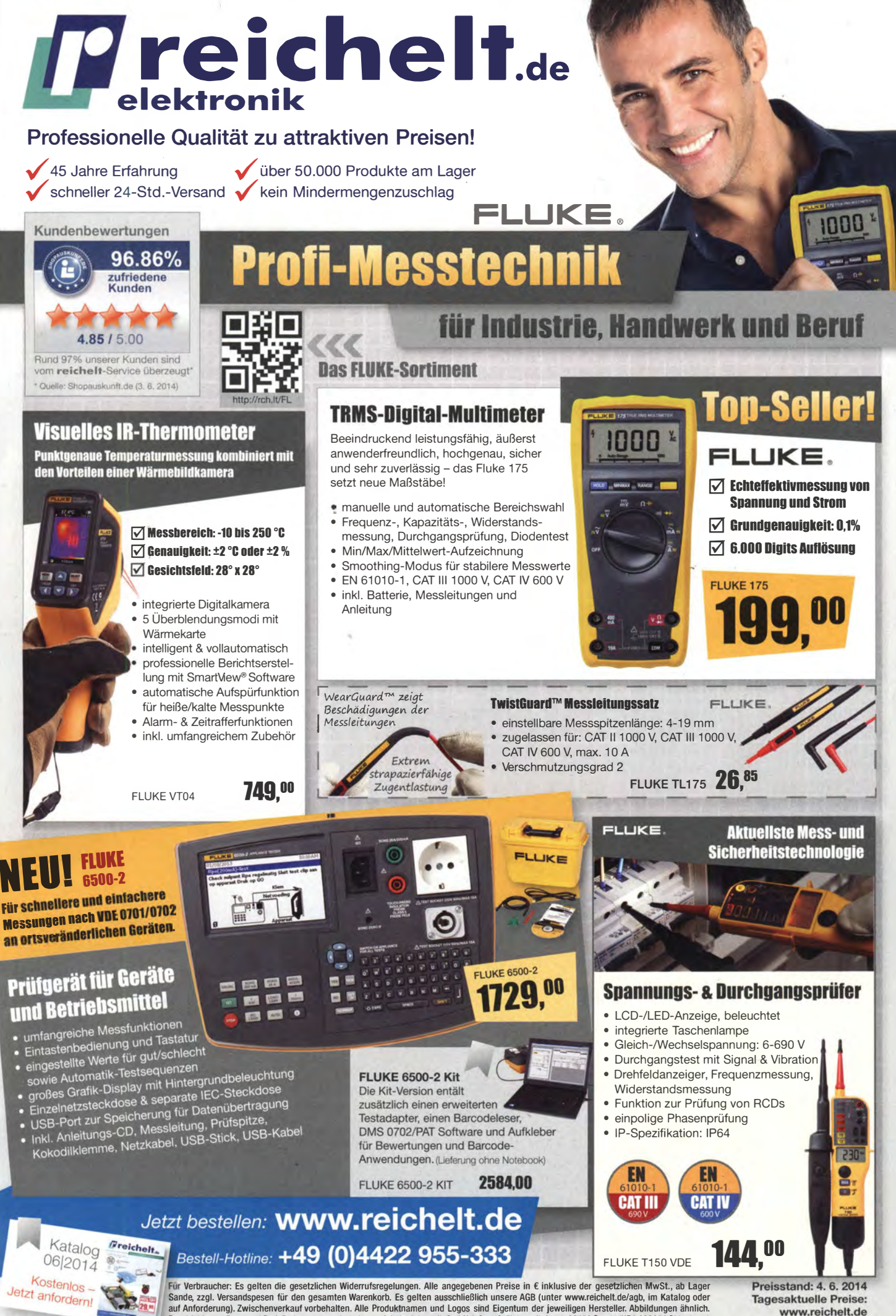

Druckfehler, Irrtümer und Preisänderungen vorbehalten. reichelt elektronik GmbH & Co. KG, Elektronikring 1, 26452 Sande (HRA 200654 Oldenburg)

www.reichelt.de

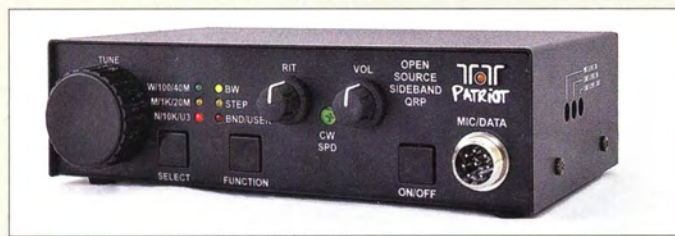

#### QRP-Transceiver Ten-Tee Patriot (Model 507)

# Patriot<br>Transceiver

- Frequenzen: 7 ... 7,3 MHz; 14 ... 14,35 MHz, Bänder per Taster umschaltbar
- Sendearten: CW, SSB, Digimodes
- Sendeleistung: 5 W • Controller-Board: Arduino
- NF-Pegel und RIT einstellbar
- 3 Bandbreiten und 3 Abstimmschittweite per Taster wählbar
- Dreh-Encoder als Abstimmknopf
- von außen zugängliche Einstellwiderstände für Mikrofonverstärkung, Line-In/Out-Pegel, CW-Geschwindigkeit
- LED-Anzeigen für gewähltes Band, Bandbreite und Abstimmschrittweite
- $\bullet$  Antenne: 50  $\Omega$ , BNC
- Stromversorgung: 10 ... 15 V • Der Preis stand zum Redaktionsschluss noch nicht fest.

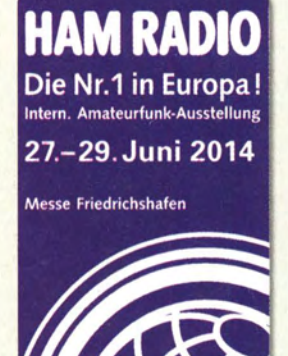

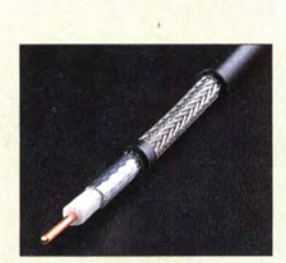

Koaxialkabel AC5 Airborne mit hochwertiger Schirmung

## Der Neue von Ten-Tec

Nachdem Ten-Tec auf der Hamvention 2013 mit dem **Rebel** den ersten sowohl von der Platine als auch von der Firmware her quelloffenen Transceiver auf Basis eines Arduino-Boards vorstellte, legten sie auf der diesjährigen Veranstaltung mit dem Patriot nach. In ihn flossen eingetroffenen Anregungen ein. So lassen sich die Bänder 40 m und 20 m nun schon von Hause aus über Taster auf der Frontplatte umschalten. Außerdem eignet er sich zusätzlich für SSB und Digimodes, statt nur für CW. Identisch sind die Lautstärke- und RIT-Einstellung über Knöpfe an der Frontplatte. Hinzugekommen sind u.a. Einsteller für die Mikrofonverstärkung und die CW-Geschwindigkeit.

Bezug: Ten-Tec, 1185 Dolly Parton Parkway Sevierville, TN 37862, USA;

www.tentec.com, E-Mail: sales@tentec.com

## FA auf der Ham Radio 2014

Auch in diesem Jahr können Sie uns vom 27. bis 29. Juni wieder an unserem Stand auf der **Ham Radio** in Friedrichshafen besuchen. Sie finden die Mitarbeiter von Redaktion, Leserservice und QSL-Shop wie gewohnt in Halle A1 am Stand 102.

Präsentationsschwerpunkt werden auch dieses Mal unsere aktuellen Bausätze und Projekte sein. Einige der Bausätze bieten wir zu attraktiven Messepreisen an.

Selbstverständlich haben wir wieder eine Auswahl an aktuellen Fachbüchern zum Thema Amateurfunk und Elektronik im Sortiment. Außerdem haben Besucher der Ham Radio die Möglichkeit, besonders günstig in ein FUNKAMATEUR-Abo einzusteigen. Box 73 Amateurfunkservice GmbH, Maja-

kowskiring 38, 13156 Berlin, Tel. (030) 44 66 94-72, Fax -69; www.funkamateur.de

# Dünnes Koaxialkabel

WiMo bietet mit dem AC5 Airborne ein leichtes Koaxialkabel (2,3 kg/100 m) an, das wie RG58 nur 5 mm Außendurchmesser hat, aber mit geringer Dämpfung (7 dB/100 m bei 50 MHz, 46,5 dB/100 m bei 2,4 GHz) aufwartet. Das Kabel ist bis 1200 W CW bei 3,5 MHz und bis 720 W CW bei 28 MHz belastbar. Es besitzt eine Schirmdämpfung von mindestens LOS dB und ist ab 1,30 €/m erhältlich. Bezug: WiMo GmbH, Am Gäxwald 14,76863 Herxheim, Tel. (07276) 96680, Fax -11; www.wimo.com, injo@wirno.com

# APRS·Digipeater

Der Hersteller CG Antenna stellte in Dayton mit dem GW-1000 seinen All-in-one-APRS-Digipeater vor. Dieser erfordert lediglich noch den Anschluss an das Internet via Ethernet-Schnittstelle, um danach APRS-Daten aussenden und empfangen zu können. · Unterstützt werden die Funktionen iGate, Digipeater, Wetterstation, Telemetriedaten und KISS. Die über APRS-IS oder APRS-RF empfangenen Stationskoordinaten lassen sich auf einem Drucker ausgeben. Das Gerät wird in Kürze bei WiMo erhältlich sein. Info: CG Antenna, www.cgantenna.com Bezug: WiMo GmbH, Am Gäxwald 14,76863 Herxheim, Tel. (07276) 96680, Fax -11;

www.wimo.com, injo@wimo.com

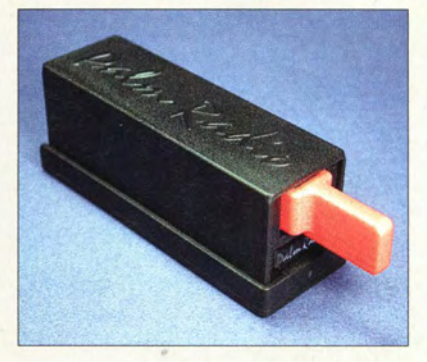

## Neue Morsetaste

Mit der Palm Single und der Palm Single ABS sind bei Palm Radio nun auch Paddles mit nur einem Betätigungshebel erhältlich. Wie von den Tasten aus Ulm gewohnt, kann der Betätigungshebel während des Transports der Taste im stabilen Gehäuse (Aluminium oder ABS) versenkt werden. Als Besonderheit lässt sich die Taste im Single Paddle Modus oder im Sideswiper Modus (Cootie) nutzen. Zur Modusurnschaltung, zum Einstellen der Kontaktabstände und des Federdrucks jeder Seite dient der mitgelieferte Inbusschlüssel in der Halterung. Dieter Engels, Elchinger Weg 6/2, 89075 Ulm, Tel. (07 31) 92 66 -133; Fax -134; www. palm-radio.de; info@palm-radio.de

## Neues aus dem Leserservice

Ab dem 1.7.2014 beträgt die Versandkostenpauschale beim FA-Leserservice für alle Inlandssendungen (außer für Lieferungen per Nachnahme) bis zu einem Warenwert von 100 € einheitlich 3,90 €. Die Versandkostenpauschale für Sendungen ins Ausland wird mit 5,90 € berechnet, unabhängig vorn Warenwert. Im Gegenzug fallen die gewichtsabhängigen Versandkostenaufschläge sowohl für Inlands- als auch für Auslandssendungen weg.

FA-Leserservice, Majakowskiring 38, 13156 Berlin, Tel. (030) 44 66 94-72, Fax -69; www funkamateur.de, shop@ junkamateur.de

## Markt-Infos

Die Marktseiten informieren über neue bzw. für die Leserschaft interessante Produkte und beruhen auf von der Redaktion nicht immer nachprüfbaren Angaben von Herstellern bzw. Händlern.

Die angegebenen Bezugsquellen bedeuten keine Exklusivität, d. h., vorgestellte Produkte können auch bei anderen Händlern und/oder zu anderen Preisen erhältlich sein. Red. FA

Der griffige Tasthebel der Single Paddle ABS lässt sich ins Gehäuse einschieben.

#### Palm Single (ABS} **Morsetaste**

- harter, definierter Anschlag des **Tasthebels**
- Tasthebel: Polyamid • Tastend ruck: 2 ... 40 g, beide Seiten separat einstellbar
- galvanisch vergoldete Kontakte • Gehäuse: pulverbeschichtetes
- Aluminium oder ABS • Lieferumfang: Paddle, Quickmount (universelle Befestigung mit Magneten) mit Inbus-
- schlüssel, Anschlusskabel, Anleitung
- $\bullet$  Abmessungen ( $B \times H \times T$ ):
- 25 mm  $\times$  25 mm  $\times$  79 mm<br>• Masse: 48 g (Alumin 48 g (Aluminium) 30 g (ABS)<br> $85 \text{ } \in$
- Preise: Palm Single  $85 \in$ <br>Palm Single ARS 90 Palm Single ABS

# kurz und knapp

Erstmals Umtauschaktion für Handfunkgeräte

Wer vom 27. bis 29. Juni 20 14 an den Ständen von Difona oder WiMo den Twinbander ID-5 1E von Icom erwirbt und sein Handfunkgerät zum Recycling dort lässt, dem werden 50 € auf den Kaufpreis angerechnet. Dieses Angebot gilt nur für die Dauer der Ham Radio 20 14 in Friedrichshafen und nur solange der Vorrat reicht.

# Der neue DX-SR9E: Konventionell oder per PC als SDR nutzbar ទី

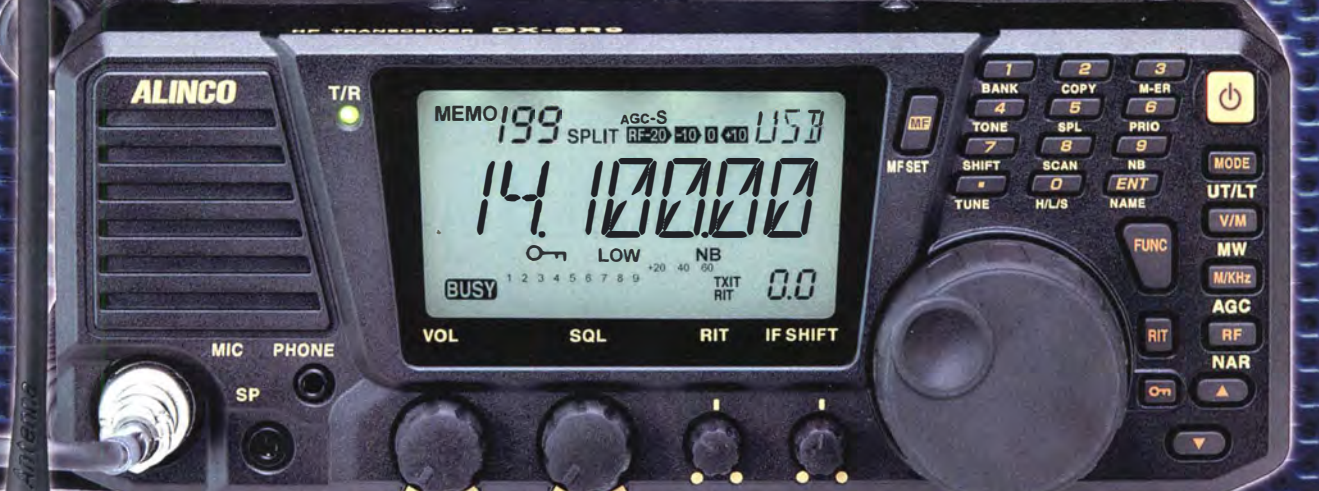

# 100 W · 160-10 m · Allmode + SDR (RX/

\*) Den DX-SR9E kann man als "normalen" Transceiver und auch als SDR-Transceiver einsetzen Für den SDR-Betrieb braucht man einen PC, ein paar Kabel und SDR-Software, die man sich von der Alinco-Website kostenlos downloaden kann.

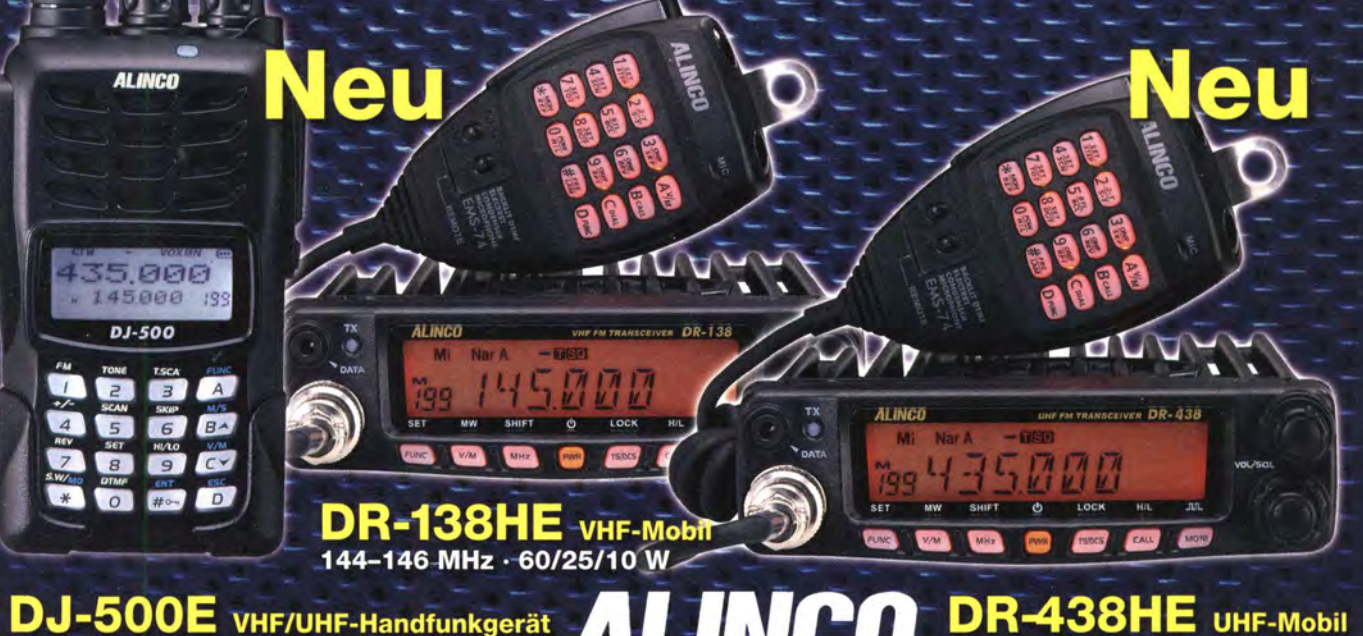

DJ-500E VHF/UHF-Handfunkgerät 144-146/430-440 MHz · 5/2,5/1 W

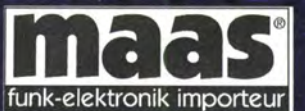

## **Maas Funk-Elektronik · Inh. Peter Maas**

Heppendorfer Straße 23 · 50189 Elsdorf · Tel. (0 22 74) 93 87-11 · Fax -31 info@maas-elektronik.com · www.maas-elektronik.com

DR

430-440 MHz · 45/25/10 W

## Markt

DIN-Hutschienengehäuse RasPiBox Open zur Aufnahme eines Raspberry Pi

# /

#### RasPiBox Open

- 0/N·Hutschienengehäuse
- für Raspberry Pi nebst **Zusatzplatine**
- 26-po/ige Buchsenleiste zum Aufstecken des Raspberry Pi • 10 Schraubklemmen
- im 5-mm-Raster e SMD-Lötpads für SSDP- und
- SOIC-/Cs sowie SMO-Widerstände, -Kondensatoren und SOT23-Bautei/e
- $\bullet$  6 TE<br>  $\bullet$  Preis: 29,99  $\in$

Funkmessplatz R&S CMA180 im Einsatz

**EXAMPLE 60**<br>
Frequenz: 100 kHz ... 3 GHz<br>
• HF-Generator: bis 16 dBm

• Eingangsleistung  $\leq 100$  W, 150 W Spitze • Empfindlichkeit bei Empfängermessungen: -140 dBm • analoge Modulation und Demodulation von CW-, AM-, FM- und SSB·Signalen • integrierter NF-Generator e NF-Tests: S/NAD, THD, SNR • ARB-Generator: 20 MHz Bandbreite • Spektrumanalysator mit integrierter Sweep-Funktion und 20 MHz Bandbreite

# Gehäuse für Raspberry Pi

Besonders für Automatisierungslösungen auf Basis des Mikrocontroller-Boards Raspberry Pi hat Hartmut Wendt mit dem RasPi **Box Open** ein DIN-Hutschienengehäuse samt passender Leiterplatte entwickelt. Das Board lässt sich so geschützt an der Stelle unterbringen, an der kurze Verbindungen zur gesteuerten Technik vorhanden sind: im Verteilerkasten. Für zusätzlich erforderliche Bauteile bietet die Platine, auf der auch Schraubklemmen als Leitungsklemmen vorhanden sind, mit seinem Lochrasterbereich und diversen SMD-Lötplätzen genügend Platz.

Hartmut Wendt Hard- & Softwareentwicklung, Gartenstraße 1, 14793 Ziesar, Tel. (03 38 30) 6 23-38, Fax -36; www.hwhardsoft.de, E-Mail: info@hwhardsoft.de

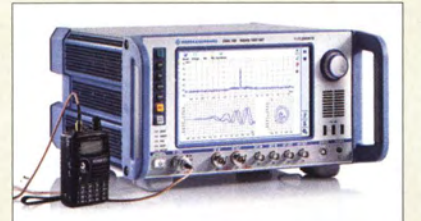

# **Funkmessplatz**

Rohde & Schwarz präsentiert seinen neuen Funkmessplatz für analoge Funksysteme, der sich im Frequenzbereich von 100 kHz bls 3 GHz einsetzen lässt. Der R&S CMA 180 ist der Nachfolger des R&S CMS.

Er setzt konsequent auf digitale Signalverarbeitung und moderne Computertechnik. Die intuitive Bedienung, die moderne Touchscreen-Oberfläche und die effizienten Messmöglichkeiten machen diesen Messplatz sowohl bei Messungen an Sendern bis 100 W Sendeleistung als auch an empfindlichen Empfangern zu einem leistungsfähigen Werkzeug. Es unterstützt die Sendearten CW, SSB, AM und FM sowohl bei der Demodulation als auch bei der Modulation.

Ausgerüstet mit der optionalen Akkumulatoreinheit eignet sich das Gerät darüber hinaus hervorragend für den mobilen Einsatz.

Rohde & Schwarz Vertriebs-GmbH, Mühldorfstr. 15, 81671 München, Tel. (089) 412 91 23 45, www.rohde-schwarz.com, E-Mail: direct@ rohde-schwarz.com

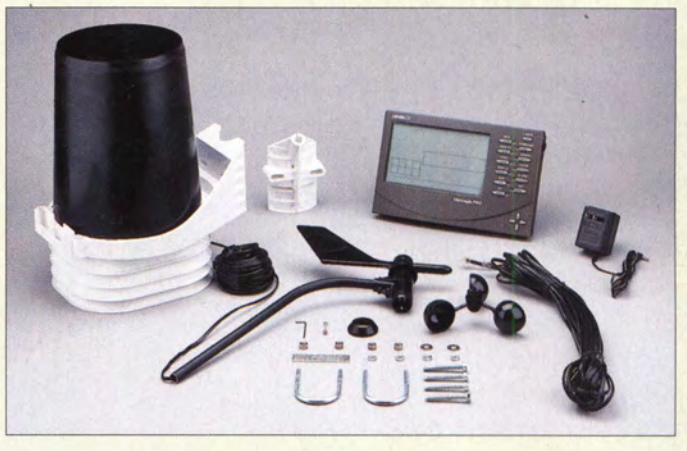

## Kabel-Wetterstation

Die von Funktechnik Frank Dathe angebotene Wetterstationen Davis Vantage Pro2 besteht aus Basisstation und Sensoreinheit. Zur Kopplung dient ein 30 m langes vierpoliges Kabel mit RJll -Steckern. Die Sensoren sind mit der Sensoreinheit ebenfalls per Kabel verbunden, sodass Störungen bei der Datenübertragung stark minimiert werden. Aktuelle und Durchschnittswerte für nahezu alle Wettervariablen der vergangenen Tage. Monate oder Jahre werden in der Basisstation gespeichert und können dort ohne PC wieder aufgerufen und als Grafiken dargestellt werden. Die Software WeatherLink ermöglicht die Kopplung mit einem PC und APRS-fähigen Funkgeräten.

Die Sensoreinheit kombiniert Niederschlagsammler, Temperatur- und Luftfeuchtigkeitssensoren sowie Windmesser in einem Gerät. Das enthaltenen Bestrahlungsschutzschild (Wetterhütte) liefert einen ausreichenden Schutz. Für eine noch höhere Genauigkeit lässt sich die Einheit aktiv belüften, wodurch Staueffekte vermieden werden.

Funktechnik Frank Dathe, Gartenstraße 2 c, 04651 Bad Lausick, Tel. (03 43 45) 2 28 49, Fax 2 1974; www.funktechnik-dathe.de, E-Mail: email@funktechnik-dathe.de

## Halogenfreies Koaxialkabel

Mit dem H2010 ist bei Kabel-Kusch nun ein weiteres, qualitativ hochwertiges 50-Q-Koaxialkabel erhältlich. Es weist selbst bei hohen Frequenzen eine geringe Dämpfung und bis 2 GHz eine hohe Schirmdämpfung von über 105 dB auf. Das Kabel mit 40 mm Biegeradius und 10,3 mm Durchmesser ist mechanisch flexibel einsetzbar. Es ist in Längen ab 1 m bis 1000 m verfügbar.

Passende Steckverbinder in den Normen BNC, N, SMA, TNC, 7116 und UHF sind ab Lager erhältlich.

Bezug: Kabel-Kusch, Inh. M. Kusch, Dorfstraße 63-65 , 44143 Dortmund, Tel. (02 31) 25 72 41, Fax 25 23 99; E-Mail: kusch@kabel -kusch.de; www.kabel-kusch.de

**Wetterstation** Davis Vantage Pro2

#### Davis Vantage Pro2 **Wetterstation**

- Messwerte: u.a. Temperatur innen 0 ... 60 °C. außen -40 ... 65 °C; Luftfeuchte innen 10 ... 90 %, außen 0 ... 100 %; Luftdruck 880 ... 1080 hPa, Windge-schwindigkeit 3 ... 24 1 km/h, Niederschlag: 0 ... 9999 mm, Windrichtung: 0 ... 360 °, UV-Index: 0 ... 16, Sonneneinstrahlung 0 ... 1800 W/m2 • Sensoranzahl: 8
- Spannungsversorgung. Basisstation: Netzteil, Steckplätze für 3 Baby-Batterien; Sensor: Knopfzelle CR123
- $\bullet$  Abmessungen ( $B \times H \times T$ ) Sensor 280 x 230 x 340 mm<sup>3</sup>
- Basisst. 245 x 156 x 41 mm<sup>3</sup>  $\bullet$  Preis: 498 $\epsilon$

# <mark>H2010</mark><br>Koaxialkabel

- 
- $\bullet$  Wellenwiderstand: 50  $\Omega$ • Dämpfung: 2,76 dB/100 m (50 MHz),
- 8,68 dB/100 m (430 MHz)  $\bullet$  Leistung: 3640 W @ 50 MHz.
- 980 W@ 430 MHZ • Schirmdämpfung:
- >105 dB (100 ... 2000 MHz)  $\bullet$  Kapazität: 78 pF/m
- Verkürzungsfaktor: 0,83 • Innenleiter:
- $Cu. 7 \times 1.0$  mm,  $\emptyset$  2.9 mm • Dielektrikum: dreischichtiges Zell-PE
	- Schirmungen: kunststoffbeschichtete Kupferfolie und Kupfergeflecht
- Mantel: schwarz, PVC, 0 10,2 mm; UV-resistent
- $\bullet$  Biegeradius:  $\geq 40$  mm
- Betriebstemperatur:
- $-55...85 °C$ • Widerstände:
- Außenleiter 1 Q/100 m
- $Inenleiter 0.3 \Omega/100 m$
- Masse: 12,4 kg/100 m<br>• Preise: 290 €/m • Preise:<br> $ab,50, m$ 
	- $280 \in \ell$

708 • FA 7114

• Masse: 13 kg

• Stromversorgung: 100 ... 240 V AC, 10 ... 30 V DC; optional Akkumulator • Leistungsaufnahme: 85 W • Abmessungen  $(B \times H \times T)$ : 361 mm x 196 mm x 351 mm

**Literatur** 

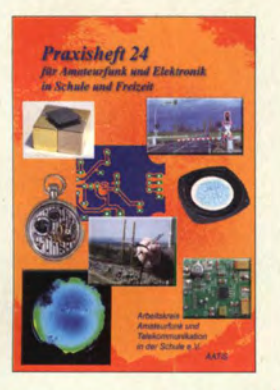

#### Lipps, W., DL40AD (Hrsg.): Praxisheft 24

Es ist schon beeindruckend, wie es der Harsumer Lehrer Jahr für Jahr schafft, nebenberuflich ein inzwischen (ohne Anzeigenseiten !) über 1 30-seitiges Praxisheft redaktionell zu betreuen und zu setzen. An der Qualität des Layouts und der von Willi Kiesow, DG2EAF, erstellten Zeichnungen könnten sich sogar manche Verlage ein Beispiel nehmen.

Ein Teil der immerhin 49 Beiträge bzw. Bauanleitungen befasst sich mit Licht, Lichtverschmutzung sowie entsprechenden Messungen. Ein weiterer Themenkomplex widmet sich der Anwendung von Leuchtdioden . Daneben kommen Amateurfunkthemen in Form von Bauanleitungen für portable 70-cm- und 23-cm-Antennen sowie einer Einführung in JT65- HF nicht zu kurz.

Ebenso ist der Bastei-Dauerbrenner Digitaluhr mit einigen Beiträgen vertreten. Controller-Liebhaber erwartet neben einer umfangreichen Einführung in die PICAXE-Welt u.a. ein Bootleader-Brenner für Arduino. Breiten Raum nimmt ferner das Low-Cost-Projekt Stratosphärenballon Ballooino ein. Witzig und publikumswirksam zugleich muten die .Lötfinken" und "Zuckvögel" an: solarbetriebene Kleinstroboter, die bei Son-

neneinstrahlung zwitschern oder flattern. - rd

AATiS e.V. Harsum 2014 136 Seiten, 9 € Bezug: Lipps, Sedanstraße 24, 31177 Harsum www .aatis .de

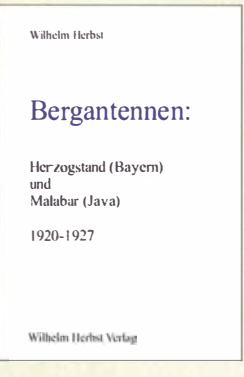

#### Herbst, W.: Bergantennen

Bereits in den Anfangsjahren der Entwicklung der Funktechnik war bekannt, dass eine erfolgreiche und stabile Funkverbindung ganz wesentlich von der verwendeten Antenne abhängt. Der interkontinentale Längstwellenfunk erforderte daher gigantische und teure Antennengebilde. Auf der Suche nach Alternativen fand man diese in der Ausnutzung natürlicher Erhebungen und des Bodenreliefs.

So wurde Anfang der 1 920er-Jahre am Berg Herzogstand in Bayern eine über 2500 m lange Drahtantenne errichtet, die ein Tal und einen Höhenunterschied von etwa 800 m überbrückte. Federführend war die Lorenz AG, welche auch den dazugehörigen Längstwellensender lieferte.

Etwa zeitgleich baute Telefunken eine ähnliche Anlage auf der Insel Java, die damals noch zum niederländischen Kolonialreich gehörte (heute Indonesien).

Wilhelm Herbst hat detaillierte Informationen zu diesen beiden Projekten aus historischen Fachzeitschriften und anderen Quellen zusammengestellt. Technisch und historisch Interessierte kommen gleichermaßen auf ihre Kosten, wenn sie lesen, unter welchen, teils widrigen Bedingungen damals technische Probleme gelöst sowie Versuche und Messungen vorgenommen wurden. - jsp

Wilhelm Herbst Verlag Dessau-Roßlau 2013 156 Seiten, 18 € ISBN 978-3-923 925-83-4

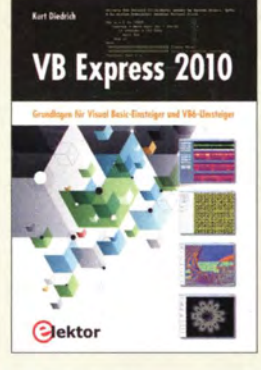

#### Diedrich, K.: VB Express 2010

Visual Basic Express eignet sich zum Schreiben optisch ansprechender Programme auf Basis des .NET-Frameworks von Microsoft. Dem Entwickler stehen dadurch viele grafische Elemente schon von Hause aus zur Verfü $g$ ung – er muss sie "nur noch" korrekt einsetzen. Wer bisher VB 6 nutzte. wird feststellen, dass bewährte Programmteile teilweise nicht mehr funktionieren. Grund sind die konzeptionellen Änderungen in Visual Basic. Das Buch richtet sich daher vornehmlich an Umsteiger. Es unterstützt jedoch auch Einsteiger bei ihren ersten Schritten, indem es sich auf die Werkzeuge und ihre Eigenschaften konzentriert, die zum Schreiben von Programmen unbedingt notwendig sind. So wird gezeigt, dass sich bereits mit wenigen Befehlen, Objekten und Anweisungen lauffahige Software schreiben lässt. Zu jedem Thema finden sich gut kommentierte Beispielprogramme im Buch. Auf der Verlags-Website stehen zusätzlich in einer 1 27 MB umfassenden Datei komplexere Programme wie die Verwaltung des Energieverbrauchs, die Berechnung und Darstellung von Primzahlen, ein Zeichenprogramm für Vektorgrafiken und sogar ein Programm zur Veranschaulichung der diskreten Fourier-Transformation (DFT) zum Herunterladen bereit. -red

Elektor-Verlag GmbH Aachen 2013 284 Seiten, 34,80 € ISBN 978-3-89576-269-7

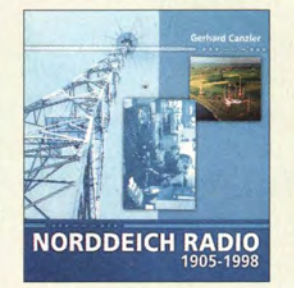

Canzler, G.: Norddeich Radio 1905-1998

Die ehemalige Küstenfunkstelle Norddeich Radio (DAN) ist wohl jedem Funkamateur ein Begriff. Wer erinnert sich nicht daran, auf den einschlägigen Frequenzen dem Seefunkverkehr zugehört zu haben? Doch wer weiß schon genau, welche detaillierten Aufgaben die Küstenfunkstelle hatte, welche Techniken zum Einsatz kamen und wie der Seefunkverkehr im Mittelwellen-, Grenzwellen·· und Kurzwellenbereich in Telegrafie, Sprechfunk, Fernschreiben und im Peilfunk betriebstechnisch abgewickelt wurde?

Canzler hat die gesamte Geschichte von den ersten Anfängen im Jahre 1905 bis zur endgültigen Be-<br>triebseinstellung 1998 triebseinstellung durch akribisches Ouellenstudium und die Befragung von Zeitzeugen aufgearbeitet. Bei der Be-<br>schreibung funktechnifunktechnischer Begriffe beschränkt er sich auf das Wesentliche und allgemein Wissenswerte.

Zahlreiche Fotos und Abbildungen historischer Dokumente geben einen Einblick in die Technik und Betriebsabwicklung des Küstenfunkdienstes, wobei gerade das Menschliche mit vielen eingeschobenen Anekdoten nicht zu kurz kommt.

Diese funkhistorische Zeitreise durch die nahezu 100 jährige Epoche des terrestrischen Seefunks ist für jeden Funkamateur und SWL eine überaus empfehlenswerte Lektüre. -bc

Verlag H. Risus KG Weener 2004 184 Seiten, 25 € ISBN 3-88761-091-1 Bezug: wwwfdeiters.de/

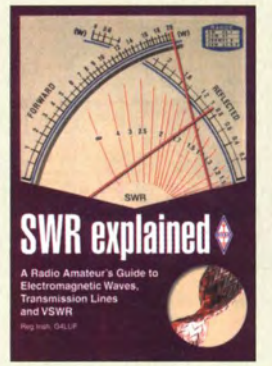

#### Irish, R., G4LUF: SWR explained

Ein Gerät zum Messen des Stehwellenverhältnisses (SWV) nutzt wohl jeder Funkamateur, entweder als separate Baugruppe oder bereits im Transceiver integriert. Doch was sagt der abgelesene Wert über die Verhältnisse an der Antennenzuleitung oder das Antennensystem aus?

Dieser Frage geht der Autor in diesem englischsprachigen Büchlein nach. Um den Leser mit der Materie vertraut zu machen, erläutert er zuerst elektromagnetische Wellen allgemein und ihre Ausbreitung im freien Raum, um danach auf ihr Verhalten in und um Leitungen einzugehen. Das Verständnis der stehenden Wellen fällt danach leicht.

Nur selten kommt man um eine Anpassung zwischen Sender und Antenne herum. G4LUF beleuchtet daher kurz die verschiedenen Schaltungen der Antennenkoppler  $(L_-, \pi_-)$  und T-Glied sowie Z-Match) und Stubs, bevor er auf einfache Messungen der Leistung und der Impedanz an Übertragungsleitungen eingeht. Für Letzteres nutzt er zwei als Schaltungen dargestellte HF-Messbrücken . Einen nicht unerheblichen Teil des Buchs nimmt der Anhang ein, in dem Wellenleiter kurz genannt, sowie Impedanz, Kapazität und Wellenwiderstand koaxialer und Zweidrahtleitungen berechnet werden . Außerdem sind noch Berechnungen für L-Glieder und Stubs enthalten. - red

#### **RSGB**

Bedford 2014 64 Seiten, englisch, 10 € FA-Leserservice R-7212

# TX6G erfolgreich: mehr als 76 000 QSOs von den Austral-Inseln

#### DON BEATTIE - G3BJ

Im Frühjahr 2014 meldete sich ein siebenköpfiges rein britisches Team unter der Leitung von G3BJ vom abgelegenen Pazifik-Atoll Raivavae, das zu der besonders von europäischen OXern sehr gesuchten Inselgruppe der Austral-Inseln gehört. Der erfahrenen Gruppe gelangen vom 20. 3. bis 2. 4. 14 beachtliche 76 762 Verbindungen mit 22 994 1ndividualrufzeichen. Teamleiter Don Beattie, G3BJ, schildert uns sein Pazifik-Abenteuer.

Auf der RSGB-Convention 2013 diskutierten wir über die voraussichtliche Verschiebung der nächsten DXpedition der "Five Star DXers Association" [1] auf das Jahr 2015. Aber uns reizte es, bereits zu einem früheren Zeitpunkt eine DXpedition, möglichst in den Pazifik, zu unternehmen .

Schon eine Woche später resultierte eine E-Mail , die wir an mögliche Teilnehmer Funkaktivität geradezu ideal zu sein. Nach einigen "vorsichtigen" E-Mail-Anfragen buchten wir die ganze Unterkunft für zwei Wochen und machten uns an die Planung der Details.

#### **F** Team und Planung

Zu dieser Zeit hatten wir das Team, bestehend aus Chris, G3SVL, Nigel, G3TXF, David, G3WGN, Don, G3XTT, Justin,

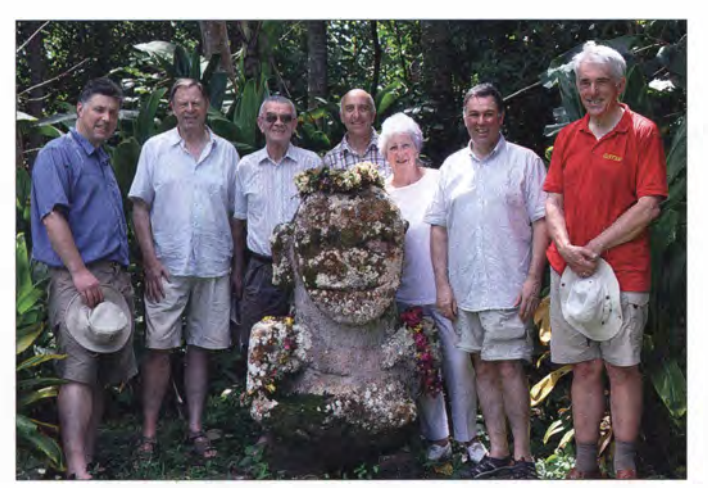

gesandt hatten, in dem festen Wunsch, im Frühjahr 20 14 eine gemeinsame Funkaktivität zu unternehmen. Das Ziel sollte im Pazifik gelegen , ohne Boot erreichbar und natürlich möglichst selten sein. Nach einiger Zeit schrumpfte die Liste möglicher DXCC-Gebiete auf wenige Bestimmungsorte und die Chatham-Inseln (ZL7) blieben als Wunschziel Nr. 1 übrig. Das Ganze gedieh soweit, dass wir bereits eine Vorbuchung für ein Hotel hatten . Genau zu diesem Zeitpunkt wurde die ZL7AAA-Aktivität angekündigt.

Also mussten wir umplanen und unterhielten uns über die stattgefundene TX5RV-DXpedition von Dave, K3EL, und Tom, VE7DS . Hilary und ich hatten bereits 2009 die Austral-Inseln besucht und dort von Rurutu und Tubuai gefunkt - die TX5RV-DXpedition hatte hingegen von der Insel Raivavae stattgefunden und der Standort der benutzten Pension schien zum Zwecke der Durchführung einer

Das erfolgreiche, rein britische TX6G-Team (v. l. n. r.): Justin, G4TSH, Chris, G3SVL, Don, G3BJ, Don, G3XTT, YL Hilary, G4JKS, David, G3WGN, und Nigel, G3TXF

G4TSH, Hilary, G4JKS , und meiner Wenigkeit, G3BJ , bereits zusammengestellt. Der Plan schien einfach: volle zwei Wochen Aktivität von der Insel - die ganze Ausrüstung würde im persönlichen Gepäck transportiert werden (Vorteil: keine Vorausfracht) und Aufspielen der Logs in LotW und ClubLog nahezu in Echtzeit. Wir beabsichtigten, Europa besondere Beachtung zu schenken und insbesondere nach einigen Diskussionen - den europäischen DXern Verbindungen auf 160 m zu ermöglichen. Auch wollten wir uns nicht um finanzielle Unterstützung durch DX-Vereinigungen bemühen, sondern den "Überhang" unter uns aufteilen. Im Team besaßen wir genügend Elecraft-K3 und Endstufen, um vier Stationen - eine davon als Reserve - aufzubauen.

Die anstehenden Aufgaben wurden aufgeteilt. Nigel, G3TXF, kümmerte sich um die Lizenzen und die Finanzen, Chris, G3SVL, übernahm die Inventarerstellung,

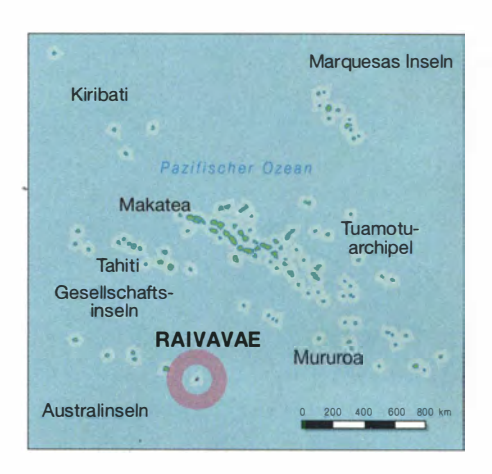

Don, G3XTT, erstellte die Website [2] und erledigte die PR - David, G3WGN, unterstützt von Don und Justin, war für die Antennen zuständig, und ich bewältigte die im Zusammenhang mit Reise und Unterkunft anstehenden Aufgaben.

Hinsichtlich der Antennen entschieden wir uns auf 10 m bis 20 m für Anordnungen von Vertikaldipolen , die jeweils aus Strahler und Reflektor, getragen von einem gemeinsamen Glasfibermast, bestanden [3] . Diese wollten wir unmittelbar am Salzwasser mit freiem Blick in die Hauptrichtungen Europa, Nordamerika und Japan aufstellen. Der Antennenbau, den sich Chris und David teilten , und die Praxiserprobung der �ntennen begannen mitten im schrecklichen englischen Winterwetter. Die Tests auf heimischem Boden zeigten, dass die Anordnungen funktionierten und sich gut anpassen ließen, wobei wir wussten, dass diese Antennenart ihre Bestleistung erst in unmittelbarer Nähe zum (Salz)-Wasser zeigen würde . Für 30 m und 40 m kamen Groundplane-Antennen mit je zwei angehobenen Radialen zum Einsatz und für den Betrieb auf 80 m und 1 60 m benutzten wir einen 18 m hohen Spidermast, der - ausgestattet mit einer Radial-Matte als Erdnetz - auf 80 m als Viertelwellenvertikal und auf 160 m als Inverted-L-Antenne konfiguriert war. Da die Anpassung der Antennen an die

eingesetzten KPA500-Endstufen, die über keinen Antennentuner verfügen, von großer Bedeutung war, prüften wir mit Hilfe von RigExpert-Antennenanalysatoren die jeweilige Anpassung. Wir legten großen

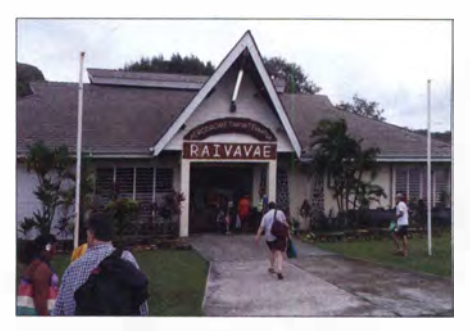

Klein aber fein: das Flugplatzgebäude

## Amateurfunk

Wert darauf, dass die Ausrüstung während der Aktivität möglichst fehlerfrei funktionieren sollte und Elecraft war uns enorm behilflich, etwaige Probleme und Fehlfunktionen zu vermeiden und die Endstufen auf den neuesten technischen Stand zu bringen.

Die Erstellung des Inventars nahm viel Zeit in Anspruch. Wir wussten, dass wir alles Notwendige dabei haben mussten. Raivavae ist nur eine kleine Insel mit etwa 900 Einwohnern und es gibt dort kein Geschäft für Heimwerkerbedarf. Aus diesem Grund gingen wir das Verzeichnis wieder und wieder akribisch durch und nur dem scharfen Auge von Chris ist es zu verdanken , dass der einzige Artikel , den wir vergessen hatten , Mülltüten waren . Ein natürlich leicht zu behebendes Manko !

#### **• Gepäcklogistik**

Die Durchführung einer größeren DXpedition erfordert eine sorgfältige Planung hinsichtlich des mitgeführten Gepäcks. Die Bedingungen der verschiedenen Fluggesellschaften variieren stark. Einige sind auf bestimmten Flugrouten relativ großzügig, andere sehen das Gepäck als gute Möglichkeit an, zusätzlich Geld zu verdienen und wieder andere beschränken die Gepäckmenge aufgrund der Größe der eingesetzten Flugzeuge . Auf unserer Flugreise erlebten wir alle drei Varianten.

Von London nach Los Angeles zeigten sich "British Airways" und "Virgin" großzügig, und unser Gepäck wurde ohne Zusatzkosten befördert. Relativ unflexibel blieb "Air Tahiti Nui," die auf der Route Los Angeles - Tahiti das Quasi-Monopol besitzt. Die Fluggesellschaft, die zwischen den einzelnen Austral-Inseln verkehrt und die das kleinste Flugzeug einsetzte, löste das Problem am besten.

Bereits bei der Buchung konnte man zwischen 20 kg und, gegen Aufpreis, 50 kg Freigepäck wählen . Leider existieren aufgrund der Größe der eingesetzten Flugzeuge jedoch Größenbeschränkungen . Gepäckstücke, die diese Beschränkungen nicht einhalten, werden als "Fracht" eingestuft und nicht notwendigerweise auf demselben Flug transportiert. Angesichts nur drei wöchentlicher Flugverbindungen nach Raivavae war diese Lösung für uns ungeeignet.

Glücklicherweise bietet die Fluggesellschaft jedoch eine "Premium Cargo"-Option. Hierbei wird garantiert, dass die übergroßen Gepäckstücke auf demselben Flug transportiert werden. Das war die Lösung für uns. Unsere Antennenmasten reisten als "Premium Cargo" und dank des gebuchten Tickettarifs mit 50 kg Freigepäck pro Person konnten wir die gesamte Ausrüstung problemlos mitführen. Insge-

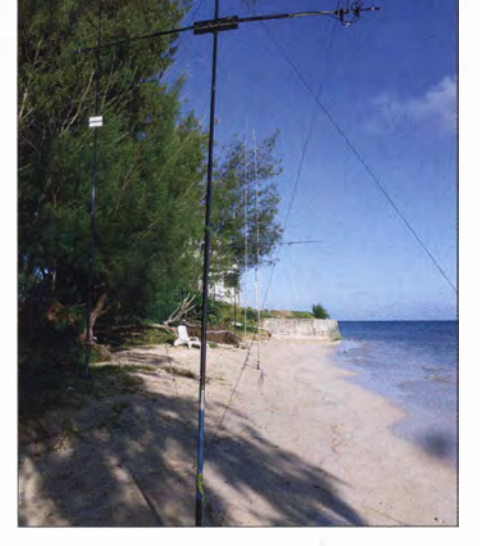

VDA-Antennen direkt am Strand - beste Abstrahlungsbedingungen gewährleistet

samt bestand das Gepäck aus zehn Koffern mit je 23 kg sowie zwei langen Schachteln bzw. Taschen mit den einzelnen Mastteilen. Hinzu kam noch das maximal erlaubte Handgepäck. Während die Antennenteams fleißig am Werk waren, widmete sich Don, G3XTT, unserem Internetauftritt, der am Ende der DXpedi-

en, hatten wir absichtlich ..Zeit-Puffer" eingebaut, um mögliche Flugverspätungen aufzufangen. Daher verbrachten wir die Nacht in Los Angeles. Nach einem ruhigen Tag begaben wir uns am Abend auf den Flughafen von LA, um den Mitternachtsflug nach Papeete zu nehmen . Nach Ankunft in Französisch-Polynesien begrüßten uns Michel, FO5OB, und Dani, F05QJ , die uns beim Transport des Gepäcks zum örtlichen Flughafenmotel sehr behilflich waren. Nachdem wir unsere Antennen als Fracht eingecheckt hatten , fuhren wir zum Wohnort von Michel , der einen großartigen Standort oben auf einem Hügel besitzt, und loggten dort ein paar QSOs für unser DXFC [4]. Danach trafen wir uns mit Michel, F05QB, und Philippe , F04BM, zu einem netten Abendessen .

#### **• Der Standort auf Raivavae**

Am folgenden Morgen mussten wir gegen 3 .30 Uhr aufstehen, um den Flug um 6 Uhr nach Raivavae zu erwischen . Beim Einchecken gab es, obwohl wir das erlaubte

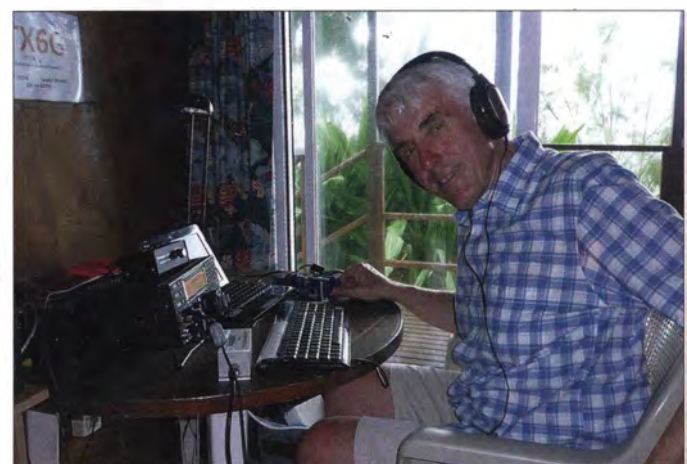

Top-CW-OP, höchst erfahrener DXpeditionär und ein sympathischer Mensch: Nigel, G3TXF, hatte Spaß an den endlosen Pile-ups.

tion mehr als 100 000 Besucher verzeichnete .

#### **Anreise**

Die Gruppe traf sich anlässlich des Chiltem DX Club-Abendessens im März und flog am folgenden Tag nach Los Angeles. Obwohl es möglich gewesen wäre, unmittelbar im Anschluss nach Tahiti zu flie-

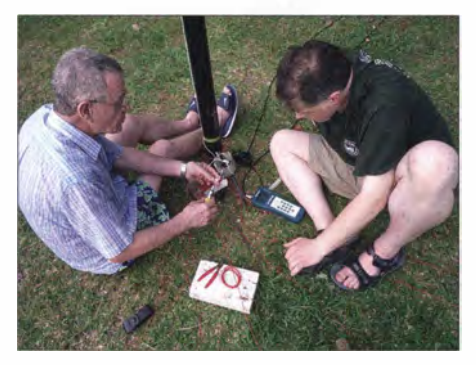

Don, G3BJ (links), und Justin, G4TSH, justieren die Einspeisung der 80/160-m-Antenne.

Gepäck um 1 kg überschritten, keinerlei Probleme. Zwei Stunden später landeten wir auf Raivavae und trafen Eleonor und Dennis, unsere Gastgeber. Da wir sie hinsichtlich der Menge unseres Gepäcks bereits vorgewarnt hatten, waren sie mit einem Minibus und einem kleinen Lastwagen gekommen. Perfekt!

Unsere "Pension" lag im nordöstlichen Teil der Insel einfach ideal . Die Anlage umfasst drei, direkt am Pazifik gelegene Bungalows sowie drei weitere, die etwas weiter landeinwärts im Garten stehen . Wir wählten zwei am Wasser gelegene Bungalows als Shacks und verteilten das Team auf die anderen Bungalows, die als Wohnund Schlafräume dienten . Dank intensiver Arbeiten ab 10 Uhr morgens standen bei Eintritt der Dämmerung bereits zahlreiche Antennen und wir konnten auf 30 m und 40 m den Funkbetrieb eröffnen . Zuvor mussten wir jedoch noch ein Problem mit einem Netzteil in einem der Bungalows

lösen. Dieses hatte offensichtlich Erdungsproblerne und bereits einigen Teammitgliedern ein anregendes "Prickeln" verschafft. Nach einer Stunde, die Justin damit verbracht hatte , tief in den Verteilerkasten zu krabbeln, konnte das Problem jedoch gelöst werden und wir waren einsatzbereit.

#### **Antennenaufbau**

Die Antennen wurden entlang eines etwa 75 m langen Strandabschnitts aufgestellt und zwar so, dass die jeweilige Antennenbasis über der Flutmarke lag. Die gewählten Aufstellorte verlangten nach einer Abspannung im Wasser, was dank der bewährten "dead-men"-Verankerungstechnik auch im Sand recht gut gelang. Diese Technik liefert einfache, aber stabile Abspannpunkte mit einer Tragkraft von über 1 00 kg. Obwohl wir zum Teil recht starken Wind hatten, gaben die Abspannpunkte nicht nach. Die Herstellung der Anker führte zu einiger Heiterkeit im Team , weil wir die Löcher zu einer Zeit gruben , in der die Gezeiten gegen uns kämpften. Einige

dass die Bedingungen im Pazifik während des Tageslichts nachlassen, blieb - wenigstens in der ersten Woche – aus. Mit zunehmendem Verlauf der Aktivität verhielten sich die Bedingungen etwas "normaler", jedoch glücklicherweise geschah dies zu einem Zeitpunkt, als wir bereits "einige Schneisen" in die Pile-ups geschlagen hatten. Nachdem wir den Antennenaufbau abgeschlossen hatten, stellte sich langsam Routine im Rhythmus Essen + Schlafen -Funken ein. Jeder OP funkte mindestens 12 h pro Tag (zeitweise setzten wir die vierte Reservestation ein, um die QSO-Zahl bei guten Öffnungen zu optimieren). Nach ein paar Tagen sendeten wir erstmals in RTTY auf 15 m. Die Nachfrage war unbeschreiblich. Das eingesetzte MMVARI-Multi-Channel [5] wurde mit den Pile-ups zwar gut fertig, aber die Unart, auf der Frequenz der letzten angenommenen Station zu rufen, verhinderte letztlich den Aufbau eines brauchbaren Bandüberblicks. Auch in CW probierten wir den Einsatz eines Skimmers. Wir setzten zu diesem Zweck einen FUNcube Dongle Pro an der

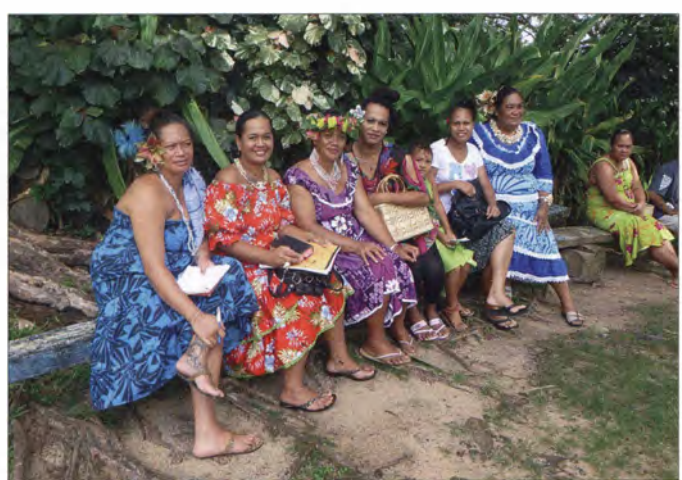

Probleme hatten wir allerdings mit unseren Antennen , da sich die teleskopartig ineinander geschobenen Elemente in der Sonne erhitzten und die Antennen sich deshalb ineinander schoben .

Am nächsten Tag war - mit Ausnahme der Vertikal für 80 m und  $160$  m – der Aufbau unserer Antennenfarm beendet. Schnell wurde klar, dass sowohl die Vertikaldipolanordnungen als auch die Vertikalantennen für 30 m und 40 m recht starke Signale in Richtung Europa sendeten. Die Pile-ups muss man gehört haben, um sie zu glauben . Am schlimmsten erwies sich der Andrang in SSB auf 20 m.

#### **• Funkbedingungen**

Die Ausbreitungsbedingungen übertrafen sowohl unsere Erwartungen als auch .die Funkwettervorhersagen. Wir erlebten auf einigen Bändern Öffnungen nach Europa rund um die Uhr. Der bekannte Effekt,

Einige Einheimische in festlicher Kleidung vor dem Beginn d�s vormittäglichen **Gottesdienstes** 

Antenne einer der Stationen ein. Obwohl wir zu wenig Zeit hatten, um das System ausgiebig zu testen, verschaffte uns der Skimmer einen guten Überblick, wer uns im Pile-up gerade anrief.

1 60 m erwies sich als Enttäuschung. Obwohl wir uns redlich mühten, Europa aufzunehmen, hörten wir weder Signale von dort noch von der Ostküste der USA. Nach einigen Tagen vergeblicher Liebesmüh , in

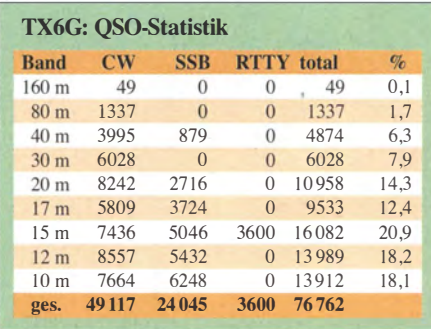

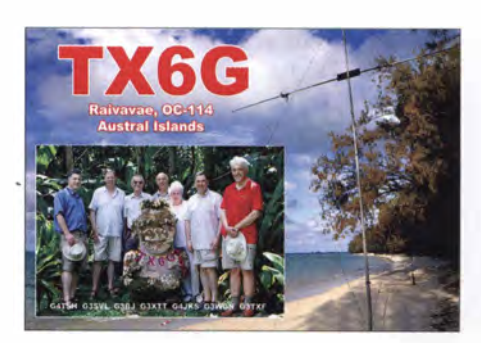

denen wir Europa weder hörten noch dort gehört wurden , beschlossen wir, dass angesichts der hohen Nachfrage nach Kontakten mit den Austral-Inseln auf anderen Bändern, jeder weitere Versuch auf 160 m ineffektiv wäre. Unsere beste OSO-Rate. die alle drei Stationen zusammen erreichte , lag - interessanterweise am letzten vollen Tag der Aktivität - bei 1050 QSOs/h. Die Internetanbindung bereitete etwas Probleme. Die Verbindung zum örtlichen WiFi-Punkt war nicht die schnellste . Von einer echten Breitbandanbindung konnte man jedenfalls nicht sprechen .

#### **Die Insel**

Nach neun Tagen wurde es Zeit für eine Pause und wir setzten den Betrieb für einige Stunden aus, um eine Inselrundfahrt zu unternehmen . Raivavae ist ein wirklich schöner Ort. Die etwa 900 Einwohner leben hauptsächlich am Rand der Insel und zwar im Allgemeinen in einstöckigen Häusern recht guter Qualität. Der erste Eindruck von den Dörfern war, dass alles adrett und sauber ist. Die Gärten werden mit Hingabe gepflegt. Ein großer Teil der Insel wirkt daher wie eine Parklandschaft und die Bewohner sind stolz darauf, dort zu leben .

Das Landschaftsbild wird vom Mount Hiro dominiert, der sich im Süden unserer Pension erhebt und unseren Ausbreitungspfad über den "langen Weg" blockierte. Abgesehen von der Küstenstraße , die nur teilweise asphaltiert ist, gibt es nur eine weitere. Diese durchschneidet – über die unteren Hänge des Berges verlaufend die Insel und bietet spektakuläre Ausblicke auf die Küstenszenerie und die "motus" , die kleinen Riffinseln, die die Hauptinsel umgeben . Man sagte uns, dass Raivavae stark der Insel Bora Bora, so wie sie vor 50 Jahren existierte, ähnelt, und ich denke, dass das auch zutrifft.

Die Insel bietet wirklich idyllische Orte und weist keinen nennenswerten Tourismus auf. Es gibt es nur etwa 20 Gästebetten und nur drei wöchentliche Flüge nach Tahiti. Versorgt wird Raivavae mit einem Frachtschiff. Dieses legt alle zwei Wochen an und kann sowohl Container als auch andere Fracht sowie Passagiere aufnehmen . Die protestantische Kirche ist der zentrale Ort in jedem Dorf.

Unsere Unterkunft lag in der Nähe der Kirche in Anatonu und die Sonntage boten wirklich Spezielles. Zum vormittäglichen Gottesdienst um 10.30 Uhr erscheint die gesamte Dorfbevölkerung in festlicher Kleidung. Dazu spielen männliche Kirchenbesucher auf Ukulelen und bilden den musikalischen Hintergrund für wohlklingende, harmonische Südseegesänge. Der Rest des Sonntags wird zum Entspannen im Kreise der Familie genutzt. Zu diesem Zweck begibt man sich an den Strand und die Klänge der Ukulelen können - entlang der Strände - in jedem Dorf vernommen werden .

Die Inselbewohner scheinen recht glücklich zu sein , sind höflich und zuvorkommend. Gegenüber "Zuwanderern" aus Tahiti sind sie allerdings zurückhaltend und behatinten, dass diese die Werte der Inselbewohner und deren Stolz nicht teilen . Es scheint so zu sein, dass die "Zuwanderer". falls sie eine Straftat begehen, die Strafe auf Tahiti verbüßen müssen . Bei guter Führung dürfen sie zwar zurück, aber falls sie eine weitere Tat begehen , werden sie für immer von der Insel verbannt. Es gibt daher wohl nicht allzu viele Wiederholungstäter!

Die Inselrundfahrt führte uns auch ins Hinterland, wo wir im Dschungel einen alten Tempel aus der Zeit noch vor Erscheinen der Missionare und eine Tiki , das steinerne Bildnis einer Göttin, besuchten . Anschließend aßen wir am Hafen noch ein Sandwich und tranken dazu ein Bier. Wir beendeten unseren Ausflug gerade rechtzeitig, um noch die nächste Bandöffnung . mitnehmen" zu können.

Eléonor und Dennis erwiesen sich als ideale Gastgeber. Sie hatten 35 Jahre in den USA gelebt und nun seit 2002 auf der Insel. Dennis ist US-Amerikaner und leitete ein Transportunternehmen in Kalifornien und Eleonor stammt von Raivavae . Beide unterstützten uns nach Kräften. Frühstück und Abendessen wurden zu je zwei unterschiedlichen Zeiten gereicht. Das Mittagessen bestand auf unseren Wunsch aus einem Sandwich . Bier befand sich jederzeit im Kühlschrank, wobei wir - was mehrere im Team durchaus überraschte – im Verbrauch recht zurückhaltend blieben . Kaffee gab es rund um die Uhr. Alles in allem wurden wir in unserer "Pension" rundherum gut versorgt.

#### **Ende des Funkbetriebs**

Auf diese Weise verging Tag um Tag. Da wir beabsichtigen, bezüglich des Verhaltens in den Pile-ups einen gesonderten Beitrag zu schreiben, werde ich nicht ins Detail gehen , aber soviel kann gesagt werden: In den beiden Aktivitätswochen erlebten wir sowohl gute als auch schlechte

Betriebstechnik der anrufenden DXer. Es bestand eine sehr hohe Nachfrage nach Kontakten, und noch am Ende der DXpedition waren die Pile-ups so stark, als wären wir die beiden Wochen überhaupt nicht QRV gewesen . Irgendwann war es Zeit, die Stationen abzubauen und nach Hause zu fliegen.

Der Abbau dauerte nur wenige Stunden. Zu unserer Überraschung bemerkten wir, dass der äußere Mantel eines Stücks Koaxialkabel - vermutlich von Ratten - auf einer Länge von etwa 30 cm komplett aufgefressen war.

Ins Log gelangten 76 762 QSOs, was aus unserer Sicht ein recht zufriedenstellendes Ergebnis ist. Gegen Ende der Aktivität zeigten sich im Team aufgrund der täglichen Schichten von 12 h sowie der unterschiedlichen Schlafzeiten doch deutliche Erschöpfungszeichen und wir denken, dass wir den Betrieb zur richtigen Zeit eingestellt haben. Am 2.4. 14 ging es zurück nach Tahiti und 12 h später nach Los Angeles. Wir besuchten noch die Visalia DX Convention und dann ging es wieder heim

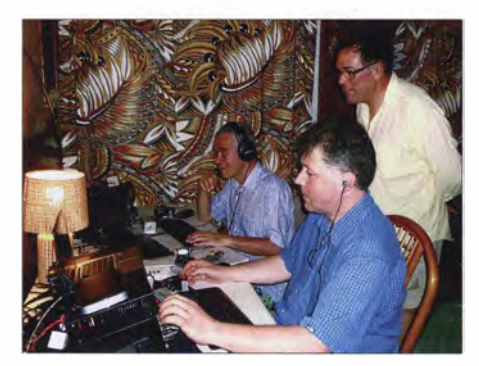

Justin, G4TSH (r.), und Don, G3BJ, im Pileup-Betrieb, stehend David, G3WGN

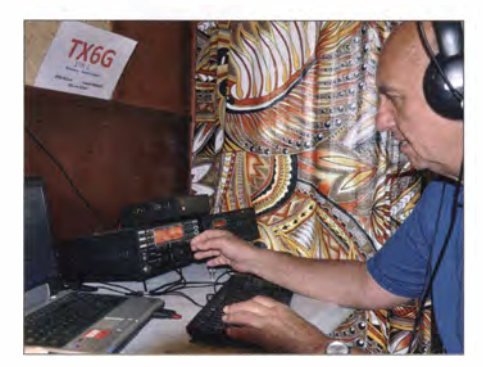

Don, G3XTT, arbeitet an der CW-Station Fotos: G4JKS, G3TXF

in Richtung London-Heathrow. Insgesamt betrachtet waren es sehr befriedigende drei Wochen, die uns Appetit auf ein weiteres exotisches Ziel machten.

#### **Nachgedanken**

Die Elecraft KPA500-Endstufen sind ausgezeichnete Geräte. Sie zeigten auch im echten Dauerbetrieb in einer nicht klimatisierten, fast tropischen Umgebung, kei-

nerlei Probleme (und es wurde manchmal wirklich heiß). Das Zusammenspiel mit den eingesetzten K3 verlief sehr gut, auch in Bezug auf vorhandene Schutzfunktionen. Unser Team war letztlich mit einem Operator unterbesetzt. Auch bei nur drei Stationen sind immer drei Bänder offen . Aber wir wollten das Team möglichst klein halten. Wir wünschten keine "Management-Struktur", sondern fällten unsere Entscheidungen demokratisch und übereinstimmend. Dies gelang recht gut, wahrscheinlich deshalb, weil wir uns bereits seit so langer Zeit kennen.

Die fünf Vertikaldipol-Anordnungen waren einfach der Star der Show. Es ist offensichtlich , dass diese Antennen in der Nähe von Salzwasser einen einfachen , eleganten Weg bieten, um einen flachen Abstrahlwinkel zu erzielen. Beim Betrieb konnten wir fühlen, dass wir ein starkes Signal hatten, was auch die Kontrolle der Pile-ups erheblich erleichterte .

Die richtige Strategie hinsichtlich des mitgeführten Gepäcks ist ein zentraler Punkt jeder DXpedition dieser Größenordnung. Wir hatten deshalb in Optimierung und Verteilung des Gewichts eine Menge Zeit investiert, um die entsprechenden Vorschriften der einzelnen Fluggesellschaften einzuhalten . Bezüglich der Antennenmasten gelang es sogar, eine schriftliche Ausnahmegenehmigung der "Air Tahiti Nui" zu erhalten. Obwohl diese in Los Angeles angezweifelt wurde, konnten wir durch Vorlage des entsprechenden Dokuments am Ende etwa 300 US-\$ sparen .

Mit lokalen Störungen hatten wir Glück . Unsere DXpedition nach Rurutu und Tubuai im Jahr 2009 war durch Störungen stark beeinträchtigt worden. Auch Dave, K3EL, hatte uns von ähnlichen Problemen auf Raivavae berichtet. Am Ende hatten wir jedoch keine derartigen Probleme . Zudem erlebten wir nur schwache Statikkracher, die den Funkbetrieb nicht weiter beeinträchtigten.

Falls Sie nun fragen, ob wir Spaß hatten, kann ich ehrließ antworten: Darauf können Sie wetten! Ich denke, dass ich das Ganze bereits morgen (oder sagen wir nächsten Monat) noch einmal machen würde . Es war für uns einfach ein wundervoller Rückzug aus dem normalen Leben - oder war es vielleicht ein Besuch im normalen Leben?

#### Übersetzung und Bearbeitung: Dr. Markus Dornach, DL9RCF

#### Literatur

- [1] www.fsdxa.com
- [2] http://tx6g.com
- [3] www.f4bkv.net/antenna-vda.html
- [4] www.dxfc.org
- [5] MMVARI Engine: hamsoft.ca/pages/programm ers/mmvari-engine.php

# Twinbander lcom ID-5100E FM- und 0-STAR-Mobi/funk

#### HARALD KUHL - DL 1ABJ

Mit dem VHF/UHF-Mobilfunkgerät ID-5100E ergänzt lcom sein aktuelles Transceiver-Sortiment um ein weiteres Modell, das D-STAR bereits ab Werk an Bord hat. Zur üppigen Grundausstattung gehören ferner ein berührungsempfindliches Display und ein eingebauter GPS-Empfänger.

Der ID-51 OOE sendet mit bis zu 50 W im 2-m- sowie 70-cm-Amateurfunkband in FM und D-STAR (komplette technische Daten s. [1]). Als Twinbander [2] empfängt der Transceiver gleichzeitig in beiden Bändern, während Sendebetrieb nur im jeweils gewählten "Hauptband" (s.u.) möglich ist.

Moderne Mobilfunkgeräte für den Amateurfunkdienst haben eine abnehmbare Bedienfront oder sind von vornherein für die Bedienung über ein separates BedienSendesignals sowie bei Aktivierung der GPS-Logger-Funktion Positionsdaten ablegen.

Die Rückseite des mit Abmessungen von 15 cm  $\times$  4 cm  $\times$  20 cm (B  $\times$  H  $\times$  T; inkl. überstehendem Lüfter) kompakten und dank Metallausführung robusten Transceivergehäuses ist mit einer S0239-Antennenbuchse (eingebauter Duplexer 2 m/70 cm) sowie drei weiteren Aus- bzw. Eingängen bestückt: Zwei 3 ,5-mm-Mono-Klinkenbuchsen dienen zum Anschluss

> Die separate Bedieneinheit des ID-51 00E ermöglicht eine komfortable Steuerung der zahlreichen Funktionen.

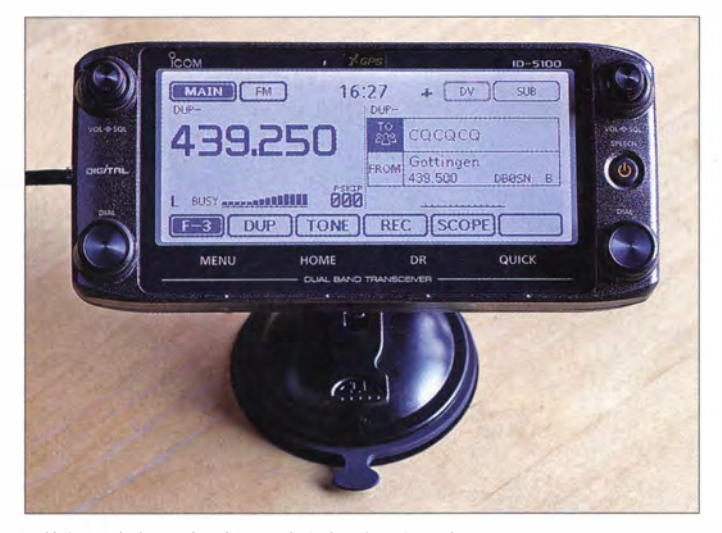

teil konzipiert. So lässt sich in den heutigen Fahrzeugen mit ihren "kompakten" Innenräumen der Einbau eines solchen Transceivers mit gut erreichbarem Bedienteil realisieren .

Vom äußeren Aufbau folgt das Gerät dem IC-7100 [3], hat also ein von vornherein vom eigentlichen Transceiver getrenntes Bedienteil (Remote Controller). Dieses wird per mitgeliefertem Kabel (Länge: 3,50 m) mit dem Sendeempfänger über eine Buchse auf dessen Frontseite verbunden. Rechts daneben liegt eine zweite Buchse zum Anschluss des dicht mit Fernbedientasten belegten Handmikrofons (Typ HM-207).

Ein ebenfalls vorn auf dem Transceivergehäuse platzierter Slot nimmt eine SD-Speicherkarte , etwa zur Sicherung von Einstellparametern (inkl. 1000 Kanalspeichern) und extern editierbarer Repeater-Listen, auf. Ebenso lassen sich dort NP-Mitschnitte von Empfangssignalen und/oder des eigenen

Auf der Frontseite des Transceivers liegt u. a. ein Slot für SD-Speicherkarten.

externer Lautsprecher, um beiden Empfangsfrequenzen (s. u.) eine separate NP-Wiedergabe zu widmen. Über die 2 ,5-mm-Klinkenbuchse DATA erfolgt die Datenübertragung mit einem externen PC.

Zur externen Stromversorgung (13,8 V) ragt ein kurzes Kabel aus der Rückseite des Transceivers, an dessen Stecker man das mitgelieferte Stromversorgungskabel (Länge: 3 m; zwei integrierte Sicherungshalter) anschließt.

#### **Bedienteil**

Bei Abmessungen von 18 cm x 8 cm x 2 ,4 cm ( $B \times H \times T$ ; ohne überstehende Drehknöpfe) ist das Bedienteil des ID-5 100E

mit seinem monochromen, gleichmäßig hintergrundbeleuchteten 5 ,5-Zoll-Punktmatrix-Display größer als die meisten GPS-Navigationsgeräte fürs Auto. Zwei Buchsen auf der Rückseite nehmen 'Schrauben (max. M  $2.6 \times 5$  mm) zur Befestigung am gewünschten Ort auf.

Halterungen für Haupteinheit und Bedienteil sind nicht im Lieferumfang enthalten. Sofern man keine eigene Lösung realisieren möchte , hält Icom gegen Aufpreis entsprechendes Zubehör vor. So fixiert die Mobilhalterung MBF-4 den Transceiver an seinem Platz.

Für dessen Bedienteil haben die Entwickler bei lcom eine clevere Lösung erdacht: Der metallene Adapter MBA-2 wird im Auto an die gewünschte Stelle montiert, während man zwei zugehörige starke Dauermagnete auf die Rückseite des Bedienteils schraubt. Diese halten die Bedienfront sicher an ihrem Platz auf dem MBA-2, erlauben aber ebenso jederzeit deren bequemes Abnehmen.

Beim Zusammenspiel des MBA-2 mit dem Saugnapfhalter MBF-1 (Schutzabdeckung entfernen) lässt sich das Bedienteil des ID-5 100E wie ein Navigationsgerät an die Frontscheibe oder an einen anderen geeigneten Untergrund heften. Dies ist ein guter Weg, um das große Display auch während der Fahrt optimal im Blick bzw. in Bedienreichweite zu haben .

lcom warnt allerdings davor, das Bedienteil aus thermischen Gründen längere Zeit intensiver Sonneneinstrahlung auszusetzen,

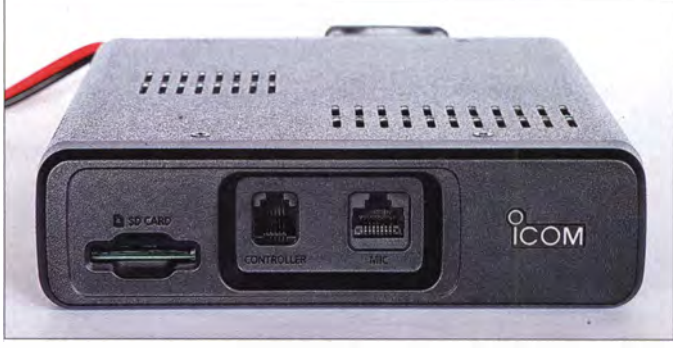

sodass dies demnach keine Ganzjahreslösung ist. Andererseits benötigt der oben integrierte GPS-Empfänger bzw. dessen eingebaute Antenne freie Sicht zum Satelliten, was sich dann doch am ehesten in unmittelbarer Nähe zur Frontscheibe realisieren lässt. Eine Buchse zum alternativen Anschluss einer externen GPS-Antenne ist nicht vorgesehen .

Die Entscheidung der Ingenieure, die Mikrofonbuchse – anders als etwa beim  $IC=7100$  – hier ausschließlich direkt am Transceiver und nicht zusätzlich am Bedienteil vorzusehen , dürfte nicht überall auf Begeisterung stoßen . Denn abhängig vom Montageort im Fahrzeug sind nun

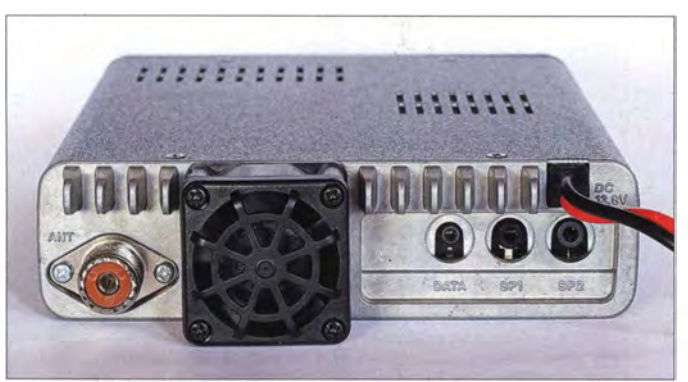

Auf der Rückseite der Haupteinheit befinden sich die Anschlussbuchsen für Antenne, Lautsprecher und Datenaustausch; der eingebaute Lautsprecher strahlt nach oben.

zwei Verlängerungskabel (Display und Mikrofon) zu verlegen .

#### **E** Grundlegende Bedienung

Als Twinbander ermöglicht der ID-5 100E wie erwähnt den Empfang von gleichzeitig zwei Bändern oder besser Frequenzen, wobei man im sog. Hauptband (Main) auch senden kann und das zweite Empfangsband mit Sub gekennzeichnet ist. Das berührungsempfindliche Display ist in der Grundeinstellung zweigeteilt und zeigt ständig beide Frequenzen . Ein Druck auf die Schaltfläche Sub ernennt dieses zum nun sendefähigen Hauptband.

Über die Belegung entscheidet der Nutzer nach Bedarf, wobei alle Kombinationen möglich sind. Man kann also ganz klassisch eine VHF- und eine UHF-FM-Frequenz beobachten oder stattdessen einen oder zwei D-STAR-Kanäle . Zwei Frequenzen im selben Amateurfunkband sind ebenso beliebig kombiniert möglich, ob analog oder digital. Will ich also gleichzeitig unsere örtlichen Relais DBOHHG auf 439,250 MHz (FM) und DBOSN auf 439 ,500 MHz (D-STAR) empfangen, bietet mir der ID-5100E diese Option. Nur die NF-Wiedergabe bzw. Decodierung von gleichzeitig zwei D-STAR-Sprechkanälen ist nicht möglich .

Die jeweiligen Grundeinsteilungen sind dabei dank des transparenten Bedienungskonzepts sehr einfach zugänglich: Hauptund Zweitfrequenz haben links bzw. rechts des Displays jeweils drei eigene konventionelle Stellknöpfe für NP-Lautstärke (VOL), Rauschsperre (SQL) und Frequenz bzw. Speicherkanal (*DIAL*).

Drückt man auf dem Display für 1 s auf die Kilohertzstellen einer Frequenz, ruft dies das Untermenü für die Wahl des Abstimmrasters auf den Bildschirm. Ein Fingertipp auf den gewünschten Wert (s. [1]) übernimmt diesen zu den aktuellen Einstellparametern.

Ein schneller Wechsel zwischen VHF und UHF lässt sich nach einem Druck auf die Megahertzstellen durchführen. Dabei merkt sich das Gerät die jeweils zuletzt im Band eingestellte Frequenz und ruft diese wieder auf.

Über die Schaltfläche der aktuell gewählten Sendeart gelangt man zum entsprechenden Auswahlbildschirm , ein weiterer Fingertipp darauf bewirkt den gewünschten Wechsel. Zur Wahl stehen DV, FM und FM-N, entsprechend D-STAR, FM bzw. FMschmal (Sendebandbreite 2 ,5 kHz). Der Buchstabe für die Sendeleistung (L/M/H) aktiviert das zugehörige Auswahlmenü, wobei für das Haupt- und Zweitband unterschiedliche Werte (5 W, 15 W, 50 W) wählbar sind.

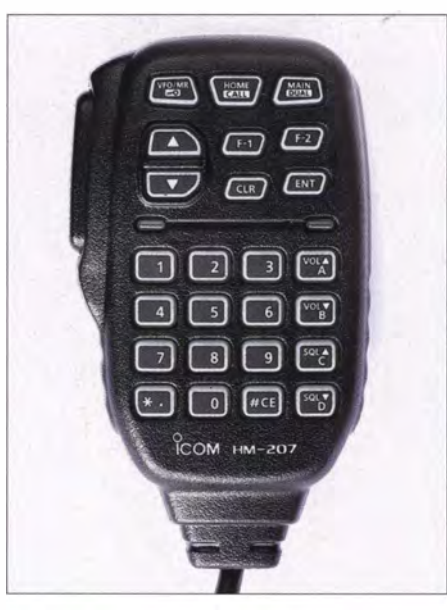

Das mitgelieferte Fernsteuermikrofon ergänzt das durchdachte Bedienkonzept

Die direkte Frequenzeingabe erfolgt bequem über die hintergrundbeleuchteten Zifferntasten des Handmikrofons, bestätigt durch die Taste ENT. NP-Lautstärke und Rauschsperre sind ebenso zusätzlich per Mikrofontasten einstellbar, zudem kann man über Pfeiltasten zwischen den Frequenzen bzw. Speicherkanälen wechseln. Die Mikrofontaste Main/Dual tauscht das Haupt- mit dem Zweitband, während ein langer Druck darauf auf Einbandbetrieb wechselt. Zum Öffnen eines Relais per 1 750-Hz-Ton drückt man am Mikrofon neben der PTT- die F-1-Taste bzw. bei Mobilbetrieb besser auf dem Display die Schaltfläche Tone (Menübildschirm  $F-3$ ).

Die für den täglichen Funkbetrieb benötigten Grundfunktionen hat man so im direkten Zugriff, wobei vieles sowohl übers Berührungsdisplay als auch per Fernsteuermikrofon einstellbar ist. Am komfortabelsten und während der Fahrt am sichersten ist eine Kombination aus beiden Bedienoptionen.

#### **D-STAR-Betrieb**

Mit dem ID-5100E ist man schnell in D-STAR betriebsbereit: Nach Eingabe des eigenen Rufzeichens (FROM) per entsprechendem Displaymenü und der Auswahl des örtlichen Relais aus der im Gerät gespeicherten Liste sowie CQCQCQ als "Adressat"  $(TO)$  funkte ich bereits digital über unseren örtlichen D-STAR-Repeater. Als Einsteiger findet man so schnell Gesprächspartner, die Fragen zur D-STAR-Praxis und zu den zahlreichen Möglichkeiten des Systems beantworten .

Eine kurze Textbotschaft (Name , Standort o. Ä .) für die QSO-begleitende Aussendung ist ebenfalls einfach programmierbar. Bei aktivem GPS-Empfänger sucht die Software des ID-5100E automatisch den nächstgelegenen Umsetzer aus der internen Liste, was vor allem auf Reisen nützlich ist. Zudem ist D-PRS , die digitale Variante von APRS , ohne weiteres Zubehör nutzbar. Oder man überträgt seine aktuelle Position automatisch aufs Gerätedisplay des D-STAR-Funkpartners.

Viele weitere Optionen sind bereits vom Handfunkgerät ID-5 1E [4] bekannt und werden hier mangels Platz nicht erneut beschrieben .

#### **■ Bluetooth-Funktionen**

Eine interessante Option ist die als Zubehör erhältliche Bluetooth-Einheit (UT-133), für deren Einbau ein innen hinter der Vorderseite des Transceivers auf dessen Hauptplatine liegender Steckplatz reserviert ist.

Damit lässt sich per Bluetooth-Kurzstreckenfunk (2,4 GHz) eine entsprechend ausgelegte Hörsprechgarnitur (Headset) mit dem ID-5100E verwenden. Bei Aktivierung der VOX-Funktion kann man damit zudem sprachgesteuert auf Sendung gehen. Übers Menü des Transceivers legt man Ansprechschwelle, Verzögerungszeit für die Empfangsumschaltung sowie maximale Sendedauer pro Durchgang fest. Icom hat mit dem VS-3 ein eigenes Headset im Angebot, das als Zugabe über programmierbare Tasten die drahtlose Steuerung einiger Transceivereinstellungen (u . a. Kanalwechsel, NP-Lautstärke , Rauschsperre) erlaubt.

Die Bluetooth-Reichweite beträgt laut Handbuch abhängig von örtlichen Gegebenheiten bis zu 10 m, was in der Praxis durchaus zusätzlichen Betriebskomfort

## Amateurfunktechnik

bedeutet. Der Aufbau der drahtlosen Verbindung zwischen Transceiver und Hörsprechgarnitur erfolgt mithilfe eines übersichtlichen Menüs über das Bediendisplay des **ID-5100E** 

Aktiviert man dort nach der ersten Verbindung eine Automatik, finden sich die beiden Komponenten fortan automatisch, sobald man diese einschaltet.

Für noch interessanter halte ich die Perspektive, Smartphones oder Tablet-Computer per Bluetooth (BT) mit dem ID-5100E zu koppeln . lcom stellt hierfür eine kostenlose Android-App mit der Bezeichnung RS-MS lA zum Herunterladen im Google Play Store bereit. Diese Anwendung läuft auf Geräten mit dem Betriebssystem Android ab Version 4.0.

RS-MS lA ermöglicht die Fernsteuerung zentraler Transceiverparameter für den D-STAR-Betrieb vom Smartphone bzw. Tab-Jet-PC . Zudem lassen sich wie beim ID-5 1 00E selbst die Qaten der empfangenen Stationen (RX History) aufs Smartphone-Display holen . Hat das Android-Gerät Verbindung zum Internet, zeigt es auf seinem Farbbildschirm gegebenenfalls die Standorte von Funkpartnern auf einer virtuellen Landkarte. Darauf sind ebenfalls die Positionen umliegender D-STAR-Repeater ersichtlich .

tionen für den SMS-Versand oder vergleichbare textbasierte Verfahren . Neben der Botschaft stehen jeweils die Rufzeichen von Absender und Adressat sowie die Uhrzeit der Übermittlung .

Für die Übertragung von Bildern per D-STAR stehen auf dem Android-Gerät bereits gespeicherte Dateien oder soeben aufgenommene Fotos zur Wahl. Wohl um die Übertragungszeit gering zu halten , hat lcom die maximale Bildgröße auf 320 <sup>x</sup> 240 Bildpunkte festgelegt. Diese lässt sich in der aktuellen Version der App (1.0.1) einstufig nochmals auf  $160 \times 120$  Bildpunkte reduzieren, zudem sind jeweils drei Qualitätsstufen verfügbar.

Für das gewählte Bild bestimmt man auf der App-Oberfläche den gewünschten Ausschnitt, woraufhin die Anwendung diesen in die für die Übertragung vorgegebene Bildgröße umrechnet. Danach erfolgt die Übertragung an den Funkpartner.

#### **Erfahrungen**

Der ID-5100E ist schon aufgrund seiner Vielfalt an Funktionen und Einstelloptionen - die erweiterte Bedienungsanleitung (PDF) zählt 352 Seiten, die Grundbedienungsanleitung immer noch 108 - ein beeindruckender Mobiltransceiver. Dank der gelungenen Mischung aus durchdachtem

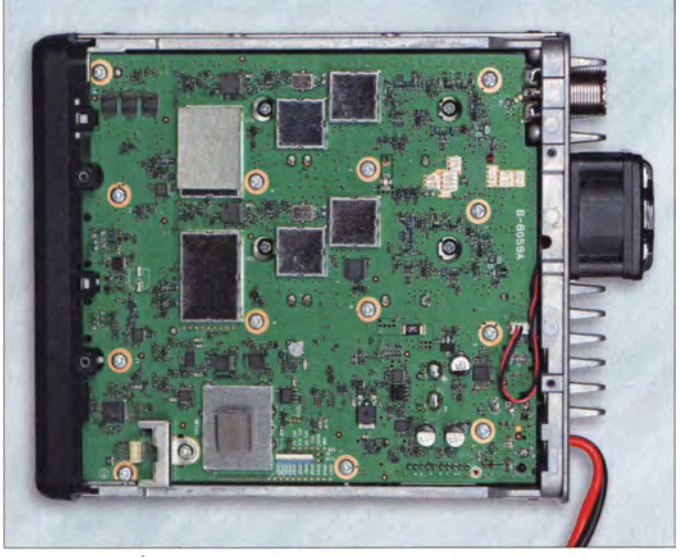

Beim Start prüft die App automatisch, ob eine aktualisierte Datenbank der aktiven Relais online verfügbar ist und lädt diese herunter. So gelingt es Icom, das ohnehin komfortable Bedienkonzept des ID-5 100E praxisnah zu ergänzen - sofern ein geeignetès Android-Gerät vorhanden ist.

Darüber hinaus öffnet RS-S lA einen direkten Zugang auf einen bei D-STAR parallel zur Sprachübertragung verfügbaren Datenkanal, um darüber kurze Textnachrichten und/oder Digitalbilder zu übertragen. Die Bildschirmansicht Text Messaging erinnert an entsprechende Applika-

einstecken Fotos und Screenshot: DL1ABJ Menüaufbau, Berührungsbildschirm, konventionellen Drehknöpfen und Fernbe-

Hauptplatine des ID-51 00E; dort lässt sich die Bluetooth-Einheit UT-133

dienmikrofon ist das komplexe Gerät dennoch in seinen Grundfunktionen leicht bedien bar. Dies unterstützt insbesondere den komfortablen D-STAR-Funkbetrieb aus einem Fahrzeug.

Meine Funkpartner lobten bei FM die natürliche und kräftige Modulation, nachdem ich die vierstufig einstellbare Mikrofonverstärkung reduziert hatte. Ebenfalls keine Kritik gab es am D-STAR-Signal, wobei ich die systembedingte NP-Qualität [5] für gewöhnungsbedürftig halte.

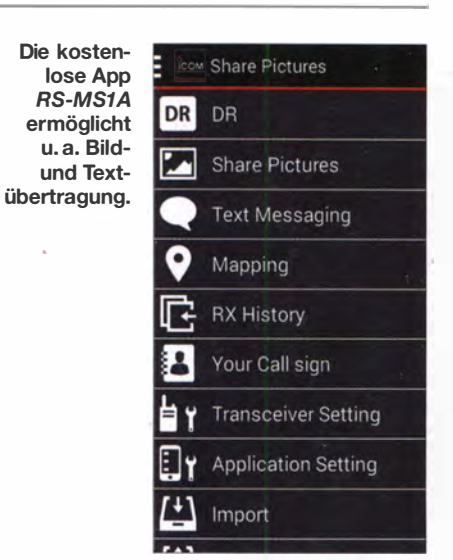

Letzteres gilt ebenfalls für den aufdringlichen Lüfter, der schon bei geringer Sendeleistung nach wenigen Sekunden unüberhörbar losläuft. Zwar lässt sich die Drehzahl dreistufig einstellen, doch war mir das Geräusch weiterhin zu laut; QSO-Partner bemängelten aber auf Nachfrage kein entsprechendes Hintergrundgeräusch .

Das mitgelieferte Verbindungskabel von der Haupteinheit des Transceivers zum Bedienteil wäre für den abgesetzten Heimbetrieb lang genug, während ich fürs Mikrofonkabel eine zusätzliche Verlängerung benötigte . In solchen Momenten wünsche ich mir nach dem Vorbild des IC-7100 eine zusätzliche Mikrofonbuchse direkt am sonst tadellosen Bedienteil.

Mein Fazit: In seiner Gesamtheit ist der ID-5 J OOE ein sehr komfortabler und leistungsfähiger VHF/UHF-Transceiver für den Amateurfunkbetrieb in FM und D-STAR ob in der heimischen Station oder im Fahrzeug.

Die optionale Bluetooth-Piatine ist eine überlegenswerte Erweiterung zur drahtlosen Anhindung einer Hörsprechgarnitur oder zur Nutzung der beschriebenen Zusatzfunktionen für den D-STAR-Betrieb. Der Transceiver kostet um 670 €, die Zusatzplatine rund 70  $\epsilon$ .

#### cbjf@funkamateur.de

#### Literatur

- [1] FA-Typenblatt: VHF/UHF-FM/Digital-Transceiver ID-5100E. FUNKAMATEUR 63 (2014) H. 6,  $S$  639-640
- [2] Red. FA: Marktübersicht Mobil- und Handfunkgeräte. FUNKAMATEUR 62 (2013) H. 12, S. 1 288- 1 289
- [3] Petermann, B., DJ1TO: KW/VHF/UHF-Transceiver IC-7100 - Icoms zweigeteilter "All in One" (Teil 1). FUNKAMATEUR 62 (2013) H. 10, S. 1 054-1058
- [4] Flechtner, U., DG1NEJ: Icoms neuer Twinbander ID-51E: Analog-FM und D-STAR vereint. FUNKAMATEUR 62 (2013) H. 4, S. 372-375
- [5] Schiller, Th., DC7GB: Vergleich von Signal-Rausch-Verhältnissen mit einigen NF-Beispielen. www.mydarc.de/dc 7gb/projekte/SN-Vergleich.html

# Morsetrainer fürs Smartphone: *iMorsix*

### Dipl.-Ing. GERD KLAWITTER; HARALD KUHL - DL1ABJ

Obwohl das Beherrschen der Morsetelegrafie (CW) längst nicht mehr Prüfungsbestandteil zum Erwerb eines Amateurfunkzeugnisses ist, erfreut sich diese Art der drahtlosen Kommunikation auf den KW-Bändern und bei Gontesten auch auf den UKW-Bändern weiterhin großer Beliebtheit. Eine neue App für Geräte mit Apples Betriebssystem iOS hilft beim Erlernen dieses Handwerks bzw. trainiert vorhandene Kenntnisse.

Insbesondere beim Portabelbetrieb, ob vom Hotelbalkon , aus dem Naturschutzgebiet oder vom Berg, ermöglicht CW mit kleinem Aufwand die Überbrückung großer Entfernungen . Und im Pile-up-Gedrängel großer DXpeditionen hat man mit geübter CW-Betriebstechnik sowie etwas Geduld

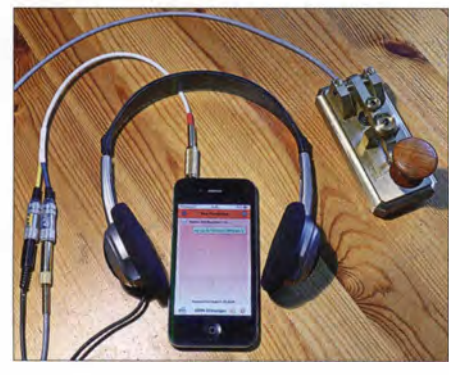

gute Chancen, von zu Hause ohne große Endstufe oder Richtantenne den Sprung ins Log zu schaffen. Gute Gründe also, sich im Zeitalter leistungsfähiger Digimodes sichere CW-Kenntnisse anzueignen .

Dies dachten sich wohl auch Ludwig Drapalik, HB9CWA, und sein Team von der ILT-Schule für Amateurfunk (www.ilt.ch). Von dort stammte bereits das bekannte Morsetrainergerät Morsix mt-9i . Dieser Tradition folgend, entstand in zwei Jahren Entwicklungszeit die neue Applikation (App) iMorsix.

#### **• Portabler Morsetrainer**

Das Programm läuft auf iPhone , iPad und iPod touch mü Betriebssystem iOS ab Version 6.1. Es lag nahe, sich bei der Entwicklung zunächst an den Funktionen des erwähnten Morsix-Geräts zu orientieren . Viele zusätzliche Optionen sind hinzugekommen, um das Potenzial von iPhone & Co. konsequent zu nutzen . Das Ergebnis ist ein Baukastensystem, bestehend aus einer Grund-App und möglichen Erweiterungen (ln-Apps), für die sich der Lernende je nach· Anforderungen entscheiden kann.

Im Morsegrundkurs geht es zunächst um das sichere Erlernen (Hören) der Morsezeichen . Dieser besteht aus zehn Lektionen mit zusammen 100 Texten, die jeweils aus 90 bis 320 Zeichen bestehen. Die Gebegeschwindigkeit ist aus didaktischen Gründen fest auf 20 Zeichen bzw. Buchstaben pro Minute (BpM) eingestellt. Dabei werden einzelne Zeichen zwar mit Tempo 60 generiert, doch sind die Pausen dreifach länger als üblich.

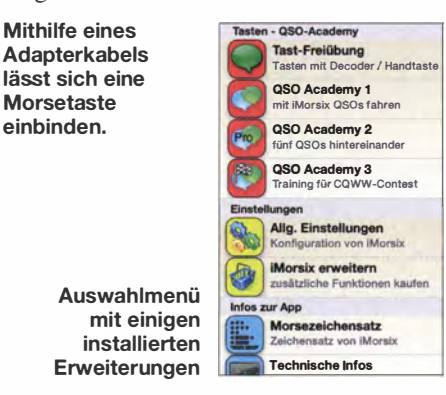

Mit voranschreitendem Lernerfolg lässt sich die Zufallsfunktion nutzen, die aus verschiedenen Lektionen immer wieder Texte bzw. Worte in neuer Reihenfolge zusammenstellt. Bei regelmäßigen Übungen ist es somit ausgeschlossen, dass man bereits bekannte Zeichenfolgen aus dem Gedächtnis niederschreibt, ohne die Zeichen wirklich sicher zu beherrschen.

Besteht ausreichende Sicherheit im Aufnehmen von Morsesignalen, folgen erste Übungen im Geben. Dazu schließt man über ein als Zubehör erhältliches Adapterkabel (Typ ComCab 2) eine Morsetaste mit mechanischen Kontakten an. Die Grundversion der App unterstützt den Anschluss einer konventionellen Handtaste, während die Erweiterung für einen Iambic-Keyer als ln-App gegen Aufpreis möglich ist.

Auch ohne echte Taste lassen sich Morsezeichen erzeugen: Eine (Handtaste) oder zwei (lambic-Keyer) Schaltflächen erscheinen dafür auf der Menüoberfläche . Dies ermöglicht zwar keine professionelle Tastschulung, doch als Rhythmus-Kontrolle ist die Methode durchaus geeignet.

#### **E** Zusatzoptionen

Eine Besonderheit von iMorsix ist die umfassende Möglichkeit für Erweiterungen des Grundkurses mithilfe der erwähnten In-Apps. So entscheidet jeder Nutzer selbst, welche Zusatzleistungen den eigenen Lernfortschritt unterstützen sollen .

So fügt eine Option beim Hören typische Störungen hinzu, darunter Rauschen, Dauerton, langsame und schnelle Morsezeichen mit schwankender Lautstärke, Geschwindigkeit oder Tonhöhe. Dies zudem in wählbaren Schwierigkeitsstufen, denn das "echte Funkerleben" ist schließlich ebenfalls oft nicht störungsfrei.

Aufgeteilt auf drei In-Apps erscheint zudem die bereits vom Morsetrainer mt-9i bekannte QSO-Academy bei iMorsix in neuem Glanz . Dabei wird aus einer Sammlung von 100 CW-Funkverbindungen zufällig eine ausgewählt. Die Software erzeugt u. a. Rufzeichen, Präfix, Suffixe sowie Rapporte wahllos mit der Folge einer großen Anzahl von Variationen bei der Aufnahme .

Die Contest-Option (QSO Academy 3) generiert Rufzeichenaustausch, Standardrapport und QSO-Nummern in praxisnaher Form als Contest-QSO. Da beim wirklichen Wettfunken die CW-Geschwindigkeit oft steigt; ist diese hier automatisch auf 90 BpM als Basis erhöht. Wer sich also bislang die Teilnahme an einem CW-Contest wegen der teils hohen Gebegeschwindigkeiten nicht zugetraut hat, erhält eine gute Trainingsmöglichkeit.

#### **Ausblick**

In den kommenden Monaten ergänzen weitere Zusatzfunktionen den iMorsix-Grundkurs. So lassen sich die individuellen CW-Fähigkeiten nach Bedarf zusätzlich schulen bzw. festigen .

Dazu gehört die Funktion Synchron-Tastkontrolle mit Doppelton: Man wählt zunächst einen Text zur Wiedergabe aus dem Speicher und schreibt diesen korrekt mit. Beim erneuten Abspielen tastet der CW-Schüler den Text selbst mit, wobei diese Zeichen in einer anderen Tonlage wiedergegeben werden und Fehler somit unüberhörbar sind.

iMorsix mit dem Grundkurs kostet 3,59 €, jede Zusatzoption (In-App) weitere 3,59 €.

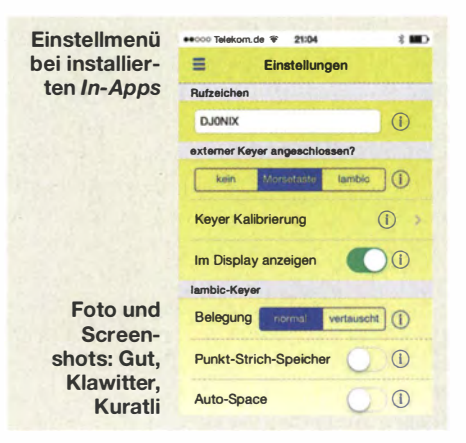

# Beko HLV-1000: solide Technik aus Bayern

**BEKO** 

#### CHRIST/AN REIMESCH - DL2KCK

Seit Frühjahr 2011 gibt es von Beko weiterentwickelte Leistungsendstufen für 6 m, 2 m, 70 cm und 23 cm. Da die 1000-W-PA für das 2-m-Band das Modell sein dürfte, für das sich die meisten interessieren, habe ich mir ein Musterexemplar der HLV- 1000 auf den Messplatz geholt.

Hinter der Firma Beko stehen Bemhard Korte, DG5KAZ, und inzwischen fast 30 Jahre Erfahrung bei der Entwicklung und Fertigung von Endstufen für Frequenzen jenseits der Kurzwelle. 1985 mit 100 W begonnen, erreicht er heute Ausgangsleistungen von bis zu 4 kW. Und da seine Endstufen von vielen EME-Stationen eingesetzt Während die Verarbeitung des Gehäuses noch einmal verbessert wurde, blieb das Design der Frontplatte unverändert: ein großes Zeigerinstrument für die Leistungsanzeige, vier Schalter und acht LEDs. Wegen der Zuverlässigkeit und der wirksamen Schutzschaltung reicht dies völlig aus - Understatement made in Bavaria ...

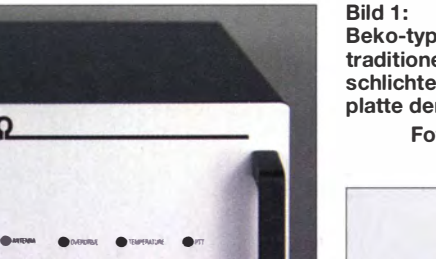

**ORDER ORDER ORDER** 

Beko-typisch und traditionell die schlichte Frontplatte der HLV-1000 Fotos: F1JRD. Red. FA (2) druck. Wenn man den Deckel von der PA-Box abnimmt, offenbaren sich zahlreiche konstruktive Details, die sich nur dem Fachmann erschließen, den sicheren Umgang mit Leistungen in der I -kW-Größenordnung jedoch erst möglich machen.

Das hocheffiziente Schaltnetzteil sitzt rechts in Gehäuse, ist dauerlastfest und vor allem störstrahlungsarm, sodass auch auf KW keine Pfeifstellen auftreten.

Neben der Stromversorgung stellt die Kühlung eine echte Herausforderung für den Entwickler dar. Dabei geht es nicht nur um eine sichere Wärmeableitung für den Transistor, sondern auch um die Beherrschung der thermischen Probleme der ausgangsseitigen HF-Bauteile . So kommt neben zwei großen temperaturgeregelten Axiallüftern, die ihre Arbeit mit variabler Drehzahl verrichten, noch ein kleinerer zum Einsatz , der die Überhitzung der H-Q-Kondensatoren und der Semi-Rigid-Kabel am Ausgang verhindert.

Wie alle Beko-Endstufen kommt auch die HLV-1000 ohne Einlässe an der Frontplatte aus - die Luft wird über Schlitze in der

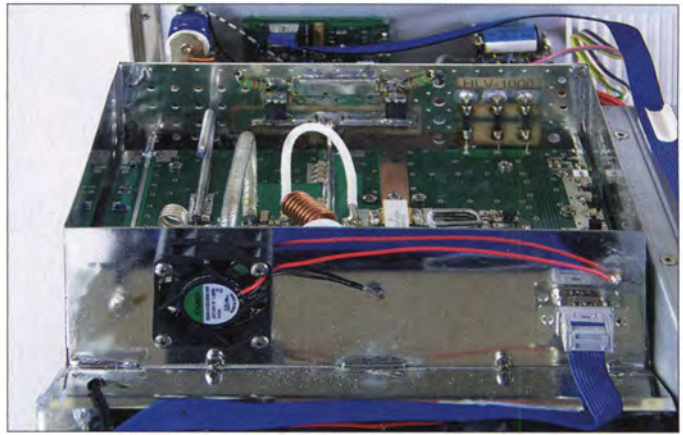

Bodenplatte und den Seitenwänden augesaugt und durch die Lamellen des Kühlprofils nach hinten ausgeblasen .

An der Rückwand befinden neben den N-Buchsen zwei Koaxialrelais, die über kürzestmögliche Leitungen mit dem Verstärker verbunden sind.

#### **E** Leistungsverstärker

Nun zum eigentlichen HF-Verstärker. Beko setzt in der HLV-1000 einen einzigen LDFET ein, den Freescale seit 2010 produziert. Bernhard Korte ist es gelungen, den 1 -dB-Kompressionspunkt durch Optimierungen bis auf über 1000 W zu verschieben, wie die blaue Kurve in Bild 5 zeigt. Aus diesem Diagramm geht ferner der Wirkungsgrad hervor (schwarze Kurve), der bei 1 kW beachtliche 72 % erreicht. Alle Bauteile befinden sich in einer Abschirmbox aus Weißblech, die selbst auf einem großen Kühlkörper montiert ist und in Bild 2 geöffnet zu sehen ist.

NESET SWORK PRANP werden , haben diese weltweit einen sehr guten Ruf. So verwundert es nicht, dass es für die CE- und jetzt auch FCC-konforme End-

stufe sogar einen USA-Distributor gibt.

HE LINEAR AMPLIFIER HLV-1000

#### **E** Neue Halbleiter

Die aktuellen Modelle für 6 m und 2 m basieren auf dem Freescale-LDMOS-Transistor MRFE6VP61K25H, der bei 144 MHz eine Leistungsverstärkung von 25 dB hat. In den überarbeiteten Endstufen kommen moderne 2000-W-Industrie-Schaltnetzteile mit einem Wirkungsgrad von 96 % zum Einsatz, sodass diese PAs viel leichter als die Vorgänger sind. Dies dürfte alle Contester und DXer freuen, die ihr Equipment auf Berge bugsieren oder per Flugzeug ans andere Ende der Welt verfrachten müssen.

Bild 2: Blick von schräg oben in die Weißblechbox; vorn der Lüfter für die ausgangsseitigen Bauteile

#### **Ausgepackt**

Wenn das Paket eintrifft, fällt sofort die geringe Masse von nur 10 kg auf. Man erinnere sich, dass der Vorgänger HLV-750 noch 15 kg auf die Waage brachte. Nach dem Öffnen der Verpackung offenbart sich eine weitere Neuerung: Beko versendet die PAs in einem stabilen Karton, der mit zwei Blechumrandungen verstärkt ist, um Beschädigungen beim Transport auszuschließen. Das Innenleben der PA ist wenig spektakulär und vermittelt einen luftigen Ein-

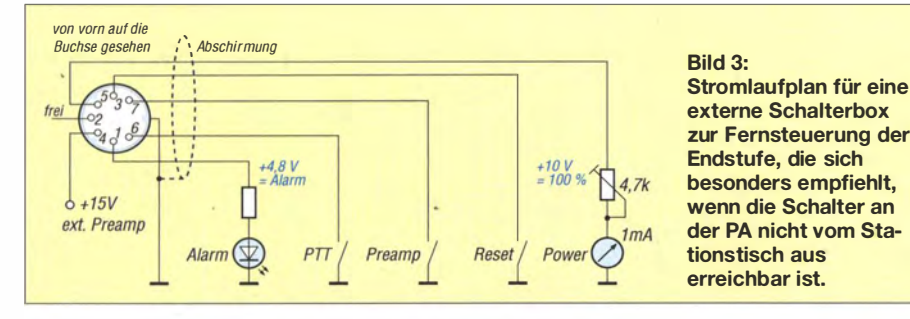

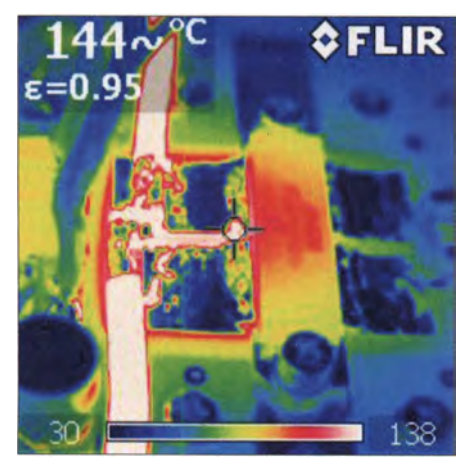

Bild 4: Wärmebild des Transistors nach 5 min Dauerbetrieb bei Nennleistung (F1JRD)

#### **• Messungen**

Wie immer habe ich zwei R&S-Generatoren SMH genutzt, deren Signale mit separaten Verstärkern angehoben und anschließend über Dämpfungsglieder und einen Wilkinson-Koppler zusammengeführt wurden . Das Steuersignal (Bild 6) erreicht so einen IMD3-Abstand von 65 dB .

In Bild 5 sind die ermittelten !MD-Werte bei legalem Output von 750 W dargestellt. 36 dB sind für IMD3 durchschnittlich und werden sogar von Röhrenverstärkern erreicht. Ab IMD5 jedoch zeigt der LD-MOSFET in der HLV-1000 seine Qualitäten: 41 dB ist bereits ein sehr guter Wert und 70 dB für IMD7 ist erstklassig.

Bei der Wiederholung der Messung mit 500 W PEP-Ausgangsleistung zeigt sich eine deutliche Verbesserung des !MD-Spektrums (Bild 9); IMD3 beträgt 46 dB . Bei Vollaussteuerung mit 1000 W sinken die IMD3-Werte auf 28 dB , was ein Zeichen für Nichtlinearitäten ist, die zu einer "Verbreiterung" des Sendesignals führen. Die Leistungsreserve ist also ganz nützlich und es empfiehlt sich, wirklich nur die maximal zulässigen 750 W Ausgangsleistung zu nutzen .

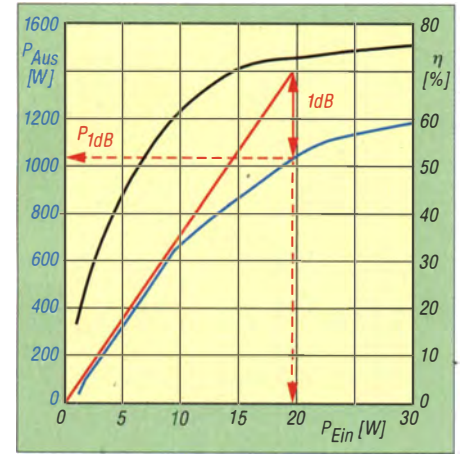

Bild 5: Der 1 -dB-Kompressionspunkt des Verstärkers liegt gemäß Messung von F1JRD bei etwa 1030 W; schwarz: Wirkungsgrad

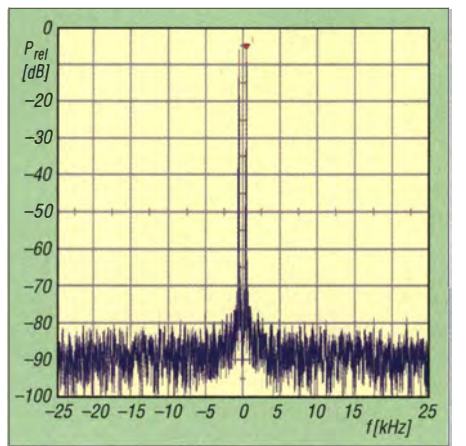

Bild 6: Steuersignal mit hoher spektraler Reinheit

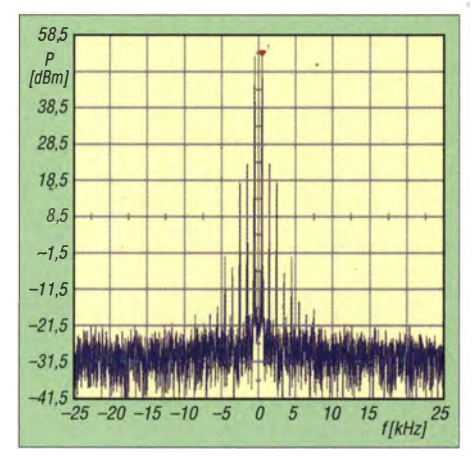

Bild 7: Intermodulationsverhalten bei Zweitonaussteuerung auf 750 W PEP

#### **• Dauerbelastung**

Lionel Mongin, FlJRD, der Chef des Freescale-Labors in Toulouse, hat ein Exemplar HLV-1000 einem Test der besonderen Art unterzogen. Dazu hat er seine Endstufe 12 Tage lang mit 1 ,1 kW Ausgangsleistung betrieben und sie dabei rund 34 000-mal 20 s lang ein- und für 10 s ausgeschaltet - ohne jedes Problem! Bei dieser Leistung betrug der Wirkungsgrad des Verstärkers immerhin 73 ,5 %. Dieser Ex-

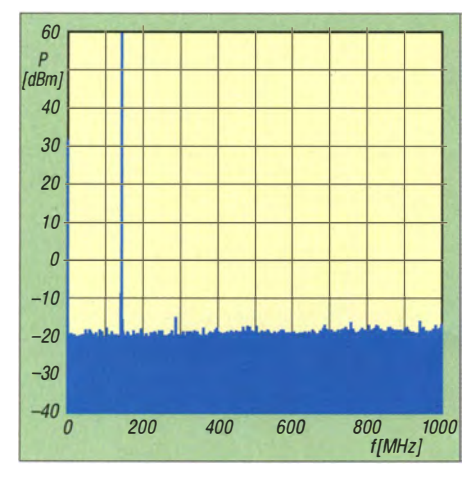

Bild 8: Oberwellenunterdrückung bei 1 kW Sendeleistung im gesamten Spektrum besser als 75 dB

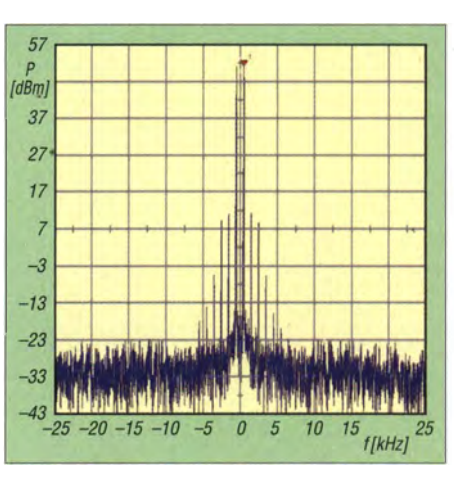

Bild 9: Intermodulationsverhalten bei Zweitonaussteuerung auf 500 W PEP

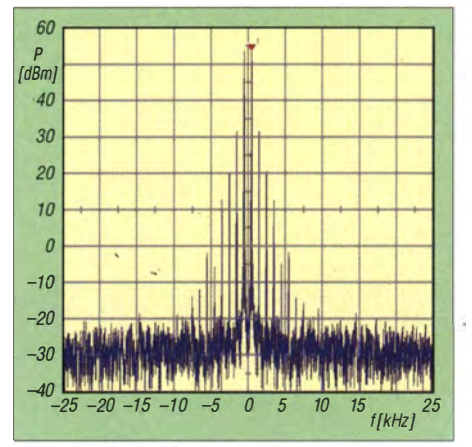

Bild 10: Intermodulationsverhalten bei Zweitonaussteuerung auf 1 kW PEP

tremtest zeigt, dass die HLV- 1000 auch für Dauerstrich-Sendearten wie WSJT oder FM erstklassig geeignet ist.

#### **E** Zusammenfassung

Lange Zeit waren die HLV-600 und nachfolgend die 750-er der·Quasi-Standard bei DXern und Contestern, da sie optimale Kompromisse zwischen Größe, Masse, Preis und Leistung darstellten. Dies dürfte sich fortan ändern, da Beko mit der HLV-1000 wieder ein großer Wurf gelungen ist und dieses Modell zum Bestseller avanciert ist. Angesichts des Preises von 2370 € wird der eine oder andere der Versuchung erliegen, eine solche Endstufe selbst bauen zu wollen. Es kann aber leicht sein, dass der Mutige dabei an den praktischen Problemen

scheitert und viel, viel Lehrgeld zahlen muss.

PS: Demnächst soll es zusätzlich Endstufenversionen mit USB-Anschluss geben , sodass sich u. a. alle Betriebsparameter mittels PC überwachen lassen.

#### Literatur und Bezugsquelle

- [1] Beko Elektronik, 85221 Dachau, Tel. (08131) 27 61 70; www.beko-elektronik.de
- [2] Reimesch, Chr., DL2KCK: Kann mehr, als erlaubt ist: die HLV-1500 auf dem Messplatz. FUNKAMATEUR 57 (2008) H. 6, S. 604-605

# Per Internet zum FM-Relais

#### HARALD KUHL - DL 1ABJ

Internet und Amateurfunkdienst ergänzen einander heute auf vielen Ebenen, ob zur schnellen Verteilung von Informationen oder zur Vernetzung von Relaisfunkstellen. Für Funkamateure ohne erreichbare FM-Repeater gibt es zudem Wege, mit diesen übers Web Kontakt aufzunehmen.

Systeme wie IRLP (Internet Radio Linking Project) und Echolink sind weltweit zur Vernetzung von Amateurfunk-Repeatern unter Verwendung von Voice-over-JP-Technologie im Einsatz. Über DTMF-Codes und fest zugeordnete Kennungen lassen sich darüber gezielt andere Amateurfunkrelais (Netzknoten oder Nodes) im Netzwerk anrufen , die ebenso in der Nachbarstadt wie im fernen Alaska stehen können.

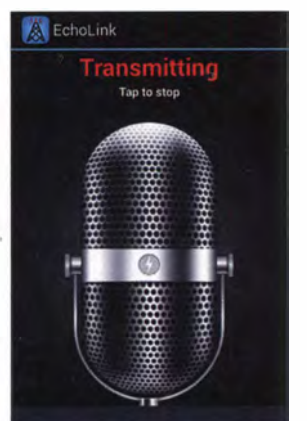

Echolink-Applikation auf Sendung Screenshots: DL1ABJ

Dies ermöglicht Funkamateuren über sogenannte Internet-Gateways weltweit mit Hobbyfreunden einen von der Kurzwelle unabhängigen Sprechfunkbetrieb und Erfahrungsaustausch. Nutzer benötigen im Al lgemeinen lediglich ein Funkgerät mit DTMF-Tastatur (oder einen separaten Geber), um über ein Amateurfunkrelais mit Web-Anbindung Zugang zu erhalten. Die Praxis der Betriebsabwicklung ist in [1] und [2] anschaulich dargestellt.

#### **Quereinsteiger**

Während IRLP allein auf die Vernetzung von Repeatern fokussiert ist, ermöglicht Echolink darüber hinaus den individuellen Einstieg direkt aus dem Internet. Dafür muss man zunächst die Echolink-Software von www.echolink. org herunterladen und installieren. Zudem verlangen die Betreiber als eindeutigen Nachweis, dass man Funkamateur und damit berechtigt zur Teilnahme ist, eine digitale Kopie (Scan oder Foto) der eigenen Lizenzurkunde . Eine entsprechende Datei lädt man während der Online-Registrierung über ein Web-Formular hoch . Die Bestätigung der Zugangsberechtigung kommt per E-Mail und traf beim aktuellen Test nach etwa 30 min im digitalen Postfach ein .

Nach Anschluss einer geeigneten Hörsprechgarnitur und wenigen Mausklicks kann man nun aus der Echolink-Software den gewünschten Repeater übers Internet kontaktieren und darüber einen Anruf starten. Unter Setup lassen sich einige Systemeinstellungen vornehmen, darunter die Auswahl von NF-Aus bzw. -Eingang oder eines öffentlichen Proxyservers.

#### **E** Echolink per Smartphone

Seit Aufkommen der Smartphones und deren zunehmender Nutzung für mobile Datendienste wurden etliche Applikationen (Apps) für Funkamateure entwickelt, darunter zur Teilnahme am Echolink-System übers Mobiltelefon. Eine vorherige erfolgreiche Registrierung (s.o.) bei Echolink vorausgesetzt, ist so unterwegs ohne Funkgerät oder Computer vom Smartphone eine Kontaktaufnahme mit einem zum Netzwerk gehörenden Amateurfunkrelais möglich. Dies ist vor allem auf Reisen, wenn vor Ort kein Echolink-Repeater zugänglich ist, eine gute Möglichkeit, sich gelegentlich mit den heimischen Funkfreunden auszutauschen.

| 黒 EchoLink - DL1A&I<br>Ele Edit Station Tools Year Help                                                                                                    |                                                                                                    | <b>HARAN</b> |
|----------------------------------------------------------------------------------------------------|----------------------------------------------------------------------------------------------------|--------------|
|                                                                                                    | デーサスも6 日記尚井 大島 白 藤 3 ト = n = 番 田                                                                                                    |              |
| 5.556 stations on europe echolisk (HJ (17% are buse).<br><b>di Denmark (11)</b><br><b>Bo</b> Estenia (L)<br><b>Bt</b> Finland (2)<br><b>B</b> France (64)<br>of Germany (302)<br>da Greece (72)<br><b>B</b> Hungary (17)<br><b>B</b> I Iceland (1)<br><b>B</b> y beland (5)<br>@ Italy (214) | Location/Description<br>Station<br>4000004<br>Frankfurt/Main Maintail<br><b>B. DEOGZ-R</b><br>439,350 / Affeld<br><b>B. DECHAL-R</b><br>[Svv] 145.750, Halle/Saale<br>49 090 00-L<br>Hesselberg JN59GB (0/8)<br>4.080HDF-R<br>[Syn] 439,700. Harmsdorf<br>S-TWORD &<br>[Svs] Bremen 438.875 (1)<br><b>BLOBOHOW-R</b><br>[Sve] 145.725MHz Greifswald<br>TWP26513.20 Sortings<br><b>START OF</b><br><b>NORDHAM-R</b><br>[Svs] Uetersen 439.0125MHz<br><b>In 080-8.6 -L</b><br>In Conference DUSENN-L |              |
| <b>BILlithuania</b> (3)<br>Index View [3] Explorer View<br>Connecting to DBID-E4G-R<br>77,20,146,174<br>Host 77-20-146-174-dynip supericabel de                                                                                                    | ۰<br>٠                                                                                                    |              |
| Ready                                                                                                    |                                                                                                    |              |

Bedienoberfläche der Echolink-Software

Die App ist kostenlos erhältlich für Smartphones und Tablet-PCs mit Android ab Version 2.1 sowie für Apples iPhone, iPad und iPod Touch mit iOS ab Version 4.0. Die Unterstützung weiterer Smartphone-Betriebssysteme ist seitens der Programmierer bei Synergenics LLC, die ebenfalls die Software für das Echolink-System entwickelt haben, nicht geplant.

Neben dem Endgerät mit der Software benötigt man eine stabile Verbindung zum Internet per WLAN oder über UMTS bzw. LTE, um darüber eine möglichst unterbrechungsfreie Datenübertragung sicherzustellen. Bei manchen Endgeräten kommt gegebenenfalls zudem eine Hörsprechgarnitur (Headset) zum Einsatz, die man auch per Bluetooth (BT) anbinden kann .

Nach der Installation der Echolink-App auf dem Android-Smartphone fragt das · System das Rufzeichen des Nutzers sowie das bereits bei der Registrierung festgelegte Kennwort ab, danach ist man betriebsbereit.

#### Praxis

Die von der App gebotenen Funktionen sind weniger umfangreich als von der PC-Software gewohnt und fokussieren im Wesentlichen auf einen komfortablen Betriebsablauf in portablen Situationen . So sind die übers Echolink-System zugänglichen Repeater bzw. Netzknoten (Nodes) in Listen übersichtlich nach Kontinenten , Ländern und Rufzeichen geordnet. Hat man ein Re-

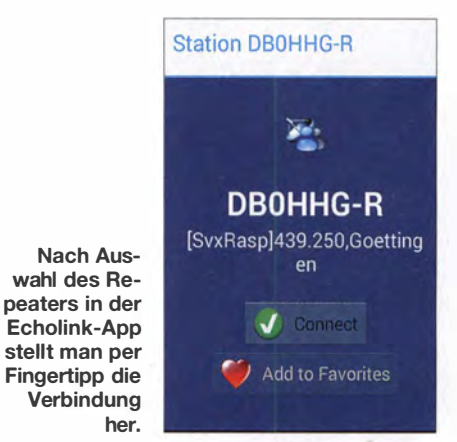

Iais per Fingertipp ausgewählt, kann man dieses für den künftig direkten Zugriff in eine Favoritenliste übernehmen .

Nach Bestätigung von Connect stellt die App eine Verbindung zum Repeater her und die App-Ansicht wechselt auf den Modus für die Sprachübertragung. Für die Umschaltung auf "Sendung" ist die Schaltfläche Transmit zuständig, während man mit einem Fingertipp auf das bei der Übertragung abgebildete Mikrofon zurück auf "Empfang" geht. Über End wird die Echolink-Verbindung wieder getrennt. Alternativ zum Sprachmodus bietet die App wie die PC-Software in einer separaten Ansicht den Austausch von Textnachrichten .

Auf der Bildschirmansicht für die Listen ist unter Echotest ein Server zur Prüfung der eigenen NP-Qualität zugänglich . Nach dessen Auswahl aktiviert man die Sendefunktion, spricht ins Mikrofon und hört anschließend die eigene Mitteilung beim Empfang zurück. Abhängig von der Ausstattung des Smartphones und der Qualität der Datenverbindung ist die Audioqualität erstaunlich gut. Entspricht die Leistung des eingebauten Mikrofons nicht den Erwartungen, lassen sich eventuell mithilfe einer guten Hörsprechgarnitur bessere Ergebnisse erzielen .

Die Version der Echolink-App für Apple iOS bietet im Wesentlichen die gleichen Funktionen bei teils leicht abgewandelten Darstellungen. Darüber hinaus hat man unter Settings einen direkten Zugriff auf Einstel lmöglichkeiten u. a. für die Verbindung zum Datennetz .

Beim Test liefen beide App-Versionen stabil und ermöglichten eine komfortable Verbindung mit dem ausgewählten Repeater. Tipp: Gelingt die gewünschte Verbindung nicht, erhält man eine entsprechende Fehlermeldung. Dann sollte man die App für einen weiteren Versuch zunächst schließen und erneut starten .

#### **Allstar Link Network**

Hierzulande im Vergleich zu Echolink noch wenig verbreitet, bietet das Allstar-Link-Netzwerk (https://allstarlink.org) eine wei-

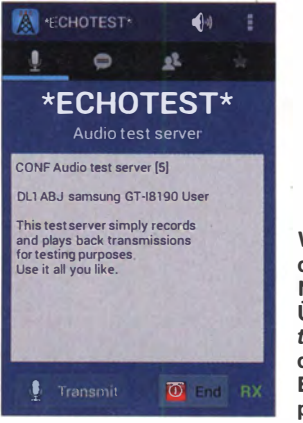

Wie hört sich das eigene NF-Signal an? Über Echotest lässt sich dies in der Echolink-App prüfen.

tere Möglichkeit, per Internet über einen in dieses System eingebundenen lokalen FM-Repeater Kontakt mit Funkamateuren in dessen Reichweite aufzunehmen .

Registrierte Teilnehmer haben Zugang über einen sogenannten WebTransceiver, den man über den Browser des eigenen Computers aufruft. Eine vor allem auf Reisen ohne Internetzugang interessante Alternative ist die Möglichkeit, über ein Telefonportal den ans System angeschlossenen Repeater anzurufen und über diesen Weg Funkamateure zu erreichen. Außerdem sind die Relaisfunkstellen in diesem Netzwerk wie bei Echolink und IRLP direkt miteinander übers Internet verbunden . Abgesehen von den eventuellen Gebühren für die Internet- bzw. Telefon-"Strecke" ist die Nutzung des Allstar-Link-Netzwerks kostenlos.

#### **Erstregistrierung**

Für die Teilnahme teilt man bei der obligatorischen Anmeldung unter SignUp  $\rightarrow$ Register Here über ein Webformular sei-. nen Namen inklusive kompletter Anschrift mit. Für die Kontaktaufnahme durch den Betreiber des Netzwerks werden zudem die eigene E-Mail-Adresse sowie Telefonnummer abgefragt. Abschließend gibt man noch sein Amateurfunk-Rufzeichen an

und legt ein Kennwort fest. Beides benötigt man später für den Zugang zum nur für registrierte Nutzer zugänglichen internen Bereich der Website .

Nach Bestätigung der Eingaben per Mausklick auf die Schaltfläche Submit erfolgt deren Übermittlung an die Betreiber des Systems und man erhält nach kurzer Zeit eine E-Mail an die angegebene eigene Adresse . Diese dient zunächst nur der Kontrolle, ob die Anmeldung "echt" war, ob es sich also um eine existierende E-Mail-Adresse handelt und deren Besitzer tatsächlich einen Zugang zum Allstar-Link-Netzwerk wünscht. Um dies zu bestätigen, mausklickt man auf den zugeschickten Weblink. Darüber gelangt man zu einer Online-Ansicht mit der Bestätigung, dass die Registrierungsanfrage nun beim Betreiber bearbeitet wird.

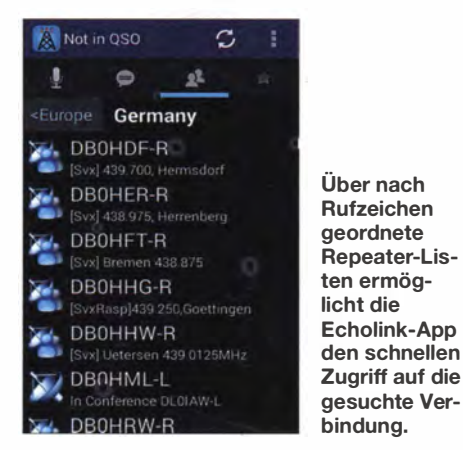

Damit ist die Verifizierung gemeint, dass die Anfrage tatsächlich von einem zugangsberechtigten Funkamateur kommt. Anders als bei der Registrierung für das Echolink-Netzwerk wird dafür nicht die Zusendung einer Kopie der Lizenzurkunde verlangt. Man geht demnach andere Wege , die Berechtigung einer Anfrage zu prüfen un� nutzt vermutlich öffentlich zugängliche Rufzeichen-Datenbanken.

Die Prüfung dauert laut Systemmitteilung maximal 24 h, doch kam die Bestätigung für einen neu angelegten Zugang beim Test bereits nach weniger als 60 min. Danach hat man als Funkamateur die Nutzungsberechtigung per Internet für die angeschlossenen FM-Relaisfunkstellen. Sollte der Log-in zunächst trotz Systembestätigung

nicht möglich sein, hilft gegebenenfalls ein Zurücksetzen des Kennworts; man erhält dann sofort per E-Mail ein neues.

Wer darüber hinaus selbst einen Repeater an das Allstar-Link-Netzwerk anschließen will, erhält die dafür notwendige Server-Software sowie Informationen über deren Installation und zur Anbindung der Hardware auf der eingangs genannten Website .

#### Internes

Nach der Eingabe von Rufzeichen und Kennwort gelangt man zum Startbildschirm für Mitglieder des Netzwerks mit Links zu drei separaten Bereichen:

Unter Account Settings kann man ein neues Zugangskennwort festlegen sowie sein eigenes Mitgliedsprofil (Account Profile) lesen und gegebenfalls die Adresse oder Telefonnummer ändern. Dort findet man zudem in einem separaten Eintrag eine vom System automatisch individuell zugeteilte zehnstellige Ziffernkombination (Secure PJN Number). Diese benötigt man , wenn ein Allstar-Link-Repeater per Telefonleitung erreicht werden soll (s. u .).

Ein Mausklick auf die Schaltfläche Network ruft unter System-Wide Node List eine Auflistung sämtlicher im Allstar-Link-Netzwerk registrierten Repeater bzw. Netzknoten auf den Bildschirm. Dies waren laut dieser Liste Mitte Juni 2014 insgesamt 3758, davon 1220 zum Zeitpunkt des Datenabrufs online und somit nutzbar.

Ergänzend zum Rufzeichen gehören zu jedem Eintrag Informationen über die Nummer des Netzknotens, die verwendete Ausgabefrequenz, gegebenfalls der CTCSS-Steuercode , der Standort mit Land , sofern zutreffend eine Angabe zum Betreiber (örtlicher Klub o. Ä.). Hinweise auf zusätzliche Echolink-Anbindungen sind dieser Liste ebenfalls zu entnehmen, denn nicht wenige Internet-Gateways sind in mehreren Systemen aktiv.

Ein Großteil der dem Allstar-Link-Netzwerk angeschlossenen Repeater steht in den USA (inkl. Hawaii), mit einigem Abstand gefolgt von Kanada und mit noch größerem Abstand von Australien , Europa sowie Asien. Bei Abruf von Network  $\rightarrow$ All Online Nodes erhält man eine Liste, die nur die zuletzt aktiven Netzknoten auf-

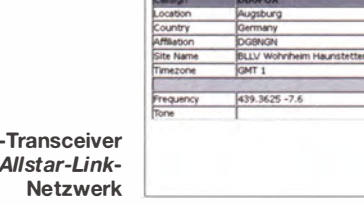

Web  $im<sub>l</sub>$ 

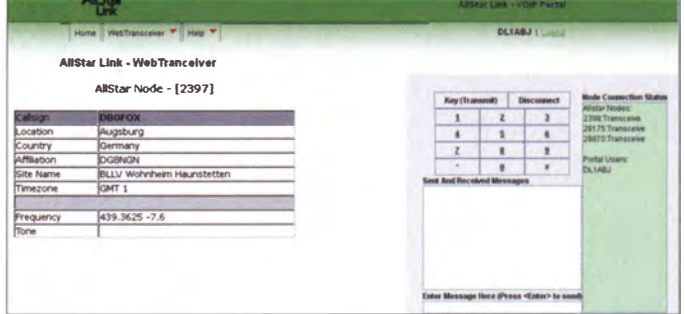

## **Amateurfunk**

führt und u.a. Statistiken über Aktivitäten vorhält

#### Web-Transceiver

Zur Kontaktaufnahme per Internet mit einem angeschlossenen Repeater bzw. anderen Nutzern im Allstar-Link-Netzwerk ist der Reiter WebTransceiver der Ausgangspunkt. Für die Nutzung ist keine zusätzliche Software nötig, man braucht lediglich einen Webbrowser mit aktiviertem Java. Nicht zu vergessen eine geeignete Hörsprechgarnitur, denn schließlich geht es um einen Kontakt mit einem Funkpartner, sofern man sich nicht auf die ebenfalls mögliche Übermittlung von Textmitteilungen beschränken will.

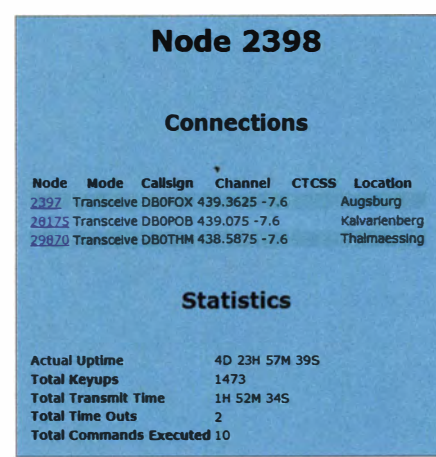

Statistik eines Netzknotens im Allstar-Link-**Netzwerk** 

Aus der jetzt auf dem Bildschirm sichtbaren Liste wählt man per Mausklick die Nummer des gewünschten Netzknotens mit dort angebundenem Repeater, woraufhin ein neues Fenster mit dessen zentralen Daten (u.a. Standort, Zeitzone, Frequenz, CTCSS-Steuercode) erscheint. Gleichzeitig sagt eine Computerstimme die Ziffern des Nodes an und bestätigt die Verbindung.

Nach einem Mausklick auf die Schaltfläche Key (Transmit) wird wie beim Drücken einer PTT-Taste Sprache übertragen; die während der Übertragung rot leuchtende Fläche Unkey führt zurück zum Empfang. Im Fenster rechts daneben stehen neben dem eigenen Rufzeichen Angaben über weitere Nodes, die ebenfalls mit dem derzeit kontaktierten in Verbindung stehen. Um die Verbindung zu beenden, klickt man abschließend auf Disconnect.

#### Telefonportal

Eine Besonderheit des Allstar-Link-Netzwerks ist die Möglichkeit, einen an dieser Option teilnehmenden Netzknoten per Telefon zu kontaktieren und sich über den angeschlossenen FM-Repeater zu melden. Dies hat vor allem auf Reisen den Vorteil. dass man nicht auf eine stabile Datenverbindung für mobiles Internet angewiesen ist. Das System funktioniert über Festnetzleitungen und Mobilfunknetze gleichermaßen.

Man wählt zunächst eine von mehreren hierfür reservierten Telefonnummern (darunter in Deutschland und Österreich). Eine freundliche Stimme begrüßt den Anrufer und bittet um die Eingabe der gewünschten Node-Nummer, gefolgt vom #-Zeichen über die Telefontastatur.

Zur Absicherung des Systems vor unbefugten Nutzern ist nun die nach der Registrierung (s. o.) vergebene zehnstellige Sicherheits-PIN (Persönliche Identifikationsnummer) einzugeben. Man hat die Wahl, ob während der folgenden Verbindung der Wechsel zwischen "Sendung" und "Empfang" sprachgesteuert erfolgen soll (Ziffer 1 drücken) oder mittels Tasten (Ziffer 2 drücken). Entscheidet man sich für die zweite Option, wirkt die Zeichenfolge \*99 wie das Drücken einer PTT-Taste am Transceiver, während ein Druck auf die #-Taste die Übertragung beendet.

#### Tipps für mobiles Internet

Für den Web-Zugriff auf den vernetzten heimischen Repeater benötigt man unterwegs als Voraussetzung einen möglichst stabilen Zugang zum Internet, der außerhalb von WLAN-versorgten Hotels oder Ferienanlagen vor allem per UMTS- oder LTE-Mobilfunknetz realisierbar ist.

Das kann sich allerdings nach der Heimkehr auf der Rechnung als ein kostenintensiver Luxus erweisen, wenn man dies im Ausland versucht und sich nicht zuvor bei seinem heimischen Mobilfunkanbieter genau über die sogenannten Roaming-Tarife informiert hat. Im Zeitalter von Smartphone bzw. Tablet-PC und dem Bedürfnis nach ständiger Online-Verfügbarkeit selbst im

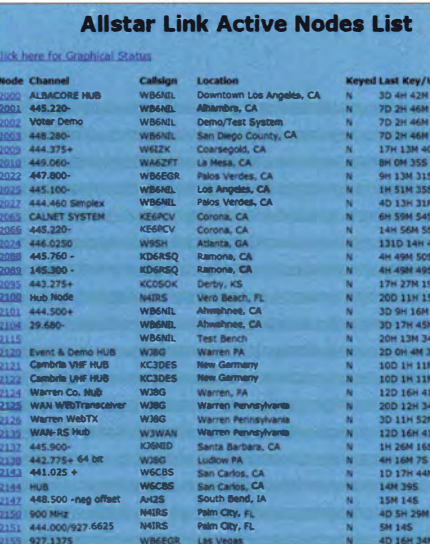

Diese bei jedem Abruf aktuelle Liste informiert über sämtliche im Netzwerk aktiven Repeater.

Urlaub sind immerhin vermehrt spezielle Datentarife beim gewohnten heimischen Anbieter buchbar.

Wichtig ist dabei zu beachten, dass man diese Spezialtarife für die Auslandsnutzung zumeist explizit aktivieren bzw. zusätzlich bestellen muss. Außerdem rechnen manche Anbieter die Nutzung von Voiceover-IP-Diensten, wozu die Sprachkommunikation per Internet über vernetzte Repeater zählt, gesondert ab.

Alternativ bieten sich die u. a. in manchen Restaurants oder Einkaufszentren offen zugänglichen WLAN-Netze an. Je nach Qualität der Verbindung kann man sich von dort per Netbook-Computer mit Hörsprechgarnitur für eine Sprechverbindung übers

| <b>Mater</b> |                        |                                                                                                    | <b>ASSISTER</b>            |                                 |
|--------------|------------------------|----------------------------------------------------------------------------------------------------|----------------------------|---------------------------------|
|              |                        | Home webTransceiver V Histurge V Account Settings V                                                                                 |                            |                                 |
|              |                        | AllStar Link - Web Transceiver                                                                                                    |                            |                                 |
|              |                        | Please select the node to which you wish to connect.                                                                                |                            |                                 |
|              |                        | Note: Only nodes that have WebTransceiverAccess (Enabled) are shown.<br>An asterisk (*) after the callsign indicates a Remote Base. |                            |                                 |
|              |                        | A number sign (#) after the callsion indicates a Frequency-Agee Remote Base.                                                        |                            |                                 |
|              |                        |                                                                                                    |                            |                                 |
| Node         | Callsign               | Node Name                                                                                                    | Location                   | Country                         |
| 2000         | <b><i>VINDSMIT</i></b> | In a nerver room                                                                                                    | Downloan Los Antieles, CA. | Liniked Sta                     |
| 2001         | <b>VITOSAR</b>         | WB6WL GTH                                                                                                    | Albambra, CA               | <b>United Sta</b>               |
| 2002         | venuser                | <b>By a harrowr routers</b>                                                                                                    | Detrip/leaf System         | United Sta                      |
| 2003         | Viddate.               | San Diego Servicas!                                                                                                    | San Diego County CA        | <b>Continent Street</b>         |
| 2007         | <b>VYBSML</b>          | test development sys                                                                                                    | Innel Balmi N.             | United Sta                      |
| 2008         | <b>WHEAT</b>           | ava trontocrimo test                                                                                                    | test beach                 | <b>United Sty</b>               |
| 2009         | VAGL710                | Park Switz                                                                                                    | Conrespond, CA             | <b>United Sta</b>               |
| 2021         | <b>WHEAR</b>           | <b>Pales Verifies</b>                                                                                                    | <b>Palm Ventes CA</b>      | <b>Linitary Sta</b>             |
| 2024         | <b>VYB6MIL</b>         | <b>CIM</b> Towers                                                                                                    | See Olego, CA              | United Sta                      |
| 2025         | <b>WHEAIR</b>          | Cast Rime."                                                                                                    | Los Angeles, CA            | United Sta                      |
| 2026         | <b>V/R6MK</b>          | # Oat Mtn.                                                                                                    | Los Angeles, CA            | Unitlant Stal                   |
| 2027         | <b>VIDARI</b>          | <b>Patoe Vardes</b>                                                                                                    | Palos Verdes CA            | contract Stat                   |
| 1026         | Vinnoster.             | # Pullas Verdes                                                                                                    | Dalon Mardes, CA           | <b>Limited Kin</b>              |
| 2052         | <b>KEEPCV</b>          | # Downtown Riverside                                                                                                    | Reverside CA               | United Sta                      |
| 2065         | KEEPCV                 | CAL NET                                                                                                    | Civilinia, CA              | <b>United Sta</b>               |
| 1066         | KF 6PCV                | CALWEZ                                                                                                    | Corona, CA                 | Gerikalt 5214                   |
| 2100         | <b>MARKS</b>           | <b>Viens</b>                                                                                                    | <b>Unes Bages 11</b>       | District Sta                    |
| 2101         | <b>VISIANA</b>         | WIG. SU GTH                                                                                                    | Abasthous, CA              | <b><i><u>Insted Sta</u></i></b> |

Im Web-Transceiver des Allstar-Link-Netzwerks wählt man den gewünschten Repeater über dessen Node-Nummer.

Web mit dem heimischen Repeater verbinden lassen. Oft reicht die Übertragungsqualität solcher kostenlosen Einstiege allerdings nicht.

#### **E** Fazit

Die Vernetzung von FM-Relaisfunkstellen per Internet bietet uns Funkamateuren zusätzliche Möglichkeiten, mit Hobbyfreunden weltweit in Kontakt zu treten. Wer keine Möglichkeit zum Aufbau einer KW-Station hat, kann so seine "Reichweite" erheblich steigern.

Dank zusätzlicher Einstiegsmöglichkeiten per Internet, Telefon oder Smartphone bleibt man selbst dann mit der Gemeinschaft der Funkamateure verbunden, wenn sich am aktuellen Standort kein Repeater über Antenne erreichen lässt. Auch dafür verdienen die Entwickler und Betreuer der hier vorgestellten Lösungen, ob in den Zentralen der verschiedenen Systeme oder vor Ort bei den vernetzten Relaisfunkstellen, unsere Anerkennung.

#### cbjf@funkamateur.de

#### Literatur

- [1] Wolfson, M., DJ0QN: Echolink Sprechfunkerweiterung über das Internet. FUNKAMATEUR 57 (2008) H. 8, S. 139-143
- [2] Flechtner, U., DG1NEJ: Funkbetrieb mit Echolink. FUNKAMATEUR 58 (2009) H. 9, S. 1315-1317

# Neue Akkumulatoren: Nickel-Zink-Zellen

#### Dipl.-/ng. WOLF-DIETER ROTH - DL2MCD

Die Versorgung portabler Elektronikgeräte erfolgt heute entweder mit Alkaline-Batterien oder mit Akkumulatoren auf 8/eige/-, NiMH-, Li/onoder LiPo-Basis. NiMH-Akkumulatoren können prinzipiell direkt Einwegbatterien ersetzen - manchmal gibt es allerdings Probleme mit der niedrigeren Zellenspannung von 1,2 V. Ein neues System schafft Abhilfe.

Die Spannungsversorgung der für Batteriebetrieb ausgelegten Elektronikgeräte funktioniert in der Regel bei 1 ,5 V Batteriespannung (frische Zelle) bis hinab zu 1 V (Entladeschlussspannung) . So lässt sich die Kapazität von Zink-Kohle- oder Alkaline-Zellen (genauer Alkali-Mangan- oder Mangan-Zink-Zellen) weitestgehend ausnutzen. Doch wegwerfen muss man scheinbar leere

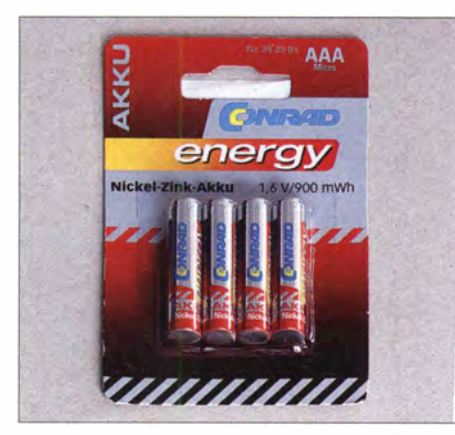

NiZn-Akkumulatorzellen der Baugröße AAA (Micro) von Conrad

Batterien nicht. Alte Batterien, die nicht mehr genug Strom für Taschenlampen oder Motoren liefern , lassen sich noch in Uhren oder Fernbedienungen aufbrauchen .

Gerade Elektronikprodukte aus China sind oft nicht mehr so ausgelegt: Die Schaltung funktioniert zwar mit nagelneuen 1 ,5.-V-Batterien, doch sinkt die Zellenspannung auf 1 ,4 V oder 1 ,3 V, streikt sie bereits. So muss Ersatz für fast nagelneue Batterien gekauft werden . NiCd- und NiMH-Akkumulatoren , die über einen relativ langen Zeitraum nahezu I ,2 V liefern, sind in solchen Geräten erst gar nicht einsetzbar.

#### **E** Nickel-Zink statt Mangan-Zink

Seit einigen Jahren gibt es wiederaufladbare Alkali-Mangan-Zellen . Sie werden auch als RAM-Akkumulatoren (eng! . Rechargeable Alkaline Manganese) bezeichnet. Doch. ihr Nutzungsbereich ist eingeschränkt. Zwar ist die Entladespannung am Anfang höher als bei NiMH-Zellen, doch sinkt sie wie bei normalen Einwegzellen recht schnell ab . Außerdem sind nur geringe Ströme entnehmbar und die Anzahl der Entladezyklen ist eingeschränkt. Der Grund: Bei der Entladung wird die Zink-Elektrode aufgelöst, doch bei der Ladung nicht wieder an denselben Stellen aufgebaut. Nach einigen Ladezyklen ist der Akkumulator dann nicht mehr nutzbar, ebenso wenig nach einer Tiefentlaung. Bei Einwegbatterien ergibt sich diese Problematik nicht.

Conrad Electronic schafft mit einem neuen Akkumulatorsystem Abhilfe: Nickel-Zink-Zellen (NiZn). Diese Zellen weisen anfangs sogar 1 ,6 V Zellenspannung auf, also mehr als Einwegbatterien. Bleibt zu hoffen, dass keines der versorgten Geräte mit dieser Überspannung Probleme hat. Diese 1 ,6 V bleiben dann bis kurz vor dem . Entladeschluss relativ konstant, dann sinkt die Spannung schnell ab. Das Entladen von NiZn-Zellen unter 1 ,3 V ist zu vermeiden, damit die Lebensdauer nicht unnötig reduziert wird. Erst dann erreicht sie 200 Lade-Entlade-Zyklen.

NiZn-Zellen sind selbst als Viererpack mit 14,95 € für Mignon- und 7 ,95 € für Micro-Zellen teurer als vergleichbare NiMH-Zellen. Das passende Ladegerät Voltcraft Charge Manager 410 (CM410) mit knapp 39 ,95 € kommt hinzu . Doch mit diesem lassen sich auch NiMH- und NiCd-Zellen laden und ausmessen. Conrad gibt Energiewerte von 2500 mWh für die Mignonund 900 mWh für die Microvariante an. Das ist physikalisch korrekt, doch resultieren daraus nur Kapazitäten von 1 500 mAh bzw. 550 mAh. Selbst bei ungünstigen Umgebungsbedingungen (hohe Temperatur und hohe Luftfeuchte) soll die Selbstentladung unter 40 % in 28 Tagen liegen.

#### **Nur Schnellladung möglich**

Das o. g. Ladegerät, das sich auch aus einem 12-V-Kfz-Bordnetz versorgen lässt, startet in Stellung NiMH. Es muss erst über ein englischsprachiges Menü auf NiZn umgeschaltet werden, was mangels Displaybeleuchtung nur in hellen Räumen klappt. Doch NiZn-Zellen sollen auch ohne Umschalten erkannt werden.

Außerdem kennt das Ladegerät laut Anleitung nur die Ladeströme 500 mA, 0,5 C und 1 C. Tatsächlich betragen die Ladeströme Jaut Anbieter 500 mA, 750 mA und

1 000 mA . Es handelt sich bei diesen Stromstärken stets um eine Schnellladung . 500 mA ist selbst bei kapazitätsreichen Zellen keine "12- bis 15-Stunden-Ladung" mehr, wie die Anleitung behauptet. Die Schutzelektronik soll dabei zwar keinen Akkumulator überladen, ältere Zellen bekommt man so jedoch nicht voll .

NiCd-Micro-Zellen mit 150 mAh werden mit 3 ,5 C extrem schnell , NiMH-Zellen mit 850 mAh immer noch sehr schnell geladen. Wählt man 1-C-Ladung, würde eine 1 50-mAh-Microzelle gar mehr als 6 C aushalten müssen - das geht auf jeden Fall schief! In Zweifelsfällen ist daher stets ein kleiner Ladestrom zu wählen.

Die Kapazität der Zellen und der Ladestrom werden beim Laden bestimmt - wie dies funktioniert, bleibt unklar. Jedenfalls konnte bei frisch ausgepackten NiZn-Akkumulatoren beim ersten Kontrollieren bereits eine Kapazität abgelesen werden.

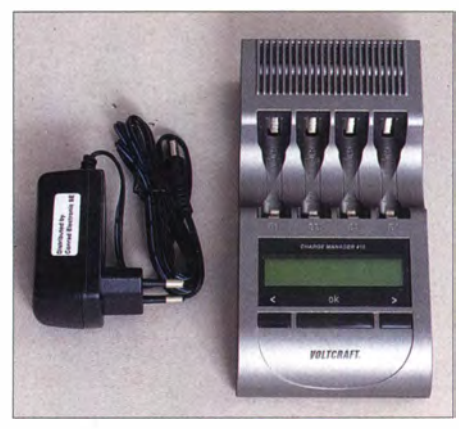

Ladegerät Voltcraft Charge Manager 410 mit<br>Steckernetzteil Fotos: DL2MCD Fotos: DL2MCD

Ein weiteres, für NiZn-Zellen geeignetes Ladegerät ist der Charge Manager 2016 für 99,95 €, der dann auch ein beleuchtetes Display hat und ebenfalls vier Zellen laden kann. Das Ladegerät 1001-0003 kann zwar auch vier NiZn-Zellen laden , kostet dafür aber nur 19,95 €.

#### **• Fazit**

Es handelt sich bei NiZn-Akkumulatoren nicht um sofort nutzbare Zellen wie bei den wiederaufladbaren Alkali-Mangan-Zellen – sie müssen zunächst geladen werden. Die Selbstentladung liegt unter der einfacher NiMH-Zellen , aber über der von Eneloop-Zellen. Wie langzeitfest NiZn-Akkumulatoren tatsächlich sind, wird sich noch zeigen müssen .

Technisch sind die neuen Akkumulatoren interessant und sicher eine Lösung, wenn die 1 ,2 V liefernden NiMH-Zellen für ein Gerät nicht infrage kommen .

#### d/2mcd@gmx.net

#### Bezugsquelle

[I) Conrad Electronic SE, Tel. (0 96 04) 40 87 87; www.conrad.de

# Abenteuer Bakenbeobachtung von 144 MHz bis 10 GHz

### ANDREAS IMSE - DJ5AR

Die Beobachtung von Baken kann spannender sein, als es auf den ersten Blick scheint. Die UKW-Bänder haben mit ihren vielfältigen Ausbreitungsarten eine Menge zu bieten. Ob das Wetter, die Sonne, der Mond, Meteoriten oder Flugzeuge, viele Einflüsse spielen eine Rolle. Doch nicht nur Baken lassen sich auf UKW beobachten.

Der Empfang von Baken hat im Rahmen meiner Amateurfunktätigkeit von jeher einen hohen Stellenwert eingenommen. In früheren Jahren habe ich gern weit entfernte Sender wie SK4MPI oder FX3THF, heute F5ZSF, auf 144 MHz über Meteorscatter beobachtet. Auch außerhalb der großen Schauer ist das über sporadische Meteoriten möglich. Während der gelegentlichen Öffnungen über Sporadic E (Es) oder Aurora auf 2 m blieb dann allerdings Empfang von weit entfernten Sendern. Auch, wenn es sich im Folgenden hauptsächlich um 23 cm dreht, gelten die Tipps und Hinweise prinzipiell für alle UKW-Bänder von 144 MHz bis hinauf zum 10-GHz-Bereich, möglicherweise auch darüber. Im Chat von ON4KST [1] findet man leicht Partner für Tests. Dennoch haben B aken doch einen entscheidenden Vorteil: Sie sind jederzeit für uns da und senden geduldig rund um die Uhr!

Bild 1:

DBOFGB, F1ZBK und HB9EME am 16, 12, 13 bei Antennenrichtung 85° in der Darstellung von PowerSDR

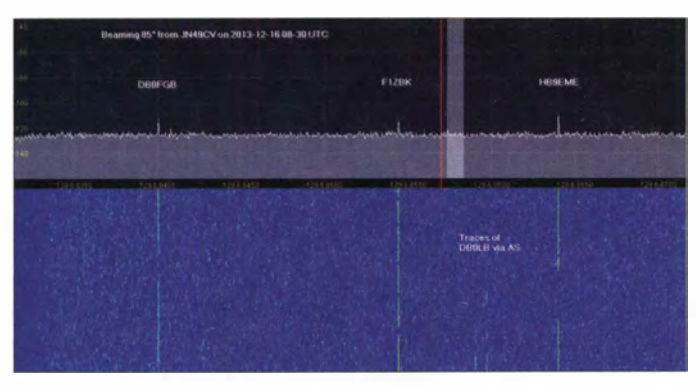

oft keine Zeit, sich lange mit Baken aufzuhalten. Aber dieses Band mit seinen vielfältigen Ausbreitungsarten hat mich immer wieder begeistert und dauerhaft für UKW eingenommen. ,

Heute liegt mein Schwerpunkt, nach einer langen Hobbypause und dem Wiedereinstieg vor gut zwei Jahren, auf dem 23-cm-Band. Hier sind Antennen mit hohem Gewinn viel handlicher als auf 2m oder 70 cm. Zugegeben, mein Parabolspiegel ist mit 3m Durchmesser nicht gerade klein, eröffnet aber einiges an Möglichkeiten und bietet ein hohes Maß an Flexibilität.

Der Einsatz auf verschiedenen Bändern oder das Ändern der Polarisationsebene ist viel einfacher, als das mit Yagi-Systemen möglich wäre . So eine Antenne ist schon von großem Vorteil, aber nicht unbedingt die Voraussetzung für eine erfolgreiche Betätigung im SHF-Bereich - von EME einmal abgesehen.

Hatte ich zunächst erwartet, Baken oberhalb von 1 GHz nur noch über troposphärische Ausbreitungswege empfangen zu können , so wurde ich bald eines Besseren belehrt. Regenscatter, Reflexionen an Flugzeugen und sogar EME ermöglichen den

#### **E** Einflussfaktor Wetter

Wetterbedingte Überreichweiten sind immer wieder für Neues gut. Natürlich spielt auch der Zufall eine große Rolle - sprich: zur richtigen Zeit, mit der richtigen Antennenrichtung auf der richtigen Frequenz zu sein. Während am 20.6.13 über dem westlichen Hunsrück ein Unwetter tobte, wollte ich auf 1296,847 MHz die Bake F5XBK in der Nähe von Paris (JN18JS) beobachten. Begleitet von atmosphärischen Störungen konnte ich das Signal wie erwartet hören. Allerdings war da im SDR noch mehr zu sehen: FlZBK, ONONR und HB9EME ließen sich in dieser Antennenstellung ebenfalls aufnehmen, kurz darauf sogar DBOAJA und DBOGP. In Anbetracht der Wettersituation lag der Grund auf der Hand: Hier war Regenscatter im Spiel. Nach dem Umschalten auf 13 cm konnte ich auf diesem Band über den inzwischen etwas verlagerten Scatterpunkt die Baken DB0FGB, DB0UX und DB0MJ empfangen (Bild 2). Besonders populär ist das 3-cm-Band 'für diese Ausbreitungsart, auf dem ich leider (noch) nicht QRV bin. Es lohnt sich dennoch, bei entsprechenden Wetterlagen auch auf 23 cm oder 13 cm

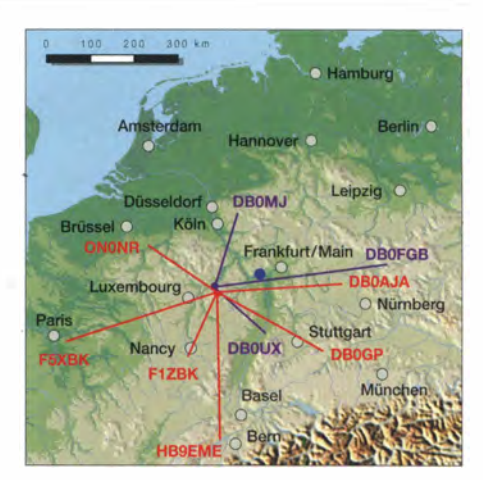

Bild 2: Von Mainz aus (blauer Punkt) über die eingezeichneten Regenscatter-Punkte auf 23 cm (rot) und 13 cm (violett) empfangene Baken

über Regenscatter nach Baken Ausschau zu halten. Ob es potenzielle Scatter-Punkte gibt und wo sie sich befinden, darüber gibt die Seite von Uffe, PA5DD [2], oder das Regenradar von Wetteronline [3] Auskunft. Die klassischen troposphärischen Überreichweiten führen ebenfalls zu spektakulären Beobachtungen . Am Abend des 21.9 . 13 war es die Bake FlZBK bei Nancy, die ein Nachbarsignal bekommen hatte . Nachdem ich mich vergewissert hatte, dass die Antennenrichtung stimmte und ich das Rufzeichen aufnehmen konnte , stand fest: Diese Bake war etwas weiter entfernt. EA2TZ in den Pyrenäen (IN93BF, Bild 4) kam über 1072 km mit einem kräftigen Signal hier an . Kurz darauf gelang es mir,

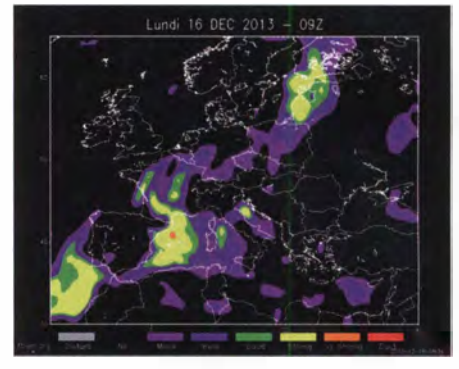

Bild 3: Vorhersage für den 16.12.13 auf der Website von F5FLN [6]

Javier, EA2TO, in IN83FD erst auf 23 cm und etwas später auch auf 70 cm zu arbeiten (1173 km).

Am nächsten Tag hat ihn auch Michael, DB6NT, erreicht, dessen Standort sich immerhin 250 km östlich von mir befindet. An meiner Station waren zu dem Zeitpunkt aus Spanien keinerlei Signale mehr aufzunehmen . Matthias, DG4MHM, ist in seinem Aufsatz "Prognosekarten für troposphärische Überreichweiten" [5] detailliert auf die Wettersituation in diesen Tagen eingegangen und weist darauf hin, dass die Inversion in sehr großer Höhe lag . Das

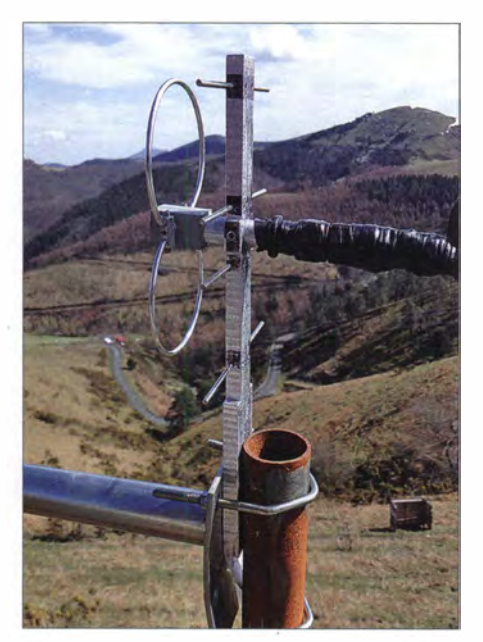

Bild 4: 23-cm-Antenne der Bake EA2TZ/B Foto: EA2TZ [23]

erklärt, warum an den Folgetagen an meinem Standort am Stadtrand von Mainz in 230 m Höhe nichts mehr zu hören war. Wie dieses Beispiel zeigt, ermöglichen Inversionswetterlagen immer wieder den Empfang sehr weit entfernter Baken und Stationen mit teils extremen Feldstärken, aber auch die Ausprägung von "toten Zonen" . So kommt es durchaus vor, dass neben DBOAAT am Alpenrand gleichzeitig über die Rückseite der Antenne DBOVC in Kiel aufzunehmen ist, weil es eben gerade nach Norden "geht". Es kann sogar passie-

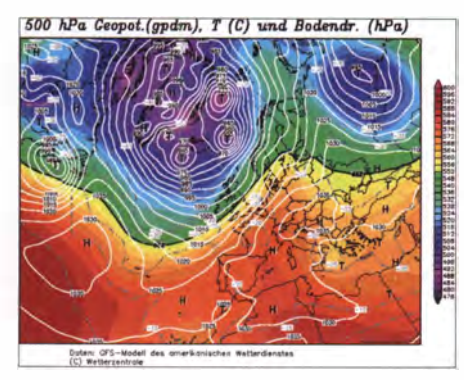

Bild 5: Wetterlage am 16.12.13 in der Darstellung von Wetterzentrale [22]

ren, dass DBONCO auf 13 cm über mehr als 200 km hier lauter einfällt als die in Sichtweite von nur 30 km Entfernung befindliche Bake DBOFKS .

Angeregt von dem oben genannten Aufsatz [5] habe ich mir eine ungewöhnliche Beobachtung noch einmal genauer angesehen , die ich am 16. 12. 13 auf 23 cm ma-. chen konnte. Eigentlich kamen an dem Morgen alle hier unter normalen Umständen beobachtbaren Baken aus den jeweiligen Richtungen mit den üblichen Feldstärken an. Aber gegen 0830 UTC fiel mir im Wasserfalldiagramm des SDR etwa 1 5 kHz oberhalb von DBOFGB (JOSOWB) im Fichtelgebirge ein konstanter Träger auf, der da nicht hingehörte (Bild 1). Meine Antenne stand in Richtung 85°.

Die Signalstärke lag bei 20 dB über dem Rauschen und als Rufzeichen wurde F1ZBK gegeben. Daraufhin drehte ich den Spiegel in Erwartung eines Riesensignals nach Frankreich (JN38BP) . Aber aus der direkten Richtung von 228° fiel die Bake mit nur noch maximal 15 dB und dem üblichen Fading ein. Daraufhin drehte ich die Antenne wieder zurück und bemerkte, dass sich nun auch noch HB9EME in JN37KB hinzugesellt hatte.

Im Regenradar war nichts Besonderes zu sehen und auf den Vorhersagekarten von Pascal, F5LEN [6] (Bild 3), und Hepburn [7] wurden nur marginal angehobene Bedingungen versprochen. Allerdings wies der Ausbreitungsindex, den Claus, DL7QY, jeden Morgen ermittelt [8] , einen Wert von 7 auf der Skala von 1 bis 10 auf (Bild 13). DBOFGB war mit 15 dB und leichtem Fading nur wenig lauter als normal. F1ZBK blieb bei konstanten 20 dB , mit Antennen-

> t200 .<br>1000 . IlD  $800 -$ GI  $200$

I I

nale instabil und verschwanden im Rauschen.

In Richtung 85° ist mein Horizont etwa 80 km bis 90 km entfernt. Als plausible Erklärung kam allenfalls eine starke Inversion zwischen den Baken im Süden und einem topografischen Reflexionspunkt im Osten (Bild 7) infrage . Für diese Annahme sprach, dass die Baken aus einer scharf begrenzten Richtung einfielen .

Ich bat Matthias [5] um seine Meinung und er machte sich die Mühe, entsprechende Archivdaten (Bild 5) herauszusuchen. Demnach war die Situation, wie sie die Wetterkarte für den 16. Dezember zeigte , typisch für diesen, wie er es nannte, "Anti-Winter". Immerhin bestand die Möglichkeit, dass warme Luft auf die in Bodennähe befindliche Kaltluft aufgleiten konnte . Und in der Tat, als er sich die Daten von Radiosondenaufstiegen aus Stuttgart anschaute , fand er Hinweise für eine starke Inversion in einer Höhe von etwa 400 m bis 600 m über Süddeutschland. Das passte! Anscheinend war die Inversion nach Norden hin aber sehr scharf abgegrenzt.

I i i I i I

!

Bild 6: Topografisches Profil zwischen DJ5AR und DBOFGB in AirScout [15]

richtung 85° und direkt aus 228° bei 15 dB mit QSB . HB9EME kam in 85° ebenfalls auf bis zu 20 dB hoch und war mit nur 15 dB und schnellem QSB aus der direkten Richtung von 198° zu hören. Der Beobachtungswinkel war relativ schmal. Bei Veränderung der Antennenrichtung von nur 5° nach rechts oder links verschwanden die Baken.

Ich schaute dann auch nach HB9BBD, FSZBS, F1ZBI und anderen, aber diese verhielten sich wie immer und waren nur aus der jeweils direkten Richtung zu hören. Nach etwa einer Stunde wurden die Sig-

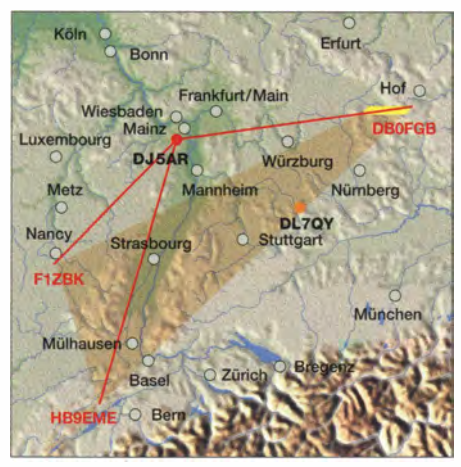

Bild 7: Geografische Situation am 16.12.13; orange transparent: Gebiet der vermuteten Inversion; gelb: Gebiet, wo sich vermutlich der Reflexionspunkt befand

In Richtung 85° von Mainz aus gesehen erkennt man im topografischen Profil in etwa 80 km bis 90 km Entfernung den Spessart (Bild 6). Bei 200 km erheben sich die nördlichen Ausläufer der Fränkischen Alb und ganz im Osten sieht man das Fichtelgebirge mit dem Schneeberg, auf dem sich DBOFGB befindet. Das Profil berücksichtigt die Erdkrümmung insofern, als die Linie der direkten Sicht als schwarze Kurve eingetragen ist. Wahrscheinlich ist der Reflexionspunkt im östlichen Teil der Strecke zu suchen . Addiert man die Entfernungen, die sich von den potenziellen Reflexionspunkten nach Mainz (200 km bis 260 km) bzw. den Baken F1ZBK und HB9EME (400 km bis 500 km) ergeben, so kommt man auf Ausbreitungswege zwischen 600 km und 750 km. Das wären auch für den Empfang auf dem direkten Weg schon respektable Distanzen .

Wenn man sich mit den troposphärischen Ausbreitungsbeqingungen auf UKW beschäftigt, sieht man Wetterkarten mit anderen Augen und findet möglicherweise auch an herannahenden Gewitterfronten Gefallen. Wil liam Hepburn stellt schon seit vielen Jahren im Internet seine Vorhersagekarten zur Verfügung [7], mit denen weltweit eine mehr oder weniger genaue Einschätzung des Wettereinflusses auf die Ausbreitungsbedingungen möglich ist. Auch Pascal, F5LEN, bietet auf seiner Website Karten für Europa an, auf denen die Wet-

## Funk

terlage analysiert und in Form von Vorhersagekarten aufbereitet wird [6] .

Beide Modelle geben keine absolute Garantie für bevorstehende angehobene Bedingungen, sind aber gute Indikatoren, wenn es darum geht, in welche Richtung man die Antenne drehen sollte. Detaillierte Informationen über die den Prognosen zugrunde liegenden Modelle findet man im oben erwähnten Aufsatz von Matthias, DG4MHM [5].

#### **• Reflexionen an Flugzeugen**

Auf den UKW-Bändern sind in der letzten Zeit Verbindungen über Reflexionen an Flugzeugen sehr populär geworden. Sicher hat jeder UKW-Interessierte schon einmal den man auf der Website von Bo, OZ2M, herunterladen kann [10]. Von Vorteil ist, dass man den Empfang damit weitgehend automatisieren kann (Bild 9) .

Ich werde im Zusammenhang mit Aircraft Scatter immer wieder auf die "günstige" Nähe meines Standorts zum Flughafen Frankfurt angesprochen. Das ist ein Trugschluss, denn die geringe Distanz birgt keinen Vorteil, weil die besten Reflexionen an Maschinen erreicht werden, die sich in der Nähe des Mittelpunkts des Ausbreitungspfades befinden . Für GB3MHL sind sie im Idealfall 270 km entfernt und befinden sich in Höhen bis zu 12000 m, der maximalen Reiseflughöhe für zivile Flugzeuge . Bei in nicht so großer Entfer-

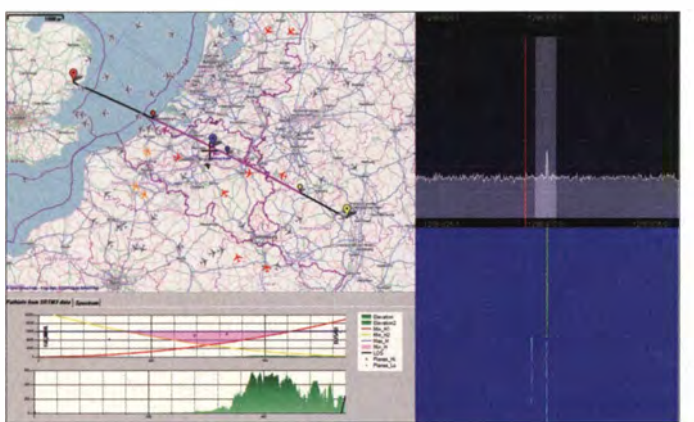

beobachtet, wie das Signal einer entfernten leisen Gegenstation plötzlich aus dem Rauschen hochkam, für kurze Zeit sehr stark blieb, um dann wieder auf das alte Niveau abzusinken. Mit sehr großer Wahrscheinlichkeit war hier der unter Aircraft Scatter (AS) bekannt gewordene Mechanismus im Spiel.

Genau genommen handelt es sich nicht um eine Streuung (engl. Scatter). Da sich der Begriff aber eingebürgert hat, werde ich ihn weiterhin verwenden. Die Baken GB3MHL, F5XBK, F1ZMT, PI7ALK oder DB0VC sind zwischen 400 km und gut 600 km entfernt und lassen sich hier in Mainz im 1 296-MHz-Band regelmäßig über Reflexionen an Flugzeugen beobachten (Bild 8), siehe auch das auf meiner Website [4] zugängliche YouTube-Video.

Im 2-m-Band ist OZ7IGY in 670 km Entfernung ein gutes Beobachtungsobjekt. Die wohl älteste Bake der Welt wurde im Internationalen Geophysikalischen Jahr 1957 auf 144 MHz in Betrieb genommen. Inzwischen sendet sie auf zwölf Bändern von 28 MHz bis 24 GHz , auf einigen davon auch im Mixed-Mode P/4 und CW. Das heißt, dass sich innerhalb einer 60-s-Sequenz PI4, CW und ein Träger abwechseln [9]. Bei PI4 handelt es sich um ein FSK-Verfahren, ähnlich den WSJT-Modi. Für den Empfang ist ein Decoder wie P/ RX von Poul-Erik, OZ1CKG, erforderlich, Bild S: Durch den stark beflogenen Luftraum nordöstlich von Brüssel ist GB3MHL in Mainz fast immer zu hören (Collage aus AirScout [15], links, und Power-SDR, rechts)

nung befindlichen Baken, wie LXOAO oder ONONR, gilt das auch. Bei diesen sind jedoch neben dem direkt empfangenen Signal oft auch durch den Dopplereffekt versetzte Reflexionen zu sehen.

Unter idealen Bedingungen lassen sich theoretisch über Aircraft Scatter 1200 km überbrücken, wenn sich beide Stationen in Höhen von 2000 m befinden. Sind beide Stationen auf Meereshöhe, wären immer noch 900 km möglich. In der Praxis liegt die Grenze bei etwas über 800 km für gut ausgerüstete Stationen [11]. Als weitestes QSO via AS auf 23 cm steht bei mir HG7F aus JN97KR mit 815 km im Log. Die am

weitesten entfernte Bake, die hier in Mainz auf diesem Band regelmäßig gehört werden kann, ist FlZMT in JN07CX über eine Distanz von 624 km.

Nichtsdestotrotz lassen sich an den in Frankfurt startenden und landenden Flugzeugen bisweilen kuriose Beobachtungen machen. So hatte ich an einem sonnigen Sommernachmittag den Spiegel auf den Mond gerichtet, den ich auch durch das Fenster meines Shacks sehr schön sehen konnte . Ich war verblüfft, als mir plötzlich im Wasserfalldiagramm auf 1296,050 MHz ein für EME ungewöhnlich starkes Signal auffiel. Bevor ich reagieren konnte, war es wieder verschwunden. Ich beobachtete die Frequenz weiter, und dann war es wieder da: HB9BBD! Ein Blick aus dem Fenster gab Aufklärung. Direkt vor dem Mond drehte eine in Frankfurt auf der Startbahn West gestartete Maschine nach Westen ab und reflektierte das Signal der Schweizer Bake.

Auch an der Bake von Dieter, DF5AY, die er in nur 8 km Entfernung von meinem Standort betreibt, sind immer wieder – im Sinne des Wortes – "schöne" Reflexionen zu beobachten, wie Bild 10 zeigt.

Nachdem die meisten zivilen Luftfahrzeuge im sogenannten ADS-B-Verfahren kontinuierlich Flugdaten abstrahlen [12], ist es möglich geworden, sich mittels virtueller Radare im Internet über aktuelle Positionen und Flughöhen von Luftfahrzeugen in Echtzeit zu informieren . Beispiele sind Planefinder [13] oder Flightradar24 [ 14] . Diese virtuellen Radare werten dafür Informationen aus, die eine Vielzahl von Betreibern von ADS-B Empfängern im Internet zur Verfügung stellen.

Frank, DL2ALF, hat für diesen Zweck mit seinem Programm AirScout [15] ein leistungsfähiges Werkzeug speziell für die Bedürfnisse von Funkamateuren entwickelt. AirScout stellt nicht nur Flugzeuge im Bezug zum Ausbreitungspfad zwischen zwei Stationen dar, sondern ermittelt den von

Bild 9: Im zweigeteilten Fenster von PI-RX sieht man im Wasserfalldiagramm links zwischen den Zeitmarken 13:10 und 13:11 unten das PI4-Signal, darüber die Kennung in CW (F1) und oben den Träger von OZ71GY. Im rechten Teil wird der Empfang protokolliert.

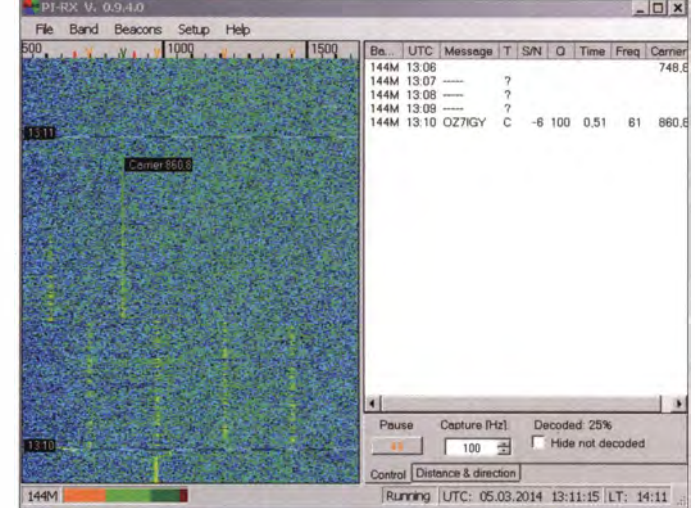

beiden Seiten einsehbaren Luftraum. Maschinen, die in diesen eingeflogen sind oder voraussichtlich einfliegen, werden in der Darstellung farblieh gekennzeichnet. Doch damit nicht genug, es wird auch noch ein digitales Geländemodell unterlegt, sodass die Abschattung durch topografische Gegebenheiten oder Hindernisse erkennbar ist.

Wie das Beispiel mit GB3MHL (Bild 8) zeigt, lassen sich damit sogar die für Reflexionen ursächlichen Flugzeuge identifizieren. Im Umkehrschluss ist es möglich, abzuschätzen , wann eine Maschine den Ausbreitungspfad kreuzt oder ihn entlangfliegt, um einen geeigneten Beobachtungszeitpunkt zu finden. Unter der Karte sieht

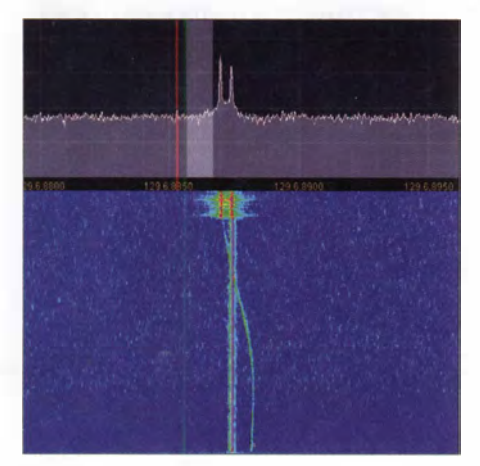

Bild 10: Eine in Frankfurt landende Maschine fliegt über DJ5AR hinweg und reflektiert das Signal von DF5AY. Die Reflexion ist infolge des Dopplereffekts gegenüber dem "echten" Signal im Anflug in der Frequenz nach oben und danach nach unten verschoben. Im Bild (PowerSDR) verläuft die Zeitachse von unten nach oben.

man das Geländeprofil einmal in maßstäblicher Darstellung mit markiertem "heißem" Luftraum und einmal mit überhöhtem Gelände.

Die Basis der Schnitte wird gerade angezeigt und folgt nicht der Erdkrümmung. Deshalb ergeben sich für die Linie der direkten Sicht die gelbe und die rote Kurve , die den einsehbaren Luftraum nach unten begrenzen. Im überhöhten Geländeprofil sieht man rechts den Hunsrück und die Eifel, die ich hier in Mainz "vor der Nase" habe . Unabhängig von AS kann man diese Darstellungen ferner heranziehen, wenn es um die grundsätzliche Einschätzung eines Ausbreitungspfades geht (Bild 6).

#### **• Mondreflexionen**

Seit der Inbetriebnahme von ONOEME. am 31.3. 12 ist die Beobachtung einer Bake über Reflexion am Mond möglich. Unter Verwendung eines 3 ,7 -m-Vollspiegels und zirkularer Polarisation erreicht die Bake eine Leistung von 0 ,5 MW EIRP. Die Aussendung startet automatisch auf

1 296,000 MHz, sobald der Mond höher als 10° am Himmel steht. Die Betriebsparameter lassen sich im Internet [16] live verfolgen (Bild 11).

Die Bake sendet einen Träger mit der Kennung in CW (A1A). Jeweils zur vollen Minute wird die Sendung für 10 s unterbrochen, was die Identifizierung per SDR oder WSJT erleichtert. Bei der Beobachtung sollte man auf die Frequenzverschiebung durch den Dopplereffekt achten und die Signallaufzeit von etwa 2 ,5 s bedenken. Wer erste Empfangsversuche unternehmen möchte , sollte das tun, wenn sich der Mond in Erdnähe befindet, da die Freiraumdämpfung dann im Gegensatz zur Erdferne um 2 dB geringer ausfällt. Als kleinste Antenne, mit der ONOEME empfangen wurde, gilt zurzeit der 1 ,35-m-Spiegel von Carlos, CS5RAD [17]. Eine mittelgroße Antennenanlage , etwa eine Langyagi oder eine Gruppe von Yagis, sollte bei Auf- oder Untergang des Mondes eine Chance zum Empfang eröffnen.

#### • Die Sonne und andere Rauschquellen

Unser Tagesgestirn ist keine Bake im herkömmlichen Sinne , aber eine zuverlässige Signalquelle , wann immer sie am Himmel zu sehen ist. Natürlich ist die Stärke des Rauschens, das man von der Sonne empfangen kann, abhängig vom solaren Flux. Trotzdem ist sie ein guter Indikator für die Funktionstüchtigkeit und Güte des Empfangssystems und lässt sich darüber hinaus auch sehr gut für die Kalibrierung der Richtungsanzeigen von scharf bündelnden Antennen verwenden.

Auf 1 44 MHz kann ich bereits mit einer einzelnen 17-Element-Yagi-Antenne einen deutlichen Rauschanstieg feststellen, wenn ich zum Auf- oder Untergang die Antenne in die entsprechende Richtung drehe. Mit einer größeren Antennengruppe von vier 1 6-Element-Yagi-Antennen gelang mir in den 80er-Jahren sogar der Empfang von Rauschquellen in den Sternbildern Sagittarius, Cygnus und Cassiopeia. Mit dem 3-m-Parabolspiegel, den ich heute einsetze, messe ich auf 23 cm etwa 10 dB Rauschen von der Sonne gegenüber dem "kalten" Himmel.

#### **B** Sirius-Satelliten

Im DX-Cluster für 13 cm fielen mir immer wieder die Einträge von Michel, F6HTJ, auf. Jedes Mal ging es um Sirius 1, 2 oder 3. Hierbei handelt es sich um Fernsehsatelliten, von denen sich Sirius 1 und 2 inzwischen in Friedhofsorbits befinden, Sirius 3 dagegen in einer Reserveposition. Ich erwähne sie deshalb, weil sie Sender an Bord haben, deren Dauerträger auf 13 cm bei mir mit etwa 35 dB über dem Rauschen gut aufzunehmen sind.

Sirius 1 (26390) und Sirius 3 (26626) habe ich um 2320,190 MHz herum hören können. Die Sendefrequenz von Sirius 2 (26483) habe ich nach Herausrechnen der Dopplerverschiebung mit 2320,185 MHz bestimmt. Die Zahlen in Klammern geben die Satellite Catalog Number der Satelliten an, die auch unter dem Begriff "NORAD-Nummern" bekannt sind, da die Namen nicht immer eindeutig sind. Aufgrund der hohen Orbits verändern sie ihre Positionen nur allmählich und stellen keine großen Anforderungen an die Nachführung. Auch die Dopplerverschiebung hält sich mit wenigen Kilohertz in Grenzen .

Besteht keine Möglichkeit, die Antenne anzuheben, muss man den Zeitpunkt ab-

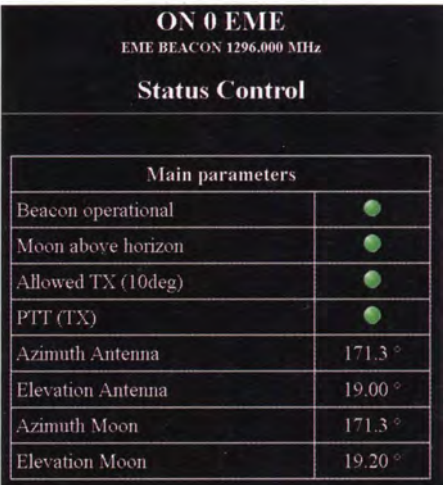

#### Bild 11: Statusanzeige für ON0EME [16] Screenshots: DJ5AR

passen, an dem sie sich in Horizontnähe befinden. Wer keine Programme für Satellitenbahnberechnungen zur Verfügung hat, kann die Daten auch aus dem Internet beziehen, z. B. [18], [19]<sup>\*</sup>. Auf diesen Seiten muss man sich zwar registrieren, das hat aber den Vorteil, dass die Koordinaten des eigenen Standorts hinterlegt werden können und man sich nicht um aktuelle Bahndaten (TLEs) kümmern muss.

#### **• Systematische Beobachtungen**

Wer regelmäßig Baken beobachten möchte, wird das nicht dem Zufall überlassen wollen. Für den erfolgreichen Empfang - und das gilt für alle UKW-Bänder - sollten einige Voraussetzungen erfüllt sein. Nach dem Motto "Viel hilft viel!" sind eine leistungsfähige Antenne, etwa eine Langyagi (horizontal polarisiert) und ein empfindlicher Vorverstärker, möglichst in Antennennähe , wesentliche Bestandteile der Station . Äußerst hilfreich ist die Verwendung eines softwaredefinierten Radios (SDR). Damit lassen sich sogar kaum hörbare Signale als Spuren sichtbar machen und die Einstellung der exakten Frequenz spielt keine so große Rolle mehr.

## Funk

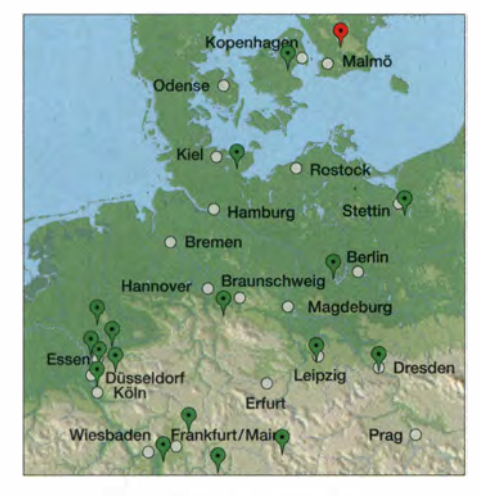

Bild 12: Bakenstandorte (grün) für 1296 MHz bei Beaconspot [20]; rot: Bake zurzeit inaktiv {Abbildung ähnlich)

Darüber hinaus muss man auf jeden Fall wissen, auf welchen Frequenzen und in welchen Richtungen sich potenziell empfangbare Baken befinden. Dabei sollte man sich nicht auf in einschlägigen Publikationen veröffentlichte Listen verlassen. Die Daten sind je nach Quelle mehr oder weniger veraltet oder falsch. Hier hilft jedoch das Internet u. a. mit Beaconspot der UK Microwave Group [20] oder der Liste des DARC-OV S07, TU Dresden [21], weiter. Während sich die erste Quelle zeitnah aus in DX-Clustern gemeldeten Beobachtungen speist, lebt die zweite von Einträgen, die die Benutzer der Liste interaktiv selbst vornehmen . Auf jeden Fall sind die dortigen Informationen immer ziemlich aktuell. Auf www.beaconspot.eu kann man sich die Baken auch als Karte (Bild 12) für jedes Band anzeigen lassen. Das erleichtert die Auswahl von Kandidaten. Außerdem gibt es für jede Bake eine Übersicht aller DX-Cluster-Meldungen.

Mit diesen Informationen lässt es sich sehr gut abschätzen , wie hoch die Wahrscheinlichkeit für einen Empfang ist. Auf die Exaktheit der angegebenen Sendefrequenzen sollte man sich nicht unbedingt verlassen. Nicht jede Empfangsausrüstung verfügt über die Anhindung an ein Frequenznormal und auch für die Baken ist das nicht die Regel .

So muss man für beide Seiten mit einer mehr oder weniger großen Frequenzungenauigkeit rechnen, die mit steigender Frequenz zunimmt. Viele Baken werden zudem an Standorten betrieben, die extremen Temperatureinflüssen ausgesetzt sind (Bild 4).

Das spielt ebenfalls eine Rolle. Letztlich ist der Betrieb von Baken ja keine Dienstleistung von irgendwelchen Amateurfunkverbänden, sondern dem Idealismus von Funkfreunden zu verdanken, die dafür Geld und Freizeit opfern. Das darf man auf gar keinen Fall vergessen !

An dieser Stelle möchte ich dazu ermuntern, eine Meldung im DX-Cluster abzusetzen, wann immer eine neue Bake beobachtet wird oder eine der bekannten lauter als normal ankommt. Zum einen trägt es dazu bei, die Listen aktuell zu halten, zum anderen erfahren andere Funkamateure von besonderen Beobachtungsergebnissen oder gar Überreichweiten. Zudem motiviert es die Betreiber, die eigene Bake im DX-Cluster zu sehen.

Wichtig ist dabei immer, das Rufzeichen durch Hinzufügen von "/B" als das einer Bake zu kennzeichnen, z.B. GB3MHL/B und die Frequenz nach Möglichkeit (siehe oben) genau anzugeben. Hilfreich ist es ferner, den Rapport mitzuteilen und diesen zu kommentieren. Hier reichen Angaben wie normal nil oder normal genau so wie  $(2)$ ,  $(2)$  oder  $(2)$  völlig aus. An dem Zusatz "/B" erkennt der Webserver www. beacon spot.net [20] die gemeldeten Baken und fügt sie automatisch den Listen hinzu.

Wenn es um die systematische Beobachtung von Baken geht, darf Claus, DL7QY, nicht unerwähnt bleiben. Auf seiner Website [8] stellt er täglich die Beobachtungsergebnisse für verschiedene Baken auf verschiedenen Gigahertz-Bändern ein. Und damit nicht genug, wertet er die gewonnenen Daten noch aus und ermittelt den schon erwähnten täglichen Ausbreitungsindex für Süddeutschland (Bild 13).

#### **• Schlussbemerkungen**

Die Beobachtung von Baken kann überraschende Ergebnisse und Erkenntnisse mit sich bringen. Vor allem aber bekommt man ein Gefühl für die verschiedenen Ausbreitungsmodi auf den UKW-Bändern, was im klassischen Funkbetrieb sicher nicht von Nachteil ist. Man lernt seine Station und seine geografische Lage einzuschätzen und kann frühzeitig angehobene Ausbreitungsbedingungen erkennen. Verbesserungen an Empfangssystemen lassen sich leicht überprüfen und hoffentlich auch bestätigen.

Jedes der Amateurfunkbänder hat seinen ganz eigenen Charakter. Hier wurde der 1 296-MHz-Bereich in den Vordergrund ge-

**Bild 13:** 

stellt, doch haben alle anderen Bänder von der Langwelle bis hin zum Licht ihre ganz besonderen Reize und Herausforderungen. Ich habe ganz bewusst auf Formeln und theoretische Exkurse verzichtet, um inte ressierte Laien und Amateure, zu denen auch ich mich im Übrigen zähle, beim Einstieg in die UKW-Welt nicht zu verschrecken. Wie man sehen kann, sind die UKW-Bänder ganz und gar nicht so leer, wie es auf den ersten Blick scheinen mag.

#### di5ar@darc.de

#### Literatur und Bezugsquellen

- [1] Stievenart, A., ON4KST: Microwave Chat. www. on4kst.com
- [2] Lindhardt, U., PA5DD: Regenradar. http://home. hccnet.nl/uffe.noucha/radar4.htm
- [3] WetterOnline, Regenradar: www.wetteronline.de/ radarbilder
- [4] Imse, A., DJ5AR: www.dj5ar.de
- [5] Homsteiner, M., DG4MHM: Prognosekarten für troposphärische Überreichweiten . FUNKAMA-TEUR 63 (2014), H. 2, S. 1 44-1 47
- [6] Grandjean, P., F5LEN: Refractive Index Forecast. http://cluster.f5len.org/index.php?p=tropo
- [7] Hepburn, W.: Worldwide Tropospheric Ducting Forecasts. www.dxinfocentre.com/tropo\_nwe. html
- [8] Neie, C., DL7QY: Condx Microwave Index for Southern Germany: www.d/7qy.eu/
- [9] OZ7IGY-Team: Pl4. www.oz7igy.dk/pi4/
- [10] Hansen, B., OZ2M: PI-RX, Pharus Ignis RX Program. http://rudius.net/oz2m/software/pi-rx/
- [11] Schmähling, F., DL2ALF, AirScout Neue Software zur "Aircraft Scatter" Vorhersage. Gigahertz-Tagung, Dorsten 20 14
- [12] Wikipedia: ADS-B-Verfahren. http://de. wikipe  $dia.org \rightarrow ADS-B$
- [13] Planefinder, virtuelles Radar: www.planefinder. net
- [14] Flightradar24, virtuelles Radar: www.flightradar 24.com
- [15] Schmähling, F., DF2ALF: AirScout Software for Aircraft Scatter Prediction www.airscout.eu
- [16] EME Beacon ON0EME, Status Control: www. onOeme.org
- [17] EME Beacon ON0EME, Website: http://users. skynet.be/on0eme/ON0EME/Welcome.html
- [18] Sufitchi, C., N2YO: Real Time Satellite Tracking. www.n2yo.com
- [19] Visual SAT-Flare Tracker: www.satflare.com [20] UK Microwave Group: Microwave and VHF/ UHF beacons. www.beaconspot.eu
- [21] DARC OV S07, TU Dresden: Bakenliste.http:// d/Otud.tu-dresden.de/beacons
- [22] Müller, G., Wetterzentrale: Top-Karten: www. wetterzentrale.de/topkarten
- [23] Elizasu Losa, J. M., EA2TZ: E-Mail-Korrespondenz, persönlich

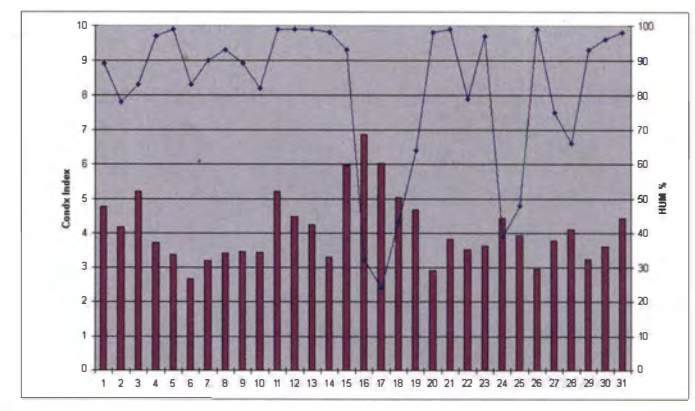

Tägliche Ausbreitungsindizes {dunkelrot) für den Dezember 2013, ermittelt von Claus, DL7QY, so wie sie auf seiner Website [8] erscheinen; blau: Luftfeuchtigkeit; auffallend ist der 16. Dezember.

# Nachwuchs für den Amateurfunk: Anregungen aus den USA

#### MITCH WOLFSON - DJOQN

Während in den USA die Zahl der aktiven Funkamateure steigt, ist hierzulande eher das Gegenteil zu beobachten. ln seinem Beitrag gibt unser Autor Hinweise auf mögliche Gründe.

Beim Vergleich der positiven Entwicklung der Anzahl lizenzierter Funkamateure in den USA und demgegenüber der zunehmend schrumpfenden und überalternden Amateurfunkgemeinde in Deutschland stellt sich die Frage: Was machen die OS-Amerikaner anders als wir? Mir fallen dabei vor allem diese Punkte auf:

#### **• Öffentlichkeitsarbeit**

Ich habe den Eindruck, dass Amateurfunk in Deutschland ein "Geheimhobby" ist. So ist es sehr schwierig, im Alltag überhaupt jemanden zu finden, der sich unter unserem Amateurfunkdienst konkret etwas vorstellen kann. Stattdessen sind meist erst ausführliche Erläuterungen notwendig, bis ein "normaler Mensch" eine Ahnung davon bekommt.

Dies scheint in den USA ganz anders zu sein: Fast jeder dort weiß (oder glaubt zumindest zu wissen), was "Ham Radio" bedeutet. Zudem kennt fast jeder jemanden, der Funkamateur ist. Amateurfunk wird dort beinahe immer positiv gesehen und nicht als "Spinnerei", so wie ich es oft hierzulande erlebe.

Weil die Prüfung für die Technician Class nicht anspruchslos, aber dennoch recht einfach zu bestehen ist, gibt es inzwischen 700 000 Funkamateure in den USA. Im Vergleich zu Deutschland ist dies etwa der 2,5-fache Prozentsatz an Funkamateuren in Relation zur GesamtbevölkerungszahL Der Amateurfunkdienst hat dort eine "kritische Masse" an Aktiven erreicht, was uns hier in Deutschland bislang nicht gelingen will.

#### **Dienst für alle**

Amateurfunk wird in den USA zudem nicht als Hobby bezeichnet, sondern als "Service", also als ein ehrenamtlicher Dienst an der Gemeinschaft. Zu den Hauptgründen für die Existenz des Amateurfunkdienstes zählen in den USA heute der Notfunk sowie weitere Service-Aspekte .

beit, ist in den USA sehr wichtig . Praktisch jeder örtliche Amateurfunkklub bzw. Ortsverein hat einen sogenannten Public Information Officer, einen Pressesprecher, der mit der lokalen Presse in Kontakt steht.

So veranstalten Funkamateure in den USA etwa ihren Field Day oft auch als große Aktion für die eigene Öffentlichkeitsarbeit (PR-Event), zu der man Pressevertreter

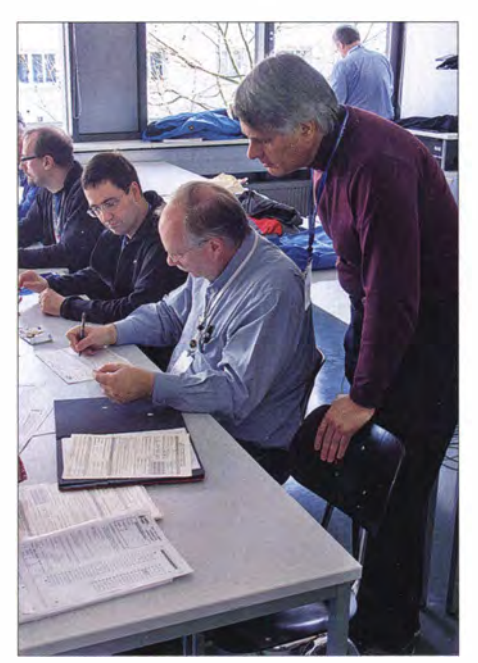

ln den USA finden jedes Wochenende in vielen Städten Prüfungen zur Erlangung einer US-Amateurfunklizenz statt. Mehrmals jährlich ist dies auch in Deutschland möglich. Foto: DL2MCD

und die Öffentlichkeit ganz offiziell einlädt. Die Amerikaner sind nämlich sehr stolz auf ihre Amateurfunkaktivitäten und möchten so viel wie möglich darüber veröffentlichen.

#### **Einfache Lizenzerlangung**

Die Vorbereitung auf die Prüfung zur Technician Class ist für Interessenten einfach: Während Wochenendkursen vertiefen die Teilnehmer nochmals gemeinsam den Lernstoff und meistens absolvieren sie abschließend sofort erfolgreich die Prüfung. Diese US-Lizenzklasse erlaubt den Inhabern alle Privilegien auf den UKW-Bändern sowie auf 10 m. Die meisten neu-\_ en Funkamateure fangen nicht nur hier an, Public Relations, also Öffentlichkeitsar- sondern bleiben immer Technician. Und wie der Name schon verrät, ist diese "Einsteigerlizenz" trotzdem keine gehaltlose Prüfung.

Zudem ist deren Ablegung sehr kostengünstig, was dem potenziellen Funkernachwuchs entgegen kommt: Die Prüfer sind ehrenamtlich tätig und nicht wie in Deutschland bezahlte Mitarbeiter einer Behörde. Dadurch entfallen die hiesigen hohen Prüfungsgebühren .

In den USA sowie weltweit werden jede Woche viele Prüfungen zur Erlangung ejner . US-Amateurfunklizenz angeboten; übrigens mehrmals jährlich auch in Deutschland. In praktisch jeder größeren US-amerikanischen Stadt können Interessenten am Wochenende bei verschiedenen Klubs oder Gruppen eine Prüfung ablegen . Diese kostet eine Gebühr in Höhe von 15 US-Dollar, ob nun zur Technician-, Generaloder Extra-Lizenz , sofern man jeweils die vorherige Prüfung bestanden hat.

Weitere Kosten fallen nicht an: Die Amateurfunklizenz in den USA ist kostenlos, zehn Jahre gültig und danach ebenfalls kostenlos alle zehn Jahre verlängerbar.

#### **Notfunk-Aktivitäten**

Wie bereits erwähnt, spielen Notfunk und der Service-Gedanke eine große Rolle beim Am�teurfunkdienst in den USA. Zur Verdeutlichung ein paar Zahlen: Über 40 000 Funkamateure sind aktiv bei ARES (Amateur Radio Emergency Service; www. arrl.orglares), dem Notfunk-Bereich des Amateurfunkverbands ARRL. Vermutlich kommt noch einmal mindestens die gleiche Anzahl Aktiver hinzu bei weiteren Notfunk-Gruppen, darunter RACES (Radio Amateur Civil Emergency Service; www. usraces.org), SATERN (Salvation Army Team Emergency Radio Network; www. saternorg) und anderen.

Das ausgeprägte Interesse an diesem öffentlichkeitswirksamen Teilbereich des Amateurfunkdienstes bestätigen die Ergebnisse einer Umfrage der ARRL unter den Neueinsteigern: Viele dieser Funkamateure haben ursprünglich über den Notfunk bzw. die entsprechende Berichterstattung in den Medien zum Amateurfunk gefunden . Ist das erste Interesse geweckt, entdecken sie die weiteren umfassenden technischen Möglichkeiten, die ihnen eine bestandene Prüfung eröffnet.

#### **Fazit**

Beide Länder haben grundsätzlich verschiedene Ansätze hinsichtlich des Amateurfunkdienstes und Deutschland sollte weiterhin seinen eigenen Weg gehen . Aber die steigende Zahl der Funkamateure in den USA zeigt eindeutig, dass unser Hobby doch zukunftsträchtig und attraktiv ist. Wir sollten unbedingt überlegen, was wir bei uns ändern können , um den Amateurfunkdienst auch hierzulande wieder für potenzielle Interessenten attraktiver sowie allgemein bekannter zu machen.

djOqn@darc.de

# 100 Jahre Funkverkehr zwischen Deutschland und den USA

#### RONALD RE/MANN - DL6AM

Am 19. 6. 2014 jährt sich die offizielle Einweihung des Längstwellensenders Eilvese zum 100. Mal. Aus diesem Anlass planten Funkamateure für diesen Tag eine Funkbrücke auf Kurzwelle mit Funkkollegen am Standort der historischen Gegenstation in den USA.

Nordwestlich von Hannover war 1913 nach zwei jähriger Bauzeit der sogenannte Überseesender Eilvese betriebsbereit. Die nach der nahe gelegenen Ortschaft Eilvese, heute ein Stadtteil von Neustadt am Rübenberge , benannte Funkanlage galt mit ihrem über 250 m hohen Sendemast damals als das höchste Bauwerk Deutschlands. Er stand mitten im Moorgebiet des angrenzenden Steinhuder Meers, denn die Vor-

#### **Betrieb auf Längstwelle**

Die offizielle Einweihung des Senders Eilvese durch den damaligen Kaiser Wilhelm II. erfolgte erst im folgenden Jahr, als dieser am 19. 6. 1914 ein Grußtelegramm vom amerikanischen Präsidenten Wilson erhielt. Die Übertragung erfolgte auf der Längstwelle 14 650 m, entsprechend etwa 20,5 kHz, mit einem getasteten sogenannten Knallfunkensender.

DLlOOOUI (Sonder-DOK OUT) von einem Standort unweit des historischen Senderstandortes auf UKW und KW aktiv.

Dafür kam eine 3-Element-Yagi-Antenne für die Bänder 10 m, 15 m und 20 m zum ·Einsatz , die wir mithilfe eines vom Ortsverband H41 (Garbsen) geliehenen Funkanhängers mit einem pneumatischen Mast in 10 m Höhe brachten. Für 40 m und 80 m spannten wir einen Dipol . Als Höhepunkt der Aktivität planten wir einen Funkkontakt zum Standort des ehemaligen Schwestersenders in Tuckerton .

Dafür hatte ich bereits Anfang 20 12 recherchiert, ob es dort Funkamateure gibt. Dabei fand ich die Internetpräsens eines Museums am ehemaligen Senderstandort: die Tuckerton Historical Society (www. tucker tonhistoricalsociety.org). Nach der Kontaktaufnahme meldete sich per E-Mail Steve , W2USF, bei mir. Er ist im Museum tätig und gehört zum Old Barney Amateur Ra-

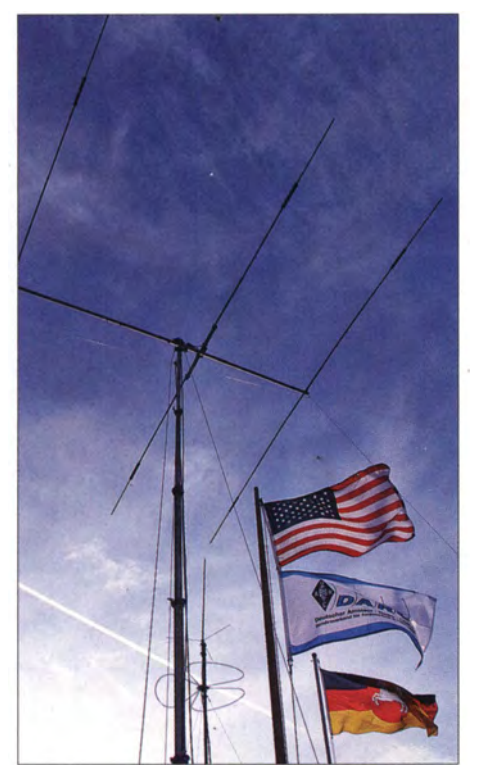

Bild 1: Für unseren Funkkontakt auf Kurzwelle mit W2WSC diente diese 3-Eiement-Yagi-Antenne.

teile eines feuchten Untergrunds für die Abstrahlung waren schon damals bekannt.

Während Marconi bereits von England aus über den Atlantik nach Neufundland und später der Sender Nauen per Funk Nachrichten nach Kanada übertrug, hatte noch kein transatlantischer Funkverkehr zwischen Deutschland und den USA stattgefunden. Dies änderte sich am 14. 10. 1913, als die örtlich als "Funkenturm" benannte Sendeanlage mit der Kennung OU/ erstmals mit der Schwesterstation WSC in Tuckerton, US-Bundesstaat New Jersey, Funkkontakt aufnahm.

Bild 2: Im Oktober 2013 erinnerten wir mit einer öffentlichen Funkaktivität an das Jubiläum. Fotos: DL6AM

Im Laufe der Jahre erfolgte der Ausbau der Antennenanlage des Sender Eilvese. Um den 250 m hohen Mast, der elektrisch in zwei gleiche Längen geteilt war, wurden sechs zusätzliche 135 m lange Masten aufgestellt. Gemeinsam' trugen sie eine gigantische Schirmantenne mit einem Durchmesser von etwa 1 km. Hinzu kam später eine ebenfalls gigantische Empfangsstation auf dem 6 km entfernten Hagener Berg, um nun nicht mehr über die Sendeantenne empfangen zu müssen.

1 931 wurden der Funkbetrieb eingestellt und der Sendeturm gesprengt. Von den historischen Anlagen stehen heute im Eilveser Moor noch das Verwaltungsgebäude und die massiven Fundamentklötze, an denen der Sendemast abgespannt war. Am Hagener Berg findet man das Gebäude der damaligen Empfangsanlage .

#### **Example 20 Figure 1** Erinnerung an Pioniere

Damit die Leistung dieser Funkpioniere nicht in Vergessenheit gerät, waren am 19. und 20.10. vergangenen Jahres Funkamateure der DARC-Ortsverbände H61 (Neustadt am Rübenberge) sowie H35 (Steinhuder Meer) mit dem Sonderrufzeichen

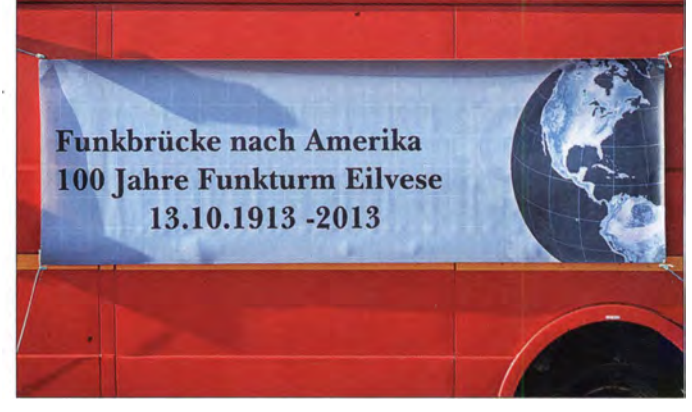

dio Club (www.obarc.org) bei New Jersey. Es entwickelte sich ein Gedankenaustausch und ich erfuhr, dass der Sendemast in Tuckerton bereits im November 1912 stand. Entsprechend wollten die Funkkollegen das historische Ereignis auf ihrer Seite des Atlantiks im November 2012 mit den Sonderrufzeichen W2WSC und W2WSC/100 auf den Bändern feiern.

Für unser Eilveser-Team war klar, dass wir aus diesem Anlass einen Funkkontakt mit dieser Jubiläumsstation versuchen wollten. Ein Funkamateur am Steinhuder Meer stellte uns für den Tag seine Funkstation

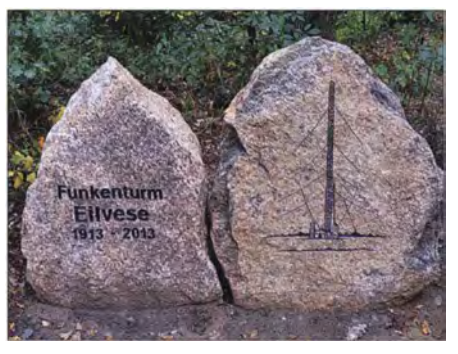

Bild 3: Gedenkstein am Standort des ehemaligen "Funkenturms"

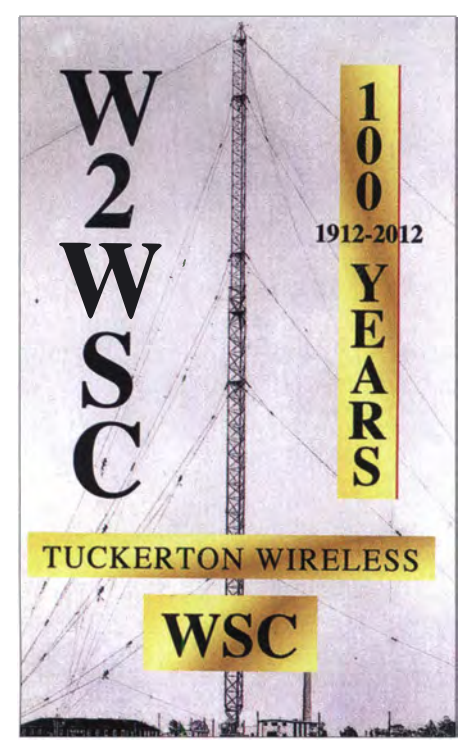

Bild 4: QSL-Karte zur Erinnerung an die Funkstation Tuckerton Wireless

mit 6-Eiement-Richtantenne und Endstufe zur Verfügung. Nach langer Suche auf dem 20-m-Band waren wir dann überrascht, wie leise das Signal von W2WSC bei uns ankam. Als wir uns mit unserem Klubrufzeichen meldeten und eine vorbereitete Grußbotschaft zum 100-jährigen Jubiläum übermittelten, war die Freude bei unseren amerikanischen Funkkollegen groß.

Am folgenden Tag kam per E-Mail ein Foto, das in dem Moment aufgenommen wurde , in dem wir die Grußbotschaft übermittelten. Beim weiteren E-Mail-Austausch klärte sich, warum wir das Signal aus den USA mit so geringer Feldstärke empfangen hatten: Der Hurrikan "Sandy" hatte einige Tage zuvor die Antennenanlage unseres Funkpartners zerstört und somit sendete W2WSC nur über einen Dipol und mit 100 W.

Als wir den amerikanischen Kollegen von unserer für Oktober 20 13 geplanten Funkaktivität berichteten, sagten sie sofort zu, ihrerseits an unserem Jubiläum per KW-Amateurfunk teilnehmen zu wollen. Dies legte den Grundstein für den weiterhin freundschaftlichen Kontakt.

#### **2013: DL100OUI**

Anfang 2013 erfolgte durch die BNetzA die Zuteilung unseres beantragten Sonderrufzeichens, DL lOOOUI. Die von uns für den 19. und 20 . 10 . 2013 geplante Funk-· aktivität wich um eine Woche vom historischen Datum ab. Doch wollten wir eine örtliche Veranstaltung an diesem Wochenende dazu nutzen, uns einer großen Öffentlichkeit zu präsentieren .

Die Sorge über einen eventuell hohen Störpegel an unserem Standort in einem Industriegebiet erwies sich glücklicherweise als unbegründet. Dann konnte der abendliche Sked mit W2WSC ja kommen. Allerdings war bei unserem ersten Versuch gegen 18 Uhr Ortszeit das Signal aus den USA nur im Rauschen zu erahnen. Wir unternahmen im stündlichen Abstand bis in die Nacht hinein zahlreiche weitere Versuche auf dem 20-m-Band, aber unsere Gegenstation blieb an der sogenannten "Grasnarbe". Gleichzeitig hörte man uns in Tuckerton offenbar problemlos. Sollte sich unser Empfangstandort doch als problematisch erweisen?

Am Sonntag nahmen wir zunächst am WAG-Contest teil und gegen 15.30 Uhr gelang schließlich doch der Funkkontakt zwischen DL100OUI und W2WSC/100. Das Signal der Funkkollegen aus den USA war jetzt mit "echten" 59 aufzunehmen. Sie übermittelten eine Grußbotschaft und gratulierten zum Jubiläum. Außerdem sendeten sie den Wortlaut des historischen Grußtelegramms, das der amerikanische Präsident Wilson damals an Kaiser Wilhelm II. richtete

Glücklicherweise war in diesem Moment eine Redakteurin der örtlichen Zeitung, in der bereits im Vorfeld über die geplante Aktion berichtet wurde, anwesend. Sie würdigte unseren Erfolg mit einem weiteren Zeitungsbeitrag.

Gegen Jahresende 20 13 folgte ein zweiter Kontakt zwischen DLlOOOUI und W2WSC, jetzt in CW. Den QSO-Text haben wir unter

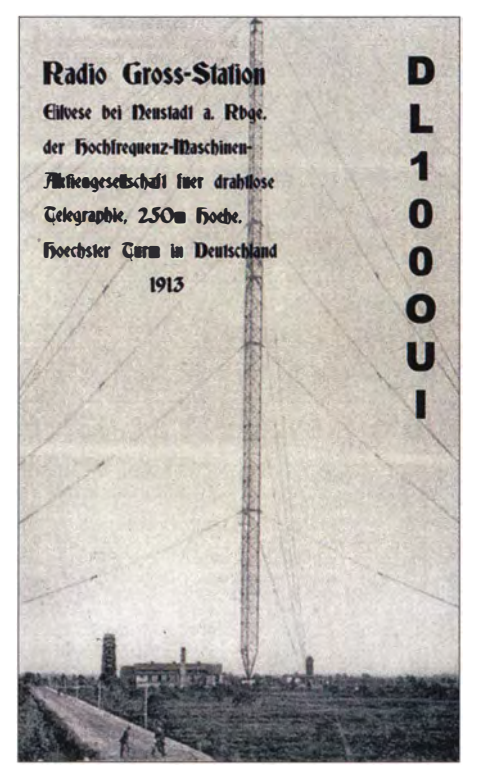

dem Rufzeichen DL100OUI timesmachine/1914/06/21/issue.html

#### Zwischen Deutschland und den USA am 19, 6, 1914 übermittelte Telegrammtexte:

Absender: "The White House, Washington, June 19, 1914"

Empfänger: "His Majesty, William II., German Emperor"

. "On this occasion of the opening of the Tuckerton Radio Station. I send to your Majesty my best greetings and offer my congratulations on this additional link to bind the United States and Germany in closer intercourse and good relationship. Woodrow Wilson<sup>®</sup>

Absender: "German Transatlantic Station, Eilvese, June 19, 1914"

Empfänger: "President Woodrow Wilson, Washington"

"During my visit to Eilvese Station I received your kind message. I thank you for the greeting. I return your congratulations for the opening of the wireless communication between Germany and America. I, too, consider it as an additional link which will bind our two countries in mutual friendship and closer intercourse. William, I. R.<sup>\*</sup>

www.amateurfunk-steinhude.de veröffentlicht. Da in Deutschland Sonderrufzeichen nur ein Jahr gültig sind, war dies der letzte Funkkontakt dieser Art. Mit den Funkkollegen in Tuckerton stehen wir jedoch weiterhin in Verbindung.

#### **Funkaktion 2014**

Wie eingangs erwähnt, fand die offizielle Einweihung des Senders Eilvese mit der Telegrammübermittelung zwischen dem amerikanischen Präsidenten Wilson und Kaiser Wilhelm II. im Jahr 1914 statt.

Aus diesem Anlass werden wir auf 20 m unter den Rufzeichen DKOMC und DKOSM am 19. 6. 14 erneut auf KW Kontakt zu W2WSC aufnehmen urtd symbolisch Grußtelegramme austauschen. Unsere transatlantische Partnerschaft geht weiter und vielleicht lernen sich die beteiligten Funkamateure beider historischer Standorte eines Tages einmal persönlich kennen .

Sämtliche Unterlagen zum Bau des Senders Eilvese (Konstruktion, Aufbau, Logistik, Schriftverkehr) gingen vermutlich während der Weltkriege verloren. Daher sehen wir den Kontakt zu unseren Kollegen in Tuckerton als Chance, die Konstruktionsunterlagen des dortigen Schwestersenders einzusehen und daraus Rückschlüsse auf den Sender Eilvese zu ziehen.

Abschließend danken wir allen Funkamateuren, die uns bei unseren bisherigen Aktionen unterstützt haben.

#### d/6am@darc.de

#### Literatur

[I] The New York Times, 21.6 . 1914, S. 1: Wilsons Bild 5: QSL-Karte unserer Sonderstation mit Word to Kaiser. http://timesmachine.nytimes.com/

# Preisgünstige Eigenbau-Lötstation mit SMO-Lötspitze von Weller

#### Dip/.-/ng. MARTIN KUMM - DC3MKB

Heizelement und Temperatursensor sind in modernen Lötspitzen oft als kompakte Einheit enthalten und ermöglichen somit ein sehr schnelles automatisches Nachregeln der Temperatur der Lötkolbenspitze. Das verbessert nicht nur den Lötkomfort, sondern auch die Qualität der Lötstellen, speziell beim SMD-Löten. Entsprechend ausgestattete Lötstationen von Markenherstellern sind allerdings relativ teuer. Dass es im Selbstbau auch deutlich preiswerter geht, wird nachstehend gezeigt.

Seit Langem kommt man als Elektronikbastler um die Verwendung von SMD-Bauteilen kaum noch herum. Moderne interessante Halbleiterbauelemente gibt es oft nur noch im SMD-Gehäuse und die Vorteile dieser Bauform in der HF-Technik sind unbestritten. Wie in [1] jedoch ausführlich dargelegt, ist es für den Hobbybastler aber grundsätzlich kein Problem, solche Bauteile zu verarbeiten.

Spitzen erreichen damit ähnlich gute Ergebnisse wie die wesentlich teureren Induktionslötkolben.

Seitdem ich einmal beruflich mit einer solchen Lötstation vom Typ Weller WSMJ mit WMRS-Lötkolben und RTJ-Lötspitze gearbeitet hatte, wollte ich anschließend mit nichts anderem mehr löten.

Problematisch für die Hobbykasse ist jedoch der hohe Preis. Die günstigste Weller-

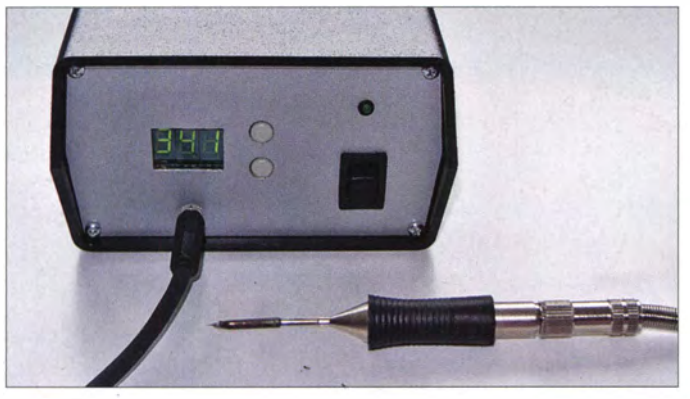

Insgesamt ergeben sich daraus allerdings einige neue Anforderungen an die verwendete Löttechnik . Für kommerziell hergestellte Platinen, zu denen Schablonen zum Auftragen von Lötpaste gefertigt werden , gibt es im Hobbybereich einfallsreiche Lösungen , bei denen z . B. Pizzaöfen zum Reflow-Löten zweckentfremdet werden . Möchte man aber mit einem gewöhnlichen Lötkolben einzelne Bauteile austauschen , stößt man besonders bei solchen mit sehr kleiner Bauform schnell an Grenzen . Sehr feine Lötspitzen an herkömmlichen Lötkolben haben auch oft den Nachteil , dass die Hitze des Heizelements nur unzureichend bis zur Spitze vordringt. Zudem erfolgt das Nachregeln der Temperatur dadurch nur sehr träge .

Seit einiger Zeit existieren spezielle SMD-Lötstationen, bei denen Heizelement und Temperatursensor in einer dünnen austauschbaren Lötspitze integriert sind. Durch die geringe Wärmekapazität der Spitze werden ein effektiver Transport der Hitze in die Lötspitze und ein schnelles Nachregeln bei Wärmeverlust möglich . Diese

Lötstation ist nicht unter 300  $\epsilon$  zu haben, bei der Konkurrenz Ersa sieht es nicht anders aus.

Bild 1:

Prototyp der Lötstation im Gehäuse; im Vordergrund der SMD-Lötkolben

Fotos: DC3MKB

Zum Glück sind Lötspitzen Verbrauchsmaterial und deshalb einigermaßen erschwinglich [2]. Interessanterweise sind das Heizelement und der Temperatursensor der RT-Lötspitzen von Weller zudem über einen einfachen 3 ,5-mm-Klinkenstecker an den Lötkolben angeschlossen (Bild 2). Zusammen mit einer passenden Kupplung erhält man somit einen kompletten Lötkolben für weniger als  $40 \notin$  (Bild 3). Was bloß noch fehlt, ist die passende Lötstation. Diese wird im Folgenden beschrieben.

#### **Konzept**

Die Lötstation muss laufend die aktuelle Temperatur der Lötspitze erfassen, mit der eingestellten Solltemperatur vergleichen und beide Werte über die Steuerung der Heizung in Übereinstimmung bringen. In den RT-Lötspitzen dient ein Thermoelement als Temperatursensor, für das ich einen Temperaturkoeffizienten von etwa  $16 \mu$  V/K ermittelt habe. Der erforderliche

Spannungsmessbereich liegt daher zwischen etwa 0 mV und 7 mV, wenn eine Temperatur von maximal 450 °C gemessen werden soll. Problematisch ist der Umstand, dass zwischen Thermo- und 'Heizelement sowie zur Masse eine niederohmige Verbindung in der Größenordnung von 10 Q besteht. Vermutlich dient hier ein Teil der Heizwendel gleichzeitig als Sensor. Die Konsequenz ist, dass eine Messung während des Heizens nicht sinnvoll ist, da dann im Wesentlichen die um ein Vielfaches höhere Heizspannung am Sensor anliegt und somit eine analoge Regelung ausscheidet.

Herzstück der digitalen Regelschaltung ist ein Mikrocontroller. Dieser erfasst mithilfe des integrierten Analog-Digital-Umsetzers zyklisch den Temperaturwert der Lötspitze, berechnet daraus die aktuelle Steuergröße und gibt diese als pulsweitenmoduliertes (PWM-)Signal an den Leistungsteil zur Steuerung der Heizung aus. Während der kurzen Messphase wird die Heizung abgeschaltet.

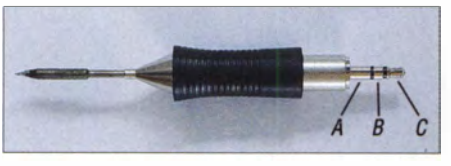

Bild 2: RT-Lötspitze mit Anschlussbelegung des 3,5-mm-Kiinkensteckers: A liegt auf Masse, an B ist der Sensor und an C die Heizung angeschlossen.

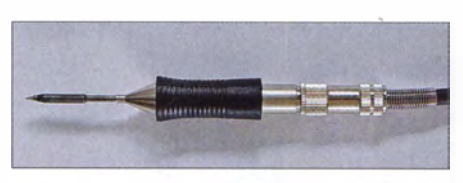

Bild 3: Kompakter Lötkolben, bestehend aus RT-Lötspitze und 3,5-mm-Kiinkenkupplung .

Zur Einstellung der Solltemperatur dienen zwei Taster, für die Anzeige von Soll- und Isttemperatur ist eine dreistellige Siebensegmentanzeige vorgesehen .

Um einen einfachen Nachbau der Schaltung auch ohne spezielles Programmiergerät zu ermöglichen , habe ich die Lötstation auf Basis der populären Arduino- Mikrocontrollerplattform entworfen [3]. Das Arduino- Uno-Board (Arduino One) ist zu einem Preis von weniger als 30 € z. B bei [2], aber auch bei anderen Anbietern erhältlich. Die kleine Platine enthält neben Spannungsreglern, Taktversorgung usw. einen ATmega328-Mikrocontroller zur freien Verwendung sowie einen weiteren ATmega-Mikrocontroller, der die Programmierung über eine USB-Schnittstelle ermöglicht. Die gleichnamige Software kann kostenlos und für alle gängigen Betriebssysteme (Linux , Mac OS , Windows) bei [3] heruntergeladen werden .
Ein wesentlicher Bestandteil dieser Software ist eine in C geschriebene AVR-Bibliothek, welche die Entwicklungsarbeit deutlich vereinfacht. So liefert z. B. die Funktion analogRead(AO) den Ausgabewert des Analog-Digitai-Umsetzers an Pin AO und analogWrite(5, 127) setzt den PWM-Ausgang an Pin 5 auf ein Impuls-Pausen-Verhältnis von etwa 50 % (127/ 255). Dies macht es auch dem weniger erfahrenen Elekronikbastler relativ leicht, die Firmware weiterzuentwickeln und ggf. ein Update vorzunehmen .

Die Schaltung der beschriebenen Lötstation befindet sich auf einer Platine , welche "huckepack" als sogenanntes Arduino-Shield auf ein Arduino-Uno-Board gesteckt wird.

## **B** Schaltungsbeschreibung

Die Schaltung des Arduino-Shields der Lötstation untergliedert sich in Messwertaufbereitung, Leistungsteil und Siebensegmentanzeige (Bild 4).

In der Messwertaufbereitung verstärkt der OPV IC l das Signal des Thermoelements (etwa 0 ... 7 mV) auf Werte zwischen 0 V und 5 V. Rl und R2 legen die Verstärkung auf 680 fest. Somit können Temperaturwerte bis etwa 450 °C erfasst werden.

Die Lötspitze darf kurzzeitig sogar wesentlich heißer sein . Beim Experimentieren hatte ich sie versehentlich einmal auf über 600 °C und damit zum Glühen gebracht, was Heizelement und Temperatursensor jedoch ohne erkennbaren Schaden überstanden.

Aufgrund der geringen Eingangsspannung ist ein Operationsverstärker mit niedriger Offsetspannung erforderlich . Beim verwendeten Typ OPA336 sind dafür im Datenblatt ein typischer Wert von  $\pm 60 \mu$ V und ein Maximalwert von  $\pm 125 \mu$ V angegeben, was Temperaturabweichungen von etwa 4 °C bzw. 8 °C entspricht. Zudem kommt dieser OPV ohne negative Spannungsversorgung aus.

Da die Heizspannung deutlich höher ist als die 5-V-Versorgungsspannung des Mikrocontrollers und während des Heizens in voller Höhe am Messeingang anliegt, begrenzt R3 den Eingangsstrom. Er dient darüber hinaus zusammen mit Cl als Tiefpassfilter. Gemeinsam mit einem weiteren RC-Tiefpass aus Rl8 und C3 werden auch höherfrequente Störungen unterdrückt.

Die Einschwingzeit dieser Filter beträgt etwa 6 ms und muss von der Steuersoftware berücksichtigt werden, was die Messzeit etwas verlängert. Daher sollte die untere Grenzfrequenz der beiden Tiefpässe nicht unnötig reduziert werden .

Der Innenwiderstand der Lötkolbenheizung beträgt im kalten Zustand etwa 3 Q. Bei einer Heizleistung von 40 W resultieren daraus eine Spannung von 11 V und

ein Strom von 3 ,6 A. Die mithilfe der pulsweitenmodulierten Spannung realisierte Steuerung der Lötkolbenheizung übernimmt daher ein Leistungs-MOSFET vom Typ IRF7416 (T1). Trotz seines kleinen S08-SMD-Gehäuses kann dieser Spannungen bis 30 V und Ströme bis zu 10 A schalten. Der Widerstand des Leistungs-MOSFET beträgt im Ein-Zustand  $0,02$   $\Omega$ . Die daraus resultierende Verlustleistung ist so gering, dass sich Tl nicht spürbar erwärmt. Der P-Kanai-MOSFET T2 dient zur Pegelanpassung.

Die Temperaturanzeige besteht aus drei Siebensegment-Anzeigebausteinen , welche direkt von den I/O-Pins des Mikrocontrollers über 220-Q-Widerstände angesteuert werden. Die Auswahl des jeweils aktiven Anzeigebausteins erfolgt über T3 , T4 und T5 im Zeitmultiplex verfahren .

Die beiden Mikrocontrollereingänge zur Auswertung der Betätigung von SW J und SW2 liegen über interne Pull-Up-Wider-. stände auf BetriebsspannungspotenziaL

## **E** Arbeitsweise des Reglers

Für den Entwurf der Regelschaltung hatte ich zunächst das zeitliche Verhalten des Temperaturverlaufs des Lötkolbens bei einem Heizspannungssprung von 0 V auf 13,8 V ermittelt (blaue Kurve in Bild 5). Es entspricht in guter Näherung dem eines Tiefpassfilters erster Ordnung, welches

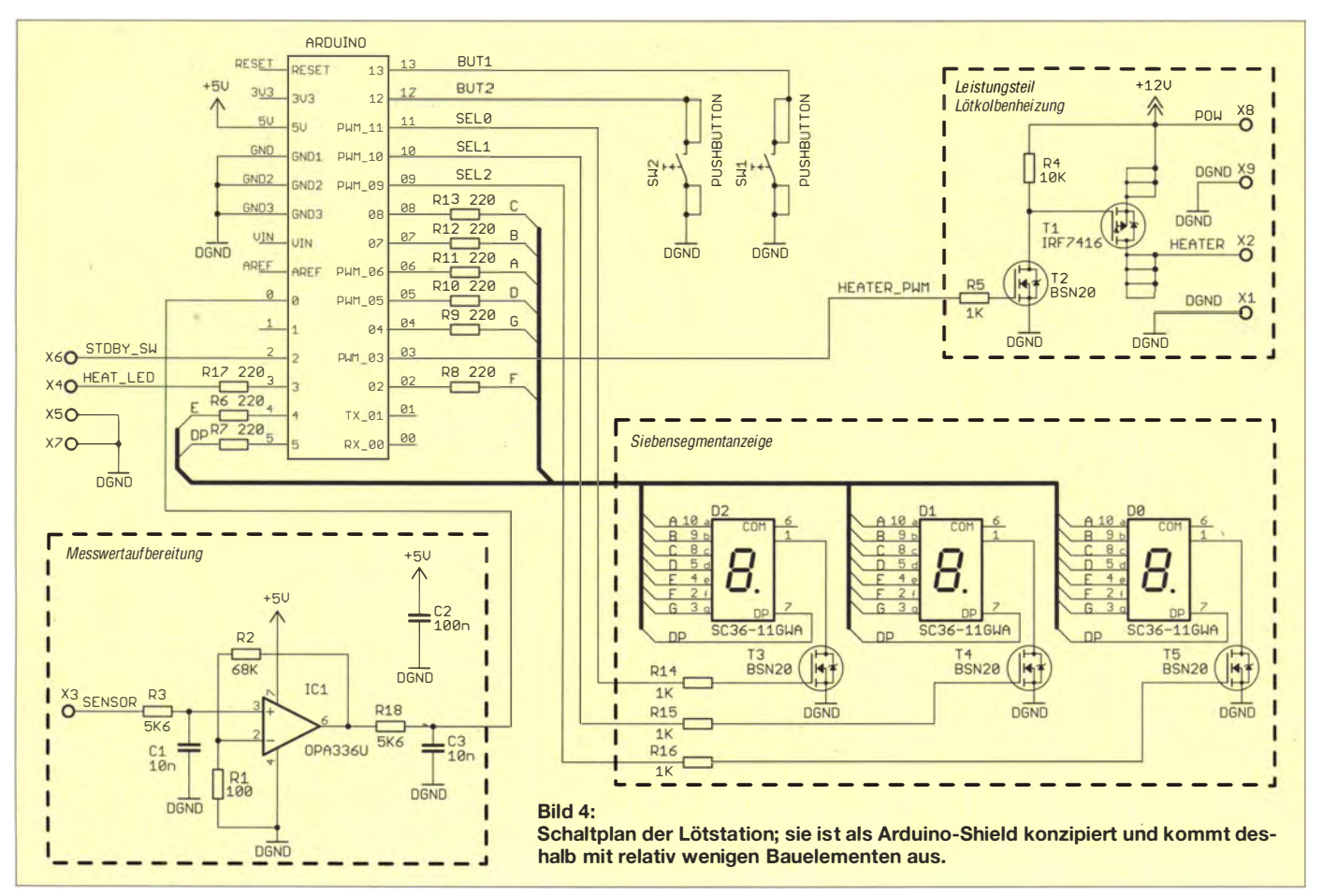

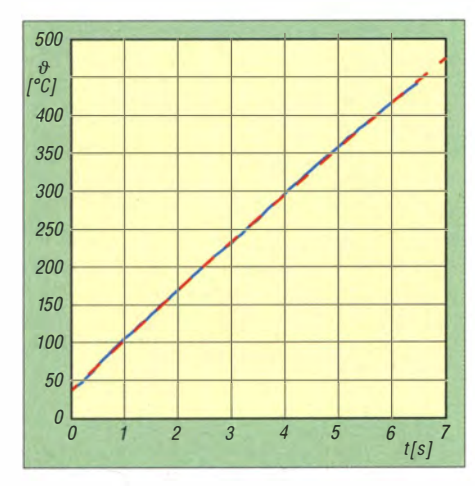

Bild 5: Der zeitliche Verlauf der Temperaturänderung des Lötkolbens (blau) entspricht in guter Näherung dem Verhalten eines Tiefpassfilters erster Ordnung (rot gestrichelt).

mit Verstärkungsfaktor und Zeitkonstante beschrieben werden kann (rot gestrichelte Kurve in Bild 5). Diese Parameter habe ich mithilfe der Software Matlab ermittelt und anschließend in ein Matlab/Simulink-Simulationsmodell übertragen. Es kommt ein einfacher Proportionalregler zum Einsatz , der die Regeldifferenz bis auf wenige Grad Celsius ausgleichen kann.

Das Steuerprogramm ermittelt die Differenz zwischen Soll- und Isttemperatur, multipliziert diese mit einer Konstanten und gibt das Ergebnis als entsprechendes PWM-Signal aus.

Durch die Begrenzungswirkung des Netzteils liegt während des Aufwärmens immer die volle Heizspannung am Lötkolben an. Diese wird erst kurz vor Erreichen der Solltemperatur heruntergeregelt. Somit beträgt die Aufheizzeit der Lötkolbenspitze von Raumtemperatur auf 330 °C und bei einer Versorgungsspannung von 13,8 V etwa 5 s (Bild 5).

## **Aufbau der Lötstation**

Für den Aufbau der Schaltung habe ich eine doppelseitige Leiterplatte entworfen. Der Bestückungsplan ist in Bild 6 zu sehen. Schaltplan und Layoutdatei im Eagle-Format sowie die Arduino-Firmware stehen unter [4] zum Herunterladen zur Verfügung. Entsprechende Nachfrage vorausgesetzt, bin ich auch bereit, Bausätze zur Verfügung zu stellen.

An die Platine werden Heizung, Sensor und Masse des Lötkolbens sowie das Netzteil angeschlossen. Die optionale Standby-Funktion lässt sich aktivieren , wenn man den Eingang STDBY\_SW mit einem Schalter auf Masse legt. In diesem Modus wird die Temperatur auf 60 °C abgesenkt. Eine entsprechend ausgestattete Lötkolbenhalterung kann helfen, die Lebensdauer der Lötkolbenspitze spürbar zu verlängern.

In Bezug auf die Heizspannung ist die Schaltung sehr flexibel. Im einfachsten Fall kann ein 13,8-V-Regelnetzteil mit einer Belastbarkeit von 5 A verwendet werden. Alternativ ist auch ein ungeregeltes Netzteil einsetzbar. Da die Spannungsversorgung der Mikrocontrollerplatine stabilisiert ist, wirken sich Schwankungen der Heizspannung nicht negativ auf das Verhalten der Steuerung aus. Zudem sorgt ein Schaltungsteil des Arduino-Boards dafür, dass sich die Versorgung über die USB-Schnittstelle beim Betrieb an einer externen Spannungsquelle automatisch abschaltet, was den gleichzeitigen Anschluss an ein separates Netzteil unproblematisch macht.

Zum Betrieb des Prototyps habe ich ein sehr einfaches Netzteil verwendet. Es besteht aus einem 12-V/30-VA-Ringkerntransformator, einem Brückengleichrichter sowie einem 4700- $\mu$ F-Kondensator. Die Leerlaufspannung von 17 V sinkt während des Heizens auf etwa 12 V ab.

Bei geringen Temperaturänderungen wird als Nebeneffekt ein schnelleres Nachregeln . erreicht, da der Kondensator bei kurzen PWM-Impulsen als Puffer wirkt und zunächst die gespeicherte Energie liefert.

Die komplette Lötstation ist einschließlich Ringkerntransformator und Netzteil in einem Kunststoff-Tischgehäuse untergebracht (Bild 1).

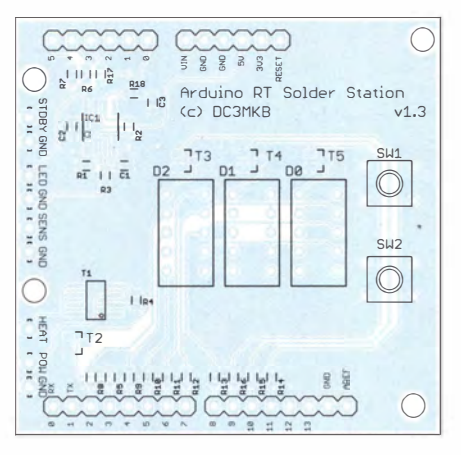

Bild 6: Bestückungsplan des Arduino-Shields der Lötstation

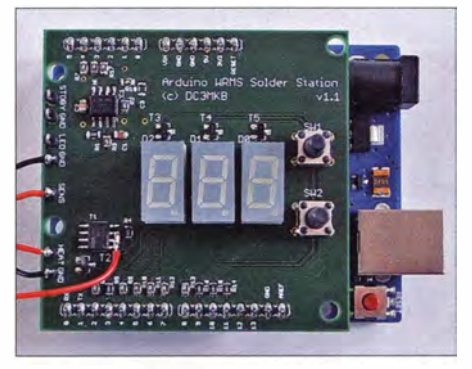

Bild 7: Bestückte Platine des Arduino-Shields; darunter ist das aufgesteckte Arduino-Board zu erkennen.

Zur Programmierung des Mikrocontrollers auf dem Arduino-Board wird dieses über die USB-Schnittstelle mit dem PC oder Laptop verbunden, auf dem die Arduino-Programrniersoftware sowie die Timerl Bibliothek [3] installiert sind. Erstere muss zuvor gestartet worden sein. Danach genügen das Öffnen der von [4] heruntergeladenen Projektdatei und ein Klick auf Upload. Nach wenigen Sekunden ist die Firmware in den Mikrocontroller geladen und das Arduino-Board kann ohne angeschlossenen Rechner weiter betrieben werden .

Die Kalibrierung des Analog-Digital-Umsetzers und damit auch der Temperaturauswertung und -anzeige ist per Software über die Wertänderung der Konstanten für Verstärkung und Offset möglich. Diese beiden Konstanten sind im Programm mit ADC\_TO\_TEMP\_GAIN bzw. ADC\_TO\_ TEMP\_OFFSET bezeichnet.

Falls die Genauigkeit der Anzeige und Regelung mit den hinterlegten Daten zu wünschen übrig lässt, kann man die entsprechenden Referenzwerte erneut ermitteln und den Quellcode dann anpassen. Hierzu müssen zunächst die Verstärkung auf 1 und der Offset auf 0 gesetzt werden. Dann sind zwei Temperaturmessungen der Lötspitze z. B. mit einem entsprechend ausgestatteten Multimeter bei den Solltemperaturwerten 100 und 800 vorzunehmen, was in dieser Einstellung etwa 60 °C und 350 °C entspricht. Die Verstärkung ergibt sich aus der Differenz der beiden Temperaturw�rte in den Variablen THIGH und TLOW, geteilt durch 700. Der Offset errechnet sich aus THIGH abzüglich des Produkts aus Verstärkung und dem Temperaturwert 800.

### **• Fazit**

Auch der Selbstbau einer Lötstation, speziell für SMD-Bauelemente , ist heutzutage durchaus noch möglich und kann ökonomisch sinnvoll sein . Man braucht dazu nur eine moderne Lötspitze und einen universellen, leicht zu handhabenden Einplatinenrechner, wie z. B. das Arduino-Board, wenn man den Hardwareaufwand für die elektronische Regelschaltung gering halten möchte . Damit sollte dem Einsatz moderner SMD-Halbleiter im eigenen Projekt nichts mehr im Wege stehen.

mail@martin-kumm.de

- [1] Graubner, N., DL1SNG: Manuelles Löten und Entlöten in der Elektronik. FUNKAMATEUR 63 (2014) H. 1, S. 44-45, H. 2, S. 166-167, H. 3, S. 274-275, H. 4, S. 390-391, H. 5, S. 504-505, H. 6, S. 630-632
- [2] Reicheil Elektronik GmbH & Co. KG, 26452 Sande, Tel. (044 22) 955-333; www.reichelt.de
- [3] Arduino: http://arduino.cc
- [4] Kumm, M., DC3MKD: Firmware , Layout und Bausatz zur SMD-Lötstation. www.martin-kumm. de/smd\_loetstation

## Praktische Elektronik

# Fernschalten via Internet unter Nutzung der Soundkarte

## JOSE M. MIGUEL

Nachstehend ist eine einfache und preisgünstige Möglichkeit beschrieben, über das Internet an einem entfernten PC Schaltvorgänge auszulösen. Die gezeigte Schaltung liefert zudem einen Anhaltspunkt, dass der Schaltbefehl angekommen ist. Nebenbei gibt es einige interessante Softwaretipps.

Wie Bild 1 zeigt, besteht die Einrichtung aus einem lokalen Computer, an dem sich der Bediener befindet, und einem über das Internet verbundenen entfernten Computer (PC, Laptop, Netbook usw.), an dessen Soundkarte eine einfache und preiswerte Schnittstellenschaltung mit einem Relais angeschlossen ist.

## **Lokaler PC**

Auf dem lokalen Computer werden ein Webbrowser sowie ein Programm benötigt, das einen Fernzugriff auf den entfernten Computer über das Web anbietet, als ob

Über den Fernzugriff wird nun das zuvor installierte Tongeneratorprogramm gestartet, welches einen 1 000-Hz-Sinuston mit 2 V Effektivwert erzeugt. Die Germaniumdiode Dl richtet diese Spannung gleich. Übersteigt die Spannung am nicht invertierenden Eingang des Komparators IClb (1/2 LM358) den durch den Spannungsteiler R2, R3 am invertierenden Eingang vorgegebenen Wert, hier 0 ,5 V, geht der Ausgang des Komparators auf High und aktiviert über den Transistor Tl das Relais.

Außerdem schaltet er den durch die andere Hälfte des OPV LM358 gebildeten Ton-

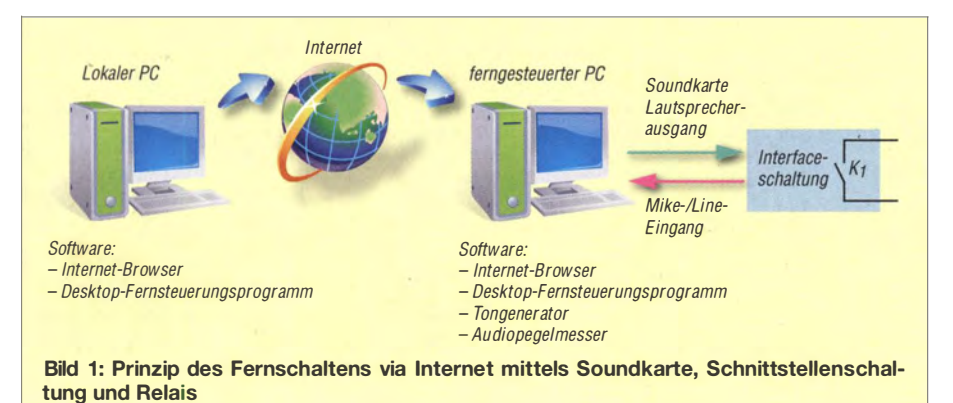

inan direkt davor säße . Wenn Chrome als Browser installiert ist, kann Chrome Remote Desktop [1] diese Funktion übernehmen. Findet ein anderer Browser Verwendung, empfiehlt sich das für Privatnutzer kostenlose Programm Teamviewer [2], nachdem Log Me In kostenpflichtig geworden ist.

## **Entfernter PC**

Hier ist neben einem beliebigen Webbrowser ein Programm erforderlich, das über die Soundkarte ein NF-Signal erzeugt. Eines der besten Programme für diesen Zweck ist nach meiner Auffassung Audio Test Generator von Darkwood Designs [3]. Diese Freeware verfügt zudem über eine Pegelanzeige, die den Spitzenwett des am Mikrofon- bzw. Line-Eingang der Soundkarte' anliegenden NF-Signals angibt.

Am entfernten Computer ist die Schnittstellenschaltung (Bild 2) am Lautsprecherausgang der Soundkarte anzuschließen und der Audiopegel auf Maximum zu stellen. generator ein, dessen Frequenz durch R8 und C3 auf etwa 1300 Hz festgelegt ist. Die so erzeugte Rechteckschwingung wird durch RIO und Rll gedämpft und gelangt an den Line- oder Mike-Eingang der Sound-

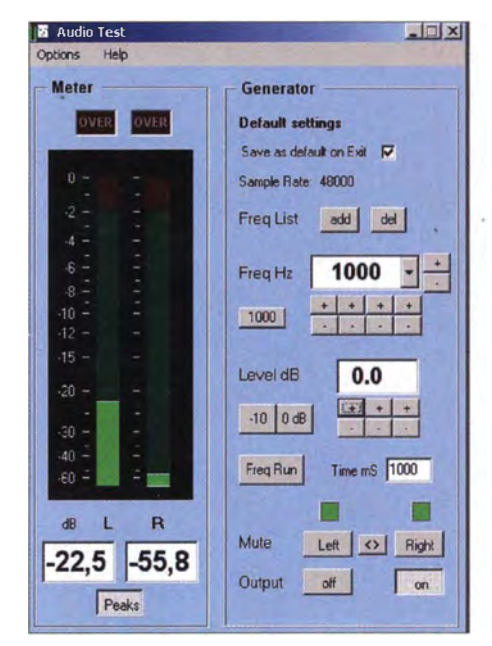

Bild 3: Audio Test Generator von Darkwood Designs - Pegelmesser mit analoger und digitaler Anzeige, kombiniert mit einem Sinus-Screenshot: Miguel

karte. In der Folge zeigt die Pegelanzeige des *Audio`Test Generators* eine grüne Säule (Bild 3). Das signalisiert zwar nicht zwingend, dass der Schaltvorgang erfolgreich ablief, wohl aber, dass der Schaltbefehl angekommen ist.

Die Stromversorgung für die Schnittstellenschaltung kann durch einen beliebigen USB-Anschluss des Computers erfolgen. Da nur einer der zwei Kanäle der PC-Soundkarte Verwendung findet, ließe sich die Schaltung auch zweimal aufbauen, um einen weiteren Schaltvorgang zu bewirken. jmiguel@tsc.upc.edu

- [1] Google: Chrome Remote besktop. https://chrome.  $qooq$ le.com/webstore/category/apps/  $\rightarrow$  Suche  $\rightarrow$  Remote Desktop
- [2] Teamviewer GmbH: Teamviewer 9. www.team viewer.com
- [3] Darkwoods Designs: Audio Test Genarator. www.darkwooddesigns.co.uk/pc2/testgen.html

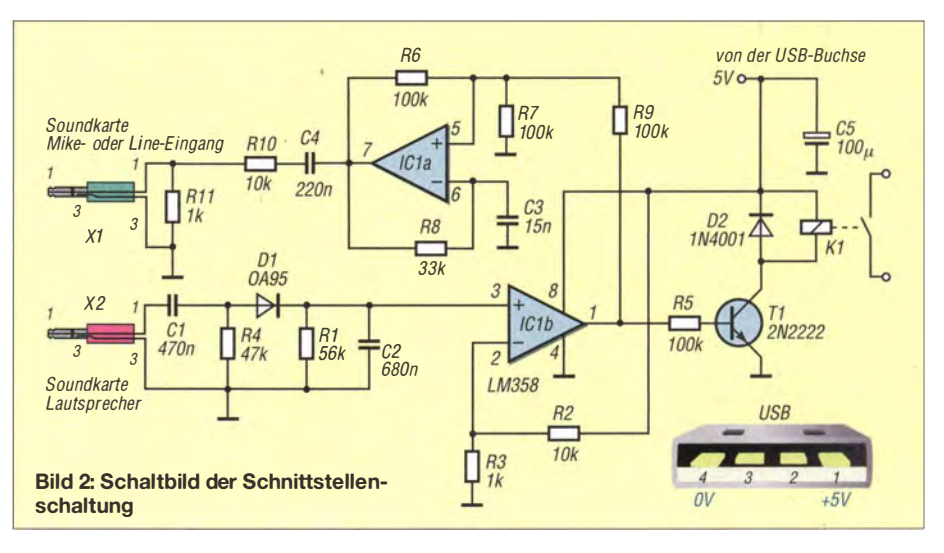

# Selbst gebauter Sferics-Empfänger im Miniaturformat

## JO BECKER - DJBIL

Der Empfang von Funkwellen natürlichen Ursprungs auf sehr niedrigen Frequenzen beschäftigt viele Hobbyelektroniker und naturwissenschaftlich Interessierte. Dazu gehört auch der Selbstbau geeigneter Empfänger und Antennen. Eine sorgfältig dimensionierte Schaltung und durchdachte Konstruktion ermöglichen die sehr kleine Bauweise eines solchen Spezialempfängers, wie der nachstehende Beitrag beweist.

Elektromagnetische Strahlungsimpulse, die ihren Ursprung zumeist in der Atmosphäre der Erde haben, nennt man Sferics . Sie treten hauptsächlich im ELF-, VLF- und LF-Bereich auf, also zwischen einigen Hundert Hertz bis zu einigen zehn Kilohertz. Obwohl ein großer Teil davon im Tonfre-

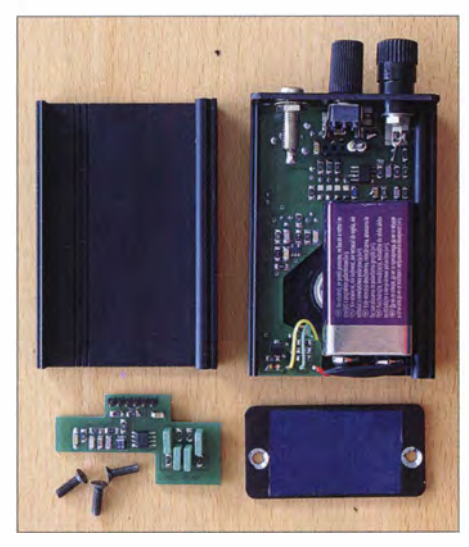

Bild 1: Selbst gebauter batteriebetriebener Sferics-Empfänger im geöffneten Gehäuse; links unten die steckbare Filterplatine

quenzbereich liegt, kann das menschliche · Ohr diese Signale nicht wahrnehmen, da es sich nicht um akustische, sondern elektromagnetische Schwingungen handelt. Deshalb ist ein "Wandler" wie der nachstehend beschriebene Empfänger erforderlich, um die Sferics-Signale hörbar zu machen.

Wolfgang Friese, DG9WF, hat zum Thema Sferics interessante Beiträge verfasst und auch Bücher geschrieben, stellvertretend seien hier nur [1] und [2] genannt. Da der elektromagnetische "Störnebel" moderner Städte die Signale zumeist völlig überdeckt, ist es sinnvoll, Sferics-Beobachtungen in freier Natur vorzunehmen. Der dazu benutzte Spezialempfänger sollte also nicht nur empfindlich, sondern batteriebetrieben sowie möglichst klein und handlich sein.

## **Konzept**

In dem für den Sferics-Empfang interessanten Frequenzbereich von etwa 0,5 kHz bis 8 kHz [3] sind die Geräteabmessungen des Empfängers stets sehr klein in Bezug auf die Wellenlänge und Ausbreitungsv.orgänge somit noch nicht feststellbar. Als

"kurze" Antenne benutzt man entweder einen Sensor für die elektrische oder die magnetische Komponente des Strahlungsfeldes. Man muss dazu allerdings den Empfängereingang jeweils passend aus 'legen .

In Bild 4 sind die Prinzipschaltungen für E-Feldsonden zu sehen, die als Stäbe, eventuell auch mit einer Dachkapazität, ausgeführt sind. Als Magnetfeldsonden sind Ring- oder Ferritstabspulen verwendbar. Einzelheiten zur Berechnung von Magnetfeldanrennen enthält eine von mir zusammengstellte Übersicht, die im Download-Bereich auf www .funkamateur.de verfügbar ist. Die in diesem Projekt zu Empfangsversuchen verwendeten Sensoren sind in Bild 3 und ihre Daten in Tabelle 1 zu sehen . Was die Dimensionierungsformeln und entsprechende Diagramme betrifft, sei auf [4] verwiesen. Weitere Details enthält mein ausführlicher Vortrag zu diesem Thema, dessen Skript [5] als Ergänzung zu diesem Beitrag auf der FA-Jahrgangs-CD 20 14 zu finden sein wird.

Bei den Einsätzen im Freien zeigten die relativ schweren und teuren Magnetfeldantennen allerdings keine Vorteile gegenüber einer kleinen ausziehbaren Stabantenne . Aus diesem Grund bleibt Letztere die von mir bevorzugte Lösung.

Man könnte jetzt fragen: Ist der Empfänger nicht nur ein simpler NF-Verstärker? Im Prinzip ist er das, jedoch mit einigen wesentlichen Besonderheiten:

Wenn man eine Stabantenne in den Mikrofonein gang eines modernen Tonaufzeichnungsgeräts steckt, hört man zunächst einmal nichts, höchstens leises Brummen und Rauschen . Aus den in Bild 4 dargestellten Zusammenhängen wird auch sofort klar, warum das so ist. Der Antennenstab stellt

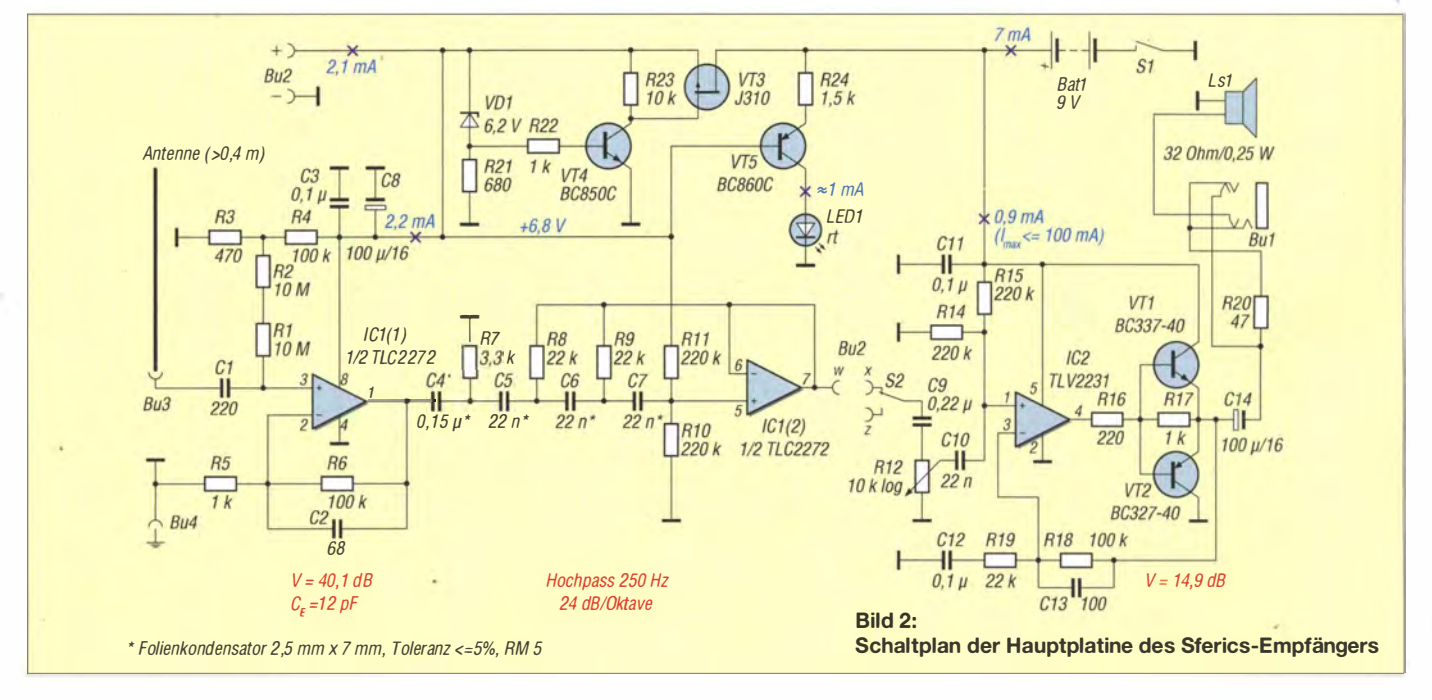

bei niedrigen Frequenzen eine extrem hochohmige Spannungsquelle dar.  $C_A$  = 10 pF entspricht einem Blindwiderstand von 16 MQ bei 1 kHz . Die Antennenspan nung  $U_A$  wird vom 2-k $\Omega$ -Eingangswiderstand des an Elektretmikrofone angepassten Geräts praktisch kurzgeschlossen. Demzufolge sollte man bei der Schaltungskonzeption darauf achten, dass  $R_i$  möglichst hoch und  $C_i$  möglichst gering wird.

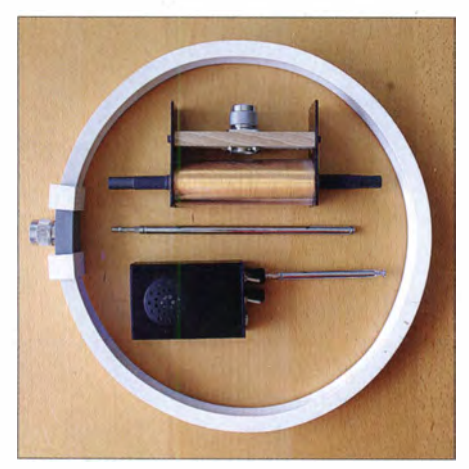

Bild 3: Sferics-Empfangsantennen für die elektrische oder magnetische Feldkomponente {Stabantenne bzw. Ring- und Ferrit-Fotos: DJ8IL, Red. FA

Da die interessierenden Signalamplituden unterhalb von 1 mV liegen, muss außerdem auf geringes Rauschen geachtet werden . Zur Signalverstärkung sind moderne Feldeffekttransistoren oder Operationsverstärker mit PET-Eingang geeignet. ·Weniger brauchbar sind hingegen Transistor-Darlington-Stufen oder Bootstrap-Schaltungen zur Erhöhung des effektiven Eingangswiderstandes  $R_i$ , denn dessen Beitrag zum Rauschen des Verstärkers verringert sich dadurch nicht [5].

Nimmt man lediglich eine Impedanzanpassung vor, kann man nach dem Anschluss der Antenne schon ein leises Zwitschern hören, doch es wird fast überall vom 50-Hz-Brumm und dessen Vielfachen übertönt. Verstärkung und Frequenzgang sind so noch nicht ausreichend, um die interessierenden Signale im Detail aufnehmen zu können. Schirmung und sehr gute

Filter gegen Störfelder aus Licht- und Bahnstromnetzen sowie gegen Hochfrequenzfelder von nahen Rundfunksendern sind darüber hinaus notwendig .

## ■ Schaltung und Konstruktion

Eine adäquate Schaltung wie in Bild 2, aber ausgeführt als "Drahtverhau" in einer dünnwandigen Blechdose, wird kaum Freude bringen, denn sie verhält sich auf

Die diskret aufgebaute Spannungsregelschaltung mit VT3, VT4 und VD1 arbeitet präzise bis herab zu einer Differenz zwischen Ein- und Ausgangsspannung von 0,5 V. Sie ist sehr rauscharm ( $U_{\rm PP}$  < 20  $\mu$ V) und hat einen Eigenstrombedarf von lediglich 1 mA.

Eine weitere Neuentwicklung stellt die Lautsprecher-Endstufe dar. Sie liefert 0,16 W an 32  $\Omega$  bei ebenfalls nur 1 mA Ruhe-

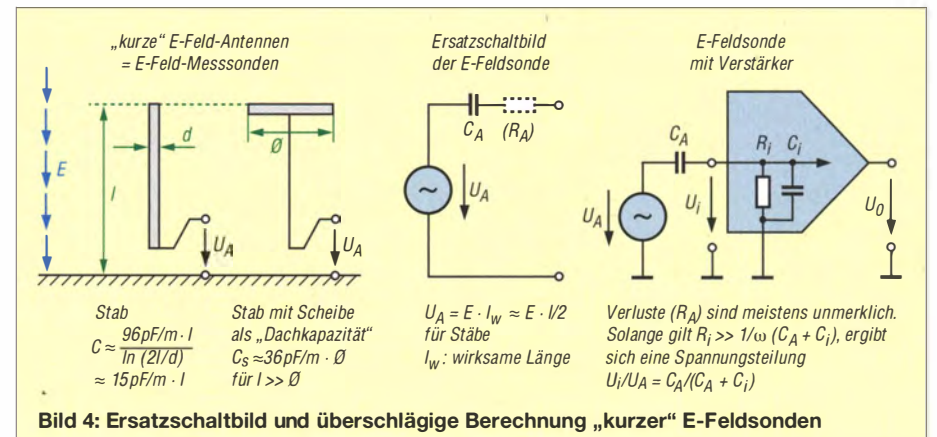

unerwünschte Weise wie ein Kondensatormikrofon . Da eine elektrische Schirmung aber unbedingt erforderlich ist, habe ich für meinen Musterempfänger ein modernes Aluminium-Strangprofilgehäuse gewählt.

Die SMD-Bauelemente sorgen für geringe Abmessungen und mechanische Stabilität, sodass sogar mit eingebautem Lautsprecher ein störungsfreier Betrieb möglich ist. Dessen Magnet hält zudem die Batterie fest an ihrem Platz.

Batteriebetrieb ist notwendig, um Brummstörungen zu minimieren, welche beim Sferics-Empfang das größte Ärgernis darstellen. 9-V-Alkali-Mangan- oder entsprechende Lithium-Batterien können ebenso verwendet werden wie NiMH-Akkumulatoren (8 V bis 10 V) . Bei 7 mA Ruhestrom sind damit bis zu 170 Betriebsstunden erreichbar. Unterhalb von etwa 7 ,7 V bis 8 V bleibt die zur Betriebsspannungsanzeige benutzte Leuchtdiode LED1 dunkel. Verwendbar ist eine blaue oder rote Ausführung mit geringem Strombedarf.

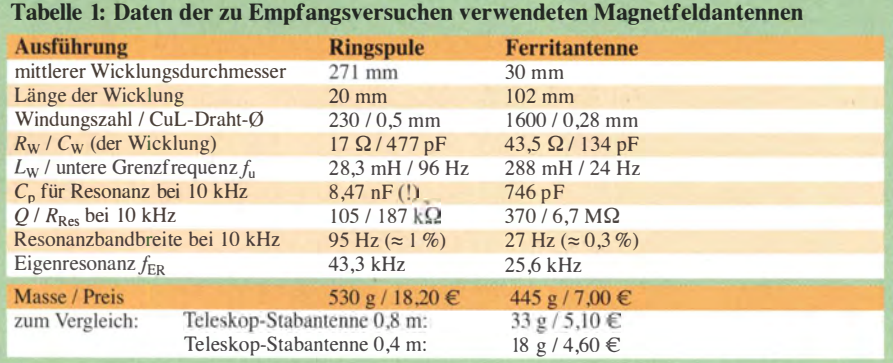

í,

strom. Der Kopfhöreranschluss ist zugleich ein 50-Q-Messausgang.

Der Empfängereingang ist mit 20 MQ // 12 pF für übliche (Teleskop-)Stabantennen oder in Resonanz betriebene Magnetfeldantennen ausgelegt. Bei meinen Experimenten mit breitbandigen Magnetfeldsonden habe ich deshalb eine Transimpedanzstufe vorgeschaltet.

Die Frequenzbandfilter sind auf zwei Platinen verteilt, damit Steilheit und Eckfrequenzen je nach Anwendung und Umgebung unterschiedlich optimiert werden können. Einen steilflankigen Hochpass mit  $f_G$  > 200 Hz braucht man wohl immer, um dem 50-Hz-Brumm und seinem Vielfachen zu entrinnen. Ein solcher Hochpass befindet sich deshalb schon auf der Hauptplatine . Betrieb ist auch mit dieser allein möglich, wenn man Punkt  $x$  mit Punkt w der Buchsenleiste verbindet (Bild 2).

Das etwas unüblich erscheinende 300-Hz-Notchfilter (Bandsperre) erwies sich im Experiment als hinreichend wirksam auch gegen Störungen, die vermutlich von Drehstrom-Brückengleichrichtern zur Stromversorgung der Stadtbahn erzeugt werden (Bild 6).

In Bild 5 ist der Frequenzgang des Empfängers bei niederohmiger Ansteuerung mit und ohne Filterplatine sowie bei Ansteuerung über einen 12-pF-Kondensator dargestellt. Letzteres simuliert eine Stabantenne als Signalquelle . Die jeweils tiefer liegende schwarze bzw. blaue Kurve zeigt die Wirkung des 300-Hz-Notchfilters.

HF-Störungen durch nahe Rundfunksender wirken sich übrigens an FET-Verstärkern nicht so dramatisch aus, wie man oft hört oder liest. Ein 2-m-Handfunkgerät mit Gummiwendelantenne und einer Sendeleistung von 5 W muss man dem Sferics-Empfänger mit 0 ,8 m langer Stabantenne schon bis auf weniger als 2 m Abstand nähern, bevor eine Beeinflussung (Blockierung) eintritt.

Vom Fernsehturm mit mehreren 100 kW ausgestrahlte VHF-Signale waren auf freiem Feld mit horizontal ausgerichteter 0 ,8 m langer Antenne in 2 ,8 km Entfernung noch leise zu hören, in 3 ,8 km Entfernung schon nicht mehr. Dazwischen lag Wald, der alle Signale dämpft.

## **Aufbauhinweise**

Der Empfänger ist in einem schwarz eloxierten Aluminium-Profilgehäuse vom Typ AKG 552880 SA des Herstellers Fischer Elektronik untergebracht. Dieses handliche Gehäuse hat die Abmessungen 55 mm  $\times$  28 mm  $\times$  80 mm. Es verfügt im Inneren über Führungsrillen, die zur Aufnahme von Platinen vorgesehen sind und die Gerätekonstruktion damit erleichtern.

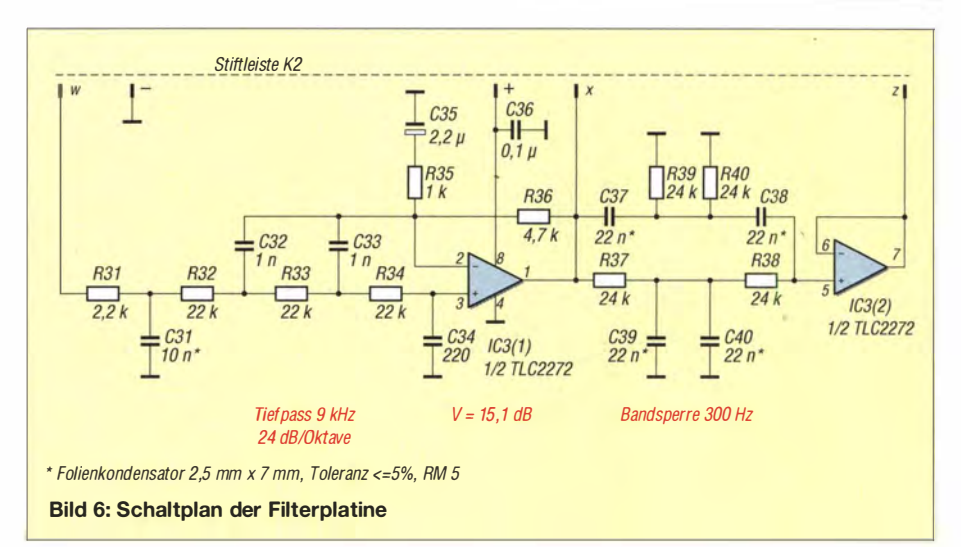

am B lechmantel des Lautstärkepotenziometers die Einsteckfüße abgeschnitten werden. Ferner sind dessen Schnappfedern zu kürzen, damit sie dem Kippschalter S2 nicht im Weg stehen.

Bild 7 vermittelt einen Eindruck vom kompakten Aufbau des Empfängers. Neben dem

> Bild S: Empfänger-Frequenzgang bei

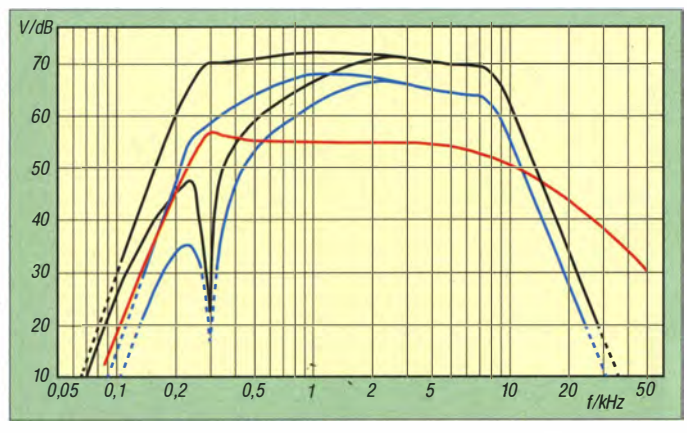

Die kapazitive Kopplung zwischen den eloxierten Gehäuseteilen (180 pF zwischen Front- und Bodenplatte) reichte nicht in allen Betriebsfällen aus, um interne Rückkopplungen zu unterdrücken.

Aus diesem Grund sollte man die vier M3- Gewinde in den Gehäuseschalen nachschneiden und zumindest in der Bodenplatte die beiden Löcher mit einem Senker  $(6,3 \text{ mm } \emptyset, 90^{\circ})$  bis aufs blanke Aluminium ausbohren . Die zum Gehäuse mitgelieferten geschwärzten Schrauben sind elektrisch leitend.

Die Gehäuseschale , in deren Führungsrillen die Hauptplatine eingeschoben wird, erhält einen Kreisausschnitt für den Lautsprecher. Hier ist auf die richtige Orientierung zu achten, ebenso bei den sieben Bohrungen in der Frontplatte. Der Lautsprecher wird mit UHU endfest 300 oder ähnlichem Klebstoff eingeklebt, wobei die Anschlussflächen nach links unten zeigen müssen .

Die verfügbare Bauhöhe über der Hauptplatine beträgt nur 15 mm, deshalb müssen niederohmiger Ansteuerung (25 Q, schwarz), bei Ansteuerung über einen 12-pF-Kondensator (blau), jeweils mit zu- und abgeschaltetem 300-Hz-Notch-Filter; rot: Frequenzgang ohne Filterplatine bei niederohmiger Ansteuerung

Bestückungsplan für die Ober- und Unterseite der Hauptplatine sind auch einige konstruktive Details zur Position der Bauteile im Gehäuse gut zu erkennen.

Bei der Bestückung und dem Zusammenbau sollte folgende Reihenfolge eingehalten werden:

- Frontplatte bestücken mit S1, S2, B3 und B4,
- Platinen bestücken, T1, T2, C4... C7, C8, C14 und B1 auf der Unterseite,
- Frontplatte und Gehäuseschale mit Lautsprecher sowie Hauptplatine gemeinsam ausrichten,
- Gehäuseschale und Hörerbuchse B 1 festschrauben, Erstere wieder abziehen,
- S1-Mittenkontakt, S2, B3 und B4 mit Hauptplatine starr verdrahten,
- Minus-Batterieclip an den inneren Kontakt von Sl anlöten,
- Lautsprecher mit etwa 3 cm langen Litzendrähten versehen,
- Gehäuseschale mit Lautsprecher wieder aufschieben und mit Frontplatte verschrauben,
- Lautsprecher und Plus-Batterieclip an die Hauptplatine löten (wenn diese Einheit fehlerfrei arbeitet, muss sie später nie wieder auseinandergenommen werden),
- Filterplatine (oder gegebenenfalls Brücke  $w - x$ ) einstecken,
- zweite Gehäuseschale aufschieben und mit Front- und Bodenplatte vollständig verschrauben.

Zum Batteriewechsel müssen nur die Bodenplatte abgeschraubt, der Batterieclip abgezogen und die Batterie herausgenommen werden. Der Zusammenbau erfolgt in umgekehrter Reihenfolge .

Eine weitere Demontage für Experimente ist problemlos möglich, indem die Frontplattenschraube neben der Hörerbuchse herausgedreht und die Gehäuseschale ohne Lautsprecher· nach hinten weggeschoben wird.

Nun ist alles zugänglich und bleibt trotzdem betriebsbereit.

### **E** Zusammenfassung

Sferics-Empfang ist ein spannendes Hobby, bei dem man eine ganze Menge über die physikalischen und meteorologischen Prozesse in der Erdatmosphäre lernen kann. Da kommerzielle Technik kaum verfügbar ist, bietet sich auf diesem Gebiet der Selbstbau von speziellen Empfängern und Antennen geradezu an . Elektronikbastler haben hier ein weites und durchaus anspruchsvolles Betätigungsfeld.

Das beweist der im Beitrag vorgestellte, trotz seiner geringen Abmessungen sehr leistungsfähige Spezialempfänger. Eine sehr sorgfältige Dirnensionierung der Schaltung sowie eine gut durchdachte Konstruktion bilden auch bei diesem Projekt den Schlüssel zum Erfolg.

Am Nachbau Interessierte finden die Dateien des Platinenlayouts sowie die Gehäusemaßzeichnungen im Download-Bereich auf www.funkamateur.de .

jo.becker-djBil@t-online.de

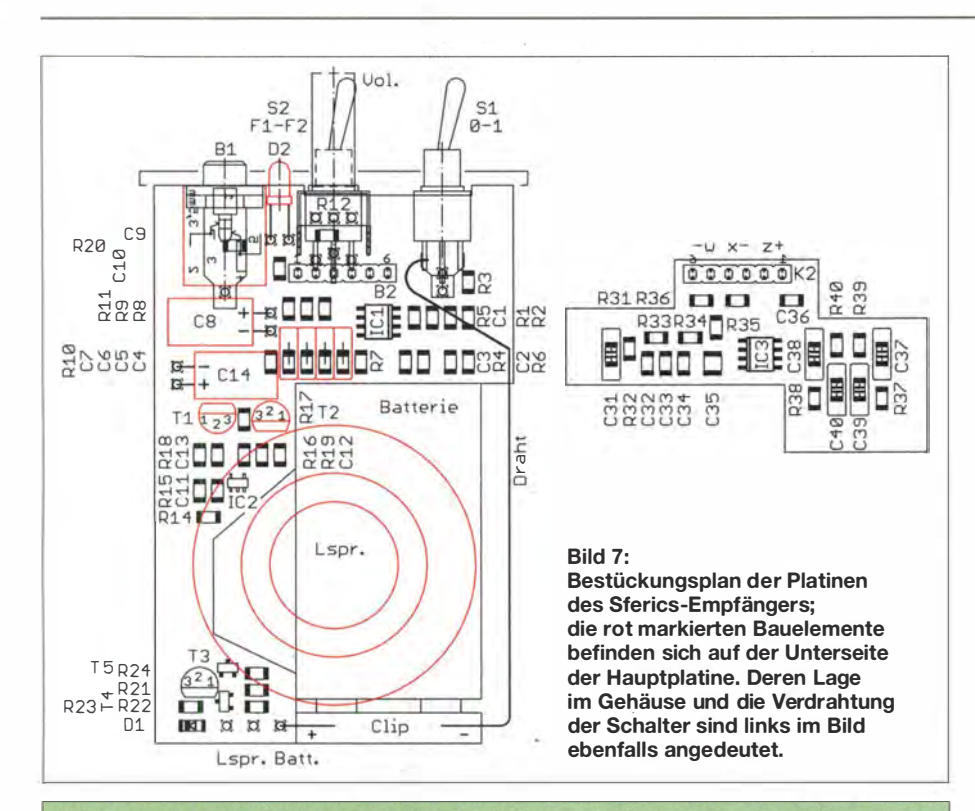

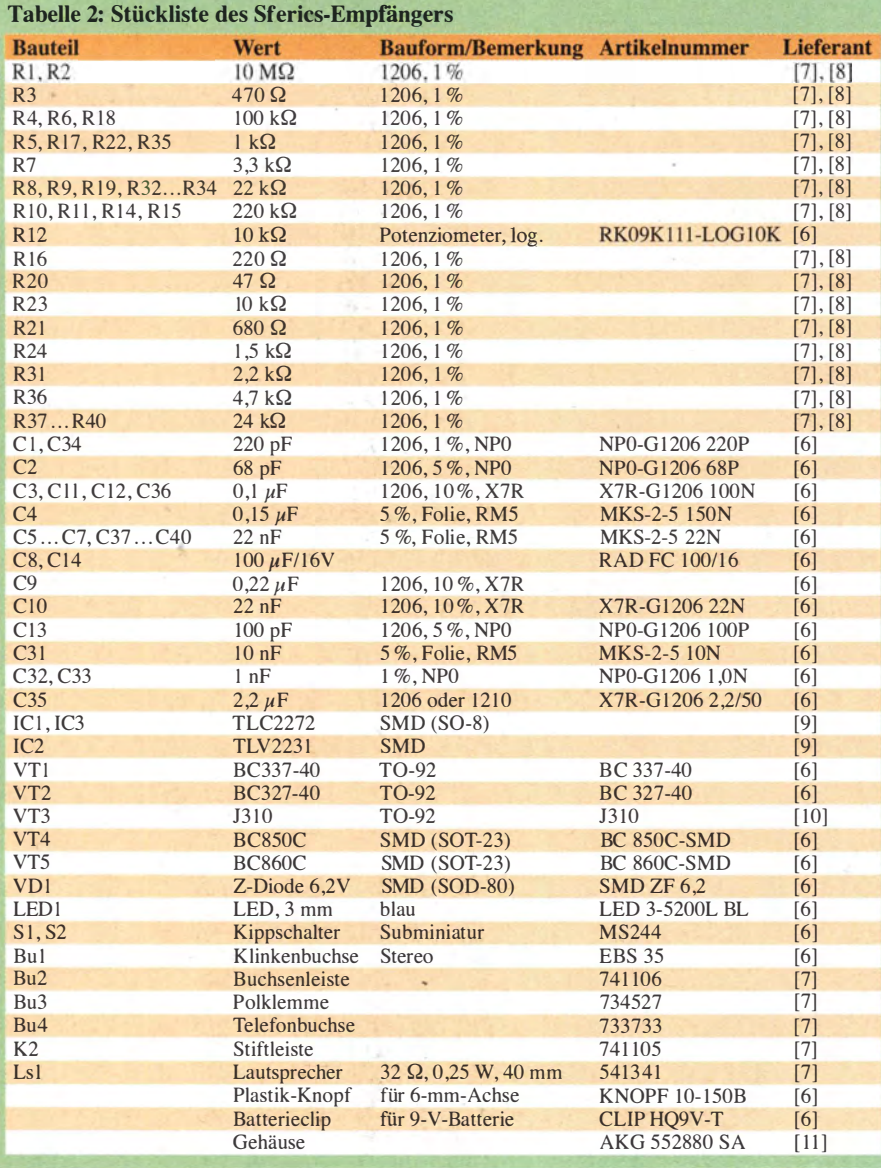

#### Literatur und Bezugsquellen

- [ IJ Friese, W., DG9WF: Was sind eigentlich Sferics? FUNKAMAT EUR S! (2002) H. IO,S. I 000- 1002, H. 11,S . 1116-l l l7
- [2] Friese, W., DG9WF: Sferics faszinierende natürliche Radiowellen . FA-Bibliothek Band 18, Box 73 Amateurfunkservice GmbH , Berlin 2007; FA-Leserservice X-9176
- [3] Köppen, J., DF3GJ: Sferics, Tweeks und Whistler im Bild. Sterne und Weltraum 50 (2011) H. 5, S. 74-76
- [4] Friese, W., DG9WF: Induktionsspulen Eigenschaften und praktischer Einsatz. FUNKAMA-TEUR 62 (2013) H. 3, S. 268-271, H. 4, S. 390-393
- [5] Becker, J., DJ8IL: Beobachtung niederfrequenter elektromagnetischer Phänomene in der Atmosphäre. Zugabe auf der FA-Jahrgangs-CD 2014 (voraussichtlich erhältlich ab Dezember 2014)
- [6] Reichelt Elektronik, GmbH & Co. KG, Elektronikring 1, 26452 Sande, Tel. (044 22) 9 55-3 33; www.reichelt.de
- [7] Conrad Electronic SE, K.-Conrad-Str. 1, 92240 Hirschau, Tel. (01 80) 53'12-111; www.conrad.de
- [8] Bürklin OHG, Grünwalder Weg 30, 82041 Oberhaching; Tel. (089) 55875-110; www.buerklin. com
- [9] Mouser Electronics: http://de.mouser.com
- [10] FUNKAMATEUR-Leserservice: Majakowskiring 38, 1 3 156 Berlin, Tel. (030) 44 66 94-72, Online-Shop: www.funkamateur.de  $\rightarrow$  Online-Shop
- [II] Fischer Elektronik GmbH & Co. KG, Nottebohmstr. 28, 58511 Lüdenscheid, Tel. (02351) 4 35-0; www .fischerelektronik.de

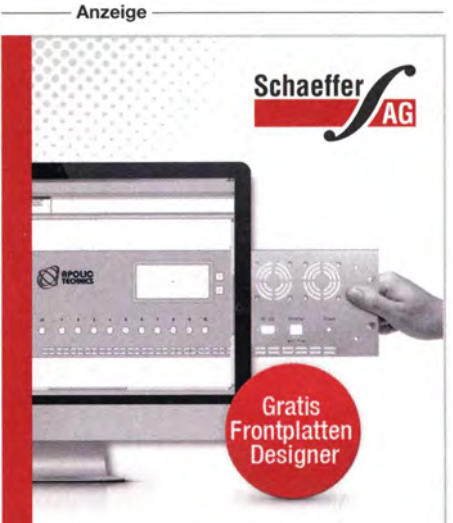

SIE DESIGNEN - WIR FERTIGEN

## **Frontplatten** in Profiqualität

Ab einem Stück und zu einem fairen Preis! Einfach unseren kostenlosen Frontplatten Designer auf www.schaeffer-ag.de herunterladen, Frontplatte entwerfen und direkt bestellen.

de

ww.schaeffer-ag.

- **Automatische Preisberechnung**
- **Lieferung innerhalb von 5-8 Tagen**
- **24 Stundenservice bei Bedarf**
- **Exzellenter Kundenservice**

# Vom Zweikreis-Detektorzum Geradeausempfänger (1)

## KLAUS WARSOW - DGOKW

Das Projekt eines Nostalgieradios nach dem Baukastenprinzip startete in [1] mit dem Aufbau eines Zweikreis-Detektorempfängers. Die nächste Ausbaustufe umfasst dessen Umbau zu einem Geradeausempfänger. Im Folgenden werden die dazu notwendigen Schritte beschrieben und die wichtigsten technischen Zusammenhänge erläutert.

Der in [1] vorgestellte Detektorempfänger stieß auf großes Interesse und wurde von vielen begeisterten Bastlern nachgebaut. Das zeigt, dass Radiobasteln offenbar nach wie vor aktuell ist und an Faszination kaum eingebüßt hat. Die Veröffentlichung der ausführlichen Stücklisten und das Angebot eines Platinensatzes bei [2] haben die Attraktivität des Projekts sicher noch gesteigert. ·

Wie seinerzeit angekündigt, ist der Zweikreis-Detektorempfänger mit schwenkbaren Spulen nur die erste Ausbaustufe des Nostalgieradios. Es folgen weitere Stufen, die sich in ihrer Abfolge an der historitierung hinsichtlich der jeweils benötigten Bauelemente .

## **• Vorüberlegungen**

Zunächst sei wieder ein kleiner Exkurs in die Technikgeschichte vorangestellt.

Um die Empfangsleistung eines Detektorempfängers zu verbessern und Lautsprecherwiedergabe zu ermöglichen, wurden früher vor dem Detektor ein HF-Verstärker und dahinter ein NF-Verstärker angeordnet. Damit war das Prinzip des Geradeausempfängers geschaffen. Das Eingangssignal durchläuft dabei den Empfänger bis zum Demodulator ohne Frequenzumset-

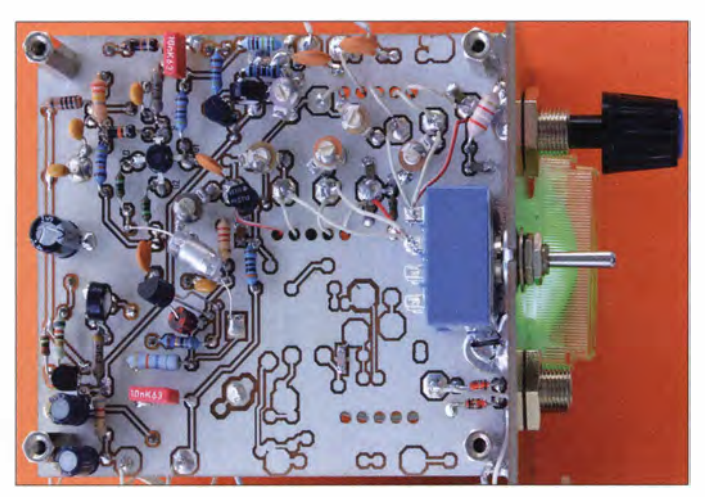

Bild 1: Vollständig bestückte HF-Platine des Geradeausempfängers

Fotos: DGOKW

sehen Entwicklung der Empfängerschaltungstechnik orientieren .

Die zweite Stufe ist ein Geradeausempfänger, der durch Umbau und Ergänzung des bereits vorhandenen Detektorempfängers entsteht. Folgerichtig stellt die nachstehende Umbaubeschreibung eine Fortsetzung des eingangs genannten Beitrags dar. Wer den Inhalt praktisch nachvollziehen möchte, sollte daher den Zweikreis-Detektorempfänger aufgebaut und die dazu veröffentlichten Unterlagen zur Hand haben.

Die Gesamtstücklisten für alle Ausbaustufen wurden bereits im Download-Bereich auf www.funkamateur.de zur Verfügung gestellt [1] und werden deshalb aus Platzgründen hier nicht noch einmal abgedruckt. Die nachstehenden Schaltpläne bzw. Schaltungsauszüge sowie die dazugehörigen Erläuterungen ermöglichen eine gute Orienzung, also "geradeaus" – daher die Bezeichnung.

Im Jahr 1913 erfand Alexander Meißner das Rückkopplungsprinzip. Hier wird ein Teil des verstärkten hochfrequenten Signals in den Eingangsschwingkreis zurückgeführt. Durch diese Entdämpfung steigt seine scheinbare Güte an und die Trennschärfe sowie die Empfindlichkeit des Empfängers verbessern sich erheblich. Betreibt man die HF-Röhre im unteren Kennlinienabschnitt, so wird das empfangene HF-Signal schon an ihrer Gitter-Katoden-Strecke gleichgerichtet und somit demoduliert. Eine zusätzliche Detektordiode ist daher überflüssig .

Diese Art des Demodulators nennt man Audion. Damit konnten nun Empfänger gebaut werden, welche nur mit zwei Röhren - eine für das Audion und eine zur NF- Verstärkung - auch Fernempfang mit Lautsprecherwiedergabe ermöglichten . Hinzu

kam im Gerät jedoch zumeist noch eine Gleichrichterröhre für die Stromversorgung.

Infolge der Verfügbarkeit preiswerter Röhren Anfang der Zwanzigerjahre wurde der Detektorempfänger von Audion und Geradeausempfänger abgelöst. Dieses Schaltungsprinzip dominierte dann etwa 30 Jahre lang den Empfängerbau. Die in Deutschland bekanntesten Geräte dieser Bauweise waren die sogenannten Volksempfänger, die in großer Stückzahl hergestellt wurden.

Das Audion hat aber auch einige Nachteile. Es neigt bei starken Signalen zu Verzerrungen und besitzt keine Schwundregelung. Als Schwund bezeichnet man das Schwanken der Empfangsfeldstärke durch Vorgänge auf den Ausbreitungswegen der Funkwellen. Bei der Demodulation mittels Diode entsteht durch die Gleichrichtung des empfangenen HF-Signals eine Gleichspannung, die der Höhe der HF-Spannung proportional ist. Diese könnte zur Verstärkungsreglung eingesetzt werden . So bliebe die Lautstärke des empfangenen Senders trotz Schwund einigermaßen konstant.

In höherwertigen Geradeausempfängern meistens Zwei- oder Dreikreisern - wurde deshalb weiterhin eine Diode zur Demodulation eingesetzt. Allerdings verwendete man hier aber keinen Kristalldetektor · mehr, sondern eine Röhrendiode , wie z. B. den Typ AB1. Oft war diese Diode als zweites System zusammen mit einer Triode oder Pentode im gleichen Glaskolben untergebracht. Beispiele dafür sind die Röhrentypen ABC1 oder die ABL1. Derart ausgestattete Empfänger verfügten aber auch über eine Rückkopplung. Sie wurden erstmals auf der Funkausstellung 1935 in Berlin vorgestellt [3].

Unser Ziel ist es deshalb zunächst, den gemäß [1] aufgebauten , noch sehr einfachen Empfänger zu einem höherwertigen Zweikreis-Geradeausempfänger mit automatischer Schwundregelung, Feldstärkenanzeige (S-Meter) und einer manuell regelbaren Rückkopplung auszubauen .

## **Umbau des Detektorempfängers**

Zuerst ist der Demodulator auf der NF/ZF-Platine komplett zu bestücken. Dazu trennt man den Draht, der X20 auf der HF-Platine mit der Detektordiode D3 verbindet, von der NF/ZF-Platine ab und lötet ihn am Lötpunkt X3 an.

Dann werden C13, D4, R20 und C9 bestückt (Bild 9 und Bild 11 in [1]). Der Empfänger ist nun wieder betriebsbereit. Wenn man ihn jetzt wieder einschaltet, ist von der Änderung zunächst nicht viel zu bemerken, obwohl der Demodulator jetzt in Spannungsverdopplerschaltung arbeitet und das NF-Signal damit theoretisch doppelt so laut sein müsste. Leider ist aber dieser Demodulator bedeutend niederohrniger als die zuvor benutzte Detektorschaltung und bedämpft daher den VK-Kreis stärker. Dadurch entsteht keine größere Lautstärke und die Trennschärfe verschlechtert sich etwas.

## Schaltungsbeschreibung

Deshalb halten wir uns auch gar nicht mit weiteren Versuchen auf und beginnen mit der Erweiterung des Empfängers. In Bild 2 ist die Schaltung mit allen dafür benötigten Bauteilen der HF-Platine zu sehen. Alle gegenüber dem bisherigen Aufbau neu hinzukommenden Bauteile sind farbig hervorgehoben . Die Bauteile der VK- und der AK-Piatine sind nicht mit dargestellt (siehe dazu Bild 9 in  $[1]$ ).

Die beiden aktiven Bauelemente, der Dualgate-FET Tl und der SFET T2, arbeiten als HF-Verstärker und würden in einem Röhrengerät etwa einer HF-Röhre mit Trioden- und Pentodensystem entsprechen . Das am Antenneneingang eingespeiste und durch Antennen- und Vorkreis selektierte Signal wird über C19 dem Gate 1 von Tl zugeführt, von diesem verstärkt und dann am Lötpunkt X2 bereitgestellt. Als Arbeitswiderstand für Tl dient der Metallschichtwiderstand RDl. Um eine große Bandbreite der Verstärkung zu erreichen, darf RD1 nicht mit kapazitiven oder induktiven Blindwiderständen belastet sein. Deshalb ist T2 als Trennstufe ohne zusätzliche Verstärkungswirkung in den Signalweg eingeschleift.

C30 koppelt das verstärkte Signal an das Gate von T2, am Source-Anschluss steht es hinter C 16 niederohmig zur Verfügung. Vom Lötpunkt X5 gelangt es über einen kurzen Draht zum Demodulator auf der NF/ZF-Platine (X6).

Die bei der Demodulation entstehende negative Regelspannung  $(U_r)$  liegt am Lötpunkt X12 an und speiste bisher nur die Feldstärkeanzeige . Nun wird sie über R3 und R1 auch dem Gate 1 von Tl zugeführt. Die Verstärkung von Dualgate-FETs regelt man normalerweise durch eine sich ändernde positive Spannung am Gate 2. Wie Versuche ergaben, funktioniert das aber auch

mit einer negativen Regelspannung am Gate 1 sehr gut. Deshalb konnten die Schalturigsprinzipien von Röhrengeräten übernommen werden, bei denen üblicherweise das Gitter 1 die negative Regelspannung erhält. Mit ihrem Ansteigen sinkt gleichzeitig der Drainstrom von Tl und damit die Verstärkung. Parallel dazu verringert sich auch der Spannungsabfall an R4. Da dieser Widerstand in den Spannungsteiler R5/R6 zur Versorgung von Gate 2 einbezogen ist, sinkt damit auch die Spannung am Gate 2. Das Ganze ist so dimensioniert, dass diese Spannung immer um 0,3 V bis 0,8 V höher ist als jene am Source-Anschluss. Dadurch wird eine gute Großsignalfestigkeit des Empfängers erreicht. Für die HF liegt das Gate 2 über C10 an Masse.

Da die FETs auch noch bei Frequenzen im Gigahertzbereich arbeiten, sorgen R9 , RIO und R13 sowie eine kleine Ferritperle auf dem Gate-Anschluss von T2 zur Unterdrückung von Schwingneigung.

Das RC-Glied R7/C8 entkoppelt den HF-Verstärker von der Betriebsspannung und R2 gewährleistet ein sicheres Massepotenzial bei nicht beschaltetem Lötpunkt X11.

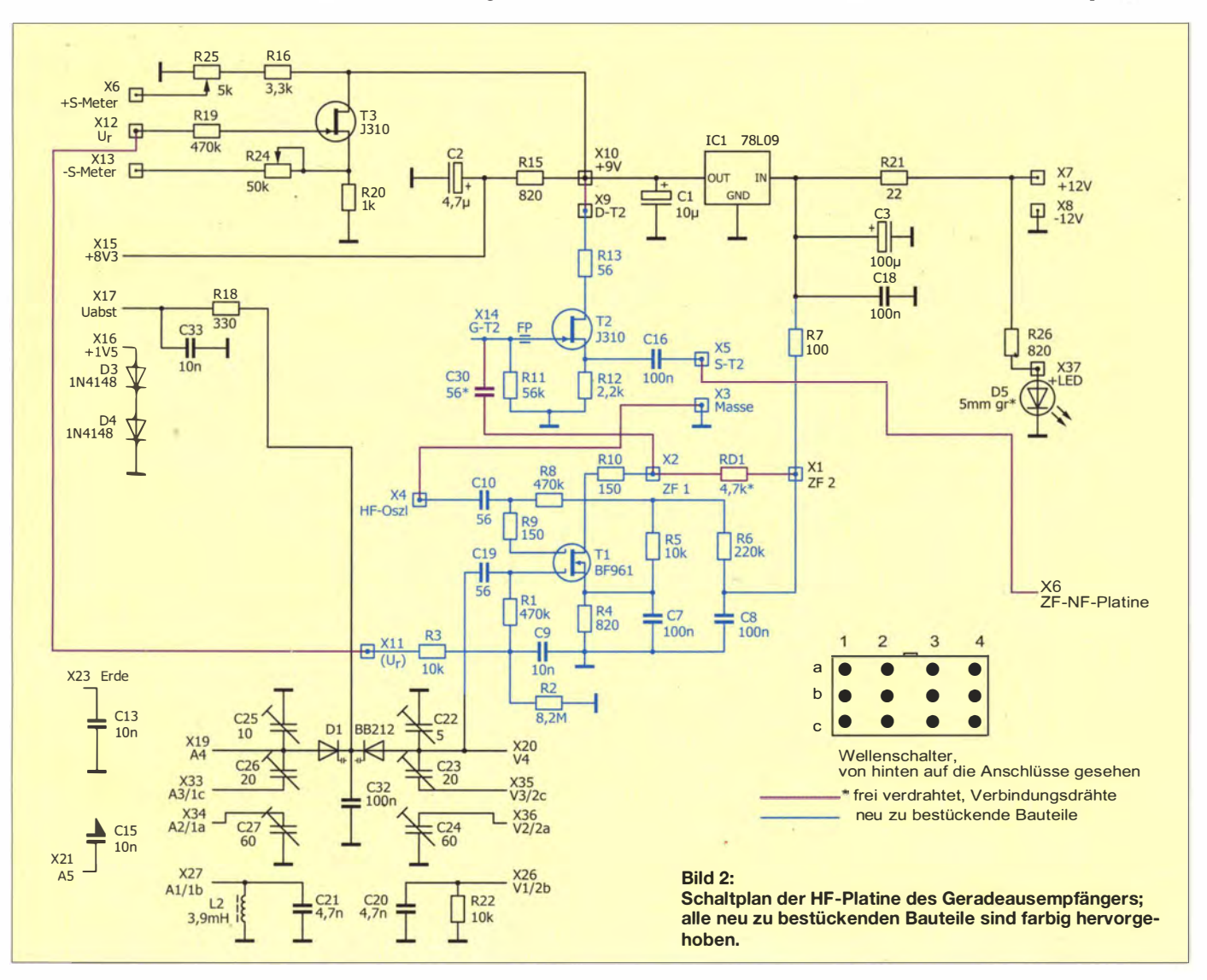

## Einsteiger

## Aufbau

Zuerst werden die Drahtbrücken auf der Oberseite der HF-Platine zwischen den Lötstiften  $X3/X4$ ,  $X9/X10$  und  $X11/X12$ verlegt und der Widerstand RD1 zwischen Xl und X2 eingelötet (Bild 3).

Die Bauteile auf der HF-Platine bestückt man direkt auf der Leiterseite , ebenso wie schon in der Detektor-Ausbaustufe. Alle neu aufzulötenden Bauteile sind in Bild 4 blau gefärbt. Zum Schluss werden die beiden FETs mit der schon in [1] beschriebenen Methode bestückt.

Vom Lötpunkt X5 führt der Draht zur NF/ ZF-Platine (X6). An dessen Stelle ist auch ein abgeschirmtes Kabel (z.B. RG174) verwendbar, besonders dann, wenn man den Geradeausempfänger später nicht mehr weiter ausbauen möchte. Die Abschirmung kommt dann an X3 .

Die Anschlussdrähte des Kondensators C30 werden auf etwa 40 mm Gesamtlänge gekürzt und dann' freitragend von X14 zu X2 auf der Leiterseite angelötet. Der Außenbelag des Kondensators ist meist farbig gekennzeichnet und sollte an X2 liegen.

Wenn alle neuen Bauelemente bestückt sind, kann der Einbau der FETs beginnen. Bei Tl kennzeichnet man zuerst den Drain-Anschluss. Dann schließt man die Anschlussdrähte zum Schutz vor elektrostatischen Aufladungen mit Aluminiumfolie

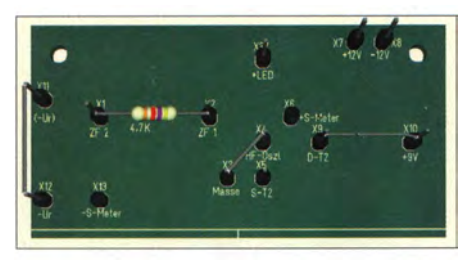

Bild 3: Diese zusätzliche Beschaltung der HF-Platine ermöglicht die Funktionen eines Geradeausempfängers (3-D-Simulationsbild).

kurz und winkelt sie anschließend ab. Letzteres muss so geschehen, dass nach dem späteren Einlöten die Beschriftung von oben auf dem Gehäuse lesbar ist. Mit geringfügig gekürztem Drain-Anschluss wird der FET nun bestückt.

Nach dem Schutz mittels Aluminiumfolie wird der Gate-Anschluss von T2 so gebogen, dass die Ferritperle darauf Platz findet. Sie darf das benachbarte Anschlussbein jedoch nicht berühren. Das ist wichtig,.da manche Ferritmaterialien elektrisch leitend sind und deshalb einen unbeabsichtigten Kurzschluss verursachen könnten. Nun werden T2 bestückt, die Ferritperle mit etwas Wachs, einem Tropfen Farbe oder etwas Klebstoff am Anschlussbein befestigt und die Aluminiumfolie entfernt. Das Ergebnis ist im Bild 1 zu sehen. Damit ist die nächste Aufbaustufe geschafft und es folgt die Inbetriebnahme des Geradeausempfängers.

## $\blacksquare$  Inbetriebnahme

Zuerst werden der Kopfhörer und eine 12-V-Stromversorgung angeschlossen. Nach dem Einschalten mittels Schalter am Lautstärkesteiler sollte die LED hell leuchten. Die Stromaufnahme des Gerätes liegt nur etwa 2 mA höher als in der vorigen Ausbaustufe und sollte etwa 25 mA  $(\pm 5$  mA) betragen. Einen großen Anteil hat die LED mit etwa  $12 \text{ mA}$ .

Zur weiteren Funktionskontrolle können die in Tabelle 1 aufgeführten Spannungswerte überprüft werden. Dabei ist zu beachten, dass die Werte an Tl und T2 exemplarabhängig streuen können.

Wenn alles in Ordnung ist, schließen wir Antenne und Erde an. Durch Drehen am Abstimmknopf müssten nun schon einige Sender zu empfangen sein.

Die Trimmer wurden seinerzeit beim Aufbau des Detektorempfängers am jeweiligen oberen Bandende bereits abgeglichen (höchste Abstimmspannung). Wegen der neu hinzugekommenen B auelemente sollte nur C22 etwas nachgestimmt werden. Der Vollständigkeit halber ist in Tabelle 2 der Abgleich der Trimmer noch einmal aufgeführt. Wenn er wiederholt werden soll, ist mit einem Messsender die in der Tabelle 2 aufgeführte Frequenz einzuspeisen und mit den angegebenen Trimmern wechselseitig die größte Lautstärke einzustellen. Da sich die Einstellungen gegenseitig beeinflussen, muss man die in der Tabelle angegebene Reihenfolge einhalten und das Ganze gegebenenfalls mehrmals wiederholen.

Steht kein Messsender zur Verfügung, kann man sich damit behelfen, einen Sender in der Nähe des oberen Bandendes in gleicher Weise auf größte Lautstärke abzustimmen. Bei dem Abgleich sollte ein möglichst großer Abstand zwischen den Spulen eingestellt werden, ohne dass diese auf dem Chassis aufliegen. In dieser Stellung ergibt sich bei einer etwas geringeren Lautstärke die größte Trennschärfe des Empfängers. Das Optimum findet man am besten, indem man den empfangenen Sender mit schwacher Kopplung ein- und diese anschließend auf größte Lautstärke nachstellt, möglichst ohne dass benachbarte Sender hörbar werden. Weitere Einzelheiten dazu sind in [1] nachzulesen.

In Tabelle 3 sind die gemessenen Bandbreiten aufgeführt, die sich bei angeschlossener Antenne und Kopplung der beiden Kreise auf beste Trennschärfe ergeben. Die Regelspannung lag dabei nicht an X11, sondern an Masse .

Der Antennenkreis wird durch die Antenne und der zweite Kreis hauptsächlich durch Rl bedämpft. Der Dualgate-FET Tl hat bei tiefen Frequenzen eine so große Eingangsimpedanz, dass er dabei keine bedämpfende Wirkung ausübt. Je nach ge .wähltem Kopplungsgrad liegt die scheinbare Betriebsgüte als Maß für die Selektivität des gesamten Eingangsbandfilters zwischen 27 und 70 . Im Vergleich mit der Tabelle 4 in [ 1] erkennt man jedoch die etwas bessere Trennschärfe des Empfängers in dieser Ausbaustufe.

Einige Sender bewirken jetzt einen Vollausschlag des lndikatorzeigers. Der Einstellwiderstand R24 muss jetzt so eingestellt werden, dass die Feldstärke des tagsüber am stärksten zu empfangenen Senders fast für einen Vollausschlag des Zeigers am Drehspulinstrument ausreicht.

Der mit Tl erreichte Regelumfang der Schaltung beträgt maximal 20 dB (10:1). Trotzdem ist das schon deutlich wahrnehmbar. Die Lautstärkenunterschiede der einzelnen Sender sind nicht mehr ganz so hoch und auch Schwunderscheinungen treten nicht mehr so stark in Erscheinung wie ohne Regelung.

Das gilt freilich nur für Sender, die den Pegel für den Einsatzpunkt der Reglung (etwa 100  $\mu$ V  $\pm$  30  $\mu$ V) beim Empfang überschreiten können. Bei einem Eingangssignal oberhalb von etwa 60 mV wird der Empfänger übersteuert und die Begrenzung des Signals setzt ein.

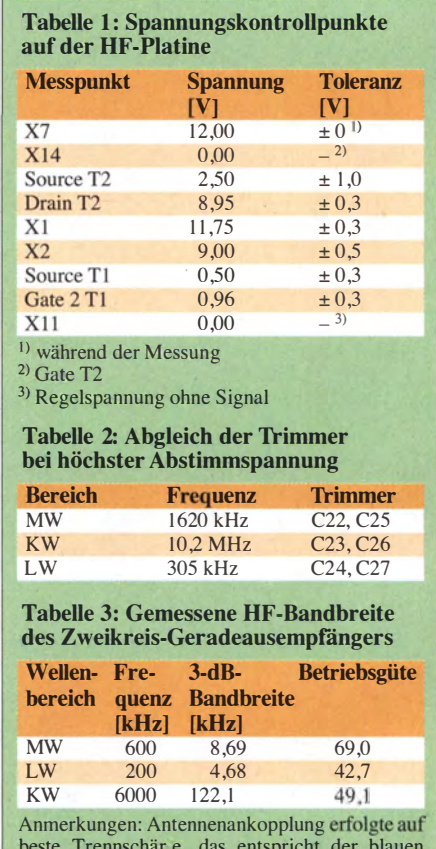

beste Trennschär e, das entspricht der blauen Kurve in Bild 21 [l); die vierte Spalte enthält die scheinbare Betriebsgüte.

Die schwächsten, gerade noch nachweisbaren Signale hatten auf LW und MW einen Antennenpegel zwischen 6  $\mu$ V und 15 uV sowie auf KW einen Pegel zwischen 15  $\mu$ V und 40  $\mu$ V. Die besten Werte ergeben sich hier bei Verwendung eines geeigneten Anpassgeräts [ 4] .

## **• Optimierungsmöglichkeiten**

Dieses einfache Empfangsprinzip für drei Wellenbereiche bringt allerdings auch einige Nachteile mit sich. Als Erstes ist die nur mäßige Trennschärfe speziell auf KW zu nennen, weiterhin sind die Nebenempfangsstellen zu bemängeln, speziell im oberen LW-Bereich . Der Nebenempfang entsteht durch Schaltkapazitäten und durch Eigenresonanzeffekte der Spulen. Dadurch können die unerwünschten Signale das Eingangsfilter passieren, wenn auch um etwa 40 dB gedämpft. Infolgedessen sind speziell in den Abendstunden Stationen aus dem oberen MW- und dem KW-Bereich auf Frequenzen zu hören, auf denen sie überhaupt nicht senden. Diese Probleme traten in den Anfangsjahren des Rundfunks auch schon auf. Da aber die Senderdichte damals noch nicht so hoch war wie heute, fielen sie weniger auf.

Dagegen helfen nur ein spezieller "Wellenschalter" , der die nicht benötigten Spulen kurzschließt oder ein höheres Maß an Selektivität. Letzteres lässt sich entweder erreichen, indem noch mehr Schwingkreise in den Signalweg eingefügt werden oder indem die Güte der vorhandenen Kreise erhöht wird. Mehr Schwingkreise würden diesen Empfänger zum Drei- oder Mehrkreis-Geradeausempänger machen. Auch aus Kostengründen hat man daher früher den zweiten Weg häufig bevorzugt.

Die Güte eines Schwingkreises, bestehend aus einer Spule und einem Kondensator, hängt zum größten Teil von der Güte der Spule ab. Diese lässt sich erhöhen, indem größere Spulen aus dickerem Draht oder speziellen Drahtsorten gefertigt und diese mit verlustarmen Spulenkernen bestückt werden. Aber auch dieser Weg stößt bald an eine Kostengrenze, sodass Schwingkreisgüten über 100 in der Massenfertigung kaum anzutreffen sind. In kommerziellen Empfängern hat man das Problem durch die Verwendung von Quarz- oder elektromechanischen Filtern gelöst.

#### Rückkopplung

Wie bereits eingangs erwähnt, wurde in einfacheren Empfängern schon relativ frühzeitig die Schwingkreisgüte eines Kreises durch einen schaltungstechnischen Trick einstellbar gemacht - die Rückkopplung. Zu diesem Zweck führte man einen kleinen Teil des verstärkten hochfrequenten Signals vom Ausgang des HF-Verstärkers in den Eingangskreis zurück. Dieser wird dadurch entdämpft und seine Bandbreite verringert sich. Als Ergebnis erhöhen sich die Verstärkung und die Empfindlichkeit des Empfängers. Die Stärke der Rückkopplung ist frequenzabhängig und muss deshalb einstellbar sein.

In den meisten Empfängern, so auch in unserem, wird sie durch die Abstandsänderung zwischen dem Eingangskreis und den Dagegen wurden 1924 entsprechende gesetzliche Bestimmungen erlassen [5]. Nun musste der zukünftige Rundfunkhörer in einer Prüfung unter anderem sein technisches Wissen beweisen , um eine sogenannte Audion-Versuchserlaubnis zu erhalten. Diese berechtigte dann zu "Versuchen" mit röhrenbestückten Empfängern. Konnte der Prüfling das technische Wissen nicht nachweisen, wurde ihm nur eine Ge-

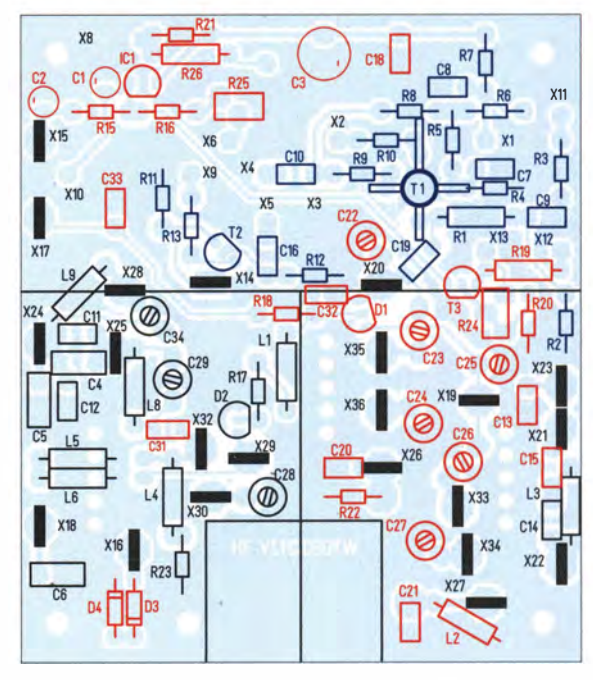

Bestückungsplan der HF-Platine; die rot gefärbten Bauelemente befinden sich schon auf der Platine, da sie bereits im Zusammenhang mit dem Bau des Zweikreis-Detektorempfängers aufzulöten waren. Alle neu zu bestückenden Bauteile sind blau dargestellt.

Bild 4:

Rückkopplungsspulen reguliert. Letztere sind notwendig, um die bei der Verstärkung entstehende Phasendrehung des Signals um etwa 1 80° durch einen gegenüber dem Vorkreis entgegengesetzten Wicklungssinn wieder rückgängig zu machen. Das rückgekoppelte Signal muss die gleiche Phasenlage aufweisen wie das von der Antenne kommende EingangssignaL

Weiterhin legt die Anzahl der Windungen der Rückkopplungsspulen schon grob die Stärke der Rückkopplung fest. Wird diese zu groß, beginnt die HF-Stufe zu schwingen und wird zum Oszillator.

Bei unserem Empfänger liegen die dabei entstehenden HF-Spannungen nur im Millivoltbereich und werden auf dem Weg zur Antenne durch die schwache Kopplung an den Antennenkreis weiter geschwächt. Zu Röhrenzeiten konnte die dabei entstehende HF-Spannung jedoch einige Zehn Volt betragen und sogar die Höhe der Anodenspannung erreichen.

Die meisten Empfänger in den Anfangsjahren des Rundfunks waren röhrenbestückte Einkreiser. Sie strahlten damit die HF direkt über die Antenne ab . Der Nachbar, der zufällig den gleichen Sender hörte , wurde dann durch starkes Pfeifen aus dem Lautsprecher gestört. Aus einem Radio war auf diese Weise ein kleiner Sender geworden.

nehrnigungsurkunde für Rundfunkteilnehmer ausgestellt. Er musste dann ohne Röhrenverstärkung auskommen, war also zum Hören mit Kristall-Detektor und Kopfhörer "verdammt". Diese Bestimmungen wurden jedoch zum 1. September 1925 wieder gelockert [6].

Der zweite Teil des Beitrags wird sich in erster Linie mit diesem wichtigen Schaltungsdetail, der Rückkopplung, beschäftigen und die praktische Realisierung einer mechanischen Lösung beschreiben, die das zugrunde liegende Prinzip eindrucksvoll verdeutlicht. (wird fortgesetzt)

- [1] Warsow, K., DGOKW: Nostalgieradio nach dem B aukastenprinzip. FUNKAMATEUR 62 (2013) H. 12, S. 1290-1293, 63 (2014) H. 1, S. 36-39, H. 2, S. 150-152
- [2] FUNKAMATEUR-Leserservice: Majakowskiring 38, 13156 Berlin, Tel. (0 30) 44 66 94-72, Fax -69, E-Mail: shop@funkamateur.de; Online-Shop: www. funkamateur.de  $\rightarrow$  Online-Shop: Platinensatz für Basteiprojekt Nostagieradio, PLS-06
- [3] Groß, J.: Neuerungen im Empfängerbau auf der Funkausstellung 1935. Frankh'sche Verlagshandlung, 1 935 , Radio-Bildfunk-Femsehen für alle,H. 9
- [4] Warsow, K., DGOKW: Einfaches Anpassgerät für Empfangsantennen. FUNKAMATEUR 62 (2013) H. I, S. 46-48
- [5] Krüger, R.: Die Selbstanfertigung von Radio-Apparaten mit l bis 4 Röhren. Richard Carl Schmidt & Co. 1924, S. 95-102
- [6] Wikipedia: Audionversuchserlaubnis. http:// de.wikipedia.org/wiki/Audionversuchserlaubnis

# Steuerung eines Antennenschalters via LAN durch Arduino Ethernet

## Dr.-lng. MICHAEL HÖDING - DL6MHW

Ein Antennenschalter mit Relais lässt sich statt über ein vieladriges Kabel auch über ein relativ dünnes LAN-Kabel ansteuern. Hierzu kommt als Mikrocontroller-Board der Arduino Ethernet zum Einsatz, der als Webserver eingesetzt auch gleich die Client-Software mitbringt und so eine Reihe von Vorteilen bietet. Der Beitrag erläutert die genutzten Technolagien und soll zur Anpassung für eigene Anwendungen anregen.

Die Anzahl der Kabel, die vom meinem Shack zum Antennenmast führen, wächst langsam , aber stetig. War beim Erstaufbau meiner Antenne im Jahr 1 999 das Steuerkabel mit zwölf Adern noch deutlich überdimensioniert, so reicht es inzwischen längst nicht mehr aus.

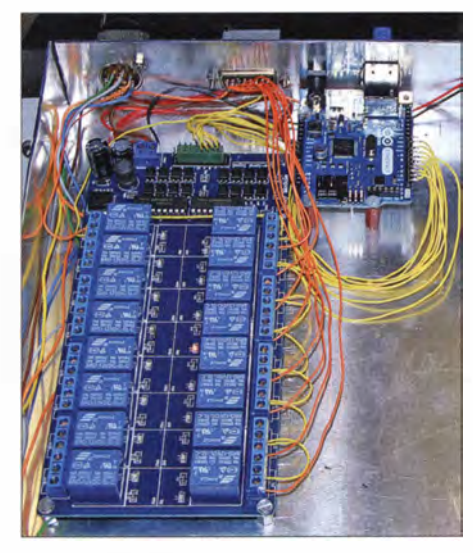

Bild 1: Das Mikrocontrollerboard Arduino Ethernet (rechts) dient als Fernschalter für die Relaisplatine (links) im Antennenschalter.

Nun sollten auch noch die diversen Richtungsrelais und Abschlusswiderstände einer K9AY-Schleifenantenne geschaltet werden. Zudem wartet auf einem Hilfsmast ein weiterer Rotor mit einer HB9CV-Antenne auf seinen Anschluss. Als Ausweg wäre das Verlegen eines neuen mehradrigen Kabels möglich gewesen . Jedoch bietet das zwischen Haus und Mast verlegte KG-Rohr kaum noch Platz für Erweiterungen. Ein relativ dünnes Kabel passt jedoch noch

## **E** Steuerung über ein lokales Netz

Eine naheliegende Idee bestand darin, über ein lokales Netzwerk (LAN, engl. Local Area Network) die Relais und Rotoren am Mast im Garten zu steuern. Netzwerkkabel gibt es in verschiedenen Qualitäten, Längen und sogar Farben. Aus dem Bereich . der Remote-Stationen sind darüber hinaus zahlreiche Anwendungen und Schnittstellen bekannt, die Antennen steuern, Endstufen einschalten und NF-Signale in beide Richtungen transportieren. Einige Möglichkeiten, die Steuerung auf diese Weise zu realisieren, zeigen die Beiträge in [1], [2] und [3].

In der Regel ist die Remote-Station dabei mit einem leistungsfähigen PC ausgestattet, der über USB-Schnittstellen mit Steuereinheiten kommuniziert. Das ist durchaus praktikabel, wie mir Carsten Esch, DL6LAU, berichtet. Er hat im Contest CO WW CW im Jahr 2013 mit einem Tablet-PC über eine Remote-Verbindung vom Sofa aus zahlreiche QSOs über DLOSHF gefahren.

Ein Extra-PC erscheint mir aber doch zu aufwendig, insbesondere, weil meine Funkgeräte gerade einmal 50 m vom Einspeisepunkt der Antennen entfernt stehen und ich lieber HF-Signale über ein Koaxialkabel als NF-Signale über eine Datenverbindung transportieren möchte .

Von Carsten kam übrigens auch die initiale Anforderung für einen speziellen Fernschalter. Seine Frage, ob jemand eine Antennensteuerung mit dem Arduino bau'en könnte, war Anlass für eine genauere Beschäftigung mit dem Arduino Ethernet.

Gegenüber dem Arduino Uno, auf das noch ein Ethernet-Shield aufzustecken wäre, ist das Arduino Ethernet bereits mit allen Komponenten für die Einbindung in ein lokales Netzwerk ausgestattet. Die in kurzer Zeit entstandene Implementierung schaltet nun die acht Richtungen des HiZ-8-Element-Arrays bei DLOSHF. Sie dient im Folgenden als Beispiel . Anpassungen an vorhandene Antennensysteme sind jederzeit möglich .

## **E** Ziele

Der folgende Beitrag verfolgt daher drei Ziele. Zunächst stellt er eine konkrete Implementierung eines Ethernet-basierten Fernschalters vor, der ohne Installation von Programmen oder Treibern auf dem Benutzer-PC auskommt. Weiterhin soll das Projekt zur Adaption im Rahmen eigener Anwendungen anregen . Um dies zu ermöglichen, erläutere ich die genutzten Technologien, wodurch zudem Interessierte einen Einblick in einige grundlegende Wirkprinzipien des Internets gewinnen können .

## **F** Technologische Entscheidungen

Mit dem Arduino und dem Raspberry Pi stehen derzeit zwei populäre Mikrocontroller-Plattformen zur Verfügung, die sich in Größe und Preis ähneln . Es gibt aber deutliche Unterschiede .

Der Raspberry Pi ist im Kern ein vollständiger Linux-PC mit 512 MB Hauptspeicher. Zahlreiche Programme und Dienste laufen gleichzeitig und ermöglichen komplexe Anwendungen, wie schon in [4] gezeigt wurde. Den Arduino sehe ich hingegen eher als komfortablen Mikrocontroller. Mit seiner gut handhabbaren Entwicklungsumgebung wird ein Programm erstellt, übersetzt und über eine USB-Schnittstelle auf das Arduino-Board überspielt. Wie dies funktioniert, ist in [5] nachzulesen . Im Arduino läuft das Programm stets im Single-Task-Betrieb. Zwei Programme gleichzeitig auszuführen, ist nicht möglich.

Aus meiner Sicht ist der Arduino für einfache Anwendungen, die messen, steuern und regeln sollen, die bessere Wahl. Sofort nach dem Einschalten startet das Programm und erfüllt seine Funktion. Die Entwicklungsumgebung hat zahlreiche Beispiele im Gepäck, die vom einfachen LED-Blinker bis hin zum Fernsensor vieles bieten. Mit dem Arduino Ethernet oder der in Bild 3 zu sehenden Kombination aus Arduino Uno und Ethernet-Shield stehen sofort einsetzbare Platinen zur Verfügung,

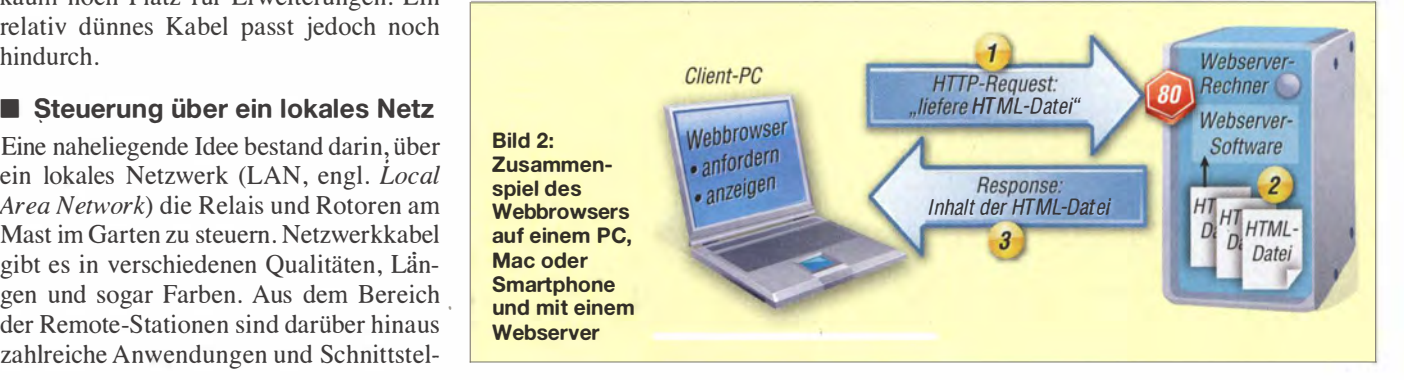

die für TCP/IP-Anwendungen einsetzbar sind.

Das Ein- und Ausschalten von neun Relais, wie sie für den eingangs genannten HiZ-Femschalter erforderlich sind, ist sehr einfach. Viel spannender ist das Protokoll zur Kommunikation zwischen PC und Arduino sowie die Bedienoberfläche für die Relaissteuerung . Ein Java- oder C-Programm zu implementieren, ist möglich, aber aufwendig. Auf jedem PC wäre eine Installation durchzuführen. Wer Pech hat, bei dem fehlen dann noch Java-Bibliotheken. Glücklicherweise entfällt durch die Nutzung von Ethernet (und dem Protokoll TCP/IP) die Notwendigkeit, sich um die USB-Treiberinstallation kümmern zu müssen.

Eine naheliegende Alternative ist die Implementierung der Oberfläche als Web-Anwendung. Hier muss auf dem Client-Rechner im Shack lediglich ein Webbrowser installiert sein . Die Anwendung liefert der Webserver als HTML-Datei über das HTTP-Protokoll aus. Und dieser Webserver, also der Rechner, der auf einer bestimmten IP-Adresse im lokalen Netz an dem Port 80 lauscht, ist der Arduino Ethemet.

Erfreulicherweise stellt die von [6] erhältliche Arduino-Entwicklungsumgebung schon ein Beispielprogramm für die Implementierung eines Webservers zur Verfügung.

## **Ein Blick hinter die Kulissen** des lnternets

Einen Webserver stellen sich viele meist als komplexe Software mit sehr umfangreichen Funktionen vor. Das ist aus heutiger Sicht auch richtig. Die Basisfunktion eines Webservers, so wie sie Tim Berners-Lee 1989 [7] das erste Mal im Kernforschungszentrum CERN implementiert hat [8], sind allerdings sehr einfach und lassen sich meist mit etwa 100 Zeilen Code realisieren .

Der Webserver lauscht am Port 80 auf Anfragen im HTTP-Protokoll. Das Zusammenspiel von Webbrowser und Webserver verdeutlicht Bild 2. In der einfachsten Form ist eine Anfrage des Webbrowsers (Request, Schritt 1) die Bitte an den Webserver um die Auslieferung einer HTML-Datei. Der Webserver liest nun diese Datei (Schritt 2) von der lokalen Festplatte und schickt sie Zeichen für Zeichen über die Netzwerkverbindung an den Empfänger (Schritt 3), hier den anfragenden Webbrowser. Vorher gibt es gemäß HTTP-Protokoll wieder einen kleinen Vorspann, der für die Anwendung nicht unwichtig ist. Ob die HTML-Datei wirklich HTML-Text enthält, muss den primitiven Webserver nicht kümmern .

Mit den gesendeten Zeichen muss sich nur der Browser beschäftigen, der die Aufgabe hat, den Zeichenstrom in eine gut lesbare Bildschirmdarstellung umzuwandeln. Erfreulich oft können Webbrowser sogar fehlerhaften HTML-Text halbwegs korrekt anzeigen.

Für den vorgestellten Antennenschalter gestaltet sich die Sache sogar noch einfacher. Schritt 2 entfällt, denn es gibt keinen Dateizugriff. Stattdessen stehen die HTML-Ausgaben direkt im C-Programm für den Arduino.

Um Daten oder Steuersequenzen vom Browser an den Arduino-Webserver zu übermitteln, greife ich auf das Formularkonzept von HTML zurück. Die im Browser eingegebenen Werte, im Beispiel die gedrückten Buttons, werden mittels der Get-Methode des HTTP-Protokolls an den Webserver übertragen [9].

tung in der Form direction=NE enthält, an den Arduino Ethernet. Letzterer liest die Daten der Anfrage, extrahiert die Himmelsrichtung, schaltet entsprechend die Relais und sendet den HTML-Text für die Darstellung des Formulars an den Browser. Der wesentliche Unterschied liegt darin, dass die gerade aktive Richtung nun farblieh hervorgehoben ist.

## **E** Arduino Ethernet und IP-Adresse

Die IP-Adresse identifiziert ein Gerät in einem Netz . In privaten lokalen Netzen ist oft der Präfix 192.168.1. in Benutzung. Die nachfolgende Zahl adressiert dann den konkreten Computer. Die Adresse lässt sich statisch festlegen oder dynamisch vergeben. Der Arduino Ethernet unterstützt beide Verfahren. Bei der statischen Vergabe ist die IP-Adresse im Quelltext des Arduino-Programms festgelegt.

Bild 3: Der Arduino Uno (links) mit dem aufgesteckten Ethernet-Shield und der Arduino Ethernet (rechts) sind jeweils kleiner als eine halbe QSL-Karte.

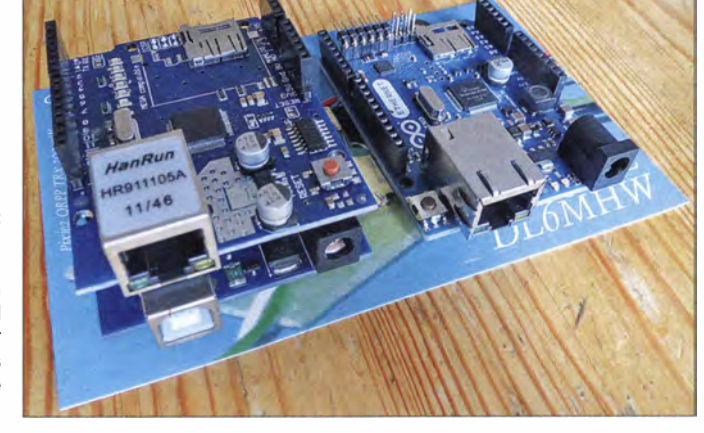

Die Parameter und ihre Werte sind oben in der Adresszeile des Browser in der Form

#### http://192.168.1.73/index.html?direction=NE

sichtbar. Das Arduino-Programm muss die Werte nun extrahieren und verarbeiten, z.B. durch das Schalten von Relais.

Freilich bieten richtige Webserver, wie z.B. der Apache , sehr viel mehr nützliche und notwendige Funktionen. Angefangen von einem Rechtemanagement, das Daten schützen hilft, bis hin zur Ausführung eingebetteter Programme inklusive Datenbankzugriff bilden sie die Grundlage für die vielfältigen Angebote im Internet. Die Basistechnologien zu verstehen, kann aber bei der Nutzung helfen.

## $\blacksquare$  Implementierung des Antennenschalters

Der Arduino erzeugt bei jedem Aufruf ein HTML-Formular, das aus neun Buttons besteht, wie Bild 4 zeigt. Acht Buttons stehen für die acht Himmelsrichtungen. Der mittlere Button dient zur Umschaltung von Remote- auf Lokal-Betrieb. Beim Drücken eines Buttons sendet der Browser eine Anfrage (engl. Request), die die HimmelsrichEs ist darauf zu achten, dass kein anderes Gerät dieselbe Adresse nutzt.

#### #include <Ethernet.h>

// Geben Sie MAC- und IP-Adresse // des Controllers unten ein. byte  $mac[] =$ 

{ Ox90, OxA2, OxDA, OxOD, OxDE, Ox6E J; IPAddress ip(192, 168, 1, 73); EthernetServer server(80); Ethernet.begin(mac,ip);

Bei der dynamischen Adressvergabe meldet sich der Arduino bei einem DHCP-Server an, der dynamisch eine Adresse zuweist. So ein DHCP-Server ist bei Routern wie der Fritz-Box mit an Bord. Nachteilig ist, dass man diese Adresse erst einmal herausfinden muss, um mit dem Arduino Ethernet kommunizieren zu können . Beim Starten der Ethernet-Funktion auf dem Arduino nach Eingabe der Zeile

#### Ethernet.begin(mac);

wird die IP-Adresse einfach weggelassen.

## **• Formular zur Interaktion**

Die HTML-Ausgabe erzeugt der Arduino über die println-Anweisungen der Program-

## Amateurfunktechnik

miersprache C. Kern des Formulars ist eine dreispaltige Tabelle, die mittels der HTML-Tags <table> (Tabelle), <tr> (Tabellenreihe) und  $\langle \langle td \rangle$  (Tabellendaten) erzeugt wird. Jede Zelle der Tabelle enthält einen Button, der über das Tag <input> realisiert ist. Das Attribut value legt gleichzeitig die Beschriftung des Buttons und den bei der Anfrage (Request) übergebenen Parameterwert fest. Die Farbe des Buttons folgt dem class-Attribut.

Anpassungen an die eigenen Anforderungen sind leicht möglich. Die Anordnung als Tabelle mag für Himmelrichtungen intuitiv erscheinen. Für das Umschalten von Bändern ist es sicher besser, die Buttons neben- oder untereinander anzuordnen. Gegebenenfalls ist in diesem Fall ein Verzicht auf die Tabelle zur Ausrichtung möglich . Bei der Anpassung an eigene Anforderungen ist die Button-Beschriftung bei Auswertung zu beachten.

## **E** Auswerten und Schalten

Beim zeichenweisen Einlesen der Anfrage wartet der Arduino auf ein Gleichheitszeichen , kopiert die danach folgenden Zeichen in das Character-Array dir, bis ein Zeilenumbruch kommt. Dieser einfache Ansatz ist nur möglich, weil beim Antennenschalter genau ein Parameter übergeben wird. Die Abfrage , ob ein bestimmter Richtungsknopf gedrückt wurde, sieht am Beispiel für Nordwest wie folgt aus:

 $if$  (dir[0]=='N' && dir[1]=='W') setActive(8);

Die Funktion *set Active* veranlasst folgende<br>Eunktionen Funktionen:

- Das bislang aktive Relais abschalten (High-Pegel). Bemerkung: Alle Relais sind Low-aktiv.
- Das Relais 0, welches die HiZ-Antenne aktiviert, schalten (High-Pegel).
- Das Relais, dessen Nummer in der Variablen nextAntenna gespeichert ist, aktivieren (Low-Pegel) .

void setActive(int nextAntenna) { digitalWrite(active, HIGH); digitalWrite(0, HIGH); active=nextAntenna; digitalWrite(active, LOW); }

Die hier genutzte Methode zur Parameterextraktion ist freilich etwas brachial. Zeichenkettenfunktionen im sehr begrenzten RAM des Arduino können jedoch ansonsten .zu Speicherbereichsverletzungen führen, die dann leicht wegen des fehlenden Speicherschutzes einen Absturz der Software zur Folge haben.

Für weiterführende Anwendungen ist über moderne Konzepte zur Parameterübergäbe nachzudenken. Beispielsweise stellt Restduino [ 10] eine Schnittstelle vor, die das moderne REST-Konzept umsetzt. Hier enthält die Adresse die Parameter als Pfadausdruck. Ein Link in der Form

http://192.168.1.73/9/HIGH

setzt z. B. den Pegel am Pin 9 auf High.

## **Anzeige analoger Werte**

Im unteren Bereich der Webseite sind drei weitere Anzeigen sichtbar. Als virtuelle Messinstrumente geben sie die Zustände von drei der analogen Eingänge des Arduino wieder und visualisieren das Ergebnis

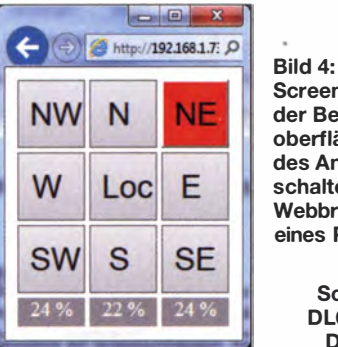

Screenshot der Bedienoberfläche des Antennenschalters im Webbrowser eines PC

> Fotos, Screenshot: DL6MHW (2), DL6LAU (1)

als Prozentzahl und über die Farbe . Sie erlauben die Überwachung von Betriebsspannung oder speziellen Schaltzuständen. Bei jeder Auslieferung des Formulars werden die Werte gelesen und eingefügt.

## $\blacksquare$  Installation in der Praxis

Für die Installation des Antennenschalters sind das Programm, also der Arduino-Sketch, aus dem Download-Bereich von www.funkamateur.de und die Arduino-Software [6] erforderlich. Mit ihr lassen sich die IP- und die MAC-Adresse anpassen. Falls es keinen Konflikt gibt, ist jedoch auch die eingestellte Adresse 192.168.1 .73 unverändert nutzbar.

Nach der Übersetzung erfolgt das Einladen der Firmware. Bei Nutzung des Arduino Uno mit dem Ethernet-Shield kommt das gewohnte USB-Kabel zum Einsatz. Für den Arduino Ethernet ist hingegen ein spezielles Programmierkabel erforderlich, da die Platine keinen Platz für eine USB-Schnittstelle bietet. Nach dem erfolgreichen Einladen ist der Antennenschalter betriebsbereit und lässt sich über einen Webbrowser ansprechen. Steht noch kein Relais-Board zur Verfügung, sind zum Testen zunächst LEDs und für die Analogeingänge Potenziometer als Spannungsteiler verwendbar.

## **• Fazit und Ausblick**

Die vorgestellte Lösung nutzt eine Reihe von Internettechniken, um einen speziellen Fernschalter zu implementieren, der über ein vorhandenes TCP/IP-Netz steuerbar ist. Als besonderes Merkmal muss auf der Benutzerseite keinerlei Software außer einem Webbrowser vorhanden sein. Auch die Installation von Treibern und Anwendungsprogrammen entfällt. Die dadurch realisierte Plattformunabhängigkeit erlaubt das Schalten von einem PC, einem Mac und selbst von einem im lokalen Netz angemeldeten Smartphone aus.

Die hier vorgestellte Lösung soll zur Modifikation anregen. Verbesserungsmöglichkeiten liegen z. B. im Bereich der Parameterübergabe oder der Speicherung der festen Bestandteile der HTML-Seite .

Das einfache Formularkonzept basiert auf Techniken, die fast 20 Jahre alt sind. Heutige Web-Interfaces nutzen Javascript und HTML5 . Letzteres bringt beispielsweise das meter-Element zur Anzeige von Werten als Balken mit. Komplexere Elemente lassen sich mit dem Canvas-Element zeichnen. So wäre ein analoges Messinstrument oder eine Richtungsanzeige für den Antennenrotor realisierbar.

Denkbar ist auch eine Steuerung, die ganz ohne Programmieren auskommt und sich über eine Webschnittstelle konfigurieren lässt. Um hier aber die weiterführenden Möglichkeiten eines Arduino-Pins, die neben Abfragen und Schalten auch solchen Funktionen wie Pulsweitenmodulation bietet, ausnutzen zu können, ist eine Menge zu tun.

Für den praktischen Einsatz ist zusätzlich der Einsatz von WLAN interessant. Bei Verwendung dieser Funkschnittstelle ist sogar das Ethernet-Kabel entbehrlich und mit etwas Antennengeschick - wir sind ja Funkamateure -auch größere Entfernungen überbrückbar. Allerdings sind die Wi-Fi-Komponenten für den Arduino recht teuer, sodass in diesem Fall der Raspberry Pi mit einem preiswerten WLAN-Stift eine interessante Alternative darstellt.

#### dl6mhw@darc.de

- [1] Bosse , F., DH7FB : Portabei-QTH an der langen Leine. FUNKAMATEUR 54 (2005) H. 5, S. 454-457
- [2] Polesana, M., HB9DQJ: Funkbetrieb dank Datennetz: Internet Remote Base: FUNKAMA-TEUR 58 (2009) H. 10, S. 1048-1050
- [3] Dröse, 0., DH8BQA: Radio Remote Control 1 258 - Amateurfunkstation fernsteuern. FUNK-AMATEUR 59 (2010) H. I, S. 30-32
- [4] Mayer-Wegelin, R., DK7MW: Webbasierte Log-Anwendungen mü dem Raspberry Pi. FUNK-AMATEUR 62 (2014) H. 8, S. 842-843
- [5] Sander, K.: Programmierung in C mit dem Franzis Arduino Lernpaket. FUNKAMATEUR 62  $(2013)$  H. 11, S. 1172-1184
- [6] N.N.: Download the Ardunio Software: http://arduino.cclen/Main/Software
- [7] CERN: The birth of the Web. http://home.web.cern.ch/about/birth-web
- [8] Berners-Lee, T.: HyperText and CERN. An explanation of hypertext, and why it is important for CERN. CERN, Genf 1989
- [9] Wikipedia: Hypertext Transfer Protocol. http:// de. wikipedia. orglwiki/Hypertext\_Transfer \_Protoco/
- [10] Gullickson, J.: Restduino A sketch to provide a REST-Iike interface to the Arduino and Ethernet Shield. https://github.com/jjg/RESTduino

## Praktische Elektronik

# Präziser Winkelmesser für astronomisches Teleskop

## Dr.-lng. KLAUS SANDER

Das im Beitrag vorgestellte Messsystem auf Magnetfeldbasis ermöglicht trotz geringem mechanischen Aufwand eine präzise Winkelmessung mit einer Auflösung von weniger als 1°. Es ist beispielsweise zur Ausrichtung eines astronomischen Teleskops geeignet.

Vergangenes Jahr kam ein überraschender Bericht im Fernsehen: Der französische Astrofotograf Thierry Legault fotografierte die internationale Raumstation ISS tagsüber bei einem Durchgang vor der Sonne [1]. Dies setzt nicht nur den Einsatz spezieller Filter voraus. Um solche Fotos zu machen, müssen außerdem die Flugbahndaten sehr genau bekannt sowie das Teleskop exakt eingestellt sein.

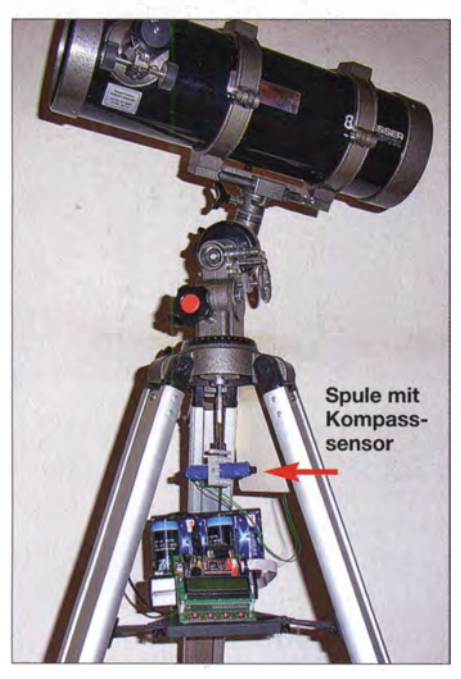

Bild 1: Beim Versuchsaufbau mit dem Kompasssensor wurden die Baugruppen unter dem Teleskop montiert.

Die Fotografie von Satelliten ist in der Astronomie nicht die einzige Anwendung, die exakte Einstellungen erfordert. Auch das Wiederauffinden von Himmelskörpern setzt entsprechende Richtungskoordinaten voraus. Da das astronomische Koordinatensystem auf einem Kugelsystem basiert, ist die Einstellung nur über Winkel möglich. Wir würden dafür lediglich zwei senkrecht zueinander angeordnete Winkelmessgeräte benötigen: eines für die Elevation. und eines für die Deklination. Der Beitrag zeigt den Aufbau eines Messsystems für die waagerechte Ebene .

In der Amateurfunktechnik finden in kommerziell gefertigten Antennenrotoren zur Winkelrückmeldung üblicherweise mit der Drehachse gekoppelte Potenziometer Verwendung . Über ein am Rotorsteuergerät angeschlossenes Interface und entsprechende Bahnberechnungssoftware auf dem PC tätigen Funkamateure auf diese Weise seit Jahrzehnten Verbindungen über Satelliten und den Mond (EME).

Im UHF- und SHF-Bereich sind zur Ausrichtung von Antennen mit schmalen Öffnungswinkeln präzise Winkelanzeigen bzw. -einstellungen erforderlich, wie [2] zeigt. DH8AG stellte darin einige Varianten vor, die gegenüber herkömmlichen Verfahren eine höhere Winkelauflösung ermöglichen. Ich stelle hier einen anderen Ansatz vor, der sich vornehmlich für Teleskope eignet, aber auch Funkamateuren als Anregung dienen kann.

## ■ Magnetische Winkelmessung

Einfach realisierbare Winkelmessungen lassen sich mit Magneten und speziellen Sensorschaltkreisen aufbauen. Kompasssensoren sind heute mit einer Auflösung von weniger als 1° verfügbar. Allerdings ist eine exakte Richtungsmessung unter bestimmten Bedingungen problematisch. Magnetfelder in der Nähe des Sensors können Messfehler hervorrufen. Ebenso verformen in der Nähe befindliche ferromagnetische Gegenstände (z. B. eisenhaltige Schrauben, Masten) und Stromleitungen das zu messende Erdmagnetfeld.

Empfindliche Kompasssensoren können sogar vorbeifahrende Lkws nachweisen . Lediglich einen Kompasssensor einzusetzen, ist deshalb keine optimale Lösung. Präziser geht es mit einem speziellen Sensor zur Messung des Relativwinkels.

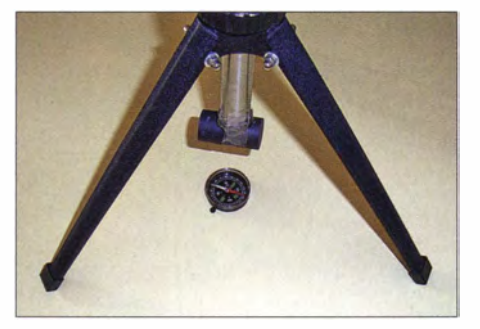

Bild 2: Beim ersten Versuch rotiert ein Magnet im Abstand von einigen Zentimetern über dem Kompass. Fotos: Sander

Bevor wir auf die Schaltungstechnik eingehen, wollen wir uns zum besseren Verständnis die physikalischen Grundlagen anhand einiger Experimente wieder ins Gedächtnis rufen. Wir benötigen dazu einen Kompass und einen Magneten. Die erste Variante ist gemäß Bild 2 aufgebaut. Per Magnet ist an einem drehbar gelagerten Stab über dem Kompass befestigt. Der Mindestabstand zwischen Magnet und Kompass ergibt sich aus der Feldstärke des Magneten. Bei ausreichend starken Magneten liegt er im Bereich von etwa 10 cm. Die Kompassnadel folgt der Drehung des Magneten. Wir können also den Kompass zur Anzeige des Winkels nutzen. Dieses Experiment zeigt ein kleines Problem auf. Die Kompassnadel gerät in Schwingungen , wenn das Magnetfeld zu schwach ist. In diesem Fall ist der Abstand zu verringern oder ein stärkerer Magnet einzusetzen.

Der Einsatz eines Kompasses soll hier nur das Messprinzip verdeutlichen . Bei einer realen Anwendung ersetzt ihn ein spezieller Sensorschaltkreis. Der Stab mit dem Magneten symbolisiert bei diesem Experiment den Teleskopmast. Dieses Prinzip lässt sich aufgrund des relativ großen Aufwands beim Aufbau nicht direkt nutzen , denn der Magnet und die Kompassnadel müssen im Mast oder zumindest auf der Rohrachse liegen. Eine mechanisch einfachere Variante ergibt sich, wenn der Magnet neben dem Kompass liegt, wie in Bild 3. Beim Drehen des Magneten folgt auch hier die Kompassnadel .

Wir können mittels eines Winkelmessers unter dem Magnet und der Gradzahl des Kompasses eine Messkurve aufzeichnen. Kommt anstelle des Kompasses ein Hallsensor zum Einsatz, ergibt sich die blaue S inuskurve in Bild 4. bie Werte der Ausgangsspannung sind nicht eindeutig einem Winkel zuzuordnen . Beim Einsatz eines zweiten, um 90° gedrehten Kompasses bzw. Hallsensors ist zusätzlich die rote Kosinuskurve messbar. Aus beiden Messkurven gemeinsam lässt sich der Winkel eindeutig berechnen.

Heutzutage gibt es Sensorschaltkreise, die schor). zwei Hallsensoren enthalten. Die

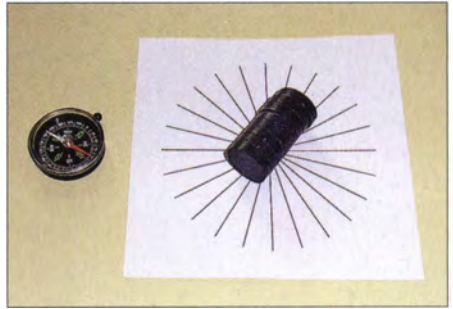

Bild 3: Bei zweiten Versuch ist der Magnet in einem Abstand von mehreren Zentimetern neben dem Kompass angeordnet.

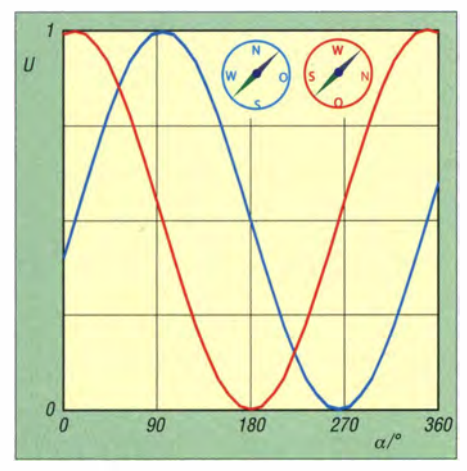

Bild 4: Messkurven beim Einsatz zweier Hallsensoren

Messwerte lassen sich anzeigen oder zu Steuerungszwecken nutzen. Der Sensor muss auf einer Ebene zu den Magneten angeordnet sein . Der mechanische Aufwand hält sich beim Aufbau für ein Teleskop in Grenzen, da nur ein Magnet in den Mast einzubauen ist. Voraussetzung dafür ist allerdings ein Mast, der aus nichtmagnetischem Edelstahl (V2A, Werkstoffnummer 1 .430 1) oder Aluminium besteht.

In Bild 6 wurde der Magnet durch eine Spule ersetzt. Gleichzeitig ist zusätzlich ein Kompasssensor dargestellt, der zur Kalibrierung dient. Bei einem Teleskop ist der Bezug auf einen Nullpunkt mit ebendiesem Kompasssensor erforderlich. Bei einer einmaligen Messung wird der Nordpol detektiert. Um den Nordpol exakt zu finden, darf diese Messung nicht durch ein Magnetfeld gestört sein. Das Magnetfeld der Spule ist daher während der Kalibrierung abzuschalten. Alle nachfolgenden Messungen basieren auf dem Winkelsensor des Sensormoduls.

## **B** Schaltungen

Das System besteht aus zwei Baugruppen. Am Teleskop ist die Sensorbaugruppe angebracht. Die Übertragung der Daten zur Anzeigebaugruppe erfolgt über eine RS4S5-Schnittstelle . Empfangsseitig findet eine einfache Controllerschaltung mit einem ATmegaS Verwendung, siehe Bild 9. Der Controller ist mit S MHz getaktet. Als Anzeige kommt ein einzeiliges LC-Display mit acht Zeichen zum Einsatz . Die beiden Taster dienen bei der Kalibrierung zur Einstellung des Nullpunkts (Nordrich $t$  $\ln p$ ).

Als Interfaceschaltkreis verwenden wir den MAX4S 1 (IC3). An den Leitungsausgang ist ein sogenanntes Bias-Netzwerk aus drei Widerständen angeschlossen. Normalerweise reicht der an die Pins 6 und 7 angeschlossene Widerstand R3 als Leitungsabschluss. Ist jedoch noch kein Sender angeschlossen oder ist er deaktiviert, wie z. B. beim Umschalten zwischen Senden und Empfang, kann es durch Störquellen zu starken Signalschwankungen kommen. Dies verhindem die beiden zusätzlichen Widerstände R2 und R4.

Die Betriebsspannung von 5 V stellt der Spannungsregler IC1 bereit. Die Versorgung der Schaltung erfolgt mit einer Spannung von 7 V bis 9 V.

Als Winkelsensor setzen wir den KMA36 ein. Er gibt im Winkelmodus ein 13 Bit breites Datenwort aus, was bei 360° einer Auflösung von etwa 0 ,04° entspricht. Als Kompasssensor kommt der HMC6352 zum Einsatz. Dieser SMD-Schaltkreis ist auch als fertig gelötetes Breakoutboard SEN-07915 verfügbar. Er hat eine Auflösung von 0 ,5° bei einer Wiederholgenauigkeit von 1°.

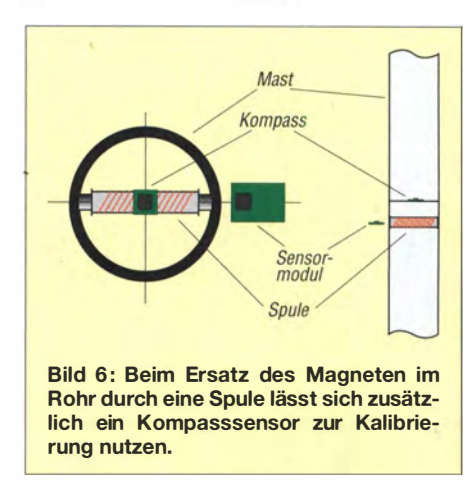

Die Programmierung und das Auslesen der Sensoren erfolgen über den zweiten ATmegaS in Bild 5. Seine Taktfrequenz beträgt S MHz. Beide Sensoren sind über den I2C-Bus mit dem Controller verbunden. Während der KMA36 direkt auf der Platine angeordnet ist, wird der Kompasssensor über SK4 angeschlossen . Der Controller sendet die eingelesenen Daten über die RS4S5-Schnittstelle weiter. Auch hierfür setzen wir wieder den MAX481 ein. Für den Winkelsensor KMA36 benutzen wir eine externe, an SK5 angeschlossene Spule zur Erzeugung des Magnetfelds. Tl schaltet den Strom durch die Spule. Er lässt sich je nach erforderlicher Stärke des Magnetfelds über einen in Reihe zur Spule liegenden Widerstand begrenzen. Die Schaltung wird über IC1 mit 5 V versorgt.

## **R** Nachbau

Den Bestückungsplan der zweiseitigen durchkontaktierten Leiterkarte der Anzeigebaugruppe zeigt Bild 7, den der Sensorbaugruppe Bild S. Die Platinen sind als

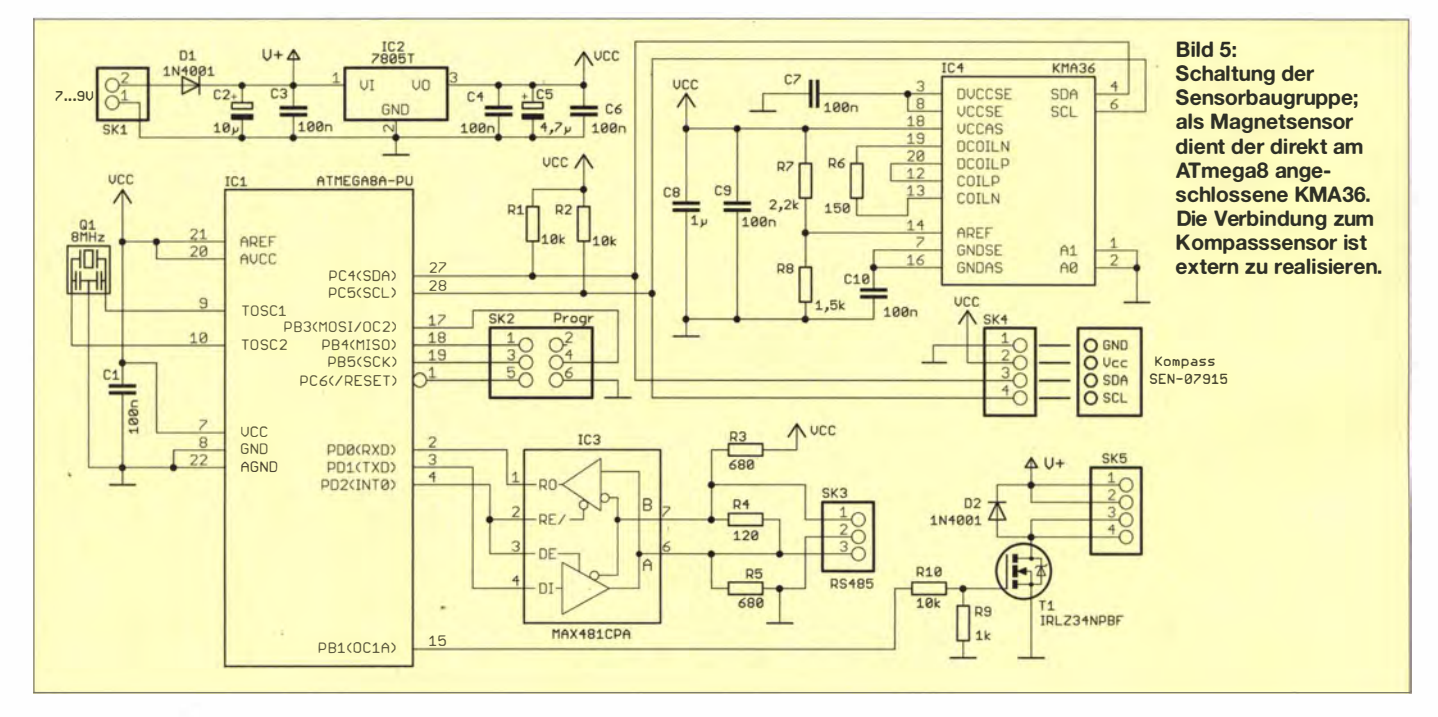

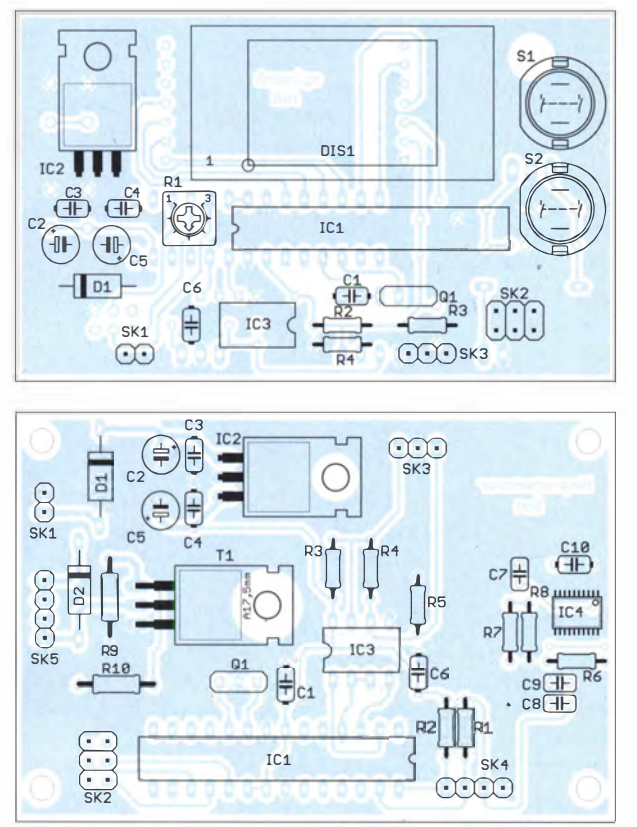

Bausatz samt vorprogrammierter Controller von [3] beziehbar. Der Nachbau ist relativ einfach, da vorrangig bedrahtete Bauelemente zum Einsatz kommen. Und auch das Löten des KMA36 als einziges SMD-Bauelement ist kein Problem. Jedoch sollte der Schaltkreis, im Gegensatz zu den üblichen Prinzipien, vor den anderen Bauelementen aufgelötet werden. Das vereinfacht die Löttechnologie etwas.

Nach dem Bestücken und einer optischen Kontrolle auf Lötfehler kann der Test starten. Wir verbinden beide Baugruppen und

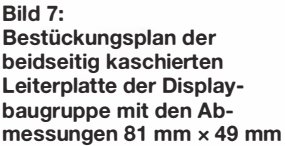

Bild 8: Bestückungsplan der beidseitig kaschierten Leiterplatte der Sensorbaugruppe mit den Abmessungen 81 mm × 54 mm

schließen den Kompasssensor an. Für den ersten Versuch ist anstelle der Spule ein herkömmlicher Magnet verwendbar. Beim Drehen des Magnets ist der aktuelle Winkel ablesbar. Um auch die Kalibrierfunktion zu testen, darf der Magnet nicht in der Nähe des Kompasses liegen. Dies entspricht dem Abschalten der Spule.

Die Spule müssen wir selbst wickeln. Als Spulenkern kann ein Ferritstab dienen. Alternativ ist ein Bündel ferromagnetischer Fahrradspeichen nutzbar. Die Spule sollte etwa 200 bis 500 Windungen haben. Wir

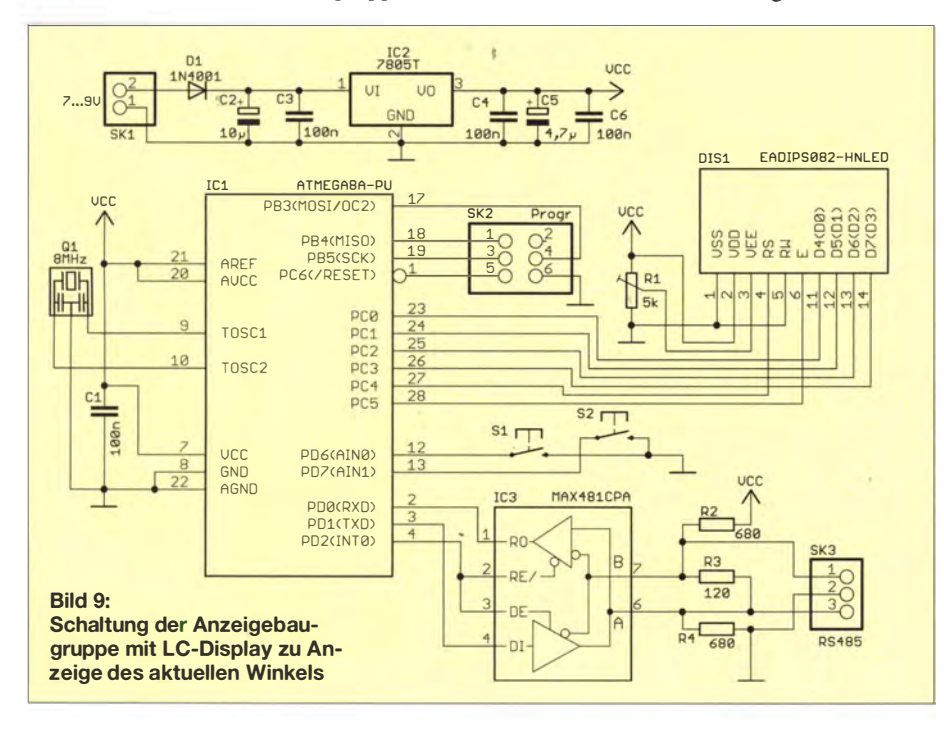

verwenden CuL mit 0.5 mm bis 1 mm Durchmesser. Die exakten Daten ergeben sich aus dem jeweiligen Aufbau und Durchmesser des Standrohres.

Durch den schon genannten Widerstand in Reihe mit der Spule lässt sich der Stromverbrauch reduzieren und die Feldstärke dem Sensor anpassen. Es ist mit 100  $\Omega$  zu beginnen und der Wert so lange zu reduzieren, bis gerade noch eine stabile Verbindung zwischen Spule und Sensor garantiert ist. Diese Funktion lässt sich über die Firmware testen. Um hohe Feldstärken zu erzeugen, ist die Versorgung der Spule aus einer zusätzlich bereitgestellten Spannung von 24 V möglich.

Da die Sensorbaugruppe oft im Außenbereich zum Einsatz kommt, haben Regen, Trockenheit und Temperaturwechsel einen starken Einfluss auf ihre Funktionsfähigkeit und Lebensdauer. Es ist deshalb sinnvoll, die Baugruppe in ein IP67-Gehäuse einzubauen und eine kleine Tüte mit Silicagel darin unterzubringen. Letzteres reduziert die Luftfeuchtigkeit und verhindert die Kondensation bei niedrigen Temperaturen. Noch besser ist es, die Baugruppe mit Epoxidharz zu vergießen. Allerdings sind dann spätere Reparaturen ausgeschlossen.

## **Firmware**

Die Firmware der Sensorbaugruppe übernimmt nach dem Einschalten die Konfiguration der Sensoren, liest anschließend im Abstand von 1 s die Daten aus und überträgt sie zur Anzeige. Die Daten können über die RS485-Schnittstelle auch andere Baugruppen oder Geräte zu Steuerungszwecken auslesen. Der Datenblock ist mit \*\*\*360### einfach aufgebaut. Die 360 steht hier symbolisch für den gemessenen Winkel. Die Codierung erfolgt im ASCII-Code, also als lesbarer Text.

Die Firmware der Anzeigebaugruppe empfängt die Daten und zeigt sie auf dem Display an. Nach dem Drücken der Taste S1 sendet die Anzeigebaugruppe den Befehl zur Kalibrierung. Dafür wird in der Sensorbaugruppe die Magnetspule abgeschaltet, der zuvor gemessene aktuelle Winkel mit den Kompassdaten verglichen und auf den geografischen Bezugswert umgerechnet. 0° wertet der Sensor als Nordpol. Nach Betätigung von S2 lässt sich ein zusätzlicher Differenzwinkel addieren. Andernfalls verlässt ein nochmaliger Druck auf S1 den Kalibriermodus und der Messvorgang startet. info@sander-elektronik.de

- [1] Thierry Legault: www.astrophoto.fr
- [2] Palme, G., DH8AG: Genaue Richtungsanzeige für Antennendrehanlagen. FUNKAMATEUR 63  $(2014)$  H. 4, S.  $400-403$
- [3] Sander electronic: www.sander-electronic.de
- [4] Sanders Elektroniklabor: www.s-elabor.de

# HF-Simulation mit QucsStudio (1)

## MICHAEL MARGRAF - DD6UM

Das rechnergestützte Simulieren von elektronischen Schaltungen ist heutzutage ein probates und leistungsfähiges Mittel, um deren Eigenschaften schon vor dem praktischen Aufbau kennenzulernen. Auch kostenlose Programme besitzen längst ausreichende Funktionalität. ln einer dreiteiligen Beitragsserie lernen wir ein für Funkamateure besonders interessantes Programm kennen [1]. ln dieser Folge geht es um eine Einführung und die Beschreibung der Installation.

Elektronische Schaltungssimulatoren sind in der Industrie und Forschung schon seit Langem nicht mehr wegzudenken. Im Hobbybereich kommen die meisten auch ohne dieses Hilfsmittel sehr gut zurecht. Da mittlerweile fast jeder einen modernen

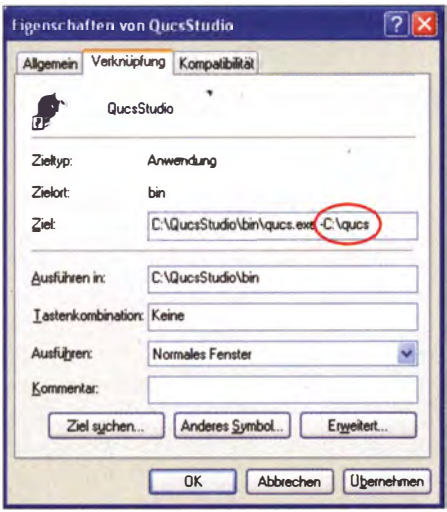

Bild 1: Eingabe des gewünschten Datenverzeichnisses (hier C:\qucs) in eine' auf dem Desktop angelegte Verknüpfung

PC sein Eigen nennt, spricht dennoch nichts dagegen , die Vorteile einer solchen Applikation zu nutzen. Kostenlose Simulationsprogramme bietet das Internet an, und so bleibt die Mühe der Einarbeitung oft die einzige Hürde bis zur erfolgreichen Nutzung. Diese dreiteilige Artikelserie

soll beim Einstieg in das Thema helfen und darüber hinaus weiterführende Hinweise , Informationen und Anregungen liefern.

## **Qual der Wahl**

Simulatoren für elektronische Schaltungen sind heute in großer Zahl vorhanden. Alles fing Mitte der 1970er-Jahre an, nachdem die Universität von Kalifornien in Berkeley das Programm SPICE veröffentlicht hatte . In der Industrie gilt es immer noch als Standard, und die meisten frei zugänglichen Komponenten-Modelle verwenden dessen Format. Da eine grafische Benutzeroberfläche fehlt, eignet es sich allerdings nur für Experten.

Bei Hobbyelektronikern dürften PSpice [2] von Cadence Design Systems und das im FA [3] bereits ausführlich beschriebene LTspice [ 4] von Linear Technology am weitesten verbreitet sein. Beide sind sehr leistungsstark, bieten einen reichen Funktionsumfang und ermöglichen Neulingen einen leichten Einstieg. Im Falle von PSpice ist lediglich die etwas eingeschränkte Studentenversion kostenfrei .

Dieser Beitrag beschreibt die Eigenschaften und die Bedienung von QucsStudio [1]. Im Gegensatz zu den beiden oben ge-1 nannten Programmpaketen legt es den Schwerpunkt auf Hochfrequenztechnik und besitzt die dafür typischen Komponenten (Mikrostreifen-Bibliothek usw.)

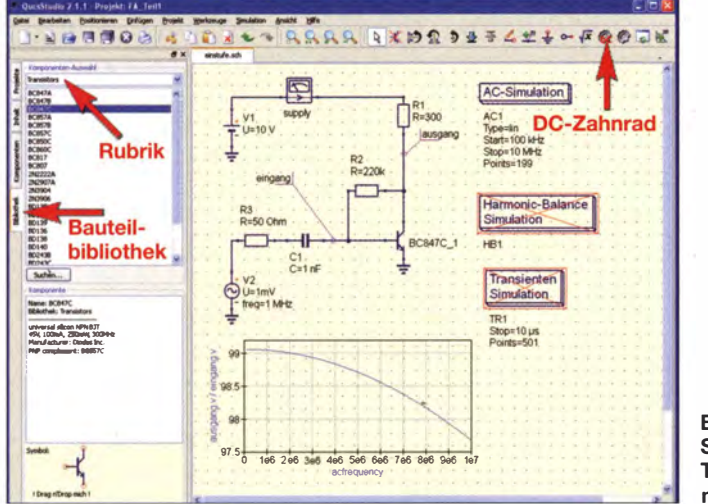

Bild 2: Schaltplan eines Transistorverstärkers mit Simulationsarten

sowie Simulationsarten (S-Parameter, harmonische Balance) . Weiterhin sind einige nützliche Zusatzwerkzeuge (z . B. Filtersynthese, Leitungsberechnung) enthalten �nd die Benutzeroberfläche kommt etwas komfortabler, zeitgenössischer daher.

## $\blacksquare$  Installation

QucsStudio ist zurzeit in der Version 2.1 .1 unter [1] kostenlos erhältlich. Es wurde rein privat entwickelt, wodurch Service und Dokumentation entsprechend mager ausfallen. Auf der Website befinden sich unter anderem Bildschirmfotos und Videos, mit deren Hilfe jeder Interessierte das Programm im Voraus kennenlernen kann. Bis jetzt existiert nur eine Windows-Variante (für andere Betriebssysteme siehe Kasten S. 751).

Sie läuft ohne Installationsroutine; beim Dekomprimieren des Paketes entsteht das Verzeichnis QucsStudio, und ein Doppelklick auf QucsStudio\bin\qucs .exe startet die Anwendung. Das funktioniert auch von externen Speichermedien (z. B. USB-Stift) aus und auf Rechnern, wo der Benutzer keine Administrator-Rechte besitzt. Beim ersten Programmaufruf erstellt QucsStudio das Verzeichnis .qucs im Benutzer-Verzeichnis (bei Windows XP normalerweise C:\Dokumente und Einstellungen\benutzername\.qucs\; bei Windows 7 normalerweise C:\Benutzer\benutzername\ .qucs\), um hier alle Einstellungen und Projekt-Dateien (Netzlisten, Schaltungen, Ergebnisse usw.) zu speichern .

Wer einen anderen Ort für diese Daten bevorzugt, hat die Möglichkeit, ihn als Kommandozeilen-Parameter festzulegen. Dazu erzeugt man am besten eine Verknüpfung, also qucs .exe mit der Maus auf den Bildschirmhintergrund ziehen und während des Loslassens die Alt-Taste gedrückt halten. Dort lassen sich die Eigenschaften editieren (rechte Maustaste  $\rightarrow$  Eigenschaften) und das gewünschte Verzeichnis · mit vorangestelltem Bindestrich im Feld Ziel: eingeben (siehe Bild 1). Falls der Pfad Leerzeichen enthält, müssen ihn Anführungszeichen umschließen .

Nun kann es losgehen. Nach dem Start sieht das Programmfenster erst einmal recht leer aus, weil weder Projekte noch Schaltungen existieren. Die Hilfe (F1-Taste) und die Einführungsvideos von der Internetseite erklären die grundlegende Bedienung von QucsStudio relativ anschaulich , sodass weitere Erläuterungen an dieser Stelle entfallen .

Dennoch zwei Hinweise: Wenn Sie mit der rechten Maustaste auf ein Objekt klicken, dann öffnet fast überall ein Menü, das häufig verwendete Aktionen bereithält.

Schaltungen und Diagramme lassen sich als Vektorgrafik über die Zwischenablage

750 • FA 7/14

kopieren (Strg C) und in jede Anwendung, die das Enhanced Metafile Format (\* .emj) unterstützt, einfügen (Strg V).

## **• Simulationsarten**

Schaltungssimulatoren eignen sich bestens zur Untersuchung theoretischer Grundlagen, weil idealisierte Bauteile zur Verfügung stehen . Die meisten Benutzer dagegen dürften sich eher dafür interessieren, eine Schaltung vor der Realisierung zu testen. Das spart oft Zeit und Geld. Damit das gelingt, sind Grundkenntnisse notwendig, die dieser Beitrag im Folgenden vermitteln soll .

Zunächst muss klar sein, dass Simulations- und Messergehnisse sich nie vollkommen gleichen . Schuld daran sind vor allem Bauteiltoleranzen und parasitäre Ef-

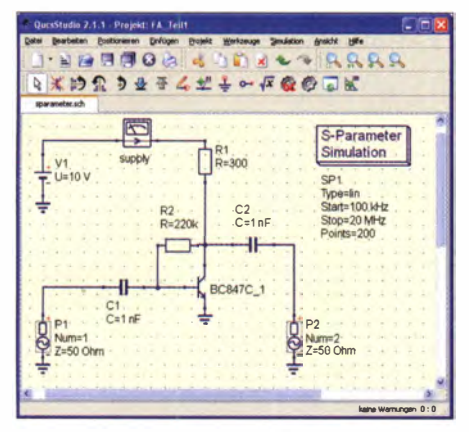

Bild 3: S-Parameteranalyse eines Transistorverstärkers

fekte, welche die verwendeten Modelle nicht berücksichtigen. Was wann vernachlässigt werden kann, ist nicht immer leicht ersichtlich. Hier benötigt der Anwender etwas Erfahrung.

Zu den ersten Schritten gehört das Verstehen der Simulationsarten. Tabelle 1 listet jene auf, die QucsStudio zur Verfügung stellt. Die letzte Spalte nennt das jeweilige äquivalente Messinstrument aus der Praxis. Auf die Digital- und System-Simulation gehe ich in diesem Beitrag nicht ein, weil sie sich nicht für Analogelektronik eignen. Die anderen werden nacheinander anhand eines einstufigen Transistorverstärkers gemäß Bild 2 ausprobiert.

Der verwendete Transistor BC847C entstammt der Bauteil-Bibliothek. Ein Doppelklick auf ein Komponenten-Symbol ermöglicht das Editieren aller Parameter, auch jener, die standardmäßig nicht im Schaltplan erscheinen (wie freq bei der Signal-Quelle). Rote, schräge Kreuze kennzeichnen deaktivierte Objekte (mittels Selektieren und Strg D), also solche, die der Simulator ignoriert.

Die Grundlage aller Simulationen ist der Gleichspannungsarbeitspunkt, den die DC-Analyse berechnet. Das geschieht am einfachsten durch Drücken der F8-Taste (oder des DC-Zahnrad-B ildchens in der Werkzeugleiste). Danach erscheinen alle Spannungs- und Stromwerte direkt im Schaltplan. Sämtliche Signalquellen (wie z. B. die Sinus-Quelle Vsig im Bild 2) bleiben bei dieser Analyse ausgeschaltet.

Stimmt der Arbeitspunkt (hier Kollektor-Spannung 5 ,24 V, Strom 15,87 mA), kann als Nächstes das Frequenzverhalten ermittelt werden. Dies erledigt die AC-Analyse, die allerdings nur sinusförmige Signale berücksichtigt. Die Angabe des zu untersuchenden Frequenzbereiches geschieht in der Simulationskomponente, d. h., Frequenzangaben in anderen Komponenten finden keine Beachtung. Das AC-Ergebnis enthält die komplexen Wechselspannungen (und -ströme), also Betrag (Spitzenwert) und Phase der mit Namen versehenen Knoten.

Mittels der Eingabezeile aus gang .v/eingang.v stellt ein Diagramm zum Beispiel die Kleinsignal-Verstärkung dar. Das Wort "Kleinsignal" bedeutet, dass es sich hierbei um eine lineare Simulation handelt. Das heißt, sogar mit einer Eingangsspannung von 100 V wird die gleiche Verstärkung wie mit 1 mV berechnet. In der Praxis kann diese Schaltung natürlich nicht eine so hohe Ausgangsamplitude generieren, aber Sättigungseffekte und Verzerrungen berücksichtigt nur das nichtlineare Pendant der AC-Analyse: Die Harmonie-Balance-Analyse (kurz HB).

Bei ihr bestimmen die Parameter der Signalquellen die Simulationsfrequenz. Zusätzlich zu dieser werden die Oberwellen und bei mehreren Signalen deren Mischprodukte berechnet. Bei kleinen Eingangssignalen (hier bis etwa 10 mV) liefert die Grundwelle das gleiche Ergebnis wie die AC-Analyse . Bei größeren Eingangsspannungen (z. B. 100 mV) entstehen die erwarteten Sättigungen und Harmonischen.

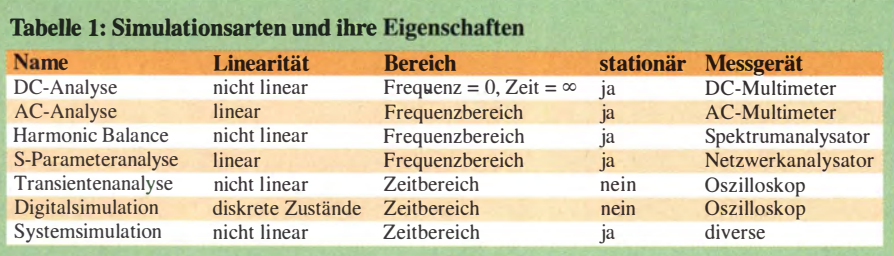

## QucsStudio für Linux · und andere Systeme

QucsStudio läuft zurzeit lediglich unter Microsoft Windows. Für Benutzer der Betriebssysteme Linux, BSD oder Macintosh besteht die Möglichkeit, den Emulator Wine [5], [6] zu verwenden, um QucsStudio auszuführen. I eider kommt es dabei manchmal zu Problemen. Deshalb empfiehlt es sich, eine möglichst aktuelle Version von Wine zu verwenden. Ansonsten bleibt noch die Möglichkeit, auf das Vorgängerprojekt Qucs (http:// qucs.sourceforge.net/) zurückzugreifen. Dieses ist für mehrere Betriebssysteme verfügbar, besitzt allerdings einen etwas kleineren Funktionsumfang.

Dass trotz ihrer Beschränkungen oft die Kleinsignalanalyse Verwendung findet, liegt an der sehr langen Rechenzeit, welche die HB bei mehreren Signalquellen oder mehreren nichtlinearen Komponenten benötigt. Des Weiteren bergen alle nichtlinearen Simulationen die Gefahr, auf Konvergenzprobleme zu stoßen, also ohne Ergebnis abzubrechen. Die Harmonic Balance ist diesbezüglich besonders kritisch, vor allem bei großen Amplituden.

Als letzte Frequenzbereichssimulation sei die S-Parameteranalyse erwähnt. Sie gleicht im Prinzip der AC-Analyse , außer dass sie keine Spannungen und Ströme berechnet, sondern die Messung eines vektoriellen Netzwerkanalysators imitiert, wie den unter Funkamateuren beliebten mini-VNA [7]. Wie in Bild 3 dargestellt, müssen für die Ein- und Ausgangstore die Leistungsquellen Pl und P2 verwendet werden. Ihr Parameter Num entspricht dem Index der S-Parameter-Elemente , wie  $S_{11}$ ,  $S_{12}$  usw. Alle anderen Signalquellen bleiben automatisch inaktiv.

Zum Schluss ein Blick auf die Transientenanalyse: Sie berechnet den zeitlichen Verlauf der Spannungen und Ströme und berücksichtigt damit als einzige auch nichtsinusförmige Signale . Das Ergebnis des Verstärkers aus Bild 2 offenbart ein leichtes Einschwingverhalten, denn erst nach ein bis zwei Perioden (rund  $2 \mu s$ ) hat sich ein gleichbleibendes Sinussignal eingestellt, weil das Umladen des Kodensators Cl die davorliegende Zeit in Anspruch nimmt.

Dass das Erreichen des stationären Zustandes nicht noch länger dauert, liegt an der DC-Analyse, die vor der eigentlichen Transientensimulation durchgeführt wurde und alle Kapazitäten und Induktivitäten gemäß des Arbeitspunktes auflädt. Das entspricht zwar nicht dem Einschaltverhalten in der Praxis, aber das Einschwingen interessiert eher selten.

Für alle anderen Fälle lässt sich die initiale DC-Analyse in der Transientenkomponente ausschalten (Parameter initialDC=no). Bei diesem Beispiel wäre dann allerdings eine

Endzeit von mindestens  $30 \mu s$  mit 1000 Punkten notwendig, was deutlich unhandlicher ist. Aber so lange dauert in diesem Fall das Aufladen des Kondensators Cl nun einmal. Die verzerrte Ausgangsspannung bei einem höheren Eingangssignal (beispielsweise 0 ,5 V) beweist, dass die Transientenanalyse die nichtlinearen Schaltungseigenschaften berücksichtigt.

Bei Bedarf besteht auch die Möglichkeit, die Berechnung von Rauschen in der Simulationskomponente zu aktivieren. Die Art des Ergebnisses unterscheidet sich je nach dem Simulationstyp. Die S-Parameteranalyse ermittelt Zweitor-Rauschkenngrößen (Parameter Noise=yes), d. h. Rauschmaß NF und minimales Rauschmaß  $NF_{min}$  (beide in Dezibel), sowie den .optimalen Quellreflexionsfaktor S<sub>opt</sub> und den äquivalenten Rauschwiderstand  $\vec{R}_{n}$ . Die AC-Analyse kann die Rauschspannungsdichte an den benannten Knoten ausrechnen (Parameter Noise=yes) oder den prozentualen Rauschanteil bestimmen (Parameter Noise=contrib), den die einzelnen Komponenten zum Gesamtrauschen der Schaltung beitragen.

Die Harmonie-Balance-Analyse berechnet das Seitenbandrauschen einer Trägerfrequenz entweder als Absolutwert (Parameter Noise=yes) oder als Amplituden- und Pha-

## Unterverzeichnisse von QucsStudio

QucsStudio belegt viel Speicherplatz auf der Festplatte, dem USB-Stift o. Ä. Der größte Teil davon entfällt allerdings auf Zusatzprogramme, die an der Schaltungssimulation nicht beteiligt sind. Wer den vollen Funktionsumfang nicht benötigt und die Größe verringern möchte, kann die zugehörigen Verzeichnisse bedenkenlos löschen.  $QucsStudio\octave\$   $\rightarrow$  60 MB; Interpreter-Programmiersprache zur Datenverarbeitung, ähnlich wie MATLAB von MathWorks. Wer noch nie davon gehört hat, benötigt es nicht.  $QucsStudioVnlude\rightarrow 10 MB; Bibliotheken$ zum Programmieren eigener Modelle in C/ C++ oder VerilogA sowie zum Erstellen von Mex-Dateien für Octave. Wer nicht programm iert, braucht es nicht.  $QucsStudio\&KiCad\rightarrow 26$  MB; PCB-Layouter und Gerber- Betrachter zum Erstellen eigener Leiterplatten.

senrauschen relativ zur Trägerspannung (Parameter Noise=sideband). Die Transientenanalyse ignoriert die Rauschmodelle der Bauteile. Die einzige Ausnahme bilden die Rauschspannungs- und -Stromquellen, die mittels des Parameters  $tr \, \, \textit{sim=ves}$  Fluktuationen erzeugen können.

## **• Abschließende Hinweise**

Jedem, der sich erfolgreich durch diese Einführung gekämpft hat, empfehle ich die Beispielschaltungen von der Website [1] zu testen, denn sie präsentieren anschaulich die zahlreichen Möglichkeiten von QucsStudio. Für alle diejenigen, die sich .für die theoretischen Hintergründe (Simulationsarten, Modelle usw.) interessieren, sei auf die technische Dokumentation (im Menü: Hilfe  $\rightarrow$  technische Doku ...) verwiesen.

Ansonsten gilt wie überall: Übung macht den Meister! (wird fortgesetzt)

#### Literatur und Bezugsquellen

- [I] Margraf, M., DD6UM: QucsStudio-Homepage , http://dd6um.darc. de/QucsStudio
- [2] Cadence Design Systems: OrCAD EE (PSpice) Designer. www.cadence.com/productslorcad/pspi ce\_simulation
- [3] Hennig, R., DD6AE: Schaltungssimulation für jedermann - mit LTspice). FUNKAMATEUR 62 (2013) H. 9, S. 948-951; H. 10, S. 1072-1074; H. 11, S. 1188-1190; H. 12, S. 1300-1301; 63 (2014) H. 1, S. 46-48
- [4] Linear Technology: Design Simulation and Device Models. www.linear.com/designtools/software
- [5] N. N .: Wine HD Führt Windows-Anwendungen unter Linux, BSD, Solaris und Mac OS X aus. www. winehq. org
- [6] Zisler, H., DL6RAL: DOS- und Windows-Programme unter Linux ausführen . FUNKAMA-TEUR 50 (2001) H. 8, S. 864-865
- [7] mRS mini Radio Solutions: PC Based Vector Network Analyzers. http://miniradiosolutions.com

# FA-Software-Award 2014

Gerade auf dem Gebiet der Amateurfunk-Software gibt es zahlreiche Programmierer, die mit einem sehr hoherr Au\_fwand an Freizeit ihre über alles geliebten "Kinder" - teilweise schon über weit mehr als zehn Jahre hinweg - immer mehr perfektionieren . Sie haben ein hohes Maß an Anerkennung verdient! Deswegen loben wir seit 2012 [1] jahresweise den FUNKAMA-TEUR-Software-Award aus. Bis zum Einsendeschluss am 22.4.14 gingen wieder viele Vorschläge ein, sodass wir in dieser Ausgabe nachstehend die Sieger bekannt geben können .

#### **Freeware**

Mit dem Software-Award 20 14 in der Kategorie Freeware zeichnen wir das Programm RJJOFiFi [8] von Peter Walter, DG20Y, aus, der als Software-Entwickler für die Firma Bonito tätig ist. Sein Programm, das auf \_der Bonito-Website zum kostenlosen Download bereitsteht, macht die Nutzung und Bedienung des FiFi-SDR [9] komfortabler und bietet viele Funktionen, die sonst nur in der kommerziellen Bonito-Software enthalten sind. Seit Januar ist es als Version 2 verfügbar, die speziell für das FiFi-SDR 2.0 mit 192-kHz-Soundkarte optimiert und angepasst wurde.

#### **B** Shareware

Hier überzeugte viele FA-Leser und auch die Redaktion das Programm Skimmer [2] von Alex Shovkoplyas, VE3NEA. Diese Software decodiert simultan bis zu 700 CW-Signale und stellt auf dem heimisdien PC eine praktische Hilfe beim "Knacken" von Pile-ups dar [3]. Ferner ist das Programm in der Server-Version weltweit bei zahlreichen Freiwilligen im Einsatz, um die KW-Bänder zu beobachten und die gewonnenen Ergebnisse im Reverse-Beacon-Network zu publizieren [4] . Dadurch können DXer in Echtzeit Erkenntnisse zu Bandbelegungen und -Öffnungen gewinnen. Zudem lässt sich über diese Website die Leistungsfähigkeit der eigenen Station überprüfen und optimieren, indem man in CW einen CQ-Ruf absetzt und die Empfangspegel bei einzelnen vernetzten Skimmer-Stationen beobachtet [5] .

Mit seiner Software hat VE3NEA den Amateurfunk wesentlich bereichert.

## **4** Apps

Den erstmalig ab 20 14 vergebenen Preis in der Kategorie Apps erhält Thomas Lindner, DL2RUM, für seine iOS-App Relais for iOS [6]. Sie zeigt in die vom via GPS ermittelten oder manuell eingegebenen Standort aus nächstgelegenen Relaisfunkstellen in Listen- oder Kartenform an [7]. Mit Unterstützung seiner Kunden hat Thomas seine Datenbank auf inzwischen 31 DXCC-Gebiete erweitern können .

Auf Wunsch kann er die Daten obendrein für TomTom-Navigationsgeräte bereitstellen. DL2RUM ist überdies zur Zusammenarbeit einem mit Android- oder Windows-Phone-Programmierer bereit.

Ein schönes Beispiel für eine App, deren Anwendung unterwegs wirklich Sinn ergibt! Redaktion FUNKAMATEUR

- [l] Hegewald, W., DL2RD: FUNKAMATEUR-Software-Award. FUNKAMATEUR 60 (2011) H. 12, S. 1 243
- [2] Shovkoplyas, A., VE3NEA: CW Skimmer 1 .83 . www.dxatlas.com/CwSkimmer
- [3] Höding, M., DL6MHW: CW Skimmer: neue Möglichkeiten für OXer und Contester. FUNKAMA-TEUR 57 (2008) H. 4, S. 400-402
- [4] Reverse Beacon Net: www.reversebeacon.net
- [5] Höding, M., DL6MHW: KW-Bandbeobachtung mit dem Reverse Beacon Network. FUNKAMA-TEUR 60 (20ll) H. 5, S. 493-495
- [6] Lindner, T., DL2RUM: Relais für iOS: http://d/2rum.de/rumsoft/Relais.html
- [7] Klawitter, G .: Repeater-Suche per Smartphone (2). FUNKAMATEUR 61 (2012) H. 7, S. 694-695
- [8] Walter, D.: Open Source Project RJ10FiFi. www. bonito.net/manuals/radiojet/sites/en\_RJ10FiFi.htm
- [9] Schade, S., DL1RDS: Fichten-Fieldday-Projekt FIFI-SDR. FUNKAMATEUR 59 (2010) H. 11, S. 1159-1163; FA-Bausatz BX-222 im Leserservice bzw. Online-Shop

## **FUNKAMATEUR - Bauelementeinformation**

## **USB-UART-Schnittstellenwandler**

## Grenzwerte

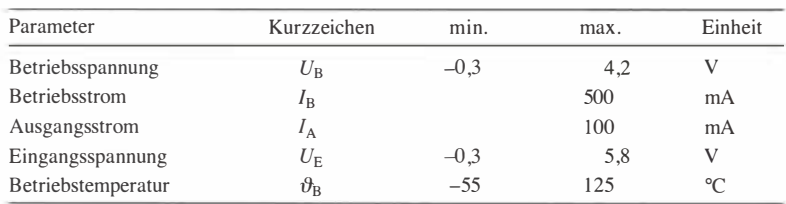

## **Kennwerte** ( $U_B = 3...3,6$  V,  $\vartheta_B = -40...+85$  °C)

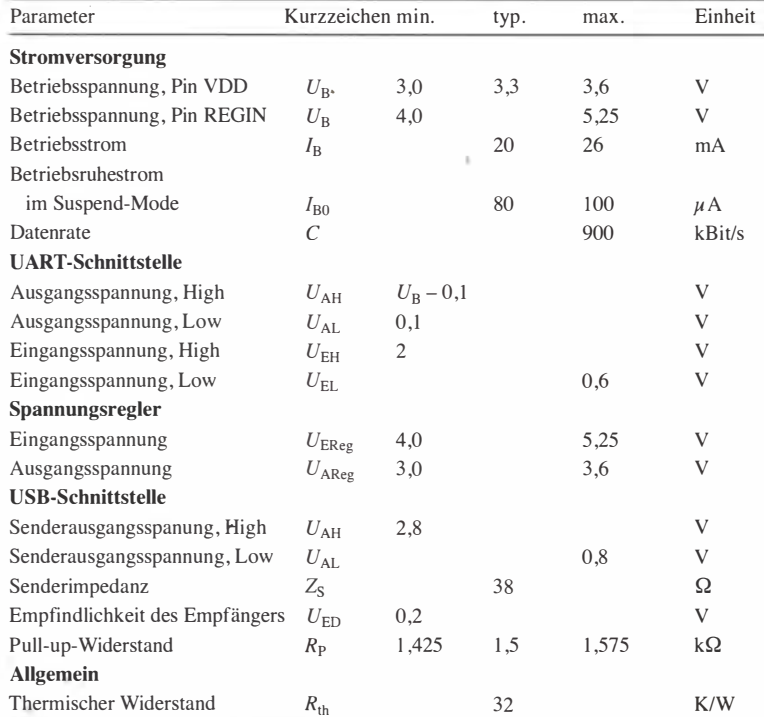

#### **Blockschaltbild** Spannungs-REGIN regler VDD  $-3.3$   $3.45V$ GND 48-MHz-**VBUS** Oszillator

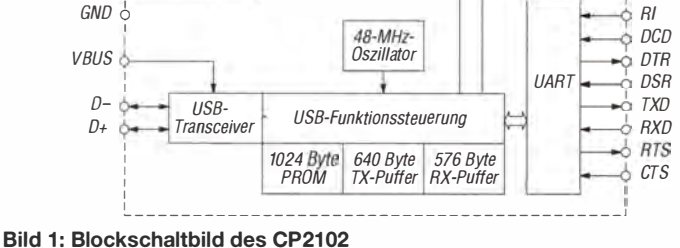

 $RST$ 

**SUSPEND** 

/SUSPEND

**CP2102** 

## **Kurzcharakteristik**

- $\bullet$  Betriebsspannung 3,3 V oder 5 V
- · voll zu USB 2.0 kompatibel
- keine externen Bauelemente erforderlich
- · im OFN28-Gehäuse (SMD) verfügbar

## **Beschreibung**

Der CP2102 ist ein USB-UART-Schnittstellenwandler. Der IC lässt sich sowohl mit 5 V aus der USB-Schnittstelle betreiben als auch aus einer externen  $3,3-V$ - oder  $5-V$ -Spannungsquelle versorgen.

#### **Hersteller**

Silicon Laboratories Inc., 400 West Cesar Chavez, Austin, TX 78701, USA, www.silabs.com

## **Bezugsquellen**

RS Components GmbH, Hessenring 13b. 64546 Mörfelden-Walldorf: http://de.rs-online.com als leichter handhabbares Modul UM2102 auch bei ELV Elektronik AG, Maiburger Str. 29-36, 26789 Leer; www.elv.de

#### Anschlussbelegung

Pin 1, 2, 23, 24, 27, 28: Steuersignale der UART-Schnittstelle (DCD, RI, CTS, RTS, DSR, DTR) Pin 3: Masse (GND) Pin 4, 5: USB-Datenleitungen  $(D+, D-)$ Pin 6: Betriebsspannungsein-/ausgang  $(VDD)$ Pin 7: Spannungsreglereingang (REGIN) Pin 8: USB-Steuereingang (VBUS) Pin 9: Rücksetzeingang (RST) Pin  $10, 13...$  22: nicht verwendet Pin 11, 12: Statusausgänge, Low/High bei Datenübertragung über USB-Schnittstelle (/SUSPEND, SUS-PEND)

Pin 25, 26: Datenleitungen der UART-Schnittstelle (RXD, TXD)

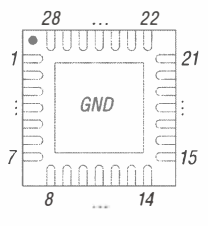

Bild 2: Pinbelegung (QFN28)

## **Applikationsschaltung**

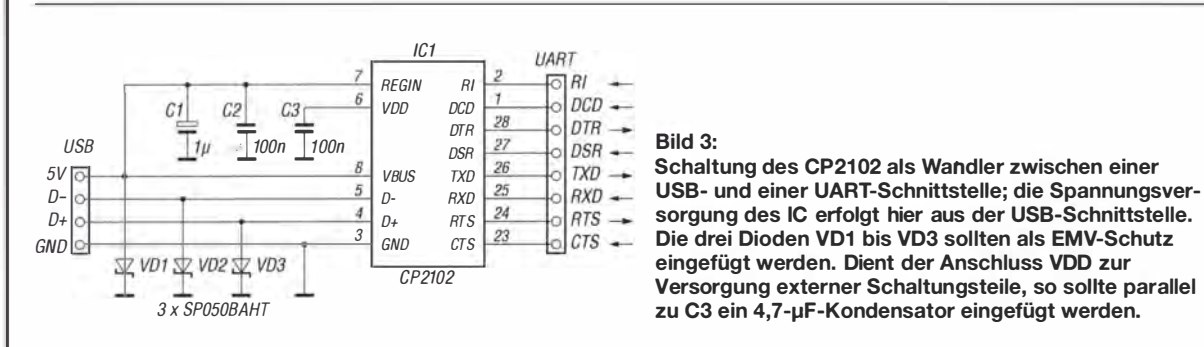

## **Funktionen**

Liegt am Eingang REGIN des internen Spannungsreglers eine Spannung von 5 V an, ist der Spannungsregler aktiviert und die intern notwendige Spannung stellt der Spannungsregler bereit. Beträgt diese Spannung nur 3,3 V, ist der Spannungsregler deaktiviert und die Versorgung des IC muss aus einer externen 3,3-V-Spannungsquelle erfolgen. Der CP2102 verlässt den Suspend-Mode, in dem die Stromaufnahme reduziert ist, bei folgenden Bedingungen:

- USB-Datensignal erkannt,
- USB-Reset-Signal erkannt,
- während des Rücksetzvorgangs.

#### **Weitere Schaltungen**

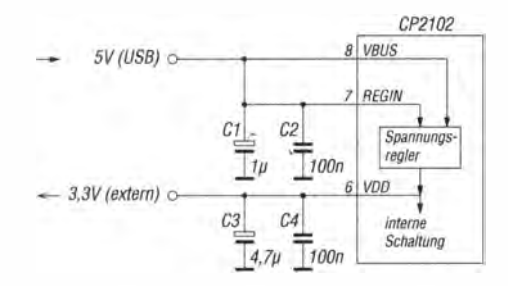

Bild 4: Spannungsversorgung des CP2102 über die 5-V-Leitung der USB-Schnittstelle; durch die Verbindung des Anschlusses REGIN mit der 5-V-Leitung der USB-Schnittstelle ist der Spannungsregler im CP2102 aktiviert und versorgt den CP2102 selbst sowie eventuell noch vorhandene externe Schaltungsteile mit geringer Stromaufnahme.

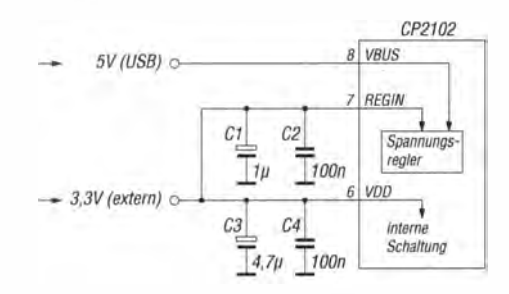

Bild 6: Spannungsversorgung des CP2102 aus einer externen 3,3-V-Spannungsquelle; durch die Verbindung des Anschlusses REGIN mit der 3,3-V-Spannungsquelle ist der Spannungsregler im CP2102 nicht aktiviert. Die am Anschluss VBUS anliegende 5-V-Leitung der USB-Schnittstelle steuert lediglich den Suspend-Mode des IC.

#### Auf der Hersteller-Website sind Treiber für Virtuelle-COM-Ports (VCP) verfüghar

**USB-Schnittstelle** Verkäufer-ID:  $10C4h$  $ProduktID$  $FA60h$  $80h$ Leistungsattribut: Maximalleistung:  $32h$  $0100h$ Ausgabenummer: Seriennummer:  $0001$ Produktbeschreibung: CP2102 USB to **UART** Bridge Controller

#### **UART-Schnittstelle**

Datenbits: 5, 6, 7 oder 8 Stoppbits: 1, 2, bei 5 Datenbits auch 1,5 Parität: None, Even, Odd, Mark, Space Datenraten [Bit/s]: 300, 600, 1200, 1800, 2400, 4000, 4800, 7200, 9600, 14 400, 16 000, 19 200, 28 800, 38 400, 51 200, 56 000, 57 600, 64 000, 76 8000, 115000, 128000, 153600, 230400, 250 000, 256 000, 460 800, 500 000, 576 000, 921 600 bei 7 oder 8 Datenbits

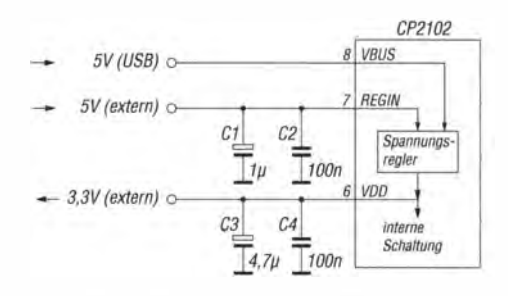

Bild 5: Spannungsversorgung des CP2102 aus einer externen 5-V-Spannungsquelle; durch die Verbindung des Anschlusses REGIN mit der 5-V-Leitung der USB-Schnittstelle ist der Spannungsregler im CP2102 aktiviert und versorgt den CP2102 selbst sowie eventuell noch vorhandene externe Schaltungsteile mit geringer Stromaufnahme.

## Literatur

[1] Koppel, N., DL1EBN: Zwei Soundinterfaces mit dem Mini-USB-Modul UM2102 von ELV. FUNKAMATEUR 63 (2014) H. 6, S. 646-649

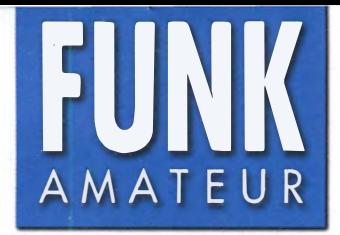

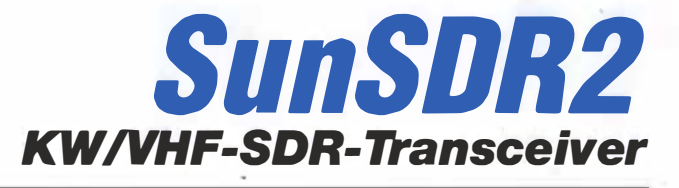

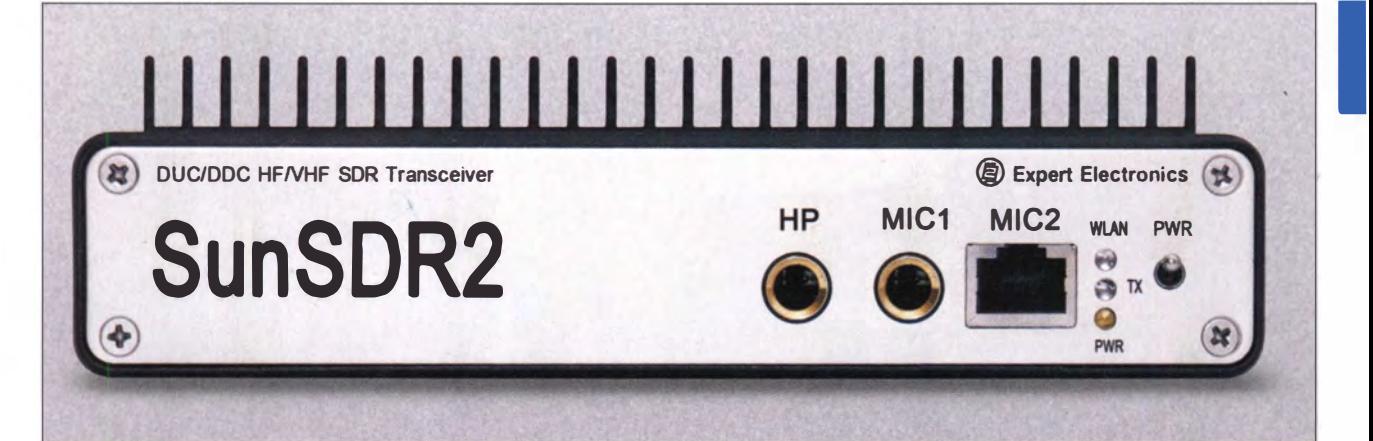

#### Sender

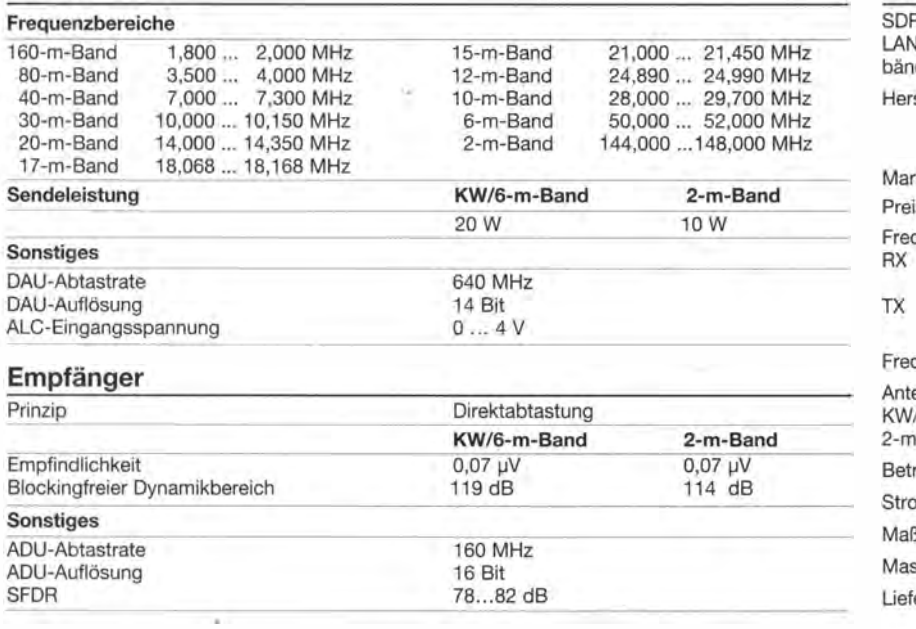

## **Allgemeines**

R-Transceiver mit Direktabtastung und V-Anschluss für die KW-Amateurfunkder sowie das 6-m- und 2-m-Band **Expert Electronics,** steller Russland www.sunsdr.com kteinführung 2013/2014 is (6/2014) 1960 \$ (ohne WLAN) quenzbereiche 1 ... 65 MHz und 95 ... 148 MHz KW-Amateurfunkbänder, 6-m- und 2-m-Band  $±5$  ppm quenzstabilität ennenanschlüsse /6-m-Band (HF) 2 x BNC -Band (VHF) 1 x BNC riebsspannung 15 V (12 ... 16 V) omaufnahme  $1...4,8A$ 165 x 165 x 35 mm<sup>3</sup>  $Be(BxHxT)$ sse 1 kg erumfang Transceiver, Software-CD, Ethernet-Kabel

## **Blockschaltbild**

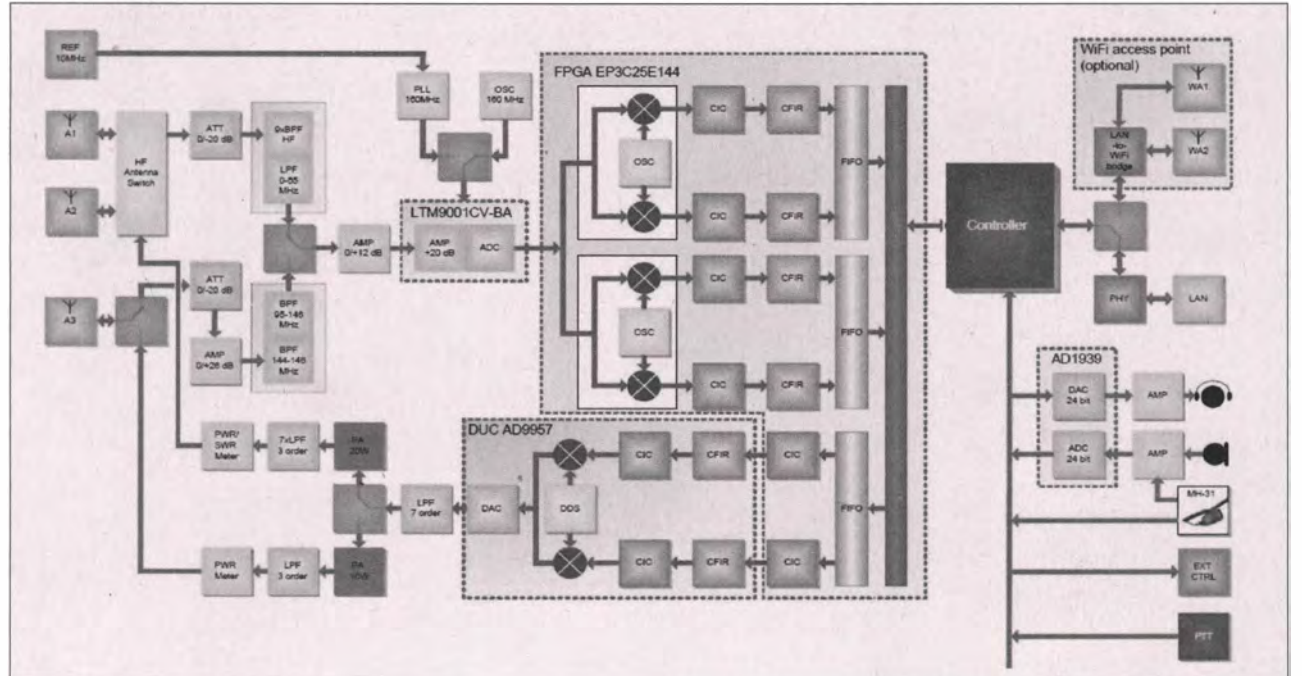

## **Besonderheiten**

- · Direktabtastender Empfänger
- · großer Dynamikbereich
- · breites Spektrum darstellbar
- · 20 W Sendeleistung auf KW und im 50-MHz-Band
- 10 W Sendeleistung im 144-MHz-Band
- · Vollduplex-Betrieb auf KW und im 50-MHz-Band möglich
- · Antennenzuordnung programmierbar
- LAN-Anschluss
- Anschluss zur Steuerung externer Geräte
- · eingebauter WLAN-Router
- · WLAN-Einheit optional • fernsteuerbar
- 
- · QSK-fähig • 10-MHz-Referenzfrequenz (z. B. GPS-
- basiert) für höchste Frequenzstabilität anschließbar
- · 192-kHz-Audio-Codec
- · Vorverstärker mit geringem Rauschen und hoher Dynamik
- · ausgezeichnete Großsignaleigenschaften · Fernsteuereinheit mit Abstimmknopf als
- Zubehör lieferbar · Software im Lieferumfang
	-

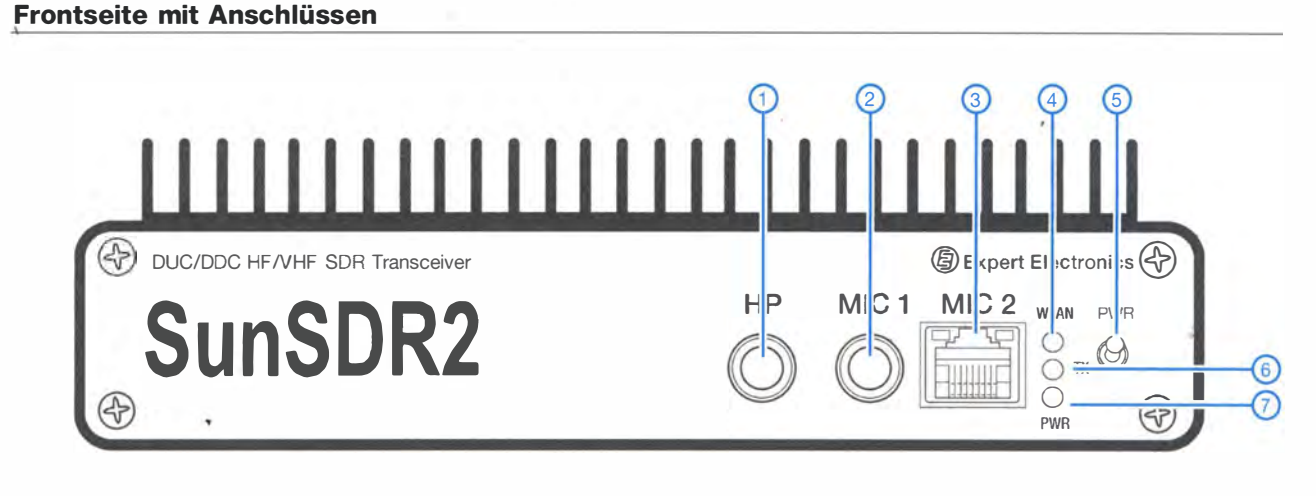

- $1 -$ Kopfhörerbuchse
- Mikrofonbuchse 1 (Elektret-Mikrofon)  $\overline{c}$  $\Box$
- 3  $\overline{a}$ Mikrofonbuchse 2 (dynamisches Mikrofon,  $MH-31)$
- WLAN-LED  $\Delta$  $\overline{a}$
- 5 Ein/Aus-Schalter
- $\,6\,$ - TX-LED  $\overline{7}$ 
	- Power-on-LED

## Rückseite mit Anschlüssen

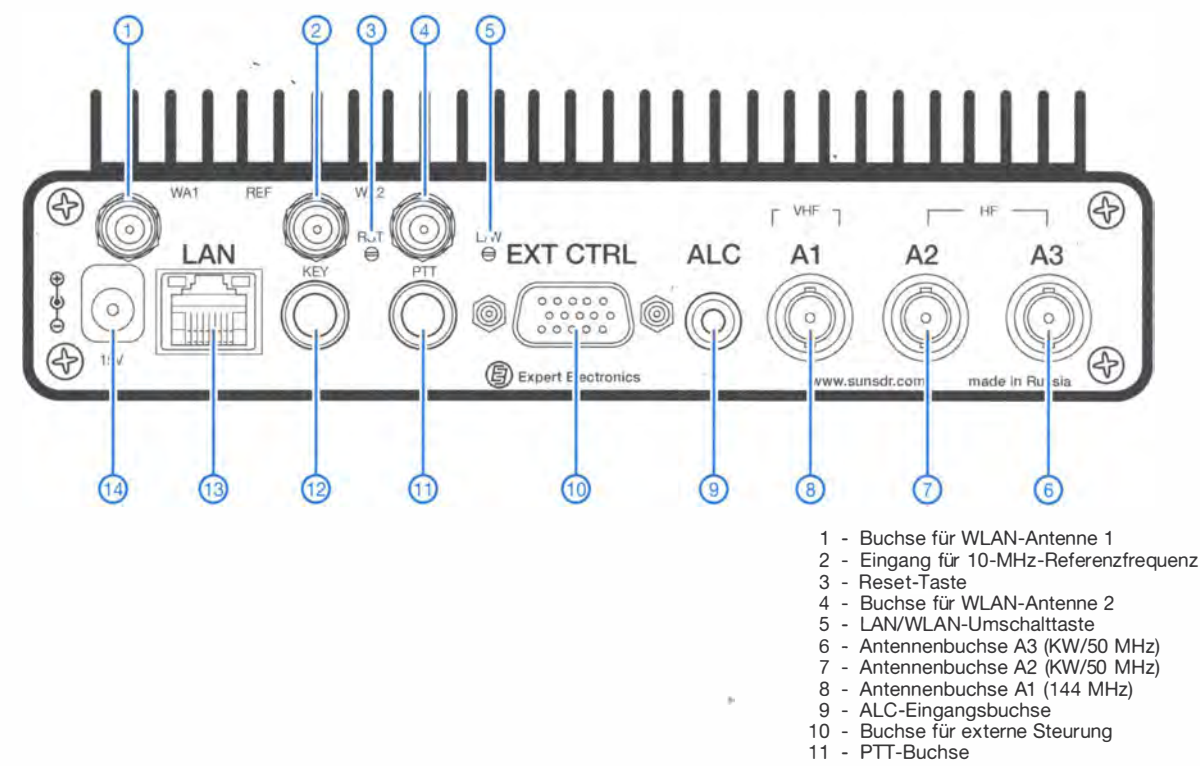

- 12 Tastenbuchse
- 13 LAN-Buchse
- 14 Stromversorgungsbuchse

# Halbwellenstrahler - Prinzip, Installation und Abgleich

## FREDI ZIEBUR - DL7ABH

Einsteiger tun sich mit der Installation von Antennen oft schwer und quälen sich und ihren Transceiver unnötig mit unzureichenden Antennen. Aufbauend auf theoretischen Grundlagen folgen hier Ratschläge zu einfach realisierbaren Dipolantennen. Dabei sind KW-Einsteiger im Allgemeinen und nicht nur Inhaber eines Klasse-E-Zeugnisses angesprochen.

Nicht selten hat der Einsteiger nur eine nicht resonante Antenne zur Verfügung. Regelt der Transceiver die Sendeleistung dann nicht schnell genug zurück, wie es bei alten, aber preisgünstigen Gebrauchtgeräten noch der Fall sein kann, ist ein unerwartetes Ende vorprogrammiert.

kreiskondensator C erfährt dabei u. a. eine fortwährende periodische Umladung, erreicht aber jeweils nach einer Periodendauer T seinen Ausgangszustand. Da die Kondensatorspannung stets den gleichen Höchstwert (Amplitude) erreicht, spricht man auch von einer ungedämpften elektri-

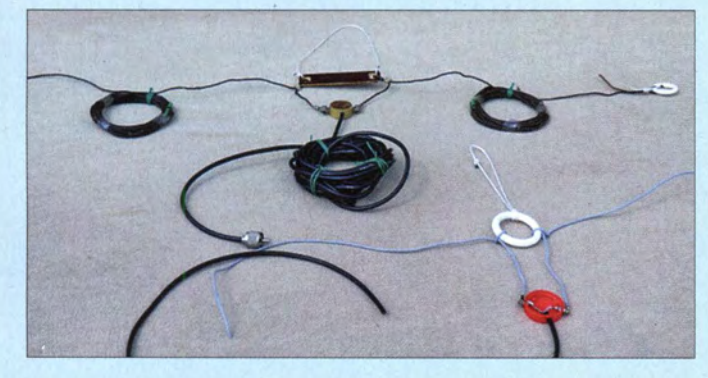

Solchen Szenarien können wir durch geeignete (Einsteiger-)Antennen begegnen.

## **Etwas Theorie**

Im Sendemodus gelangen aus dem Transceiver über die meist übliche S0239- Buchse (landläufig: "UHF-" oder "PL-Buchse") und das folgende Koaxialkabel elektrische Schwingungen zur Antenne . Die Antenne können wir uns vereinfacht als LC-Kreis vorstellen. Der Schwing-

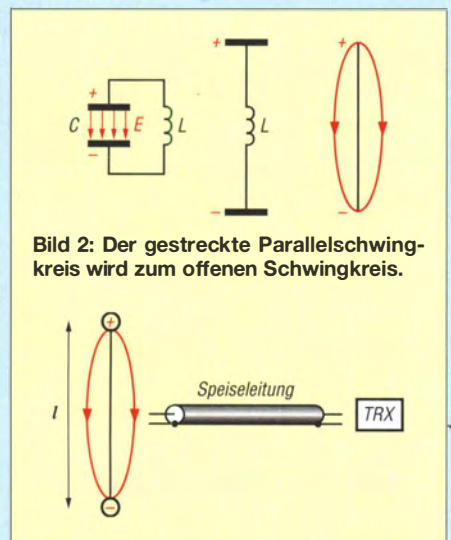

Bild 3: Die Speiseleitung transportiert Energie zur Antenne

Bild 1: Einfacher Einsteiger-Dipol für Portabelbetrieb; rechts unten im Bild exemplarisch eine andere Variante für die Einspeisung Fotos: DL7ABH

schen Schwingung. Weil die Spule aber ebenso periodische Magnetfeldänderungen ins Wechselspiel einbringt, handelt es sich genau genommen um elektromagnetische Schwingungen.

Zwischen den periodisch umgeladenen Kondensatorplatten entsteht außerdem ein periodisch die Richtung wechselndes elektrisches Feld, dessen Feldlinien definitionsgemäß von Plus nach Minus verlaufen. Die Feldlinien beginnen und enden stets auf Ladungen (sog. Quellenfeld).

Zur vereinfachten Klärung komplexer Probleme genügt künftig die Betrachtung einer Schwingungskomponente, z. B. der elektrischen. Das an sich komplizierte Antennengeschehen lässt sich besser veranschaulichen, wenn die Antenne als offener LC-Schwingkreis [1] verstanden wird. Er entsteht, wenn ein üblicher Parallelkreis gemäß Bild 2 gestreckt wird. Die geladenen Strahlerenden entsprechen dabei (for-

Bild 4: Die Feldlinien lösen sich von der Antenne ab, verbinden sich zu geschlossenen Ringen und breiten sich im Raum

mal) den Kondensatorplatten. Das zuvor nur auf den Kondensatorinnenraum bescbränkte Feld erfüllt nunmehr den die Antenne umgebenden freien Raum - offener Schwingkreis.

Gemäß B ild 3 regt der Transceiver über die Speiseleitung (i. A. Koaxialkabel) die "Antenne" zu erzwungenen Schwingungen an, was im Resonanzfall zu besonders starkem Mitschwingen führt. Die Ladungsschwerpunkte an den "Antennenenden" erreichen jeweils nach einer Periodendauer T wieder ihre Anfangspositionen. Positive und negative Ladung tauschen also nach T/2 die Plätze. Jeder Ladungsschwerpunkt legt somit während einer Periode T die Strecke  $s = 2 l$  zurück, was nahezu mit Lichtgeschwindigkeit c erfolgt. Für die Verlagerungsgeschwindigkeit der Ladungsschwerpunkte gilt somit  $c' = s/t = 2 l/T$ .

Da die Feldlinien jeweils an den Ladungen enden, werden ihre Fußpunkte zwangsläufig mitbewegt Wegen ihrer Trägheit können sich die Feldlinien aber nicht schnell genug zurückbilden, siehe Bild 4. Nach T/4 neutralisieren sich die Ladungsschwerpunkte in der Antennenmitte und die Feldlinien verlieren ihre jeweilige Basis. Die nun freien Enden verbinden sich jetzt zu einem geschlossenen Feldlinienring (quellenfreies Feld).

Die sich anschließend ausbildenden neuen Feldlinien, z. B.  $t = T/2$ , drängen den Feldlinienring fort, da sich Feldlinien gleicher Richtung abstoßen. Nach jeweils einer halben Periode wiederholt sich die Feldlinienausbildung in entgegengesetzter Richtung (Gegenphase). Der erste Feldlinienring wird dabei immer weiter fortgeschoben und erfasst (wegen seiner eigentlichen Dreidimensionalität) ein immer größeres Raumgebiet

Die unabhängigen Feldlinienringe entfernen sich in periodischer Folge mit Lichtgeschwindigkeit c von der Antenne. Sie werden i. A. (elektromagnetische) Wellen genannt. Diese Wellenfelder breiten sich übrigens auch dann weiter aus, wenn die Antenne längst nicht mehr "arbeitet".

Die während einer Periode T zurückgelegte Wegstrecke wird Wellenlänge A genannt. Auch hier lässt sich die Wellengeschwindigkeit c berechnen,  $c = s/t = \lambda/T$ ,  $c \approx 300\,000$  km/s.

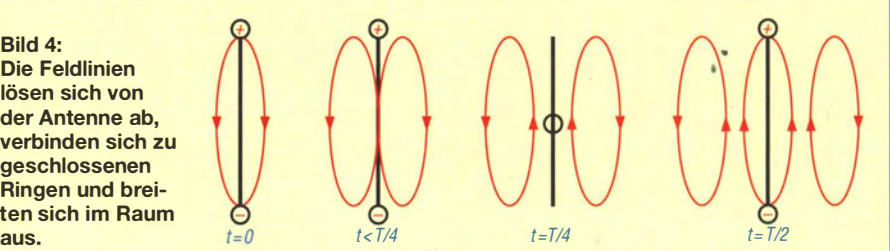

Liegen auf dem Ausbreitungsweg der Wellenfelder parallel zu den Feldlinien Metallteile, so kommt es in diesen zu periodischer Ladungstrennung (Influenz), deren Energieaufwand natürlich zulasten der Wellenfront geht. Handelt es sich jedoch um eine resonante Antenne , so wird diese dadurch zu kräftigen Schwingungen angeregt, die dann über die Antennenleitung zum Empfänger gelangen.

## **• Richtige Antennenlänge**

Interpretiert man die der Antenne zugeführten (s. Bild 3) und fortgeleiteten Schwingungen als Welle, legt eine vergleichende Betrachtung von  $c' = 2 l/T$  und  $c = \lambda/T$  nahe, dass  $2l = \lambda$  ist. Für die Antennenlänge gilt demnach  $l = \lambda/2$ , deshalb spricht man auch von einem Halbwellenstrahler [1].

Mit  $1/T = f$  lässt sich dem Ausdruck für die Raumwelle eine üblichere Form geben, also  $c = \lambda \cdot f$  bzw.  $\lambda = c/f$ . Die Länge  $\lambda/2$  wird elektrische bzw. Freiraumlänge genannt.

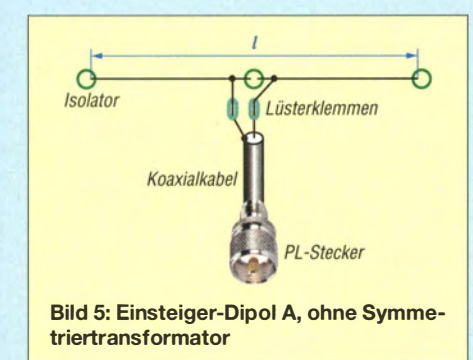

Für die lineare Welle auf der Antenne gilt entsprechend  $\lambda'/2 = c'/2f$  mit  $c' < c$ , was häufig als mechanische bzw. Resonanzlänge bezeichnet wird. Die Wellengeschwindigkeit auf der Antenne ist also geringer, weshalb die Antennenlänge etwas kürzer sein muss, damit im Resonanzfall die Laufzeiten der linearen und räumlichen Welle übereinstimmen .

Mit dem Verkürzungsfaktor  $VF = c'lc$  = 0,95 [1] wird die Resonanzlänge l eines Halbwellenstrahlers berechenbar gemäß

$$
l = VF \cdot c / 2f \text{ bzw.}
$$

 $l = (0.95 \cdot 3 \cdot 10^8 \text{ m/s}) / 2f$ .

So gelangen wir zu der zugeschnittenen Größengleichung

 $l/m = 142.5 / (f/MHz)$ . (1)

Diese Formel ist ( näherungsweise) für den gesamten KW-Bereich (f < 30 MHz) mit ausreichender Genauigkeit anwendbar. Berechnungsbeispiel: Für Resonanz bei f  $= 3,6$  MHz ergibt sich

$$
l = 142,5 / 3,6 = 39,58
$$
 m.

Der Strahlerzuschnitt - isolierte oder nicht isolierte Litze sind gleichermaßen brauchbar – erfolgt in der Praxis mit zirka  $2 \times 5$  cm  $= 10$  cm Zugabe, u. U. mehr. An den Enden der Resonanzlänge l biegen wir die Drahtzugabe um jeweils etwa 90° hoch und versehen sie mit Isolatoren. Anschließend werden die Drahtenden völlig umgeklappt und am jeweiligen Strahlerbein befestigt (Litze verknoten, Bindfaden o. Ä .). Die resonanzbestimmende Strahlerlänge l liegt nun zwischen beiden Isolatoröffnungen, wie Bild 5 verdeutlicht.

Genau genommen bewirkt eine evtl. Isolation der Litze eine Verkürzung, doch lässt sich deren Einfluss nicht genau beziffern und um einen Abgleich kommt man ohnehin nicht herum, siehe weiter hinten.

## **• Antennen für Einsteiger**

Wird der Halbwellenstrahler aus Anpassungsgründen - dann hat er wie das Koaxialkabel etwa 50  $\Omega$  Impedanz – in der Mitte gespeist, spricht man von einem Halbwellendipol (bzw. nur Dipol).

## Einsteiger-Dipol A gemäß Bild 5

Zur Sicherheit kontrollieren wir den montierten PL-Steckers mittels Durchgangsprüfer. Es sollte alles in Ordnung sein, wenn der Zeiger nicht nervös zuckt. Da der Dipol in der Mitte unterbrochen ist, darf kein Kurzschluss angezeigt werden, was freilich nur bei Dipolen ohne Symmetriertransformator alias Balun [1] gilt!

Die hier vorgestellte Dipolvariante mit Lüsterklemmen stellt lediglich ein Provisorium für Eilige dar. Bei den Isolatoren können Gardinenringe aus Plastik als kostengünstige Alternative zum Einsatz gelangen. Als Strahlermaterial ist anfänglich durchaus einfache Elektro-Lampenlitze verwendbar. Kostenintensive Bronzelitze ist also keinesfalls notwendig.

#### Einsteiger-Dipol B gemäß Bild 1

Die im Bild 1 auf S. 757 wiedergegebene wetterbeständigere Dipolversion ohne Symmetrierung verfügt über eine mit Epoxidharz vergossene Koaxial-Kontakteinheit, aus der seitlich entsprechende Schraubenanschlüsse herausragen; hier werden die geteilten und mit Ringkabelschuhen versehenen Strahlerhälften angeschlossen. Ein mit entsprechenden Löchern versehener Kunststoffstreifen dient als Mittenisolator und Zugentlastung zugleich.

Im unteren Bildbereich ist ersichtlich, wie ein Plastikschraubverschluss von einer Getränkeflasche zu einer Koaxial-Kontakteinheit mit seitlichen Anschlussschrauben M4 umfunktioniert werden könnte. Einen abschließenden Verschluss mit Epoxidharz o. Ä. sollte man als Schutz nicht vergessen.

## **Zweifachdipol**

Üblicherweise lässt ein einfacher Dipol ohne Antennenkoppler nur Betrieb auf ei-

nem Band zu . Da der Transceiver mehr beherrscht, wächst der Wunsch nach einer leistungsfähigeren Antenne .

Dazu muss der Binsteiger-Dipol an der Koaxial-Kontakteinheit lediglich mit einem zweiten Strahler für das zweite Band versehen werden [1]. Bei ausreichend Platz sollte der zweite Strahler - in der Draufsicht gesehen - senkrecht zum ersten verlaufen, um Verkoppelungsprobleme zu vermeiden. So gelangt man zu einem Zweifachdipol der besonderen Art.

## Mehrbandantenne W3DZZ gemäß Bild 6

Ist die erste Experimentierphase erfolgreich absolviert, kommen Mehrbandantennen an die Reihe . Doch jetzt ist ein höherer Einsatz notwendig.

Die Koaxial-Kontakteinheit lässt sich zur (Einsteiger)-W3DZZ-Antene [1] erweitern. Dazu bedarf es zweier 7-MHz-Sperrkreise, wenn z.B. das 40-m- und 80-m-Band

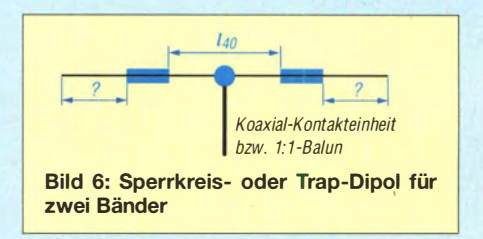

erfasst werden sollen . Auch hier haben wir es mit einem Dipol zu tun. Der 40-m-Strahler mit der Länge  $l_{40}$  lässt sich wie üblich mit der Strahlerlängenformel (I) berechnen. Die zusätzliche Länge für den 80-m-Strahler wird indes durch den zwischengeschalteten Sperrkreis beeinflusst, da dessen Spule zugleich eine Verkürzung bewirkt. Hier geht Probieren über Studieren.

Solch eine Antenne vom Typ W3DZZ, ohne Balun, war mein jahrelanger Reisebegleiter. Der Mittenisolator wurde am Fensterkreuz befestigt und das mit dem Koaxialinnenleiter verbundene Strahlerbein mittels naher Bäume möglichst frei verspannt. Mangelte es an Platz, musste das andere Strahlerbein mit der Hauswand vorliebnehmen. Die Antenne spielte dann sicherlich nicht als Dipol. Sie glich eher einer "umgestürzten" Vertikalantenne mit resonantem Radial.

## Windom-Mehrbandantenne gemäß Bild 8

Hier haben wir es mit einem asymmetrischen Dipol zu tun. Der Speisepunkt liegt etwa bei  $l/3$ . Da dort die Antennenimpedanz rund 300  $\Omega$  beträgt, ist ein 6:1-Balun zur Anpassung obligatorisch, wenn über 50-Q-Koaxialkabel gespeist werden soll [1]. Dieser bewirkt zugleich eine Symmetrierung. Wird der Strahler für 80 m aus-

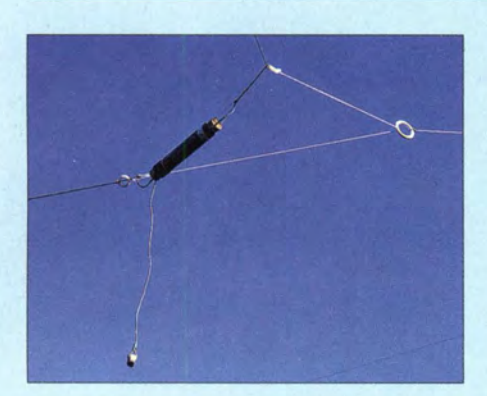

Bild 7: Abgewinkelte Montage der beiden Strahlerteile sowie Verlängerung mit einem **Pigtail** 

gelegt, ist je nach LC-Verhältnis der Sperrkreise auch ein Arbeiten auf den Bändern 40 m, 20 m und 10 m möglich - dies jedoch nicht immer optimal.

### **■ Weitere Anregungen**

Einen Einsteiger-Dipol kann man durch Ersetzen der Koaxial-Kontakteinheit durch

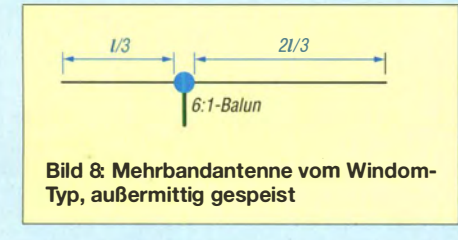

einen 1:1-Balun symmetrieren und damit aufwerten .

Bei Platzproblemen kann ein Dipol ferner als umgedrehtes "V" (engl. inverted vee) aufgehängt werden. Lässt sich in diesem Fall der Mittenisolator gar in Dachfensternähe befestigen, ergeben sich u. U. kürzere Wege für das AntennenkabeL

Damit sind die Möglichkeiten keinesfalls ausgereizt; bei Platznot verkraftet ein Dipol sogar das Abwinkeln von Teilen seiner Strahlerbeine (Bild 7), falls geeignete Haltepunkte verfügbar sind.

Als Abspannmaste lassen sich u. U. 4 m lange verzinkte Wasserrohre, 3/4" o . Ä., verwenden . Solch ein Mast ist bequem handhabbar, wenn das Rohr in ein etwa 1,5 m langes, einbetoniertes Standrohr gesteckt wird. Masthöhen von 5 m bis 6 m sind auf jeden Fall anzustreben. Höher wäre besser, falls Bäume o. Ä. stören. Ein dünneres Rohr aus Aluminium, 1 m bis 1 ,5 m lang, könnte eine Verlängerung an der Spitze abgeben. Am oberen Ende sollte der Mast eine Öse oder Rolle erhalten, damit der Strahler mittels Perlonschnur o. Ä. hochgezogen bzw. herabgelassen werden kann.

Um Mantelwellen zu unterdrücken – insbesondere bei Windom-Antennen – eignen sich mehrere Ferrit-Lochkerne, die unterhalb der Kontakteinheit bzw. des Baluns auf die Antennenleitung gesteckt werden.

Ferner rate ich dazu, ein etwa 1 m langes Koaxialkabel mit PL-Steckern zu versehen und mittels einer PL-Kupplung (PL258) dazwischenzustecken, damit sich zu Kontrollzwecken ein separates SWV-Meter (SWV für Stehwellenverhältnis) in die Antennenleitung einschleifen lässt.

### **Frimmen der Antenne**

Da vorausberechnete Antennenlängen in der Praxis wegen unvermeidlicher Umgebungseinflüsse selten genau passen, ist ein Trimmen (Abgleich) der Antenne meist unumgänglich. Das ist einfacher und kostengünstiger, als den Transceiver ständig von einem Antennentuner oder -koppler zu gängeln. Ein separates SWV-Messgerät sollte jedenfalls nicht fehlen.

Ein Kontrollblick darauf verrät, ob Leistung von der Antenne zurückkommt und nicht abgestrahlt wird. SWV-Kontrolle bei verminderter Leistung ist nach einer Fre-' quenzänderung ebenfalls empfehlenswert. Zwar dürfte ein SWV bis  $s < 3$  einer Endstufe theoretisch noch nichts anhaben, es entspricht erst 25 % reflektierter Leistung und damit lediglich 1 ,2 dB Verlust. Moderne Transceiver verfügen aber durchweg über eine Schutzschaltung gegen hohes SWV, die unterhalb eines SWV  $s = 1, 5...2$ (typ- und einstellungsabhängig) die Leistung bereits erheblich zurückregelt.

Neben dem Gefährdungspotenzial signalisiert das SWV-Minimum Antennenresonanz. Wer im Vorhinein den SWV-Verlauf seiner Antenne im Band kennt, kann "gefährliche" Frequenzbereiche meiden. Dazu ist lediglich bei kleiner Leistung (4 W genügen) der SWV-Verlauf im Band zu bestimmen. Anschließend stellt man das SWV in Abhängigkeit von der Frequenz grafisch dar (Bild 9, blaue Kurve). Bequemer gelingt das mit einem Antennenanalysator.

Die Grafik verdeutlicht anschaulich: Die Antennenresonanz liegt bei 3 ,55 MHz, also am Bandanfang im CW-Bereich. Günstige SWV-Bereiche außerhalb des Bandanfangs sind gar nicht nutzbar. Zum Bandende hin macht das SWV einen gefährlichen Höhenflug.

Dieses Übel lässt sich durch eine Änderung der Antennenresonanz abwenden. Durch eine gezielte Strahlerverkürzung wird die Antennenresonanz einfach er- . höht. Beispiel:

 $f_1 = 3.5$  MHz mit  $l_1 = 142,5/3,5 = 40,7$  m;  $f_2 = 3,65$  MHz mit  $l_2 = 142,5/3,65 = 39,0$  m.

Durch die Verkürzung  $\Delta l = 40,70$  m - 39,0 m <sup>=</sup>1 ,7 m wird das Ziel erreicht (s. Bild 9, rote Kurve). Nach der Kürzung liegen die SWV-Bereiche also wesentlich günstiger; jetzt ist praktisch das gesamte Band nutzbar.

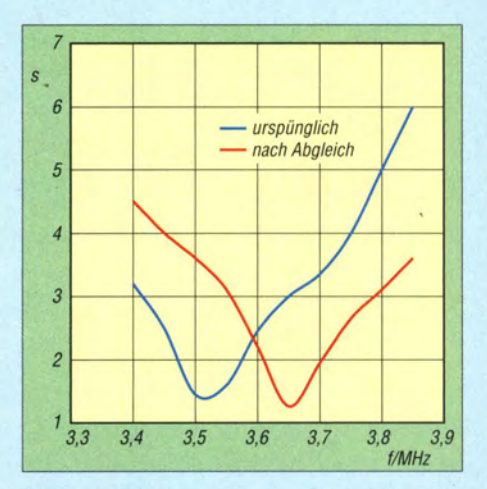

Bild 9: Verschiebung der ursprünglichen Resonanz nach oben durch Trimmen der Antenne

#### Tipps für Längenänderungen

Notwendige. Änderungen fallen wesentlich leichter, wenn in einiger Entfernung (80 m zirka 2 m, 40 m etwa 1 m usw.) von den Strahlerenden Markierungen aus Klebeband o. Ä. angebracht werden.

Verkürzungen lassen sich ohne Seitenschneider bewerkstelligen. Dazu wird die Litze an den Endisolaloren usw. gelockert und relativ zu den Markierungen um  $2 \times \Delta l/2$  herausgezogen. Die nun überflüssige Litze klappt man an die Strahlerbeine und legt sie mit Bindfaden oder Klebeband fest.

Verlängerungen sind unterschiedlich realisierbar. Falls vorhanden, werden längere Umklappungen (Litzenvorrat an den Enden) um  $2 \times \Delta l/2$  verringert, der Strahler also verlängert. Ist das nicht möglich, versehen wir die an den Endisolatoren zugänglichen Strahlerenden mit Lüsterklemmen und verlängern jeweils um  $\Delta l/2$ mit einem herabhängenden "Zopf", engl. pigtail).

Wer ohne Berechnung eine bestimmte Antennenresonanz anstrebt, kann es durch Probieren mittels Teleskopantenne als Pigtail versuchen. Diese Pigtail-Technik lässt sich sogar bei W3DZZ-Sperrkreisantennen anwenden (s. Bild 7). Der betreffende Innendipol wird wie üblich behandelt. Er erfährt seine Längenänderung per Lüsterklemme unmittelbar vor den abgrenzenden Sperrkreisen. Der Enddipol (niedrigeres Band) erfährt Veränderungen wie gehabt an den Endisolatoren.

Wer alle Probleme gemeistert hat, kann sich an größere Antennenprojekte heranwagen. Die Antennenbücher von Rothammel [1], Rüegger [2] u. a. bieten genügend Anregung. dl7abh@darc.de

- (!) Krischke,A., DJOTR: Koaxialdipol nach Harper. In: Rothammels Antennenbuch. 13. Auflage, DARC Verlag, Baunatal 2013; FA: D-RH13
- [2) Rüegger, M., HB9ACC: Praxisbuch Antennenbau. 3. Aufl., Box 73 Amateurfunkservice, Berlin 20 14; FA-Leserservice X-9358

# Impedanztransformation mit  $\lambda$ /12-Koaxialleitungen

## lng. (grad.) GERFRIED PALME - DHBAG

Funkamateure nutzen zur Impedanztransformation entweder einzelne Bauteile in  $\pi$ -, T- oder L-Gliedern, wie bei Antennenkopplern üblich, oder beispielsweise Transformationsleitungen mit einer Länge von A/4 bei der Zusammenschaltung von Antennen. Dieser Beitrag beschreibt hingegen die in Funkamateurkreisen kaum bekannte Möglichkeit, mit nur zwei bzw. drei  $\lambda$ /12 langen Koaxialleitungen Anpassungen zu größeren oder zu kleineren Impedanzen hin vornehmen zu können, wobei unter Einbeziehung einer Umwegleitung sogar eine Symmetrierung möglich ist.

Funkamateure wenden Impedanztransformationen beispielsweise zur Zusammenschaltung von gestockten Antennen oder zum Anschluss von Antennen mit von 50 Q abweichender Fußpunktimpedanz an . Die Viertel wellen-Transformationsleitung ist weitestgehend bekannt und kommt in der Praxis häufig zum Einsatz.

Doch es gibt andere Möglichkeiten . Eher zufällig stieß ich auf die Veröffentlichungen [1] und [2] von Darrel Emerson, AA7FV, welche sich auf ein aus dem Jahr 1961 stammendes Konzept [3) beziehen, das in

**RG302** 

Ieitungsstück also ebenfalls einen Wellenwiderstand von 75 Ω besitzen.

Ein nachfolgendes zweites, ebenfalls  $\lambda/12$ langes Koaxialleitungsstück (blau) muss den Wellenwiderstand haben, welcher der 'zu transformierenden Eingangsimpedanz  $Z<sub>E</sub>$  entspricht; das sind hier 50  $\Omega$ .

## **E** Längenberechnungen für die Impedanztransformation von 50  $\Omega$  auf 75  $\Omega$

Die genaue Länge l jedes Koaxialleitungsstücks ist etwas geringer als A/12 und er-

> Bild 1: Aufbau der Impedanztransformation von 50  $\Omega$  auf 75  $\Omega$ für 432,2 MHz, realisiert mit RG302 und RG303

hältnis der Aus- und Eingangsimpedanz  $(Z_A \text{ und } Z_E)$ . In die exakte mechanische Länge eines Koaxialleitungsstücks, die sich im Übrigen auf seine äußere Abschir mung bezieht, geht ferner der jeweilige kabeltypische Verkürzungsfaktor VF ein . Im ersten Schritt auf dem Weg zur genauen Längenberechnung wird zunächst die ganze Wellenlänge  $\lambda$  im Vakuum und näherungsweise auch in Luft bei der gewünschten Frequenz, hier exemplarisch  $f = 28.5$  MHz, berechnet und dabei als Lichtgeschwindigkeit der genäherte, aber hinreichend genaue Wert  $c = 300 \cdot 10^6$  m/s verwendet:

$$
\lambda = \frac{c}{f}
$$
(1)  

$$
\lambda = \frac{300 \cdot 10^6 \text{ m s}^{-1}}{28.5 \cdot 10^6 \text{ s}^{-1}} = 10,526 \text{ m}
$$

Der zweite Arbeitsschritt bestimmt mithilfe des Diagramms in Bild 4 den Wert  $\lambda/12$ unter Berücksichtigung des Verhältnisses von Aus- und Eingangsimpedanz. Dazu berechnet man zunächst das vorliegende Impedanzverhältnis  $\ddot{U}$  aus der Ausgangsimpedanz  $Z_A$  und der Eingangsimpedanz  $Z_{\rm E}$  gemäß

$$
\ddot{U} = \frac{Z_{\rm A}}{Z_{\rm E}}.\tag{2}
$$

Wir erhalten hier

 $\ddot{U} = \frac{75 \, \Omega}{50 \, \Omega} = 1.5$ .

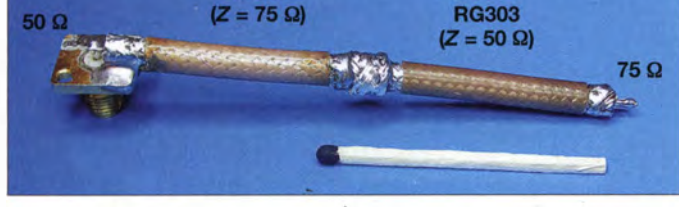

[4] nochmals aufgegriffen wurde. Hierbei sind zur Impedanztransformation nur zwei kurze Koaxialleitungsstücke mit unterschiedlichen Wellenwiderständen und Längen von jeweils  $\lambda/12$  nötig. Der Beitrag stellt die Details vor.

## **E** Grundlagen der Impedanztransformation von 50  $\Omega$  auf 75  $\Omega$

Bild 2 zeigt das Schaltungsprinzip am Beispiel einer Transformation von 50 Q auf 75  $\Omega$ . Die Eingangsimpedanz Z<sub>E</sub> = 50  $\Omega$ soll bei der Frequenz  $f = 28.5$  MHz auf eine Ausgangsimpedanz  $Z_A$  = 75  $\Omega$  transformiert werden. Am 50- $\Omega$ -Eingang (Z<sub>E</sub>) liegt zunächst ein  $\lambda/12$  langes Koaxialleitungsstück (rot), das den Wellenwiderstand besitzen muss, auf welchen am Ausgang  $(Z_A)$  transformiert werden soll. Da der Ausgang des Transformationsglieds eine Impedanz von 75  $\Omega$  aufweisen soll, muss das am Eingang liegende Koaxial-

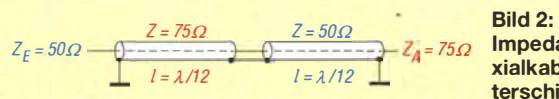

Bild 3: Aufbau der Impedanztransformation von 50  $\Omega$  auf 25  $\Omega$ für 432,2 MHz, realisiert nur mit RG303

rechnet sich nach der Formel aus [1] und [2] gemäß

$$
= \frac{\arctan\left(\sqrt{\frac{\vec{U}}{\vec{U}^2 + \vec{U} + 1}}\right)}{2\pi}.
$$

Doch keine Angst vor Arcustangens und Doppelbrüchen! Diese Formel bildet hier lediglich den theoretischen Hintergrund und wird im Folgenden in Einzelschritten abgearbeitet, wobei die hohe Mathematik praxisgerecht in einfachen Diagrammen umgesetzt ist. Dabei ist l genau genommen die elektrische Länge jedes Koaxialleitungsstücks und die Größe  $\ddot{U}$  ist das Ver-

Impedanztransformation mit zwei Koaxialkabeln von je  $\lambda$ /12 Länge und unterschiedlichen Wellenwiderständen

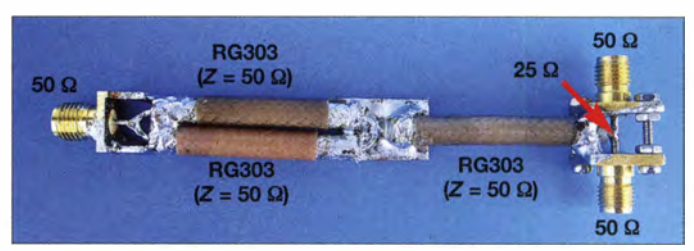

Danach sucht man den errechneten Wert, hier  $\ddot{U} = 1.5$ , auf der waagerechten Diagrarnrnskala in Bild 4 auf und bestimmt anhand des Schnittpunkts mit der Kurve auf der vertikalen Skala die elektrische Länge; hier lesen wir den Wert 0,0815 ab. Das ist der Faktor k, mit dem eine ganze Wellenlänge  $\lambda$  multipliziert werden muss, um unter Berücksichtigung des Impedanz-Transformationsverhältnisses auf A/12 zu kommen. Die elektrische Länge  $l_{e1/12}$  unter Berücksichtigung des Impedanztransformationsverhältnisses ergibt sich mit dem Rechenergebnis aus Gleichung (1)  $(\lambda = 10,526 \text{ m})$ und mit dem soeben mittels Diagramm bestimmten Faktor, hier  $k = 0.0815$ :

$$
l_{\text{el}/12} = \lambda \cdot k \tag{3}
$$

 $l_{el/12} = 10,526$  m · 0,0815 = 0,858 m

Der dritte und letzte Schritt zur Längenberechnung der beiden Koaxialleitungsstü-

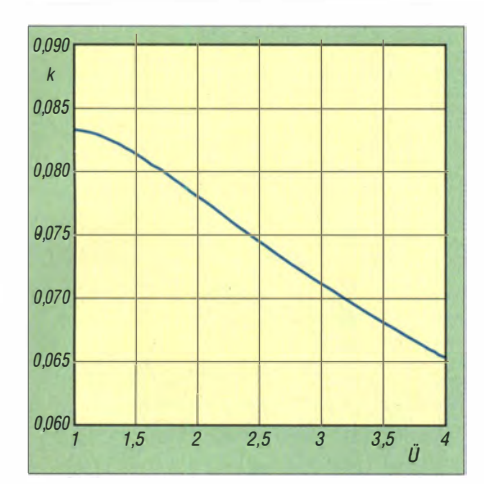

Bild 4: Diagramm aus [2] zur Ermittlung des Faktors k unter Berücksichtigung des Verhältnisses  $\ddot{\theta}$  von Aus- und Eingangsimpedanz

cke bezieht noch den jeweils kabeltypischen Verkürzungsfaktor VF ein. Sofern die beiden verwendeten Koaxialkabel unterschiedliche Verkürzungsfaktoren besitzen, muss man jede mechanische Länge  $l_{m1/12}$  einzeln aus

$$
l_{m1/12} = l_{e1/12} \cdot VF \tag{4}
$$

berechnen . Im vorliegenden Beispiel kamen das 50-Q-Koaxialkabel RG303 und das 75-Q-Koaxialkabel RG302 mit je einem gemessenen Verkürzungsfaktor von  $VF = 0.7$  (PTFE-Dielektrikum) zum Einsatz , hier ist

$$
l_{m1/12} = 858
$$
 mm  $\cdot$  0.7  $\approx$  601 mm.

Jedes der im Beispiel verwendeten Koaxialleitungsstücke muss daher eine Länge von 601 mm haben. Fasst man die bisher erläuterten Einzelschritte zu einer Gleichung zusammen, ergibt sich

$$
l_{m1/12} = \lambda \cdot k \cdot VF.
$$
 (5)

Die Messung in Bild 7 zeigt das erzielte Ergebnis in Form des Stehwellenverhältnisses (SWV). Bei einer Frequenz  $f = 28,5$ MHz ist  $s = 1,01$ . Sofern man noch  $s = 1,2$ toleriert, ist diese angefertigte Impedanztransformationsleitung sogar noch im 12m- und 15-m-Band einsetzbar.

Die Breite des nutzbaren Frequenzbereichs hängt vom Transformationsverhältnis ab. Bild 6 verdeutlicht die Zusammenhänge. Ein geringes Impedanzverhältnis  $\ddot{U}$ erlaubt die Impedanztransformation über einen recht weiten Frequenzbereich, ein zunehmend höheres Impedanzverhältnis engt den brauchbaren Frequenzbereich immer weiter ein.

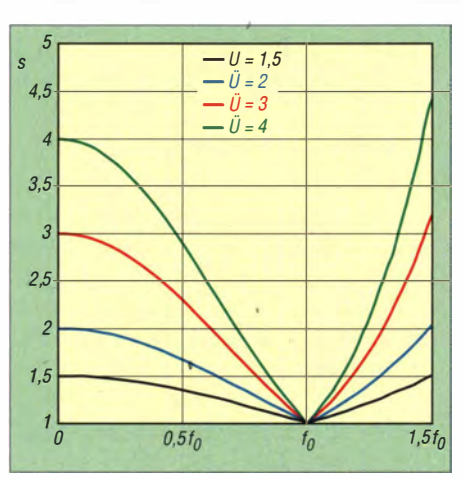

Bild 6: Abhängigkeit der Anpassung (SWV) aus [2] bei unterschiedlichen Impedanzverhältnissen  $\ddot{U}$  von der Nominalfrequenz  $f_0$ 

#### **• Praktische Ausführungen mit** handelsüblichen Koaxialkabeln

Während an die praktische Ausführung für den KW-Bereich hinsichtlich der zuzuschneidenden Koaxialleitungsstücke und dem Zusammenfügen keine sonderlich hohen Anforderungen zu stellen sind, verlangt eine Realisierung ab dem 2-m-Band dann doch schon die Beachtung einiger Hinweise . Das gilt allgemein bei höheren Frequenzen! Hier kommt es zunehmend auf jeden Millimeter Leitungsweg an und die Lötstellen sollten sorgfältig ausgeführt sein.

## Impedanztransformation Fall 1: von 50  $\Omega$  auf 75  $\Omega$  bei 144,3 MHz mit 50- $\Omega$ - und 75- $\Omega$ -Kabel

Als Nächstes habe ich die soeben vorgestellte Impedanztransformation von 50 Q auf 75 Q, siehe Bild 2, mit den gleichen Koaxialkabeltypen RG303 und RG302 für die Frequenz  $f = 144.3$  MHz ausprobiert. Mit Gleichung (5) erhält man eine jeweils erforderliche Länge von 119 mm. Der praktische Aufbau entspricht dem bereits in Bild 1 gezeigten für das 70-cm-Band (siehe folgenden Abschnitt), nur dass die 1 44 ,3-MHz-Version über eine N-Buchse verfügt und die verwendeten Leitungsstöcke selbstverständlich länger ausfallen. Der Abstand zum Verlöten der beiden Koaxialkabelstücke beträgt 3 mm. Die Messkurve in Bild 8 zeigt auf 144,3 MHz und auf 145 MHz als SWV  $s = 1.05$ .

Sofern ein Stehwellenverhältnis bis  $s = 1.2$ tolerierbar noch ist, erhält man eine breitbandige Anpassung von rund 107 MHz bis 177 MHz.

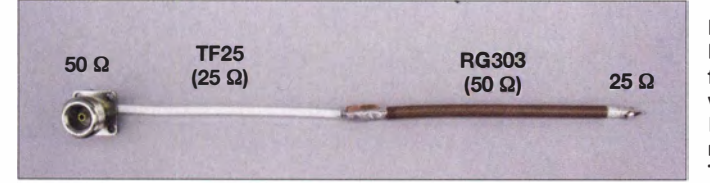

Bild 5: Impedanztransformation von 50  $\Omega$  auf 25  $\Omega$ bei 144,3 MHz, realisiert mit TF25 und RG303

## Impedanztransformation Fall 2: von 50  $\Omega$  auf 75  $\Omega$  bei 432.2 MHz mit 50- $\Omega$ - und 75- $\Omega$ -Kabel

Bild 1 stellt die Realisierung der Impedanztransformation von 50  $\Omega$  auf 75  $\Omega$ nach Bild 2 auf einer Frequenz von 432,2 MHz vor. Auch hier wurden wieder- die Koaxialkabeltypen RG302 und RG303 verwendet.

Die mit Gleichung (5) errechnete Länge jedes Koaxialleitungstücks beträgt 39,6 mm, was sich in der Praxis aber als zu lang erwies. Mit den jeweiligen Längen von 37 mm und einem Abstand von 3 mm zwischen den beiden Leitungsstücken ließ sich für 432,2 MHz  $s = 1,04$  erzielen. Die beste Anpassung liegt mit  $s = 1.01$  auf 415,075 MHz.

## Impedanztransformation Fall 3: von 50  $\Omega$  auf 25  $\Omega$  bei 144.3 MHz mit 50- $\Omega$ - und 25- $\Omega$ -Kabel

Bild 5 stellt eine Impedanztransformation von 50  $\Omega$  auf 25  $\Omega$  für 144,3 MHz vor, wie man sie etwa für den gemeinsamen Anschluss von zwei Antennen mit je 50 Q Fußpunktwiderstand an eine 50-Q-Speiseleitung benötigt. Grundsätzlich lassen sich auch Antennen mit 28 Q Fußpunktwider-

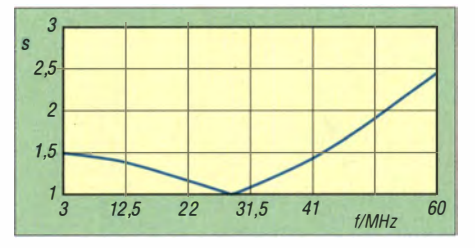

Bild 7: Gemessenes SWV der Impedanztransformation von 50  $\Omega$  auf 75  $\Omega$  im Bereich von 3 MHz bis 60 MHz gemäß Bild 2

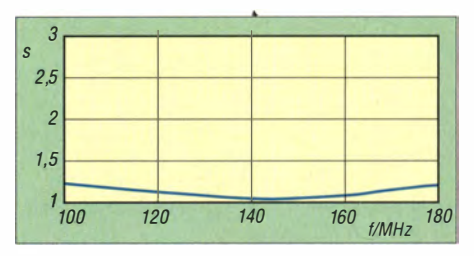

Bild 8: Gemessenes SWV der Impedanztransformation von 50  $\Omega$  auf 75  $\Omega$  im Bereich von 100 MHz bis 180 MHz

stand [5] ebenfalls auf diese Weise mit noch vertretbarer Welligkeit anpassen, doch behandele ich diese Anwendung wegen der zusätzlich notwendigen Symmetrierung separat als Fälle 6 und 7.

Die Transformationsleitung besteht hier aus 50-Q-Kabel RG303 und dem dünneren 25- Q-Koaxialkabel TF25 von [6] . Ihre Verkürzungsfaktoren habe ich jeweils mit  $VF =$ 0 ,7 gemessen. Die Schaltung entspricht der in Bild 2 gezeigten, doch anstelle des dort gezeichneten 75-Q-Koaxialkabel (rot) ist nun das 25-Q-Kabel einzusetzen.

## Antennentechnik

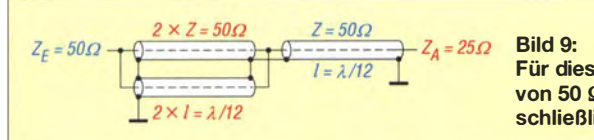

Die mit Gleichung (5) errechneten Längen betragen gerundet jeweils 114 mm. Aber auch hier musste ich kürzen, sodass sich das in Bild 10 gezeigte Ergebnis erst bei 105 mm Länge je Kabelstück einstellte . Mit einem Abstand von 3 mm zwischen den beiden Leitungsstücken liegt das SWV auf 144,3 MHz bei  $s = 1,01$ . Bei einem tolerierten SWV  $s = 1,2$  besteht eine Breitbandigkeit von 122.6 MHz bis 162.4 MHz.

## Impedanztransformation Fall 4: von 50  $\Omega$  auf 25  $\Omega$  bei 144,3 MHz nur mit 50-Q-Kabel

Die vorgestellte Methode der Impedanztransformation mit zwei  $\lambda$ /12-Leitungen erlaubt es sogar, eine Impedanztransformation von 50  $\Omega$  auf 25  $\Omega$  nur mit 50- $\Omega$ -Koaxialkabeln herzustellen . Dazu schaltet man anstelle der sonst genutzten einen 25-

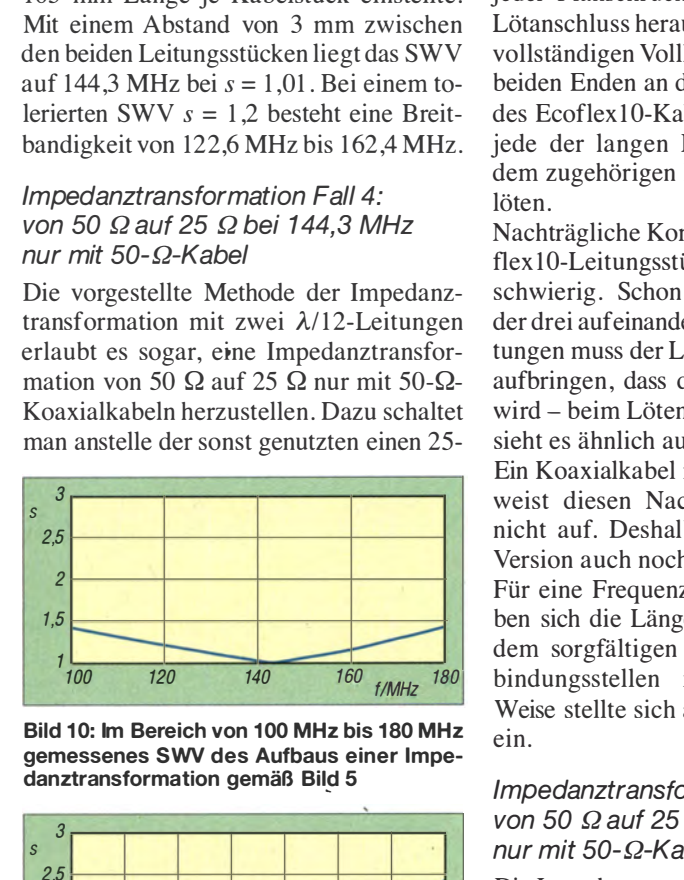

Bild 10: Im Bereich von 100 MHz bis 180 MHz gemessenes SWV des Aufbaus einer Impedanztransformation gemäß Bild 5

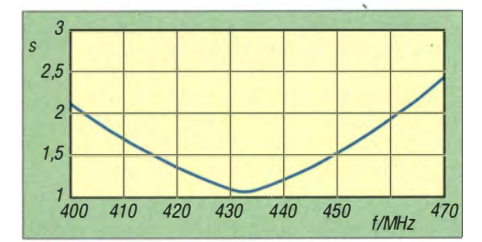

Bild 11: Im Bereich von 400 MHz bis 470 MHz gemessenes SWV des Aufbaus gemäß Bild 16 an einem 27-Ω-Abschlusswiderstand

 $\Omega$ -Leitung zwei 50- $\Omega$ -Leitungen parallel (Bild 9). Auf diese Weise lässt sich bequem auf die Basteikiste zurückgreifen. Diese Variante versuchte ich mit dem Koaxialkabel Ecoflex10 aufzubauen. Die Längenberechnung ergibt für jedes Leitungsstück nach Gleichung (5) gerundet 1 4Q mm . Mit diesem Maß und der verlöteten sowie mit Kupferfolie umwickelten Verbindungsstelle erhielt ich als SWV auf 144,3 MHz den Wert  $s = 1,03 -$  der Abstand der gegenüberliegenden Koaxialleitungsstücke beträgt dabei 12 mm.

In Bild 14 ist noch nicht die unbedingt erforderliche Abschirmung der beiden N-Buchsen vorgenommen worden . Hierzu Für diese Impedanztransformation von 50 Q auf 25 Q benötigt man ausschließlich 50-Q-Koaxiakabel.

empfiehlt sich ein dünner Blechstreifen mit der Breite, wie sie dem Abstand der N-Buchsenflansche entspricht. Der Blechstreifen wird um die kreisrunde Erhebung jeder Flanschrückseite (aus welcher der Lötanschluss herausragt) zu einem nahezu vollständigen Vollkreis gebogen und seine beiden Enden an die äußere Abschirmung des Ecoflex10-Kabels gelötet. Danach ist jede der langen Blechstreifenseiten mit dem zugehörigen Buchsenflansch zu verlöten.

Nachträgliche Korrekturen an einem Ecoflex 10-Leitungsstück gestalten sich indes schwierig. Schon beim Zusammenlöten der drei aufeinandertreffenden Koaxialleitungen muss der Lötkolben so viel Wärme aufbringen, dass das Dielektrikum weich wird - beim Löten des Abschirmgeflechts sieht es ähnlich aus.

Ein Koaxialkabel mit PTFE-Dielektrikum weist diesen Nachteil in solcher Form nicht auf. Deshalb fertigte ich die 2-m-Version auch noch einmal aus RG303 an. Für eine Frequenz von 144,3 MHz ergeben sich die Längen zu je 112 mm. Nach dem sorgfältigen Abschirmen aller Ver-180 bindungsstellen in der beschriebenen Weise stellte sich auf 144,3 MHz  $s = 1,04$ ein.

## Impedanztransformation Fall 5: von 50 Q auf 25 Q bei 432,2 MHz nur mit 50-Q-Kabeln

Die Impedanztransformation von 50 Q auf 25 Q nur unter Verwendung von 50-Q-Koaxialkabel wurde auch für 432 ,2 MHz mit dem Koaxialkabel RG303 ausprobiert. Dabei bestätigten sich hier besonders die schon oben gemachten Erfahrungen: Eine gute Anpassung hängt stark von der praktischen Ausführung der Verbindungsstelle aller drei Leitungsstücke sowie ihrer Abschirmung ab. In Bild 3 ist die Abschirmung noch nicht angebracht. Mit den je 34 mm langen Koaxialkabelstücken (die Berechnung mit Gleichung (5) ergibt 37 mm) und einem Abstand der gegenüberliegenden Leitungsstücke von 5 mm wurde auf 432,2 MHz  $s = 1,08$  erreicht. Auf 407 MHz betrug es  $s = 1.01$ .

## Impedanztransformation Fall 6: von 50  $\Omega$  unsymmetrisch auf 25  $\Omega$ symmetrisch bei 144.3 MHz

Bild 12 stellt eine Impedanztransformation von 50  $\Omega$  unsymmetrisch auf 25  $\Omega$ symmetrisch vor (siehe dazu auch [7]), welche beispielsweise die symmetrische Speisung des Dipols einer Yagi-Antenne mit einer Speisepunktimpedanz von 28-Q über ein 50-Q-Koaxialkabel ermöglicht. Zwischen der 50-Q-Antennenbuchse und jedem der beiden Dipolanschlüsse erfolgt die Impedanztransformation nach obigem Verfahren, welche allerdings für den einen Dipolanschluss unter Einfügen einer Halbwellenleitung  $(\lambda/2 \cdot VF)$  um 180° phasengedreht erfolgen muss.

Da eine  $\lambda$ /2-Umwegleitung jeden beliebigen Wellenwiderstand besitzen darf, habe ich sie hier gleich aus 25-Q-Koaxialkabel angefertigt. Da die darauf folgende  $\lambda/12$ -Leitung eine Impedanz von ebenfalls 25 Q besitzen muss, kann sie nämlich zusammen mit der Umwegleitung in einem Stück realisiert werden, ohne dass eine Unterbrechung des Kabels nötig wird.

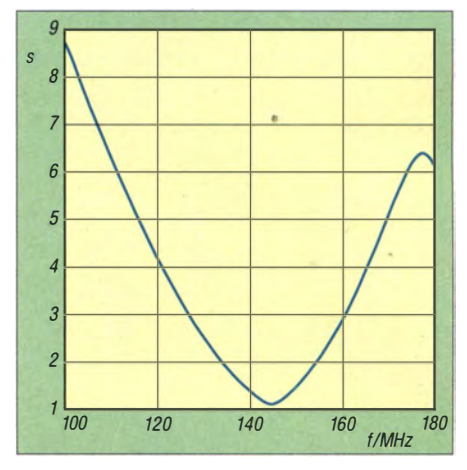

Bild 13: Im Bereich von 100 MHz bis 180 MHz gemessenes SWV des Aufbaus gemäß Bild 15 an einem 27-Ω-Abschlusswiderstand

Für den praktischen Aufbau in Bild 15 benötigt man zwei 50-Q-Kabel RG303 mit je 1 14 mm Länge und ein 25-Q-Kabel TF25 [7] mit 115 mm Länge . Letzteres misst zusammen mit der Umwegleitung 863 mm. Bild 13 zeigt, dass das Stehwellenverhältnis auf 144,3 MHz  $s = 1,13$  beträgt. Der während der Messungen verwendete SMD-Abschlusswiderstand hat  $27 \Omega$  und befindet sich am Ende beider 8 mm aus den Koaxialleitungen herausragenden Innenleiter.

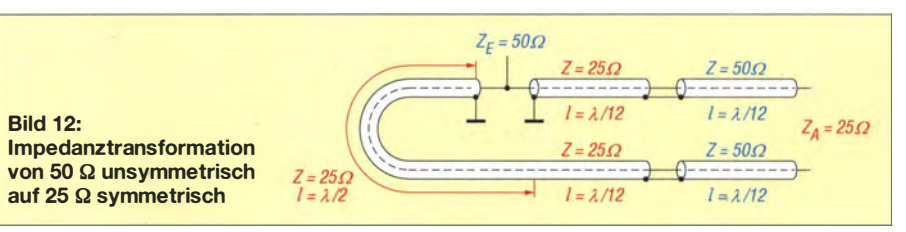

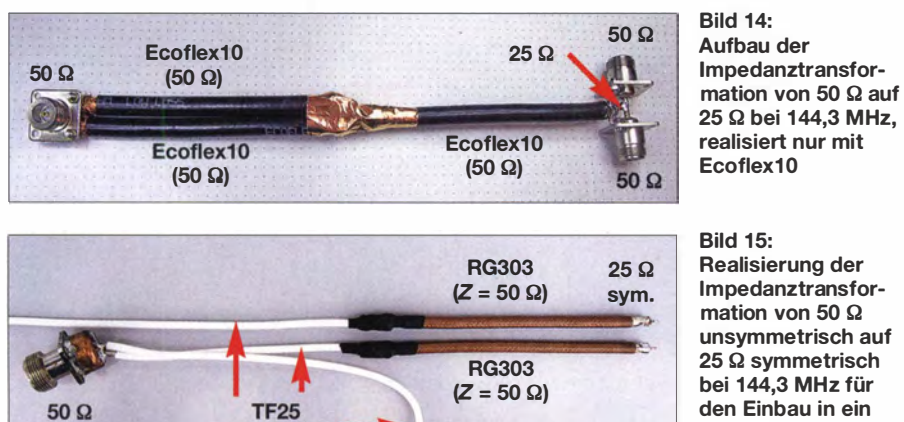

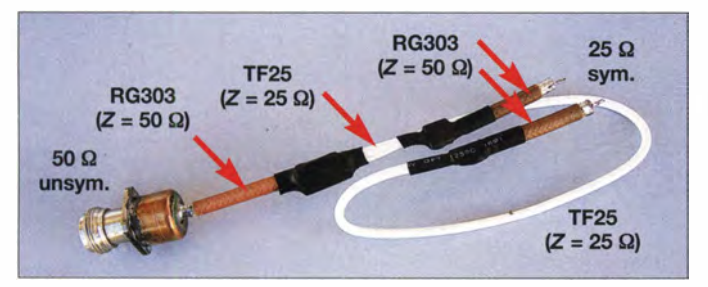

 $(Z = 25 \Omega)$ 

## Impedanztransformation Fall 7: von 50  $\Omega$  unsymmetrisch auf 25  $\Omega$ symmetrisch bei 432,2 MHz

unsvm.

Da ich selbst keine 2-m-Yagi-Antenne mit 28  $\Omega$  Fußpunktwiderstand besitze, baute ich eine weitere entsprechende Anpassschaltung für meine 70-cm-Yagi-Antenne mit 28 Q Fußpunktwiderstand. Beim Vergleich dieser fertigen Konstruktion in Bild 16 mit der Prinzipschaltung in Bild 12 fällt auf, dass an der Stelle des E ingangs, an der in der Prinzipschaltung eine 50-Q-Koaxialbuchseangeschaltet werden soll, dort eine kurze 50-Q-Koaxialleitung abgeht, an deren Ende sich erst die Anschlussbuchse befindet.

Der Grund liegt in dem von mir gewählten Aufbau. Die beiden (braunen) Dipolanschlussleitungen führen vom Dipol aus sofort in das Innere des Boom-Rohrs. Der Hauptteil dieser Anpassschaltung befindet sich somit innerhalb des Boom-Rohrs und damit außerhalb des Antennenstrahlungsfeldes. Für eine Montage der Antennenbuchse im Boom-Rohr reichen die nur sehr kurzen Leitungslängen allerdings nicht mehr aus und verlangen deshalb eine 50-Q-Verlängerungsleitung. Ich habe die Antennenbuchse in das Ende des Boom-Rohrs eingepasst.

Folgende Längen werden benötigt: zwei 50-Q-Koaxialkabelstücke RG303 mit je 37 mm Länge, ein 25- $\Omega$ -Koaxialkabel· TF25 mit 38 mm Länge sowie ein 284 mm langes  $25-\Omega$ -Koaxialkabel TF25 als gemeinsame Umweg- und  $\lambda/12$ -Leitung. Zum Anlöten am Dipol ragen die Innenleiter 5 mm aus den beiden 50-Q-Koaxialleitungen heraus. Das Stehwellenverhält $50 \Omega$  Bild 14:<br>Authau der  $25 \Omega$  bei 144,3 MHz, Ecoflex10

**Bild 15:** 

Realisierung der lmpedanztransformation von 50  $\Omega$ unsymmetrisch auf 25 0 symmetrisch bei 144,3 MHz für den Einbau in ein Antennen-Boomrohr

**Bild 16:** Realisierung der Impedanztransformation von 50  $\Omega$ unsymmetrisch auf  $25 \Omega$  symmetrisch bei 432,2 MHz für den Einbau in ein Antennen-Boomrohr

nis beträgt an einem 27-Q-Abschlusswiderstand (SMD) auf  $432,2$  MHz  $s = 1,07$ .

## **• Schlussbemerkungen**

Alle hier dargestellten Impedanztransformationen sind Testaufbauten und bedürfen an einigen Stellen sicherlich noch so mancher praktischen Verfeinerung. Eine etwaige Wetterfestigkeit fand noch keine Berücksichtigung. Ziel war es eher, diese mir vorher unbekannte Art der Impedanztransformation für verschiedene Frequenzen aufzubauen und dabei Erfahrungen zu sammeln.

Selbstverständlich drängen sich Vergleiche zu einer  $\lambda$ /4-Transformationsleitung auf. Für den praktischen Aufbau sehe ich keine Unterschiede , denn auch bei dieser gilt bereits: Je höher die Frequenz ist, desto genauer muss man mechanisch arbeiten. Und je dünner das für die Impedanztransformation benutzte Koaxialkabel ist,

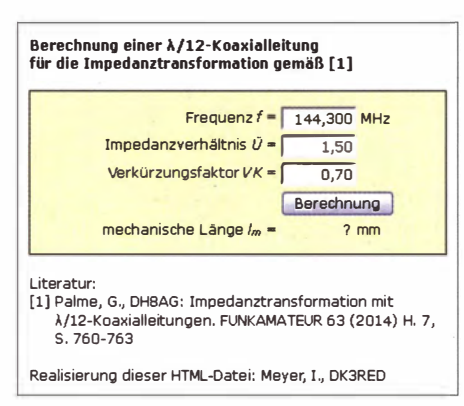

Bild 17: Screenshot der als Ergänzung verfügbaren HTML-Datei zur einfacheren Berechnung der  $\lambda$ /12 Koaxial leitungen

Fotos, Screenshot: DHSAG (6), DK3RED

desto größer werden auch die möglichen Fehler.

Ein Vorteil der dargestellten Methode mit zwei  $\lambda$ /12-Koaxialleitungen ist selbstverständlich die Längeneinsparung. Selbst wenn diese lediglich  $\lambda/12$  beträgt, kann das manchmal Platzprobleme lösen 'helfen, besonders, wenn das Transformationsglied in einem Boom-Rohr untergebracht werden soll.

Außerdem ist weniger Material erforderlich, das vorher gekauft werden muss. Impedanztransformationen lassen sich auf diese Weise mit gängigen Koaxialkabeln insbesondere dann einfacher herstellen , wenn ein  $\lambda$ /4-Transformator möglicherweise einen nicht üblichen Wellenwiderstand des Koaxialkabels verlangen würde . Der Ausweg hieße ansonsten Anpasstopf [8] und bedeutet meist hohen mechanischen Aufwand.

Nachteilig gestaltet sich der Mehraufwand einer dritten Lötstelle, welche die Verbindung der zwei beteiligten Koaxialleitungen herstellt. Dieser zusätzliche Übergang von einem Leitungswellenwiderstand auf einen anderen erfordert - ebenso wie die beiden äußeren Anschlüsse - oberhalb des KW-Bereichs ein besonders genaues Arbeiten.

Ich bedanke mich abschließend ganz herzlich bei Dr. Darre! Emerson, AA 7FV, für die Erlaubnis, die in den Bildern 4 und 6 gezeigten Diagramme weiterverarbeiten und veröffentlichen zu dürfen .

Anm. d. Red.: Zur leichteren Berechnung der für alle Transformationsglieder in diesem Beitrag erforderlichen  $\lambda$ /12-Koaxialleitungen steht im Download-Bereich auf www.funkamateur.de eine HTML-Datei zum Herunterladen .bereit. Sie führt auf einem beliebigen Webbrowser die notwendigen Berechnungen mittels Javascript aus, siehe Bild 17. dh8ag@darc.de

#### Literatur und Bezugsquellen

[11 Emerson, D., AA7FV, G3SYS: Try a Twelfth-Wave Transformer. QST 81 (1997) H. 6, S. 43-44

- [2] Emerson, D., AA7FV: Summary The Twelfth-Wave Matehing Transformer.
- www. cv.nrao.edu/ -demersonltwelfth/twelfth.htm [3] Bramham, B.: A Convenient Transformer for
- Matehing Coaxial Lines. Electronic Engineering, 33 (1996) H. 1, S. 42-44
- [4) Regier, F. A., ODSCG: Series-Section Transmission-Line lmpedance Matching. QST 62 (1978) H.  $7, S. 14-16$
- [5] Steyer, M., DK7ZB: Die 2-m-Yagis von DK7ZB in der Übersicht. FUNKAMATEUR 61 (2012) H. 9, S. 938-940
- [6] Kabel-Kusch, Dorfstr. 63-65, 44143 Dortmund, Tel. (02 31) 25 72 41; www.kabel-kusch.de -  $PTFE-Kabel \rightarrow TF-25$
- [7] Palme , G, DH8AG: Varianten der 50-Q-Anpassung an 28-Q-Yagis für 432 MHz; FUNKAMA-TEUR 60 (2011), H. 11, S. 1190-1193
- [8) Steyer, M., DK7ZB: Anpasstöpfe für die Bänder 2 m, 70 cm und 23 cm . FUNKAMATEUR 57 (2008) H. 9, S. 854

# Berührungssensoren als Geber für elektronische Morsetasten

## Dr.-lng. CHRISTOPH KUNZE - DK6ED

Zur Erzeugung von Morsezeichen kommen vorwiegend elektronische Schaltungen zum Einsatz, an die nur noch geeignete Geber anzuschließen sind. Das können sowohl mechanische Ausführungen als auch kapazitiv arbeitende Sensoren, wie in diesem Beitrag, sein.

Nahezu jeder moderne Transceiver verfügt über eine Keyer-Eiektronik; zudem gibt es eine Vielzahl von Bausätzen, siehe u. a. [1] und [2]. So stellt sich eigentlich nur noch die Frage nach dem Morsegeber. Es gibt zwar auch eine große Anzahl von mechanischen Gebern , doch deren Selbstbau ist bei hochwertigen Ausführungen so anspruchsvoll, dass es dem durchschnittMassefläche entfallen. Außerdem ist das System flexibler.

## $\blacksquare$  Sensor 1 - QT110

Einer der ersten Vertreter der Sensoren auf Basis des Prinzips der Ladungsverschiebung war der OT110 von Quantum Research [5]. Dieser Hersteller wurde 2008 von Atme) übernommen. Die Empfindlich-

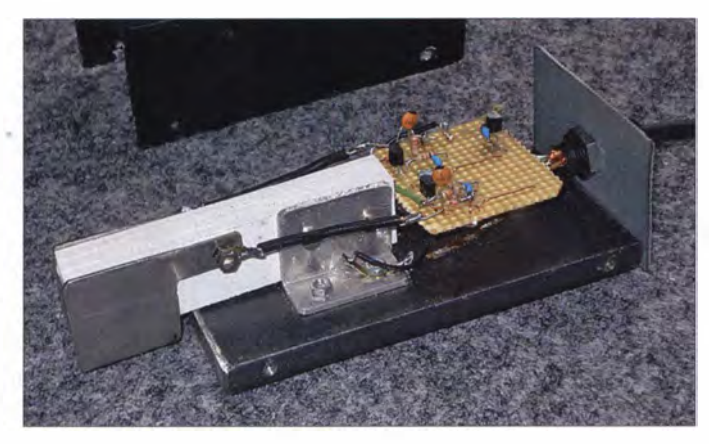

lichen Amateur schwer möglich ist, die erforderlichen Präzisionsarbeiten auszuführen . Er greift daher wahrscheinlich eher auf teure Fertigprodukte zurück.

Um diesen mechanischen Aufwand zu umgehen, wurden elektronische Geber entwickelt, die nach dem Widerstandsprinzip arbeiten [3]. Bei ihnen findet z.B. ein Trigger-IC Verwendung, dessen Eingang mit einem Sensorelement verbunden ist. Der Handballen des Operators liegt auf der geerdeten Grundplatte. Beim Berühren des Sensors wird infolge des Hautwiderstands der Stromkreis zwischen Erde und Sensor geschlossen und der Trigger schaltet.

Ende der 90er-Jahre wurden ICs für Näherungs- und Berührungssensoren entwickelt, die mit Ladungsverschiebungen, d. h. auf kapazitiver Basis, arbeiten. Diese . Technik ist anderen früheren Möglichkeiten eindeutig überlegen [4]. Das Funktionsprinzip zeigt Bild 2.

Durch die Berührung der Sensorfläche entsteht wiederum ein Kreis, allerdings diesmal auf kapazitiver Basis, den die Sensorelektronik auswertet. Der Einsatz dieser ICs erscheint sinnvoll , da auf diese Weise der Einfluss unterschiedlicher Kontaktwiderstände und Kontaktprobleme mit der

Bild 1: Labormuster der Sensortaste mit den Elektroden aus Edelstahl und der Schaltung auf einer Universalleiterplatte; wichtig ist die Verwendung einer schweren Grundplatte - mit aufgeklebten Gummifüßen, damit die Morsetaste nicht verrutscht.

Foto: DK6ED

keit ist einstellbar und wird für größtmögliche Stabilität digital überwacht. Der QTl lO besitzt eine automatische Driftkompensation. Außer dem IC sind keine weiteren aktiven Bauelemente erforderlich - lediglich ein zusätzlicher Kondensator ist notwendig.

Dieser Schaltkreis hat einen sehr geringen Betriebsstrom, sodass er trotz umfangreicher Elektronik sogar in Anwendungen mit geringem Stromverbrauch einsetzbar ist. In den meisten Fällen liegt der Strom unter 20 µA, sodass Batteriebetrieb ohne Weiteres möglich ist.

Der Vorschlag für eine Sensorschaltung mit dem QTl lO und eine Stromversorgung ist Bild 4 entnehmbar. Es gibt verschiedene Auswahlmöglichkeiten hinsichtlich der Empfindlichkeit des IC. Ich wählte eine besonders unempfmdliche Beschaltung aus, denn der Sensor soll wirklich nur auf eine Berührung ansprechen . Dazu sind die Pins 5 und 7 miteinander zu verbinden.

Es sind verschiedene Betriebsarten für den Ausgang möglich. Für den Einsatz als Geber in einer elektronischen Morsetaste werden die Pins 3 und 4 mit der positiven Spannung verbunden. In dieser Konfiguration arbeitet der Sensor wie ein Taster, der für die Dauer jeder Berührung einen konstanten positiven Ausgangspegel abgibt. Es wird deutlich, dass jeder Zweig des Gebers einen eigenen Sensorschaltkreis erfordert. Jeder dieser Schaltkreise steuert einen FET an , der den jeweiligen Zweig der Taste (Punkt oder Strich) für die Dauer der Betätigung der Sensorfläche an Masse legt. Da die FETs über interne Schutzdioden verfügen , tritt auch bei Verpolungen kein Schaden ein .

Eine solche Schaltung lässt sich schnell auf einer Lochrasterplatte aufbauen, da der . Schaltkreis ein achtpoliges DIP-Gehäuse hat. Leider sind bei Händlern nur noch Restbestände dieser ICs erhältlich, da die Produktion eingestellt wurde .

## $\blacksquare$  Sensor 2 - AT42QT1010

Inzwischen stellt Atme) mit den AT42 QT1010, AT42QT1011 und AT42QT1012 sehr ähnliche Schaltkreise her, die z. B. bei [6] und [7] erhältlich sind. Sie haben sechspolige SOT23-Gehäuse. Bei der Beschaffung ist darauf zu achten, den AT42 QTIOlO-TSHR [8] auszuwählen , denn nur dieser besitzt die erforderliche Schaltercharakteristik. Auch hier ist wiederum nur noch ein externer Kondensator erforderlich, dessen Kapazität die Empfindlichkeit der Auswerteelektronik bestimmt. Im Datenblatt sind Werte zwischen 2 nF und 50 nF angegeben .

Ansonsten sind in elektrischer Hinsicht die Unterschiede zum QT110 ohne Bedeutung. Die Geberschaltung mit dem AT42QT1010 zeigt Bild 6. Um die Auswertung zu beschleunigen, sind die Pins 5 und 6 an die positive Betriebsspannung zu legen.

Versuche haben gezeigt, dass der AT42 QTIOlO sehr viel empfindlicher als sein Vorgänger OT110 ist, sodass er bereits bei Annäherung, d. h. bevor die Sensorfläche berührt wird, einen Impuls abgibt. Um die Empfindlichkeit zu reduzieren, habe ich die im Datenblatt aufgeführten Hinweise in die Praxis umgesetzt. Die Sensorflächen sollten so klein wie möglich und nicht viel

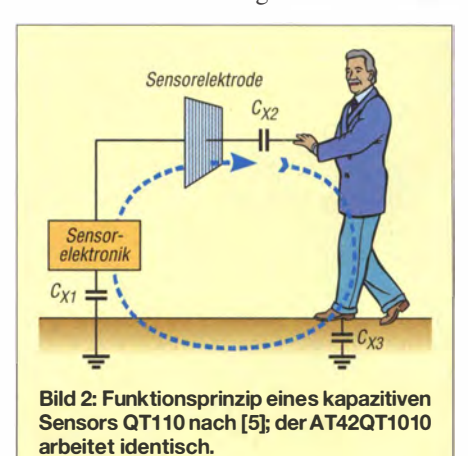

## Amateurfunktechnik

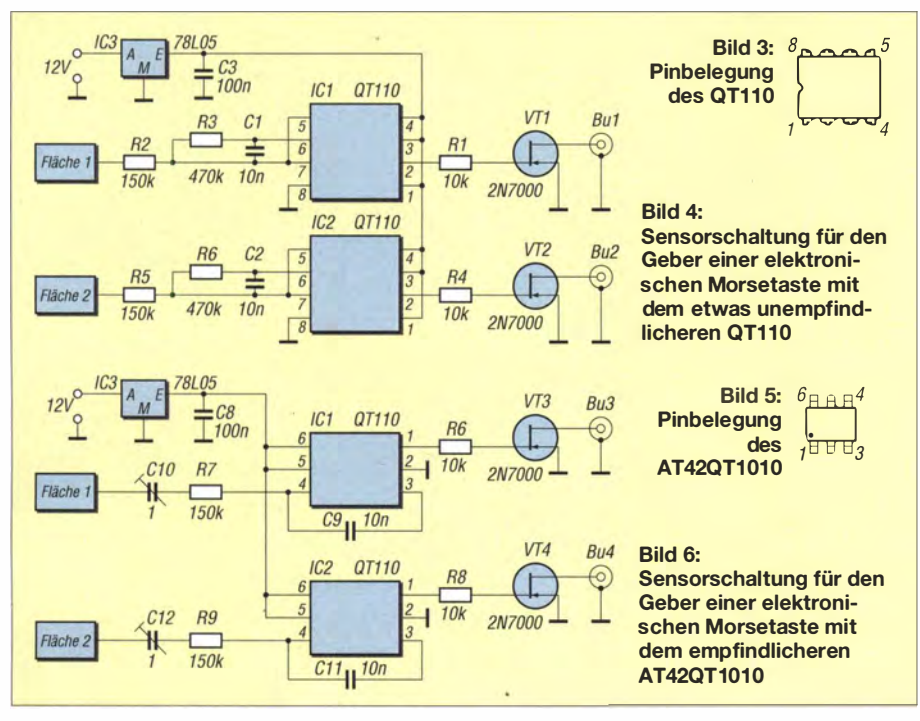

größer als die sie berührende Fläche, in unserem Fall die der Fingerspitzen, sein . Die Empfindlichkeit lässt sich außerdem durch Vergrößerung der Kapazität der Kondensatoren C9 und C11 reduzieren. Die zweite Lösung hat allerdings den Nachteil, dass sich die Auswertegeschwindigkeit unzulässig verlängert. Aus diesem Grund habe ich die zusätzlichen Serienkondensatoren ClO und Cl2, die die Empfindlichkeit deutlich reduzieren, in den Kreislauf des Ladungsflusses eingesetzt.

Abhängig von der Größe der Sensorfläche waren im ersten Schritt 1 pF ausreichend. Da ich keine Vorgaben über die Abmessungen der Sensorflächen machen möchte, empfiehlt es sich, zuerst Trimmerkondensatoren mit Anfangskapazitäten kleiner als I pF einzusetzen und einen Abgleich vorzunehmen. Anschließend kann man diese Trimmer durch Festkondensatoren ersetzen.

## **Ausführung der Elektronik**

Die AT42QT I010 gibt es nur in SMD-Ausführung. Der Einsatz dieser ICs erzeugte bei mir gewisse Vorbehalte, da keine geätzte Platine verfügbar war und die Verwendung von Experimentierboards dem Wunsch nach einer möglichst kleinen Ausführung scheinbar im Wege stand. So entstand eine Lösung, die auch mit konventionellem Werkzeug ausführbar ist. Ich klebte die beiden SMD-Schaltkreise umgekehrt, d. h. mit der Oberseite , auf die · Lochrasterplatte. Bei der Verdrahtung ist jedoch zu beachten, dass nun die Unterseite des IC sichtbar ist, während Angaben zur Pin-Belegung stets von oben erfolgen. Hinweise zu dieser Vorgehensweise finden sich u. a. in  $[9]$ .

Am besten ist der Pin 1 vor der Befestigung des IC auf der Rückseite/Unterseite z.B. mit einem Farbpunkt zu markieren. Von dort lässt sich die Pin-Nummerierung weiterzählen. Der Abstand der IC-Pins ist für das Arbeiten mit konventionellem Lötwerkzeug gerade noch ausreichend.

Dem eher ungeübten Bastler seien SMD-Adapterplatinen für SOT23-6-ICs empfohlen. Diese lassen sich direkt in den Rest der Schaltung einlöten. Bei Verwendung von Platinen mit Steckanschlüssen ist die Integration über IC-Fassungen in die Schaltung möglich.

Nun ist der Weg für ein Labormodell auf einer Lochrasterplatine frei. Die Schaltung kann bereits vor dem Einbau getestet werden. Dazu reicht es, mit dem Finger den an Pin 4 des jeweiligen IC liegenden 150-k $\Omega$ -Widerstand zu berühren. Der zugehörige FET muss dann durchschalten. Abschließend wird die Lochrasterplatte dann mit einer Schraube mittig auf der Grundplatte des Gebers befestigt, so wie es in Bild 1 zu sehen ist.

Die Verbindung zur elektronischen Morsetaste erfolgt über ein fünfpoliges Kabel mit einem entsprechenden Diodenstecker. Diese Änderung gegenüber den normalerweise verwendeten dreipoligen Klinkensteckern ist erforderlich, um den Geber mit Strom zu versorgen. Über einen Adapter lassen sich jedoch mechanische Geber weiterhin mit der elektronischen Taste verbinden. Das Befestigungsloch ist für die neue DIN-Buchse nur geringfügig zu vergrößern.

### ■ Ausführung der Sensoren

Grundsätzlich bestehen viele Freiheitsgrade bei der Gestaltung der Sensoren. Wichtig ist nur, die Elektronik sehr nah an den Sensorflächen zu montieren, denn die Zuleitungen sind Bestandteil der Sensoren. Ich wählte eine zu den bekannten und bewährten mechanischen Geber möglichst ähnliche Ausführung. Auf einer 10 mm dicken Stahlplatte sind die Sensorflächen isoliert zu montieren . Sie bestehen ·aus Edelstahl. Den Abstandshalter dazwischen bildet eine 12 mm dicken PVC-Platte .

Es hat sich erwiesen , dass der Abstandhalter diese Mindestdicke haben muss, um einen Durchgriff zwischen den beiden Sensorplatten zu vermeiden . Ansonsten könnte es bei der Berührung der einen Platte zu einer zusätzlichen Auslösung des Sensors auf der anderen Seite kommen . Beim Einsatz des unempfindlicheren OT110 sind 6 mm ausreichend.

Die Edelstahlbleche habe ich mit Senkkopfschrauben am Abstandshalter montiert. Die Schraubenköpfe sind in der PVC-Platte versenkt, sodass ein Kurzschluss zwischen den Blechen ausgeschlossen ist. Die Muttern und die Lötösen für die Anschlüsse befinden sich auf den Elektrodenseiten. Die BJeche unterscheiden sich geringfügig in ihrer Länge , damit die Schrauben nebeneinanderliegen und auch so kein Kurzschluss entsteht.

Anm. d. Red.: Ein kommerziell gefertigter Sensorkopf von www.bamatech.de  $\rightarrow$  Amateurfunk wurde im FA 6/14, S. 590 (Markt), vorgestellt. Dieser Kopf muss nur noch an ein passendes Kunststoffgehäuse , in dem sich die Platine und gegebenenfalls die gewichtige Grundplatte unterbringen lassen, geschraubt werden .

#### **E**rgebnis

Die Versuche haben gezeigt, dass jeweils zwei AT42QT1010-TSHR einen guten Ersatz für mechanische Geber darstellen und das zu einem Preis unter 10 €. Die mechanischen Arbeiten und selbst das Auflöten der SMD-ICs sind leicht zu bewerkstelligen, sodass sich das Projekt mit einfachen Hilfsmitteln in kurzer Zeit umsetzen lässt. Viel Spaß beim Nachbau !

#### dk6ed@darc.de

- [I] Idom Press: www.idiompress. com
- [2] Hamcrafters: www.k1el.com
- [3] Günther, P.-H., DL2AWA: Sensorpaddie ohne zusätzliche Stromversorgung. FUNKAMATEUR 59 (2010) 2010, S. 1279
- [4] Sander, K.: Berührungsschalter und -tasten. FUNKAMATEUR 61 (2012) H. 3, S. 274-276
- [5] Quantum Research Ltd.: QTouch Sensor JCs QT110/QT110H. www.qprox.com
- [6] Distrelec: QTouch-Sensor-IC AT42QT IOIO-TSHR; www.distrelec.de  $\rightarrow$  Artikel-Nr. 661622
- [7] Sander Electronic: www.sander-electronic.de  $\rightarrow$ AT42QTJOJO
- [8] Atmel: AT42QT1010 One-channel Touch Sensor IC. www.atmel.com
- Quietzsch, L.: Einsatz von Universalplatinen beim Schaltungsaufbau. FUNKAMATEUR 62 (2013)  $H_1$  S.  $44-45$

## Bezugsquellenverzeichnis / Fachhändleranzeigen

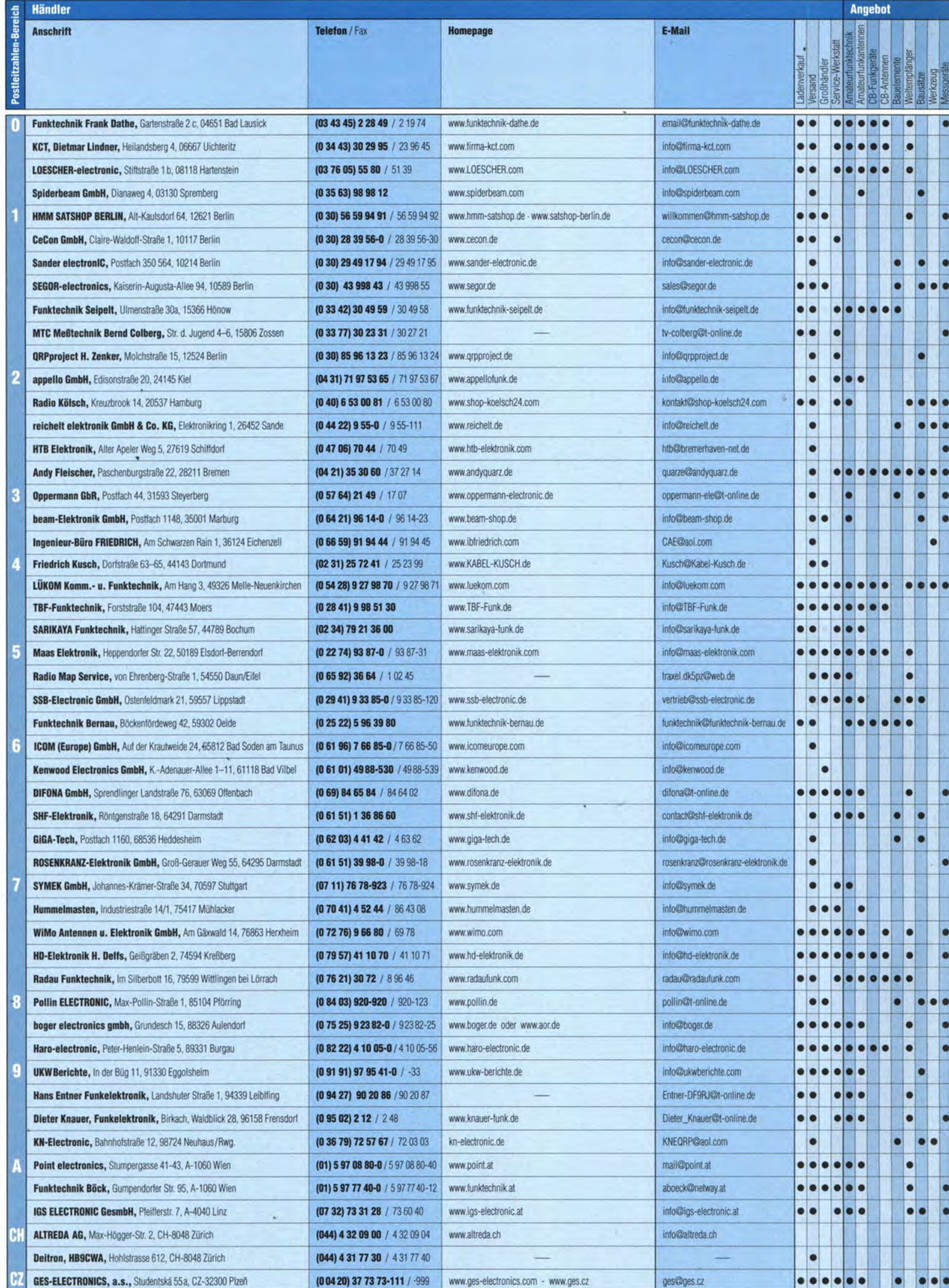

 $\hat{\boldsymbol{\epsilon}}$ 

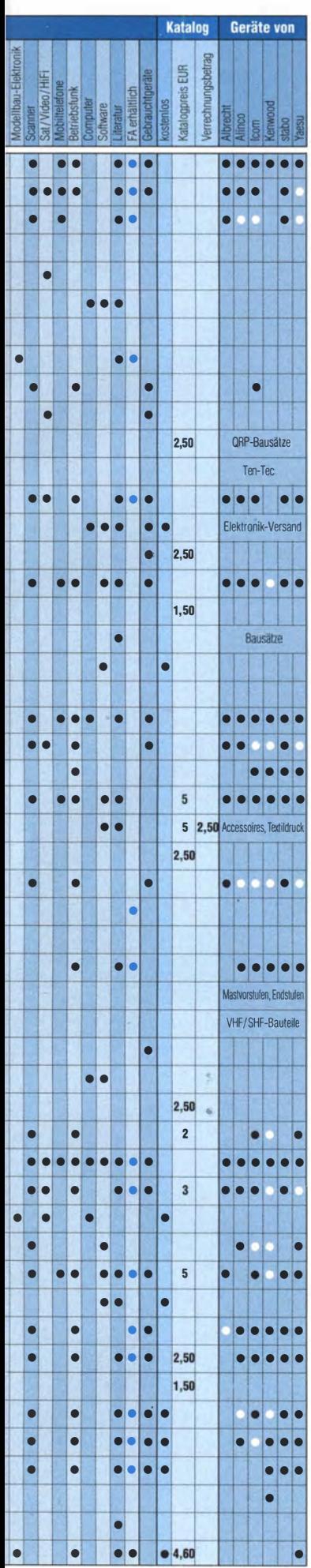

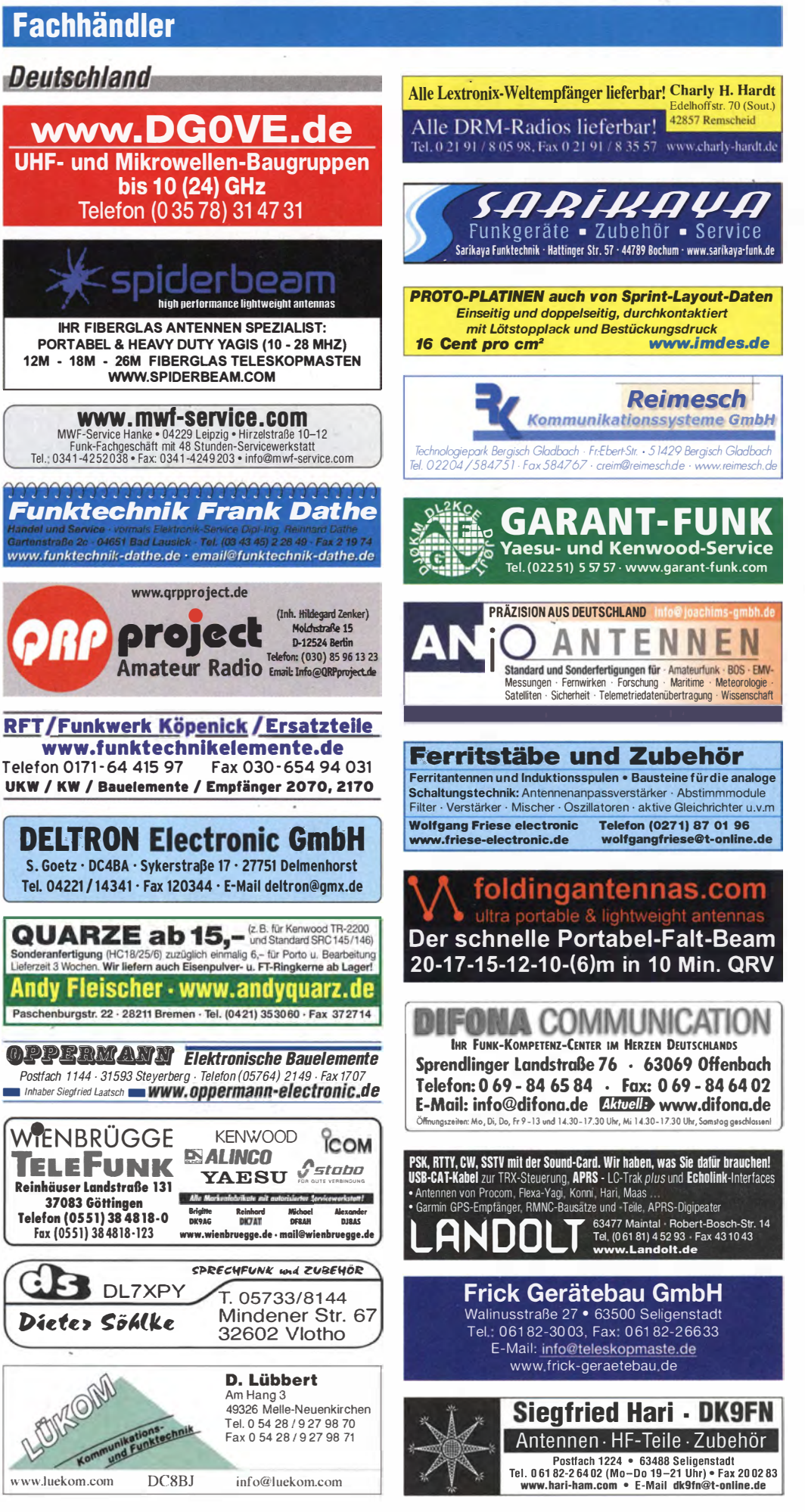

Snalte »Geräte«: ● autorisierter Fachhändler ○ Marke im Annehot

## **Fachhändler**

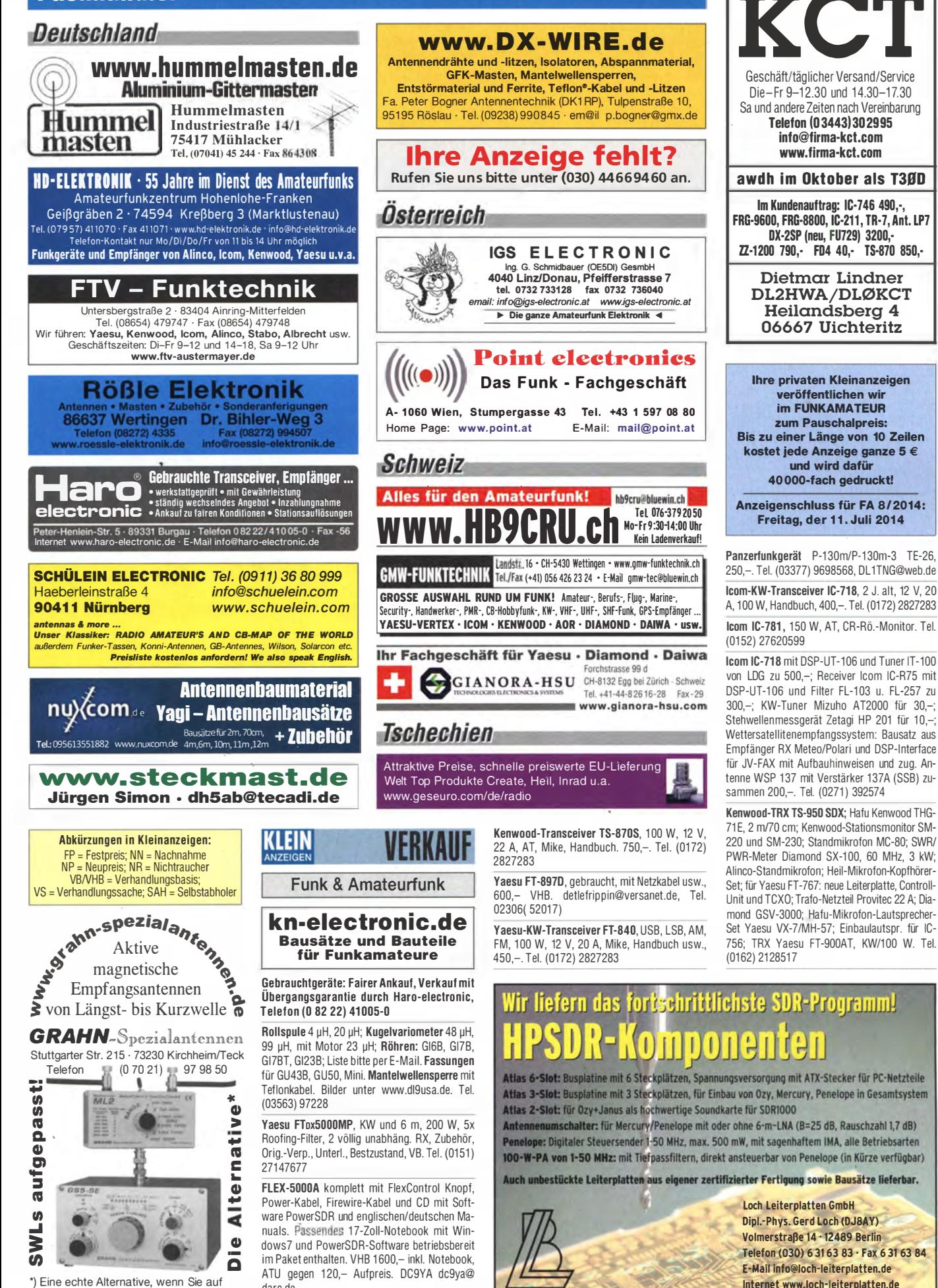

768 • FA 7/14

eine Außenantenne verzichten müssen

darc.de
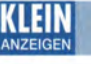

#### **Funk & Amateurfunk**

IC-7000 KW/VHF/UHF TRX Allmode, 3 Jahre alt, so gut wie nie gebraucht, mit Absetzkit und Halterung für Gerät und Bedienteil getrennt, in OVP, 1100,- VHB. dh4bae@darc.de, Tel. (01 70) 1783409

IC-2E, 2-m-Handfunkgerät, mit Antenne und Handmikrofon, voll funktionsfähig, 35,- FP. db3nv@aol.de

TM-D710E, wenig gebraucht, nie im PKW eingebaut gewesen, OVP, mit Programmierkit (Software u. Kabel), 450,- FP. dg8ja@online.de

DJ·580E Alinco 2m/70cm-Handfunkgerät mit Lautsprecher-Mike u. EDC-36 Kabel f. Zigarettenanzünder, Speicherbatterie ist defekt und muss erneuert werden. 30,- VHB. db5ub@ darc.de

Yaesu-2 m/70 cm-Mobilgerät FT-7800 (50/40 W)mit Anleitung, 100% okay, 200,-. Preis 200,-. Tel. (0174) 6159037, Yaesu-1@gmx.de IC-211E, 2-m-SSB/FM/CW-Digital-Synthesized-Transceiver mit Mikrofon, 170,- VHB; IC-02E, FM-Handfunkgerät mit Mikrofon und Handbuch 1n deutscher Sprache, 70,- VHB. Angebote an Tel. (07631) 7765 oder jpspol@freenet.de

Sommerkamn TS-147DX, 2-m-FM-Tranceiver Airbandreceiver, sehr guter Zustand, 60,-. Tel. (07 431 ) 58889

70-cm-Relais, bestehend aus 2 Grundig-Geräten MT1 18E/460-20. z.Z. als PTT-Relais bei 460 MHz programmiert, mit Mobilhalterungen, Steuerkabeln, aber ohne Mikrofone. 70,-DC4DN, Tel. (02306) 80869, g.theilmann@ helimail.de

13-cm-Mosfet-Endstufen! 2,5 W Inp. 50 W Outp. bei 28 V v. DGOVE mit Kühlkörper, 150,-; PA2400- 3-5W bei 15 mW Input bei 12 ... 15 V, mit Kühlkörper, 70,-; zusammen 200,- FP. DB3NV@aol.de

Alinco DJ-596E Duoband 2m/70cm-Handfunk· Gerät, 109 - VHB. horst.mehlhoff@freenet.de Tel. (040) 596490

RFT-Sende-Empfänger UFT721 (4 Kanal) mit Mikrofon/Lautsprecher, 30,- FP. DC?JI@aol.com

Siemens 311 b, KW-Empfänger zu verkaufen, technisch und optisch fefner Zustand. Hebbi.Medea@t-online.de o. Tel. (0228) 311999

VR-5000 Yaesu-Scanner zu verkaufen. Technisch und optisch in sehr gutem Zustand, 500, oder gegen Gebot. DJOGG@t-online.de, Tel. (0151) 18243762

FIFI-SDR 1.0 (96 kHz-Version) mit Preselektor-Board, funktionsbereit, und Aktiv-/Passiv-An· tennensystem (FA-1 2/2009) ohne Antenne, funktionsbereit, Preise VHS. HuH. Listmann@ t-online.de

Pappradio von hcjb. Software ist im Internet zu finden, 50,- FP. db3nv@aol.de, Tel. (0911) 6401556

Aktivantenne LA 390DX, Loop von 10 kHz bis 500 MHz, für 130,-. Tel. (040) 69644014

5-EI.-10-m-Yagi CueDee 528, wie neu, SAH in  $J032WD$ ,  $150-VHB$  df1he@darc.de

Diamond MX-3000N, neuwertiger Zustand, An· tennenseitig N-Buchse, Geräteseilig 2 x N-Stecker (433 und 1290 MHz), 1 x PL-Stecker (145 MHz). 55,- FP. info@dl5dg.de

W3DZZ 5, 6 Monate gebraucht, zu verkaufen. 90,- FP. manfred.mager@gmx.de, Tel. (08252) 9071 96

CG 3000, war nur unter Dach verbaut, 185,-VHB. manfred .mager@gmx.de, Tel. (08252) 9071 96

Diamond CP-6 mit R2-Radial, sehr guter Zustand, alle Teile vorhanden. 200,- VHB. info @dl5dg.de

7-Band-Richtantenne FB-DX 506 inkl. Erweiterung 40-m·Dipol, 2 BaiUn, 20 Monate alt, Pkw transportabel zerlegt, Transport nach Absprache, Preis VHS. dk1 ip@darc.de, Tel. (04131) 398369

40-m-1/4 Lambda-GP aus Edelstahl, SAH in J032WD, 1 00,- VHB. df1 he@darc.de

Gittermast, 15 m, 7-teilig, Farbe grün, Viereck 30 x 30 cm, gut geeignet als Funkmast, Licht· mast oder für Windrad, bereit zum Aufstellen, frei stehend, Standort Potsdam, Transport möglich. FP 800,-. Tel. (03329) 61 1 755 Oscar

Rotary Dual Beam Pro von Proantennas, neuwertig, war nur etwa6 Wochen montiert, 180 -VHB. dh0gak@gmx.de, Tel. (0171) 4720490

Mosley 3-Eiement-KW-Beam CB 33 für 20, 15 und 10 m. Für VHB 250,- nur an Selbstabholer (JO40JT). DL5ZBA, Tel. (06421) 871087, dl5zba-2@hotmail.de

Butternut HF6V mit 17-m-7usatz = HF7V, komplette Unterlagen sind dabei, 250,- FP. dj9xb@darc.de

Versa Tuner II Modell MFJ-949E mit Handbuch in englischer Sprache, 150,- VHB; IC-211E, 2m·SSB/FM/CW·Digitai-Synthesized-Transcei· ver mit Mikrofon, 170,- VHB; IC-02E, FM-Handfunkgerät mit Mikrofon und Handbuch in deutscher Sprache, 70,- VHB. Angebote an Tel. (07631) 7765 oder jpspol@freenet.de

VHFNHF-SWR Analysator 5848 mit 2 Analoginstrumenten, Netztgerät u. Handbuch, 160,-VHB. DJ2CP, Tel. (0711) 537331

9-Band-Tiefpassfilter für KW-PAs 200W bzw. 1 kW, Version, KW Preselektoren mit 9-Bändern, 18 dB Preamp, 16 dB Dämpfungslied. Henrik.Bufe@kabelmail.de

Roger Piep RP89, neu, SMD·Modul, Morse "T", einstellbar, geeignet für alle Transceiver. gegen Rauschen, QRM, für Gontest usw., 35, FP. info@dj6ca.de, Tel. (06701 ) 200920

Kreuzzeiger-SWR· und Leistungs-Wattmeter, 30 oder 300 W umschaltbar, 50,- VHB; Drake TRX TR 7 mit PS?, Standmikro Shure 526T und Shure Handmikro 401A, 500,- VHB. Angebote an Tel. (07631) 7765 oder jpspol@freenet.de

Mischer-Interface GD 16Mi von Dierking mit 2 Mikrofonsteckern für lcom und Kenwood. VHB 69,-. funk.foto.fan@googlemail.com

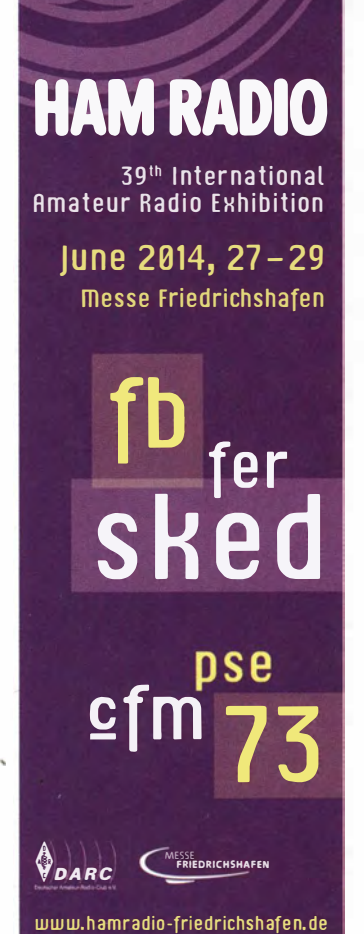

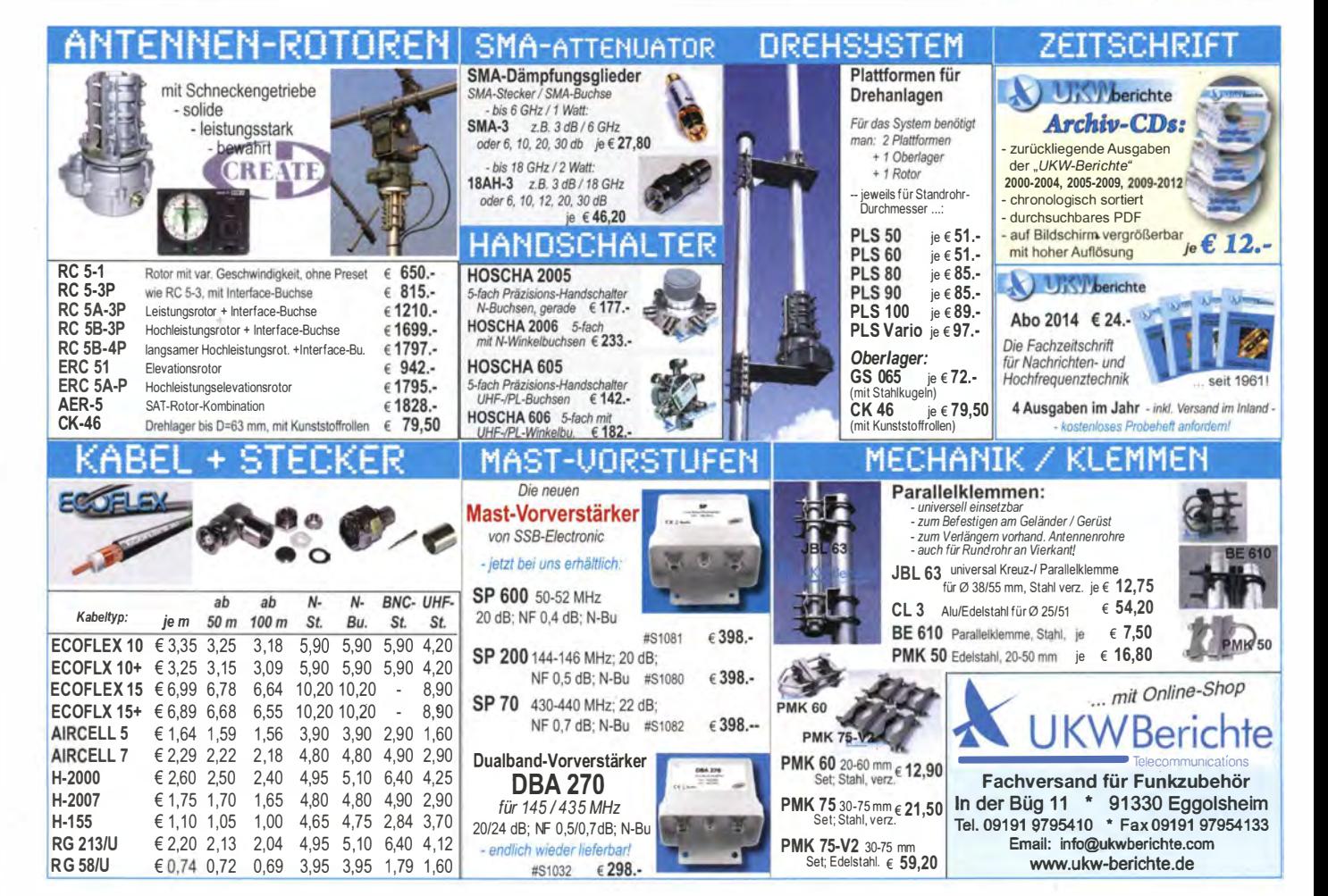

## DIFONA COMMUNICATION IHR FUNK-KOMPETENZ-CENTER IM HERZEN DEUTSCHLANDS

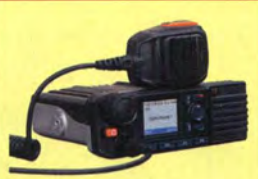

Hytera MD-78S: Das 70 cm-Mobilgerät überzeugt mit hervorragenden technischen Daten und mit seinem ergonomischen Design.

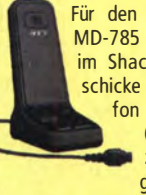

 $\mathbf{d}$  $\overline{O}$ 

www.difona.

Modell MD-785 G hat einen **pakte und ergono-** Installations- oder Anwendungs- oder Anwendungs- oder Anwendungs- oder Anwendungs- oder Anwendungs- oder Anwendungs- oder Anwendungs- oder Anwendungs- oder Anwendungs- oder Anw GPS-Empfänger zur Übertra- mische Hytera mische Hytera problem.<br>Im PD-785, Das Mogung des aktuellen Standorts **PD-785.** Das Mo-**Betrieb auch in FM** integriert. Darüber hinaus ist

## DMR -Kompetenz im Amateurfunk Digitaler Fortschritt im Team mit Hytera

Die digitalen Amateurfunknetze wachsen weltweit. Der ETSI-<br>Standard DMR gewinnt auch in Deutschland immer mehr<br>Anhänger, nicht zuletzt wegen der attraktiven Hytera-Gerä-<br>ERIER ANDIO 2014 bringen wir zwei Neuheiten mit. Standard DMR gewinnt auch in Deutschland immer mehr Anhänger, nicht zuletzt wegen der attraktiven Hytera-Geräte. Zur HAM RADIO 2014 bringen wir zwei Neuheiten mit.

DIFONA bietet sich als kompetenter Ansprechpartner an, wenn es Für den Einsatz des um den Einsatz des um der Einsatz von Hytera-Pro-<br>MD-785 als Station dukten als DMB Komponenten im MD-785 als Station dukten als DMR-Komponenten im<br>im Shack steht das Amateurfunk geht. Wir haben die<br>schicke Tischmikrosteht das Amateurfunk geht. Wir haben die

Hytera fon SM10A1 aktuellste Hard- vom Repeater bis zu den passen-<br>fon SM10A1 and ware auf Lager den Endeersten außerdem prak

(Bild links) wa re auf Lager - den Endgeräten, außerdem prakzur Verfü- (Bild links) ware aur Lager - den Engenaten, auberdem proches Zubehör.<br>Laur Verfü- (tisches Zubehör. Mit unserem (tisches Zubehör. Mit unserem aung. Das Bewährt: das kom- Know-how können wir bei allen  $g_{\text{unit}}$  based by the bewährt: das kom-<br>
Bewährt: das kom- Know-how können wir bei allen

integriert. Darüber hinaus ist dell **PD-785 G** Sämtliche Hytera-Geräte lassen auch eine Version MD-785 bietet einen bereits sich nicht nur für den Digitalbe- VHF für das 2-m-Band verfüg- trieb, sondern auch für den Ana- ba log-Modus (FM) einsetzen.

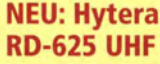

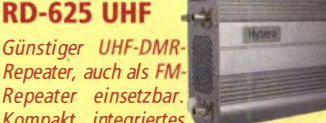

Kompakt, integriertes Netzteil, AC- oder DC-Betrieb; automatische Umschaltung bei AC-Ausfall. 1-25 Watt out.

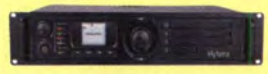

Ebenfalls lieferbar: 50 Watt out und 17-Zoll-Technik: Hytera-Repeater RD-985.

#### NEU: Hytera PD-SOS

Kleines, kompaktes und preisgünstiges UHF-Einstiegs-DMR-Gerät; wahlweise DMR oder FM-Betrieb. 32 Kanäle programmierbar; 1 W und 4 W Sendeleistung umschaltbar. Kräftige NF-Wiedergabe.

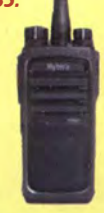

Alle bei DIFONA gekauften Mobilund Handfunkgeräte von Hytera werden mit der erforderlichen Roaming-Lizenz geliefert.

Sprendlinger Landstr. 76 63069 Offenbach Tel. 069 - 846584 Fax 069 - 846402 E-Mail: info@difona.de Öffnungszeiten: Montag, Dienstag, Donnerstag und Freitag 9 - 13 Uhr und 14.30 - 17.30 Uhr. Mittwoch: 14:30 - 17:30 Uhr. Samstag geschlossen.

## KLEIN

#### **Funk & Amateurfunk**

Drehstuhl( -bank) von Fa. Klett KG im Holzkasten 45 x 35 x 16 cm, zu verkaufen. Meyer, Tel.<br>(030) 93495169

Packet-Radio-Modem PICPAR 19200/9600 Bd. 39,- FP. g.m.\_wiegand@web.de, Tel. (06151) 31 6946

Maldohl HS-790-0uplexer, für 2 m/70 cm, an einer Antenne wie bei Relais so auch zu Hause usw., Power 500/300 W, 1.6/150 MHz, 410/150 MHz, 500 Ohm, Isolation 60 dB, wie im Perner/Sichla-Amateurfunk-Lexikon, S. 96 beschrieben, 40,-. Tel. (05131) 4558-60, Fax -61, DF9AI, Garbsen/Hannover

Ansmann-Ladegerät maxE, mit Lithium-Batterien, 29,-. Tel. (05131) 4558-60, Fax -61, DF9AI, Garbsen/Hannover

TNC2multi 1 ,2 k u. 9,6 k mit Anschlusskabel zu verk. funk.foto.fan@googlemail.com

Biete Tektronix-474 Dual-Scope 2x200 MHz und US-Gerät RT-7/APN-1 (Transciever-Höhenmesser) mit 12 Röhren für 27 DCV aus Militärflugzeug zum Tausch gegen Rx oder auch zum Verkauf. Tel. (0228) 96637000

NF&HF-Messgeräte, Radio- und TV-Röhren, Relais, Messinstrumente, Präzis.-Drehkos, Antriebe dazu, Netzteile, Trafos, versch. LEDs, ICs für U-Elektronik, 19-Zoll-Gehäuse, alte Radios, Transistoren, Elkos und Widerstände, Kofferradios, Fachliteratur, Halbi.-Datenbücher, RPB-Hefte, Ge-Transistoren, lin. u. digit. ICs, Drehund Druckschalter u.v.m., bitte anrufen: (081 42) 60853, dl3mbx@darc.de

Oszilloskop Hameg CombiScope HM507, 50 MHz, Selbstabholung bevorzugt, 850,- VHB. mlangefeld@gmx.de

Bird 43 Thruline Wattmeter mit Element 100H 2-30 MH gegen Gebot. paOrjw@amsat.org

770 • FA 7/14

Leader Grid Dip Meter LDM 810 (2-250 MHz in 6 Teilbereichen) 125,-. DC7JI@aol.com, Tel.

Richtkoppler, ZFDC, 45,-; Minicircuits-Splitter, ZSC-2-1, 90,-. Tel. (05131) 4558-60, Fax -61, DF9AI, Garbsen/Hannover

1 404, aus den 70iger Jahren, ist technisch in Ordnung, gegen Gebot zu verk. DD8PB@tonline.de

DF9XL, Tel. (05232) 5967, riekekurt@gmx.de

Röhrenvielfachmessgerät Heatkit VTVM, technisch in Ordnung, gegen Gebot zu verk. DD8PB@t-online.de

Tel. (06151) 316946

Quarzfilter 10,7 MHz, 10,-. DC7JI@aol.com

Neue originalverpackte Röhren: GS35B G I46B. Vakuumkondensatoren KP1 -8: 5-250/4- 100 pF. Koaxrelais REW14/15. HF-Kondensatoren 4,7 bis 4700 pF 3,5 bis 20 kV. Tel. (02324)

**Oszis:** OG1-4, OG2-1c, OG2-3c, OG2-4, OG1-<br>12, OG1-13, OG1-15, OG1-16, OG1-18, OG1-<br>21, OG2-4/52, OG2-7/52, RWG1, HF2803,

Diverse Netztrafos, meist Schnittbandkern, Nieder-und Hochspannung im Leistungsbereich bis 2 kVA. Technische Daten, VHB usw. bitte anfragen. dk2gr@gmx.de

Biete Telefunken-Gieichrichterröhren (Wehrmacht) RG62, RGN1404, RO452 entspricht RGN2504 RECTRON, VU-111-D, für je 10,-DL2AZJ, Tel. (036601) 40391, manfred@ dl2azj.de

PA-Doppeldrehko, 35,-; keramische Rollspule, 30,-: ker. Spule, 20,-: ker. PA-Stufenschalter mit Motorantrieb 5 Ebenen/10 Schaltstellungen m. Rückmeldung, 40,-. DL2ZJ, Tel. (04131) 55449, ulrichthrun@yahoo.de

Röhren (ungebraucht, Original verpackt) gegen Gebot zu verkaufen: 1xDY 802, 1xE 80CF, 1xE 88C, 2xE 90CC, 1xE 180CC (alle Valvo), 2xEAA 91 (Valvo/Tungsram), 1 xEC 93 (Siemens), 1 xECC 82(RFT), 1 xECC 84 (Valvo), 1 xECH 81 (Telefunken),1 xECH 83 (Siemens), 2xECH 84 (Valvo), 6xEF 80 (1xValvo,1xTelefunken, 2xUS, 2xRFT), 2xEF 83 (TelefunkenNalvo),3xEF 1 83,1 xEF 85 (alle Valvo), 1 xEF 89 (Siemens), 1 xEF 94, 3xEF 95,1 xEL 36,1 xEL 508.2xEL 802.2xEL 805.1xEL 81, 1xEL 83, 1 xEY 51 (alle Valvo),1 xEY 86(Tungsram),1 xEY 88(AEG), 1 xPL 504(Valvo),6x 85 A 2- Stabi/85V-, 1x 108 C1-Stabi/108V-(alle Valvo), 1x SIR 90/40-Stabi/90V-(WF) 1x HT 323S(RFT)-1 OOW Triode, 2500MHz-, 8xGU 32=QQE 04-20-russ. Doppei-Tetrode/600MHz 2x (russ: B ;deutsch:W) 2-0,06/25 1x 931 A (RCA), DC7JI@aol.com, Tel. (030) 7041 921

Diverse Senderöhren neu und gebraucht zu verkaufen. Technische Daten, VHB usw. bitte anfragen. dk2gr@gmx.de

Oszilloskopröhren preisgünstig abzugeben! z.B. D14-131, Typen von 3-18 cm Schirmgröße vorhanden. Tel. (09155) 249, gust.lother@web.de

Quarze zu verkaufen. Liste per E-Mail anfordern. dm2ehe@swschwedt.de

Rothammels Antennenbuch, 12. Auflage, fast neuwertiger Zustand, 40,- FP. info@dl5dg.de

Sammlungsauflösung antiquarischer Bücher der Funk-, Radio- und Elektrotechnik ab 1 902: Messgeräte: R&S SDR, SMAF (nur SAH), URI BN 1050, URV BN 1091 und 10913; div. RFT, H&B, Philips u.a. Nostalgiegeräte und Bauteile. Listen per Fax oder gegen Portokostenerstattung. Tel./Fax (030) 7812860

Kurzwellen-Empfänger von Lechner, DM2ATD, 1975, 20,- plus Porto. DC7JI@aol.com, Tel. (030) 7041921

E.A.M. Magazine von 1/1999 bis 8/1999 und 1/2000 u. 3/2000 zu verschenken. manfred. mager@gmx.de, Tel. (08252) 9071 96

Zeitschrift funk in Originai-Sammelordnern: Jahrgänge 1 996-2005: guter Zustand, aus NA-Haushalt; 3,- pro Jahrgang; Sonderpreis bei mehreren Jahrgängen, zuzüglich Porto. dl2wb @qsl.net

#### Elektronik/Computer

Digitai-Fotokamera lumix DMC-TZ5 von Panasonic, 9 Megapixel, 10-fach opt. Zoom mit 28-mm-Weitwinkel, 3-fach dig. Zoom, Abm. 1 03 x 59 x 37 mm, 234 g mit Akku, Ladegerät, Trageschlaufe, Kabel, Software, Bed .-Anleitung, im Orig.-Karton, zusätzlich 2 Ersatzakkus u. 3 Speicherkarten mit je 2 GB: FP 180,- inkl. Porto. dk3red@qrp4fun.de

Intel Atom N280, 2GB Ram, 160GB HD, lubuntu BS neuwertig, 198,- FP. dc5pi@akadns.de, Tel.  $(0641)$  3305199

AEG-Solarpanel TSG, 18,4 V, 48 W, ca. 70x120 cm, AHP 95,-. Tel. (05131) 4558-60, Fax -61, DF9AI, Garbsen/Hannover

Evaluationsboard von Atmel mit ATmega 168 PA (8bit AVR mit 16 KByte Flash). Anschlüsse kompatibel mit Arduino-Shield, 4,- FP.dl2wb@ qsl.net

Braun HiFi Receiver Regie 550D, wie neu,aus meiner Sammlung, 295,- FP. g.m.\_wiegand@ web.de, Tel. (06151) 316946

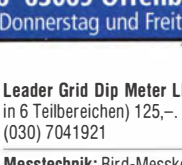

Messtechnik: Bird-Messkopf 100C, 90,-; MCL-

Stereoanschlussprüfgerät Typ Grundig MGL

HEB-Zähler und -Multimeter, professionelle Geräte, neuwertig, mit Unterlagen, je 190,-. Tel. (051 31 ) 4558-60, Fax -61 , DF9AI, Garbsen/ Hannover

Powermeter HP436 mit Sensor 8481/18 GHz oder 8485/26 GHz; TWT RW1127 für 3-cm-Band + Netzteil RWN322; Sweeper HP8350 mit H F-Einschub 83592(0,01 -20 GHz): Suhner Divider 12 GHz. Preise VHS. Tel. (08092) 84084, Baumann-Fiorian@t-online.de

Antennenanalysator FA-VA3 (Grundversion), komplett aufgebaut und abgeglichen, 350,-FP.

Konvolut Quarze (20 Stück) für Drake R-4 gegen Gebot zu verk. g.m.\_wiegand@web.de,

52013, info@technik-land.de

HK01, K0221,ZNG-1, RPGx, Loewe, Leybold und von Ardenne zu verk. Tel. (03984) 2076, roland.fuchs.pz@onlinehome.de

# **IFONA COMMUNICATION**

IHR FUNK-KOMPETENZ-CENTER IM HERZEN DEUTSCHLANDS

## DIFONA wird 30 Jahre jung!

Alles für den Spaß im Shack: von der cw-Taste bis zur PA

NA seit 30 Jahren leicht zu finden<br>hervorragend sortiertes Zubehör-F<br>Und: bester SERVICE in eigener Werkstatt. ie richtige Station für jedes Budget - bei DIFO-NA seit 30 Jahren leicht zu finden! Dazu ein hervorragend sortiertes Zubehör-Programm.

> RADIO vertreten - und mit

> Preisen. Ein

der Messe den für Sie

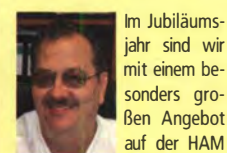

Seit 55

am Boden-<br>see: Alfred

Im Jubiläumsjahr sind wir mit einem besonders großen Angebot Bes, erfahrenes Messeteam bedient und berät Sie von Amateur zu Amateur. Bitte achten Sie auf unsere

attraktiven Jubiläumsangebote, für die wir auch ein vierseitiges "0/FONA aktuell" bereitstellen. Und vergleichen Sie diesmal alle Preise besonders kritisch. Siehe Hinweis unten im roten Kasten !

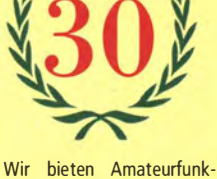

produkte der meisten gängigen Hersteller:

e Geräte **Antennen** e Zubehör

zu den hesten Preisen!

**ICOM**  $ID-51$ 

145.000 439500

Krämer. ebenso gro-NEU: ICOM ID-5100E, Mobilgerät für ICOM ID-7100, FM und D-Star auf 2 m und 70 cm. Touchalle Bänder bis 70 screen, eingebauter GPS-Empfänger, Zucm, alle Betriebsgriff auf Repeaterlisten, Kartenslot.

arten einschließlich 0-Star, Touchscreen, kompakt und ergonomisch. Jetzt zum € 1329,-Jubiläumspreis von nur

## Für Ihre alte Handfunke erhalten Sie bare so €!

€ 619.

Beim Kauf eines neuen ICOM ID-51E erhalten Sie von uns 50 Euro in bar, wenn Sie uns Ihr altes Handfunkgerät zum Recyceln geben.

Der neue Twinbander für 2m und 70 cm erschließt Ihnen zusätzlich zum FM-Betrieb auch die zukunftsweisende Digitaltechnik: Weltweite Repeater-Verbindungen im stetig wachsenden D-STAR-Netz!

Außerdem: eingebauter GPS-Empfänger und RX für UKWund MW-Rundfunk; Slot für Speicherkarten. Unser

€ 449, Jubiläumspreis

Wir freuen uns auf Ihren Besuch an unserem HAM RADIO-Stand in Halle A1, Nr. 221. Und sollten Sie wider Erwarten anderswo einen günstigeren Preis für ein Gerät sehen **BITTE SPRECHEN SIE MIT UNS! Wir finden bestimmt eine** Lösung...

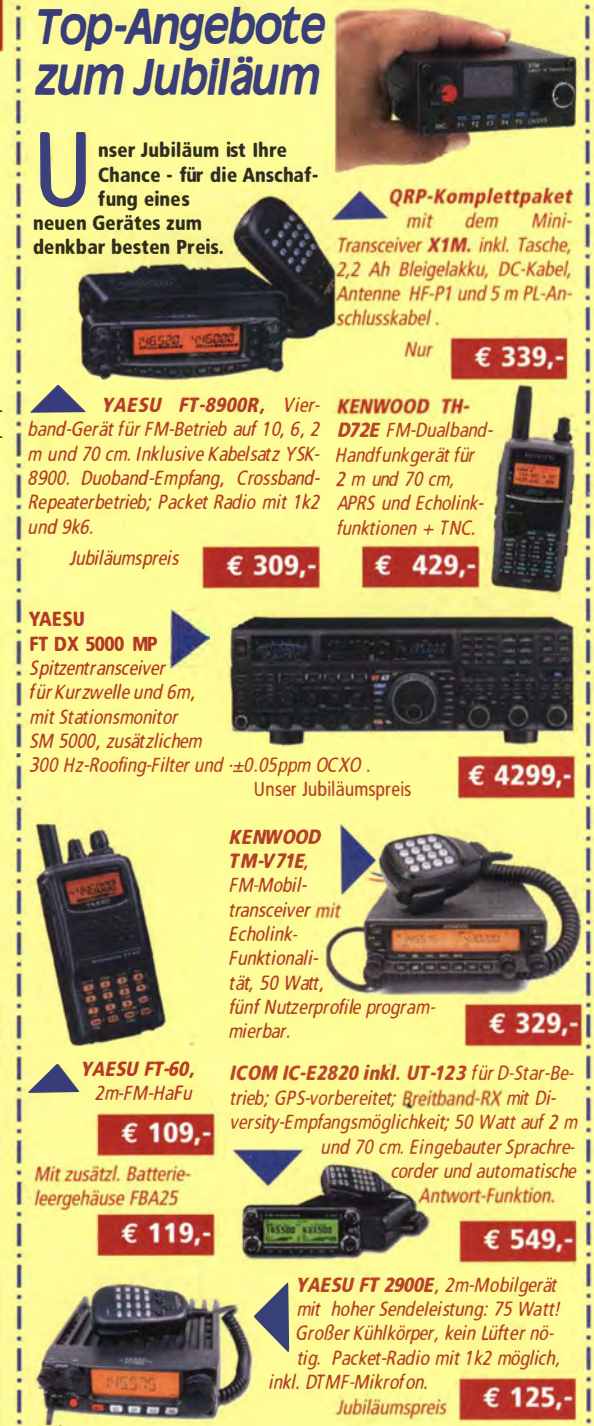

r·-·-·-·-·-·-·-·-·-·-·-·-·-·,

**Hochbetrieb beim "Open House"** iel Information, beste Stimmung

**W** Deste Stimmung<br>Unser "Open House" im und Geselligkeit: Mai war wieder Treffpunkt vieler Funkamaund Funk-Exteure perten.

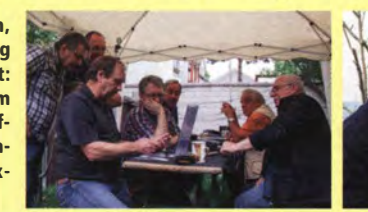

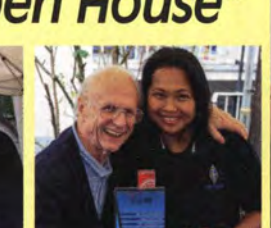

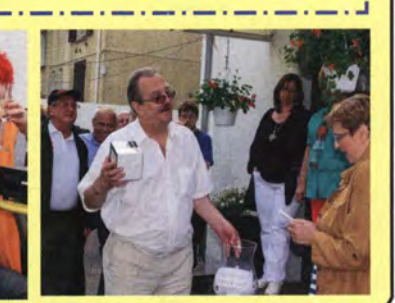

Sprendlinger Landstr. 76 63069 Offenbach Tel. 069 - 846584 Fax 069 - 846402 E-Mail: info@difona.de Öffnungszeiten: Montag, Dienstag, Donnerstag und Freitag: 9 - 13 Uhr und 14.30 - 17.30 Uhr. Mittwoch: 14:30 - 17:30 Uhr. Samstag geschlossen.

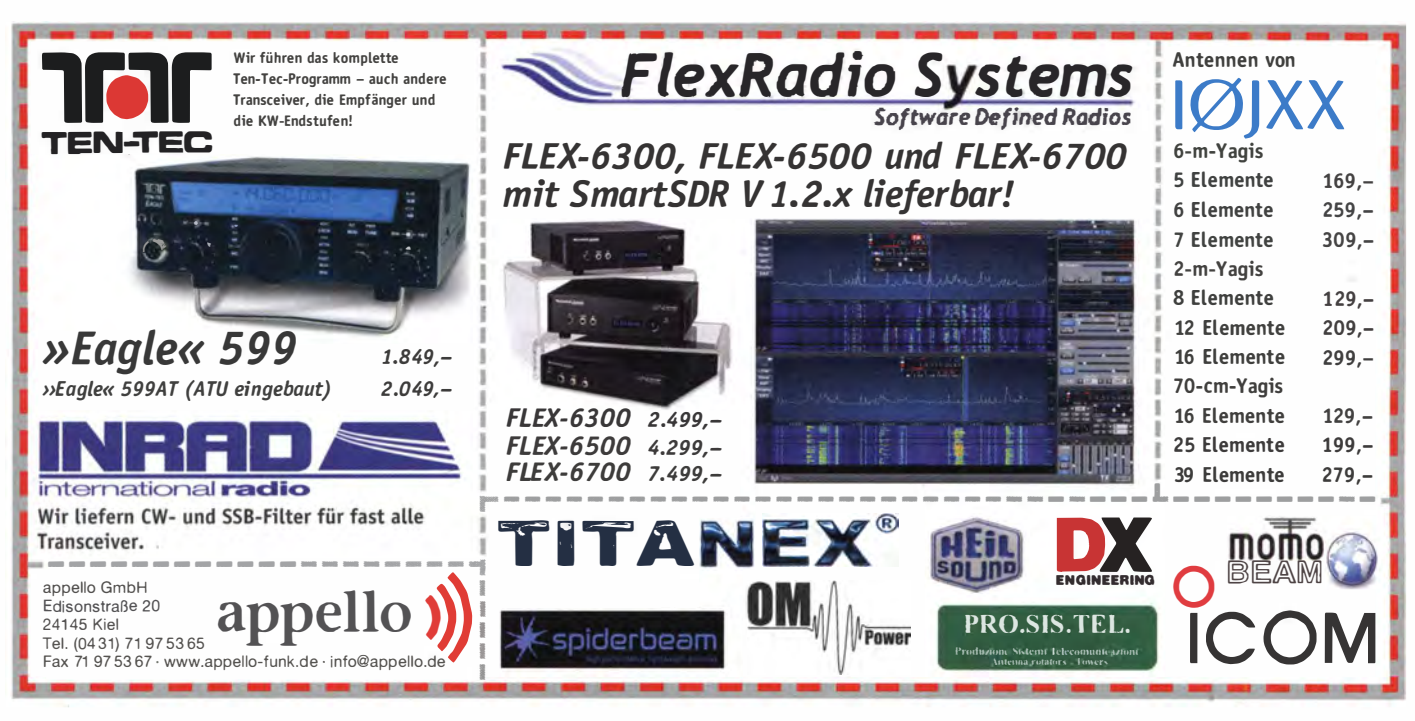

KLEIN

Elektronik/Computer

Wobbelmessplatz X1-48 (0.1....150 MHz in 3 Bereichen: I von 0,1...1,5 MHz, II von 1...15 MHz, III von 10....150 MHz, Breitband- und Schmalbandwobbelung, automatisch oder Einzelauslösung, guarzkontrollierte Eichmarken 0.01/0.1/1/10 MHz, max. Generatorpegel an Z  $=$  50  $\Omega$ : 500 mV, um 70 dB mit 1-dB-Schrittweite abrenelbar. Bildschirm mit Innenraster 90x90 mm, Eingangswiderstand ohne Detektorkonf  $>100$  kO Vertikalemofindlichkeit  $>3$  $\frac{m}{m}$  Theorems, communications are morphisms. kopf, Durchgangstastkopf und weiteres Zubeim Zubehörkoffer, Größe BxHxT hör 490x175x482 mm), kompl. m. umfangr. Doku.. für 130,-; TPW-Labortrennstelltrafo LTS 006 (0...250 V/6 A, eingebaute Anzeigeinstrumente für Ausg.sp. u. -strom, Prüfspannung Netzeingang zu Ausgang 4 kV, guter Zustand), kompl. m. Doku., für 90,-; GW-Funktionsgenerator Modell GFG-8016G (0,2 Hz...2 MHz in 7 Berei-

#### Komponenten für den Selbstbau www.sfericsempfang.de

chen. Frequenzanzeige durch eingebauten Zähler mit 1-Hz-Auflösung, Zähler, 8-stellig auch sepa-<br>rat bis 12 MHz verwendbar, Signalformen Rechteck, Dreieck, Sinus, Ausgangsspannunng in 2 Bereichen stufenlos einstellbar, max. Ausg.sp.: bei Leerlauf ≥20 Vss, bei 50-Ω-Abschluss ≥10 Vss, Größe BxHxT 22,5x9,5x28 cm), für 65,-;<br>Philips-Oszillograf PM 3208 (DC...20 MHz, bis 30 MHz verwendbar, 2 Kanäle, Empfindlichk. 5 mV... 5 V/Div., Zeitbasis 0,5 s... 0,2 µs/Div. und 10-fache Zeitdehnung, Triggerung bis über 40 MHz, Bildschirm mit beleuchtetem Innenraster der Größe 8x10 cm, übersichtlicher Aufbau und einfache Bedienung, Größe BxHxT 39x14,5x38 cm), für 65.-. Hartmut.Kuhnt@okunet.de. Tel. (035872) 32116

Medion Akoya E1212 Netbook, Win XP, 1GB RAM. 160 GB Festol.. 1.6GHZ Proz. WLAN. Kamera, Mic. absolut neuwertig ohne Gebrauchsspuren NP 359,- für 159,- zu verk., ext. RW-Laufwerk kann ebenfalls erworben werden. funk.foto.fan@googlemail.com

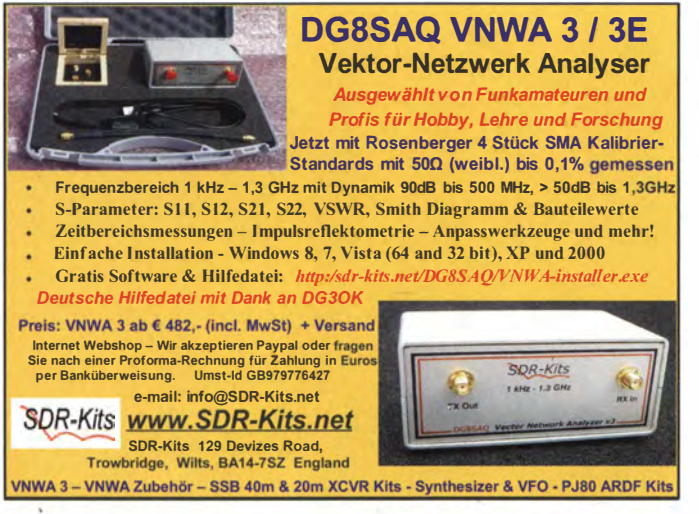

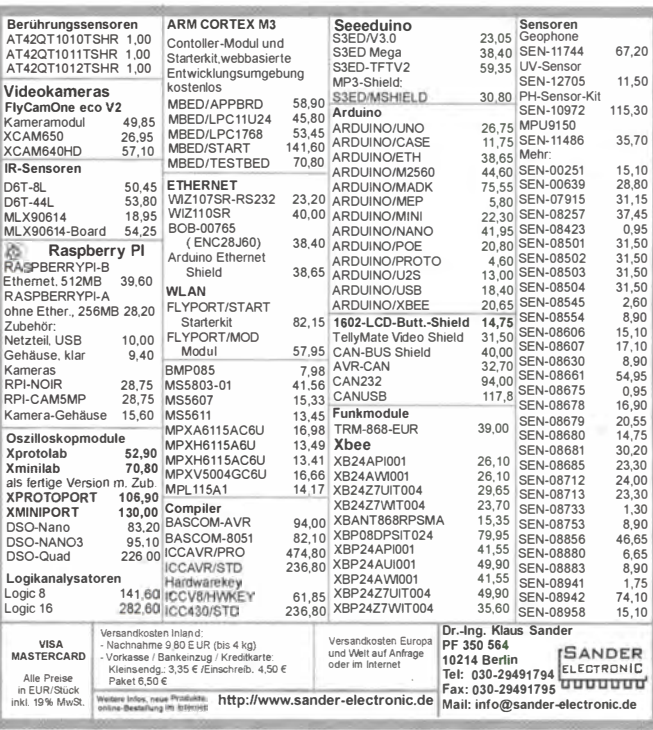

## KLEIN

Gebrauchtgeräte: Fairer Ankauf, Verkauf mit Übergangsgarantie durch Haro-electronic, Telefon (0 82 22) 41005-0

Sammler kauft alte Wehrmachtsfunkgeräte, Amateurfunkgeräte, Empfänger, 12-Kanal-CB-Funkgeräte sowie Teile und Zubehör (auch defekt), Tel. (0173) 4727655

Lautsprecher von JRC/NRD NVA-319 oder gleichwertigen. Kontaktaufnahme unter biscav @gmx.de

Weltempfänger Grundig Satellit 700, 650, nur in einwandfreiem techn. u. opt. Zustand. Tel. (0171) 1004760 abends

**Ziffernanzeineröhren** Nixies Pananlex VED alles was leuchtet und flimmert ges. Tel. (03571) 405347, Ostwind69@t-online.de

Platinensatz PLS-05 zur Erweiterung des FA-NWT ges. dg0vo@gmx.com

Tone-Squelch-Modul CTCSS CTN-160, für<br>Standard C558 ges. Tel. (0174) 2579099, axel dietrich@online.de

Oberlager MB-350 von Emotator gesucht. DH5BF@darc.de. Tel. (09269) 980184

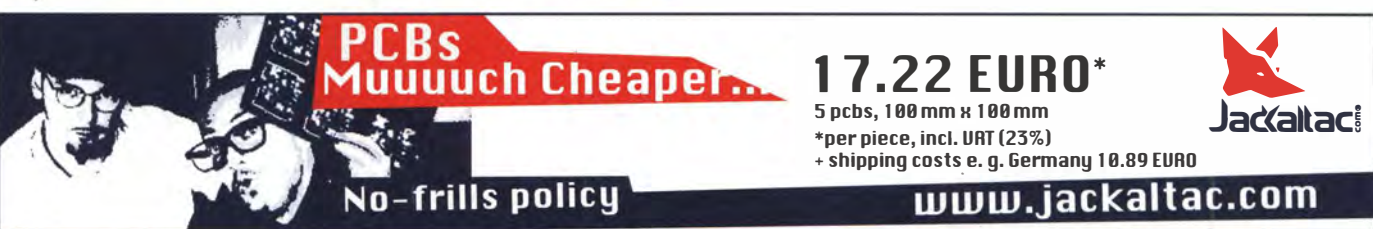

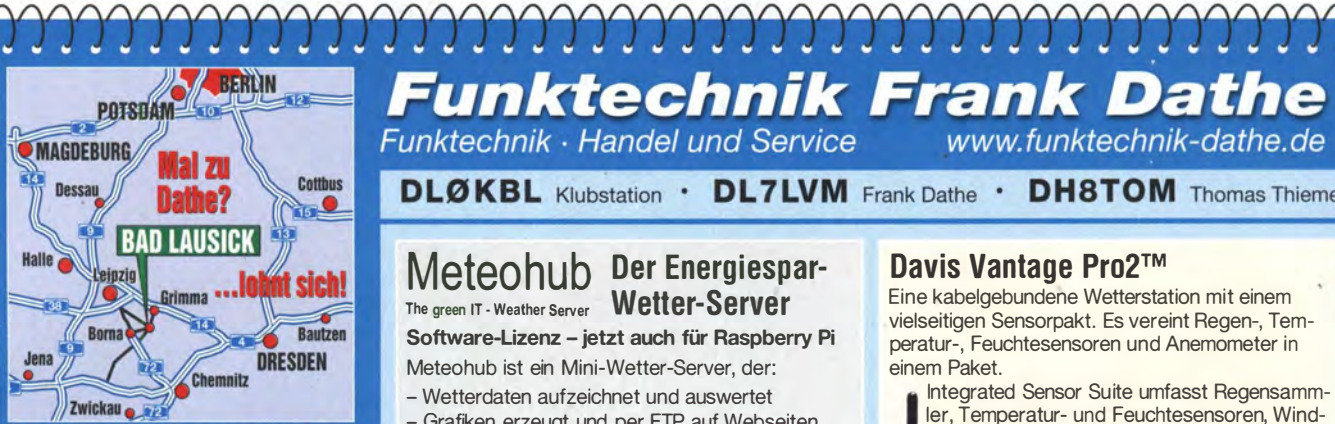

04651 Bad Lausick · Gartenstraße 2c Tel. (03 43 45) 2 28 49 - Fax 2 19 74 email@funktechnik-dathe.de

#### Öffnungszeiten:

Montag, Dienstag, Donnerstag, Freitag<br>9–12.30 und 13.30 – 17 Uhr Mittwoch 13.30 - 17 Uhr Samstag 9 - 12 Uhr Montag - Samstag täglich Postversand

Wir sind autorisierter Vertragspartner für:

- ALINCO
- $\bullet$  ICOM
- KENWOOD
- 

Außerdem führen wir Funkaeräte und Funkzubehör vieler anderer **Hersteller und Importeure.** 

## **Funktechnik Frank Dathe** Funktechnik - Handel und Service

www.funktechnik-dathe.de

**DLØKBL Klubstation · DL7LVM Frank Dathe · DH8TOM Thomas Thieme** 

#### Meteohub Der Energiespar-The green IT - Weather Server Wetter-Server

Software-Lizenz - jetzt auch für Raspberry Pi Meteohub ist ein Mini-Wetter-Server, der:

- 
- Wetterdaten aufzeichnet und auswertet - Grafiken erzeugt und per FTP auf Webseiten hochladen kann
- 
- CWOP und APRS-IS unterstützt
- Daten in eine Vielzahl Wetternetzwerke einspeist - eine HF-freie Lösung

Meteohub unterstützt eine Vielzahl von Wetterstationen und kann diese ununterbrochen auswerten und Daten in das Internet übertragen, ohne dass Ihr PC angeschaltet sein muss. 59 ,50 €

#### Davis WeatherLink inkl. Data Logger, Serial

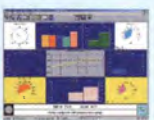

**liticische Statistischen WeatherLink besteht aus dem Karlinger und der Statistischen Aus dem Karlinger und der** Datenlogger, welcher an die Anzeige-Konsole angeschlossen wird und somit die Verwendung  $\frac{1}{2}$  am Kenwood TM-D7xx<br>mit APPS möglich macht 175

sowie TH-D72 mit APRS möglich macht.

Davis Vantage Pro2™

Eine kabelgebundene Wetterstation mit einem vielseitigen Sensorpakt. Es vereint Regen-, Temperatur-, Feuchtesensoren und Anemometer in einem Paket

Integrated Sensor Suite umfasst Regensammler, Temperatur- und Feuchtesensoren, Windmesser und 12 m Anemometer-Kabel. 30 m Kabel verbinden Sensor und Konsole. Tempe-

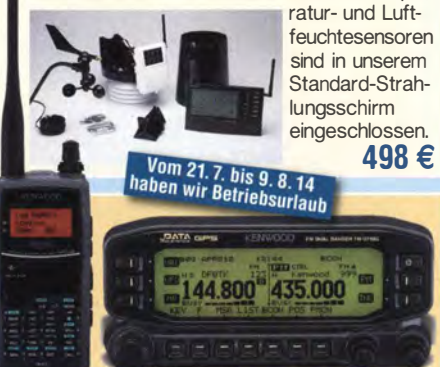

## **Ihr mitteldeutsches Amateurfunkzentrum:** Ladengeschäft, Versand, Service, Schulung ...

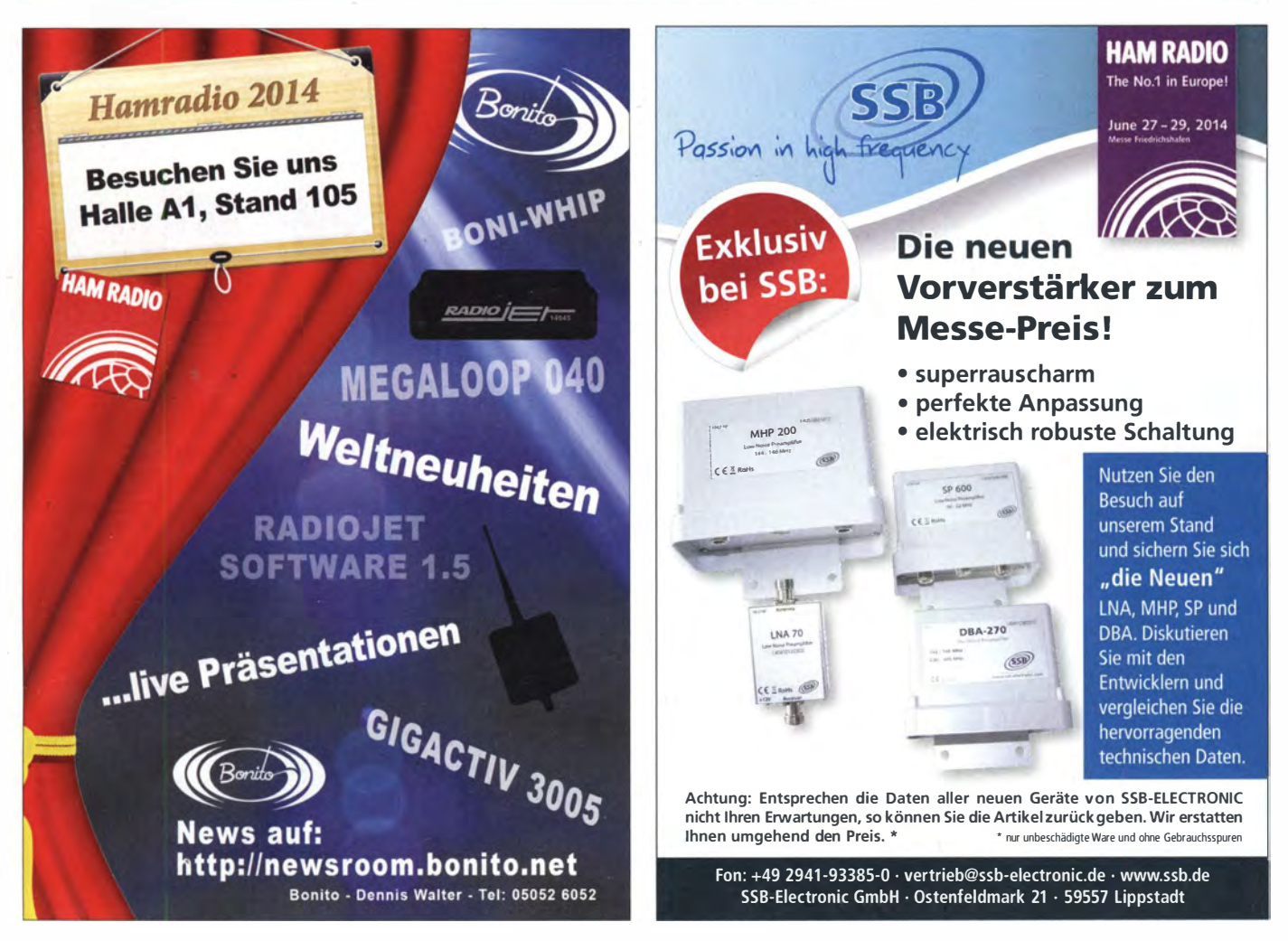

# A-Bausätze

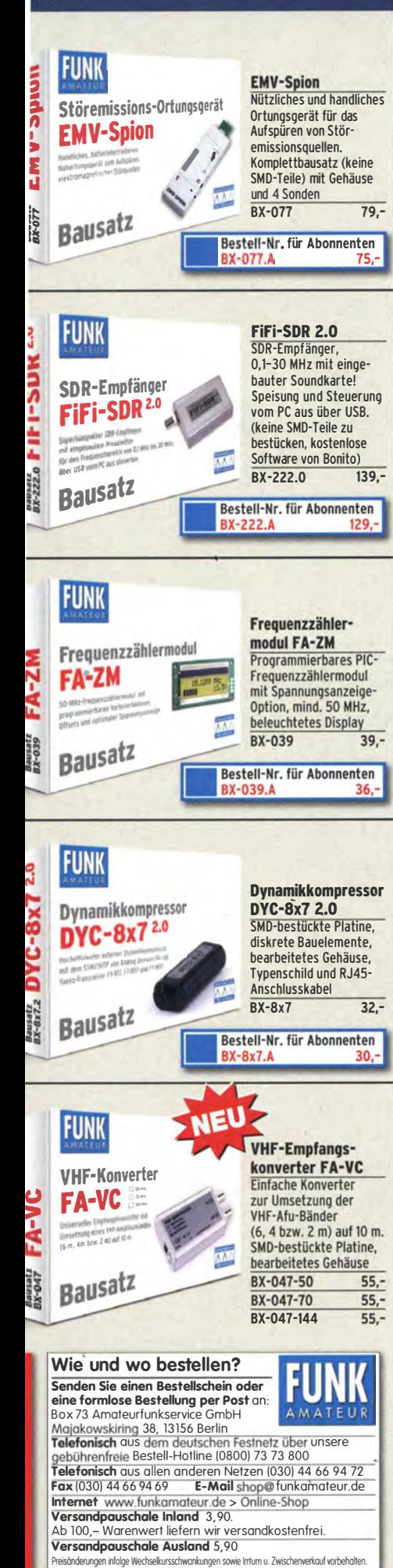

#### **SAMS - Swiss Antenna Matching System**

Die ferngesteuerten Antennen-Anpasssysteme SAMS eignen sich zur Anpassung nahezu aller Antennenformen. Ob symmetrisch oder unsymmetrisch. **SAMS** bedient bis zu 4 Antennen und kommuniziert mit bis zu 2 Transceivern. Ein weiter Anpassbereich und bis zu vier weitere zuschaltbare Funktionen ermöglichen eine Flexibilität, die ihresgleichen sucht.

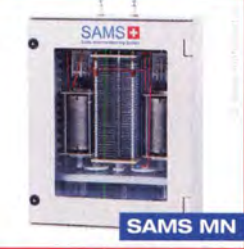

**SAMS plus** 

SAMS - Schweizer Präzision für Antennenanpassung im Sende- und Empfangsbetrieb

HEINZ BOLLI AG Heinz Bolli, HB9KOF Elektronik | Automation | Nachrichtentechnik Rütihofstrasse 1 · CH-9052 Niederteufen / SCHWEIZ Tel. +41 71 335 0720 · E-Mail: heinz.bolli@hbag.ch

Ausführliche Informationen unter: www.hbag.ch

#### KLEIN ANZEIGEN

Schaltplan (Kopie) vom Transceiver Teltow 210 ges. fre-

Stand A1-102

Suche für Tektronix Tastkonf P6137 10 x Passive Probe for 2400

Series Oscilloskones Bestellnummer 070-6432-00 Tektronix

Part Nr. 206-0378-00 Probe TIP ASSY: 10x.11, 8 pF, 9-MΩ-Er-

7/16 Buchsen für 5/8" Heliflex-Kabel (Wellmantelkabel mit Luft-

Collins 32S-3 Sender zur Komplettierung meiner S-Line gesucht,

falls vorhanden auch mit zugehörigem Netzteil 516F-2 (230 V).

wenn nich

**FUNKAMATEUR-Abonnements** 

günstig wie nur selten! In Halle A1

an unserem Stand 102 oder auf

www.funkamateur.de/29euro.html

**Nachlassverwertung:** 

**Amateurfunk- und SWL-**

**Stationen. Kurze Nachricht** 

genügt. Chiffre 8, PF 73, 10122 Berlin

LüKOM FUNKTECHNIK

೧೮

LÜKOM, Am Hang 3, 49326 Melle-Neuenkircher<br>Tel. (0 54 28) 92798-70, Fax (0 54 28) 9 27 98-7

E-Mail: info@luekom.de, www.luekom.de<br>VERKAUF SERVICE REPARATUR

**Faire Auflösung von** 

satzspitze. dl2nbc@t-online.de, Tel. (09193) 755

Hummel Teletower MiniXL gesucht. dk5gu@darc.de

dielektrikum) ges. dirk.juchmann@gmx.de

g.m. wiegand@web.de. Tel. (06151) 316946

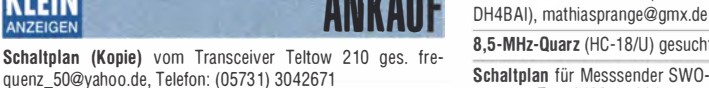

8,5-MHz-Quarz (HC-18/U) gesucht. vokka72@web.de Schaltplan für Messsender SWO-300 von Sanwa ges. dl2bk@ gmx.net, Tel. (04921) 5304

Reis SE 200XL-A 2-m-PA, funktionsfähig, gesucht. DM4MP (ex

Z 11 oder ähnlichen ATU, bis ca. 30 W Belastbarkeit gesucht. DD8PB@t-online.de

#### KLEIN NZEIGEN

Am Nordseedeich große FeWo (125 m<sup>2</sup>) Top-Ausst., für 3 Personen, Bad m. Sauna, tolle Küche, alles in ehem. Bauernhaus auf 7000 m<sup>2</sup> Grundst., fast Alleinlage, Haustiere erlaubt, Nicht-<br>raucher. KW und UKW vorhanden. Hausprospekt anfordern! NS 60. - HS 70. - Tel. (04865) 1255

## **Selbstbau-Komponenten**

für die aktive und passive Ortung LF / VLF / TF / 90° /<br>Differenz-Magnetometer / Rohrleitungs- und Kabelsuche www.friese-electronic.de · Telefon (02 71) 87 01 96

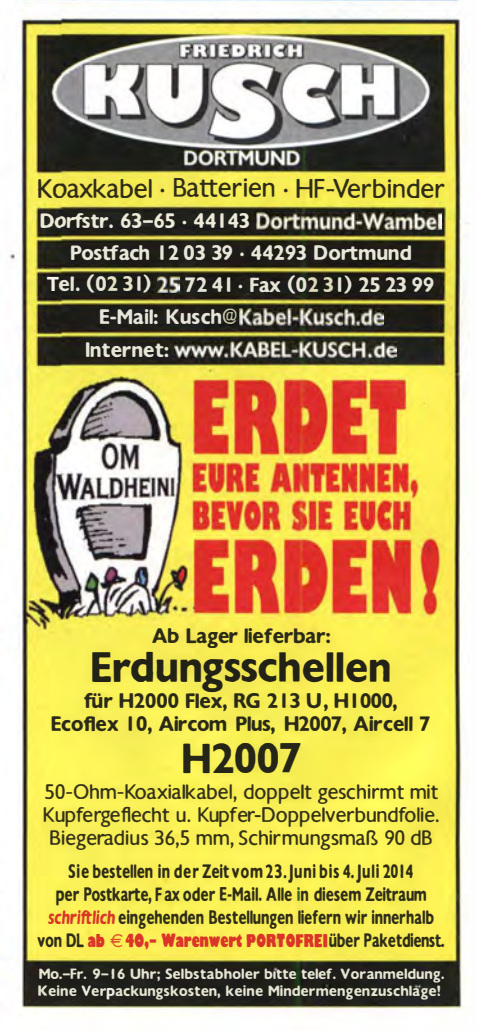

774 • FA 7/14

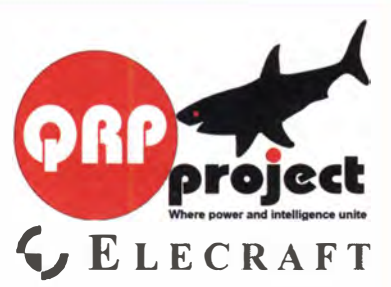

QRPproject Hildegard Zenker Einzige Elecraft Vertretung in DL Molchstr. 15 12524 Berlin Tel 030 85961323 Email: Verk@qrpproject.de www.qrp-shop.de

Bausätze für den Amateurfunk Transceiver, Zubehör, Bauteile Wir beraten und helfen gerne Nik, DL7NIK und Peter, DL2FI

#### **Reuter-Elektronik.de**

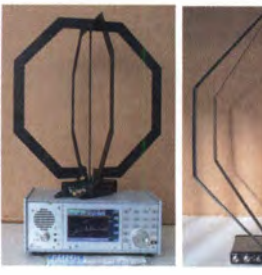

**INEU! RLA3A und RLA3B CrossLoop! Innenraum (PCB)- und Edelstahl-Außenversion!** Erspart den Rotor durch Richtungsumschaltung über Betriebsspannung in 45° / 90° Schritten!

Sonderverkauf auf der Ham Radio: RDR50/54/ 160 Vorserien-/ Ausstellungs-/Gebrauchtgeräte ိ ဖိ

**DI R**unkhard Reuter Konstruktion & Musterbau 

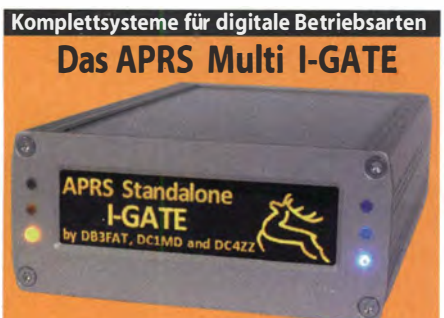

Fernsteuerbares I-GATE, zur sende- und empfangsseitigen Verarbeitung von APRS-Daten 300/1200 Baud auf KW/UKW Simultan: HF, VHF, UHF, KISS, DIGI, WX-Station und Internet OLED Display für Wasserfall, Status, WX, Mitteilungen etc. Optionen: TRX-Modul VHF, TRX-Modul UHF, DSP, RTC

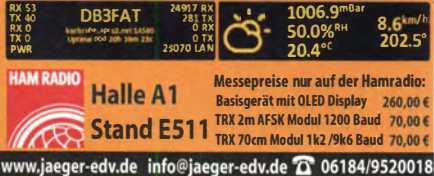

Telefon: (0.23.72) 75.980

**HFC-Nachrichtentechnik Michael Berg** 

Schleddenhofer Weg 33 · 58636 Iserlohn

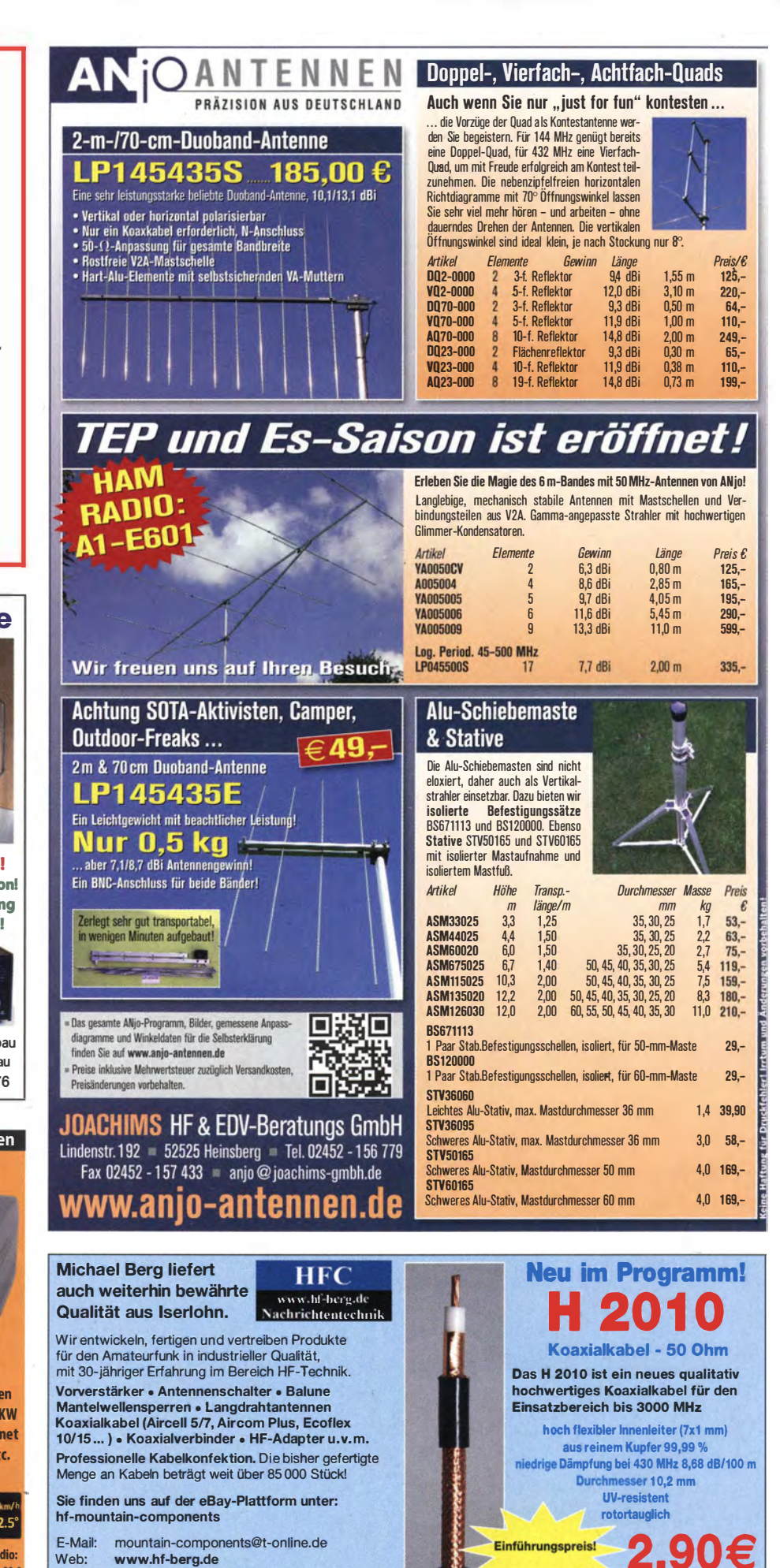

Koaxialverbinder für H 2010 find

in den Normen UHF, N. SMA, TNC, BNC und 7/16

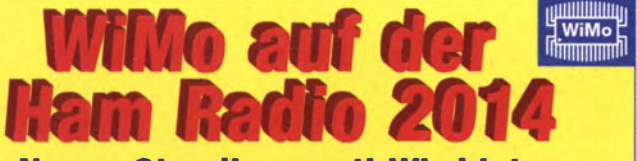

## Neues Standkonzept! Wir bieten...

- \* Beratung zu über 3700 Produkten
- \* Knallharte Messepreise
- \* Sofortige Mitnahme der Ware auf der Messe (nur bel Vorbestellung\*)
- \* Bestellung auf der Messe
- \* Kostenlose Ueferung zu Ihnen nach Hause für die meisten Produkte " Die Vorbestellung ist für Sie völlig risikolos und für Sie unverbindlich! Einfach per Webformular<br>(bevorzugt), Telefon oder Mail bei WiMo bestellen, Hinweis "Abholung auf der Messe" genügt<br>Wir bringen die Ware mit, Sie z auf der Messel Bestellformular. www.wimo.com/ham14

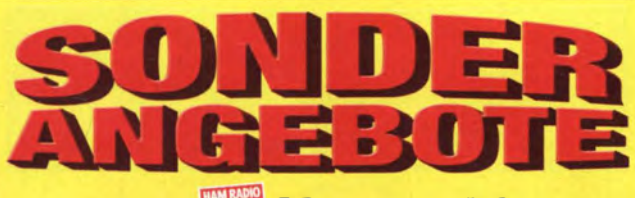

## zur Messezeit!

#### Gültig vom 14. Juni bis einschließlich 1. Juli 2014<br>Willo ist mit neuem Standkonzegt auf der HAM Radio vertreten. Für WiMo ist mit neuem Standkonzept auf der HAM Radio vertreten. Ftlr eilige und diejenigen', die nicht zur Messe kommen können, gibt es in diesem Zeitraum spezielle Preise und versandkostenfreie Ueferung (\*\*)!

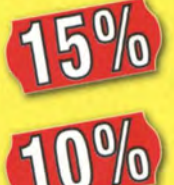

#### ... Rabatt auf alle Amateurfunk-Produkte von **DIAMOND**

#### ... Rabatt auf alle anderen Amateurfunk-Produkte außer (\*)

• Filr Produkte der Armen Uttrabeam, OM-Power, Kenwood, ICOM, Hytera, SSB-Eiektronlk, Rlgexpert, Kent und Aexayagl gelten andere Rabatte. Siehe dazu www.wtmo.com \*\* Das Kleingedruckte:

- ". Mlndestbestellwert 50,- €
- ". Für DL (keine Inseln, keine Außengebiete): Ueferung frachtfrei bis 256 cm Packlänge wenn
- paketfähig, bis 25 kg. ". Für EU-Ausland (keine Inseln, keine Außengebiete): Ueferung frachtfrei bis 200 cm Packlänge wenn paketfähig, bis 25 kg Gewicht.
- Das Angebot richtet sich an Privatkunden, gilt für unser Angebot an Amateurfunkartikeln, und

es istnicht mit anderen Rabatten kombinierbar. Intum und Änderung vorbehatten.<br>WIMO Antennen und Elektronik GmbH · Am Gäxwald 14 · 76863 Herxheim<br>Tel. (07276) 9 66 80 · Fax 96 68 11 · E-Mail: into@wimo.com · www.wimo.com

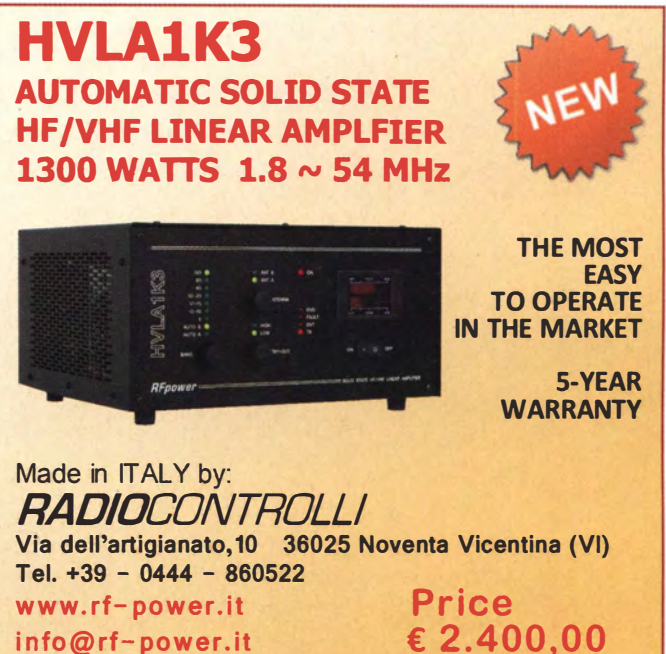

info@rf-power.it

## KLEIN

Gebrauchtgeräte: Fairer Ankauf, Verkauf mit Übergangsgarantie durch Haro-electronic, Telefon (0.82 22) 41005-0

Die ehemalige Troposphärenfunkstation 301 ist zu besichtigen. Standort von DMOBARS, Interessant nicht nur für Funkamateure. Mehr Informationen unter www.bunker-wollenberg.eu

Funk- und Rundfunk-Nostalgie: Eine Zeitreise in die faszinierende Weit der Funk- und Rundfunkgeschichte. 163 Themen, 1300 Fotos und Abbild ungen, 1 48 originale Tondokumente und Musik der 20er- bis 50er-Jahre sowie 50 Kurzvideos. Multimedia-DVD-ROM, Vers. 1.8.4. Preis: 19 € + 2 € Versand. Info: www.rundfunknostalgie.de, Gerd Krause, Wagnerstraße 8, 26802 Moormerland, Tel. (01 78) 9742601

Amateurfunktagung München: Tagungsband 2014, Bestellung unter www.amateurfunktagung.de oder dl2qt@darc.de - auf Wunsch Inhaltsverzeichnis per E-Mail

Amateurfunk Flohmarkt beim OV 024, Sonntag, 21. 9. 2014, 10 Uhr, 12357 Berlin (Rudow), Neu-<br>köllner Str. 29.7 Infos und Anmeldungen über DL7AJV@googlemail.de

Schweiz: Appenzeller Bauernhaus, mit Antennenfarm (Bild qrz.com), Südhang, Alpsteinblick, Steueroase Teufen AR (Ostschweiz), modern umgebaut, sFr. 1.590.000, HB9KNA, pfiffner@tele-net ch

ETW, Antennen u. Antennen-Genehmigung, Krs. KB, 3 Zi., Kü., Bad, neues Gäste-WC/Dusche, überdachter Freisitz, Werkstatt, Kellerabt., Garage. Nähere Infos: (01 75) 5050091

Wer hat die Sottware CD Flugradar Kinetic Avionic SBS 1 und kann sie mir kurzfristig zusenden, da ich meine CD verloren habe' Die CD gibt es mit 25,- Aufwandsentschädigung wieder zurück! (06151) 373038

www.ham-spirit.de - der kostenlose Kleinanzeigenmarkt!

#### **KLEIN** In Ietzter

Heathkit Manuals! Habe über 600 Stck. davon, alle kpl. mit Abgleich, Schaltplan u. Details. Ich tausche auch gerne. Versende 14 Listen kostenlos. Die Manuals sind zu haben bei Ernst Huber, Eisfeld 28, 85229 Markt lndersdorf, Tel. (0 81 36) 56 44, Fax 22 96 45, E-Mail: huber\_e@t-online.de, Internet: http://www.huber-manuals.de

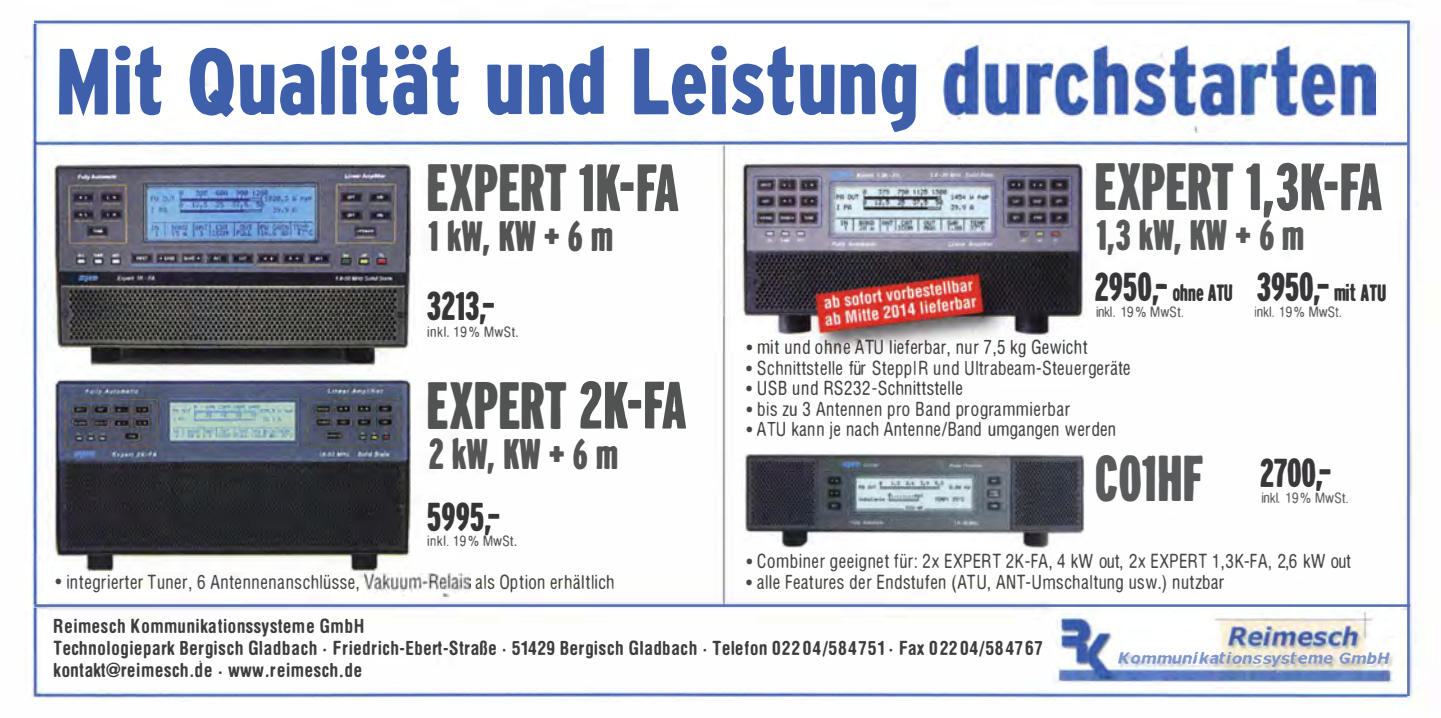

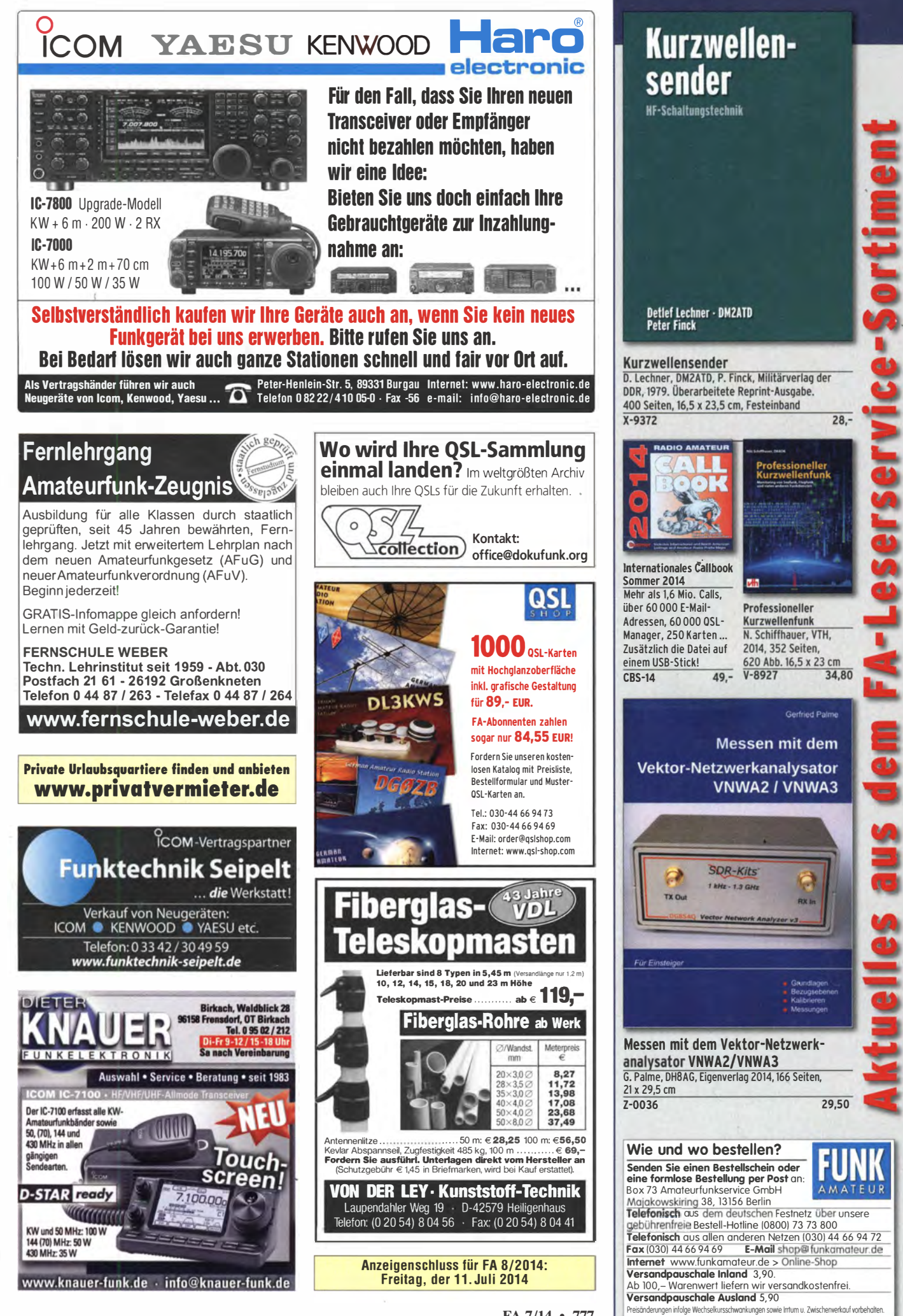

FA 7/14 • 777

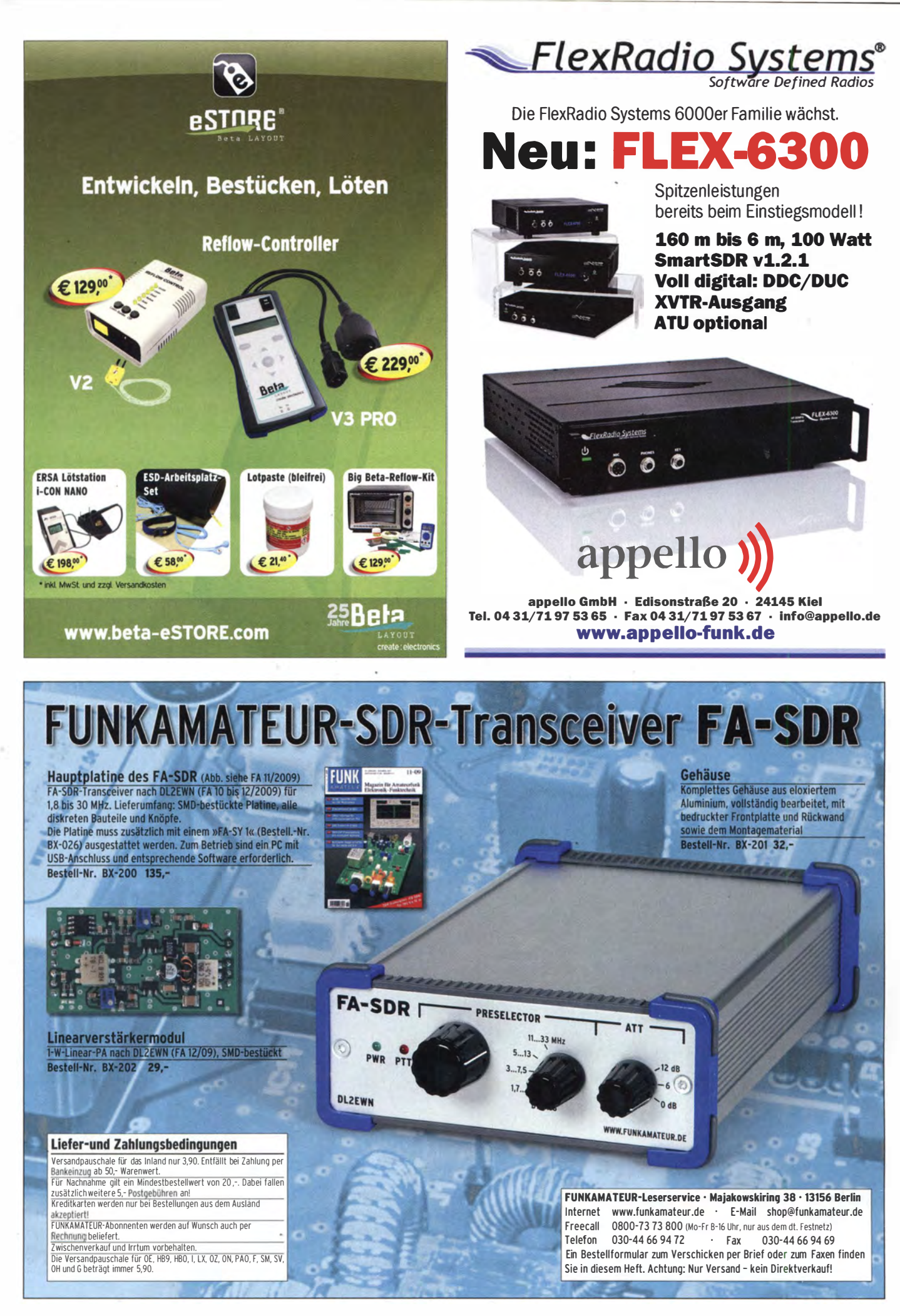

#### Magazin für Amateurfunk Elektronik · Funktechnik

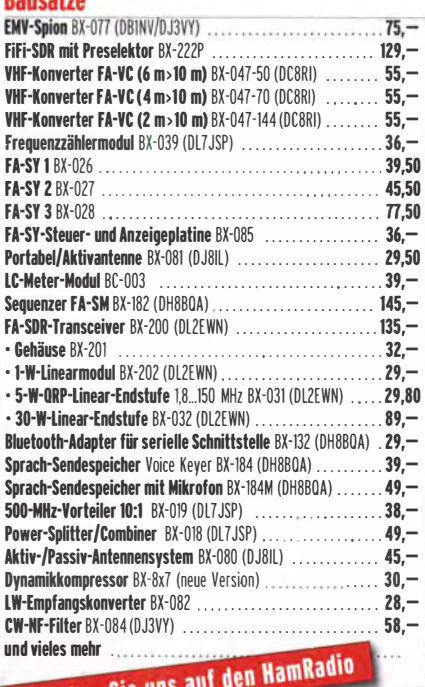

## **Besuchen Sie uns a** Nen Sie uns und Minister am Stand A1-102

Schriftliche. lelefonische und Dnline-6estellungen: Box 73 Amateurfunkservice GmbH · Majakowskiring 38 · 13156 Berlin Telefon (030) 44 66 94-72 · Fax 44 66 94-69 · www.funkamateur.de

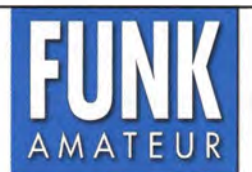

Unsere Zeitschrift hat sich in den letzten Jahren zu einem international beachteten Fachmagazin für Amateurfunk, Hobbyelektronik und Funktechnik entwickelt. Für die Zukunft stellen wir uns hohe Ziele und suchen deshalb zur Verstärkung eine (n) Mitarbeiter (in) als

# $\textbf{Redakteur}$ (in) bzw.  $\textbf{Volontär}$ (in)

Ideale Bewerber(innen) haben ein Studium in den Fachrichtungen Nachrichtentechnik, Elektronik, Elektrotechnik o. Ä. abgeschlossen, sind als Funkamateur aktiv und verfügen über publizistisches Talent. Auch Quereinsteiger oder Abiturienten sind willkommen.

Wir bieten

- die Möglichkeit, Hobby und Beruf zu verbinden
- angenehme Arbeitsbedingungen am Arbeitsort Berlin
- breiten Raum für selbstständige Arbeit
- leistungsgerechte Bezahlung
- Unterstützung bei der Wohnraumsuche

Wir erwarten

- hohes Engagement
- gewissenhafte Arbeitsweise
- die Bereitschaft zu permanenter Qualifikation
- überdurchschnittliche Eigeninitiative

Falls Sie Ihr Studium bzw. Ihre Schulausbildung in absehbarer Zeit beenden oder sich beruflich verändern wollen, senden Sie uns bitte ausführliche Bewerbungsunterlagen , "möglichst mit Arbeitsproben, zu.

> Box 73 Amateurfunkservice GmbH Majakowskiring 38 13156 Berlin verlag@funkamateur .de

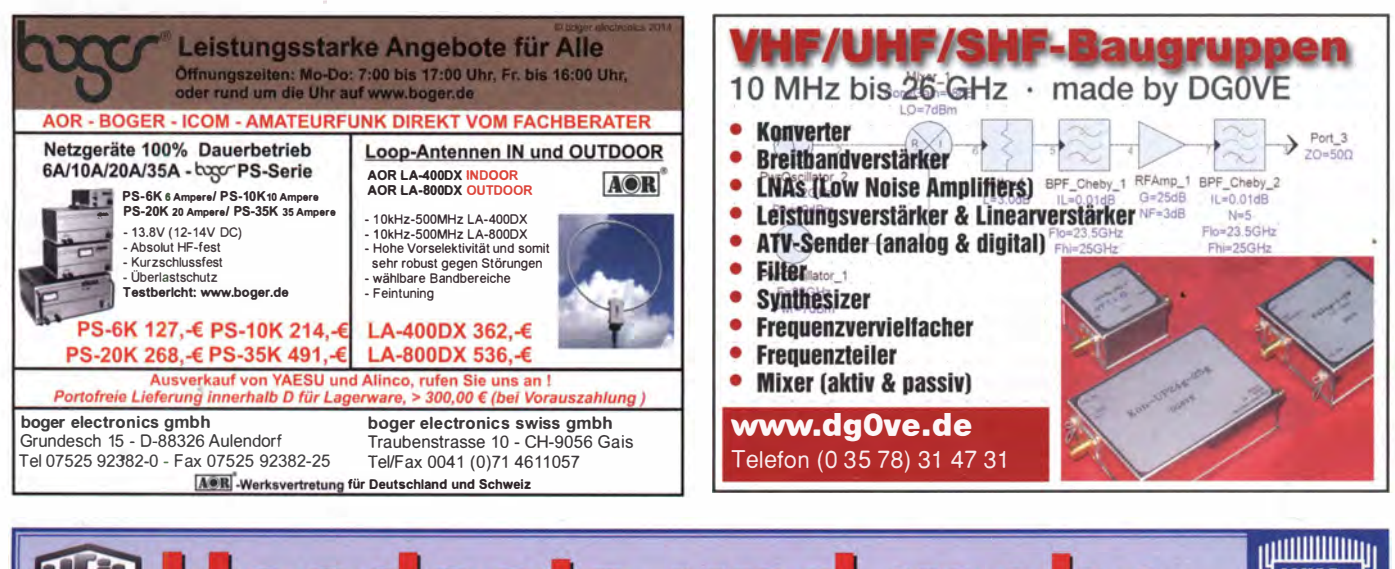

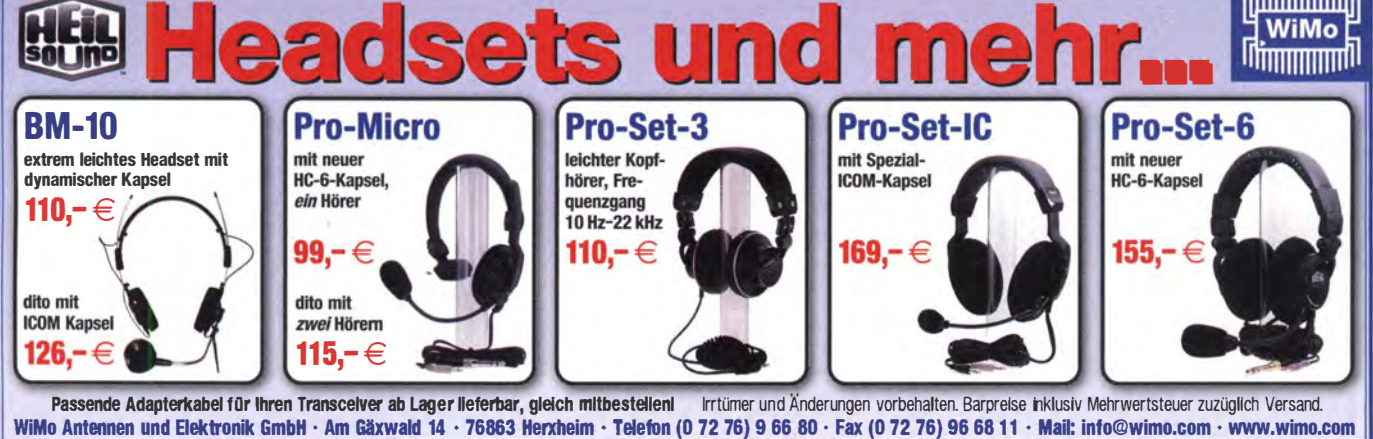

## Antennen · Schaltungstechnik · Geräte FUNKAMATEUR-Leserservice · Freecall 0800-7373 800

15

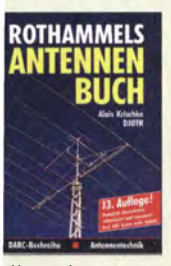

**sthammale** ntennenbuch Auflage, A. Krischke. JOTR, DARC-Verlag, 013, 1504 Seiten  $59 -RH13$ 

**FUNK** 

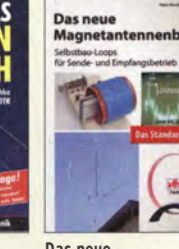

Das neue Magnetantennenbuch H. Nussbaum, 1. Aufl. bildungen, 16,5 x 23 cm  $V - 8620$ 

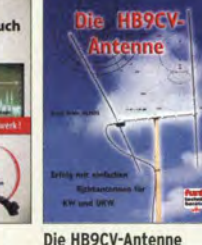

Erfolg mit einfachen Richtantennen für KW 2011, 168 Seiten, 263 Ab- und UKW. F. Sichla  $V - 3920$  $9.80$  $19.80$ 

**ATM** 

Antennen-Werkbuch  $23.5 \text{ cm}$ 

J.J.Carr Ream-Verlan 2011, 238 Seiten, 17,5 x  $2200$ R-1606

**Antennen** 

**Werkhuch** 

**Praxisbuch Antennenbau** 

Praxishuch Antennenbau M. Rüegger, HB9ACC, 3. Aufl., 2014, 432 S., 16,5 x 23,5 cm, Festeinband  $X - 9358$  $79.50$ 

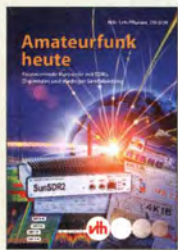

Amateurfunk heute: KW mit SDRs Digimodes und niedriger Leistung Schiffhauer, VHT, 2013, 168 S., 16,5 x 23 cm  $16,80$  $V - 8750$ 

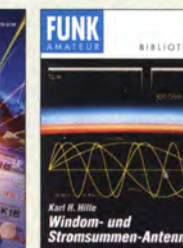

Windom- und Strom-

summen-Antennen<br>Karl H. Hille, DL1VU,

120 S., 12,0 x 17,5 cm

 $X - 9141$ 

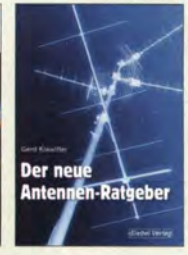

Der neue Antennen-Ratgeber G. Klawitter, 1. Aufl., Siebel-V., 2010, 192 S.  $S - 6886$  $22.80$ ietzt 3.-

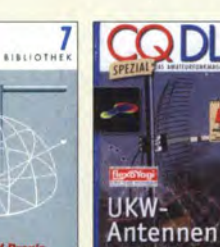

er Dipol in Theorie CO DL-Spezial UKW-Antennen<br>DARC-Verlag, 2006 nd Praxis arl H. Hille, DL1VU. 0 S., 12,0 x 17,5 cm

 $D-9910$  $-9060$  $5.$ 

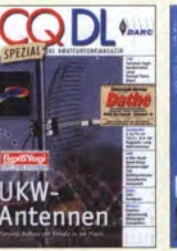

CO DI -Spezial Antennen international DARC-Verlag, 2004,  $116S$ 7.50  $D-9901$ 

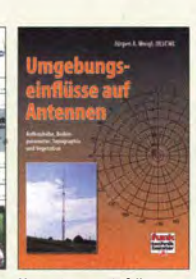

Umaebungseinflüsse auf Antennen J. A. Weigl, OE5CWL. 2007, 256 S., 253 Abb., 1. Aufl., 16,5 x 23 cm  $750$  $V - 8408$  $20 -$ 

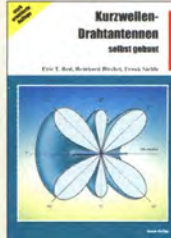

Kurzwellen-Drahtantennen selbst gebaut Sichla, 2012, 192 Seiten B-0166 20,90

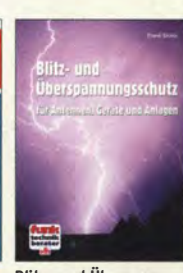

Blitz- und Überspannungsschutz für Antennen, Geräte und Anlagen. 3. Auflage, **2012 F. Sichla**  $9.80$  $V - 8051$ 

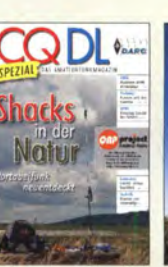

CODI-Spezial: **Shacks in der Natur** DARC Verlan 96 S **DIN A4, 2009**  $7.50$  $V - 8302$ 

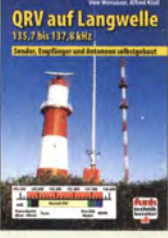

**QRV auf Langwelle** 135,7 bis 137,8 kHz Wensauer, DK1KQ; Klüß, DF2BC, 2006, 104 S. 17,80

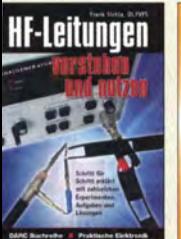

F-Leitungen verstehen nd nutzen Sichla, DARC-Verlag, 012. 168 Seiten  $-0617$ 16.80

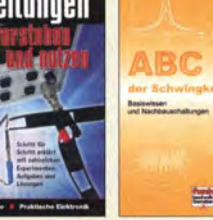

ABC der Schwingkreis-Praxis 125 Abb., 16,5 x 23 cm,  $V - 8453$ 

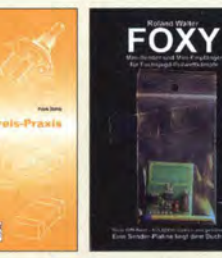

FOXY (mit 70-cm-TX) R. Walter, DL7UNO, 2011, Büchlein mit SMD-bestückter Platine  $Z - 9452$  $15$ ietzt nur 18.-

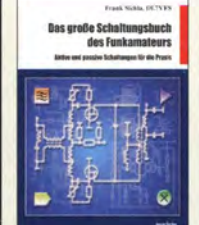

Das große Schaltungsbuch des Funkamateurs Sichla, Beam-Verlag 2013, 300 S., 21x28 cm  $R-163$  $22 -$ 

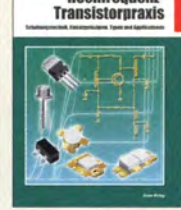

Hochfrequenz

Hochfrequenz-**Transistorpraxis** F. Sichla, 2008, 278 S., 309 Abb., 17,5 x 25,5 cm **B-1538**  $24 -$ 

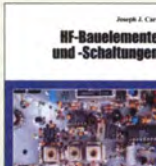

und -Schaltungen Carr, 264 S., dt. Ausg. von **RF Components & Circuits** 29,50

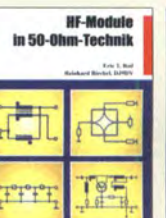

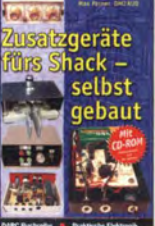

**HF-Module** in 50-Ohm-Technik Eric T. Red u. R. Birchel, DJ9DV, 132 S, 2003 18.90  $D-0518$ 

Zusatzgeräte fürs Shack - selbst gebaut Perner, 320 S., 2007, mit CD (Layouts u. Software) 19.90

> **Kurzwe** eräte

aus 50 Ja

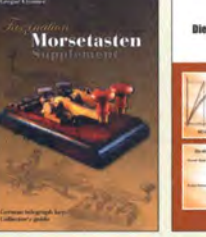

aszination Morsetasten **iupplement** . Ulsamer, DL1BFE, igenverlag, 2012, 52 S., DIN A4, mit CD  $-0034$  $26 -$ 

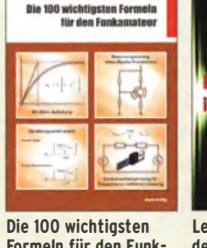

Formeln für den Funkamateur F. Sichla. 2011, 134 S  $B-1576$ 16,80

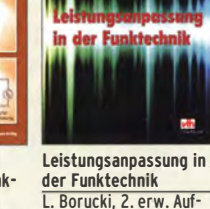

L. Borucki, 2. erw. Auflage 2011, 80 Seiten. 92 Abb.  $12,80$  $V - 8583$ 

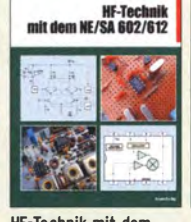

**HF-Technik mit dem** NE/SA 602/612 F. Sichla, 142 S 198 Abb., 21 x 28 cm  $R - 0546$ 

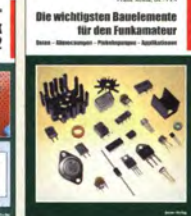

Die wichtigsten Bauelemente für den Funkamateur F. Sichla, 2011, 124 Seiten 19.80 B-1583 15.80

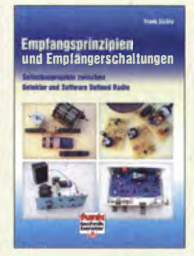

Empfangsprinzipien u. Empfängerschaltungen Sichla, DL7VFS 136 S., 158 Abb., 2008  $V - 8422$  $15.50$ 

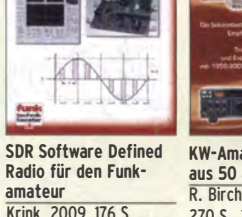

re Defined Radio fü

KW-Amateurfunkneräte aus 50 Jahren R. Birchel, DJ9DV, 2010, 270 S., 21 x 28 cm 22,80  $B-1569$ 29.50

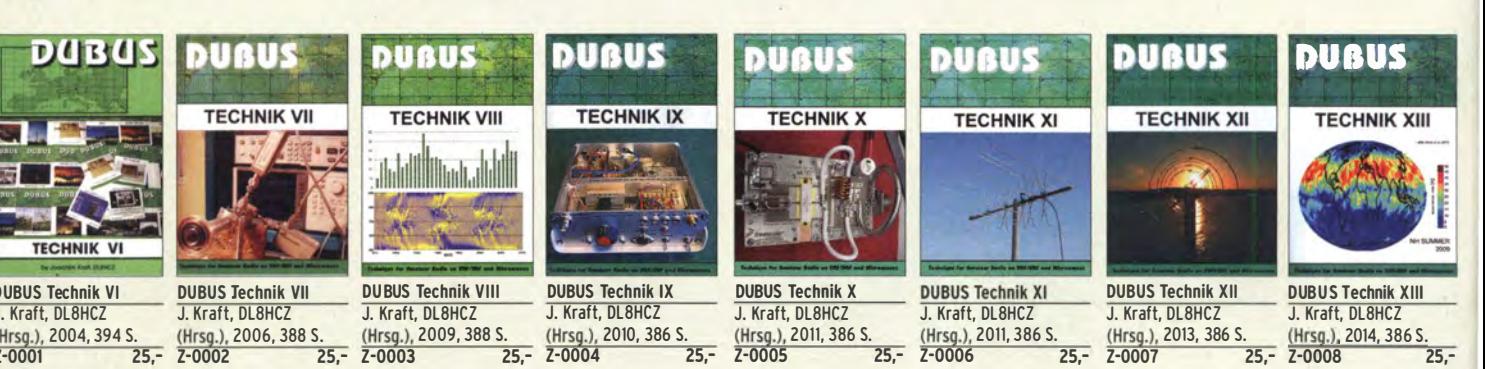

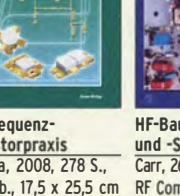

**HF-Bauelemente** 

B-0481

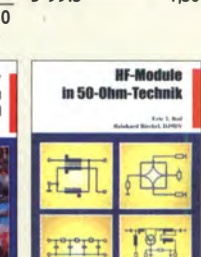

 $D - 9915$ 

 $B - 0422$ 

**CAD** 

So fried

 $V - RAA$ 

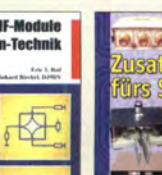

## FUNKAMATEUR-Leserservice · Freecall 0800-73 73 800 **FUNKAMATEUR-Leserservice · Freecall 0800-73 73 800 FUNKAMATEUR-LeserService**

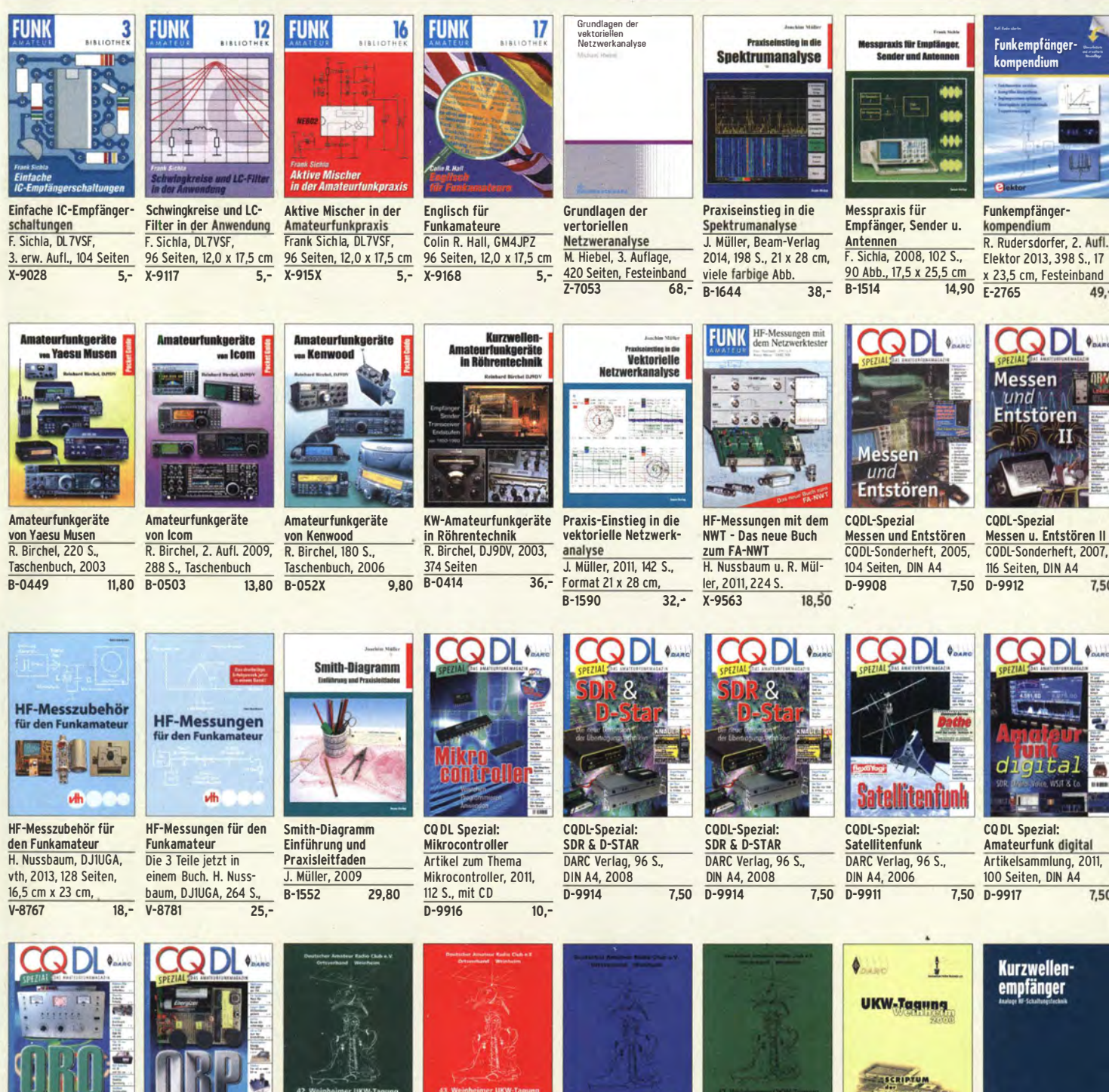

CQDL-Spezial QRO

Bereich 2013, 96 Seiten, DIN A4 0·9919 7,50

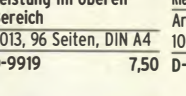

Leistung im oberen

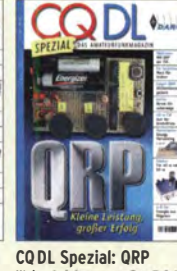

Kleine Leistung • gro�er Erfolg Artikelsammlung, 2012, 100 Seiten, DIN A4 0·9918 7,50

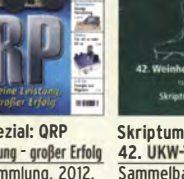

träge, DIN A4 träge, DIN A4<br>U-1997 6,- U-1998

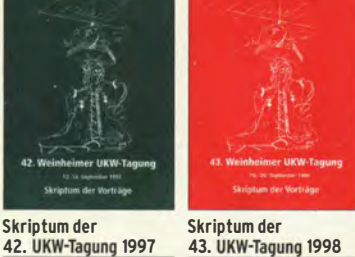

42. UKW-Tagung 1997 43. UKW-Tagung 1998<br>Sammelband der Vor- Sammelband der Vor-Sammelband der Vor-<br>träge, DIN A4 träge, DIN A4  $6 - 1998$  6,-

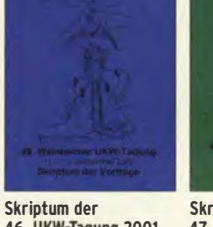

46. UKW·Tagung 2001 Sammelband der Vor· träge, 160 Seiten, DIN A4  $U-20.01$  6,-

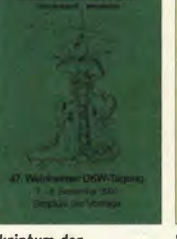

Skriptum der 47. UKW·Tagung 2002 Sammelband der Vor· träge, DIN A4  $U-2002$  6,- Skriptum der 48. UKW·Tagung 2003 Sammelband der Vor· träge, DIN A4 U·2003 6,-

--- ---,. I

432 S., Reprint-Ausgabe 16,5 x 23,5 cm, Festeinband X·9365 29,5C

tine m

Kurzwellenem�fänger D. Lechner, Y21TD,

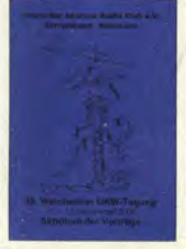

Skriptum der 49. UKW·Tagung 2004 Sammelband der Vor· träge, 160 Seiten, DIN A4 U·2004 6,-

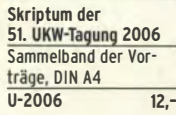

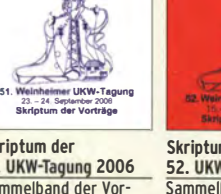

Sammelband der Sammelband der Vorträge, DIN A4 Vorträge, DIN A4

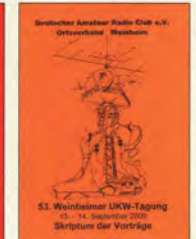

Skriptum der Skriptum der 52. UKW·Tagung 2007 53. UKW·Tagung 2008 Vorträge, DIN A4<br>U-2007 12,- Vorträge, DIN A4, 140 S.  $U-2008$  10,-

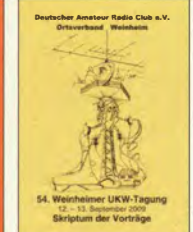

Skriptum der 54. UKW·Tagung 2009 Sammelband der Vorträge, DIN A4, 180 S.  $U - 2009$  6.-

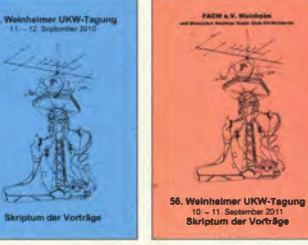

Skriptum der 55. UKW·Tagung 2010 Sammelband der Vorträge, OIN A4 U·2010 12,-

Skriptum der 56. UKW·Tagung 2011 ammelband de Vorträge, DIN A4 U-2011 12,-

10 - 11 September 2011<br>ikriptum der Vorträge

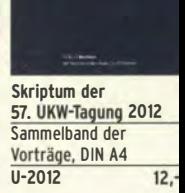

# Ausbildung • Elektronik • Messtechnik <sup>FUNKAMATEUR-Leserservice</sup> • Freecall 0800-7373800

antarana.<br><mark>Mateurfunk</mark>

Lehrgang

munder

Afu-Lehrgang für Klasse A • Technik Moltrecht, DJ4UF 5. Auflage, 2010, 304 S.<br>V-3892 17.80

 $V - 3892$ 

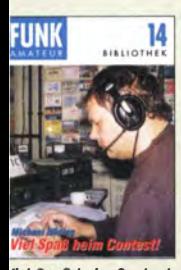

liel Spaß beim Contest �- Höding, DL6MHW, 2B S., 12,0 x 17,5 cm,  $\frac{2003}{(-9133)}$ ietzt 3,-CQDL-Spezial: Contest S�ort im Amateurfunk DARC Verlag, 100 S., DIN A4, 2004 D-9909 7,50

Reif für die,

Inse

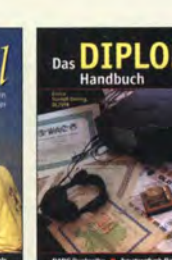

**Reif für die Insel: IOTA • Erster funkerischer Reiseführer** :. Stumpf·Siering, )l2VFR, 240 S., 2007 0-0532 DARC-Verlag

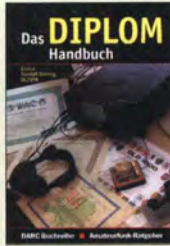

Auf dje/C) Kurzwelle!

**ODI** 

Das Diplom-Handbuch E. Stumpf-Siering Dl2VFR, 356 S., 2004, D-0410 9,80 Handbuch  $D - 0.364$ 

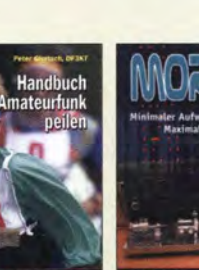

**Amateurfunkpeilen** Peter Gierlach, DF3KT, 2003, 139 S. mit Abb.<br>D-0364 9.80

> en kamateur

2014

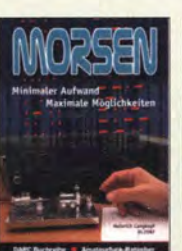

Afu-Lehrgang Betriebstechnik und Vorschriften E. K. W. Moltrecht, DJ4UF, 148 S. V-8033 11,-

篇 für das

mateurfunk

Amataurfunksen

**Lehrgang** 

**BETRIEBSTECHNIK** 

**SETKIEBSTECHNIN**<br>**VORSCHRIFTEN** 

**Morsen** Minimaler Aufwand Max. Möglichkeiten, H. langkopf, Dl20BF, 256 S., 2006  $\overline{D - 0461}$  9.80

l� .... .

\_:� Offene Kondensatoren W. Friese, 56 Seiten, DIN A5, mit CD-ROM<br>H-7737 14.-

Wolfgang Friese Offene Kondensatoren

H-7737

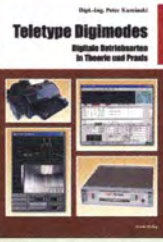

Afu-Lehrgang Klasse E Technik für die Novice Licence, Moltrecht, DJ4UF, 2013, 8. Auflage, 240 S. V-3645 16,80

an de de lander.<br>Amateurfunk

Lehrgang

15 **TECHNIK** Novic

**Barbara** 

**Teletype Digimodes** Digitale Betriebsarten in Theorie und Praxis<br><mark>P. Kaminski, 2008,</mark> 148 S., 17,5 x 22,5 cm<br>R-1521 19.80  $B - 1521$ 

Messtechnik

in der Praxis

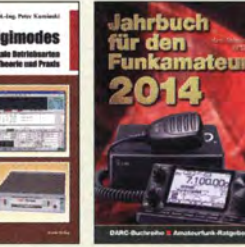

Jahrbuch für den Funkamateur 2014<br>H. Schwarz, DK5JI, DARC-Verlag 2013, 720 Seiten Dl2VFR, 248 S., 2006 D-JB14 14,50 D-0488 9,80

**Dezibel-Praxis** 

--- --

--.....

Betriebliche Kenntnisse

schriften, 92 S., 2006

-- ---

Fragenkatalog Kl.  $A + E$  Fragenkatalog Klasse E<br>Betriebliche Kenntnisse Technische Kenntnisse,

 $Z$ -0022 6,-  $Z$ -0023 4,-

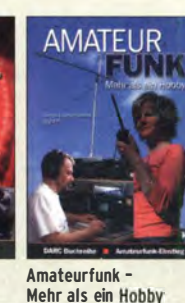

50 Seiten, BNetzA,<br>2006

DARC-Kurzwellen-DX-Handbuch

9,80

Fragenkatalog Klasse A Technische Kenntnisse, 138 Seiten, BNetzA, 2007

Z-0024 6,-

E. Stumpf·Siering, E. Stumpf-Siering, **DL2VFR. 430 S.**  $D-0372$ 

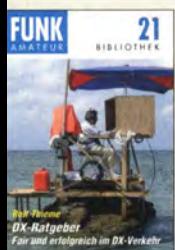

DX-Ratgeber Fair und erfolgreich im OX·Verkehr R. Thieme, DL7VEE, 2009, 136 S<mark>.</mark><br>X-9204 COOL-Spezial: Auf die Kurzwelle! DARC Verlag, 84 S., DIN A4, 2003  $D-9906$  7.50

ietzt 4,-

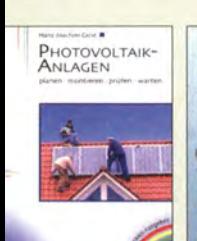

Photovoltaik-Anlagen planen, montieren. prüfen, warten H.·J. Geist, 1. Auflage, 2007, 160 Seiten,

E-1911 19,90

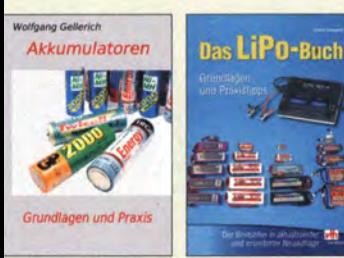

Akkumulatoren - Grundlagen und Praxis W. Gellerich, 2011, 226 Seiten, 16 x 23 cm Z-0033 34,- Das liPo·Buch U. Passern, 2. erweiterte Auflage, 2013, 64 S., 74 Abb., 16,5 x 23 cm  $V - 4530$ 

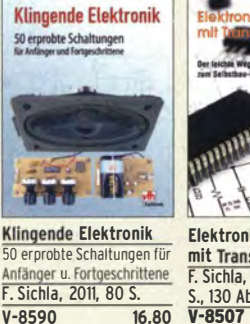

Elektronikschaltungen

Jahrbuch für den Funkamateur 2014 H.•Schwarz, DK5JI, DARC· Verlag 2013, 720 Seiten

 $D - JB14$ 

mit Transistor·Arrays F. Sichla, VTH, 2009, 96 , 130 Abb., 16,5 x 23 cm<br>-8507 17.80  $V-8507$ 

> Audiospektrum·Anaiyse mit Mikrocontrollern F. lrmscher, 2013, 240 S., mit CD, 16 x 23 cm

Audiospektrum-Analyse<sub>mit</sub> Mikrocontrollern

9,90 F-1387

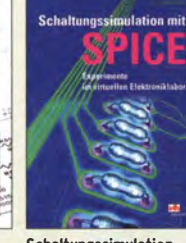

Schaltungssimulation mit SPICE Experimente im virtuellen Elektroniklabor R. Zier!, 96 S., 2009 V-8521 17,80

Radio·Baubuch: Vom

14 x 21 cm

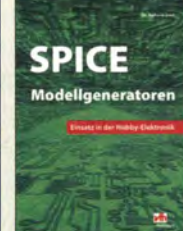

Messtechnik in der Praxis M. Ebner, 1. Auflage, 2007, 232 Seiten,<br>E-1676

SPICE -Modellgeneratoren Einsatz in der Hobby· Elektronik R. Zier!, VHT, 2012, 64 Seiten, 17 x 23 cm V-8699 16,-

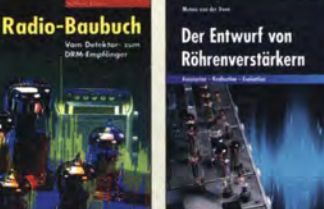

Detektor zum DRM·RX B. Kainka, 208 S., 2006, 39.93 E-1605 32.80 Radio·Baubuch: Vom Detektor zum DRM·RX B. Kainka, 208 S., 2006, 14 x 21 cm E-1605 32,80

e

**LTSPICE** 

Deutsches Handbuch für<br>LTspice IV von Linear Z-2572 49,- Z-1513 49,-

**RÖHREN-PROJEKTE** 

153 Seiten, 14 x 21 cm  $E-1427$  27,90  $E-2222$ 

24,6 cm, Gebunden, mit

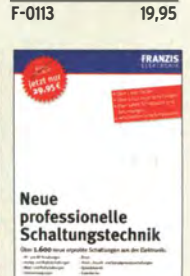

Handbuch Experimente mit freier Energie P. Lay, K. Kehrle, G.

**Freier Energie** 

Neue professionelle Schaltungstechni<sup>k</sup> Bücher als Paket, über 1500 S., bisher 119,80<br>F-2394 29.

**29,95** 

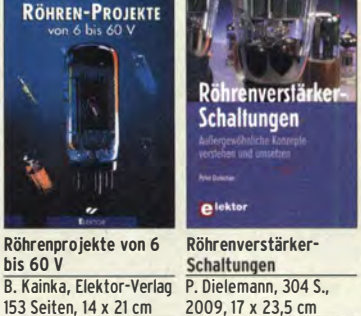

Radiobasteln mit Elektronenröhren K. Röbenack, Shaker· Verlag 2013, 108 Seiten 46 - 7-0035 28.-

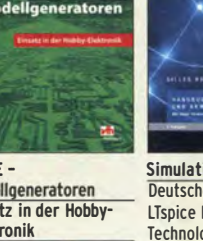

29.80

.  $B - 0562$ 

Festeinband

Simulation in LTspice IV Trilogie der induktiven<br>Deutsches Handbuch für Bauelemente LTspice IV von Linear 4. Auflage, 696 S., 17,3 x<br>Technology, 766 Seiten, 24,6 cm, Gebunden, mit

Dezibel-Praxis - Von der Schaltung<br>Richtig rechnen mit dB, zum Gerät

Richtig rechnen mit dB,<br>dBm, dBi, dBc und

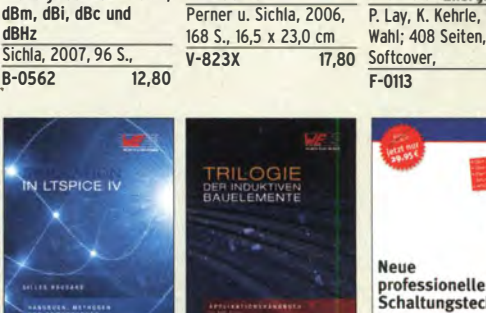

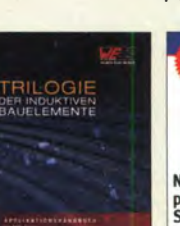

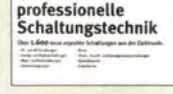

## Empfangstechnik · BOS · TV · Rundfunk · Röhrentechnik

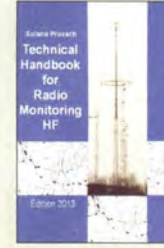

Technical Handbook for **Radio Monitoring HF** Edition 2013 R. Proesch, 2013, 524 S., englisch, 17 x 22 cm Z-1422 49,-

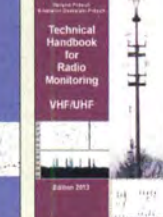

Technical Handbook for Radio Monitoring<br>VHF/UHF • Edition 2013 R. Proesch, 2013, 346 S., englisch, 17 x 22 cm<br>7-1477 49- $Z - 1477$ 

dio der Zukunft

for Radio Monitoring • Radio Monitoring • Radio Monitoring • Radio Monitoring • Future 1

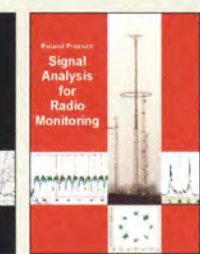

Frequency Handbook Signal Analysis for Technisches Handbuch<br>for Radio Monitoring Radio Monitoring · für Radio Monitoring **Edition 2013 HF · Edition 2013**<br>R. Proesch, 2013, 260 S. **R. Proesch, 2013, 524 S.** R. Proesch, 2013, 464 S., R. Proesch, 2013, 260 S., R. Proesch<br>englisch, 17 x 22 cm englisch, 17 x 22 cm 17 x 22 cm englisch, 17 x 22 cm<br>49 - 7-2566 49 -Z-2207 49,- Z-2566 49,- Z-1453 49,-

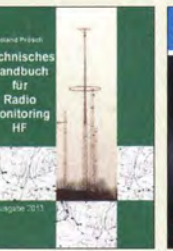

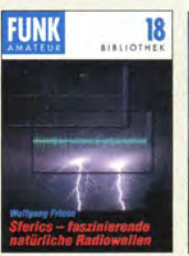

Sferics - faszinierende naturliche Radiowellen<br>W. Friese, DG9WF, 80 S., 12,0 x 17,5 cm X-9176 6,-

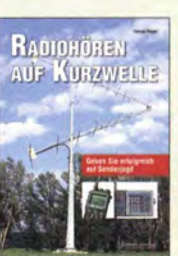

Radiohören auf Kurzwelle<br>T. Riegler, Siebel-Verlag, 160 Seiten, 2009 S-6855 23,80

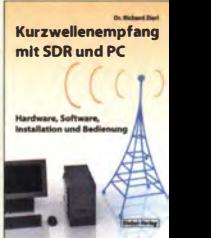

Kurzwellenempfang mil SDR und PC R. Zierl, 2011, 112 Seiten 14,8 x 21 cm S-6947 16,81

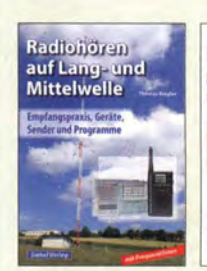

Radiohören auf Langund Mittelwelle Empfangspraxis. Geräte. Sender und Programme Th. Riegler, 2007, 122 S., 136 Abb.

S-6633 15,-

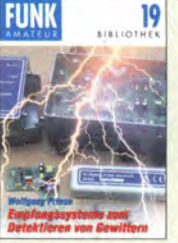

Empfangssysteme zum Detektieren von Gewittern W. Friese, DG9WF, 144 S., 106 Abb., 64 Tab., 2007  $X - 9184$  7.

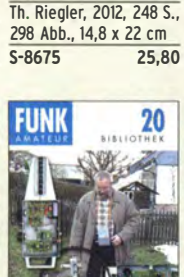

Ortungstechnik im LF-/VLF-Bereich W. Friese, DG9WF, 128 S., 96 Abbildungen, 2009 X-9192 9,80

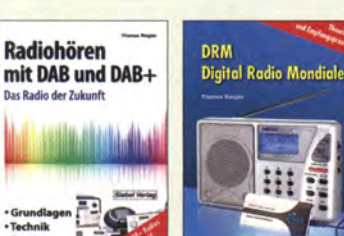

Radiohören mit DAB Das Radio der Zukunft Mondiale<br>Th. Riegler, 125 S., 14,5 N. Schif S-6504 14,80

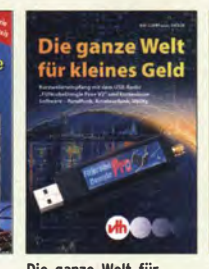

DRM Digital Radio Die ganze Weit für N. Schiffhauer, VTH, 2013, N. Schiffhauer, VTH, 2013, Karten, M. Marten, 2013<br>80 S., 23 x 16 cm 1416 S. x 21 cm, Siebel-Verlag,  $\frac{80 \text{ S}$ , 23 x 16 cm  $\frac{416 \text{ S}}{8.6916}$ 2oo6 ..".----...,...,.... ,..". v-8859 9,90 s\_6916:-----:-:19,9o

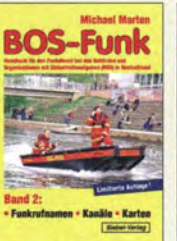

**BOS-Funk Band 2** Funkrufnamen, Kanäle,

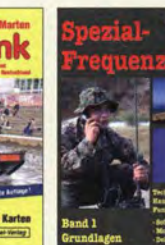

Speziai-Frequenzliste Band 1: Grundlagen M. Marlen, 2007, 156 S. S-6640 15,-

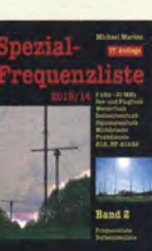

Speziai-Frequenzliste Band 2: 2013/2014 M. Marten, 2013, 544 S. S-6923 24,90

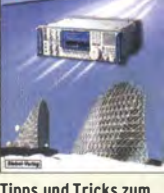

Tipps und Tricks zum Scanner-Empfang H. Garbe, 2007, 112 S., 14,5 x 21,0 cm<br>S-6572 12,8 S-6572

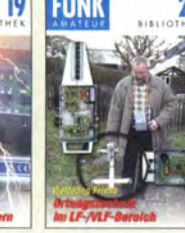

und DAB+

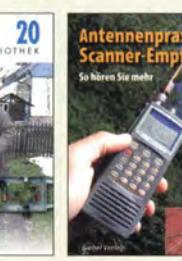

Antenmenpraxis Scanner-Empfang So hören Sie mehr Th. Riegler, 136 S., 179 Abb., 2008, DIN A5<br>S-6718 14 80 S-6718

isender

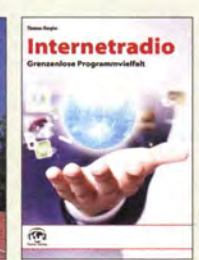

lnternetradio: Grenzen· lose Programmvielfalt Th. Riegler, Siebel-Verlag 2014, 208 Seiten, 14,8 x 21 cm  $S-8903$ 

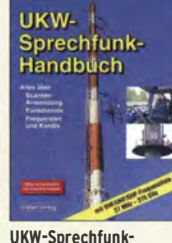

UKW·Sprechfunk-Handbuch: 27 MHz - 275 GHz M. Marlen, 9.Aufl. 2008, 389 S. 14,8 x 21 cm<br>S-6732 16.90  $24,80$   $5-6732$ 

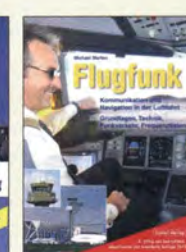

Flugfunk Kommunikation u. Navigation i. d. Luftfahrt M. Marten, 6. aktual. Auflage, 2013, 384 Seiten, 14,8 x 21 cm S-6787 19,90

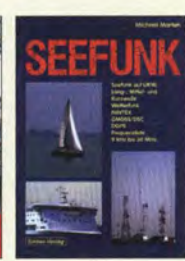

Seefunk auf UKW, Lang-, Mittel- und Kurzwelle M. Marlen, 2008, 488 Seiten, 14,8 x 21 cm S-6695 23,50

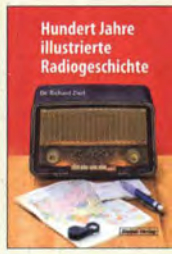

100 Jahre illustrierte Radiogeschichte R. Zierl. 2011, 248 Seiten, 14,8 x 21 cm<br>S-6954 36,  $S-6954$ 

Ungestörter

Radio-und Fernsehempfang

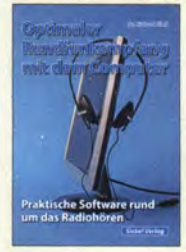

Optimaler Rundfunkempfang mit dem Computer R. Zierl. 2007, 120 S., 239 Abb S-6626 14,50

**KURZWELLENEMPFÄNGER** 

Handbuch Kurzwellenempfänger: Besser bedienen - mehr hören Riegler, 1. Aufl., Siebel-Verlag, 2009, 128 S. S-6770 18,80

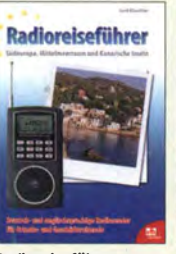

Radioreiseführer Südeuropa, Mittelmeer· raum und Kanaren G. Klawitter, 2011, Taschenbuch, 72 Seiten S-6961

Kurzwellenempfang

N. Schiffhauer, 2012, 208 Seiten, mit DVD V-8729 26,80

heute

**Piratensender** 

9,90 W.D. Roth, 2004, 288 S., Die Story der See- und Alpensender u. der illegalen Rundfunkpiraten S-6377 13,90

> Not- und Katastrophenfunk auf Kurzwelle R- Klein-Arendt, Siebel-Verlag 2013, 320 Seiten, S-8873 28,90

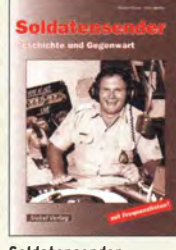

Soldatensender R. Pinkau, H. Weber, Siebei-Verlag, 112 Seiten, 14,8 x 21 cm S-6619 13,50

Funknavigationsverfahren für private, kommerzielle u. militärische Anwendungen Klawitter, 96 S S-6563 12,80

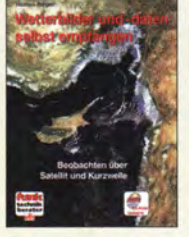

Wetterbilder und -daten selbst empfangen<br>Th. Riegler, 2. Auflage, 112 S. mit CD-ROM V-3998 17,80

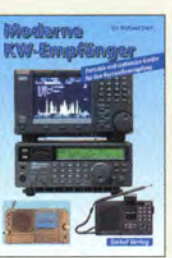

Moderne KW-Empfänger Portable u. stat. Geräte für den KW-Empfang R. Zierl, 2007, 152 S. S-6596 17.50

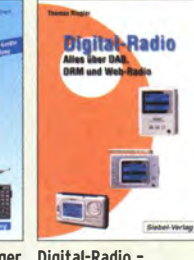

Ungestörter Radio·

und Fernsehemptang<br>Th. Riegler, 2010, 144 Seiten, 15,5 x 23 cm<br>V-8569 19.80  $V - 8569$ 

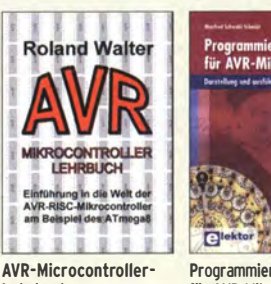

für AVR-Mikrocontroller E-1768 39,8(

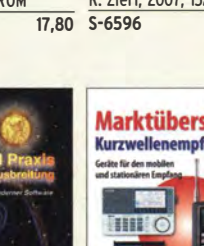

Kurzwellenausbreitung G. Klawitter, Siebei-Verlag. 2008, 160 S., mit CD S-6725 23,50

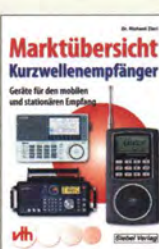

**Kurzwellenempfänger** R.Zierl, VHT, 2013, 176 S., 384 Abb., Format DIN A5 V-8798 19,50

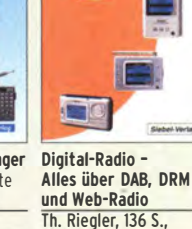

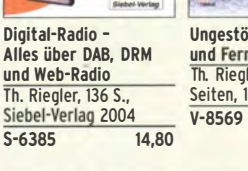

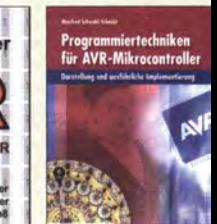

Programmiertechniken M. Schwabi-Schmidt, 2007, 214 Seiten

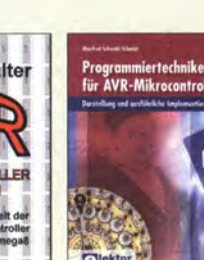

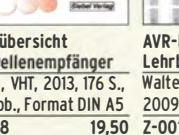

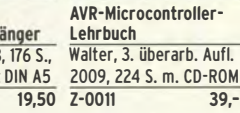

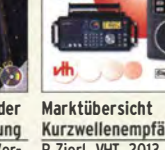

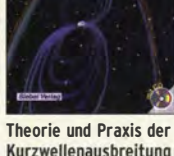

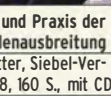

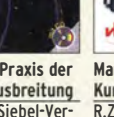

## Bausätze für Funkamateure

#### **Intennenanalysator FA-VA3**

lausatz nach DLISNG <sup>-2</sup> 4 3 und 4/2012

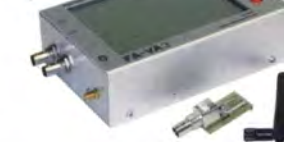

Veiterentwickelter wobbelnder Stand-Aione \nalyzer für den Frequenzbereich von .o kHz bis 160 MHz mit vektorieller Anzeige auf

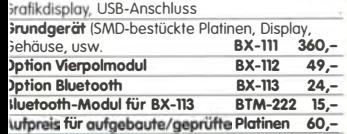

**\ntennenanalysator FA-VA3 mit Kombimodul .**<br>**3rundgerät** (Umfang wie BX-111). **BX-111K 449,− Jpgrade-Möglichkeiten** Für die Nachrüstung des<br>Jeuentwikelten Kombimoduls müssen die

ieuentwikelten Kombimoduls müssen die<br>\nalysatoren eingeschickt werden.<br>Nir führen den Umbau durch, aktualisieren die :irmware und prüfen die Funktion. ln den Preisen mthalten ist auch die Rücksendung per DHL.

Jpgrade von BX-111 (Grundgerät) 89,-<br>Jparade von BX-111 mit Option BX-112 40,-Jpgrade von BX-111 mit Option BX-112

#### 10-MHz-DCF77-Frequenznormal

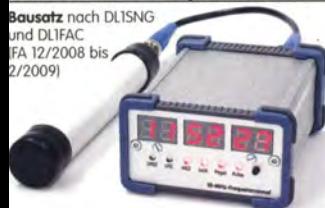

JCF77-gesteuertes 10-MHz-Frequenznormal mit Jhrzeitanzeige (UTC, MEZ, LMST=Sternzeit) **Komplettbausatz** mit Platinen (SMD-Bauteile vor-<br>oestückt), bearbeitetem u. bedrucktem Gehäuse, Aktivantenne sowie Baumappe BX-176 269,-

#### **EMV-Spion nach DBINV / DJ3VY** Empfindlicher Breitbond-Detektor

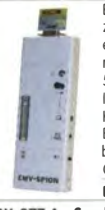

zum Auffinden von Quellen elektromagnetsicher Störungen mit 3 Sonden (für NF bis etwa 50 MHzJ sowie einer E-Feldsonde. Im FA 7/2012 beschrieben. Kompletter Bausatz mit Platine Bauteilen !keine SMDJ sowie bearbeitetem und bedrucktem Gehäuse. BX-077 78.-

BX-077.A Sonderpreis für Abonnenten 75,-

#### Netzteile 0-15 V/1 A • 0-15 V/2 A

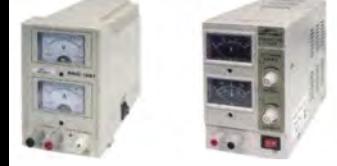

Preisgünstige Netzteile. Spannung einstellbar 0 ... 1S V lmax. 1 oder 2 Al. Klemmbuchsen für Kabelschuhe und Bananenstecker.

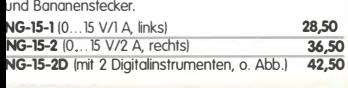

## Frequenzzählermodul FA-ZM

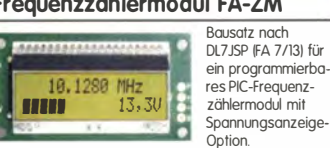

**Option.** Maximale Eingangstrequenz mindestens 50 MHz,<br>TCXO, Display mit bernsteinfarbener Beleuchtung.

Stromversorgung +7...24 V/25 mA.<br>Die Platine ist bis auf 3 größere SMD-Teile (Elkos und Spannungsregler) SMD-vorbestückt und daher leicht fertig zu bauen.<br>**BX-039** 

#### IQ-DDS-Generator

Bausatz nach DLISNG und DLIFAC (FA 9-12/2009)

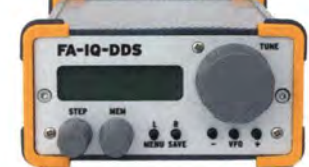

High-End-DDS mit 10-Ausgängen für 10 Hz...165 MHz. 2 Kanäle 10 ... 360° einstellbar). 500-MHz-Takt, USB-Anschluss und viele weitere Features für EME und weitere anspruchsvolle Anwendungen Komplettbausatz mit Platinen ISMD-Bauteile vorbestückt). bearbeitetem Gehäuse. Grafikdisplay, sowie Baumappe und Software BX-210 395.-

#### Feldstärke-Messkoffer

Die komplette Messtechnik zur exakten Bestimmung der H- und E-Feldstärke mit Powermeter PWRM-1, zwei HF-Sonden IHFS-1 und EFS-11. BNC-Adapter und 9-V-Batterie alles im handlichen Koffer. Mit Kalibrierungszertifikat und

2 Jahren Garantie<br>**FSMK 415,-**

#### Digitales LC-Meter II

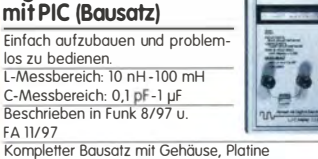

programmiertem PIC und deutscher Anleitung. Das Original von AADE! BA-001 99,-

#### 45-MHz-Zähler mit CMOS-ICs

**5-stellige LED-Anzeige,** Auflösung 1 kHz, Betriebs-<br>spannung +5 V oder +7 bis 18 V, Stromaufnahme

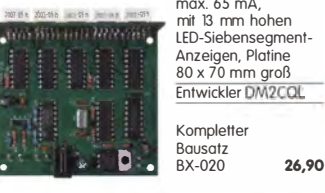

#### Digitales LC-Meter-Modul

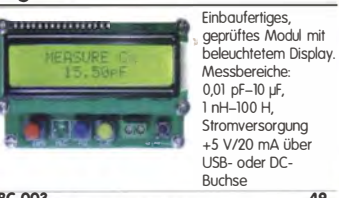

BC-003 49,- BC-003A Sonderpreis für AbOnnenten 39,-

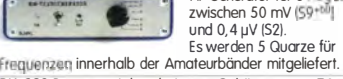

BX-083 Bausatz mit bearbeitetem Gehäuse 74,-

## 500-MHz-Vorteiler 10:1 nach FA 4/2012

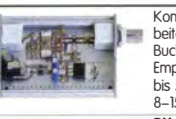

#### SDR-Kits für Einsteiger und Fortgeschrittene

Diese **Bausätze** basieren auf dem SDR-Einsteiger-Kit, das<br>K. Raban, DM2CQL, im Heft 9/2006 des FUNKAMATEUR veröffentlicht hat. Die Bausätze bestehen jeweils aus Platine. ICs. sonstigen aktiven und allen passiven Bauteiten. Gehäuse-Kifs, zu denen auch die jeweilserforderlichen Buchsen und Kabel gehören. sind optional und können als Zubehör erworben werden.

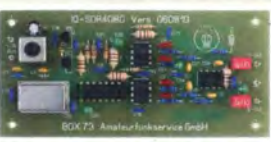

Band/Version Mittenfrequenz<sup>\*</sup> Prinzip TTL-Takt 136 kHz 150 kHz 10 10 10 15 MHz : 24 7/2007, S. 735 1<br>Gehäuse-Kit 1: Weißblechgehäuse, gebohrt, 4 Buchsen und Verbindungskabel FUNKAMATEUR Gehäuse Bestell-Nr. Preis BX-059 7,50

#### **Universal-SDR-Kits**

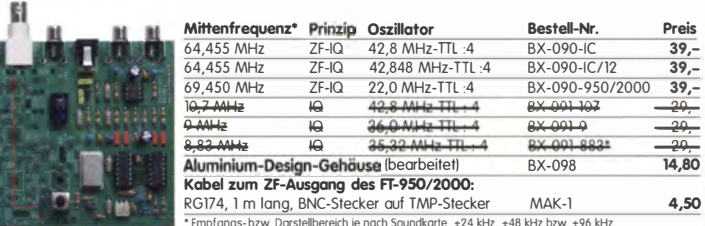

\* Empfangs- bzw. Darstellbereich je nach Soundkarte ±24 kHz, ±48 kHz bzw. ±96 kHz

#### Messzubehör 100-W-Dummyload mit Reflexionsmesskopf für FA-NWT -40 dB-Ausgang **tz** nach DJIUGA (FA 12/06 S. 1398) Bausatz für einen bis 150 MHz nutzbaren Abschluss- $-1$ widerstand. der mit 100 W belastbar ist und für Mess- $\blacksquare$ zwecke über einen -40 dB-Ausgang (BNC) verfügt Eingangsseifig hat der Dummyload eine N-Buchse. KompleM, mit bearbeitetem Gehäuse u. Kühlkörper BX-140 67,mit Richtkoppler TDC-10-1, Gerecheitetem<br>Weißblechgehäuse, 2 BNC-Einbaubuchsen,<br>1 BNC-Einbaustecker **BNC-Dämpfungsglieder bis 2 GHz** Komplettbausatz **BX-066 29,80** Kommerziell gefertigte **ENC-MESSKADEI**<br>
RIC-Stecker auf beiden Seiter<br>
Hochwerties Koaxialkabel von<br>
Typ RGS8CU mit 50 Ω Wellen-<br>
Miderstand. Dämpfungsglieder für<br>DC bis 2 GHz. BNC-Stecker/-Buchse. Vier Längen im Sortiment. Max. Eingongsleistung 1 bzw. 0,5 W. VSWR: 1,1 1@1 GHz). lieferbar: 3. 6, 10. 20 und 30 dB. **ATT-3**<br>ATT-10 13,80 ATT-6<br>13,80 ATT-20 13,80<br>13,80 ATT-1D 13,80 ATT-20 13,80 RG�:o?CU-60 ---;o '-"o""'-'------3,60� ATT-30 13,80 RG58CU-120 1,20 m 4,80 BNC-Abschlusswiderstand 50  $\Omega$  0,5 W 9,90 RGS8CU-200  $2,00 \text{ m}$  5,90<br>BNC-Abschlusswiderstand 75  $\Omega$  0.5 W 12.50 BNC-Abschlusswiderstand 75  $\Omega$  0.5 W 30-dB-Leistungsdämpfungsglied zum FA-NWT<br>als Bausatz BX-064 8  $\frac{\sqrt{7}}{8.50}$  Splitter/Combiner (0, 1... 450 MHz) ols Bausatz<br> **Frequenzverdoppler,** 50 Ω, passiv, BNC,<br>
Output: 10...1000 MHz FD-2 49,50 und 3 B 50 Komplettbausatz mit PSC-2-1, bearbeitetem Gehäuse<br>
und 3 BNC-Buchsen. Alu-Gehäuse wie BX-019 50 BX-018 49,-Kurzwellen-RX- Bausatz 1253 www.funkamateur.de 9-Band-KW-Empfänger

#### Manueller Antennenkappier 1215

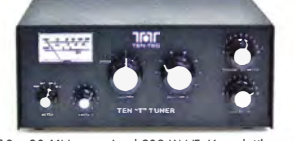

1,8 ... 30 MHz, maximal 200 W HF. Komplettbausatz von Ten-Tee mit englischer Originalonleitung. Aufbau beschrieben im FA 11/2012, S. 1166 f. BT-215 249,-

#### Breitbandverstärker bis 6 / 2 GHz

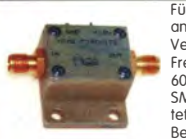

Betriebsspannung 12 V. max. 50 mA.

Output, Verstärkung 33 dB. 2 x SMA-Buchse llistenpreis 150 \$) 110,-

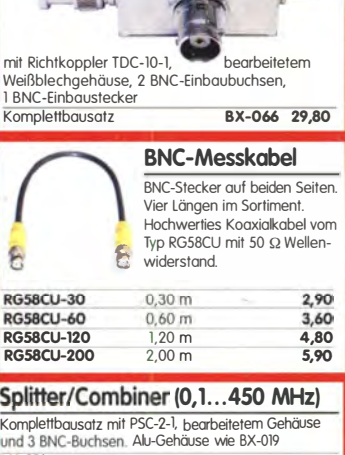

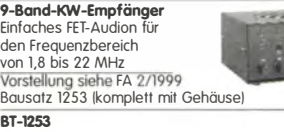

#### **FA-Bauteiltester** (aus FA 11/2013)

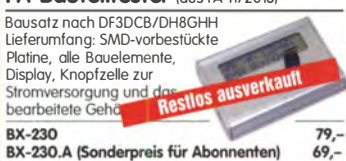

99,-

## Dynamikkompressor-Bausatz

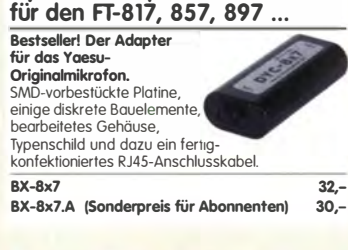

Weitere Informationen auf www.funkamateur.de

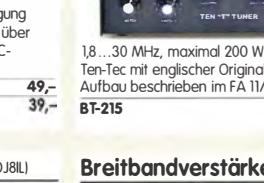

Nicht RoHS-konforme Surplusware, ungebraucht<br>ZJL-6G (US-Listenpreis 114,95 \$) ZJL-6G (US-Listenpreis 114,95 \$)

ZKL-2+ RoHS-konform. 10 bis 2000 MHz. + 15 dBm wir sind kein Mini-Circiuts-Distributor

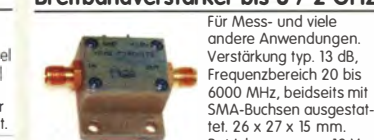

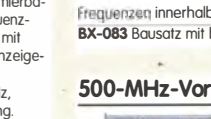

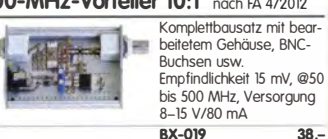

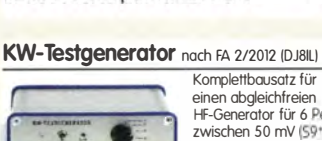

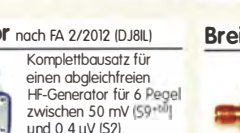

#### FIFI-SDR 2.0 (FA 11/2010)

Superkompakter SDR-Empfänger für 0,1 - 30 MHz, der vom OV Lennestadt entwickelt wurde. SiLab Si570-basiert und mit eingebauter Soundkarte! Speisung und Steue

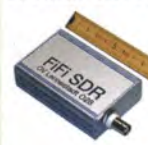

einfach via Internet u PC möglich . Chroglien.<br>Kompletter Bausatz SMD-bestückter Plati Gehäuse Handcar

Firmware-Undates a

Fifi-SDP 2.0 mit Procelektor BY-222.0  $12$ Sonderpreis für Abonnenten **BX-222 A**  $12$ 

#### Handtaste Swiss made

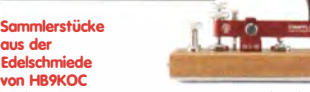

von HB9KOC<br>Hochwertige Morsetaste mit präziser Mechanik.<br>Material: Chromstahl, eloxiertes Aluminium, lackiertes Hartholz. ln Rot lieferbar. limitierte Auflage! STMll-RT 198,- STM11-USB dto. mit USB-Anschluss 24

#### Aktiv-/Passiv-Antennensystem

0,01 Hz bis 146 MHz. Bausatz, Lieferung ohne

Strabler und Antennenfußl Kompletter Bausatz **Bausatz**<br>nach<br>DJ8IL, !Platine, alle elektronischen Bauteile, bearbeitetes Gehäuse aus Ausgaben 1212009 Aluminium-Druckguss und Baumoppel und<br>1/2010 BX-080 45,-

siehe

Optimierte Aktivantenne für den **Portabelbetrieb** 

Bausatz nach DJ8IL IFA 8/2011) **BX-081 29.50** 

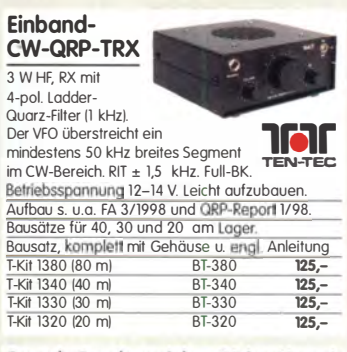

#### Sprach-Sendespeicher (Voice Keyer) Bausatz nach DH8BOA

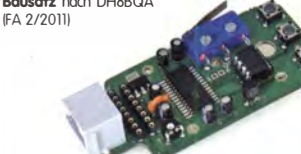

Speichert bis zu 60 Sekunden lange CO-Rufe. Ideal für Conteste, ORP- und Urlaubseinsatz. Austauschplatine für die Yaesu-Mikrofone MH-31 IFT-817/857/897, FT-950 usw.l. Durch Jumper-Feld auch an Kenwood- und lcom-Transceivern nutzbar. Bausatz mit Platinen ISMD-Bauteile vorbestücktl. PD-Taster, Electret-Kapsel BX-184 39,- BX-184M !mit baugleichem No-Name-Mikrofon zum Umbau, ohne Anschlusskabelt 49,-

#### Automatische Steuerung für Antennenumschalter

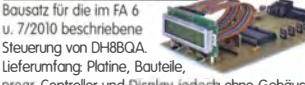

progr. Controller und Display, jedoch ohne Gehäuse.<br>BX-162 46,50

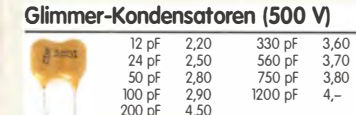

 $200$  pF

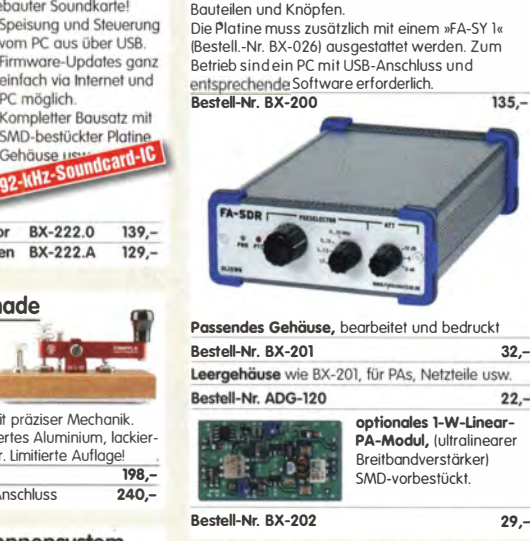

FA-SDR-Transceiver für 1,8 bis 30 MHz

Hauptplatine SMD-vorbestückt. mit allen diskreten

#### »FA-SY Nº 1« für 10 bis 160 MHz

29,-

高山

**USW**  $22 -$ 

 $135 -$ 

Bausatz für einen USB-steuerbaren Universal-Oszillator<br>für Frequenzen tur Frequenzen<br>von 10 bis 160 MHz. Bausatz nach DllSNG !siehe FA 9/08, S. 9531.

Herzstück ist ein SiLab-IC Si570 in CMOS-Version 1±20 ppm, mit der On-board-Heizung reduzierbarl. Größe 36 x 27 x 19 mm, alle SMD-Teile bestückt. Stromversorgung über USB oder/und 12 V extern. FA-SY N' 1 Bausatz kample» BX-026 39,50 FA-SY N' 2 1wie Nr. 1, LVDS bis 215 MHzl BX-Q27 45,50 FA-SY N° 3 (wie Nr. 1, LVDS bis 810 MHz) BX-028 77,50<br>FA-SY-Adapter zum Programmieren und Testen der verschiedenen FA-SYs. Bausatz: Platine 75 x 41 mm,<br>mit USB-Buchse und Sockel **BX-029 3.50** mit USB-Buchse und Sockel

#### FA-SY-Steuerplatine »FA-SY-SP«

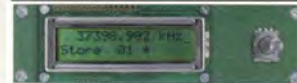

Bausatz nach DG8SAQ (FA 2/10, S. 154) für die Steuerung der »fA-SYs« ohne PC. Damit wird der FA-SY zum Universal-VFO! Platine, 2x16-LC-Display, Drehimpulsgeber, neuer Controller usw.<br>
FA-SY-SP Komplettbousgtz BX-085 FA-SY-SP Komplettbausatz BX-085 36,-<br>
dto. iedoch mit blauem Display BX-085-B 41.dto. jedoch mit blauem Display BX-085-B

#### **ICSP-Programmieradapter** Bausatz für den im FA 712010 beschriebenen

PicoKeyer-Pius

Bausatz von HamGadgets INOXASI: PicoKeyer-Pius mit vielen Zusatzfunktionen ls. FA 512010, S. 530 f.l Programmierter Controller (BZ-006) im Lieferumfang.

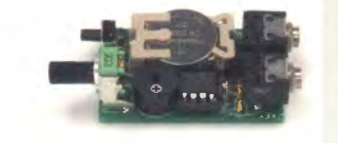

PicoKeyerPius-Kit von NOXAS Chip (prog. Controller) separat BZ-005 23,-<br>BZ-006 14.50 BZ-006

#### Portabel-Aktivantenne

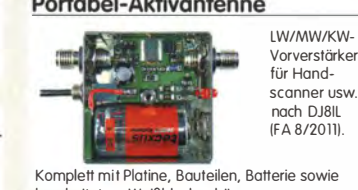

bearbeitetem Weißblechgehäuse BX-081 29.50

# Quarze · Filter · ICs

#### **USB/CAT-Transceiver-Interface**

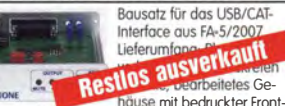

nause mit bedruckter Front-<br>-platte, CD mit Baumappe und Software BX-120 139, verschiedene Anschlussleitungen zur S konfektionierung sind über den Online-Shop weiterhin lieferbar!

#### **CW-Filter** nach FA 9/2012 (DJ3YY) **Neu**

, FA-�Wf

Komplettbausatz lohne SMD-lelle) fur ein<br>
analoges NF-CW-filter<br>
Militenfrequenzintern<br>  $\frac{1}{2}$  mischen 600, 900 Hz (ohne SMD-Teile) für ein  $\frac{1}{2}$  FA-CWF... einstellbar) und umschalt-<br>barer Flankensteilheit zur Verbesserung der Selektion.

#### BX-084 Bausatz mit bearbeitetem Gehäuse 58, KW-Antennenumschalter (FA 2/08)

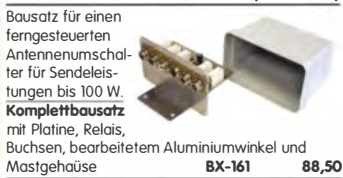

Wie BX-161 jedoch ohne Buchsen u. Gehäuse BX-160 36,50<br>PLB-11 24.50 Platine PLB-11 24,50

#### Platinenhalter - Dritte Hand

Solide Montagehilfe für Ihre Werkstatt zum Bestücken und Prüfen von Leiterplatten.

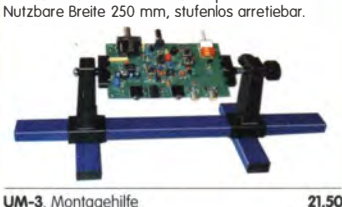

UM-3, Montagehilfe

#### Bluetooth-Module

Bluetooth-Modul BTM-222 15,-

#### QRP-Unear-Endstufe (1,8-150 MHz)

besonders intermodulationsarmen 5-W-linear-verstärker, bestehend aus Platine sowie allen erforderlichen aktiven und passiven Bauelementen, jedoch ohne Kühlkörper und Befestigungsmaterial

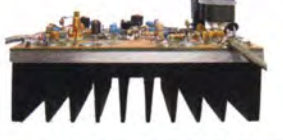

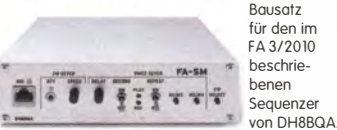

Komplettbausatz (keine SMD-Teile) mit Platine, allen Bauteilen sowie bearbeitetem und bedrucktem Aluminiumgehäuse BX-182 145,-

#### "Spandau-Peiler"

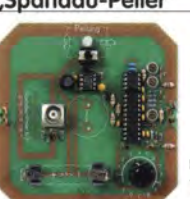

Bausatz für den 2-m-Peilzusatz des OV Spandau. Der Artikel dazu ist in den FA-Ausgaben 9-1112011 erschienen.

Platine. ICs und alle weiteren Bauteile.<br>**BX-075 76.-** $BX-075$ 

#### Bluetooth-Adapter für die serielle Schnittstelle

Bausatz nach DH8BOA (FA 4/2011)<br>**Komplettbausatz** mit SMD-vorbestückter Platine und Steckverbinder. Das Bluetooth-Modul BTM-222 muss seperat bestellt werden! BX-132 14, Biuetooth-Modul BTM-222 15,-

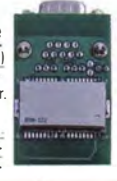

#### 30-W-Linear-PA nach DL2EWN

Bausatz !siehe FA 2120111 mit RD100HHF1, Platine, Ausgangsübertrager T-30A und allen Bauteilen, jedoch ohne Kühlkörper, Buchsen

und Gehäuse!<br>**Bausatz** (o. Abb. wie beschrieben) BX-032 89, Ausgangsübertrager-Bausatz 1:4 Ferrite, Röhrchen, Kabel usw. T-30A 14,50

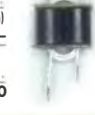

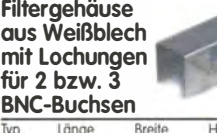

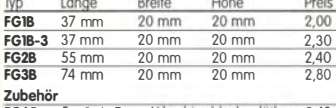

FGAB 5er Satz Irenn/Abschirmbleche, lötbar 2,40<br>2BNC BNC-Einbaubuchse und -stecker 5,50

#### Alu-Design-Gehäuse

'Universelles Tubusgehäuse zum Einbau von Platinen. Mit Plastikkanten. Abmessungen 100 x 80 x 42 ITxBxHI ADG-80.42.100 16, Ersatz-Frontplatte einzeln<br>G-FR80-DP 1.95 G-FR80-DP

Universelles Tubusgehäuse zum Einbau von Platinen. Mit Plastikkanten. Abmessungen  $160 \times 120 \times 42$  mm  $(T \times B \times H)$ ADG-120 22,-

#### Aluminium-Kleingehäuse

Universelles Gehäuse aus zwei Halbschalen zum Einbau kleiner Platinen mit 51 mm Breite und bis zu 80 mm Länge.

 $AKG-55.24.80^{\bullet}$   $(T \times B \times H: 80 \times 55 \times 24$  mm) 9,50<br> $AKG-55.16.80$   $(T \times B \times H: 80 \times 55 \times 16$  mm) 8,90

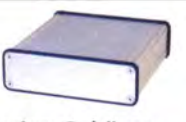

Aluminium-Design-Gehäuse<br>ADG-0105.30.100 (TxBxH: 100 x 105 x 30 mm) 12,-<br>ADG-0105.30.160 (TxBxH: 160 x 105 x 30 mm) 15,-

#### Platinen, Platinensätze, Teilesätze

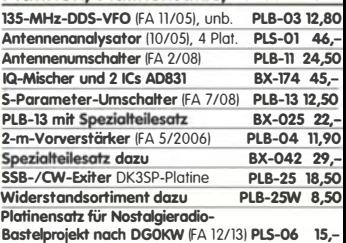

#### illator

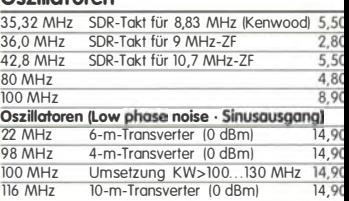

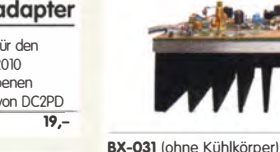

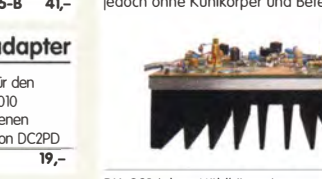

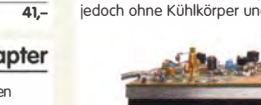

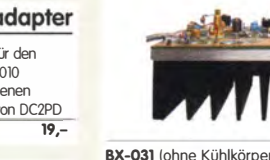

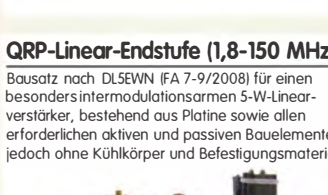

Adapter von DC2PD<br>BX-193 19.- $BX-193$ 

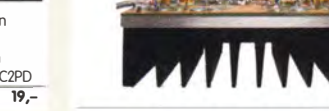

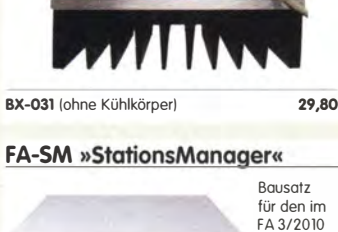

## HF-Bauteile · Quarze · Filter

Quarze, div.

 $D-60+140$  60 und 140 pF, 20.2 x 20.2 x 11 mm  $\overline{90}$  $380$  kHz hne Knopf, aber mit 10 mm langer Achse ø 6 mm  $\frac{4,50}{1,50}$  $\frac{20,00 \text{ m}}{7,600 \text{ kHz}}$ 4 000 0 kHz Jr Spannzangenknöpfe geeignet 2.90  $\frac{8.000,0 \text{ kHz}}{8.998.5 \text{ kHz}}$ 2 Stück<br>Jeal für Audions, Detektor-Empfänger, QRP-ATUs... nur 25,- $\frac{7}{1,50}$  $\frac{9.000,0 \text{ kHz}}{9.001,5 \text{ kHz}}$ **Aelodie- und Soundeffekt-ICs**  $10,240,0$  kHz felodiegenerator-IC "Lullaby" M955C4 DIP14 2,40 10.245,0 kHz to. mit 3 Weihnachtsliedern M955C2  $DIP14$ 10.698,5 kHz<br>10.700,0 kHz<br>10.701,5 kHz 1elodie-IC "Its a small world" M66T68 TO92<br>ting-Dong M602 DIP8  $2,20$ Verschiedene Sirenen UM3561 DIP8<br>- Ton-Generator für Alarm SMC0608S DIP8  $320$ 14.333,3 kHz  $7.20$  $148380kH_2$ 14.849,0 kHz latenblätter auf www.funkamateur.de 14.856,0 kHz **MMICs**  $-4$ Aquivolent f<sub>rox</sub> V<sub>P</sub> 9x(4+2 NF OIP3 Pout mox<br>
8 12,1 5,3 26,0 11,7 4,20<br>
8 12,1 5,3 26,0 11,7 4,20<br>
8 16 16 4,7 26,0 12,8 4,20<br>
8 3 22,2 3,8 23,0 12,1 4,70<br>
8 4 13,7 5,5 32,5 17,0 5,70  $\frac{$ -Pout max. yp 20.945,0 kHz  $RA-1$  $\frac{22.000,0 \text{ kHz}}{31,3333 \text{ MHz}}$ RA-2 **RA-3** 38,6666 MHz **RA-4**  $4,5$   $33,0$ <br> $8,4$   $36,5$ <br> $5,5$   $14,0$ <br> $6,5$   $17,0$ **RA-5**<br>**RA-6**<br>MAR-1 MSA0185  $19,8$ 44.8888 MH  $\frac{11.1}{15.5}$ 45,2222 MHz 117,000 MHz **MAR-2 MSA003**  $*$  3. Obertor  $6,9$  23.0<br>  $6,9$  23.0<br>  $6,5$  25.5<br>
3.0 14.5<br>
5.0 19.0<br>
3.3 27.0 **MAR-3 MSA038**  $\frac{5,10}{5,10}$ <br> $\frac{5,10}{5,60}$  $\overline{12}$  $10.0$  $\frac{10,0}{12,5}$ 8  $\frac{2,0}{5,5}$  5,60<br>12,5 5,60  $rac{16}{12,5}$ **MAR-6 MSA068 GaAs-Fet MAR-7 MSA0785**  $CF739$  $\frac{22,5}{15,7}$ **MAR-8 MSA0885**  $\frac{2,2}{3,5}$  $\frac{42}{37.5}$  $\frac{2,90}{7,90}$  $CF750$ **HA-1**  $rac{22}{21}$  $rac{6}{3.5}$ C1078B  $\overline{20}$ **Diverses von Mini-Circuits** Wir sind kein Mini-Circuits-D Power-Splitter/Combiner 2-Wege/0°, 500-2000 MH<br>Isolation 25 dB, SMA-Buchsen<br>dto. 2-Wege/0°, 500-2000 MHz<br>dto. 2-Wege/0°, 10-1000 MHz, N-Buchsen<br>Richikoppler 800-2000 MHz, N-Buchsen<br>SMA-Buchsen<br>SMA-Buchsen **APD-215** :FSC-2-2N<br>!ADC-23-2000-1 Frequenzverdoppler 5 - 500 MHz, passiv<br>Frequenzverdreifacher 0,1 - 300 MHz  $\overline{\kappa-2}$  $\frac{1}{2K-3}$ 

oliendrehkos mit 6-mm-Achse

#### Power-Module von Mitsubishi für das 2-m-Band

- Betriebsfrequenzbereich<br>135 bis 170 MHz
- 
- für FM-Betrieb ausgelegt mit externer Gate-Spannung auch für
- den SSB-Linearbetrieb geeignet
- Eingangs- und Ausgangsimpedanz<br>50 Ohm
- 
- unempfindlich gegen ausgangsseitige Fehlanpassung
- · in vielen Amateurfunkgeräten im Einsatz

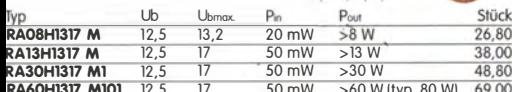

 $0,80$ <br> $0.80$ 

 $0.60$ 

 $\mathbf{L}$ 

 $CI$ 

Programmierbar

**SI570** 

39.50

SiLab-XOs

**160 AALI-**

Si570, LVDS, 3,3 V

10...810 MHz 59,-<br>Hex-Adresse 50

FM-modulierbar

Si571, CMOS, 3,3 V

10 160 MHz

**Si570** 

Original-Mitsubishi-Datenblätter auf www.funkamateur.de

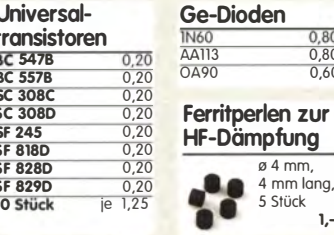

#### Versilberter Kupferdraht

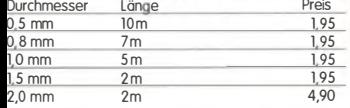

#### Liefer-und Zahlungsbedingungen

Versandpauschale für das Inland nur 3,90 €. Entfällt bei Zahlung per SEPA-Lastschrift ab 50 € Warenwert Für Nachnahme gilt ein Mindestbestellwert von 20€ Dabei fallen zusätzlich weitere 5 € Postgebühren an! Kreditkarten können nur bei Bestellungen aus dem

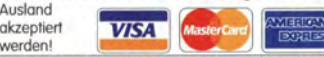

FUNKAMATEUR-Abonnenten werden auf Wunsch auch per Rechnung beliefert.<br>Erstbestellungen von Neukunden nur schriftlich.

Zwischenverkauf, Preisänderungen und Irrtum vorbehalten.

.<br>Die Versandkosten für OE, HB9, HB0, I, LX, OZ, ON, PA0,<br>F, SM, SV, OH und G beträgt ab 5,90 €. Andere Länder auf Anfrage bzw. Aufwand

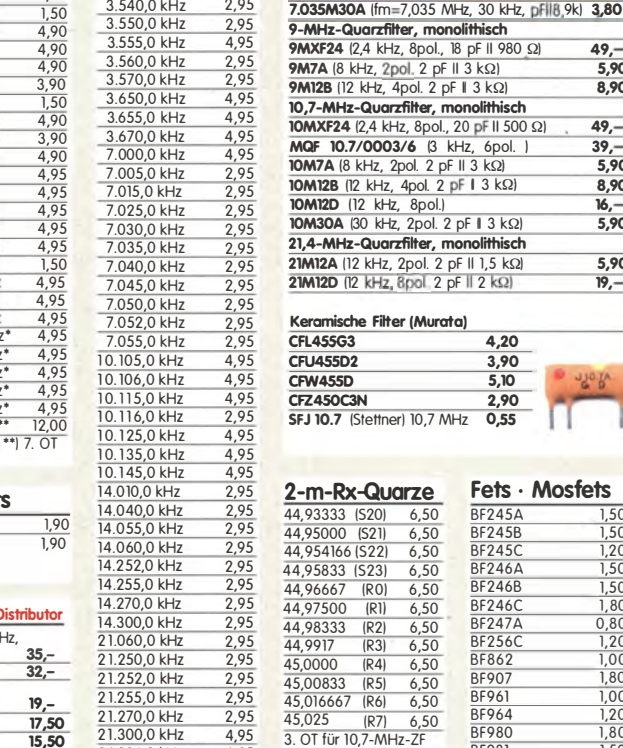

**Band-Quarze** 

4,95

4,95

2.95

 $2,95$ 

1.800,0 kHz

 $18200$ 

3.530.0 kHz

 $5400 \text{ kHz}$ 

#### 24.906,0 kHz<br>24.910,0 kHz<br>28,000 MHz 3.0T 4,95<br>28,000 MHz 3.0T 4,95 4.95

28.500,0 kHz 4,9  $4,95$ Sonderanfertigungen?<br>Andy Fleischer fragen! Fax (0421) 24 43 131

#### وساوين ۰.

28,060,0 kHz

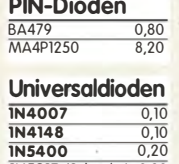

#### 3. OT für 10,7-MHz-ZI **C-Dioden** BB 112 (470/30) 2,90  $AM-3-fach 4,20$ <br>AM-3-fach 4,20 **BB 113 BR 1494 SOD323 BB** 204g  $1.20$ **BB** 205 gr  $0.40$ BB 212 AM-Dual  $5.80$ **BB 22**  $1.40$ BB 304 (28/11)  $120$ BB 313 AM-3-fach 6.50 BB 329 (28/11)  $0,80$ BR 409 (44/10)  $120$ BB 505B (17/4)  $1.20$ **BB 52**  $0,80$ 78) SMD 0,50 BB112) 1,95  $\overline{C_{12} \vee \vdots \vee C_{12}}$

Quarzfilter und keramische<br>40-m-Frontend-Quarzfilter, 2-polig, monolithisch<br>7.007MI5A (fm=7,007 MHz, 15 kHz, 2 pFII3k) 8,90

7.022M15A (fm=7,022 MHz, 15 kHz, 2 pFi(3k) 8,90

18 pF II 980 Ω)

monolithisch

kHz, 6pol. )

 $4,20$ 

 $\frac{3,90}{5,10}$ 

 $2.90$ 

Fets · Mosfets

 $0.55$ 

**BF245A** 

 $rac{61}{BF245B}$ 

**RF245** 

RF246P

BF246

BF247A

BF862

BE961 BF964

**RE980** 

 $rac{61}{BF981}$ 

RF982

 $0.701$ 

**REQQ8** 

**BF100** 

BF1009<br>BF1009

**BEW10** 

**BFW11** 

 $\overline{1108}$ 

 $\frac{1}{1112}$ 

 $1304$ 

J305

J309

**MPF102** 

 $4082'$ 

 $\overline{49}$ 

 $\frac{17}{5.90}$ 

8,90

 $49 -$ 

 $\frac{1}{5,90}$ <br>8,90

 $5,90$ 

 $5,90$ 

 $19, -$ 

 $\frac{1,50}{1,50}$   $\frac{1,20}{1,50}$ 

 $\frac{1}{1.50}$ 

1.80

 $0,80$ 

 $1.20$ 

 $\frac{1,00}{1,80}$ 

 $\frac{1,00}{1,20}$ 

 $\frac{1,80}{1,50}$ 

 $180$ 

 $0,90$ 

 $0,90$ 

 $\frac{0,90}{0,50}$ <br>0,50

 $1,30$ 

 $\frac{1,60}{0.90}$ 

 $0.80$ 

 $\frac{0,90}{0,90}$   $\frac{0,90}{1,70}$ 

 $\frac{1,20}{18,00}$ 

 $\frac{2,80}{0,70}$ 

 $180$ 

 $\frac{7,90}{7,90}$ 

 $\frac{7,90}{4,50}$ 

 $\frac{3,20}{4,20}$ <br>6,50

 $\frac{4,80}{4,20}$ 

 $\overline{39}$ 

 $\overline{16}$ 

#### P8002  $2N4416$  $2N700$  $25K241$  $rac{25}{3N140}$ 3N141  $rac{3}{3N203}$ 3N205  $0,60$ 3N2119  $\frac{0,70}{0,65}$  $\overline{3N21}$

 $0.65$ 

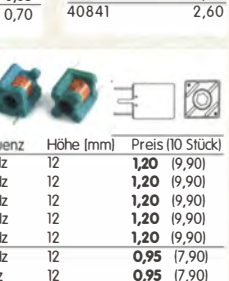

#### $\overline{8}$  $13$  $+13$  dBm  $13$  $-1000$  MHz  $18 - 9.95$  $T = 1$  $TUF-IH + 17 dBm$  $12,95$ CMY 210  $\frac{4,90}{3,50}$

 $(7,90)$ 

 $(7.90)$ 

 $(7,90)$ 

#### FUNKAMATEUR-Leserservice · Freecall 0800-73 73 800 www.funkamateur.de · Fax 030-44 66 94 69

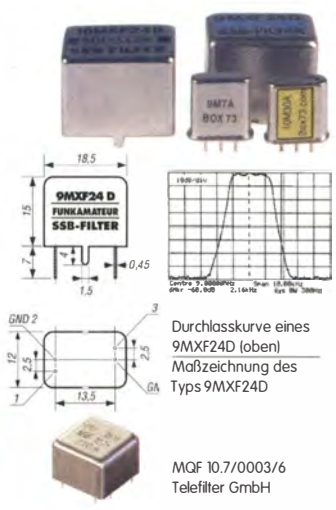

Mengenrabatte für alle Quarzfilter auf Anfrage

 $\blacksquare$ 

**Abgleichbare** 

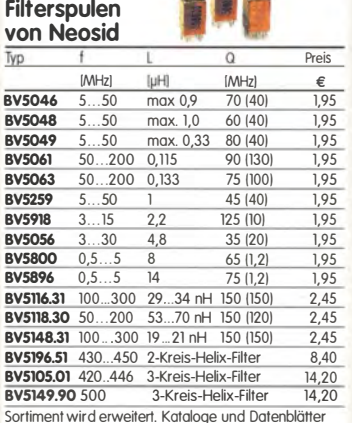

findet man beim Hersteller auf www.neosid.de

#### Sende-Transistoren

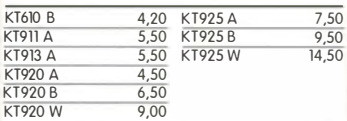

#### Schottky-TTL-ICs

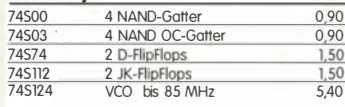

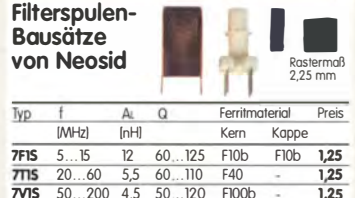

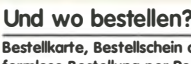

st an:

rlin Telefonisch über die (aus dem deutschen Festnetz) gebührenfreie Bestell-Hotline (0800) 73 73 800

Telefon aus allen anderen Netzen (030) 44 66 94 72 Per Fax (030) 44 66 94 69

E-Mail shop@funkamateur.de Internet www.funkamateur.de

.<br>Preisänderungen infolge Wechselkursschwankungen des<br>Dollars sowie Irrtum und Zwischenverkauf vorbehalten.

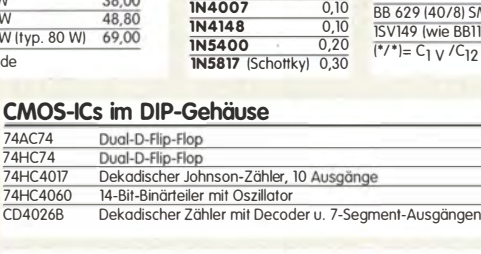

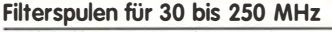

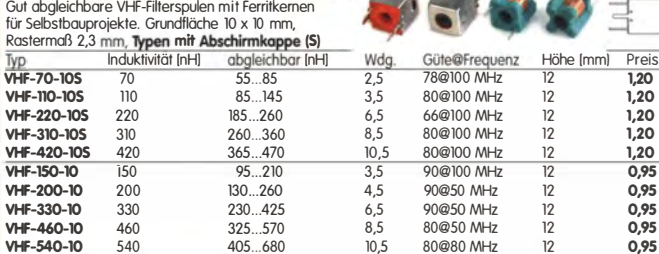

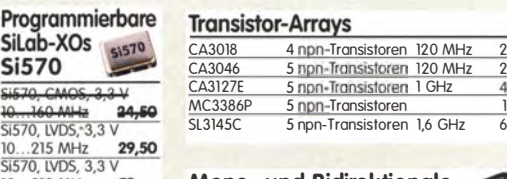

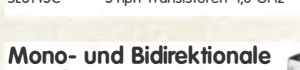

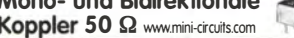

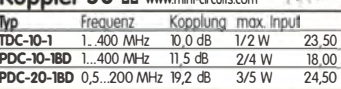

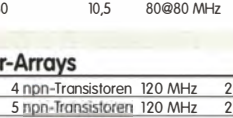

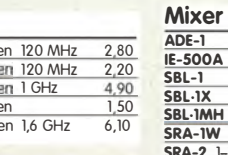

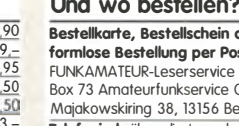

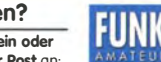

**GmbH** 

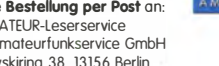

#### FUNKAMATEUR-Leserservice · Freecall 0800-73 73 800 www.funkamateur.de · Fax 030-44669469

Miniaturdrehschalter mit System

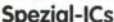

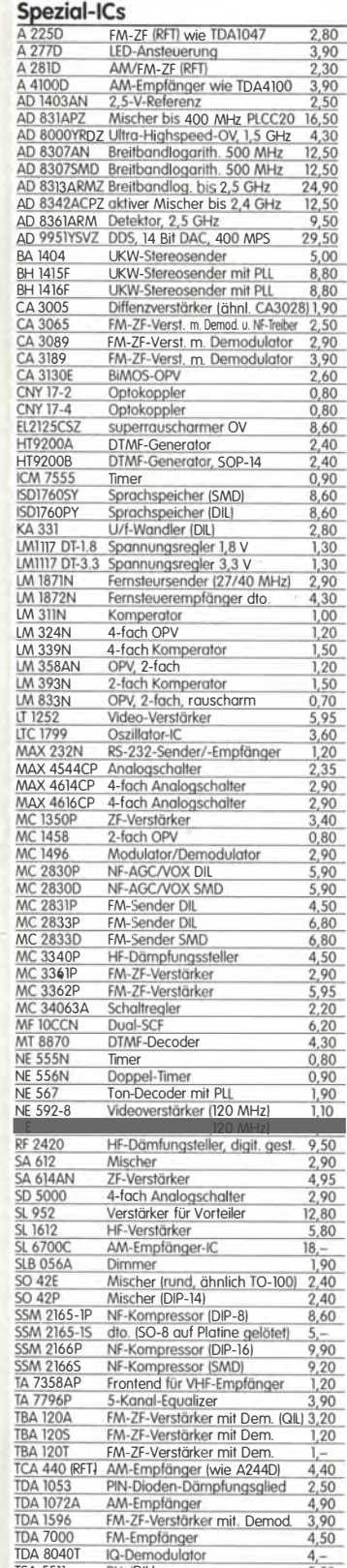

ТДА 7000<br>ТДА 8040Т<br>ТЗА 6057<br>ТЗА 6057<br>ТЗА 6050Т<br>ХR 213СР<br>ХR 2200<br>ХR 2200<br>ХR 2211<br>ДА 747<br>ДА 747<br>ДА 747<br>ДА 747<br>ДА 747

7660 DI

7805<br>7812

78L05

78106

78108

 $78L12$ 

7660 SMD

IQ-Demodulator<br>PLL (DIL)<br>PLL (DIL)

PLL bis 25 MHz

Funktionsgenerator

Operationsverstärker

VCO-Funktionsgenerator<br>PLL-Demodulator für FSK<br>Videoverstärker

AM-Empfänger<br>Spanungswondler<br>Spanungswondler<br>Spanungswondler<br>Spanungsregler 5 V/1 A<br>Spanungsregler 5 V/0,1 A<br>Spanungsregler 5 V/0,1 A<br>Spanungsregler 5 V/0,1 A<br>Spanungsregler 5 V/0,1 A<br>Spanungsregler 9 V/0,1 A<br>Spanungsregle

PLL (SMD)

Filter-IC

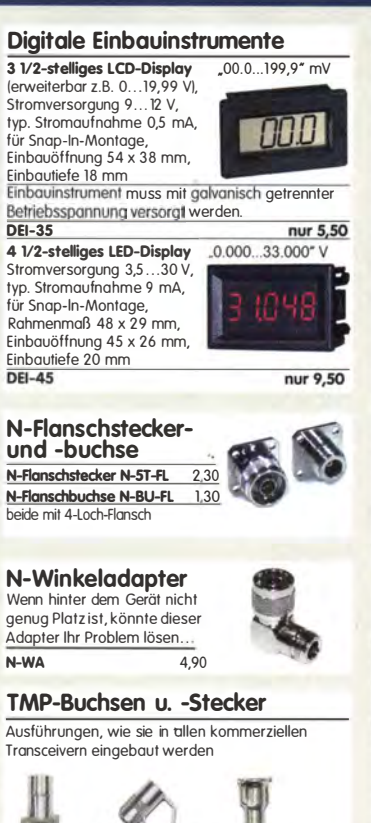

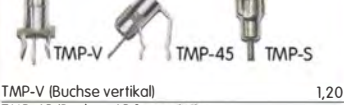

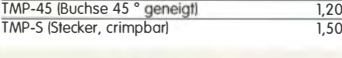

#### **Mess- und Adapterkabel**

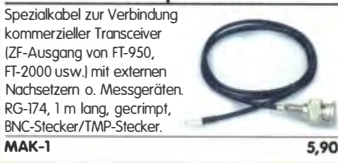

#### Ferritstäbe

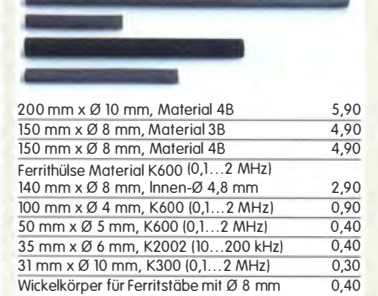

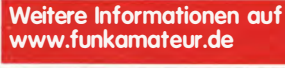

#### Hochlast-Widerstände

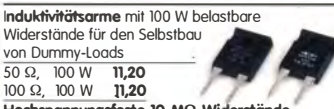

Hochspannungsfeste 10-MΩ-Widerstände zur Ableitung statischer Aufladungen (o. Abb.) 0,95

#### Einbauinstrument

 $,50$ 9.80

9.80

14,90

.20

 $\frac{3,90}{2,50}$ <br> $\frac{2,50}{1,20}$ 

 $\frac{1}{20}$ 

 $\frac{2,50}{1,10}$ 

 $00,60$  $0,40$ <br> $0,40$ <br> $0,25$ 

 $0,25$ <br> $0,25$ 

 $0.25$ 

 $0,25$ 

Rarität! 100 µA (± 20%), Skaleneinteilung 1...6 Frontplattenausschnitt 35 x 14 mm, Tiefe 32,5 mm, seitliches Loch für

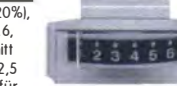

 $7.90$ 

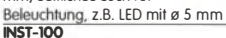

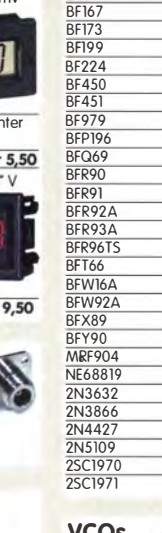

 $B$ F115

**HF-Transistoren** 

 $1,30$ 

 $1,30$ 

 $\frac{1,30}{0,50}$   $\frac{0,50}{0,50}$   $\frac{0,50}{1,00}$   $\frac{1,00}{1,10}$ 

 $2.40$ 

 $0,90$ 

 $0.60$ 

 $\frac{0,30}{1,60}$   $\frac{7,90}{2,50}$   $\frac{0,60}{1,50}$ 

 $\frac{1,90}{4,50}$ 

 $0.80$ 

 $\frac{1}{14,90}$ 

 $\frac{3,60}{3,60}$   $\frac{2,50}{3,80}$   $\frac{8,50}{12,50}$ 

MDS-3-1R

MDS-3-5G

 $MDS-4-3k$ 

 $MDS-5-5O$ 

 $MDS-6-4R$ 

 $\frac{\overline{MDS-7-2R}}{\overline{MDS-8-4R}}$ 

 $MDS-9-2R$ 

 $MDS-9-3F$ 

MDS-10-3R

MDS-10-4R<br>MDS-10-5R

MDS-10-7R

**MDS-12-4R** 

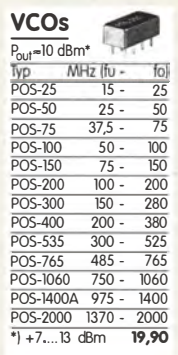

 $\overline{\Delta}$ er  $17 \times 17 \times 13$  mm 3,80 P 1200

#### 24-polige Ausführung,

7.5-15 mm Reihengbstand Textool24b 3.90

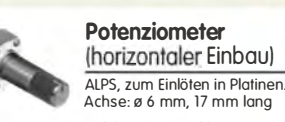

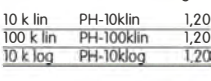

 $.20$ 

**otenziometer** vertikaler Einbaul 0 k lin<br>00 k lin PV-10klin<br>00 k lin PV-100klin  $1.20$ 

PV-100klog  $1.20$ k log

#### **Vorteiler-ICs**

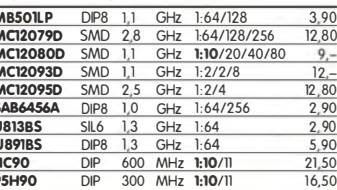

#### NF-Verstärker-ICs

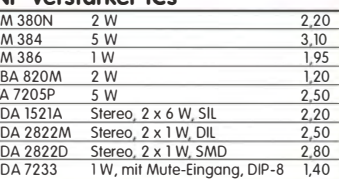

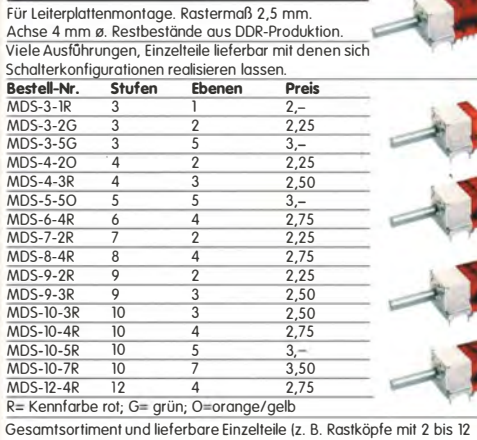

Stellungen usw.) unter www.funkamateur.de

#### Breitbandübertrager von Mini-Circuits selberwickel war gestern DIL 6-polig)

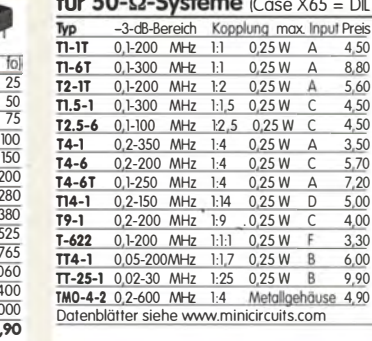

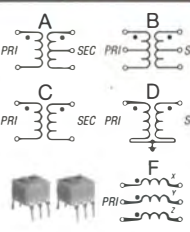

Wir sind kein Mini-Circuits-Distributor! Teilweise handelt es sich um Surplusware, die nicht RoHS-konform ist.

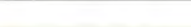

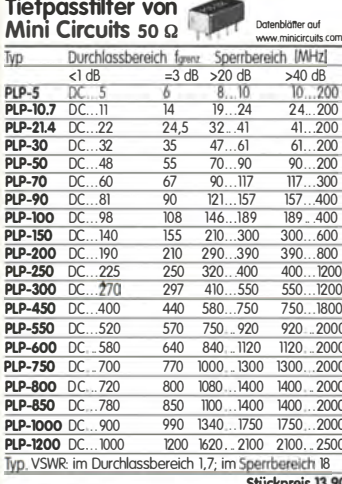

#### **Keramische Trimmer**

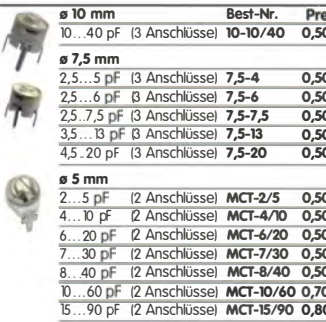

Bei den 10- und 7,5-mm-Typen handelt ist sich um Surplusware. Die Trim<br>sind ungebraucht aber leicht angeschmutzt. Die 5-mm-Trimmer stammer<br>aus laufender Produktion

#### **MOSFETs von Mitsubishi**

R

 $\frac{R}{R}$ 

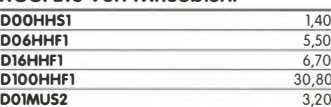

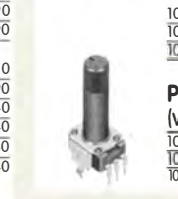

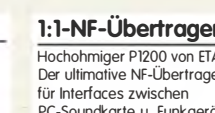

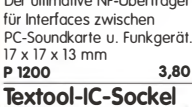

# Bestellformular

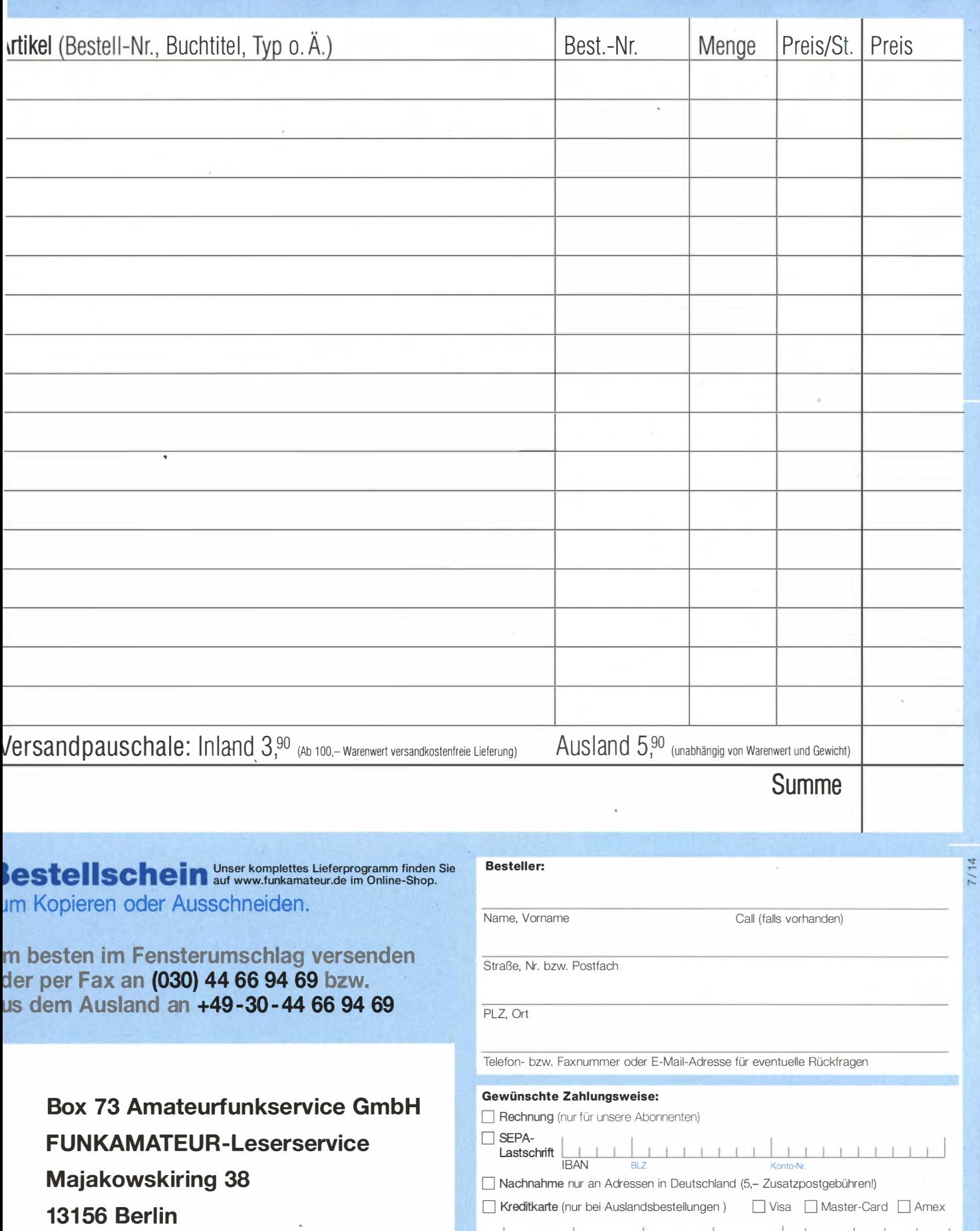

I I I I I I I I I I I I I I I I I LuJ I I I I I

Karten-Nummer

Datum, Untersehrfit

!

Deutschland

# Das Schweizer Antennenbuch

Die Antennentechnik bietet Funkamateuren selbst heute noch, wo in den Shacks kommerzielle Geräte vorherrschen, ein interessantes Betätigungsfeld für den Selbstbau. In diesem Buch werden überwiegend Antennen aus Draht beschrieben, die man ohne Weiteres selbst realisieren kann. Dabei verzichtet der Autor bewusst auf »Kochrezepte«, Vielmehr gibt er leicht verständliche Erklärungen und vermittelt interessante Anregungen.

Die nunmehr vorliegende 3. Auflage wurde um sechs praxisrelevante Kapitel ergänzt. Auf insgesamt 432 Seiten werden die verschiedensten Aspekte des Baus von KW-Antennen beleuchtet, von der Wahl des Standortes über Speiseleitungen und Materialkunde bis hin zur Installation von Antennen - sogar solcher, die nicht sofort zu erkennen sind.

Der Autor Max Rüegger, HB9ACC, wurde 1942 geboren und ist seit seinem 20. Lebensjahr lizenziert. Als Ingenieur der Fernmeldetechnik geht er das Thema Antennenbau von der praktischen Seite her an und lässt dabei jahrzehntelange Erfahrungen aus seinem nicht nur durch Amateurfunk geprägten Funkerleben einfließen.

**3. Auflage 2014** 432 Seiten, 16,5 x 23,5 cm, **Festeinband** nur 29,50 Bestell-Nr. X-9358

**Praxishing Anchi Antennenb**a

# Praxisbuch<br>Antennenbau Antennentechnik leicht verständlich

**Max Rüegger HR9ACC** 

## Arbeitskreis Amateurfunk & Telekommunikation in der Schule e. V.

Bearbeiter: Wolfgang Lipps, DL40AD Sedanstr. 24, 31177 Harsum E-Mail: wolfgang.lipps@aatis.de

#### ■ "Weiße CD" wurde zur "weißen DVD"

Jährlich kurz vor der Ham Radio wird die "weiße AATiS-CD" überarbeitet und ergänzt. In diesem Jahr erfolgte sogar eine "Runderneuerung", denn die "weiße CD" wird durch die "weiße DVD" ersetzt, die nun mehr Inhalt aufweist.

Die vergriffenen, also nicht mehr in der gedruckten Version erhältlichen Praxishefte, bilden den Hauptteil dieser DVD. Die DVD enthält die Praxishefte l bis 16 sowie die beiden Ausgaben der Praxishefte 19 und 20 als PDF. Ergänzungen zu den Beiträgen aus früheren und aktuellen Praxisheften sowie Tipps und Tricks zu den Bausätzen befinden sich zudem auf dieser DVD. Weiterhin wurde die Software zu verschiedenen AATiS-Projekten auf die "weiße DVD" übernommen, zusätzlich Berichtigungen und Ergänzungen zu einzelnen Praxisheft-Artikeln. Viele Funkamateure und Elektronikanwender werden sich darüber freuen, dass die vielfach nachgefragten Schaltungen - auch ältere aus den frühen AATiS-Seminaren - von Günther Borchert, DF5FC, und August Gihr, DK5UG, nun endlich übernommen wurden.

Hilfestellung für den Start einer Amateurfunk-Arbeitsgemeinschaft, Gesetzestexte und Fragenkataloge fehlen ebensowenig wie die im Internet nicht mehr erhältliche Software zu verschiedenen AATiS-Initiativen. Vorträge, die von den Bundeskongressen 2004 bis heute stammen sowie zusätzlich einige aus der Lehrerfortbildung bei der Harn Radio, ergänzen den Inhalt. Als Arbeitsmaterial wurden Dokumente zur Einführung in die Elektronik, zur Elektronikent-

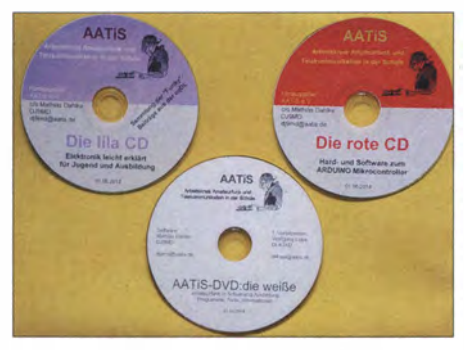

Bei den drei digitalen Medien des AATiS fällt zunächst nicht auf, dass die "weiße CD" mittlerweile so umfangreich wurde, dass die Dateien nur noch<br>auf einer DVD Platz finden. Foto: DJ9MD auf einer DVD Platz finden.

wicklung und zur Feldmühle zusammengestellt. Zusätzlich enthält die "weiße DVD" diverse Software zur Spulen- und Ringkernberechnung und solche zur direkten Nutzung bei der Schaltungssimulation, darunter SPICE IV in einer modifizierten Version mit europäischen Schaltzeichen, ergänzt durch ein umfangreiches Handbuch zum Selberausdrucken.

Eine Übersicht über den Inhalt der "weißen DVD" befindet sich im aktuellen Sommer-

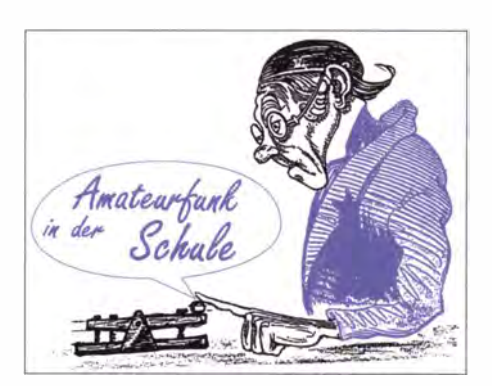

Rundschreiben des Vereins. An dieser "weißen AATiS-DVD" kommen Anfänger ebenso wie engagierte Funkamateure nicht vorbei. Bisherige Anwender bezeichnen sie als "Fundgrube"! Die "Lila CD" wurde bereits auf den Seite 43 des Sommer-Rundschreibens 20 10 ausführlich beschrieben (siehe www.aatis.de/content/rund schreiben-sommer-2010). Schwerpunkt ist die Funky-Reihe, die über mehrere Jahre in zweimonatlichem Abstand in der Zeitschrift CQDL erschien. Zu den einzelnen Experimentalbeiträgen können Bausätze von Helmut Berka, DL2MAJ (d/2maj@aatis.de), zum Selbstkostenpreis bezogen werden.

Überarbeitet und ergänzt wurde auch die "rote CD" . Sie enthält eine Sammlung von Bauanleitungen und Skizzen rund um die Arduino-Farnilie. Die zunehmende Zahl an Einreichungen und Anfragen zum Arduino haben den AATiS veranlasst, eine neue CD aufzulegen. Neue und (einige) schon in AATiS-Praxisheften vorgestellte Beiträge werden auf der "roten AATiS-CD", zusammengefasst.

Neben den bereits erwähnten Artikeln wird diese Sammlung ergänzt durch spezielle Hilfen für den Neueinsteiger, etwa "Was kann ich tun, wenn die Installation nicht auf Anhieb klappt?" sowie die Software, die für den Betrieb des Arduino (Freeduino, Seeeduino ... ) erforderlich ist. Selbstverständlich darf auch eine Linksammlung mit ausgewählten Projekten nicht fehlen, die in der Schule häufig Verwendung finden. Dieser Teil ist auch zum autodidaktischen Lernen gut geeignet. Die "rote CD" erfährt in regelmäßigen Abständen ein Update . Dann kommen neue Skizzen hinzu und die Software wird aktualisiert. Wer einen Beitrag dafür einreicht, bekommt die nächste Ausgabe der "roten CD" kostenlos zugeschickt.

Die "rote CD" und die "lila CD" sowie die "weiße DVD" werden gegen eine Bearbeitungsgebühr von je 9  $\epsilon$  abgegeben. Kopieren ist – im Gegensatz zu den Beiträgen in den Praxisheften - erlaubt! Mathias Dahlke, D.J9MD

#### **E** Wechsel beim Medienversand

Die unter bestellung@aatis.de eingehenden Anfragen und Bestellungen werden von Carsten Böker, DG60U, bearbeitet. Reicht der Bestand in der Lagerliste aus, so wird eine Rechnung erstellt. Sobald der Betrag eingegangen ist, geht diese Rechnung als Auftrag an den Versender, der die Medien zusammenstellt und verschickt. AATiS-Mitglieder werden schneller bedient, denn sie erhalten das gewünschte Material auf Rechnung, Nichtmitglieder werden um Vorkasse gebeten.

Da der bisherige AATiS-Vorstand sich im März 20 15 nicht der Wiederwahl stellen wird, müssen Aufgaben im Verein neu verteilt werden. So soll der bislang von Wolfgang Lipps, DL40AD, durchgeführte Medienversand ab Juli von Peter Eichler, DJ2AX, aus der Nähe von Gera, übernommen werden. Der Bausatzversand ist eine neue Herausforderung, der er sich gerne stellt. Sollte es am Anfang etwas "holpern", so haben sicherlich alle Verständnis. Das gesamte Team erledigt die Arbeiten im Ehrenamt; wir sind keine professionellen Versender, die daran verdienen oder davon leben müssen . Die Bausätze werden grundsätzlich in der Freizeit zusammengestellt. Da Peter Eiehier in einem kleinen Dorf mitten im Walde wohnt, werden die Päckchen und Pakete nur einmal pro Woche zur Post gebracht. Dies sollte bei terminkritischen Bestellungen beachtet werden .

Da nach der Harn Radio das gesamte Material dorthin gebracht werden muss, sind mehrere

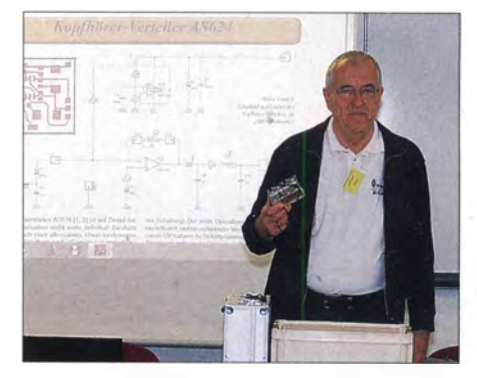

Peter Eichler, DJ2AX, hier bei der Vorstellung des Kopfhörerverteilers AS624 beim diesjährigen Bundeskongress, wird ab Juli den Medienversand<br>übernehmen Foto: DI 2MAJ Ento: DL2MAJ

Transporte erforderlich. Die Aufbewahrung des Materials benötigt viel Platz, denn alles ist in stabilen Sichtboxen untergebracht. Dazu kommt noch das voluminöse Verpackungsmaterial, auch wenn diese Kartons flach zusammengefaltet sind. DL40AD, DJ2AX

#### • Sommer-Rundschreiben erschienen

AATiS-Mitglieder haben es bereits mit der Post erhalten, aber viele der Nichtmitglieder unter den Besuchern der Harn Radio steuern ganz bewusst auf den AATiS-Stand zu: Hier gibt es neben dem aktuellen Praxisheft 24, der aktualisierten roten CD und weißen DVD sowie den neuen Bausätzen auch das 48-seitige Sommer-Rundschreiben - und dieses sogar kostenlos. Es enthält die mit den neuen Bausätzen erweiterte Medienliste. Aber auch die redaktionell bearbeiteten Beiträge sind lesenswert und erfreuen sich sicherlich wieder großer Beliebtheit.

DL40AD

Das Sommer-Rundschreiben wurde bereits Ende Mai an die 640 AATiS-Mitglieder verschickt. Weitere Interessenten können es kostenlos am AATiS-Stand der Ham Radio abholen.

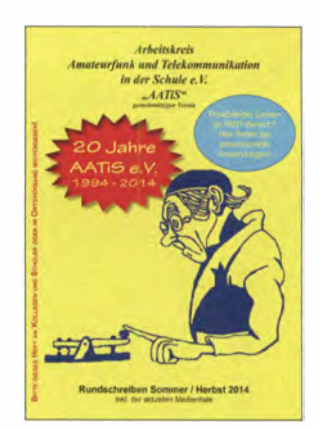

#### Funk

## CB- und Jedermannfunk

#### Bearbeiter: Harald Kuhl, DL1ABJ Postfach 25 43, 37015 Göttingen E-Mail: cbjf@funkamateur.de

#### **Allwetterfunk**

Nein , mir liegen keine Langzeit-Wetterprognosen vom Deutschen Wetterdienst in Offenbach vor, die einen durchgängig verregneten Sommer vorhersagen. Wenn man aber PMR446oder Freenet-Jedermannfunk auf Reisen einsetzen will, sollten die verwendeten Geräte je nach Urlaubsart auch einmal Kontakt mit Wasser und/oder Staub möglichst schadlos überstehen. Zwei dafür geeignete FM-Handfunkgeräte sind zum Beginn der diesjährigen Sommerurlaubssaison im Fachhandel erhältlich:

#### **B** Schwimmfähig ...

Das Albrecht Tectalk Float ist wasserdicht gemäß Schutzart IPX7 und übersteht demnach ein Eintauchen ins Wasser. Zudem ist das Gerät schwimmfähig, eignet sich also gut für den Einsatz auf Booten bzw. in Wassemähe. Die auffällige Farbgebung des Gehäuses (orange) erleichtert zudem das Wiederfinden, sollte das Tectalk Fload tatsächlich einmal im Wasser landen.

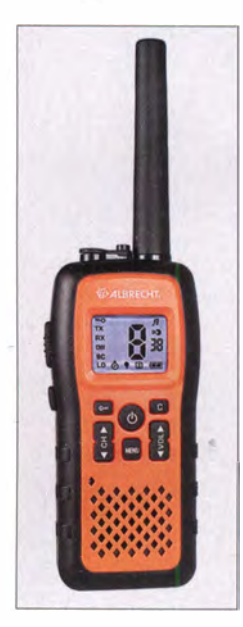

Das farblieh auffällige PMR446-Handfunkgerät Tectalk Float ist schwimmfähig und eignet sich gut für die Verwendung im maritimen Bereich.

Die sonstige Ausstattung orientiert sich an der anderer hochwertiger PMR446-Handfunkgeräte: Es funkt analog auf den acht zugelassenen FM-Kanälen über eine fest mit dem Transceiver verbundene Antenne . Die Senderausgangsleistung lässt sich von maximal 500 m W auf 50 m W reduzieren, was je nach Beschaffenheit der Umgebung oft für eine sichere Verbindung bereits reicht und überdies die Laufzeit pro Akkumulatorladung verlängert. Zusätzlich ist nach 10 s· ohne Bedienvorgang automatisch eine Stromsparschaltung aktiv.

Der spezielle mitgelieferte Akkumulator (950 mAh, 3,7 V) liegt auf der Rückseite des Funkgeräts in einem Batteriefach, dessen Deckel mittels einer Schraube wasserdicht am Gehäuse

fixiert wird. Für jeden Funkkanal lässt sich einer von 38 CTCSS-Codes einstellen, damit die automatische Rauschsperre jeweils nur beim Empfang des entsprechenden Toncodes öffnet. Die ab Werk festgelegte Sendezeitbegrenzung schaltet den Sender nach 3 min automatisch ab, was ungewollte Dauersendungen verhindert. Eine seitliche Buchse ist mittels Gummikappe vor eindringender Feuchtigkeit gesichert. Dort lässt sich bei Bedarf eine Hörsprechgamitur (Headset) anschließen, die in Zusammenspiel mit der aktivierbaren VOX-Schaltung (Ansprechempfindlichkeit fünfstufig einstellbar) einen "freihändigen" sprachgesteuerten Funkbetrieb erlaubt.

Mehrere Suchlaufoptionen stehen bereit: Kanalsuchlauf, CTCSS-Ton-Suchlauf und Zweikanalüberwachung. Letztere schaltet ständig zwischen zwei definierbaren Kanälen hin und her, wobei diese laut Hersteller nicht zusätzlich mit einem CTCSS-Code beschattet sein dürfen. Signaltöne lassen sich als Quittungston für die Tastenbedienung sowie als Roger-Piep aktivieren. Zudem stehen fünf verschiedene Ruftöne zur Verfügung, um Funkpartner auf sich aufmerksam zu machen. Mittels Monitortaste öffnet man manuell die Rauschsperre und die Lock-Taste sorgt dafür, dass ungewollte Bedienvorgänge unterbleiben.

Zum Lieferumfang des Tectalk Float (Masse: 205 g; Abmessungen ohne Antenne: 1 35 mm <sup>x</sup> 62 mm x 37 mm) gehören neben dem PMR446- Funkgerät mit Antenne und dem erwähnten Akkumulator ein Standladegerät, ein Gürtelclip, ein Adapter zum Anschluss von Hörsprechgarnituren mit 2 ,5-mm-Stereo-Klinkenstecker sowie eine ausführliche deutschsprachige Bedienungsanleitung. Im Fachhandel kostet das Gerät rund 70 €.

#### **• ... und staubgeschützt**

Das zweite wetterfeste Jedermann-Handfunkgerät kommt von Team Electronic und trägt die Typenbezeichnung Tecom-IP (Masse: 200 g; Abmessungen:  $99$  mm  $\times$  56 mm  $\times$  38 mm). Es ist in vier Varianten erhältlich, die sich im Wesentlichen durch die ab Werk programmierten Kanäle bzw. B andbereiche unterscheiden: Die Varianten VHF-COM und UHF-COM sind für den professionellen FM-Betriebsfunk im Frequenzbereich 146 MHz bis 174 MHz bzw. 410 MHz bis 470 MHz reserviert; zudem können Funkamateure diese in ihrem 2-m- bzw. 70-cm-Band einsetzen. Dagegen eignen sich die Varianten Freenet und PMR für Jedermannfunker, denn sie sind gemäß den in Deutschland (sechs FM-Kanäle Freenet) bzw. Europa (acht FM-Kanäle PMR446) geltenden Zulassungsvorschriften ausgestattet.

Allen Tecom-IP liegt entsprechend der Gerätevariante eine entsprechende Konformitätserklärung des Herstellers bei. Achtung: Die gegen Aufpreis erhältliche Programmiersoftware (T-UP24) bzw. das USB-Schnittstellenkabel dürfen von Jedermannfunkern nicht für Änderungen von Frequenzen oder der Senderausgangsleistung verwendet werden, da dann die Zulassung erlischt. Diese Freiheit haben ausschließlich Funkamateure für den Betrieb in ihren Bändern.

Trotzdem kommt man auch als Jedermannfunker nicht um die zusätzliche Investition in Soft-

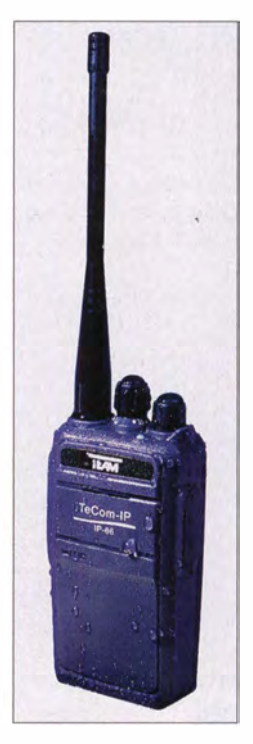

Das robuste Tecom-IP eignet sich für den rauen Einsatz etwa bei Wanderungen. Es ist für den Jedermannfunk in Varianten für das nur in Deutschland zugelassene Freenet (2 m) und für europaweit verbreitetes PMR446 (70 cm) erhältlich. Fotos: Werkfotos

ware und Schnittstellenkabel herum, da nur so sämtliche werfügbaren Gerätefunktionen aktivierbar sind. Dazu gehören u. a. Monitortaste , Leistungsreduzierung, Alarmruf, Suchlauf, VOX (Ansprechschwelle in neun Stufen), CTCSS/ DCS , Rauschsperre (Ansprechschwelle in zehn Stufen), Sprachansage , Sprachverschleierung (Scrambler; analog), Sendesperre, Sendezeitbegrenzung, Batteriesparschaltung.

Ein LC-Display hat das Gerät übrigens nicht, was die Unverzichtbarkeit der Programmiersoftware noch unterstreicht: Man legt die gewünschten Parameter vorab fest und wählt später nur noch über den rastenden Drehknopf auf der Oberseite den Kanal. Die seitliche Anschlussbuchse etwa für Lautsprechermikrofone oder Hörsprechgamituren entspricht dem Kenwood-Standard.

Als Zugabe hat das Handfunkgerät unabhängig von der Variante einen Empfänger für UKW-Hörfunk an Bord. Gut: Sobald ein Funksignal auf dem eingestellten Kanal die Rauschsperre öffnet, wird der Radioempfang für die Dauer der Übertragung automatisch unterbrochen . Dies ist bereits von einigen Amateurfunkgeräten bekannt.

Das Tecom-IP ist spritzwasser- und staubgeschützt gemäß der Schutzart IP66, was für "staubdicht" und "Schutz gegen starkes Strahlwasser" steht. Für den Strandeinsatz sollte das Gerät also mindestens geeignet sein, für einen längeren Aufenthalt im Wasser eher nicht. Zum Lieferumfang gehören jeweils das Funkgerät mit fest angebauter Antenne , ein Akkumulator ( 1 800 mAh, 7 ,4 V), ein Standladegerät, ein Gürtelclip und eine Bedienungsanleitung.

Da sich bei diesen Handfunkgeräten abgesehen von Lautstärke und Kanal quasi keine wesentliche Einstellung direkt am Gerät ungewollt ändern lässt, bietet sich vor allem bei der Freenet-Variante (2-m-Band) die Verwendung im professionellen Umfeld oder auf Wanderungen in einem anspruchsvollen Umfeld an . Der Preis für das· robuste allwettertaugliche Funkgerät liegt bei 90 €.

## Kurzwelle in Deutsch

#### Liste analoger deutschsprachiger Sendungen auf Lang-, Mittel- und Kurzwelle

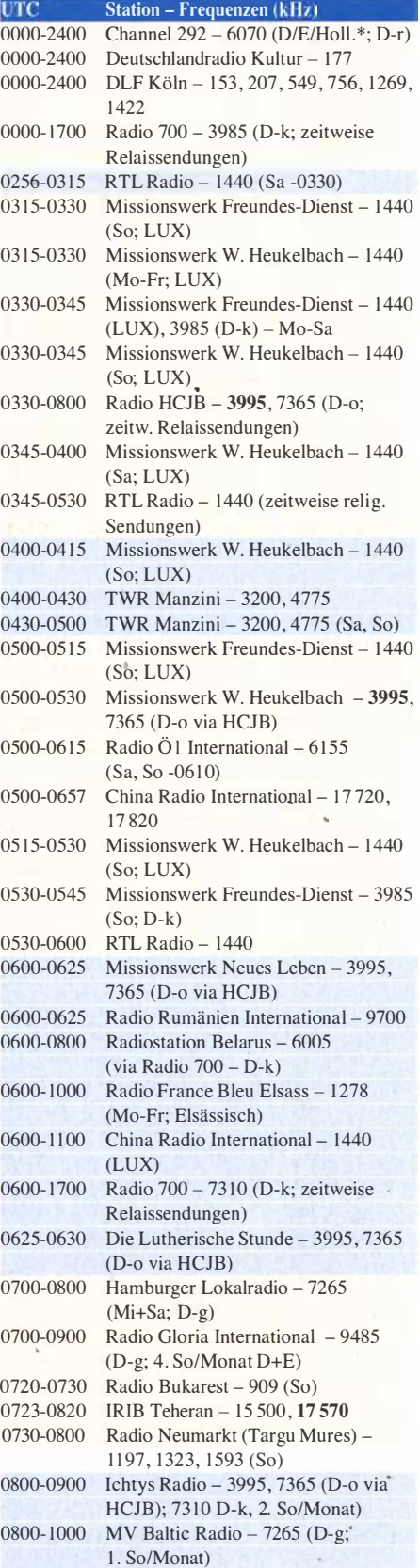

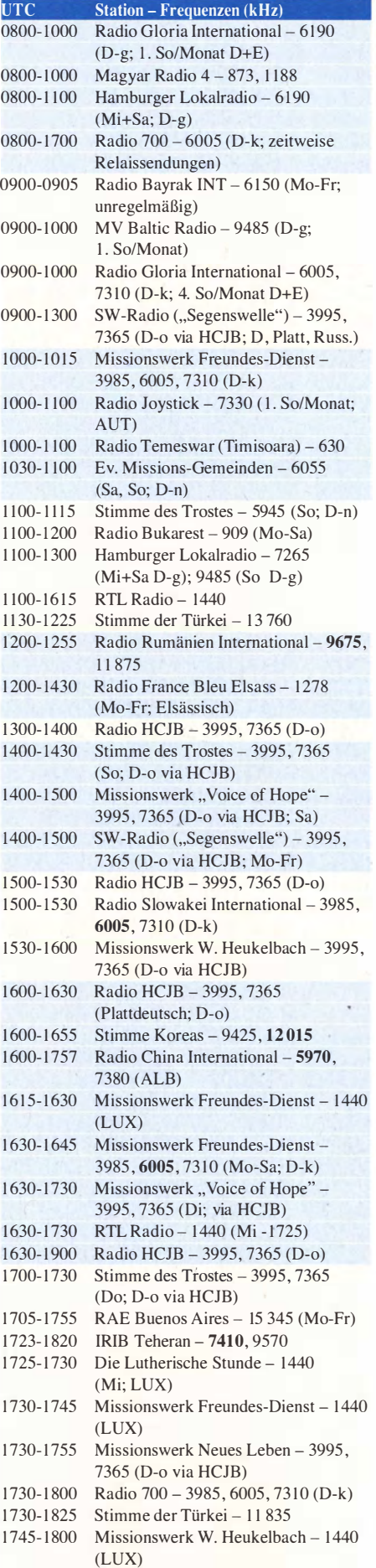

1 755-1 800 Die Lutherische Stunde - 3995 , 7365 (D-o via HCJB)

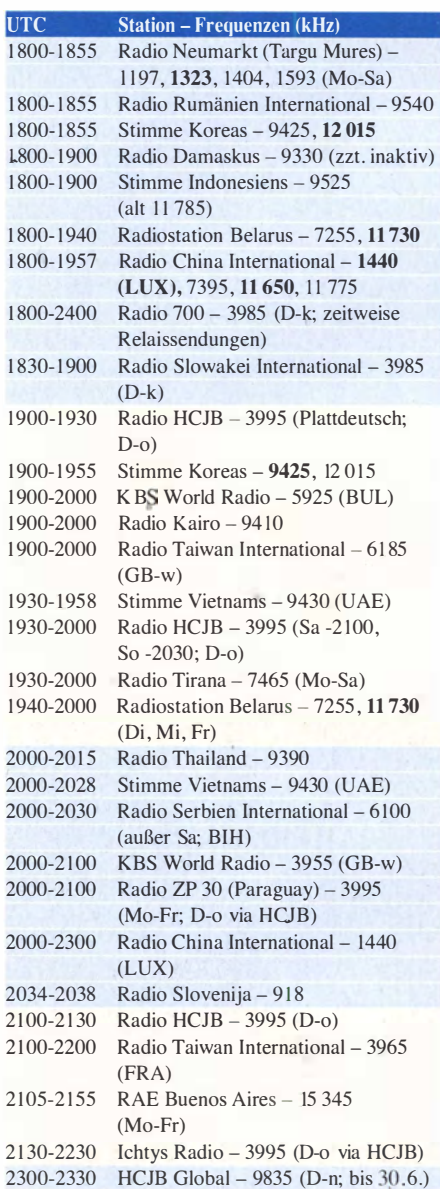

#### Sendungen im DRM-Modus

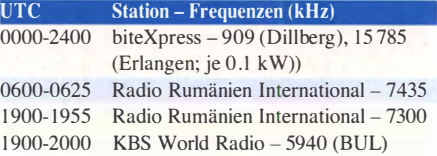

\* weiterhin unregelmäßig Testprogramme; Info: www. radio-6150. deldeutsch/programml

Viele Stationen strahlen ihre Programme über Relaisstationen aus, die zum Teil außerhalb des Ursprungslandes liegen. Die Standorte sind wie folgt gekennzeichnet:

- ALB Albanien (Cerrik)
- AUT Österreich (Moosbrunn)
- BIH Bosnien-Herzegowina (Bijeljina)
- BUL Bulgarien (Kostinbrod)
	- D Deutschland (Göhren-g, Kall/Eifel-k, Nauen-n, Weenermoor/Ostfriesland-o, Rohrbach-r)
- FRA Frankreich (lssoudun)
- GB Großbritannien ( Woofferton-w)
- LUX Luxemburg (Marnach)
- UAE Vereinigte Arabische Emirate (Dhabayya)

Die am besten hörbaren Frequenzen sind in Fettdruck wiedergegeben Hans Weber

## BC-DX-Informationen

#### **Brasilien 2014**

Die Fußballweltmeisterschaft 20 14 (WM) in Brasilien läuft noch bis zum Endspiel am 13.7 .14. Dies gilt ebenfalls für einen BCL-Wettbewerb, aus Anlass der WM ausgerichtet von der Hörervereinigung adxb-DL (www.adxb-dl.de).

Die Teilnahme steht jedem Interessenten unabhängig von einer Klubmitgliedschaft offen. Die Aufgabe besteht darin, jeweils eine Rundfunkstation aus den 32 an der WM teilnehmenden Ländern über Antenne zu empfangen. Dabei sind alle AM-Bereiche , also Lang-, Mittel- und Kurzwelle, zugelassen .

Der Senderstandort muss sich jeweils innerhalb des Staatsgebietes des in die Wertung kommenden Landes befinden. Der Empfang von Relaissendungen ist erlaub�, zählt jedoch dann für das Land, in dem die Sendeanlage steht. Etwa die Ausstrahlung von KBS World über das Relais in Woofferton zählt demnach nicht für Südkorea, sondern für Großbritannien .

#### TransmissionTest@gmail.com

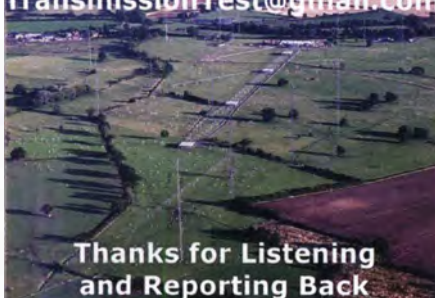

Einige Monate waren auf wechselnden KW-BC-Kanälen unregelmäßig Testsendungen mit Musik und kurzen Ansagen einer E-Mail-Adresse zu hören. Jetzt kam für Empfangsberichte diese elektronische QSL mit dem Hinweis, dass es sich um Sendungen aus Woofferton gehandelt hat. Dort befindet sich die letzte KW-BC-Sendeanlage Großbritanniens.

In die Wertung kommen allein Empfangsmeldungen über offizielle Rundfunkstationen , also gelten Piraten-, Untergrund- oder Funkdienstsender nicht. Ausgeschlossen sind überdies per Internet gehörte Stationen . Als Beleg für den Empfang eines Senders notieren Teilnehmer jeweils eindeutige Programmdetails über einen Zeitraum von mindestens 10 min.

Jedes Land startet mit jeweils 500 Punkten. Dies dividiert durch die Anzahl der Teilnehmer ergibt die hierfür tatsächlich erreichte Punktezahl (mindesten zehn, höchsten 100 pro Land). Sollte der Empfang eines oder mehrerer Länder nicht gelingen , kann man ersatzweise zwei Joker einsetzen: Die AGDX-Sendung über Radio HCJB am 28.6.14 zählt 50 Punkte. Der Empfang der brasilianischen Amateurfunk-Sonderstation mit dem Rufzeichen ZY20 1 4WC während der Fußball-WM zählt ebenfalls 50 Punkte .

Ein Contest-Formular mit sämtlichen Details steht unter www.adxb-dl.de/WM 2014 Kontest.pdf (bitte Zwischenräume beachten) im Internet bereit. Einsendeschluss für das Contest-Log mit 3 € Teilnahmegebühr ist der 31.7.14: adxb-DL, c/o Thomas Schubaur, Neufnachstraße 30, 86850

Fischach, Deutschland. Alle Teilnehmer erhalten eine Urkunde mit ihrer Platzierung, den drei erfolgreichsten winken überdies Sachpreise . Einen Auslandsdienst leistet sich Brasilien zwar

schon lange nicht mehr, doch sind weiterhin einige Inlandsdienste in diesem Land auf KW aktiv und bei guten Ausbreitungsbedingungen mit Programmen in Portugiesisch nachts in MitteJeuropa aufzunehmen. Dazu gehört vor allem Rádio Nacional da Amazonia aus der Hauptstadt Brasilia auf 6180 kHz sowie 11 780 kHz. Beide sind derzeit rund um die Uhr aktiv.

Bei guten Ausbreitungsbedingungen und aktivem Sender ist zudem Rádio Inconfidencia aus Belo Horizonte abends sowie am frühen Vormittag auf etwa 15 190 kHz in Europa hörbar. Weitere derzeit aktive Stationen sind Rádio Difusora Roraima aus Boa Vista auf 4875 kHz, Rádio Clube do Pará aus Belém auf 4885 kHz, Rádio Voz Missionária aus Camboriú auf 5940 kHz, Rádio Marumby aus Curitiba auf 6080 kHz, Super Rádio Deus é Amor aus Sao Paulo auf 6120 kHz und 9586 kHz, Rádio Bandeirantes aus Sao Paulo auf 9645 kHz, Rádio Nove de Julho aus Sao Paulo auf 9819 kHz.

Während der WM ist mit vielen lebhaft präsentierten Fußballübertragungen in den Programmen brasilianischer KW-Sender zu rechnen.

#### **E** Sendung Richtung Antarktis

Für BC-DXer gehören die Sendungen von LRA36, Radio Nacional Areangel San Gabriel, aus der argentinischen Antarktisstation Esperanza zu den Höhepunkten des Fernempfangs. Bei guten Ausbreitungsbedingungen ist die Station wochentags abends mit einem Programm in spanischer Sprache auf 15 476 kHz in Europa . aufzunehmen.

Nur einmal jährlich, am 21.6., strahlt der BBC World Service sein Antarctic Midwinter Broadcast auf KW in Richtung Antarktis aus. Das Programm besteht im Wesentlichen aus Grußbotschaften von Angehörigen an die Überwinterungsteams in britischen Forschungsstationen in der Antarktis. Dort feiert man an diesem Tag die "Halbzeit" des antarktischen Winters, der dunklen Jahreszeit im tiefen Süden.

Im vergangenen Jahr hatte die Sendung ein offizielles 41-köpfiges Zielpublikum, das sich auf die Forschungsstationen des British Antarctic Survey (BAS) auf Südgeorgien, Bird Island, der antarktischen Halbinsel sowie dem Brunt-Schelfeis verteilten.

Bei Redaktionsschluss waren die für dieses Jahr geplanten Frequenzen noch nicht bekannt, doch dürfte die eine oder andere des vergangenen Jahres erneut zum Einsatz kommen: 5965 kHz (Dhabayya), 7350 kHz (Ascension) und 9890 kHz (Woofferton). Die Ausstrahlung erfolgt von 2130 bis 2200 UTC.

#### Russland wieder auf KW?

Die Abschaltung sämtlicher MW- und KW-Sender des russischen Rundfunks aus Kostengründen hat offenbar außerhalb von Städten zu Problemen bei der Inlandsversorgung geführt. Ziel einer neuen staatlichen Initiative ist es daher, die reichweitenstarken Sender zu reaktivieren und auch die Stimme Russlands künftig wieder auf KW auszustrahlen.

Hierfür sucht man nun nach einer Finanzierungsmöglichkeit, um die Pläne spätestens im kommenden Jahr umzusetzen . Im Gespräch sind offenbar künftige digitale Ausstrahlungen (DRM) der Radioprogramme in den heutigen AM-Bereichen .

Unterdessen sendet die russische Regionalstation Adygey Radio (www.adygtv.ru/radio) aus ihren Studios in Maykop mehrmals wöchentlich in AM über Anlagen des KW-Zentrums in Krasnodar: Montags und freitags von 1 700 bis 1 800 UTC sowie sonntags von 1800 bis 1900 UTC kommt ein Programm u. a. in Adygey, Arabisch, Kurdisch und Türkisch auf 7325 kHz. Zumindest die Sonntagssendung ist hier gut aufzunehmen. Radio MFUCI sendet trotz angekündigtem Frequenzwechsel vorerst weiterhin freitags von etwa 1 300 bis 1 600 UTC auf 25 900 kHz AM.

#### **Radio Horeb lädt ein**

Der religiöse Spartensender Radio Horeb ist im Versorgungsgebiet von DAB+ bundesweit über Digitalradio empfangbar, worüber sich die Betreiber sehr freuen. Richard Kocher, Pfarrer und Programmdirektor der Station, berichtet im Programmheft Juni 2014 über den voraussichtlichen Fortschritt des Netzausbaus.

Demnach befinden sich die Verhandlungen zum weiteren DAB+-Netzausbau "in einer ent-

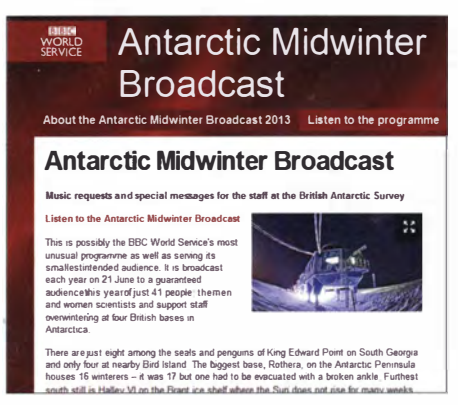

#### Einmal jährlich strahlt die BBC eine spezielle Midwinter-Sendung auf Kurzwelle in Richtung Antarktis aus. QSL und Screenshot: HKu

scheidenden Phase." Kocher berichtet weiter: "Wir arbeiten gemeinsam mit allen Anbietern auf dem bundesweiten Multiplex daran , den ursprünglichen Plan von ca.  $110$  Sendetürmen bis 20 16 aufrechtzuhalten ." Dies würde bedeuten, dass bis Jahresende 2014 noch etliche neue Sendestandorte zu den vorhandenen hinzukämen. Zudem würde an einigen bereits aktiven Standorten die Sendeleistung für die Verbreitung des DAB+-Programmpakets erhöht.

"Wir können gar nicht genug für diese Möglichkeit danken, denn eine bundesweite Verbreitung über die bisherige UKW-Technologie wäre finanziell nicht bezahlbar und medientechnisch nicht möglich gewesen ." Derzeit seien in Deutschland bereits 2 ,7 Mio. digitale Empfangsgeräte verkauft und diese würden von 5 % der Bevölkerung genutzt.

Wer sich einmal im modernen Studio von Radio Horeb im Allgäudorf Balderschwang (www. horeb.org) umsehen möchte, hat dazu am 6.9.14 die Gelegenheit: An diesem Samstag veranstaltet die Station von 10 bis 16 Uhr Ortszeit ein Hörertreffen .

Die Informationen und Abbildungen stammen von Michael Lindner (Li) und Harald Kuhl (HKu).

## Ausbreitung Juli 2014

#### Bearbeiter: Dipl.-Ing. František Janda, OK1HH CZ-251 65 Ondrejov 266, Tschechische Rep.

Beide Maxima des 24. Sonnenfleckenzyklus (die Zyklen werden seit 1 749 gezählt) liegen wahrscheinlich hinter uns. Wir konnten ihre positiven Effekte für die kürzeren HF-Bänder zur Kenntnis nehmen, besonders im Herbst 20 11 und erneut im Frühling 20 14. Die Sonnenfleckenaktivität war bereits Ende Oktober 20 13 gestiegen, aber die Reaktion der Ionosphäre ließ auf sich bis Ende Februar dieses Jahres warten. Dann aber kamen auch positive Änderungen in der Zeit um die Tagundnachtgleiche hinzu und der Zeitraum mit den relativ besten Ausbreitungsbedingungen setzte sich bis Anfang April fort.

Heutzutage ist ein relativ seriöses Vorhersageprogramm für die Ausbreitungsbedingungen das komfortable VOACAP-Prograrnm (Voice of America Coverage Analysis Program, www. voacap.com). Eine neue für Smartphones geeignete Variante kann man unter dem Namen

DroidProp finden (Jochen Schäuble, 3. 9.13, herunterzuladen bei https://play.google.com/ oder www.androidpit.com/).

Für Juli betragen die zu erwartenden Sonnenfleckenzahlen  $R$ : SWPC 81.8  $\pm$ 8, IPS 52.1; SIDC 82 ±7 (klassische Methode) oder 78 ±8 (kombinierte Methode). Dr. Hathaway gibt R <sup>=</sup>66,4 an. Für den Amateurfunk nehmen wir  $R = 77$ , das entspricht einem solaren Flux von  $125$  s  $f_{\rm H}$ 

Die zurückgehende Sonnenaktivität und der ziemlich verhaltene Start der E,-Saison haben die Kurzwellenausbreitung auf den oberen Bändern nicht verbessert. Wenn wir den Anstieg der Aktivität des Erdmagnetfeldes noch hinzunehmen, sind sie insgesamt noch mieser geworden. Angehobene Bedingungen sahen wir am 6., 7. und 17.5. 14 und in den positiven (geomagnetischen) Sturmphasen am 22. und 29. 5 . 14. Negative Sturmphasen am 8., 23 ., 24., 30. und 31.5. 14 führten zu verschlechterten Bedingungen.

Im Juli wird die Sonnenaktivität wahrscheinlich noch etwas geringer sein, aber die sommerliche Ionosphäre reagiert auf Schwankungen ziemlich träge . Andererseits erholt sie sich nach geomagnetischen Stürmen auch nur langsam. Die sporadische E-Schicht führt oft zu Öffnungen der oberen Bänder, meistens nur in

Europa (short-skip). Sie kann auch dazu beitragen, ionosphärische Wellenleiter in Verbindung mit höher gelegenen Schichten für DX-Signale zu bilden oder abzuschließen. Auf den unteren Bändern löscht sie manchmal Signale selbst von nahe gelegenen Stationen aus.

Zum Schluss die üblichen Mittelwerte , diesmal für April und Mai: solarer Flux 1 44,3 bzw. 130,1 s.f.u.; Sonnenfleckenzahl  $R = 84.7$  bzw. 75 ,2 und der Index der geomagnetischen Aktivität (Wingst) mit  $A = 8.9$  bzw. 7.8. Die geglätteten Mittelwerte der Sonnenfleckenzahlen betragen  $R_{12} = 75.0$  (Oktober 2013) und  $R_{12} =$ 75.4 (November 2013). Im bisherigen Verlauf des 24. Sonnenfleckenzyklus ist dieser  $R_{12}$ -Wert für November 2013 der bisher höchste. Sehr wahrscheinlich wird es keinen dritten Peak geben.

#### Legende zu den Diagrammen

Als Berechnungsgrundlage dienen: Sendeleistung: 1 kW ERP RX-Antenne: Dipol horizontal, λ/2 hoch weiße Linie: MUF Parameter: Signalstärke in S-Stufen

sSO 51 52 53 54 55 56 57 SB 59 59 59

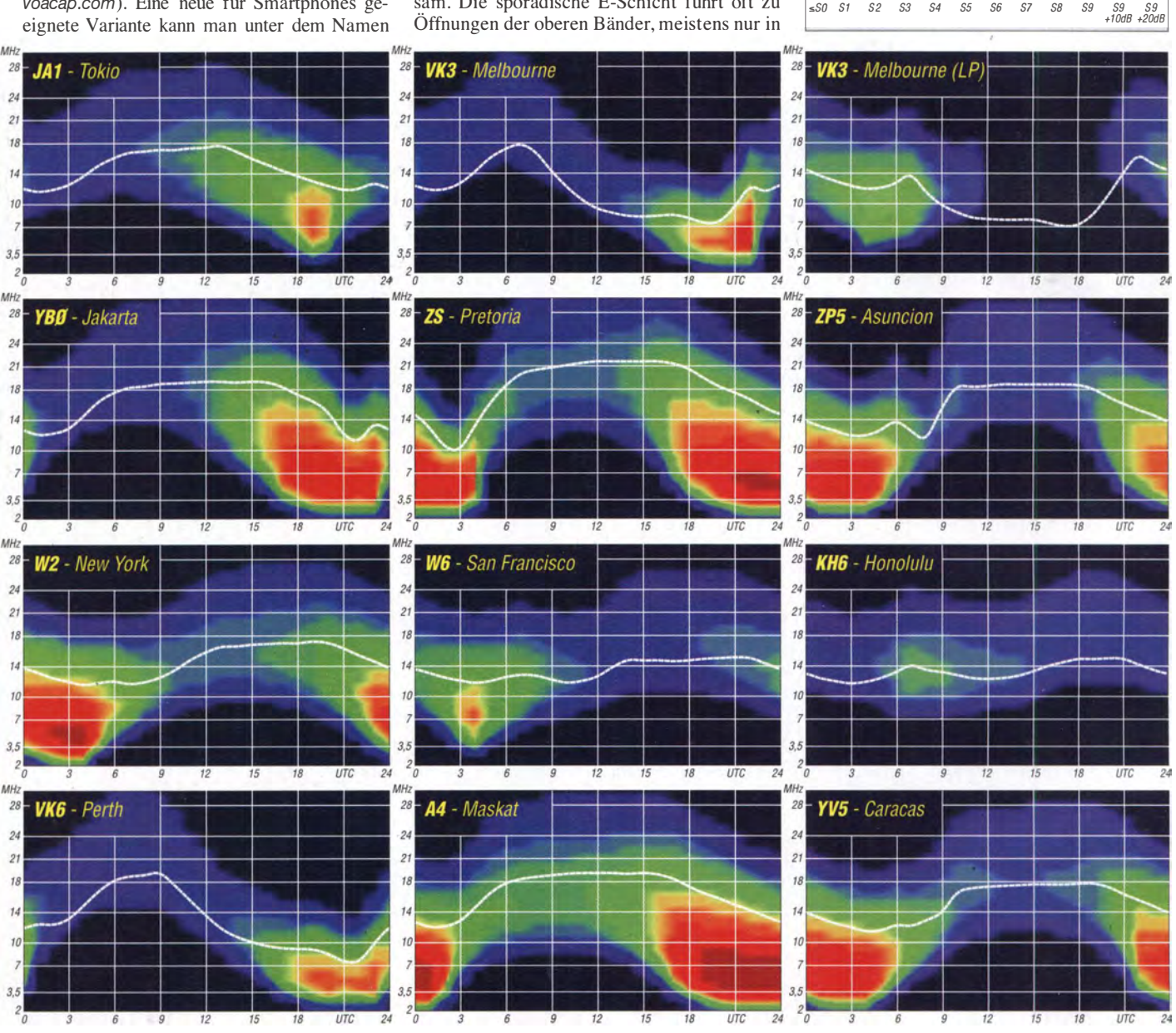

794 • FA 7/14

## 29. IARU-HF-World-Championship: DA0HQ will WM-Titel verteidigen

Ob das klappt, wird sich am 12.7.14 ab 1200 UTC auf den klassischen Kurzwellenbändern zeigen. Dann startet die IARU-Kurzwellen-WM, wo der DARC e.V. durch das DA0HQ-Team mit mehr als 100 Mitstreitern vertreten sein wird. Mit dem WM-Titel 20 13 im Rücken holen wir neuen Schwung, um diese Aufgabe zu meistern.

Der Sieg 20 13 war denkbar knapp. Mit nur I % Vorsprung vor dem spanischen Team EFOHQ, das ja fast exklusiv aus Zone 37 funkte und für jeden Europäer 3 Punkte kassierte, konnte sich· DAOHQ an der Spitze behaupten. Dazu haben drei Dinge beigetragen . DAOHQ hat:

- 38 Multipunkte mehr in der Endabrechnung als EFOHQ,
- etwa 6000 QSOs mehr, die hauptsächlich aus DL kommen - also danke an alle, die uns angerufen haben,
- weniger Strafpunkte auf Grund von Fehlern im Log abgezogen bekommen.

Das sind ganz wesentliche Punkte . Da hat sich der Aufwand, alle Stationen doppelt zu besetzen , richtig gelohnt. Bei den eingereichten Ergebnissen lag EFOHQ noch mit einem knappen Vorsprung von 0,6 % vorn , doch wir hatten die

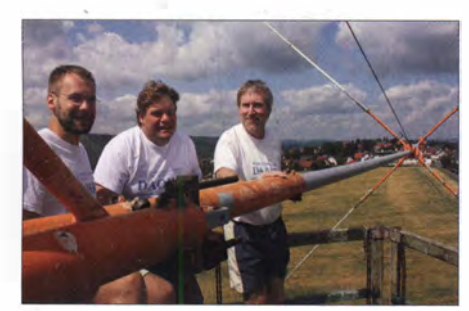

Andre, DL4UNY, Tobby, OG1 ATN, und Ben, OLSANT, auf der Plattform der 40-m-3-Eiement-Quad von DF0HQ in Ilmenau

Hoffnung nicht aufgegeben . Man kann sich sicher vorstellen, wie groß die Freude auf unserer Seite war, als dann die Endergebnisse veröffentlicht wurden . Platz 3 belegte die Konkurrenz aus Frankreich, die unter TMOHQ mit einigen Problemen zu kämpfen hatte .

Bei einem so großen Team muss ja vieles zusammenspielen und es gehen zahlreiche Faktoren in den Erfolg ein: die QTHs an sich mit ihren geografischen Gegebenheiten, die Antennen und Funktechnik in Verbindung mit der Rechentechnik, die Ausbreitungsbedingungen auf den jeweiligen Bändern, die OPs in den Band-Teams untereinander (um die QSO-Raten hochzuhalten) und die Band-Teams wiederum miteinander (um die Multies flächendeckend ins Log zu bekommen). Hinzu kommen die Reserve- und Multi-Suchstationen , die ihre Aufgabe prima erfüllt haben . Auf der einen Seite wurde· so ein ununterbrochener Funkbetrieb auf allen Bändern sichergestellt und auf der anderen Seite ein Spitzen-Multiplikator erfunkt, der schon die halbe Miete zum Sieg ist.

Das Ganze will ja auch entsprechend moderiert, motiviert, koordiniert und kontrolliert sein, damit das maximal mögliche Ergebnis auch erreicht wird, sodass man durchaus von einem "Unternehmen DA0HO" sprechen kann. Schließlich soll der Spaß am Funken dabei nicht zu kurz kommen, und der wird umso größer sein, je besser die Platzierung am Ende ist. Kontinuität und Veränderung sind hier zwei wichtige Punkte, zwischen denen es auf eine gesunde Balance ankommt. Was damit gemeint ist, soll am Beispiel des 10-m-CW-Teams auf der Mühlburg einmal näher erläutert werden.

#### **F** Team vorgestellt

Die Mühlberger in Thüringen sind seit den 1990er-Jahren fester Bestandteil des "Unternehmens" DAOHQ . Verantwortlich für den immensen Aufwand, der jedes Jahr aufs Neue betrieben wird, um DAOHQ auf 10 m gut zu vertreten, ist der Ortsverband  $X16$ . Drei Gleichen". Weithin sichtbar sind am HQ-Wochenende seither die Antennen auf der Mühlburg nahe der Bundesautobahn A4. Für den letzten Weltsieg war das Topergebnis auf 10 m sicher ein entscheidender Faktor.

Während man bei der ersten Teilnahme noch mit 2-Element-Quads arbeitete, setzt man nun auf gestockte Systeme. Von Anfang an wurde

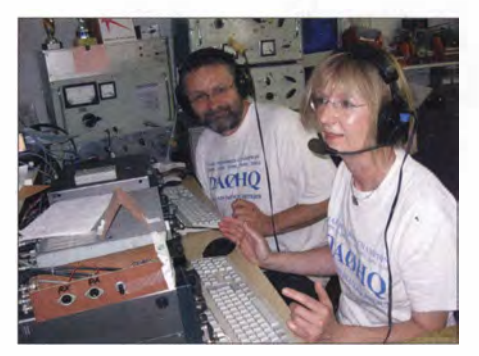

Annette, DL6SAK, und Falk, OK7YY, schaffen sich auf 40 m in SSB.

quad auf schweren 8-m-Stahlmasten prägten das Bild der "WM-Burg" für viele Jahre. Das Risiko beim Aufbau wurde an einem stürmischen HQ-Wochenende ins Bewusstsein gerückt, als eine kräftige Böe den Antennenmast beim Aufrichten abknickte und glücklicherweise niemand zu Schaden kam.

Für das Setup werden mittlerweile leichte Beams genutzt. Diese für den CB-Bereich bestimmten Antennen sind recht einfach auf die Wettkampffrequenz umzustimmen und lassen sich selbst im Sturm ohne größere Schwierigkeiten aufrichten . Seit drei Jahren arbeitet man mit zwei 4-Element-Stacks nach DK7ZB in beide Hauptriehtungen. Über die vergangenen 15 Jahre kamen so immer mehr Antennen zum Einsatz. Das Antennenbild im letzten Jahr setz-

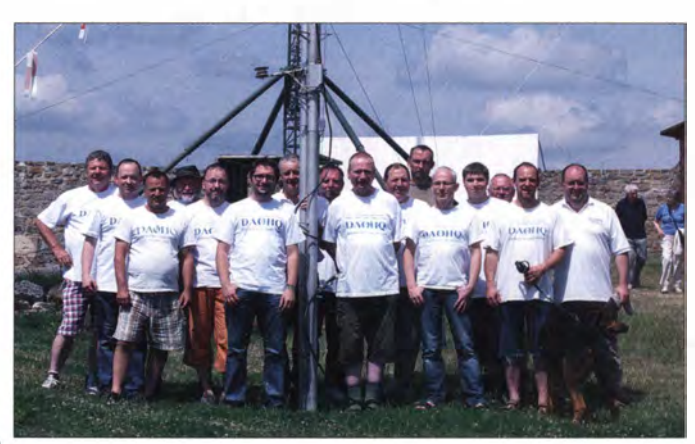

Das 10-m-CW-Team aus Mühlberg (DLOMBG) funkt auf der Mühlburg Foto: DAOHQ (2)

der Funkarbeitsplatz auch mit Gast-OPs besetzt. So bildete sich über mehr als zehn Jahre ein stabil funktionierendes Team.

Contesterfolge gehen immer einher mit technischer Entwicklung, neuen Ideen und einem guten Teamgeist. DA0HQ "auf der Burg" bedeutet jedes Jahr aufs Neue , tonnenschwere Technik für ein Wochenende auf den Berg zu schleppen, aufzubauen, zu betreiben und nach dem letzten QSO wieder alles an den wohlverdienten Ruheplatz zurückzubringen. Bei der ersten Teilnahme der Mühlberger im Weltmeisterteam wurde mit zwei Antennen gefunkt. Eine 2-Element- und eine 4-Eiement-Eigenbau-

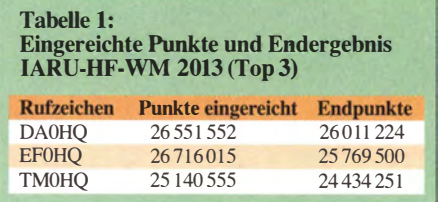

te sich folgendermaßen zusammen  $-2 \times 4$  über 4 auf 20-m-Masten, 2 x 4-Element-Beam drehbar auf 16-m-Masten, je eine Groundplane, ein Vertikal- und ein Horizontaldipol auf dem Aussichtsturm in luftiger Höhe. Für dieses Jahr wird noch eine drehbare Lang-Yagi (LX2A) als Multi-Suchantenne zur Verfügung stehen. In der Anfangszeit funkte man noch mit der Contestsoftware CT von K1EA auf MS-DOS-Rechnern. Vor gut zehn Jahren erfolgte dann der Umstieg auf Wintest und der Möglichkeit der komplexen Vernetzung sämtlicher DAOHQ-Standorte. Deutliche Verbesserungen im Ergebnis gab es auch nach dem kompletten Austausch der "Uralt"-Koaxialkabel hin zu dämpfungsarmen Ecoflex-Leitungen. "Wireless"-Hobby trifft sicher nicht auf den Stationsaufbau zu. Die beiden Hauptarbeitsplätze sind "voll verkabelt". Antennenumschaltboxen, Tastaturverriegelung, NF-Audiobox - all dies will verbunden sein. Bis zur vollständigen Funkbereitschaft ist es meist Sonnenaufgang am Samstagmorgen. Jeder Operator hat einen identisch

aufgebauten Arbeitsplatz . Um ein gleichzeitiges Senden zu verhindern , sind die Keyboards verriegelt aufgebaut. Die Antennenrichtungen sind auf beide Plätze verteilt, d. h., der linke OP bedient die westlichen Richtungen , der rechte OP die östlichen . So lässt sich auch einfach erklären, warum nach einer gearbeiteten Verbindung sofort ein weiteres Rufzeichen aufgerufen werden kann .

Um noch schneller Punkte sammeln zu können , gibt ein dritter Operator von ihm gehörte Rufzeichen an einen der beiden Häupt-OPs weiter. Ebenso kann er die Multiplikatorsuche erleichtern und den Haupt-OPs Informationen weitergeben. Während der IARU-HF-Weltmeisterschaft gibt es bei DAOHQ keine Tagoder Nachtbänder. Es sind alle Bereiche rund um die Uhr voll besetzt. So wird auch in den altehrwürdigen Burgmauern selbst nachts die 1 0-m-Station mit drei Contestern besetzt, um ja kein Rufzeichen zu verpassen .

#### **B** Sprintpokal

Das sind wir unseren Anrufern auch schuldig, gerade bei den DA0HQ-Sprintern hat es sich

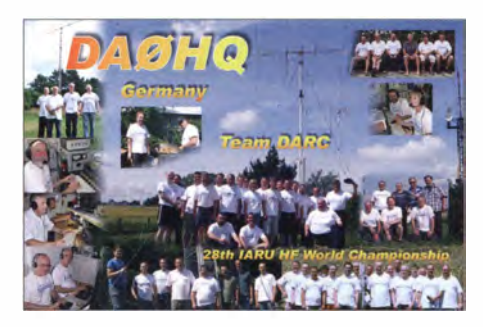

wollen wir auf der Harn Radio am Samstag  $(28.6.14)$  um 11 Uhr auf der Aktionsbühne überreichen, wer also vor Ort ist oder einen Vertreter schicken kann, bekommt dort die Motivation für die 29 . IARU-WM.

Gratulation an alle 247 Stationen, die das "Full House" mit DAOHQ hinbekommen haben ! Die Topwertung mit Fotos haben wir in der CQDL veröffentlicht und die kompletten Ergebnisse sind auf unserer Website www.da0hq.de  $\rightarrow$  Diplom/Sprint zu finden. Wir überlegen nun, wie wir den Wettbewerb noch interessanter gestalten können. Eine OV-Wertung ist eine nahelie-

Der vergangene Winter war zwar kurz und mild, aber in Ilmenau hat der Eisansatz die Antennen trotzdem nicht verschont. Da reichen schon zwei Tage aus, wenn am Boden +1  $^{\circ}$ C sind und die Feuchtigkeit verdunstet, um in 30 m Höhe dann an allen Drähten, Leinen und Seilen bei –1 °C wieder auszufrieren. Da zeigte sich, dass die 20 13 montierten neuen GFK-Stäbe von VDL nicht gut dimensioniert waren (GFK-Rohr 40 mm auf 28 mrn , je 3 m): Die ersten Segmente haben toll gehalten , dafür sind die zweiten gebrochen . Die Alternativvariante als Recycling der alten Stäbe (43 mm auf 35 mm auf 28 mm, je 2 m) hat dafür durchgehalten , da sich diese Stäbe gleichmäßiger über die Länge durchbiegen . Problem ist nur, das 43er-Rohr ist kein Standardmaß und damit momentan nicht mehr verfügbar. Wer da einen Tipp für uns hat, wer/wo solche GFK-Rohre produziert oder gehandelt werden , dafür wären wir sehr dankbar.

Die Öffentlichkeitsarbeit soll auch nicht zu kurz kommen . In Ilmenau wollen wir an unserer Klubstation DFOHQ wieder einen Infoabend für Interessierte , Presse und Lokalpolitik

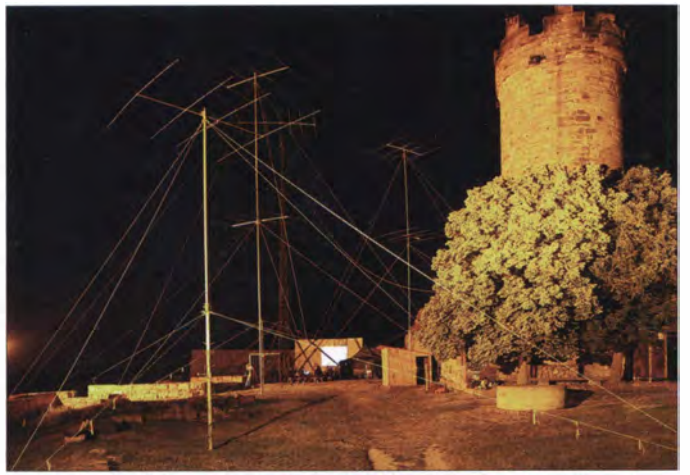

herumgesprochen, dass sich in den ruhigen Nachtzeiten gute Chancen ergeben, die 12 QSOs in Rekordzeit zu fahren . So gibt es bei den Sprintpokalgewinnern auch eine gute Mischung aus altbekannten und neuen Gesichtern. Hohen Respekt zollen wir den QRP-Siegern DJ9EG und DL4EAX, die 12 QSOs mit DAOHQ geschafft haben. In der Klasse 2, wo es um 12 QSOs in der kürzesten Zeitspanne geht, wird das Feld immer enger. Die 4 min von Martin, DL4NAC, DC4A, und Tom, DM2TO, sind wohl kaum noch zu unterbieten. DM2TO schrieb uns dazu: "Die Sprintwertung mache ich seit ein paar Jahren mit. Es ist einfach eine betriebstechnische , technische und organisatorische Herausforderung. Ich denke, es kommt vor allem auf eine gute Vorbereitung vor dem "Startschuss" an. Dann muss es einfach so schnell wie möglich gehen, und ein Quäntchen Glück gehört auch dazu . Am lustigsten fand ich , dass mich DAOHQ bei meiner letzten Verbindung schon rief, als ich gerade umgeschaltet hatte . Auch in diesem Jahr bin ich wieder dabei - Ziel: Titelverteidigung und Zeitverbesserung." Auch Mirko, DJ1AA, hat in der Klasse 1 ein tolles Ergebnis: 1209 UTC war für ihn der Contest quasi gelaufen, zumindest aus DAOHQ-Sicht. Die Sprinter-Pokale

Weithin sichtbar ist am HO-Wochenende die 10-m-Antennenfarm von DLOMBG auf der Mühlburg nahe der Autobahn zwischen Erfurt und Gotha.

gende Idee. Hier lag 2013 der OV X22 (Jena) mit 156 QSOs vorn. Weitere neue Klassen? Bei der OV-Wertung sollte man auch die OV-Größe berücksichtigen? Die Regeln würden wir gern mit Euch diskutieren, wer also Ideen , Vorschläge , Kritiken hat, her damit. Am besten an daOhq@darc.de. Noch eine ganz wichtige Sache: In diesem Jahr vergeben wir nicht nur den Sonder-DOK HQ14, außerdem ist DA0HQ neben DKODX eine der obligatorischen Stationen für das Diplom "60 Jahre DXMB".

Die Vorbereitungen für die IARU WM 2014 laufen auf Hochtouren . Viele Kleinigkeiten ergeben dann ein ausgefeiltes Stationskonzept.

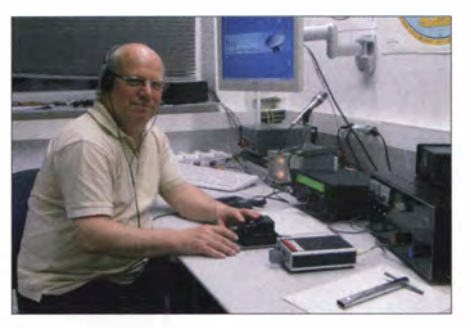

Tom, DM2TO, gewann einen Sprint-Siegerpokal in · der Klasse 2 HP.

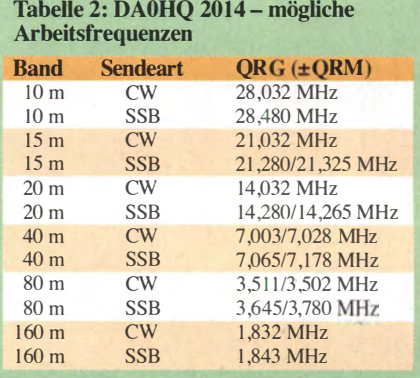

gestalten. Gerade mit dem WM-Titel im Rücken kann man gut vermitteln, was unser gemeinsames Hobby so zu bieten hat und wie die weltumspannende Kommunikation funktioniert.

#### **E** Erfahrungsaustausch

Traditionell haben wir den Sieg auch etwas gefeiert, natürlich wie immer in der Stadtbrauerei in Amstadt. Bei dieser Gelegenheit wurden viele contesttechnische Dinge im großen Teilnehmerkreis diskutiert. Gerade wenn die Abstände zwischen den Top-Stationen so gering sind, kommt es auf jedes QSO und noch mehr auf jeden Multiplikator an. Die Ausbreitungsbedingungen und geografischen Randbedingungen können wir nicht ändern , aber die Strategie und Taktik bzw. die Gründlichkeit beim Loggen lassen sich beeinflussen. Achtet also bitte darauf, dass Euer Rufzeichen von unseren OPs richtig bestätigt wird. Wer ein Log einsendet, bitte alle mit DAOHQ geführten QSOs aufführen . Sonst werden uns die Punkte doppelt abgezogen! Zu beachten sind auch die neuen DXund HF-Contestregeln des DARC, die seit 19.5. 14 gültig sind (www.darc.de/referateldx/ contest/allgemeine-contestregeln).

Wir werden vom 12. bis 13.7.14 von 1200 UTC bis 1200 UTC auf Eure Anrufe warten. Ben Bieske, DL5ANT; Andi Hahn, DL7ZZ

# IOTA-QTC

Bearbeiter: Dipl.-lng. (FH) Mario Borste!, DLSME PSF 113527, 39034 Magdeburg E-Mail: dl5me@darc.de

#### **III** Inselaktivitäten

Europa: Bernd, DL8AAV, macht noch bis zum 29.6. 14 erneut als SD1B/7 Funkbetrieb von der Insel Aspo,  $EU-138$ . – Wolfgang, DM2AUJ , meldet sich im Urlaubsstil vom 25 .6. bis 13. 7. 14 unter LA/DM2AUJ von den Lofoten, EU-076.

Declan, EI6FR , Liam , EI7DSB, Tony, EI3HA, Dermot, El5IQ, Tony, EI2GX, Anthony, EI2KC, Bernie, HB9ASZ, und Rolf, HB9DGV, planen vom 12. bis 17.7.14 Funkbetrieb als. EJ7NET vom Eiland Clear, EU-121. QSL via HB9DGV.

Noch bis zum 30. 6. 14 ist unter G3ZME/p ein achtköpfiges britisches Team von der !sie of Man, EU-116, aktiv. - Ric, DL2VFR, ist vom 19.7. bis 1. 8. 14 erneut als OZOFR/p von Eno,

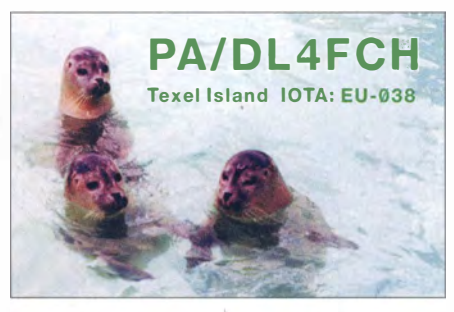

EU-029, zu hören . Die Teilnahme am IOTA-Contest ist geplant. QSL via DL2VFR. - Stefano, IV3LZQ, meldet sich vom 25. bis zum 27 . 7 . 14 unter IA5/IV3LZQ vorzugsweise in CW von Giglio, EU-028. QSL direkt via IY3LZQ.

Ein sechsköpfiges tschechisches Team bringt vom 21. bis 27.7.14 unter MJ0ICD Jersey, EU-013 (LH-0818), in die Luft. OSL via OK l BIL. - Mike, DG5LAC, meldet sich vom 26. bis 30.7.14 von Fehmarn, EU-128 (LH-0637). - Eine fünfköpfige britische Gruppe aktiviert vom 23. bis 29.7.14 als GH3RCV/p Les Minquiers, EU-099. Die Teilnahme am RSGB-IOTA-Contest am 26./27 .7. 14 unter MJ8C ist geplant.

Bodo, DF8DX, funkt vom 25 . bis 29 .7. 14 als IY3/DF8DX von Grado, EU- 130. Betrieb beim RSGB-Contest ist vorgesehen . - Axel , D04WA, Chris, DM5HF, und Joe , DM4DL, sind vom 26. bis 28. 7. 14 unter DROF von Neuwerk, EU-127 (LH-2311), zu hören. – Dirk, PA7DN, aktiviert vom 28.7. bis 8.8.14 als PA7DN/p erneut Terschelling, EU-038 (LH-0943), im Ferienstil.

Asien: Alex, RU0LM, Vlado, UA0LCZ, Andrey, R6MG, Oleg, RK3AW, Serge , RX3F, und Yuri, R7MR, sind noch bis zum 25.6.14 unter RIOF von Habomai (südliche Kurilen), AS--062, zu hören. QSL via RX3F. - Ariff, VU3ARF, und Asish, VU2GMT, planen vom 23. bis 31.7.14 als VU3ARF/p eine Funkexpedition zum Sundarbans-Archipel (Jambudwip), AS-153 (Bestätigungsgrad 17  $%$  weltweit), in der bengalischen Bucht.

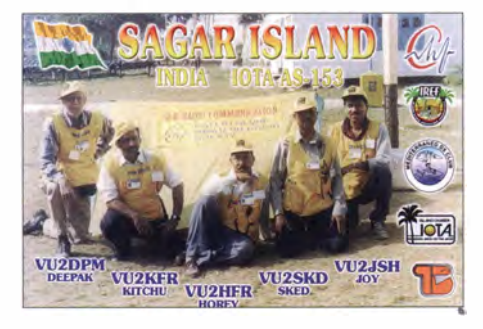

Nordamerika: Steve, KI4GGJ, Allan, KV4T, Bridget, KS4YT, Robert, AJ4T, Tre, W4CCF, Nicholas, KJ4AVG, und Gramlin, KD4QZR, planen bis 30. 6. 14 unter ihrem eigenen Rufzeichen oder als KV4T die Aktivierung von Dauphin, NA-213. - Eric, KV lJ, ist vom 5. bis 15.7.14 erneut unter FP/KV1J von Miquelon, NA-032 (LH-1417), vorzugsweise in SSB und RTTY QRY.

Alain, F5LMJ, funkt vom 7. bis 17.7.14 als TO5MJ von 40 m bis 10 m von Guadeloupe, NA-102 (LH-0644). - Rick, K6VVA, hat seine im Juli geplante Alaska-Inselexpedition nach Crescent, NA-172, um ein Jahr auf Juli 2015 verschoben.

M ichael , DB5MH, besucht während seiner Gränlandreise vom 25 . bis 30. 7. 14 die Küsteninselgruppe NA-220 (Insel Sukkertoppen) und plant Funkbetrieb unter OX/DB5MH. QSL direkt via DB5MH. Weiter Informationen auf http://dbSmh.de.

Jose, HP2BWJ, aktiviert vom 19. bis 20.7.14 unter H92G Grande, NA-202 (LH-2121). Die QSL geht direkt via HP2BWJ. - Wie jedes Jahr aktiviert die "NA-128 Contest Gruppe" auch dieses Mal vom 25 . bis 27 .7. 14 als CK2I Cranes, NA-128. QSL via VE2CQ. Weitere Informationen unter www.qsl.net/na128cg. - Yuri, N3QQ, und weitere OPs planen vom 24. bis 31.7 . 14 als KL7RRC die Aktvierung von Adak, NA-039 (LH-1258). Wenn es das Wetter zulässt, ist in diesem Zeitraum auch eine Aktivierung der sehr raren Rat-lnselgruppe, NA-070 (Bestätigungsgrad 5 % weltweit), vorgesehen. QSL über N7RO .

Ozeanien: Mars, JA3FVJ , Ikuo, JA3TJA, Masa, JF3PLF, und Taka, JH3FUK, bringen vom 29 .7. bis 2. 8. 14 unter VK9X im Urlaubsstil Christmas, OC-002, in den Äther. QSL via JP3PLF. Im August zieht das Team dann nach Cocos-Keeling weiter. - Dimitry, RM2A, ist vom 1. bis 13.7. 14 als 3D2ML und 5WOML auf kleiner Pazifik-Tour (Tabelle 1).

Andy, E5 1 AND, plant für den Monat Juli die Aktivierung von Mitiaro, OC-083. Sofern er eine Transportmöglichkeit (fünf Tage Bootsfahrt!) findet und das Wetter es zulässt, will er versuchen, das Pukapuka-Atoll, OC-098, zu erreichen . Genaue Zeitangaben zum Stichtag 1. 6. 14 lagen nicht vor.

Budi, YFIAR, meldet sich im Mai gleich von zwei IOTA-Gruppen (OC-215 und OC-270).

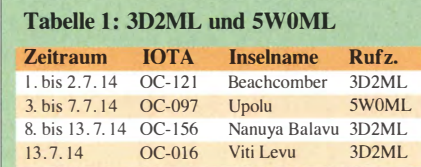

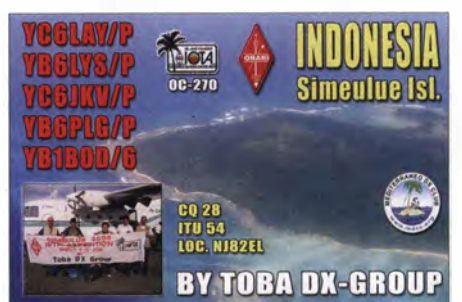

QSL via N2OO. - Imam, YB4IR, aktivierte Mitte Mai mit OC-109 eine der Top-20 gesuchten IOTA-Gruppen. Mit mehr als 5600 Verbindungen im Log legte er als Einmannstalion ein tolles Ergebnis hin.

Südamerika: Ronaldo, PS8RV, wird vom 25 . bis 27 .7. 14 als ZY8D von Cashew, SA-072, zu hören sein.

#### **E** IOTA-Marathon

Am 27 .4. 14 veröffentlichte der IOTA-Manager Roger, G3KMA, das Ergebnis des zweijährigen IOTA-Marathons. In der Einmannkate-

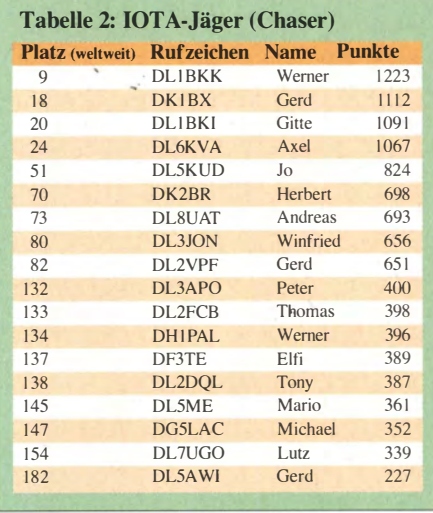

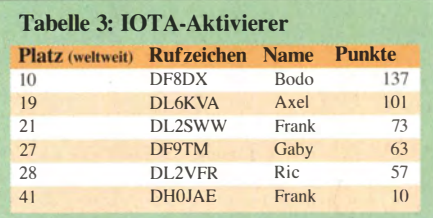

gorie "IOTA-Jäger" haben 207 Stationen und in der Einmannkategorie "IOTA-Aktivierer" (Tabelle 3) 43 Stationen weltweit abgerechnet. Beide Tabellen sind Auszüge mit deutschen Teilnehmern. In der Mehrmannkategorie "IO-TA-Aktivierer" belegten die Mannen von DM50IOTA den 7. Platz.

#### $\blacksquare$  **IOTA-Informationen**

Die Jahres- und Jubiläums(50 Jahre)-IOTA-Convention findet vom 4. bis 6. 7. 14 in Windsor (England) statt. Der IOTA-Manager Roger, G3KMA, hat am 18.5.14 einige Regeländerung im Diplomprogramm bekanntgegeben , diese können auf www.g3kma.dsl.pipex.com → IOTA Rule Changes 2014 (Convention Attendees) nachgelesen werden .

# DX-QTC

Bearbeiter: Dipl.-lng. Rolf Thieme, DL7VEE Boschpoler Str. 25, 12683 Berlin E-Mail: rolf@dl7vee.de URL: www.dl7vee.de

Frequenzen in kHz , alle Zeiten in UTC Berichtszeitraum: 1.5. bis 2.6.14

#### **E** Conds

Der Flux fiel bis Anfang Juni ziemlich ab, teilweise unter  $100 - \text{ein Zeichen für den zuneh-}$ menden Abstieg. Damit verschlechtem sich die Pazifikbedingungen auf den oberen Highbands deutlich , zuerst in Mitteleuropa. Als Spitze des zweiten Maximum-Höckers wurde der Oktober 20 13 ermittelt.

Jetzt in den Sommermonaten steht weiterhin Sporadic-E auf den schnellen Bändern hoch im Kurs, also dicke Signale über kurze Entfernungen durch Reflexionen an der E-Schicht. Morgens wird man auf 20 m durch starke Signale aus Mittel- und Nordamerika erfreut. Auf 1 60 m, 80 m und selbst 40 m war nicht viel DX-Aktivität zu verzeichnen .

#### **• DXpeditionen - Rückblick**

Vlad, UA4WHX, ist weiterhin von verschiedenen QTHs aus Südamerika für jeweils nur weSSB . Danach war PA3FYM unter dem ungewöhnlichen Rufzeichen 7QNL in allen drei Hauptsendearten aus Malawi aktiv. QSL über PA1 AW. Ab 31.5.14 startete auch LA7GIA unter 7Q7GIA und im Cluster war noch 7Q7BP zu sehen. - Die vier japanischen OPs funkten fleißig von Südcook als E51JQY (JA1JQY), E51MCA (JA3MCA), E51AVE (JA8VE), so-

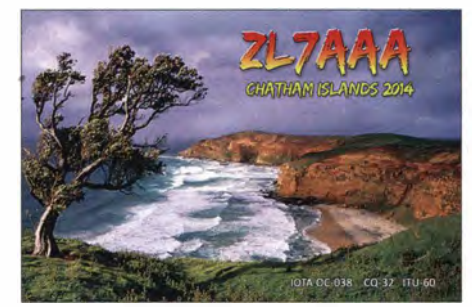

wie E51 KJW (JA1 KJW), und waren von EU vor allem in CW gut auf den mittleren Bändern bis 12 m zu arbeiten. QSLs jeweils über die Heimatrufzeichen. - Arno, DL1CW, erfreute die Gemeinde unter 9GSZZ in CW und auch neu in RTIY. Das Mikrofon hatte er vorsichtshalber zuhause gelassen.

Ende Mai gab es mehrere Tage Aktivität von 4U1ITU, auch auf 6 m. - Einen guten Betrieb in den drei wichtigsten Sendearten kann man auch der holländischen Crew mit PA3BAG, PA2A, PAOVHA und PA2AM bescheinigen,

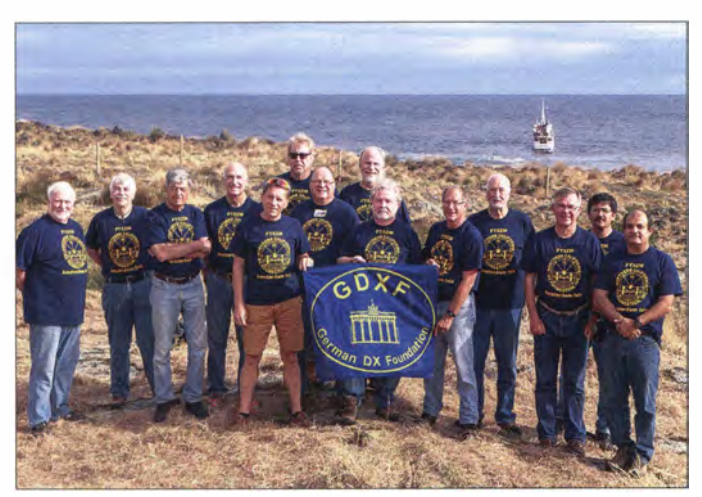

nige Tage in der Luft und benutzt dabei abwechselnd die drei Haupt-Modi CW, SSB und RTIY und hält sich meist zwischen 30 m und 10 m auf. So war er als **PZ5VB** von Surinam viel auf den WARC-Bändern QRV. Unter dem Rufzeichen PY8/UA4WHX/p funkte er aus einem Holzhaus im Naturschutzgebiet des Amazonas, das nur durch ein Boot zu erreichen war. - Hinter PJ7RV verbarg sich JN1RVS; die QSL-Karten vermittelt JA l HGY.

XW4ZW (via K1SE) tätigte nur wenige Verbindungen. Auch XW1YC (9V1YC via W5UE) und XW7T (OP PE7T) waren in CW aktiv. Sein 50. Jahr im Amateurfunk begehend, meldete sich JA1XGI als V650XG von Pohnpei . (Mikronesien) auf den Bändern . Im Dezember dieses Jahres will er nochmals, dann jedoch von Chuuk, mit dem gleichen Rufzeichen aktiv sein.

7Q7VW durch DK2WV und DJ9AF präsentierten sich besonders auf 10 m und 12 m in

Das überaus erfolgreiche Team der FT5ZM. DXpedition von Amsterdam loggte unglaubliche 170000 Verbindungen! Ein ausführlicher Bericht folgt im FA 8/14. Foto: FT5ZM

die als OHOCC von 40 m bis 2 m laut von Aland zu hören war. QSL an PA2A.

Bemerkt wurden u. a. noch 3A2MD, 9LlJT, P29NO, T6EU, RllANT, RI1ANC,A3SJP/p, A92GE, J79WTA, SVS/DL3DRN, TG9ANF, XV9NPS, ZD7FT und ZD8Z.

#### **Digimodes**

Digimodes zusammengefasst sind neben CW und SSB die dritte Wertungssendeart für das DXCC-Programm. Liebhaber kommen sowohl von der CW- als auch SSB-Seite. Inzwischen kann man gegenüber dem früheren Fernschreiben alle Digimodes lautlos per PC erzeugen. Weit verbreitet ist PSK in allen seinen Formen, einfach zu erstellen und für geringe Signalpegel geeignet. Allerdings muss man für ein sauberes Signal penibel auf den richtigen NF-Pegel achten.

RTIY ist nach CW und SSB die wichtigste Sendeart und hat eine lange seriöse Tradition. Seit Urzeiten gibt es RTIY-Conteste, die vor 25 Jahren noch mit mechanischen Fernschreibmaschinen und Lochstreifensendern ausgetragen wurden. Heute sollte man ein FSK-RTIY-Signal (Trägerumtastung) gegenüber der AFSK �Tonsteuerung über NF in Stellung SSB) auf jeden Fall vorziehen , da es wesentlich sauberer ist und praktisch nicht übersteuert werden

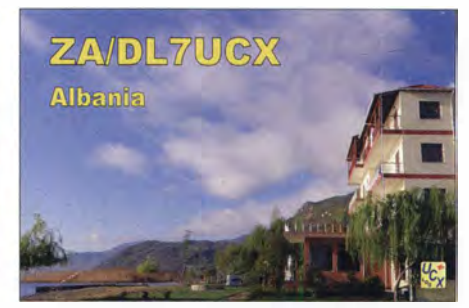

kann. Schlecht eingestellte AFSK -Stationen erkennt man daran, dass mehrere 100 Hz neben dem Hauptsignal ein weiteres leiseres Signal zu decodieren ist.

Natürlich haben RTIY und auch die anderen Digimodes nicht so viele Interessenten wie CW oder SSB . Deshalb sollten rare DX-Stationen in RTIY nach drei CQ-Rufen nicht gleich QRT machen. Es dauert länger, bis sie entdeckt und im Cluster gemeldet werden.

Auch neuere Softwareverfahren wie JT65, WSJT und viele andere verkörpern digitale Übertragungsmöglichkeiten . Sie erlauben sogar das Decodieren unter der Hörbarkeitsschwelle; also Verbindungen, die mit dem Ohr nicht hörbar sind. Wichtig und weit verbreitet ist das für EME-Verbindungen auf UKW. Übrigens SSTV gehört nicht zu den Digimodes, sondern zu Fonie.

#### **E** Kurz-Informationen

Mönch Apollo, SV2ASP/A, zeigte sich wieder öfter auf 15 m in SSB und CW unter Verwendung von Dipolantennen . Er bekräftigte nochmals, dass die Mönch-Gemeinschaft beschlossen hat, keine Gast-Operationen von Mount Athos zuzulassen. - K4UEE, Präsident des KP1 -5-Projektes, verkündete in einem Statement, dass nach mehreren Jahren ohne große Fortschritte man jetzt langsam neue Wege der

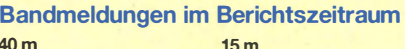

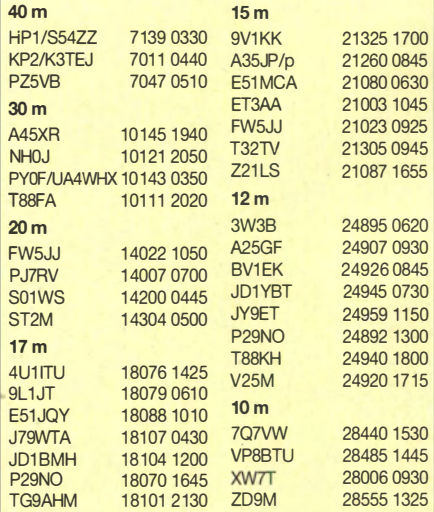

Zusammenarbeit mit dem US Fish und Wildlife Service und anderen Organisationen sucht. Man bittet die DX-Gemeinde um Geduld und Verständnis und keinesfalls funkende US-Kongressabgeordnete zu bedrängen, wie es früher empfohlen wurde . - Lisa, KJ6GHN, ist für die kommenden drei Jahre von Wake (KH9) QRV. Sie funkt mit 100 W in SSB und PSK. - In Pa-

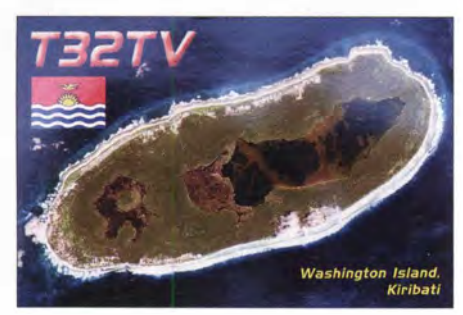

lästina (E4) haben drei Leute die Lizenzprüfung bestanden und wir können hoffentlich bald mit ständiger Aktivität von dort rechnen . So z. B. E41WT und seine XYL E41MT mit QSL über KB9GSY. - FW5JJ ist zurzeit in Europa auf Urlaub und als TK5JJ QRV. Im September kehrt er auf Wallis zurück. - Vlad, UA4WHX, hat seine Südamerikareisen beendet und ist mit seiner Frau lrina auf dem Rückweg. Seine zahlreichen Aktivitäten haben vielen einen neuen Band- oder Modepunkt gebracht, die QSL-Beantwortung soll in Kürze anlaufen. - Die ARRL ändert vorläufig am DXCC-Status von Stationen aus der Ukraine und der Krim nichts.

#### **U** Vorschau

Amerika: Vom 5. bis 15.7 . 14 ist FP/KVlJ wieder von Miquelon in CW, SSB und auch RTIY von 80 m bis 6 m in der Luft. - W5JON funkt ab Ende Juni für sechs Wochen als V47JA von  $160$  m bis 6 m.  $-$  Als TO5MJ (FG) sollte man vom 7. bis 17.7. 14 F5LMJ in SSB und Digimodes hören .

Europa: Die Isle of Man wird durch GT3ZME/p vom 26. bis 30. 6. 14 auf Kurzwelle und 6 m aktiviert. - SV5/OK6DJ macht vom I. bis 7. 7. 14 Urlaub auf Dodekanes.

Ozeanien: RM2A plant im Juli Inselhopping im Pazifik und will jeweils nur wenige Tage

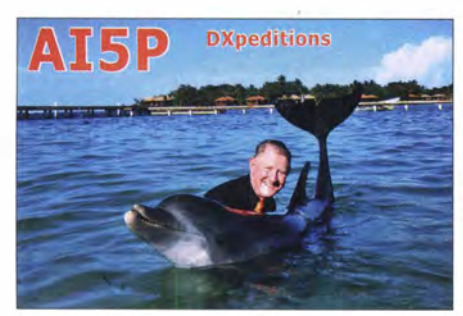

unter 3D2ML und SWOML von verschiedenen Standorten QRV sein (siehe IOTA-QTC). QSL via Heimatrufzeichen. - K2QBV macht Urlaubsbetrieb unter E51QBV von Südcook vom<sup>®</sup> 8. bis 21.7 . 14 mit guter Technik.

Ausblick: Für November ist eine DXpedition nach T31 durch Mitglieder der XROZR-Expedition in Planung. - G3KHZ, SM6CVX und K5WQG sind im September auf IOTA-Trip im Papua-Neuguinea-Gebiet (P2).

## **Bastelaktion Geigerzähler**

Auch ohne eigenes Klubheim ist es in unserem DARC-Ortsverband U13 (Regensburg) gelungen, eine Basteiaktion gemeinschaftlich durchzuführen. Im Herbst wählten wir aus einer Liste unter fünf Vorschlägen den Geigerzähler des AATiS aus und bestellten im Rahmen des Ortsverbands insgesamt zwölf Bausätze . Wir trafen uns dann an einigen OV-Abenden bereits jeweils 2 h vor dem eigentlichen Beginn zum gemeinsamen B asteln. Es zeigte sich, dass als Ausrüstung - neben dem Lötkolben - eine Handvoll Werkzeug genügt. Wenn jeder noch ein paar· Kleinigkeiten darüber hinaus mitbringt, ist der Aufbau problemlos durchführbar. Der Bausatz ist für Profis und Anfänger gleichermaßen hervorragend geeignet, denn es ist das ganze Spektrum der aktuellen Elektronik vertreten: eine kleine SMD-Platine mit nur ein paar Bauteilen, die eigentliche Geigerzähler-Platine in Durchstecktechnik und noch eine

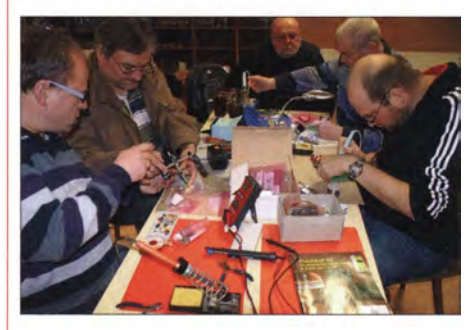

Gemeinsam zum Erfolg - wenn jeder etwas Werkzeug mitbringt und seine Unterstützung beisteuert, dann lassen sich auch größere Projekte ohne eigenen Klubraum realisieren, wie hier der AATiS-Geigerzähler. Foto: DC3TC

Mikrocontroller-Baugruppe mit dem Display. Beim Löten der SMD-Platine half man sich gegenseitig, sodass die Profis ihre Tricks an die Anfanger weitergeben konnten und die so mit dieser Hilfestellung in die "neue Technik" schnell einsteigen konnten.

Wie beim ganzen Projekt galt auch hier "gemeinsam sind wir stark" als Motto. So wurde die große Lupe eines älteren OM auch gerne von den jüngeren Teilnehmern zur Kontrolle der Platzierung des SMD-ICs genutzt. Nachdem diese kleine Herausforderung gemeistert war, ging der restliche Aufbau Dank dem Bestückungsaufdruck schnell voran.

Natürlich hatten einige Bastler es nicht abwarten können und brachten schon beim ersten Treffen ihren fertigen Geigerzähler mit. Für die weniger geübten Teilnehmer war das ein großer Vorteil , denn so konnte man am fertigen Objekt spicken und zusätzlich einige Tricks erfahren. Das Motto "würde ich jetzt doch anders machen" konnte man direkt umsetzten und seinen Zähler dann gleich optimal aufbauen. Zum Schluss war nur noch die mechanische Bearbeitung des Gehäuses zu erledigen, was die meisten dann zu Hause durchführten. Für die anderen bohrte und feilte ein OM an einem OV-Abend schnell fünf Gehäuse aus.

Abgerundet wurde das Basteiprojekt von einem Vortrag. Ein Physiklehrer erklärte uns mit dem Thema "Was ist Radioaktivität?" anhand eines Experimentierkoffers praxisnah , was man unter Radioaktivität versteht, wie man sie messen kann und welche Gefahren damit verbunden sind. So konnten wir an mitgebrachten Exponaten unsere Zähler mit einem kommerziellen Messgerät vergleichen.

Insgesamt haben wir eine Menge gelernt· und viel Spaß beim gemeinsamen Aufbau der Bausätze gehabt. Wir haben jetzt empfindliche und interessante Messgeräte, die es so nicht zu kaufen gibt. Vielen Dank an den AATiS für die Entwicklung der Schaltung mit der ausführlichen Beschreibung im Praxisheft 22 und der Zusammenstellung als preiswerten Bausatz !

Tobias Christoph, DC3TC

## Diplome

#### SOP-Diplom 2014

Der Distrikt Mecklenburg-Vorpommern im DARC e. V. gibt alljährlich das traditionsreiche und optisch beeindruckende Amateurfunkdiplom SOP, Sea of Peace, heraus. Es kann von lizenzierten Funkamateuren sowie von KWund UKW-Hörern erworben werden. Dafür zählen OSOs mit Stationen aus den Anrainerstaaten der Ostsee , das sind neben DL auch ES , LA, LY, OH, OZ, SM, SP, UA und YL (DXCC-Gebiete sind es noch einige mehr!)  $-$  dies aber jeweils nur im Zeitraum vom 1.7, 0000 UTC, bis 31.7 ., 2359 UTC.

Stationen aus den o. g. Staaten zählen jeweils 1 Punkt, solche aus dem Distrikt Mecklenburg-Vorpommern 3 Punkte . Auf KW sind 15 Punkte erforderlich, auf UKW nur 5, wobei Funkamateure aus DL nur 3 DL-Punkte in die Wertung einbringen dürfen und auf KW auch müssen. Sendearten- und Bandbeschränkungen gibt es keine . Das Dipolm lässt sich inzwischen sogar online beantragen. Die Sonderstation DL0SOP (Sonder-DOK "SOP") ist an vielen Tagen aktiv.

Weitere Informationen sowie ein OP-Plan finden sich auf www.d/Osop.darc.de.

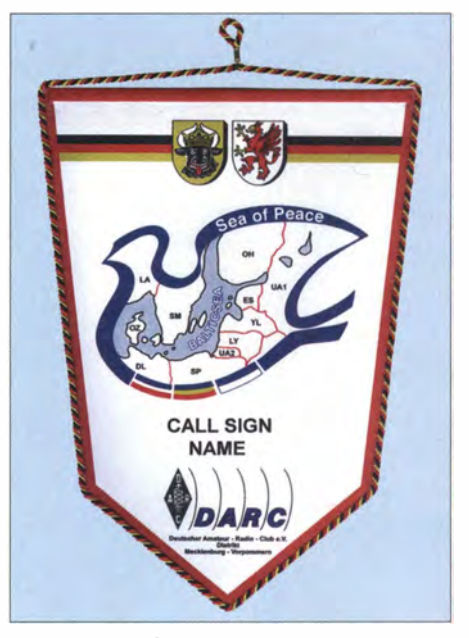

Das attraktive SOP-Diplom kommt als Wimpel

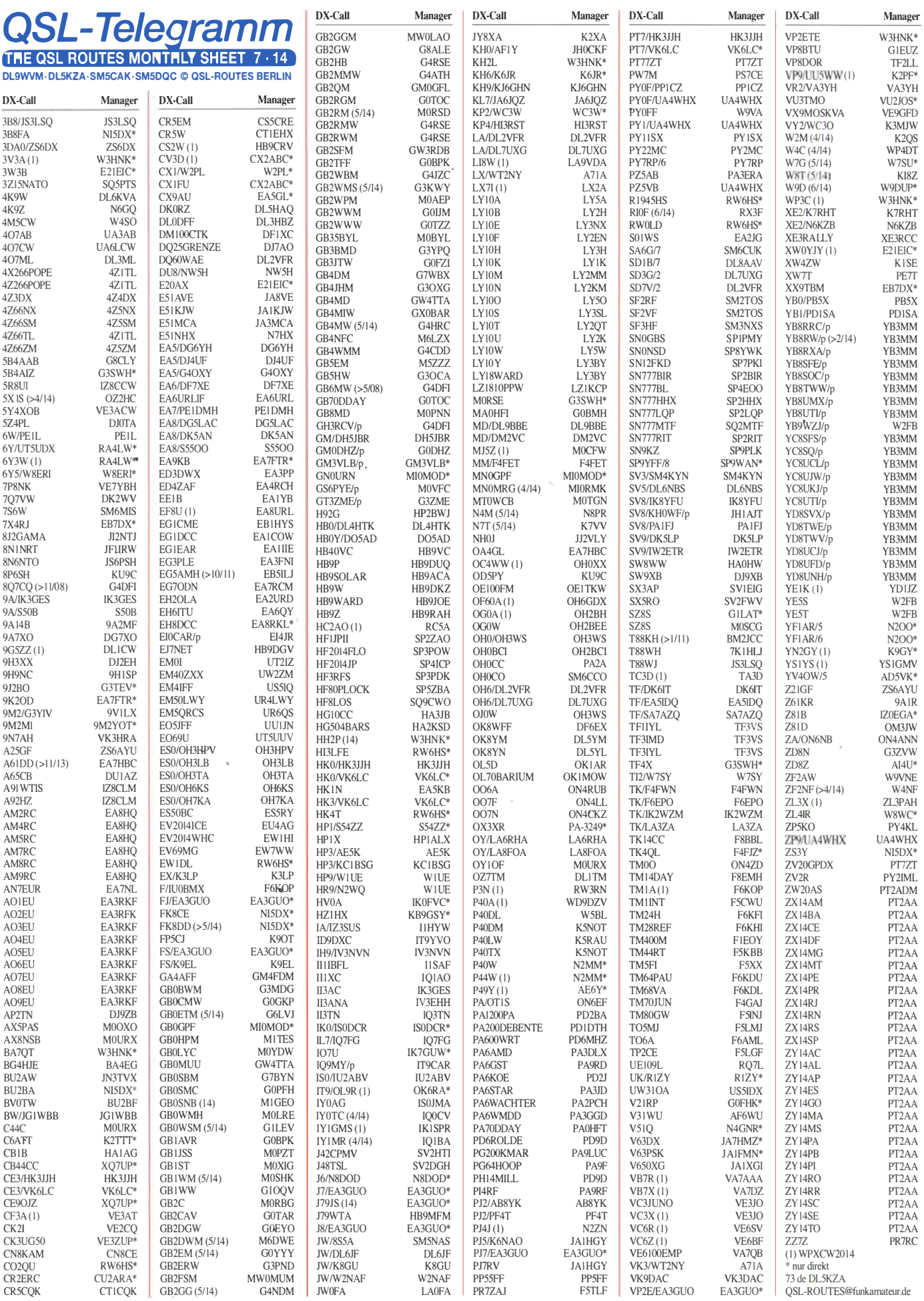

## QSL-Splitter

Im Berichtszeitraum gab es u. a. folgende di-<br>rekte OSL-Eingänge: 3C0BYP, 5W8A. rekte QSL-Eingänge: 3COBYP, 7X2RD, 9J2BO, CEITT, E20HHK/p, K5T, KH8/DL2AWG KH8/DL6JGN KH8/PA3EWP, PJ5/K3TRM, S9TF, T32TV, W8A, VU4K, XF1T, YB4IR/8, YB4IR/p, ZL7/OE2SNL sowie via Büro (meist über Manager): 3D2A, 5V7JD, A31JY, D3AA, FG/K9NW, J88HL, MM/DL6MHW, OY/DL3UB, SW8YY, T88MR, VK9CS und via LoTW: 3D2MJ, 4U 1 UN, 4V 1 JR, 4 S 7 K K G, 5 H 2 D K, 5 J 0 X, 7P8CP, 7P8JR, BV1EK, EX2B, H7H, HC2AO, J79RL, T30AQ, V44KAI, VP2E, VP2V/N3DXX, XT26DJ, XZ1J, YA1BV sowie ZA/DL7UCX.

DXCC-Neuigkeiten: VU4K (Andamanen und Nicobaren, 2014) wird für das DXCC anerkannt. Selbiges gilt ebenso für XW7T (Laos, 2014) sowie ZA/IZ4JMA (Albanien, 2013 und 2014). Falls bei einem Ihrer jüngsten Anträge eine dieser Stationen abgelehnt wurde , senden Sie bitte eine E-Mail an bmoore@arrl.org und Ihr Datensatz wird aktualisiert.

Buzz, NI5DX, ist neuer QSL-Manager von Sam, FK8DD. Wenn die neuen QSL-Karten gedruckt sind, beginnt Buzz umgehend mit der Bestätigung sämtlicher Verbindungen . Direkt-OSLs gehen an William M. Loeschman, 717 Milton, Angleton TX 775 15, USA.

Kim, OH6KZP, funkte im WPX-CW-Contest  $(24. \text{bis } 25.5.14)$  als **OG0A** von den Alandinseln als Single-OP/Single-Band (10 m)/High-Power. Er erbittet die QSL-Karte über OH2BH.

QSL-Galerie: Die umfangreiche QSL-Kartensammlung auf der Website von Les Nouvelles DX's (www.LesNouvellesdx.fr) wurde wieder einmal aktual isiert. 16 unterschiedliche Themengebiete beinhalten u.a. 11 812 QSLs für die zehn Most Wanted DXCC-Gebiete (2004- 1 3), die 61 Deleted-DXCC-Entities, von Stationen aus dem Maghreb von 1945 bis 1962, von alliierten Stationen in DL (1945 bis 1969), Sonderstationen der ITU und IARU, Antarktis-Basen, französische Inselgebiete im Pazifik

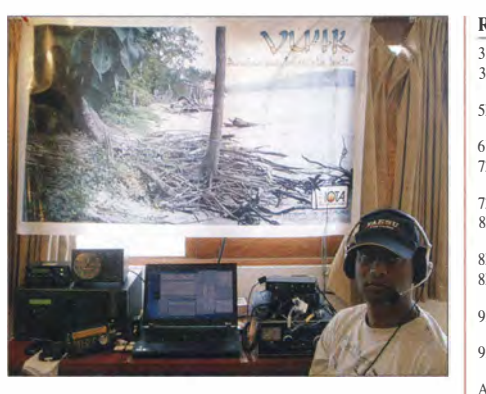

Ein OP der VU4K-Andamanen- & Nicobaren-DXpedition in Port Blair im März dieses Jahres; QSL via W4VKU bzw. OQRS/Clublog

A92GE

 $\overline{E}$ 

 $\overline{R}$ S<br>T

> $\mathbf{v}$ V<br>V

> $\bar{\chi}$ Y<br>Y

 $\frac{2}{7}$ 

Pretoria 0181

bzw. im Indischen Ozean sowie eine Sammlung von nicht fürs DXCC anerkannten Karten. OSL VK9MT: "Unser OSL-Manager Tim Beaumont, MOURX, und sein Team berichtet, dass das Design der VK9MT-Mellish-Riff-QSL inzwischen feststeht" , sagt KSGS . Die gedruckten Karten wurden noch im Juni erwartet. Neben der Bearbeitung der Direktanfragen beginnt ebenfalls der weltweite Büroversand. Weitere Informationen auf vk9mt.com.

Ahdi, YB3MM, ist OSL-Manager für die jüngste (14. bis 18.5.14) Aktivität von YB8RW/p und anderen OPs von Siladen (OC-236). Er wollte zügig mit der Beantwortung der QSL-Anfragen beginnen. Wer direkt an YB9BU geschickt hat soll etwas abwarten, YB9BU bestätigt ebenfalls. Ahdi managt außerdem auch weitere Aktivitäten von YB8RW/p sowie der Stationen YB8RXA/p, YB8SFE/p, YB8UMX/p, YC8UCL/p, YC8UJW/p, YC8UKJ/p, YC8UTI/p, YD8SVX/p, YD8TWE/p, YD8TWV/p, YD8UCJ/p sowie YD8UFD/p.

Randy, W5UE, informierte , dass jegliche Aktivitäten durch ZF2AW Mitte Mai 2014 durch ihn selbst bestätigt werden. K6AW war Teil des ZFI A-WPX-Teams.

Tnx für die QSL-Karten via DG0ZB, DJ1TO, DL5ME, DL7VEE und DL9RCF.

Quellen: 425DXNews, The OPDX Bulletin

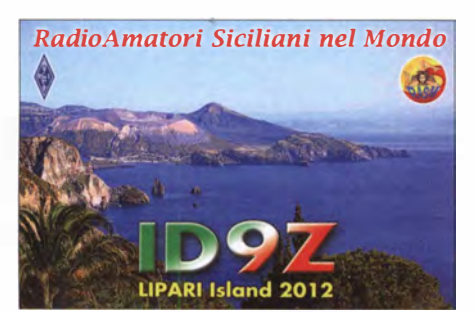

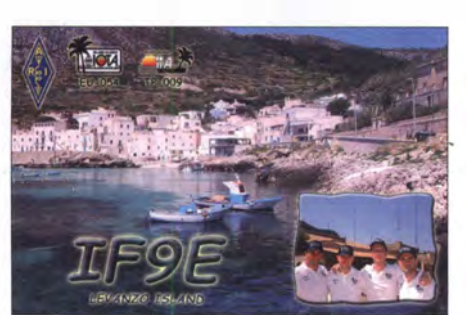

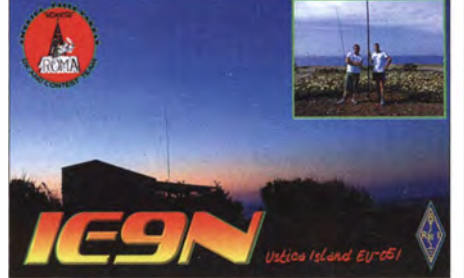

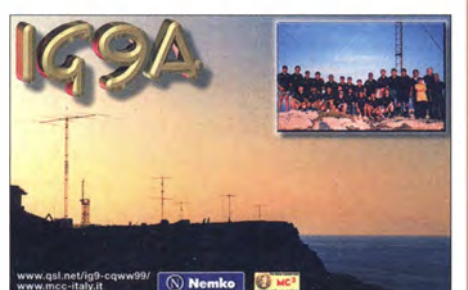

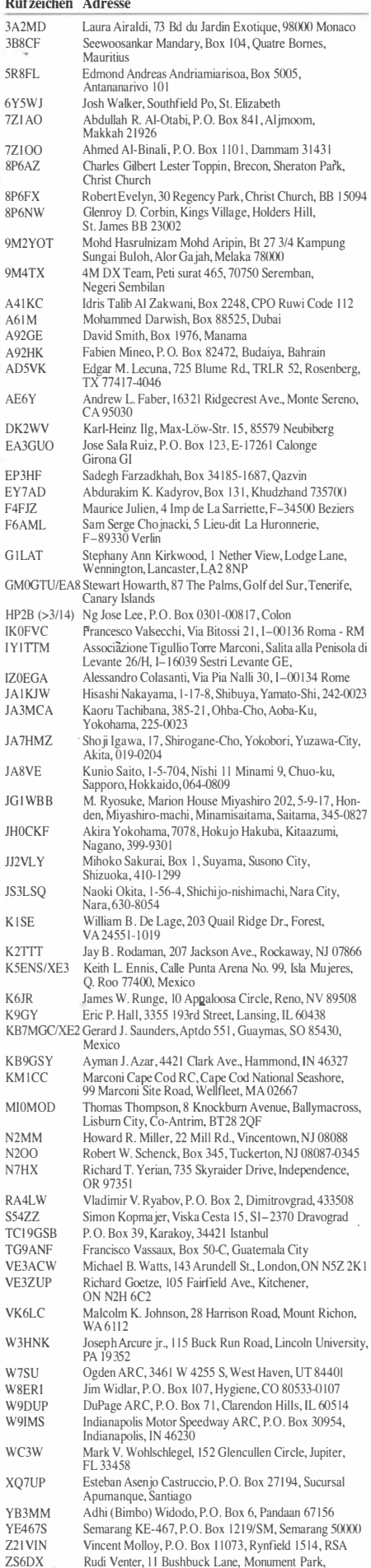

# Digital-QTC

Bearbeiter: Dipl.-Ing. Jochen Berns, DL1YBL Heyerhoffstr. 42, 45770 Mari E-Mail: dl1 ybl@dbOur.de

Jürgen Engelhardt, DL9HQH Azaleenstr. 31, 06122 Halle Packet-Radio: DL9HQH@DBOZWI E-Mail: dl9hqh@gmx.de

## Digital Voice

#### **DMORDH: DMR** "on air"

Das Relais ist an Hytera DL-Süd-Master angebunden und sollte zum diesjährigen D-STAR-Treffen (31.5.14) am Grandsberg in Betrieb gehen. Standort von DMORDH ist in Wiesenfelden (JN69HA), die QRG lautet 439,525/  $431.925 (-7.6 MHz).$ 

#### **• D-STAR-Repeater auf Ham Radio**

Icom betreibt wieder'einen D-STAR-Repeater auf 2 m, 70 cm und 23 cm. Dieses Jahr läuft das Gateway unter ircddbgateway-Software und hat als Reflektor DCS 001C aufgeschaltet. Die Frequenzen sind: DB0COM-B (439,575) MHz, -7 ,6 MHz), DBOCOM-C (145 ,700 MHz, -0,6 MHz), DB0COM-A (1298,675 MHz, -28 MHz), DB0COM-DD 1297,075 MHz.

#### **DV3000d - AMBE Daemon**

Für die im FA 6/14 angekündigte DV3000 AM-BE add on Vocoder Card für den UDRX bzw. Raspberry Pi (R-Pi) gibt es das kleine Programm dv3000d, das auf einem R-Pi lauffähig ist. Die Software, geschrieben von Jonathan Naylor, G4KLX, und John Hayes, K7VE, erlaubt es, den AMBE 3000 über UDP-Frames anzusprechen und nutzbar zu machen . Dadurch könnte man das Board als Vocoder für D-STAR, AP-CO-P25 Phase I und II, dPMR und DMR nutzen. Die Software für die AMBE-Tools ist auf https://groups.yahoo.com/neo/groups/ircDDBGa

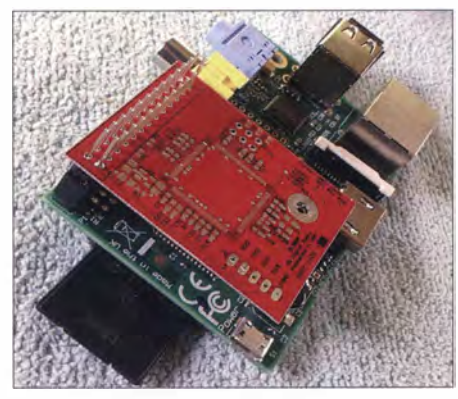

Das DV3000-Board Quelle: nwdigitalradio.com

teway/files/Beta erhältlich. Die Datei dort einfach entpacken und mit installiertem C-Compiler für den R-Pi übersetzen. Vom Prinzip kann das Programm nicht viel , aber erlaubt anderen Programmen Zugriff über das Internet oder Netzwerk direkt auf das AMBE-Board. Weitere Informationen findet man auch unter http://nwdigitalradio.com/product/dv3000.

#### ■ ÖVSV auf der Ham Radio 2014

Nur mehr wenige Tage trennen uns von der Ham Radio 2014 in Friedrichshafen. Diesmal gemeinsam mit einer zusätzlichen Ausstellung, die Maker World 20 14

Der Österreichische Versuchssenderverband (ÖVSV) wird auch in diesem Jahr in der Halle Al (Standnummer A1-145) präsent sein. Ein bereits seit Jahren beliebter Treffpunkt, um Informationen über Neuheiten und die Orte der besten Schnäppchen auszutauschen. Karin, OE1 SKC, Newcomer-Betreuerin aus dem LV1, ist wieder der Anlaufpunkt für YLs und wird sich wie immer auch um die internationalen Kontakte der YLs kümmern. Auf einer Fläche von 24 m2 zeigt der ÖVSV u. a.:

- HAMNET im Live-Betrieb; geplant ist ein Link zum DARC-Stand und zum Campinggelände LV9; gezeigt werden Live-Bilder zwischen dem ÖVSV-Stand und den HAM-NET-Partnerständen, HAMNET-taugliche Funkgeräte von Icom mit Basisstation, DMR-Routingsoftware zur Vernetzung von HYTERA-Umsetzerstandorten;

- digitale Sprachbetriebsarten: DMR-MARC-NET (439,975 MHz, -9,4 MHz), OPEN-HYTERA-NET (438,450 MHz, -7,6 MHz), TETRA (430,4125 MHz), Yaesu-C4FM (433,450 MHz, simplex), FM (433,500) MHz) und D-STAR (diverse). Es stehen Geräte züm Ausprobieren bereit.

Ab jeweils 17 Uhr am 27.6, sowie am 28.6. und solange uns die Hallenaufsicht lässt, werden wir eine After-Show-Standparty veranstalten. Zu diesem geselligen Treffen sind unsere fleißigen Standhelfer und Freunde des ÖVSV eingeladen. Kurt Baumann, OE1KBC

#### ■ Änderungen im DMR-MARC-Netz

In Dayton wurde der Wunsch von vielen Sysops und auch Usern geäußert, den Gebrauch der weltweiten TG1TS1 einzuschränken. Von Beginn an war diese TG besonders für den weltweiten Verkehr in allen Sprachen gedacht. Durch die große Anzahl der Teilnehmer (mehr als 9000) und missbräuchlicher Nutzung von einigen DMR-Neulingen sowie Gebrauch von falsch programmierten Geräten, die als default TS1TG1 mit ID1 nutzen und damit hunderte von Relais weltweit hochtasten, haben die Amerikaner die Netzwerkmöglichkeit in ihrer Richtung eingeschränkt. Seit Mitte Mai 20 14 können wir von Europa aus nicht mehr 'direkt über die TG1TS1 nach Amerika und in andere Länder rufen, außer Samstagnachmittags zum Net-Control. In Zukunft kann man nur noch von den USA aus (on demand) die TG1 aktivieren. Alle derzeit 16 amerikanischen c-bridges nutzen diese neue Möglichkeit der TGs auf Anforderung. In unserem Elcomplus-Radioserver haben wir diese Funktion noch nicht zur Verfügung. Als Alternative wird es nun die TG 13 als rein englischsprachige TG geben. Auch die Idee einer rein deutschsprachigen weltweiten TG 10 wurde diskutiert (Anmerkung: TG ll Französisch, TG 14 Spanisch und TG 16 Portugiesisch gibt es schon) .

Wir haben diese "Einbahnstraßenregelung" kontrovers in unserer Sysop-Runde diskutiert und einige OMs fanden diese Entscheidung der USA, die ohne unsere Mitwirkung stattfand, nicht gut. Allerdings hat das DMR-MARC- Netz in so kurzer Zeit so viele weltweite Nutzer, dass es aufgrund verschiedener Landessprachen und Kulturen zu diesem Punkt kommen musste (registrierte Nutzer D-STAR etwa 39000, ohne Japan, und etwa 9000 im DMR-Netz weltweit).

Was wir dringend brauchen, ist eine intelligente (smarte) Steuerung der Netze mittels TGs und last- bzw. fallbezogenen Zusammenschaltungen von Relais, die auch noch von den Nutzern verstanden und verinnerlicht wird. Der Gebrauch von DMR-Reflektoren bzw. das Einund Ausschalten über bestimmte TGs scheint schwierig vermittelbar zu sein und macht wohl im praktischen Betrieb Probleme.

## Packet-Radio

#### **Digipeater**

#### DBOAGM (Lüneburg)

Die Abschaltung des 70-cm-Userzugangs von DBOAGM steht kurz bevor bzw. ist bereits vollzogen. Grund ist, wie auch bei vielen anderen Digipeatern , die geringe Nutzung. So haben kürzlich drei Nutzer innerhalb eines Monats für weniger als 50 kB Datenumsatz gesorgt. Die Mailbox DBOAGM-5 und die Knoten DBOAGM bzw. DBOAGI bleiben weiterhin in Betrieb. Damit soll das Routing der noch bestehenden Mailboxen abgesichert werden.

#### **E** HAMNET

#### DBOGOS (Essen)

Der AX.25-Knoten wurde auf die IP-Adresse 44.225.136.7 geändert. AXUDP-Partner im HAMNET müssen ihre Linkeinträge auf diese Adresse umstellen.

#### DBOWV (Höchsten)

Auf der kürzlich durchgeführten Hauptversammlung der Relaisgemeinschaft Höchsten (ArgH) gab es einen kleinen Rückblick über die bislang durchgeführten Aktivitäten und einen Ausblick auf weitere Vorhaben. Die wichtigste Aufgabe der Relaisgruppe ist die Unterhaltung, Wartung und Weiterentwicklung der Technik auf dem Höchsten. Diese umfasst das 2-m-Relais, den APRS- bzw. Funkrufumsetzer, den Digipeater und HAMNET-Technik, Echolink, Wetterstation sowie die Webcam. Insgesamt liegen für 19 Frequenzen die Genehmigungen vor. Seit 20 12 gibt es auch einen HAMNET-Link zu OE9XPR (Pfiinder). Bei diesem wurde die Bandbreite auf 10 MHz erhöht, wobei Datenraten von bis zu 18 Mbps über eine Strecke von etwa 45 km erreicht werden. Als nächstes Projekt sind ein Link über 43 km zu DBOACA (Zwiefalten-Upflamör) geplant sowie ein Userzugang auf 5 GHz. Auf der Hauptversammlung wurde auch Technik vorgestellt, mit der man bei einem Aufwand von unter 100 € auf 5 GHz QRV werden kann. Dabei handelt es sich um das MikroTik-Routerboard SXT SHPnD.

Ein Schwerpunkt wird die Optimierung der Photovoltaikanlage sein. Der durchschnittliche Verbrauch beträgt zz. etwa 11 kWh pro Tag, wobei an sonnigen Tagen zum Teil schon die Hälfte davon über Solarstrom erzeugt wird. Dadurch sollen langfristig die Kosten von momentan 1300 € pro Jahr gesenkt werden.

# Sat-QTC

Bearbeiter: Thomas Frey, HB9SKA Holzgasse 2, 5242 Birr, Schweiz E-Mail: th.frey@vtxmail.ch

#### **Alexander Gerst, KF5ONO,** auf der ISS eingetroffen

Der deutsche Raumfahrer Dr. Alexander Gerst, KF5ONO, ist am 29.5, 14 um 0352 UTC auf der ISS eingetroffen, wo er als Wissenschaftsastronaut und Flugingenieur tätig werden soll. Im Rahmen der Mission "Blue Dot" (Blauer Punkt) wird er auf der ISS etwa 100 Experimente aus verschiedenen Wissenschaftsbereichen von der Materialphysik über die Raurnfahrtmedizin bis hin zur Biologie durchführen.

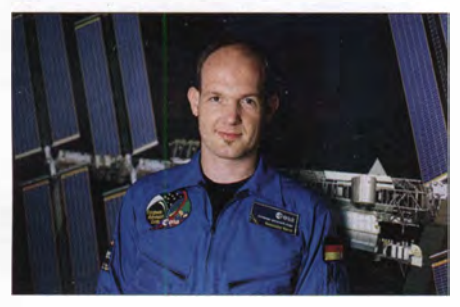

Raumfahrer Dr. Alexander Gerst, KF50NO Foto: ESA

Der Hinflug erfolgte gemeinsam mit dem Russen Maxim Surajew und dem US-Amerikaner Reid Wiseman, KF5LKT, an Bord einer Sojus-Trägerrakete TMA- 1 3M.

Der 1976 geborene und im süddeutschen Künzelsau aufgewachsene Geophysiker ist bereits mit sechs Jahren durch seinen Großvater mit dem Amateurfunk in Berührung gekommen . Nach eigenen Aussagen hat er 1982 im Shack des Opas seine eigene Stimme 2 ,5 s nach dem Aussenden vom Mond zurückgehört.

Alexander Gerst soll etwa 166 Tage auf der Erdumlaufbahn zubringen und gegen Mitte November 20 14 zur Erde zurückkehren. Laut DARC e. V. sind Kontakte einiger Schulstationen mit KFSONO geplant. Ob einer der Kosmonauten Zeit für Gelegenheits-QSOs findet, bleibt abzuwarten; Interessenten sollten sich auf www.ariss.org/contact-the-iss.html informieren und während der Überflüge (http://iss. de.astroviewer.net) die Frequenz 1 45 ,800 MHz beobachten. Weitere ständig aktualisierte Informationen zur ISS-Mission Nr. 40 gibt es unter www.dlr.de/dlr. Red. FA

#### **AO-7 wieder im Erdschatten**

Seit Anfang Mai befindet sich A0-7 wieder zu lange im Erdschatten (Eklipsen) . Das bedeutet, dass wenn A0-7 ins Sonnenlicht eintaucht, bis zur nächsten Eklipse zu wenig Zeit bleibt, um in den Mode A zu schalten. Mode B oder C sind die ersten Modi nach einer Eklipse. Dies wird etwa noch drei Monate andauern. Wann Mode A wieder aktiv ist, wird auf http://oscar. dcarr.org berichtet.

#### **B** SOMP sendet wieder

Der Dresdner CubeSat SOMP (DPOTUD) hat sich nach Informationen von DK3WN Ende März 2014 plötzlich wieder mit einem sauberen CW-Bakensignal auf 70 cm aus dem Orbit gemeldet. Die Bodenstation in Dresden hatte bereits im Herbst 2013 ihre Arbeit eingestellt, nachdem alle Versuche, die Hauptnutzlast über l k2-FSK-Kommandos zu aktivieren, fehlschlugen. Das Satelliten-Rufzeichen DPOTUD ist inzwischen beim DARC-OV S01 registriert, wo auch noch QSL-Karten vorrätig sind. Empfangsberichte via Büro oder direkt können damit weiter beantwortet werden und sind sehr erwünscht. Die Höhe des Orbits lässt theoretisch eine Lebensdauer von bis zu weiteren 20 Jahren zu. (Quelle: Sachsen-Rundspruch)

#### Firebird-A (Unit 1) sendet auch wieder

Firebird A & B der Montana State University, USA, sind zwei identische l .SU-CubeSats mit unterschiedlichen Downlink-Frequenzen, von welchen nur Firebird-A (Unit 1) nach einer Unterbrechung nun wieder sendet. Mit beiden CubeSats hätte mittels GPS die absolute Positionsbestimmung im Orbit gestestet werden sollen. Alle 60 s erfolgt eine GMSK-Aussendung auf 437 ,405 MHz mit 1 W. Mehr Hinweise auf https://ssel.montana.edu/firebird-launched. Keplerdaten sind unter http://mstl.atl.calpoly. edu/-ops/gemsat\_tle/39463-F/REB/RD-A.txt verfügbar.

#### **VO-52 neun Jahre im Orbit**

Seit dem 5. 5. 14 befindet sich AMSAT-India's Vb-52 neun Jahre im Orbit. In dieser Zeit bewährte sich V0-52 als zuverlässiger Kommunikationssatellit für den Amateurfunk. HAM-SAT wurde am 5.5.05 an Bord einer PSLV-C6- Rakete gestartet. Obwohl nur für einen B�trieb für zwei Jahre vorgesehen , hauptsächlich wegen der Batterien, liefert VO-52 immer noch starke Signale . Aktuelle Telemetrie zeigt normale und zufriedenstellende Werte für alle Parameter und Systeme .

#### ■ LituanicaSat-1 neu im Orbit

LituanicaSat-1 der NPS "Innovative Engineering Projects", Litauen, ist ein 1U-CubeSat mit einer 100-mW-Morsebake, einem 150-mW-FM-Repeater und einem 2-W-Telemetrie-Downlink. Der Fonie-Repeater wurde von litauischen Funkamateuren entwickelt und gebaut. Der CubeSat verfügt über eine passive Lagekontrolle mit Magneten und Sensoren sowie eine VGA-Kamera. Mehr Informationen gibt es auf www.kosmonautai.lt/en und Facebook (www. facebook.com/Lituanicasat1).

Die Frequenzen und Daten lauten wie folgt: Repeater - Uplink 145,950 MHz (FM, 67 Hz CTCSS), Downlink 435,1755 MHz (FM); Pa $c$ ket-Radio 9600 bps (FSK) – Uplink 145,850 MHz (FM), Downlink 437 ,544 MHz (FM); Morsebake (LYSN) - 437 ,275 MHz (FM); NO-RAD-Nr. 39569 .

Am 28 . 2. 14 um 0730 UTC setzte der Astronaut Koichi Wakata, KCSZTA, auf der ISS diesen CubeSat aus. Um 0855 UTC empfing Dmitry, UB4UAD, die Bake auf 437 ,275 MHz. Am 22.4. und 1.5.14 wurde je ein Repeater-Test erfolgreich durchgeführt.

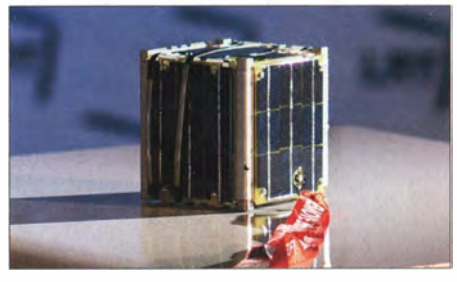

LituanicaSat vor der Auslieferung in einem litau-Foto: NPO Vilnius

#### Postfach 1119, 90515 Altdorf bzw. über do1npf @darc.de. Einsendeschluss für die Contestabrechnung ist der 21.7.14.

Ein weiterer'Wettbewerb ist der RSGB-IOTA-Contest. Er findet vom 26.7., 1200 UTC, bis 27.7.14, 1200 UTC, auf Kurzwellenfrequenzbereichen (ohne WARC-Bänder) in den Sendearten CW und SSB statt. Er hat zwar keine spezielle Wertungskategorie für Kurzwellenhörer, doch die Beobachtung der Conteststationen kann sich dennoch lohnen. Konzentriert auf ein Wochenende sind sehr viele IOTA-Stationen aktiv. Darunter finden sich immer wieder seltene IOTA-Nummern , die das restliche Jahr wesentlich schwieriger oder überhaupt nicht zu hören sind.

#### Literatur

[1] www.amateurfunk-mvp.de/inhalte/sopdipl.htm [2] www.darc.de/referate/dx/contest/kalender

# SWL-QTC

Bearbeiter:

#### Andreas Wellmann, DL7UAW Angerburger Allee 55, 1 4055 Berlin E-Mail: andreas. wellmann@t-online.de Packet-Radio: DL7UAW@DBOGR

#### **uli-Funkaktivitäten**

Der Juli bietet für Empfangsamateure neben der Möglichkeit, das Sea-of-Peace-(SOP)-Diplom im Zeitraum vom 1. bis 31.7 . 14 zum ersten' Mal oder erneut die entsprechenden Jahressticker zu arbeiten (ausführlich auf S. 799) auch die Möglichkeit, sich an speziellen Funkwettbewerben zu beteiligen .

Da wäre beispielsweise der DARC-10-m-Digital-Contest (Corona). Er findet am 6. 7 . 14, in der Zeit von 1100 bis 1600 UTC im 10-m-Band statt. Dieser Wettbewerb hat auch eine spezielle Wertungsgruppe für Empfangsamateure. Als Kontrollziffern werden RST + laufende QSO-Nummer (beginnend ab 001) ausgetauscht. Jedes QSO zählt dabei je Sendeart (RTTY, AM-TOR, Clover, PACTOR und PSK31) einen Punkt. Als Multiplikatoren können je WAEbzw. DXCC-Gebiet 1 Punkt gezählt werden. Für die Landeskenner JA, W und VE dürfen je Rufzeichendistrikt 1 Punkt als Multiplikator in die Wertung eingehen. Die Endpunktzahl errechnet sich schließlich aus der QSO-Summe , multipliziert mit der Summe der Multiplikatoren. Je Sendeart ist ein eigenes Contestlog in tabellarischer Form zu erstellen. Die Logs können entweder per Post oder auch in Form einer Textdatei (\* .txt) per E-Mail an den Contestbearbeiter geschickt werden: Peter Frank, DO JNPF,

## SOTA-QTC

Bearbeiter: Dipl.-lng. Harald Schönwitz, DL2HSC Försterweg 8, 09437 Börnichen E-Mail: dl2hsc@darc.de

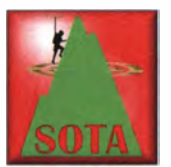

#### **B** SOTA-Reisen

CT3: Jürg, HB9BIN, sandte einen Bericht über seine Madeira-Reise: "Dieses Mal konnte ich meine XYL für eine SOTA-Reise vom 22 .

bis 29.4.14 nach Madeira (CT3) gewinnen. Bei den Vorbereitungen habe ich rasch festgestellt, dass es vom Gewicht her sinnlos ist, auf die gebirgige Insel Madeira meinen FT-857D samt Akkus und einen Buddipole mitzuneh-

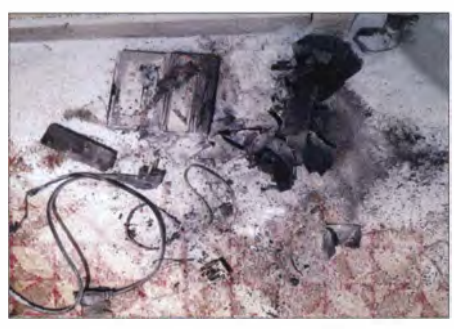

Ausgebrannter Lithium-Akkumulator im Hotel Foto: HB9BIN

men. Meine Wahl fiel darum auf einen KX3, einen FT-817ND und einer Alex-Loop von PY l AHD. Nachdem der dteizellige LiPo-Akku für den KX3 unglücklicherweise beim Laden abgebrannt und damit die Feuermeldeanlage des Hotels getestet war, konnte nur noch mit dem vierzelligen Akkumulator und FT-817<br>coerbeitet werden gearbeitet werden .

Madeira bietet elf SOTA-Gipfel. Vier davon habe ich mit meiner XYL und einen alleine aktiviert. Im Durchschnitt brauchten wir 1 ,5 bis 2 h, um einen Gipfel zu erreichen. Wir begannen mit dem Pico Ruivo de Santana (CT3/MI-001). Er ist mit 1 863 m ü. NN der höchste auf der Insel . Als letzten Berg wollte ich den Pico Penha de Aguia (CT3/MI-011) aktivieren, da auf ihm noch kein Funkamateur war. Dabei durfte mich einer Wandergruppe von Franzosen anschließen, die mit einem lokalen Führer auf den gleichen Gipfel wollten. Weniger Glück hatte ich bei der zweiten Erstaktivierung. Beim weglosen und felsigen Aufstieg zum Pico Poio Moledo (CT3/MI-003) schlug das Wetter um. Etwa 300 m vor dem Gipfel musste ich umkehren. Wenn man SOTA macht, ist es wichtig, seine Grenzen zu kennen. Man muss in heiklen Situationen auch Nein sagen können ...

Der Höhepunkt jeder SOTA-Aktivierung sind Berg-zu-Berg-Verbindungen. Auf Madeira habe ich sechs derartige QSOs getätigt. Am meisten hat mich dasjenige mit Heinz, HB9BCB/p, gefreut. Als ich auf dem Pico Chao dos Terreiros (CT3/MI-008) war, antwortete er auf meinen CQ-Ruf vom Groß Schwyberg im Kanton Freiburg (HB/FR-030)." Ein ausführlicher Bericht ist auf www.sotawatch. org in den Juni-News nachlesbar.

G: Martin, DF3MC, berichtet ebenfalls von einer Reise: "Vor kurzem war ich im Lake District in England und habe mit dem Scafell Pike (G/LD-001) den dritten der jeweils höchsten Summits in Schottland, England und Wales aktiviert. Soweit ich weiß, haben das noch kein anderer Nicht-Engländer und nur sehr wenige Bergfunker gemacht. 2012 war ich bereits auf dem Ben Nevis (GM/WS-001) in Schottland. Zusammen mit DM1LE wurde 2013 der 1085 m hohe Yr Wyddfa (GW/NW-001) in Wales aktiviert. Ganz ungewohnt war, dass es in England unproblematisch ist, auch auf 2 m mit einem Handfunkgerät eine gültige Aktivierung zu erreichen - viele Stationen sind auf der Anruffrequenz  $145,500$  MHz  $,$ standby".

#### **B** SBW

Der Einladung zum "Treffen sächsischer Bergfunker" auf dem Keulenberg folgten in diesem Jahr am 17.5. mehr als 20 OMs und YLs. Bereits während der Anreise wurde von einigen nahe gelegenen Bergen gefunkt. Georg, DL9NCI, war zumindest in Hörweite und verteilte zahlreiche Punkte vom Lunapark (SBW, GMA DA/SX-215). Wolfgang, DL1DVP, versorgte uns ausgiebig mit Steaks und Bratwürsten. Dazu passte perfekt das "Siegerbier" von Hans, DM7MM, dem SBW-Gewinner 2013. Es war wie auch im vergangenen Jahr eine gute Gelegenheit zum Fachsimpeln, Gedankenaustausch und auch , um mal die Gesichter der sonst nur am Funkgerät zu hörenden Partner zu sehen . Einen bebilderten Bericht zum Nachlesen gibt es im Bergkurier 48 (www.d/2/to. de).

#### **Hamvention**

Im Rahmen eines von lcom organiserten Jugendforums auf der diesjährigen Hamvention in Dayton (Ohio) hielt der erst neunjährige (!) Scott Elias, KDOWBB, einen Vortrag über SOTA-Portabelbetrieb . Scott ist Funkamateur in der dritten Generation seiner Familie und erlangte seine Technician License im Sommer 20 13. Mehr Informationen über Scott finden sich auf www.qrz.com/db/kdOwbb.

Scott, KDOWBB, mag SOTA und das 10-m-Band. Foto: ADOEO

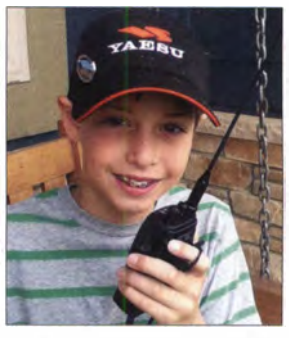

Danke für die Berichte an HB9BIN, DF3MC, DL2DXA und DLJ DVE.

## DNAT 2014 in Bad Bentheim

Auch in diesem Jahr finden die Deutsch-Niederländischen-Amateurfunkertage (DNAT), diesmal die 46., vom 28. bis 31.8 . 14 in Bad Bentheim statt. Besucher melden sich in der Gaststätte "Grafschafter Stube" (Schloßstr. 16) an. Am Donnerstagabend (28.8.14) findet ab 20 Uhr im Hotel "Berkemeyer" (Gildehauser Str. 18) ein erstes Treffen mit Rückblick auf die vergangenen Veranstaltungen statt. Für Camper stehen der DARC-Platz an der Freilichtbühne (An der Freilichtbühne I) und der Schützenfestplatz (Gildehauser Str., Ecke Schultwesselweg/Gut Langen, Bad Bentheim) zur Verfügung.

Am Freitag, dem 29.8.14, läuft von 14 Uhr bis 16 Uhr der Ameise-Mobilwettbewerb der VERON. Offiziell werden die 46. DNAT durch den Bürgermeister ab 15 Uhr in der Schlosskirche eröffnet. Ab 20 Uhr trifft man sich auf dem Campingplatz (Schützenfestplatz) zum Begrüßungsabend. Von dort aus startet auch um 22 Uhr eine Nachtfuchsjagd.

Am Samstag, dem 30. 8 . 14, öffnet um 8 .30 Uhr die Ham-Börse. Während des Flohmarktes kann sich der Besucher auf dem Gelände Vorträge aus den Themengebieten QRP und eQSL anhören. Während des Nachmittags treffen sich diverse Interessenverbände. Karla, DK9BA, bittet um 13.30 Uhr zur YL-Runde in die Gaststätte "Großfeld" (Schlossstr. 4-6). Die EUDXF-Veranstaltung findet um 14 Uhr wieder im "Hotel Berkemeyer" statt. Das Treffen der DIG beginnt um 16 Uhr im "Hotel Bentheimer Hof" (Am Bahndamm 1). Auf dem Schützenfestplatz startet ab 20 Uhr eine Grillparty (um Anmeldung wird gebeten). Während der gesamten DNAT sind die "Ammerländer" mit ihrer Klubstation am bekannten Standort QRV.

Am Sonntag (31.8.14) heißt es Abschiednehmen mit dem Abreisecontest der VRZA (Vereniging van Radio Zend Amateurs).

Über eventuelle Programmänderungen werden die Besucher in der Anmeldung auf den Campingplätzen bzw. auf www. dnat.de informiert. Ein Hinweis noch für Benurzer von Navigationsgeräten: alle Straßennamen beziehen sich auf 48455 Bad Bentheim.

Bernd Neuser, DKIHI

## CW-QTC

#### **EuCW-Aktivität - Leiterspiel**

Das Leiterspiel ist die einzige von der EUCW ausgetragene Aktivität auf den Bändern. Es ersetzt die alte EuCW Fratemizing CW QSO-Party, ist aber selbst kein Contest, sondern basiert auf ganz normalen QSOs.

Das Spiel ist dabei an das Leiterspiel angelehnt, das in Deutschland als Brettspiel gut unter dem Namen "Pferderennen" bekannt ist und im englischen Sprachraum "Snakes and Ladders", also Schlangen und Leitern genannt wird. Im Gegensatz zur ringförmigen Anordnung des Spielfeldes bei "Pferderennen" ist das Spielfeld ein Quadratnetz, auf das man sich durch Würfeln bewegt. Die Aktivität wird auf der Karte der VHF-Mittelfelder gespielt. Jedes Feld (JN48 , KN69, 1062, 1092 usw.) gilt durch ein QSO mit demselben als "betreten". Man reicht monatlich ein Log aller Kontakte ein . Welche Felder Schlangen oder Leitern sind, erfährt man erst im Folgemonat durch den Auswerter.

Mehr Hinweise auf www.eucw.org/d/Dsl.html.
# QRP-QTC

Redaktion FUNKAMATEUR Majakowskiring 38, 13156 Berlin E-Mail: qtc@fun kamateur.de

#### ■ G-ORP-Treffen in Waldsassen

Nunmehr zum 23. Mal trafen sich am letzten Aprilwochenende viele Mitglieder der deutschen Sektion des G-QRP-Ciubs (www.g-qrp-dl.de) zu ihrem traditionellen Jahrestreffen, diesmal wieder in Waldsassen , einem kleinen beschaulichen Klosterstädtchen im Nordosten Bayerns. In diesem Jahr waren wir über 35 Funkamateure aus ganz Deutschland und Österreich, sowie 14 mit angereiste XYLs und zwei Kinder.

Wie immer begann das Treffen bereits am Freitagabend in unserem Tagungslokal, dem "Bayerischen Hof". Nach einem Jahr hat man sich ja viel zu erzählen und die Themen rund um unser Hobby werden auch immer vielfältiger. Zur Begrüßung richtete der stellvertretende Bürgermeister von Waldsassen ein Grußwort an uns.

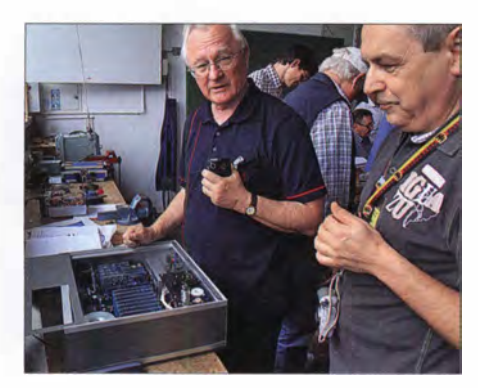

DL2BQD (1.) und DL2BZE (r.) am geöffneten Röhrenprüfgerät

Der kleine Ort besitzt eine lange Glasbläsertradition. Daher organisierte Oliver Borkowski, DF6MS , einen interessanten Film über die legendäre Glashütte Larnberts.

Am Samstag begann in gewohnter Weise im Physikraum der "Realschule im Stiftland" ein abwechslungsreiches Vortragsprogramm. Es umfasste:

- Bemd Kernbaum, DK3WX: Feldstärkemessgerät mit Fernablesung
- Oliver Borkowski, DF6MS: Seitenbandunterdrückung mit einfachen Mitteln
- Helmut Seifert, DL2AVH: KW-SSB-Allbandendstufe ohne nennenswerten Ruhestrom
- Michael Spannbauer, DL4MGM: Eine halb vergrabene Superlang-Yagi für das 20-m-Band
- Bernd Kernbaum, DK3WX: G4GXO-DSP für weniger als 60 €
- Lutz Gutheil, DL1RNN: Informationen zu QRPCC-Aktivitäten
- Heinz Stahl, DL5MHX: Betrieb der Remote-Station des OV B4 1
- Kar! Will, DK4ARL: 80-m-PA im E-Betrieb für Fuchsjagdsender •
- Manfred Heusy, DJ3KK: DDS-Steckrnodule mit dem AD9850
- Dietmar Oelschlägel , DL2BZE: Kennlinienschreiber für Röhren nach Helmut Weigl

Außerdem wurden wiederum selbst gebaute Geräte, interessante Neuanschaffungen sowie

Literatur mitgebracht, die in dem als Ausstellungsraum umfunktionierten Werkraum der Schule vorgeführt wurden und die Stoff für Diskussionen bildeten - Letztere dauerten teilweise bis in die späte Nacht.

An dieser Stelle ein ganz herzliches Dankeschön an die Schulleitung für die unkomplizierte Bereitstellung der Schule für unser Treffen und an die fleißigen Helferinnen vor Ort für die gute leibliche Versorgung !

In diesem Jahr gab es im Vorfeld den Aufruf, doch die eine oder andere Morsetaste mitzubringen. Die Ausstellung konnte sich sehen lassen: Von alt bis neu, von groß bis sehr klein und von einfach bis hochkompliziert war fast alles dabei. Bernd Kernbaum, DK3WX , hatte das Wort Paddle zu sehr eingedeutscht und eine funktionierende Sequenz-Taste aus echten Bootspaddeln mitgebracht. Für diese Idee , aber auch für seinen Einsatz bei der Organisation unserer Treffen erhielt er in diesem Jahr den von der Stadt Waldsassen gestifteten Wanderpokal - wir berichteten über den Pokal bereits im QRP-OTC FA 7/13, S. 803.

Für die mitgereisten YLs organisierte Manuela Borkowski, DL2MPG , eine Tagesrundreise mit Führung durch den Kaiserwald und den berühmten Kurort Karlsbad sowie einen Abstecher nach Elenbogen.

Wie im vergangenen Jahr kann ich erneut zusammenfassend sagen: Es herrschte wieder eine super Atmosphäre, die Stimmung war ausgelassen und sehr freundschaftlich. Wahrscheinlich wird es jeder Teilnehmer kaum erwarten können, bis wir uns Ende April 2015 wieder in Waldsassen treffen.

Nochmals ein ganz herzliches Dankeschön an die Organisatoren DK3WX, DJ3KK, DL2MGP und DF6MS sowie an die Schulleitung der "Realschule im Stiftland".

Dietmar Oelschlägel, DL2BZE

**U** Vier Tage im Mai - Dayton für QRPer Vom 16. bis 18. Mai 20 14 fand in Dayton/Ohio die diesjährige Hamvention statt. Schon einen Tag früher begann im Holiday Inn in Dayton/ Fairborn wieder die parallel stattfindende FDIM ("Vier Tage im Mai") – das ist das messebegleitende Treffen der QRP-Freunde .

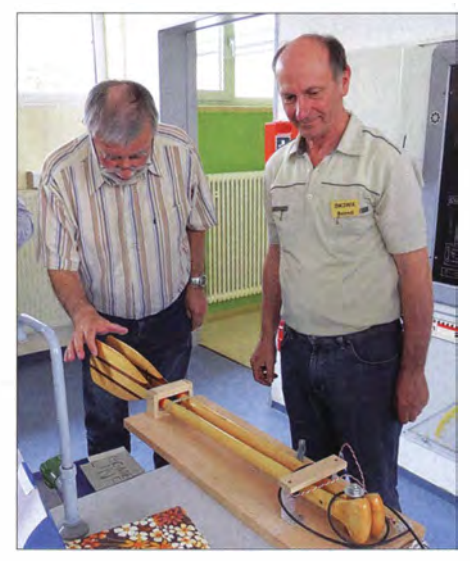

DK3WX (r.) lässt seine "kleine" Paddle-Taste testen. Fotos: DL2BZE, DK4ARL

Hier gab es hochkarätige Vorträge, beispielsweise von Chris Testa, KD2BMH, über batteriegespeiste SDR-Geräte. George Dobbs, G3RJV, referierte über klassische Reflex-Empfänger und Craig Behrens, NM4T, informierte über den sich abzeichnenden Paradigmenwechsel im Amateurfunk (Arduino, JT65 , Ten-Tees neue kundenseitig programmierbare Transceivet) .

Während der Veranstaltung aufgezeichnete Videos sind auf www.ustream.tv/recorded/ 4 7599691 verfügbar. Daneben war Bob Crane , W8SX, mit dem Mikrofon unterwegs und hat einige exzellente Interviews mit Funkamateuren aufgenommen, die z.B. Vorträge hielten. Die entstandene MP3-Datei ist bei www.solder smoke.com/soldersmoke160.mp3 abhörbar.

Weitere Highlights der FDIM waren u. a. die gemeinsame Selbstbauveranstaltung Buildathon (http://qrpme.com/?p=product&id=FB3), der Selbstbauwettbewerb und die witzige Präsentation von Eigenbauten in Fischdosen (Tuna Can Kits).

Passend zum Vortrag von NM4T präsentierte Ten-Tec in einer separaten Veranstaltung seine Transceiver mit quelloffener Arduino-kompatibler Firmware, nämlich den Rebel und den Patriot.

#### $\blacksquare$  Original-QRP-Contest

Zum 36. Mal iädt die QRP-Contest-Community (QRPCC) zum Original-QRP-Contest ein. Dieser vom 5.7.14, 1500 UTC, bis 6.7.14, 1 500 UTC, in den CW-Segmenten der Bänder 80 m, 40 m und 20 m stattfindende Wettbewerb möchte dazu anregen, die gewohnte "große" Heimstation zu verlassen, um eventuell mit einem selbst gebauten QRP-Gerät kreativen und abwechslungsreichen Amateurfunk zu genießen.

Der OQRP-Contest ist nicht unbedingt ein Vollzeit-Profi-Contest, was auch die mindestens einzuhaltende Pause von 9 h zeigt. In den vergangenen Jahren fanden sich in den Ergebnislisten viele Teilnehmer mit einem Monoband-QRP-Transceiver, die nur kurze Zeit im Wettbewerb mitmachten .

Teilnehmen können alle Betreiber von Original-QRP-Geräten, kommerziell oder selbst gebaut, unter Einschluss von Transceivern mit potenziell über 5 W Output und den QRP-Versionen handelsüblicher Transceiver. Logs von Stationen, die nur vorübergehend auf QRP-Niveau gedrosselte QRO-Geräte , also Sender oder Transceiver mit über 20 W Output, benutzten , werden als Checklog gelistet.

Klassen:  $VLP \le 1$  W,  $ORP \le 5$  W,  $MP \le 20$  W Rapport: RST, Seriennummer und Klasse

Punkte: Vier Punkte werden für ein QSO mit einer Station berechnet, deren Log ebenfalls beim Auswerter vorliegt. Alle anderen QSOs zählen einen Punkt.

Bonus: Für jeden selbst gebauten TX oder TRX lässt sich ein QSO-Punktaufschlag von 15% für einen Bausatz (Kit) und von 30 % für einen individuellen TX/TRX (Unikat) anrechnen. Dieser sogenannte Hand-made-Bonus kann auch nur für ein Band beansprucht werden . Unter www.qrpcc.de ist ein Abrechnungsbogen abrufbar, der entsprechende Optionen enthält. Auf der genannten Website sind wie immer auch die genauen Contest-Regeln einsehbar.

Lutz Gutheil, DLlRNN

### Amateurfunkpraxis

# UKW-QTC

Aktuelles, Aurora, MS, EME: Dipl.-lng. Bernd J. Mischlewski, DF2ZC Auf dem Scheid 36, 53547 Breitscheid E-Mail: BerndDF2ZC@gmail .com Magie Band, Topliste, Conteste: Dipl.-Ing. Peter John, DL7YS Am Fort 6, 13591 Berlin

E-Mail: dl7yspeter@posteo.de

#### **Example 2-m-Sporadic-E im Mai**

Während man vor 20, 30 Jahren meist noch auf den Juni warten musste , bis 1 44 MHz das erste Mal via Sporadic-E aufging, hat sich mittlerweile der Mai als festes Datum für die ersten solcher Bandöffnungen etabliert. Auch dieses Jahr war das erneut der Fall. Bereits am 13. 5. 14 wurden von etwa 0820 UTC bis 0930 UTC die ersten 144-MHz-QSOs zwischen Südrussland und dem früheren Jugoslawien, Ungarn und Italien vermeldet. Am Nachmittag desselben Tags ging  $2$  m dann abermals kurz auf, von Südrussland lief es nun nach Schweden und Finnland. Markku, OH8UV (KP34VJ), kann aufgrund der hohen geografischen Breite von fast 65° Nord ohnehin nicht so oft Sporadic-E auf 144 MHz beobachten. Dieses Jahr war er aber als einer der ersten dabei. Um 1432 UTC konnte OH8UV das Signal von UC6A im Locator KN84PV (2250 km) nur kurz hören.

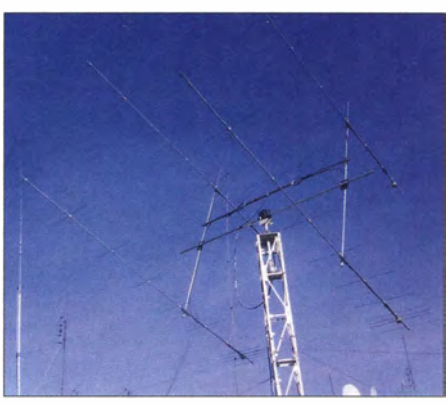

Die 4 x 10-Element-Gruppe von RN6DJ (KN96VC): Auch bei Sporadic-E sind schmal bündelnde Antennen von Vorteil.

QSOs. Mit 400 W an einer Gruppe von vier 10- Element-Yagi-Antennen erreichte er um 1635 UTC RN3KK (KO91PR) über 1786 km und um 1640 UTC dann noch RA3WDK (KO81BR) über 1570 km. Allerdings - sein Elevationsrotor war defekt. Deshalb wurde bei beiden QSOs mit einer festen Elevation von 25° gearbeitet. Da mag nur eine vertikale Nebenkeule zur E<sub>s</sub>-Wolke gestrahlt haben. Aber es hat ja gereicht: Wenn es geht, dann gehts halt.

#### • Statistische Auswertung der  $E_S$ -Zonen

Das Team von MakeMoreMilesonVHF hält auf seinen Webseiten eine ganz besondere Statistik

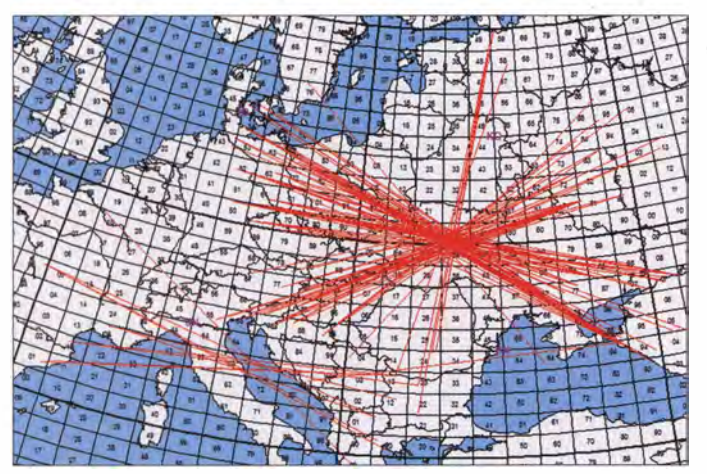

10 min später klappte es dann aber mit einem QSO mit RN6DJ (KN96VC, 2166 km).

Zehn Tage später entwickelte sich dann recht genau über der Grenze der Mittelfelder KN29 und K030 ein E,-Reflexionszentrum. Hierüber arbeiteten Stationen aus dem östlichen Teil Deutschlands bis zur Ostküste des Schwarzen Meeres. Gleichzeitig konnte aus Italien, Österreich und Kroation bis in den Raum Moskau gefunkt werden , ebenso wie von Sankt Petersburg bis nach Bulgarien. Etwa 45 min, von 1600 UTC bis 1645 UTC, hatte die E<sub>s</sub>-Wolke Bestand. Danach nahm ihre Reflexionsfähigkeit rapide ab. Zwischen 1740 UTC und 1750 UTC hingegen gab es noch ganz vereinzelt ein paar E<sub>s</sub>-QSOs von Frankreich nach Griechenland, Bulgarien und Mazedonien.

#### $\blacksquare$  E<sub>s</sub> mit 25 $\degree$  Elevation

Wenn es geht, dann geht es - diese alte Funkerregel belegt Walter, OE6IWG, mit seinen E,-

Wie aus dem Lehrbuch: Über die Reflexionszone im Westen der Ukraine waren am 23. 5. 14 kreuz und quer QSOs möglich solange die Reflexionsbedingungen erfüllt waren. Grafik: mmmonvhf.de

bereit: Auf einer Großfeld-Karte werden dort die Felder, über denen sich im Verlaufe des Jahres E,-Reflexionszonen gebildet haben, grafisch markiert. So erhält man einen aussagefähigen Überblick, wie die geografische Verteilung im betrachteten Jahr war. Richtig interessant wird es dann, wenn die Karten mit anderen Jahren verglichen werden.

Für 20 14 sind per Ende Mai logischerweise noch nicht so viele Daten hinterlegt. Gleichwohl sieht man auf www.mmmonvhf.de/eseval.php, dass sich Sporadic-E-Wolken hauptsächlich über dem Westen der Ukraine gebildet haben.

#### Bake OZ7IGY auch auf 23 cm im P/4-Mode

Nachdem OZ7IGY im Locator J055WM seit zwei Jahren im digitalen Mode P/4 sendet, ist die Bake nun seit März dieses Jahres auch auf 23 cm in P/4 QRV.

Mittlerweile haben auch andere Baken auf P/4 umgestellt. So sendet DB0JG (JO31HS) auf 432,412 MHz mit 1 W Ausgangsleistung ebenfalls abwechselnd in CW und P14 auf einen Rundstrahler. Weitere Baken sollen in geraumer Zukunft folgen .

Hinweis: Einen ganz ausführlichen Beitrag von Andreas Imse, DJ5AR, zur Bakenbeobachtung, inkl. PI4, finden Sie ab S. 724 in dieser Ausgabe .

#### **E** Erde-Mond-Erde von Reunion

Peter, DL1RPL, verbrachte vom 15.4, bis 5.5. 14 seinen Urlaub auf der französischen Übersee-Insel Reunion . Reunion befindet sich etwa 500 km östlich Madagaskars im Indischen Ozean und zählt mit dem Landeskenner FR als eigenes DXCC-Gebiet. Dass es auf Kurzwelle sehr gesucht ist, ist da keine Überraschung. Und dass Reunion auch per EME als äußerst selten gilt, nicht minder. Mit FR5DN ·gibt es dort sogar einen OM, der "Moon Bounce" betreibt, jedoch nur auf 432 MHz und auch das nur äußerst selten . Fast ideale Voraussetzungen also, einmal selbst das prickelnde Gefühl auszuprobieren, am anderen Ende des Pile-ups zu sitzen.

Als Equipment wurden ein FT-897 eingesetzt, zwei 8/8-Element-Kreuz-Yagis nach IOJXX, Antennenvorverstärker und eine Taifun-1000-PA von italab.sk. Gerade Letztere ist fast ideal für den Einsatz bei DXpeditionen , denn sie verfügt über eine Ausgangsleistung von 1 kW und ist trotzdem äußerst kompakt:  $29 \times 27 \times 11$  cm<sup>3</sup> bei nur 5,5 kg Masse inklusive Netzteil. Das passt im Flugzeug ja noch ins Handgepäck!

Peter, FR/DL1RPL, am Stationstisch; rechts die kompakte 1 -kW-Endstufe. Fotos: DL1 RPL

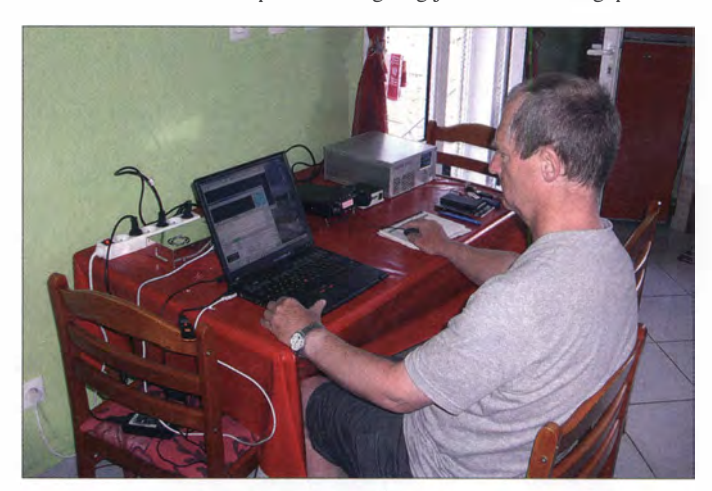

Um es vorwegzunehmen: Die PA versah während der ganzen DXpedition klaglos ihren Dienst und hat sich somit allemal sehr bewährt. Gleich nach Ankunft in Reunion ging es dann 28 . 5 . 14 langten FM5WD und KP4EIT über den großen Teich. 9K2MU nutzte bereits am  $27.5.14$  ebenfalls Multi-Hop-E<sub>s</sub> für DX in Richtung Nordamerika.

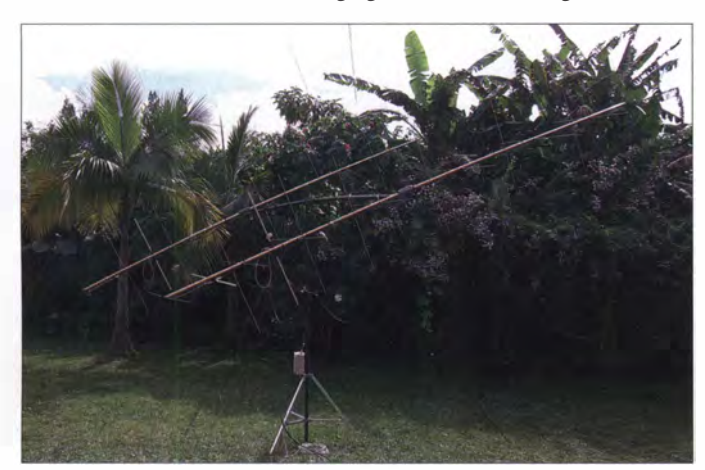

Die zwei IOJXX-Kreuz-Yagi-Antennen arbeiteten zur vollen Zufriedenheit - jedenfalls solange es nicht regnete.

#### ■ CQ Worldwide VHF-Contest

Am Wochenende des 19./20.7.14 findet der CQ Worldwide VHF-Contest statt. Hierbei gilt es, möglichst viele verschiedene Stationen - jedes OSO zählt auf 2 m zwei Punkte - und möglichst viele verschiedene Multiplikatoren (Mittelfelder) zu arbeiten. Beim QSO muss man deshalb auch nur das Mittelfeld austauschen; ein Rapportaustausch ist nicht gefordert.

Der Wettbewerb beginnt am 19.7. um 1800 UTC und endet am 20.7. um 2 100 UTC. Die genauen Ausschreibungsbedingungen sind auf der Website www.cqww-vhf.com abgelegt. Der Contest ist vor allem in Nordamerika sehr populär, gleichwohl ist auch eine Teilnahme in Europa gewünscht und möglich .

#### **• 59. UKW-Tagung Weinheim**

Vom 12. bis 14.9. 14 findet in der Dietrich-Bonhoeffer-Schule, Multring, 69469 Weinheim, die 59. Weinheimer UKW-Tagung statt. Damit kehrt die Tagung nach vielen Jahren am Alternativstandort Karl-Kübel-Schule in Bensheim wieder an ihren Ursprungsort zurück. Seit ihrem Beginn 1 955 stellt die Weinheimer UKW-Tagung eine Plattform dar, auf der engagierte OMs mit anspruchsvollen Vorträgen ihre Erfahrungen über Entwicklungen in der Amateurfunktechnik anderen interessierten Funkamateuren vorstellen und mit diesen diskutieren.

Und obwohl ihr Name frequenzmäßig wenig Interpretationsspielraum zulässt, ist die Tagung nicht ausschließlich auf UKW-Technik fokussiert. Vielmehr werden Aspekte aus allen Bereichen von Amateurfunk und Nachrichtentechnik adressiert. Dabei geht es durchaus nicht immer nur um Nischenbereiche für wenige Spezialisten: Ein Ziel der Tagung ist es auch, den Besuchern Grundlagen zu vermitteln, ebenso wie Anregungen und Hilfestellungen insbesondere für Anfänger in einem der vielen Bereiche des (UKW-)Amateurfunks.

Wer Interesse hat, sich mit einem Referat  $-30$ bis 45 min Dauer - zu einem Amateurfunkthema aktiv in die Tagung einzubringen, ist herzlich eingeladen. Vorschläge für Vorträge bitte per E-Mail an referate@ukw-tagung.org. Weitere aktuelle Informationen findet man auf ukw -tagung.org.

#### **U** Willkommen bei DB0FIB

Die neue Relaisfunkstelle auf dem Fichtelberg (J060LK) arbeitet seit kurzer Zeit unter dem neuen Rufzeichen DBOFIB (ex DMOFI).

Das 70-cm-FM-Relais mit SVX-Link (Echolink) und Node 955 615 hat diese Parameter: TX 439,350 MHz, RX 431,750 MHz, Shift -7 ,6 MHz . Beim 70-cm-D-STAR-Relais mit DCS-System und US-Trust gelten TX 439,5875 MHz, RX 431,9875 MHz und Shift -7 ,6 MHz. Das 23-cm-FM-Relais arbeitet mit TX 1 242,700 MHz , RX 1 270,700 MHz und einer Shift von +28 MHz . Das APRS-I-Gate hört auf 1 44,800 MHz . Zudem ist noch ein Lineartransponder (LT 1) in Vorbereitung . Weitere aktuelle Informationen finden sich auf www.dbOfib.de.

#### **10-GHz-Erstverbindung UR-DL**

Eine Erstverbindung auf 10 GHz zwischen der Ukraine und Deutschland während des SHF-Contests am 7/8.6. 14 gelang DL6NAA mit dem Team von UR7D. Mehr dazu in einer späteren Ausgabe des FUNKAMATEUR.

#### Uwe Danzinger, DGSNCO

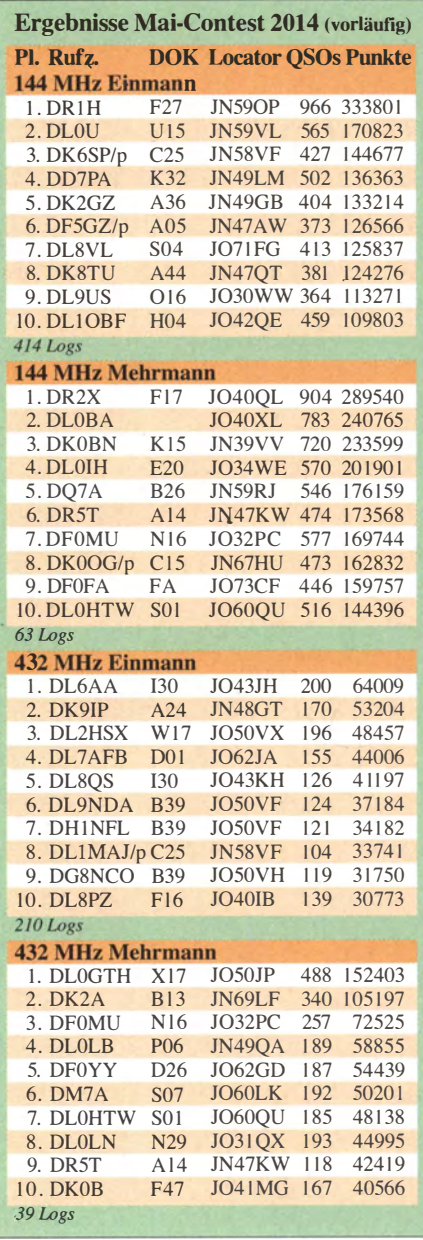

an den Antennenaufbau. Während der ersten Tage durfte Peter dann noch die letzten Zuckungen der Regenzeit "genießen". Hier zeigte sich, dass die Antennen in Bezug auf Wasser sehr empfindlich waren: Im Regen veränderten sich Resonanzfrequzenz und damit SWV so stark, dass sich die PA abschaltete. Sowie es anfing zu regnen, musste er alle paar Minuten die Elemente trocken wischen .

Definitiv bewährt hat sich die Möglichkeit, alternativ in H- oder V-Polarisation arbeiten zu können. Gerade für DXpeditionen außerhalb Europas ist das aus Peters Sicht ein unbedingtes Muss! Am Ende des Urlaubs standen stolze 193 QSOs im Log. Wenn man berücksichtigt, dass nicht permanent gefunkt wurde, sondern der Schwerpunkt auf Familienurlaub lag, ist das eine stolze Zahl. Leider versperrten Peter in Richtung Monduntergang einige Berge die Sicht auf unseren Trabanten, sodass unter 12° Elevation zwangsläufig QRT war. Trotzdem gelangten 10 Ws, 2 VEs und sogar XE2AT  $(400 \text{ W}, 2 \times 10)$ -Element-Yagi) ins Log.

Auch ohne Funk ist Reunion eine empfehlenswerte Urlaubsgegend: wunderbare Natur, hervorragende Infrastruktur und sehr freundliche Menschen. Allein die abgespulten 1750 km während der Inseltouren sprechen für sich. Wer einmal einen Blick ins Log von FR/ DL1RPL werfen mag - dies steht auf www. dl1rpl.de zur Verfügung. Peter hat jedenfalls neben den QSOs nach dieser ersten EME-DXpedition auch einige wertvolle Erfahrungen gewonnen: fürs nächste Mal.

#### **• Magic Band im Mai**

Zur Monatswende gab es dann noch mit SO1WS aus IL56HB ein nicht alltägliches DXCC-Gebiet für Europa zu arbeiten. CS7/ PD0HNL und CT1EUB (beide aus IM67) waren mit einer Mobil-Operation aus diesem raren Mittelfeld zu arbeiten. CN8YZ (IM63), EA9PY, ZB2EO und C37AC brachten auch nicht alltägliche DXCC-Gebiete ins Log. •

CU3AN konnte lediglich von westeuropäischen Stationen erreicht werden und die Feldstärke seines Signals war eher niedrig. Besser kam da 7X2GK (JM16), der gute Signale lieferte. JY9FC (KM72) arbeitete bis nach Skandinavien über Multi-Hop-E<sub>s</sub>, und schon am

# Amateurfunkpraxis

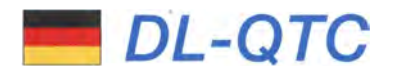

#### **Nicht verpassen: Ham Radio**

Vom 27. bis 29.6.14 laden die 39. Ham Radio und dazu dazugehörige 65 . Bodenseetreffen unter dem Motto

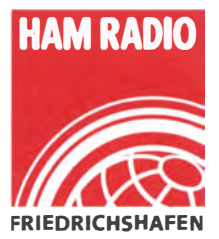

..Amateurfunk kreativ - Selbstbau" auf das Messegelände in Friedrichshafen ein . Europas größte Amateurfunkausstellung wartet erneut mit einer<br>Verkaufsausstellung. einem großen Floh-

markt, dem Vortrags- sowie einem umfangreichen Rahmenprogramm auf. Parallel dazu findet die Messe Maker World statt (www. maker-world.de). Eine Hallenübersicht findet man auf www.hamradio-friedrichshafen.de/ham -de/ausstellerverzeichnis/hallenuebersicht.php. Über andere Programmpunkte wurde bereits berichtet (FA 6/14, S., 692; FA 3/14, S. 334).

#### **FA-Autoren auf der Ham Radio**

Die FA-Autoren DL6MHW, DK4VW, DL8JJ, DK7XL, DL5CN, DC6NY, DJOQN, DK20M, DG8SAQ, DL5EBE, DJ9OZ, OE1WHC, DJ9ZB, DK2DO, OE3RAA, DK4DDS, DK7ZB, DJ8IL, DK4JN, DL4OAD, DL8VQ, DL9GFB, DL2SAX sowie DL1 YFF sind Vortragende auf der Ham Radio.

Das komplette Vortragsprogramm findet man auf www.hamradio-friedrichshafen.de  $\rightarrow$  Rahmen $programm \rightarrow \textit{Tagesprogramm}$ .

#### **Funkmastanhänger auf Ham Radio**

Ein neuer Funkmastanhänger mit einem 17-m-Mast wurde bei Notfunk-Deutschland in Betrieb genommen. Die Regionalgruppe Rhein-Main

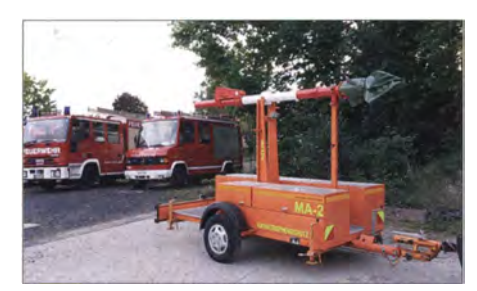

Neuer Funkmastanhänger MA-2 der Regionalgruppe Rhein-Main von Notfunk-Deutschland Foto: DLBKE

freut sich über das neue Equipment. Der Anhänger ist mit zusätzlichen Boxen versehen, um Material transportieren zu können.

Der Stauraum des MA-2 beinhaltet Abspannrnaterial, Stromverteilung und Einspeisung, eine 1 2-V-Batterie mit 320 Ah sowie diverse Antennen. Zu sehen ist der Mastanhänger auf der Harn Radio (Stand A1-664).

Thorsten Kopp, DL8KE

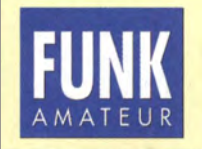

Die Mitarbeiter des **FUNKAMATEURS** mit QSL-Shop und FA-Leserservice erwarten ihre Besucher am Stand A1/102.

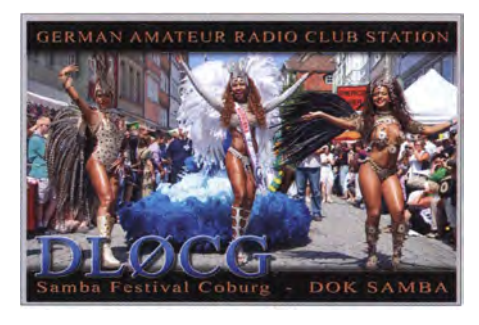

#### **DLOCG mit Sonder-DOK SAMBA**

Die Klubstation DLOCG des DARC-OV Coburg, B19, vergibt vom 1. bis 31.7. 14 den Sonder-DOK SAMBA anlässlich des Mitte Juli stattfindenden Samba-Festivals. Dieses Festival in Coburg lockt jährlich am zweiten Wochenende im Juli  $(11.$  bis  $13.7.14)$  rund 200 000 Besucher in die fränkische Stadt. In den mittlerweile 23 Jahren seines Bestehens hat es sich zum größten Samba-Festival außerhalb Brasiliens entwickelt. Der Sonder-DOK wird ab 20 14 jährlich im Juli von DLOCG aktiviert. Funkbetrieb soll überwiegend auf 80 m und 40 m sowie auf 2 m stattfinden . Für jede Verbindung gibt es eine farbenprächtige Sonder-QSL-Karte. ·

#### Kari-Heinrich Holzberger, DCSWW

#### **Franzis Verlag auf Maker World**

Auf der vom 28. bis 29.6. 14 parallel zur Ham Radio in Friedrichshafen stattfindenden Maker World (Messe rund ums Selbermachen) lädt der Franzis Verlag auf seinen großen Aktionsständen A5-250 und A5-260 zu zahlreichen Aktionen für die ganze Familie ein. So gibt es u. a. eine Quadrokopter-Flugschule , eine 3-D-Druck-Insel , Elektronik-Workshops für Kinder und Erwachsene, einen Kameraschlitten und vieles mehr. Passend zu den Aktionen bietet der Franzis Verlag zahlreiche Give-aways an. Auch viele Autoren sind anwesend und stehen erstmals für Gespräche zur Verfügung.

Ausführliche Informationen finden sich unter www.maker-world.de/mw-de/messeinformationen /tagesprogramm.php.

#### **E** Contester-Treffen auf der Ham Radio

Auf dem gemeinsamen Stand des Bavarian Contest Clubs (BCC) und der Rhein-Ruhr DX-Association (RRDXA) in Halle Al (wie im Vorjahr) ist von 9 bis 18 Uhr Platz und Zeit zum Reden und einander Kennenlernen . Es werden alte Freundschaften aufgefrischt und neue geschlossen . An diesem Stand kommen bekannte und erfahrene Contester sowie interessierte Anfänger zusammen und tauschen ihre Erfahrungen aus.

Zudem werden die Tickets für das traditionelle BCC-Buffet am Samstagabend ausgegeben . Das Buffet findet am 28. 6 . 14 ab 19 Uhr im Graf-Zeppelin-Haus statt. Alle Details inkl . Wegbeschreibung sind auf der BCC-Homepage zu finden: www.bavarian-contest-club.de oder einfach am Messestand zu erfragen.

Irina Stieber, DL8DYL

#### **E** Funken-Lernen-Grillfest

Das Team von Funken-Lernen lädt am Ham-Radio-Samstag (28.6.14) zum Fachsimpeln und Grillen ab 19.30 Uhr ein. Ort des Geschehens ist der Campingplatz "Cap Rotach" östlich des Fährhafens in der Lindauer Str. 2, 88046 Friedrichshafen. Mehr Informationen auf www.funken-lernen.de.

Klaus Kuhnt, DF3GU

#### **• Bandwacht auf der Ham Radio**

Die Bandwacht des DARC lädt am 28 . 6. 14 in  $der Zeit von 10-11.30 Uhr zu einem Informa$ tionsmeeting im "Raum Schweiz" ein. Auf dem Programm stehen u.a. Themen wie "Die Situation der Bandwacht 2013/14" (Wolfgang Hadel, DK2OM); "Fragen, Antworten, Vorschläge" (DK20M; Jost, HB9CET) sowie "Einführung in passive Radarsysteme" (Stefan Honggi, HB9ZEM). Dazu zum Inhalt: Zivile und militärische Stellen haben großes Interesse, Flugbahnen von Objekten in Echtzeit zu vermessen. Traditionell werden dabei aktive Radarsysteme eingesetzt. Die Leistungsfähigkeit von Software Defined Radios (SDR) erlaubt auch die Realisierung von passiven Radarsystemen . Der Vortragende präsentiert eine Einführung in den technischen Hintergrund solcher Systeme. Danach trifft man sich am Stand des DARC-HF-Referats.

#### Wolfgang Hadel, DK20M

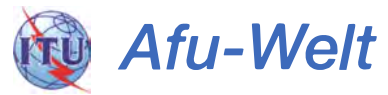

#### 60-m-Bake in HB9

Der rührige Amateur Radio Club Sursee hat vom BAKOM die Bewilligung zum Betrieb einer 60-m-Bake auf 529 1 kHz erhalten . Sie hat ihren Betrieb am 1. 6. 14 aufgenommen und sendet jeweils alle 5 min das Rufzeichen HB9AW mit 10 W Leistung. Danach folgen fünf um je 10 dB gedämpfte Aussendungen des Trägers. Erste Erfahrungen zeigen , dass an vie-

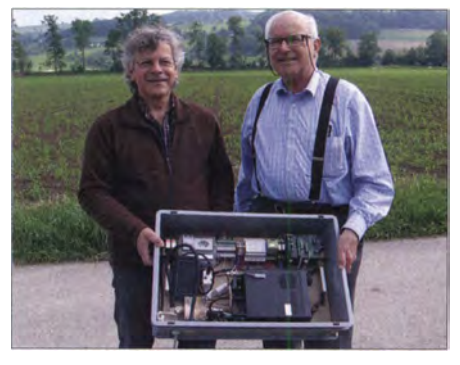

Die 60-m-Bake HB9AW von Karl Künzli, HB9DSE (1.) und Casimir Schmid, HB9WBU Foto: HB9WBU

len Standorten in der Schweiz ein Empfang selbst der schwächsten Aussendung mit 10 mW während 24 h möglich ist. Auf www.hb9aw.ch wird ein Rapport-Formular aufgeschaltet.

Die Bake soll beim späteren Betriebs an verschiedenen Orten in der Schweiz stationiert werden und zur Untersuchung der Eignung des 60-m-Bandes für Notfunkzwecke dienen. Ein Referenzempfänger in der Monitoring-Site Reute/AR ist Bestandteil des Projekts und erlaubt eine zuverlässige Aufzeichnung/Messung der Feldstärken auch über einen längeren Zeitraum.

# Amateurfunkpraxis

# **COLOGE**-QTC

#### Bearbeiter:

lng. Claus Stehlik, OE6CLD Murfeldsiedlung 39, 8111 Judendorf E-Mail: oe6cld@oevsv.at

#### **EXXX.** Internationales Jubiläums-Amateurfunktreffen

Ich möchte mich an dieser Stelle für das falsche Datum im FA 6/14 entschuldigen. Gemeint war selbstverständlich der 3. bis 6. 7 . 14 (und nicht Juni, wie fälschlicherweise abgedruckt).

#### **D-STAR-Umsetzer OE7XHR**

Der D-STAR-Umsetzer OE7XHR (Hoadl, Axamer Lizum) wurde am 13.4. 14 durch Thomas, OE70ST, und Manfred, OE7 AAl, in Betrieb genommen . Dieser Umsetzer basiert auf UP4DAR und läuft auf 438 ,050 MHz . Im Zuge der Installationsarbeiten wurden auch die HAMNET-Linkstrecken zur Zugspitze und zum Klubheim lnnsbruck überprüft und optimiert.

#### **Hehenwart-Treffen**

Am 26. 7. 14 findet bereits zum 37. Mal das bekannte Hohenwart-Treffen der Ortsstelle Wolfsberg, ADL 803 , statt. Wie gewohnt trifft man sich zwischen 10 und 17 Uhr im Naturfreundehaus am Klippitztörl in 1615 m ü. NN (JN76IW). Persönliches Kennenlernen , Erfahrungsaustausch, Gemütlichkeit und Kärntner

# HB9-QTC

#### Bearbeiter:

Dr. Markus Schleutermann, HB9AZT Büelstr. 24, 8317 Tageiswangen E-Mail: hb9azt@bluewin.ch

#### **Erfolg der USKA-Bandwacht**

Die von Peter Jost, HB9CET, nach professionellen Standards betriebene Bandwacht der USKA kann einen erfreulichen Erfolg verzeichnen . Dank intensiver Zusammenarbeit mit dem IARU-Monitoring-System konnte illegaler Sprechfunk von Fischerbooten auf 10 123 kHz eliminiert werden. Der RSGB Intruder Coordinator, Chris Cummings, G4BOH, ersuchte aufgrund der Meldung von HB9CET die staatliche Baidock Monitoring Station um Unterstützung. Diese stellte den illegalen Funkverkehr ebenfalls fest und legte die Stationen mit einer Intervention der Küstenwache still. Ob von russischer Seite als negatives Beispiel fehlender Kooperation ein WAT-Contest ("Worked All Taxis") für 10 m ausgeschrieben wird, ist dagegen noch nicht bekannt ...

#### • Die Ohnmacht der (Ohn-)mächtigen

Wenig überzeugend wirkt ein Statement der USKA im Zusammenhang mit dem immer noch tobenden "Relais-Krieg" in der Region Zürich. Dort wird jenen USKA-Mitgliedern mit sofortigem Ausschluss gedroht, die sich an Störaktionen gegen die auf der Relaisfunkstelle nach wie vor aktiven Provokateure beteiligen.

Gastlichkeit stehen wie immer im Vordergrund. Für den Betrieb von Fieldday-Stationen ist ausreichend Platz vorhanden . Für das leibliche Wohl ist bestens gesorgt. Die Veranstaltung findet bei jeder Witterung statt.

Umgeben von etlichen SOTA-Gipfeln laden die gepflegten Wanderwege sowie die urigen Almhütten Jung und Alt zum Wandern und Verweilen ein.

Die Anfahrt ist sowohl aus dem oberen Lavanttal als auch aus dem Görtschitztal möglich. Zufahrt ist bis direkt zur Hohenwarthütte gestattet. Parkplätze sind in ausreichender Zahl vorhanden . Falls notwendig, erfolgt eine Einweisung auf UKW S14 (145,350 MHz).

#### **27. Fieldday in Dobl bei Graz**

Am 5. und 6. 7. 14 findet wieder der traditionelle Fieldday in Dobl bei Graz - zu dem die Teams der ADLs 601 Graz und 619 Graz-Umgebung herzlich einladen , statt.

Die Aufbauarbeiten der Veranstalterzelte und der Antennen werden schon am 30. 6. 14 beginnen . Das Gelände rund um den alten Sendemast steht bereits ab 1. 7. 14 für Wohnmobile bzw. Zelte zur Verfügung, ebenso die Stromversorgung und Sanitäranlagen. WLAN ist vorhanden und ein HAMNET-Einstieg ist möglich. Ab Freitagnachmittag gibt es auch Verpflegung zu günstigen Preisen. Für eigene Antennen ist genügend Platz und für Ausstellungsstücke steht eine Vitrine zur Verfügung.

Auf Grund des großen Interesses wird am . Samstag und Sonntag ab 10 Uhr der SMD-Löt-

Offenbar fehlt es an rechtlichen Mitteln, diesen endlich das Handwerk zu legen. Auch das BA-KOM muss sich aufgrund fehlender Rechtsgrundlagen für einen Konzessionsentzug weitgehend passiv verhalten. In einer Zeit, in der die USKA jährlich zahlreiche Mitglieder durch freiwillige Austritte verliert, dürften solche Drohungen das Problem kaum lösen , zudem sind bei solchen Ausschlüssen die Vorschriften der Statuten einzuhalten .

Statt die Repeater einige Monate zu meiden und damit zur Beruhigung beizutragen, berufen sich die für die heutige Situation hauptsächlich verantwortlichen Relais-Benutzer auf ihre "Lizenz zum Funken" und betrachten diese als Freipass, die anderen User durch sinnlose Aufrufe, falsche Verwendung von Q-Codes, allgemeine Aussendungen mit "wichtigen Aufrufen" an Unbestimmte und DTMF-Sequenzen jeweils so lange zu nerven , bis es zu massiven Störaktionen kommt. Da es offensichtlich auf allen Seiten an der notwendigen Einsicht fehlt, wird sich das Problem nur durch einen Ersatz des analogen Relaisnetzes durch ein kontroll ierbares Digitalsystem nachhaltig lösen lassen, bei dem die Teilnehmer via MAC-Adresse der Geräte identifiziert oder ausgeschlossen werden können. Durch ein Gleichwellensystem im Zeitschlitzverfahren ließen sich zudem die ohnehin raren Relaisfrequenzen besser nutzen.

#### • Vermindern Antennen den Wert benachbarter Liegenschaften?

Selbst im Zusammenhang mit dem Bau von harmlosen Amateurfunkantennen behaupten Einsprecher immer wieder, die projektierte An-

Der 156 m hohe alte Sendemast der Anlage in Dobl wurde von 1939 bis 1941 erbaut und besitzt eine Gesamtmasse von 47 t. Foto: ADL 601 .

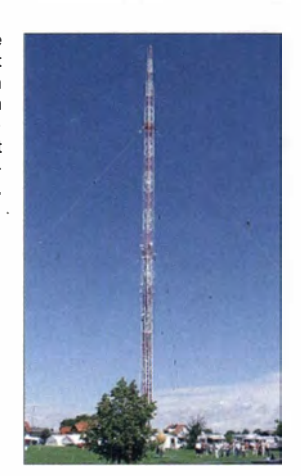

kurs von OE6GC wiederholt. Sachkundige Anleitung ist gewährleistet, im Rahmen des Kurses wird ein Morsegenerator gebaut, der auch als Durchgangsprüfer dient.

Auf dem umfangreichen Programm an den beiden Tagen stehen u. a.: QRP- und SOTA-Treffen, Morse-Schnupperkurs für Anfänger, Führung durch die historische Sendeanlage der

"Antenne Steiermark" sowie ein Vortrag von OE4RGC über QSL-Karten, Clublog und OQRS .

Der Sonntàg bietet zudem: Einschulung und Briefing für die 80-m-Fuchsjagd, YL-Treffen und Senderführung. Mehrere Händler haben ihr Kommen zugesagt und werden interessante Geräte vorführen . Auch einen Flohmarkt wird es wieder geben.

tenne führe zu massiven Wertverlusten ihrer Liegenschaft. Eine im Auftrag des Bundes im Jahr 2006 durchgeführte ETH-Studie verweist diese Schutzbehauptungen von Antennengegnern weitgehend ins Reich der Fabel. Diese Studie zeigt, dass praktisch ausschließlich Faktoren wie Lärm, Luftverschmutzung und der Ausbaustandard der Wohnung einen nennenswerten Einfluss haben, während die Nachbarschaft von Antennen katım statistisch nachweisbare Auswirkungen auf die Mieten zeigt. Die in englischer Sprache verfasste Studie kann über www. cepe.ethz.ch/publications/wor kingPapers!CEPE\_WP57.pdf heruntergeladen werden . Für bestimmte Kategorien von Mietern zählt eine gute Versorgung mit drahtlosen Fernmeldediensten sogar zu den ausgesprochenen Qualitätsmerkmalen einer Wohnung. Umso weniger verständlich sind die von den Gemeinden zunehmend verhängten totalen Antennenverbote für Wohnzonen . Ein neues trauriges Beispiel unbrauchbarer Gesetzgebung in diesem Bereich liefert die Gemeinde Hitzkirch/ LU, die mit einer Planungszone mehr oder wen iger sämtliche Antennen in den Wohnzonen verbieten möchte. Auch in diesem Fall wurde die bekannte unsinnige Regelung aus Urtenen-Schönbühl gedankenlos abgeschrieben und sogar noch verschärft, indem selbst im Innern von Gebäuden angebrachte Antennen verboten werden sollen .

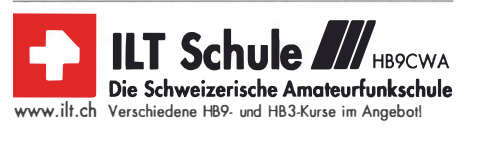

# **Termine**

# Juli 2014

• 7.

0000/2359 UTC RAC Canada Day Contest (CW/SSB) 1 700/2100 UTC NAC/LYAC (144 MHz] (CW/SSB/FM)

 $3.7.$ 

1 700/2100 UTC NAC/LYAC [28 MHz) (CW/SSB/FM)

### $3. - 6.7.$

Termin-Richtigstellung: 30. Internationales Jubiläums-<br>Amateurfunktreffen in Gosau am Dachstein beim Gasthof<br>"Kirchenwirt". Mehr Infos in FA 7/14, S. 809 und FA 6/14, S. 693 sowie auf www.oe2.oevsv.at/moduleslevents/20140703 \_gosau.html?uri=lindex.htm.

# $4. -6.7.$

Fieldday (545) ab 12 Uhr im Kiez am Filzteich (Schneeberg). Kontakt über dl3vu@darc.de bzw. http://kiezschneeberg.de. Fieldday (G17) ab 12 Uhr auf dem Feienberg zwischen Rösrath und Lohmar. Mehr auf www.darc.de/distrikte/g/17

Fieldday des OV Nördlingen (T09) ab 14 Uhr. Infos auf http://amateurfunk-noerdlingen.de/fieldday.html.

Ortenauer Sommerfieldday ab 15 Uhr in Kürzell bei Lahr. Mehr Hinweise auf www.a28.de.

• 7. Amateurfunk/Eiektronik-Fiohmarkt ab 9 Uhr in Werne/ Lippe. Ausführlich auf www.d/Ower.de.

# $5. - 6.$

YL-Contestworkshop (UKW). Distrikte 0 und N Anmeldung auf www.darc.de/en/darc-info/distrikte/o/referate/vl-referat/ yl-contest-workshop-20 14.

Fieldday u. Antennenseminar auf dem Astropeiler Stockart (53902 Bad Münstereifel). Mehr auf http://z12.vfdb.org. 27. Fieldday in Dobl bei Graz. Ausführlich auf S. 809. 0000/2359 UTC Venezuela Contest (CW/SSB/PSK) 1100/1059 UTC DL DX RTTY Contest (RTTY)

1400/1400 UTC DARC VHF/UHF/SHF-Wettbewerb (All)

1400/1400 UTC Marconi Memorial Contest [KW] (CW)

# $6.7.$

1100/1700 UTC DARC 10 m Digital Contest Corona (Digi)

.-

• • 1 700/2100 UTC NAC/LYAC [432 MHz] (CW/SSB/FM)

11. 7. 1700/2100 UTC FISTS Sprint Contest (CW)

# $11 - 13.7$

Fieldday (U03, Cham). Siehe www.darc.de/distrikte/u/03. Fieldday-Wochenende (Forchheim, B26) auf der Feuer-stein-Hochebene bei Ebermannstadt (JN59NS) am Standort von DFOR. Einzelheiten unter www.b26-forchheim.de.

Fieldday (K23, Germersheim) in Impflingen. Mehr auf www. darc.de/distrikte/k/23/ak1ivitaeten/anfahrt-fd.

**Funkertreffen** CB-Funkclub "Meissner Reblaus" e.V. ab<br>14 Uhr, Auf der Bosel, Boselweg 101, 01662 Meissen. Infos auf www.meissner-reblaus.de.vu.

# $2 - 13.7$

1200/1200 UTC IARU HF World Championship (CW/SSB)

5. 7.

1 800/2200 UTC NAC/LYAC [1 ,3 GHz] (CW/SSB)

18. – 20. 7.

**Überregionaler B02-Fieldday** am Vereinsgelände in Ans-<br>bach. Weiteres auf www.darc.de/distrikte/b/02.

### • 7.

Sommerfest mit Fieldday (Traunstein, C16) ab 12 Uhr in Trenkmoos. Mehr auf www.c16-ts.de/sommerfest-2014.html. 0600/1000 UTC Saar-Contest [KW] (CW/SSB) 1600/1800 UTC High Road Sprint [6/10/15 m] (Hell) 1800/2000 UTC Akt. Rheinland-Pfalz [10 m] (CW/SSB/Digi)

### $19. - 20.7.$

1200/1200 UTC DMC Contest (RTTY) 1800/0559 UTC North American QSO Party (RTTY)

### 20. 7.

0600/0900 UTC Saar-Contest [KW/UKW] (CW/SSB/TY/FM) 0600/0959 UTC USKA National Mountain Day [KW] (CW) 0700/1300 UTC OE-V/U/S-Contest (CW/SSB/FM) 0800/1100 UTC OK/OM-V/U/S-Contest (CW/SSB) 0800/1100 UTC DUR-Aktivitätscont. [>1 GHz] (CW/SSB/FM) 0900/1600 UTC RSGB Low Power Contest (CW)

Vortrag zu Ausbreitungsarten auf den UKW-Bändern ab 19 Uhr beim OV Bodenheim, Haus der Vereine, Laubenheimer Str. 22, 55294 Bodenheim. Bitte anmelden über dj5ar@ darc.de.

1800/2200 UTC NAC Mikrowellen (CW/SSB)

#### 25. Z

Ferienspaß-Aktion im 049 (59457 Werl, Wickeder Str.) von 14-18 Uhr. Siehe auch www.o49-werl.de.

# $25, -27, 7,$

LY-Hamfest mit Flohmarkt ab 9 Uhr "Ziezdro krantas", Pa-<br>ziezdris village, Ignalina dist. Paziezdris, 30210 Litauen. Mehr auf www.lrmd.lt/hamfest/en.

### ·-------------------

37. Hohenwart-Treffen von 10-17 Uhr im Naturfreundehaus am Klippitztörl in JN761W. Weitere Informationen auf s. 809.

**Afu-Treffen** von 8-18 Uhr im Centre d'animations et de Lo-<br>isirs, rue Jean Moulin, 17320 Marennes. Mehr auf *http://ref*<br>-*union17.org.* 

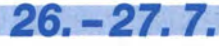

1200/1200 UTC RSGB IOTA Contest (CW/SSB)

Quellen: DL-DX RTTY Contest Group, DARC-Contestkalender, WA7BNM Contest Calendar. Angaben ohne Gewähr.

# Vorschau auf Heft 8/14

FT5ZM: 1 70 000 QSOs von Amsterdam Vom 26. 1. bis 12. 2. 14 meldete sich eine internationale Gruppe aus 14 Funkamateuren von einem der am schwierigsten zu aktivierenden DXCC-Gebiete der Weit: der im südlichen Indischen Ozean gelegenen, politisch zum französischen Überseegebiet gehörenden Insel Amsterdam. Ralph Fedor, KOIR, berichtet uns von den Geschehnissen. Foto: FTSZM -Team

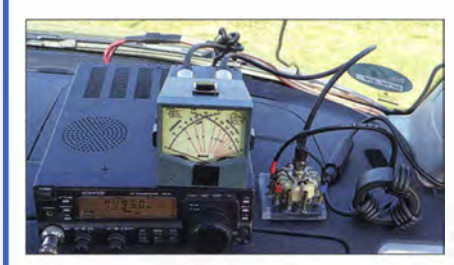

#### SSB-Rauschsperre

Bei SSB-Funkgeräten sind Rauschsperren bislang wenig verbreitet, aber oft wünschenswert. Die von DB1 NV vorgestellte Lösung ist die Weiterentwicklung bekannter Verfahren und arbeitet mit Spracherkennung . Foto: DB1NV

- . .. und außerdem:
- **Ham Radio und Maker World 2014** 
	- Notfunkübung in Kassel und Göttingen
	- Refresher für Bleiakkumulatoren samt Tiefentladungsschutz
- Bausatz Soundinterface mit NF-VOX
- **Komplettbausatz KNE QRP 99-V**

# Inserentenverzeichnis

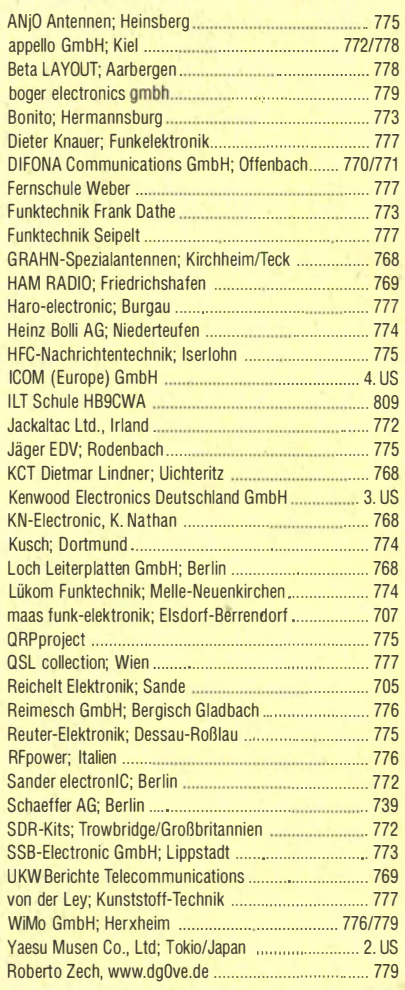

#### erscheint am 30.7.2014

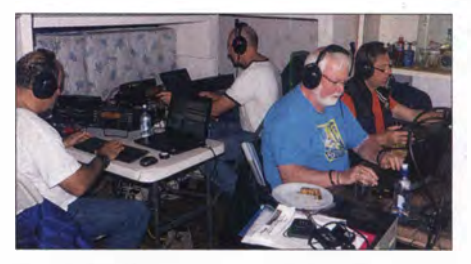

Tipps für portablen Funkbetrieb Stand-Mobilbetrieb ist eine Möglichkeit, um schnell in der freien Natur QRV zu werden und interessante Antennen auszuprobieren. Im Mittelpunkt steht hier der Funkbetrieb auf 160 m, 80 m, 40 m und 20 m mit resonanten Antennen. Daneben verrät der Autor noch zahlreiche Tricks, die maßgeblich zum Ge-<br>Jingen beitragen können. Foto: DJ6HP lingen beitragen können.

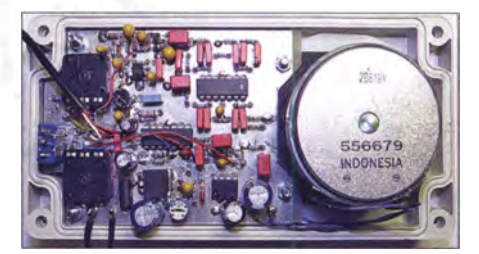

Redaktionsschluss FA 8/14: 10.7.2014 Vorankündigungen ohne Gewähr

# KENWOOD

RIT/Xh

HP<sub>/m</sub>

# Majestätisch

IN BUSY / TX

LC: 200

Landagy

**ESTER** LSB

VFO USB

VFO

忈

ঢ়

LSB

**BARANA**<br>BARANA<br>BARANA

**BW:2600** 

Ln.

7.100.000

14.200.000

**SUB BUSY / TX** 

 $\overline{r}$ 

 $\mathbb{F}_n^T$ 

**RX ANT** 

CLR

GEN<sub>T</sub>

CMAIN

 $M/v$ 

REC

GEN

 $\triangle$ 

**DOWA** 

M.IN

**XVTB** 

**ENT** 

**MENU** 

su<sub>B</sub>

Mar

PL A L FA

 $P_{AA}$ 

OFF (RESOLOFF DESCLOPE

14.200.000

AN<sub>T</sub>

주문

**PSE** 

PAM

**MAX-P** 

METER

 $\frac{7x}{F_{\text{H}}}$ 

 $0.00<sub>0</sub>$ 

USR

 $7.100.00$ 

Unser Flaggschiff TS-990S - die neue Referenz!

# **TS-990S** KW/50-MHz-TRANSCEIVER

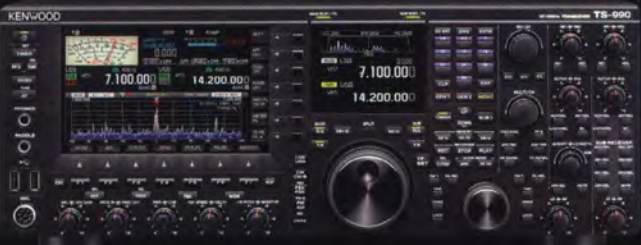

#### **Hauptmerkmale des TS-990S**

Zwei separate Empfänger ermöglichen gleichzeitigen Empfang auf zwei Bändern

**HAM RADIO** 

FRIEDRICHSHAFEN Besuchen Sie uns in

**Halle A1-103** 

- Neu entwickelter Mischer zur Realisierung eines IP3\* von +40 dBm
- Ausgestattet mit fünf neu entwickelten Roofing-Filtern\* mit Bandbreiten von 270 Hz bis 15 kHz
- Drei DSPs für die ZF des Haupt- und Sub-Empfängers sowie das Bandscope
- Robustes Endstufen-Design erlaubt lange Sendedurchgänge mit voller Leistung
- Dual-TFT-Display zur intuitiven visuellen Erfassung der Bedingungen auf dem Band nur beim Hauntemofänger

[Weitere Features] · neu entwickelter VCO mit nachfolgendem Teiler und DDS als 1. LO des Hauptempfängers, sodass ein hervorragendes C/N-Verhältnis erreicht wird • hochstabiler TCXO (±0,1 ppm), der im Stand-by nur wenig Energie benötigt · wirksame AGC, die analoge und digitale Technologie zusammenführt · mehrere Funktionen zur Beseitigung oder Reduzierung der verschiedensten Arten von Störungen und Rauschen · eingebauter automatischer Antennentuner erleichtert schnellen Funkbetrieb · ausgeklügeltes Kühlsystem

#### Die Kenwood-Kompetenz-Center:

**Elektronik-Service Dathe** www.funktechnik-dathe.de **Peter Maas Funkelektronik** www.maas-elektronik.com

**Difona Communication** www.difona.de

**Wimo Antennen & Elektronik GmbH** www.wimo.de

**Funktechnik Böck** www.funktechnik.at Altreda www.x-direct.ch

Die Kenwood-Vertragshändler:

HD-Elektronik Kreßberg<br>www.hd-elektronik.de

Haro-electronic www.haro-electronic.de

Sarikaya Funktechnik www.sarikaya-funk.de Dieter Knauer

www.knauer-funk.de

Kenwood Electronics Deutschland GmbH Konrad-Adenauer-Allee 1-11 . 61118 Bad Vilbe Telefon: 0 61 01 / 49 88-5 30 · Telefax: 0 61 01 / 49 88-5 39 www.kenwood.de

# COM

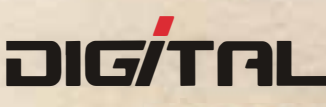

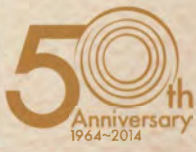

# Alle Betriebsarten auf allen Bändern. Einfach nur antippen!

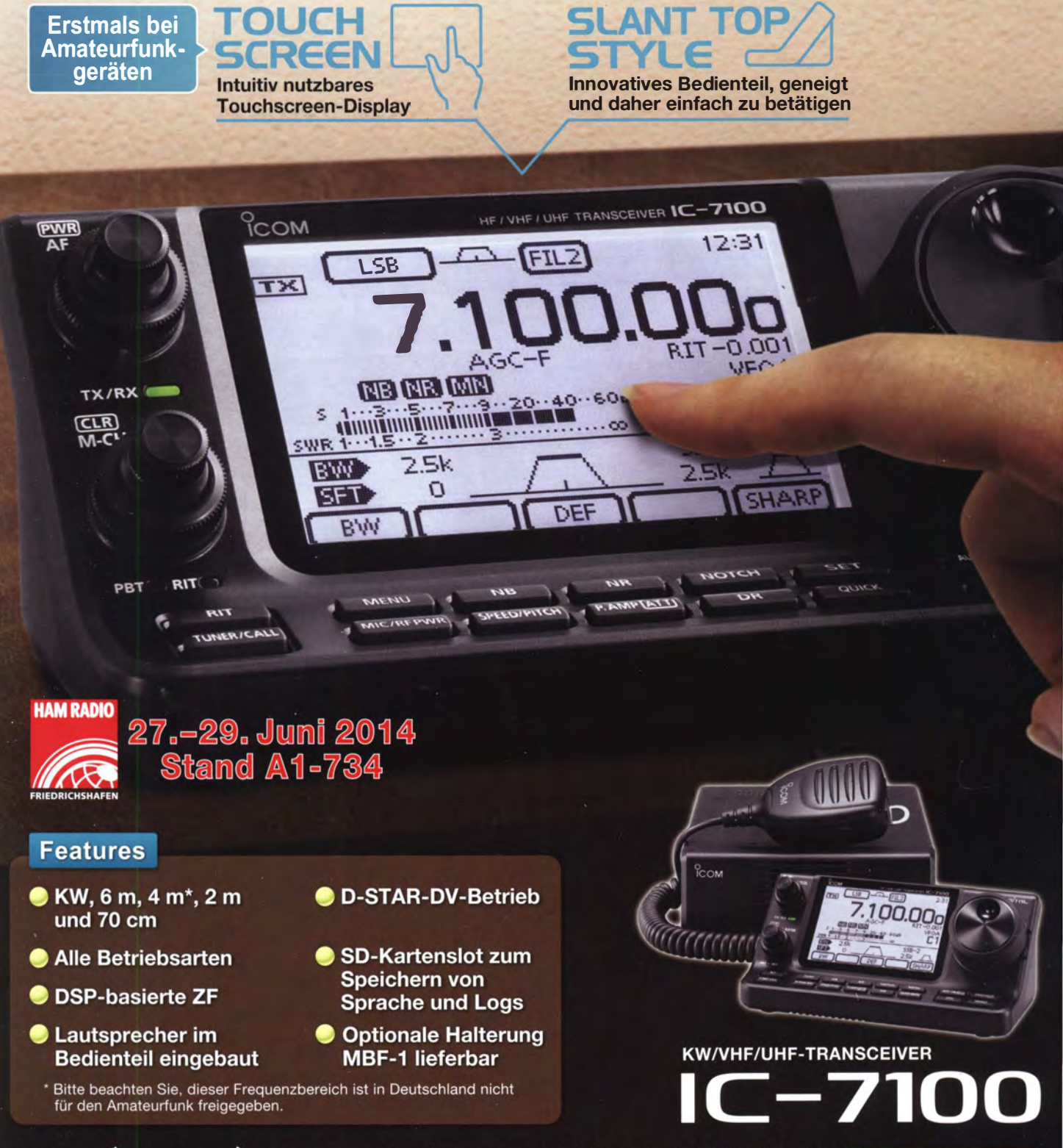

# Icom (Europe) GmbH Auf der Krautweide 24 · 65812 Bad Soden am Taunus · Germany

www.icomeurope.com